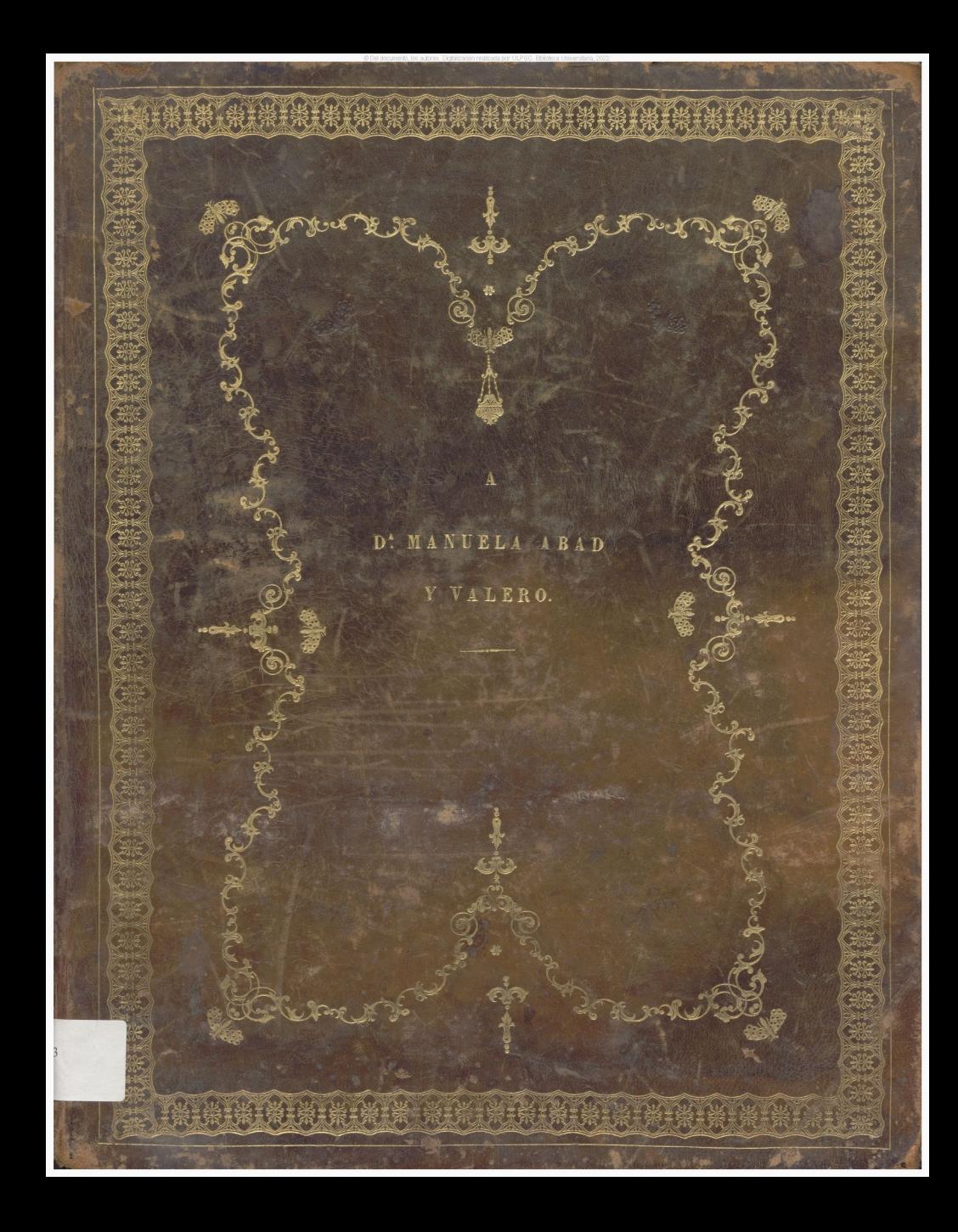

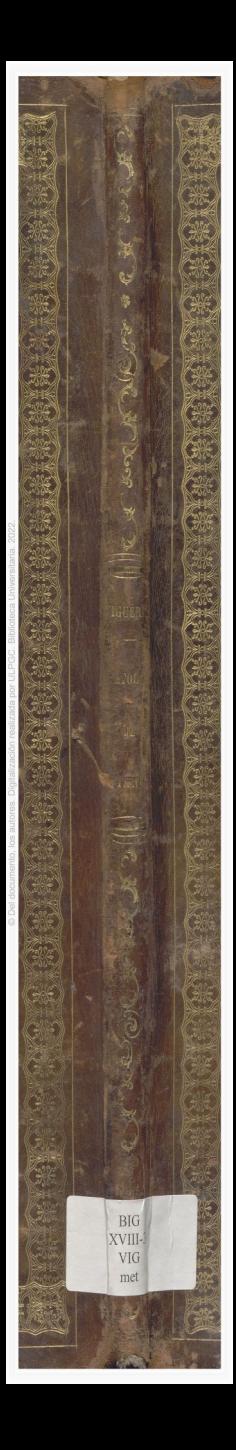

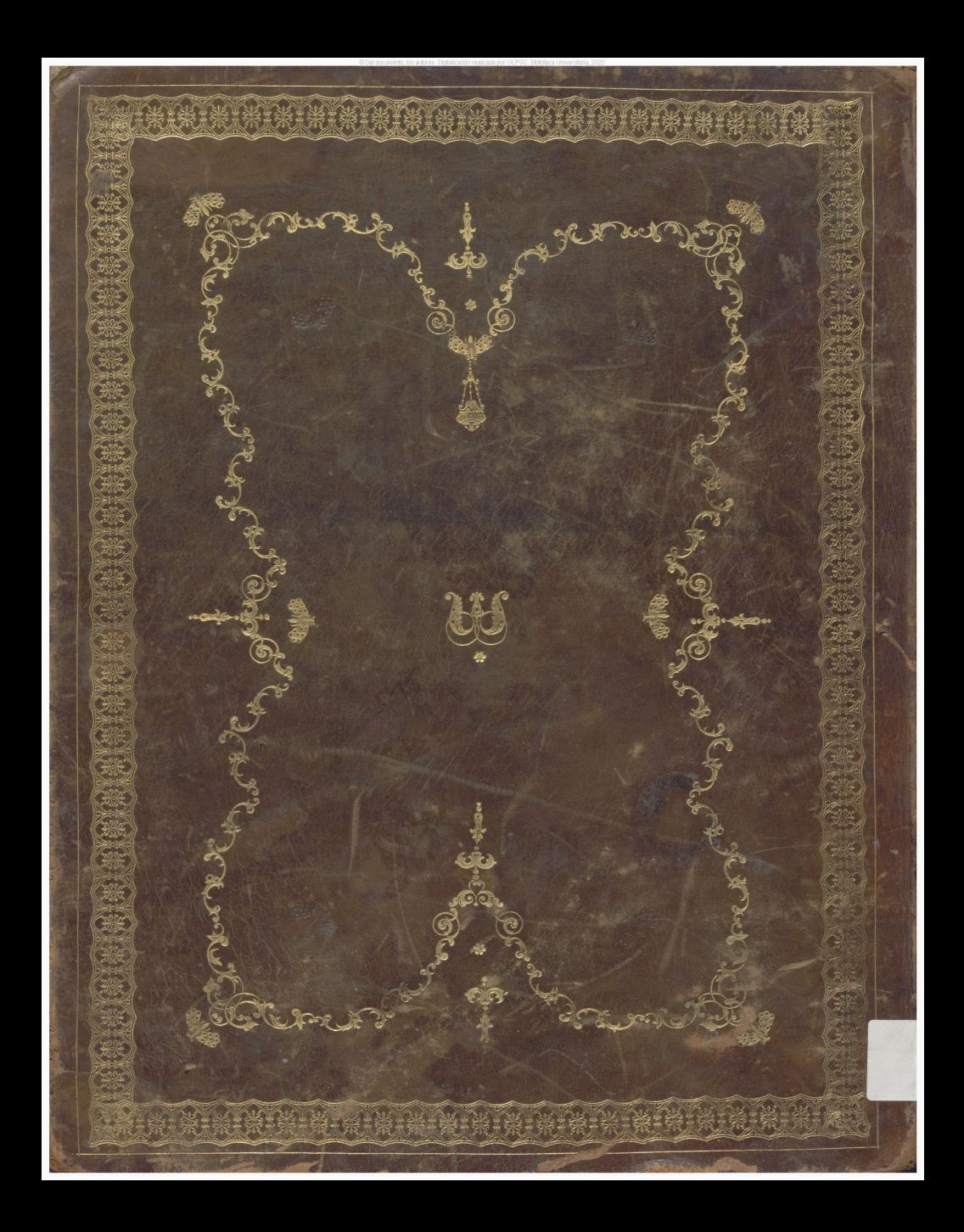

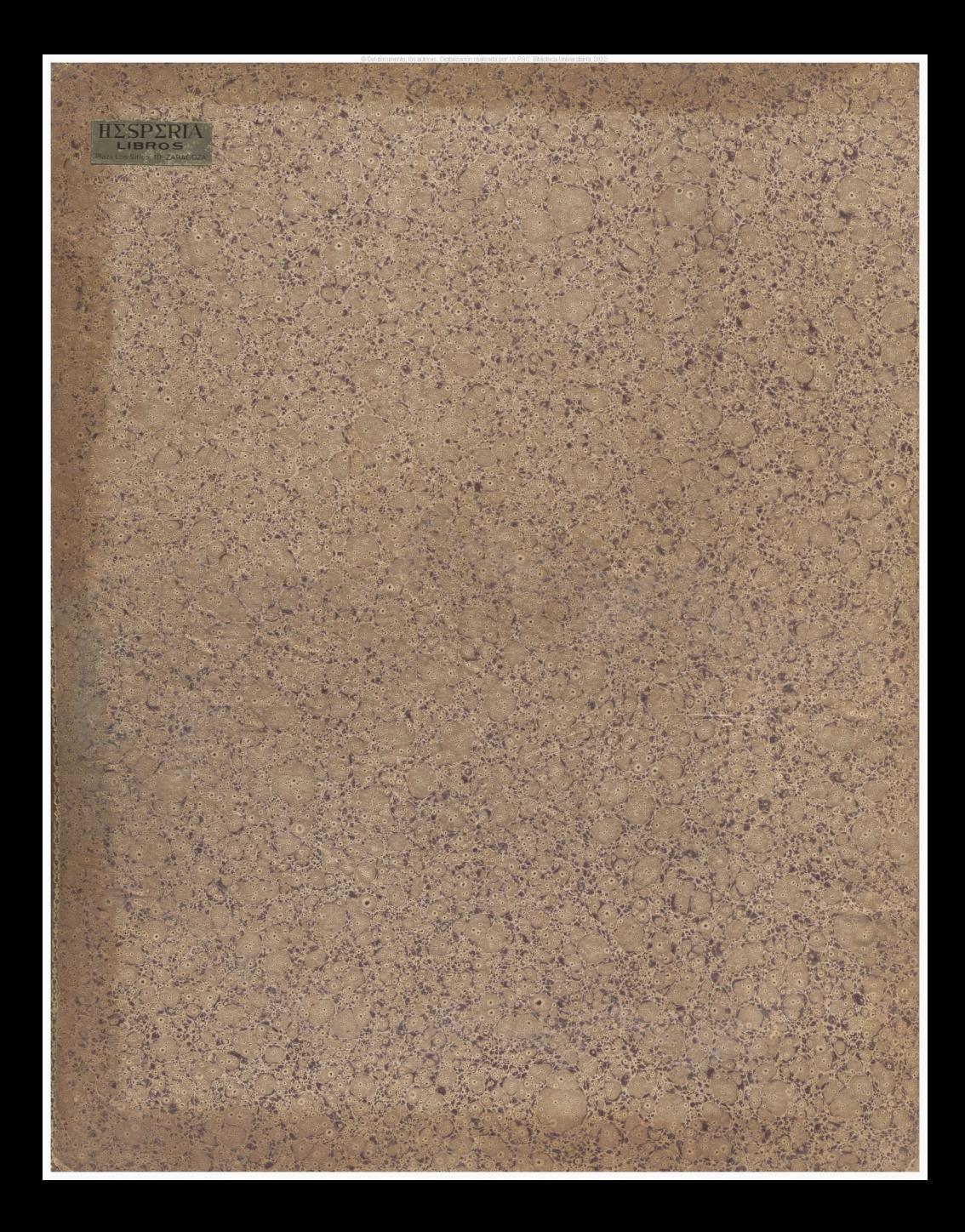

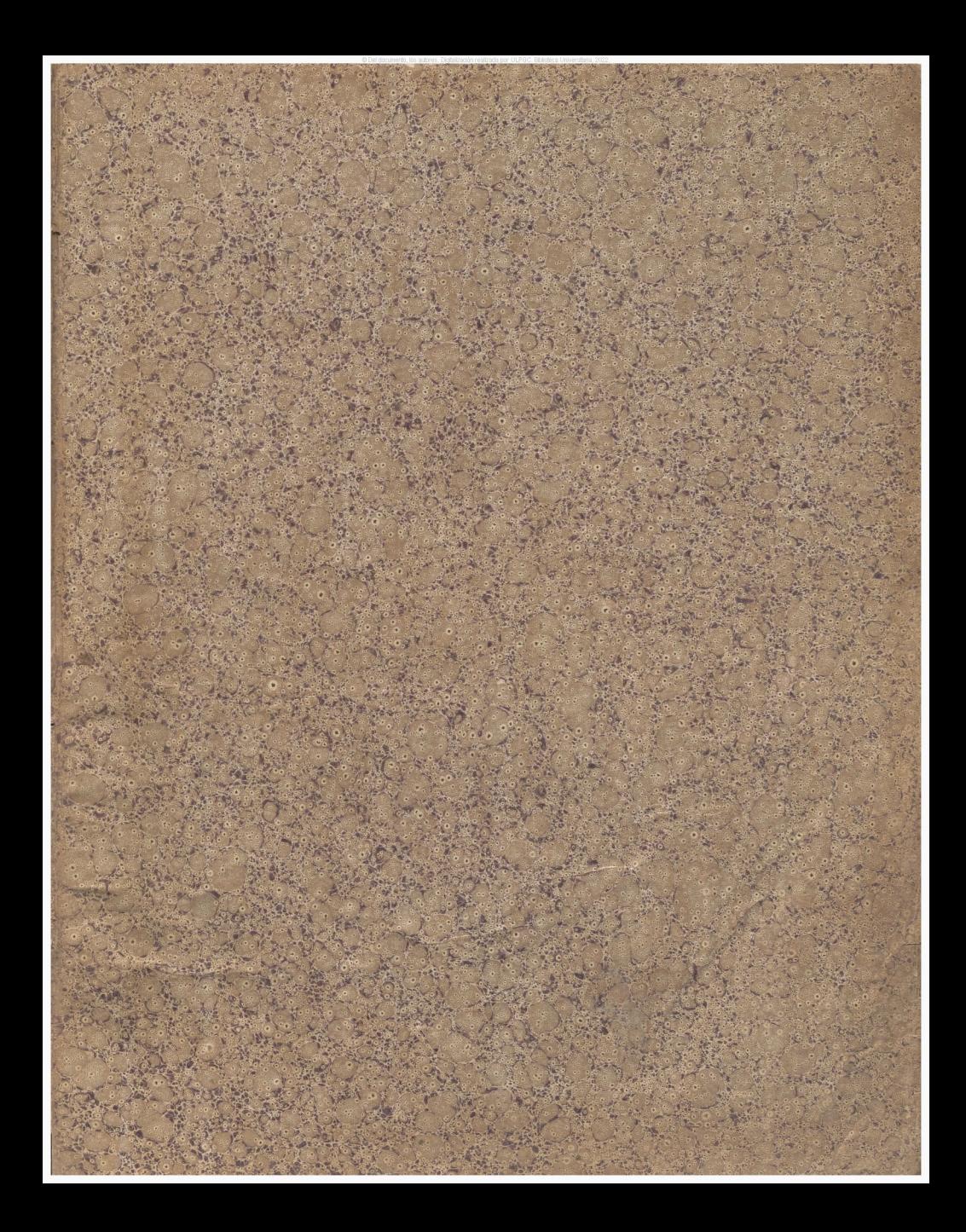

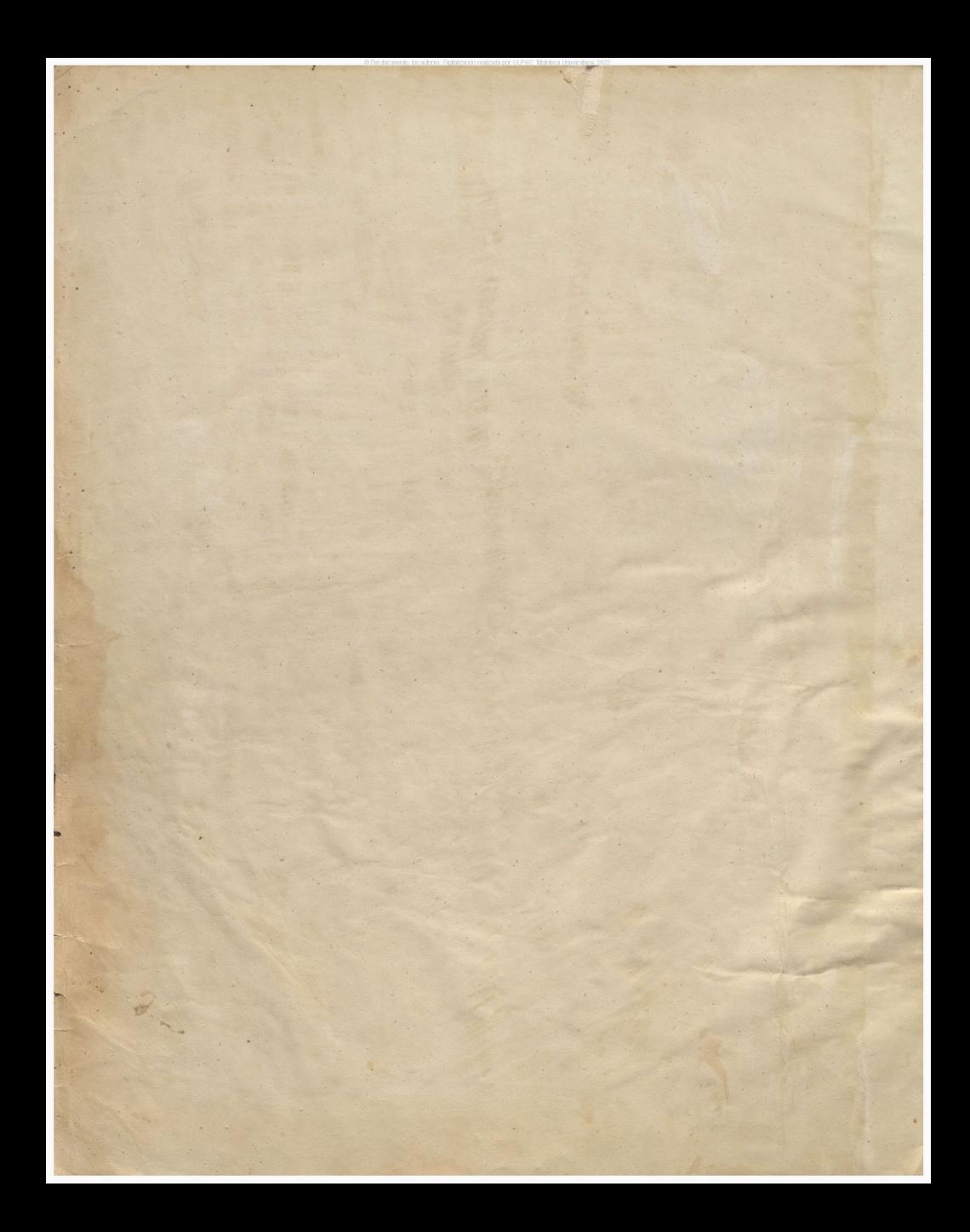

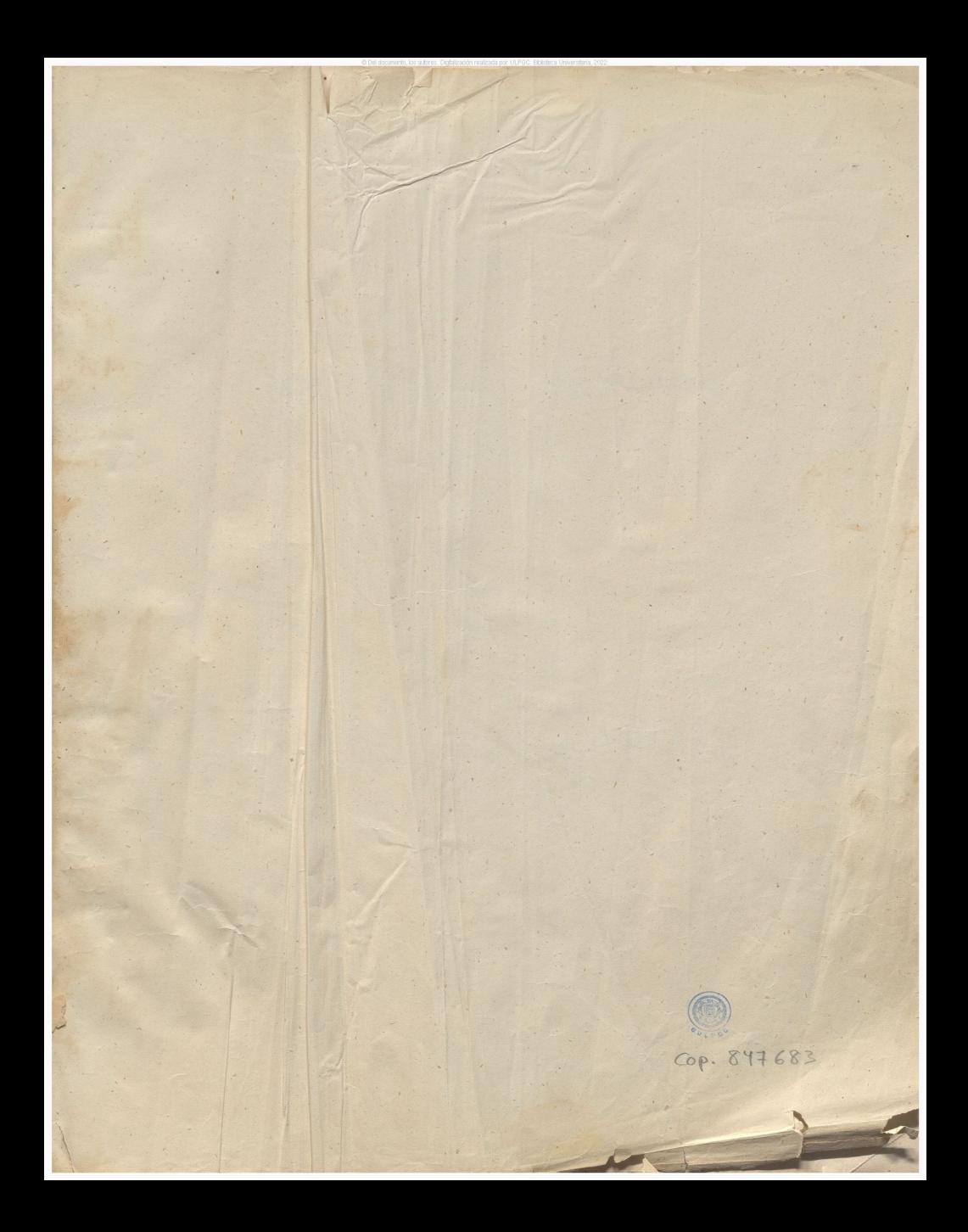

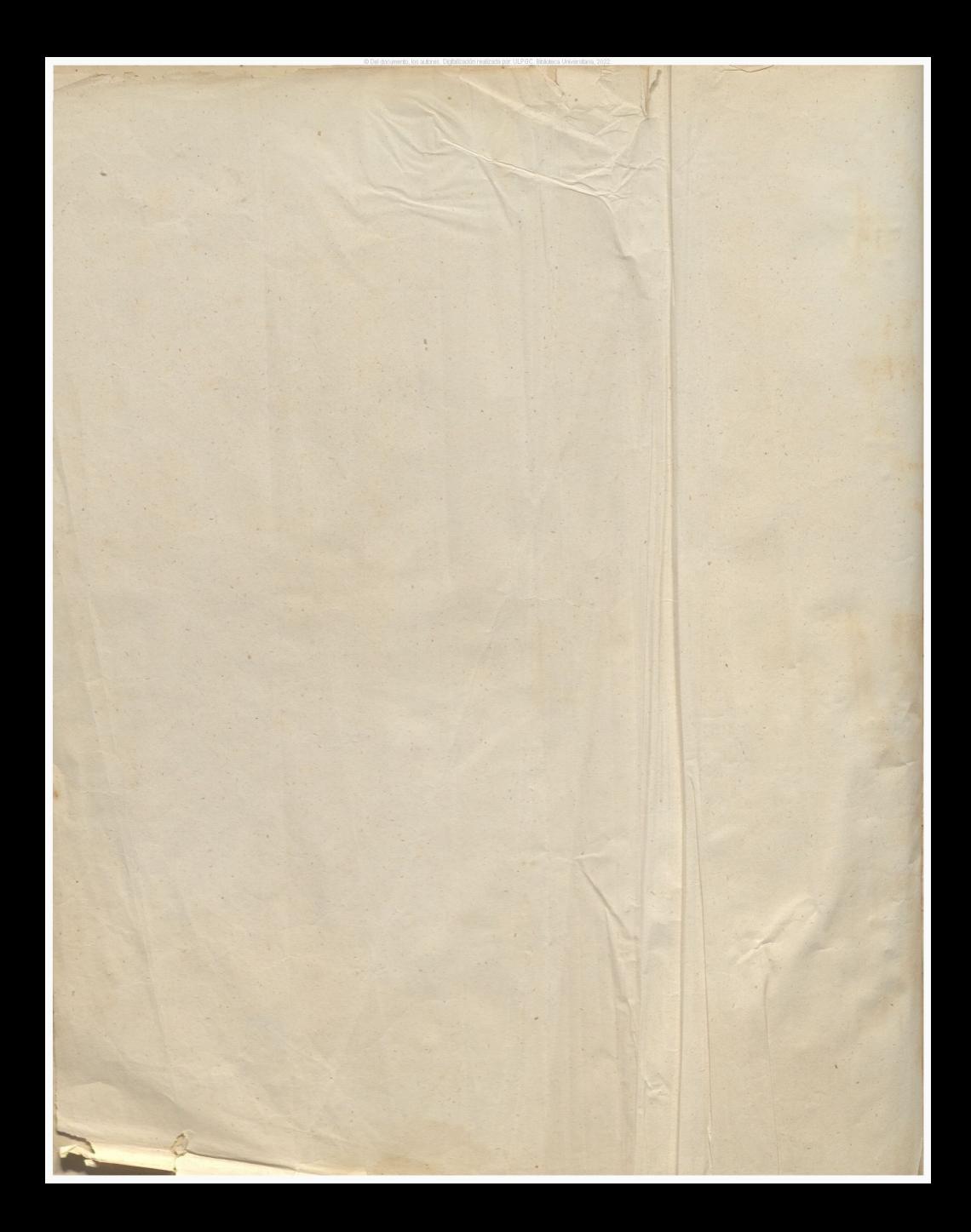

PHEER OE PIANO  $\Theta$ **PIGUESSIE** l'aeva y verdadera edicion annentada an Escalas à doble octava y Gromoticas Un gran namero de Giercias por todos los tonos y de una nueva esteción de pierros faciles sobre varios motivos faroritos de las Operas de los Odebres Autores WEBER, ROSSINI CARAFFA, MEYERBEER. DONIZETTI BELLINI, &a Revisada, arreglada y escrupulasame ada la numeradan de la dedos para nte pequeña POR UNTE Precio  $44r$ Propiedad del Editor **MIDRID** Se hallari on el gran almoven de misur de CIBB ACI, calle del Principe Nuever (15. con un ampleto surfido de toda clase de másiva

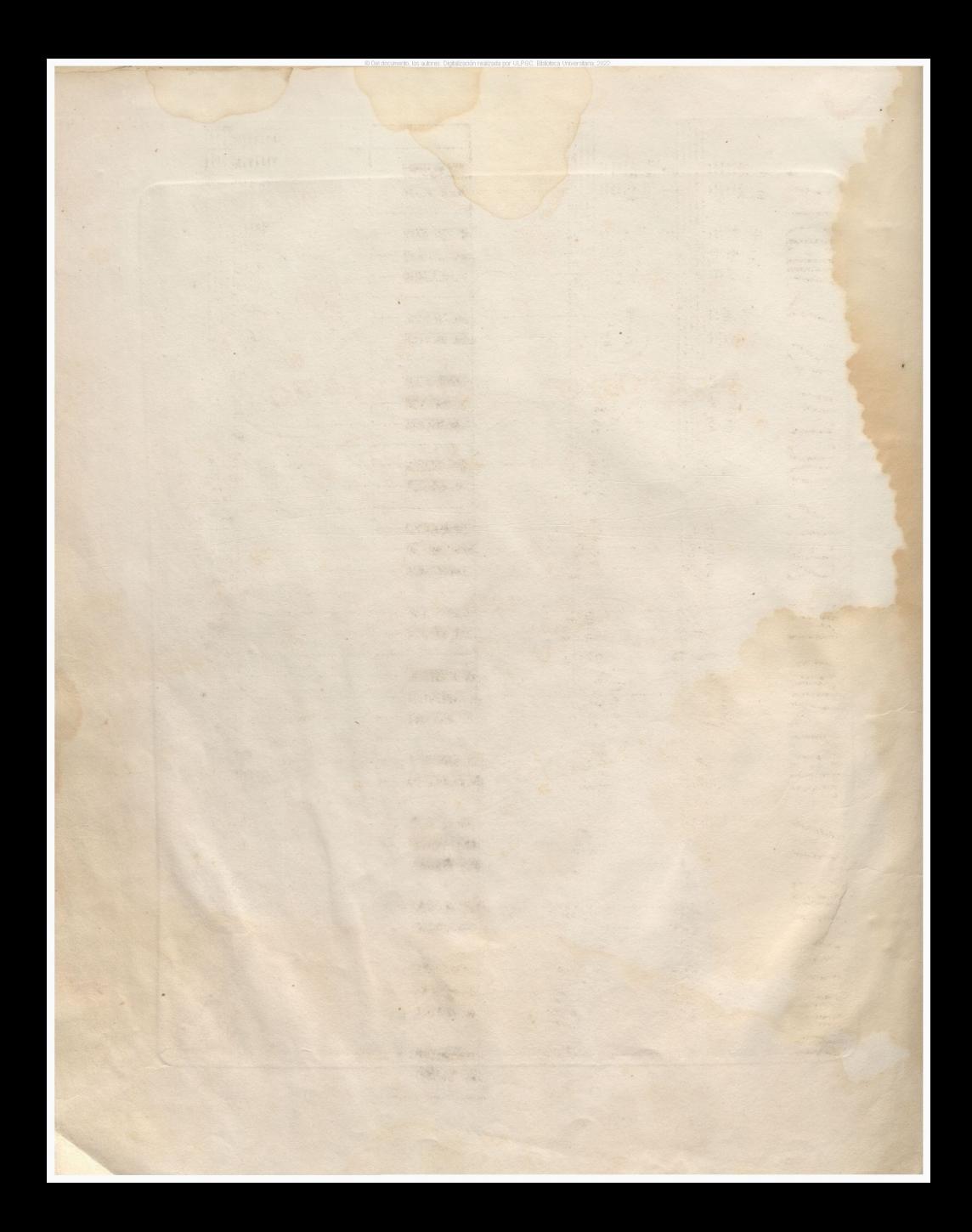

RE, MI MODELO DE UN TECLADO DE SEIS OCTAVAS Y MEDIA  $\frac{1}{2} \left( \frac{1}{2} \right)^{\frac{1}{2}} \left( \frac{1}{2} \right)^{\frac{1}{2}}$ 1921年  $50 - 36$  00  $\frac{1}{2}$  dy  $\frac{1}{2}$  $\mathrm{RF}^{\dagger}_{2}$  Mr)  $a_4$   $a_4$ 04 04 04 SOL/LA2 SI2  $SO(1,1,\lambda)$  SI  $rac{RE}{100}$  M<sub>2</sub> ogua og **CISCALISTS** RESMIT

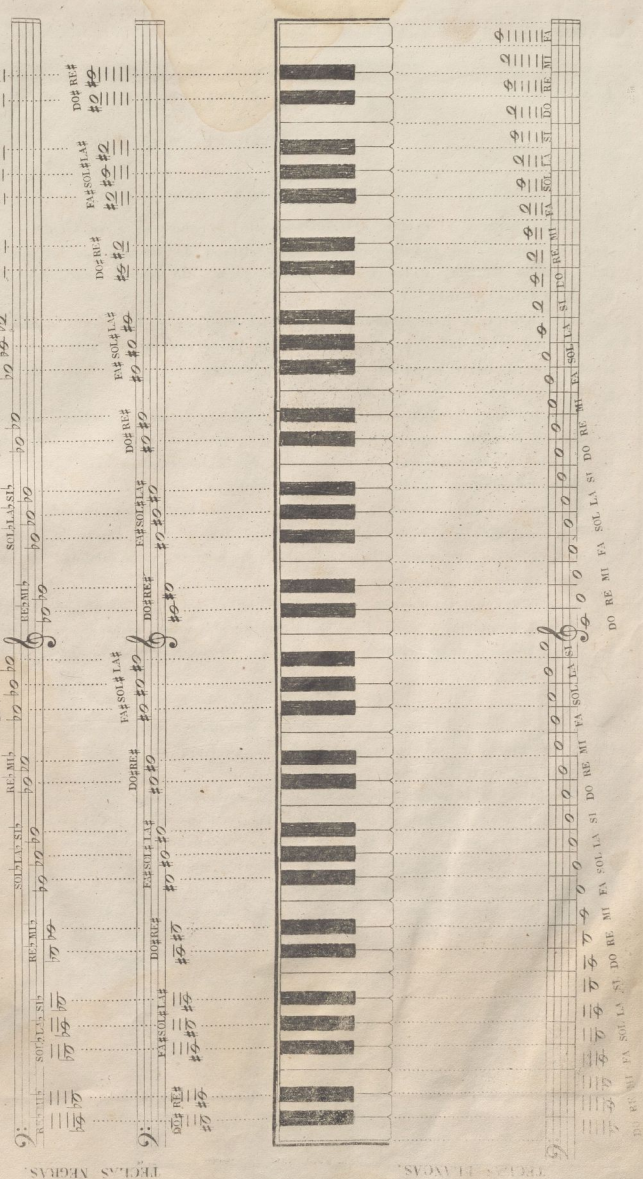

# INSTRUCCIONES. PARA TOCAR EL PLANO

#### PE LA POSICION DEL CUERPO

e

Debe buscarse el centro del instrumento, y colocarse á su frente a una distancia proporcionada así en inmediación como en altura; de forma, que los codos vengan nive. lados con el' teciado, y las manos puedan girar libremente guardando el cuerpo recti . tud v natural postura.

brazos se lian de desunir poco del cuerpo, <sup>y</sup> las manos deben introducirse lo *2.* <sup>1</sup> bastante en el teclado, para que los dedos pulgares, no obstante su retrasada posición local, puedan herir o pulsar las teclas comodamente, y sin mover la mano ni hacerla perder su nivel.

 $5.$  Las muñecas lan de manterer cierta rigidez, firmeza e inflexibidad, dominando el teclado en ternínos, que ni por su escesiva elevación caigan los dedos languidos, ni por su flojedad o vencimiento carezcan estos de la fuerza recesaria.

4. Los dedos, únicos agentes de esta operación, han de pulsar con. las extremidades de las vemas, dando á todos moderada é igual fuerza, manteniendolos reunidos, y algún tanto ar. queados ó recogidos, y sosteniendo la pulsación todo el valor exacto de la nota: de cuya escrupulosa observancia resu.'a la exactitud de la medida, y la facilidad de sacar la resonan. cia a la cuerda en tiem<sub>p</sub>o oportuno.

5. La vista debe fijarse en el papel, no en el teclado» para poder adquirir cuanto ana tes el tino necesario, y para familiarizarse con la nota, evitando por este medio el aprender las lecciones de men oría: cuya práctica viciosa retrasa la enseñanza en general.

#### DEL ORDEN DE LOS DEDOS.

1. Los tres dedos largos de la mano están destinados naturalmente para pulsar las teclas. cortas del Piano, y solo para el uso de las octavas, y en algunos casos particulares se destinaran ios cortos al efecto.

 $2.$  Siempre que la cartiria esceda de cinco notas colocadas en forma de escala, ya sea de grado ya de saito, ascendente ó descendente, debe pasar el dedo primero por debajo de uno de los tres restantes si la canturia sube, y cualquiera de estos por encima de aque en el caso contrario: escluyendo siempre el dedo quinto de este manejo económico por la larga distancia a que se halla colocado con respecto al primero.

Por lo demas, la razón aplicada a estes dos principios, naturales deducidos de la estructura de la mano y del teclado, y la práctica establecida en los siguientes ejercicios garantizada con el uso de les mejores Arteres, darár bastante conocimient<sup>4</sup> para saberse dirigir en lo succesivo en el gobierno ó dirección económica de los dedos; de la cual pende esclusivamente la segurida! y facilidad en el dosempeño de los pasages

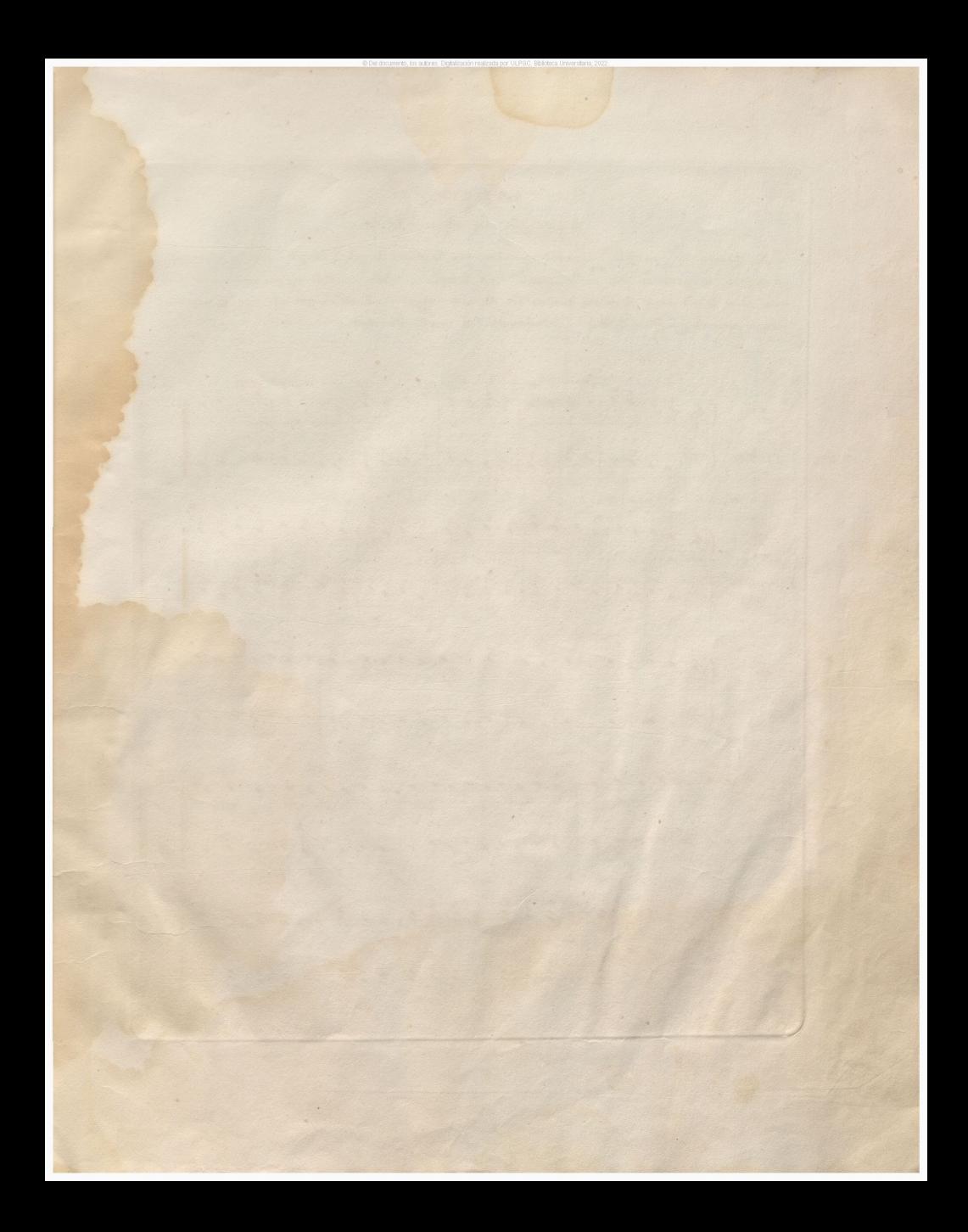

#### **EJFRCICIOS**

### propios para dar soltura á los dedos.

Se tocarán los ejercicios signientes, primero con la mano derecha, despues con la izquierda, en seguida se ejecutarán con ambas manos a un tiempo: se tendrá cuidado en no tocar muy vivo; pero sí se harán sorar al mismo tiempo las dos notas correspondientes repitiendo muchas veces el mismo: ejercicio, y precipitardole gradualmente con mucha claridad.

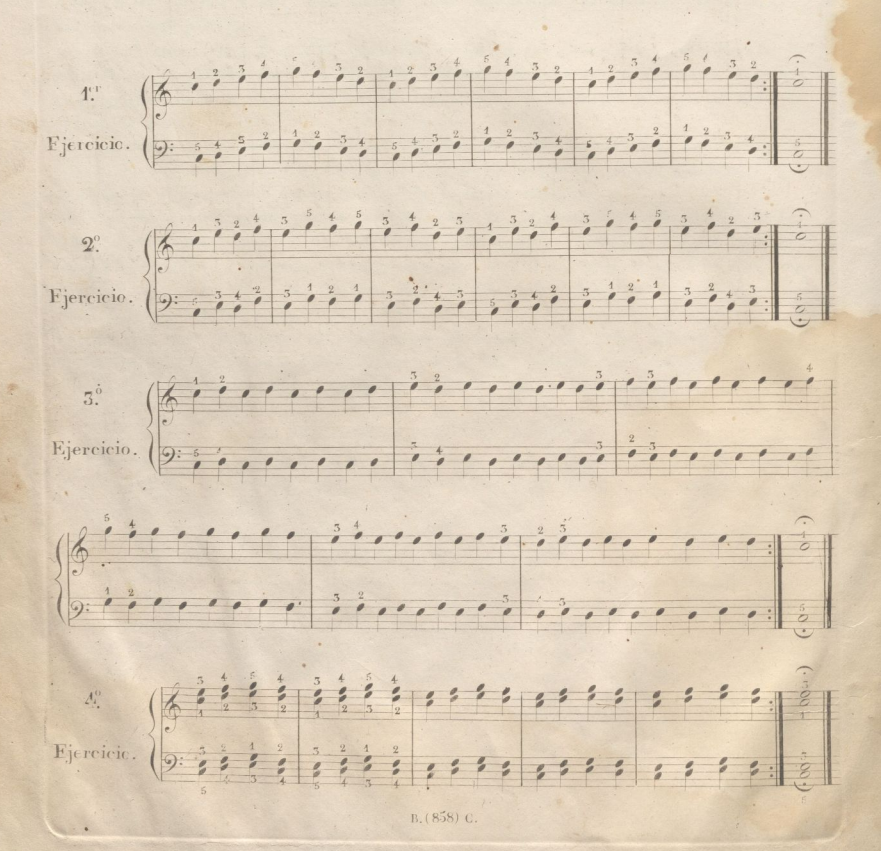

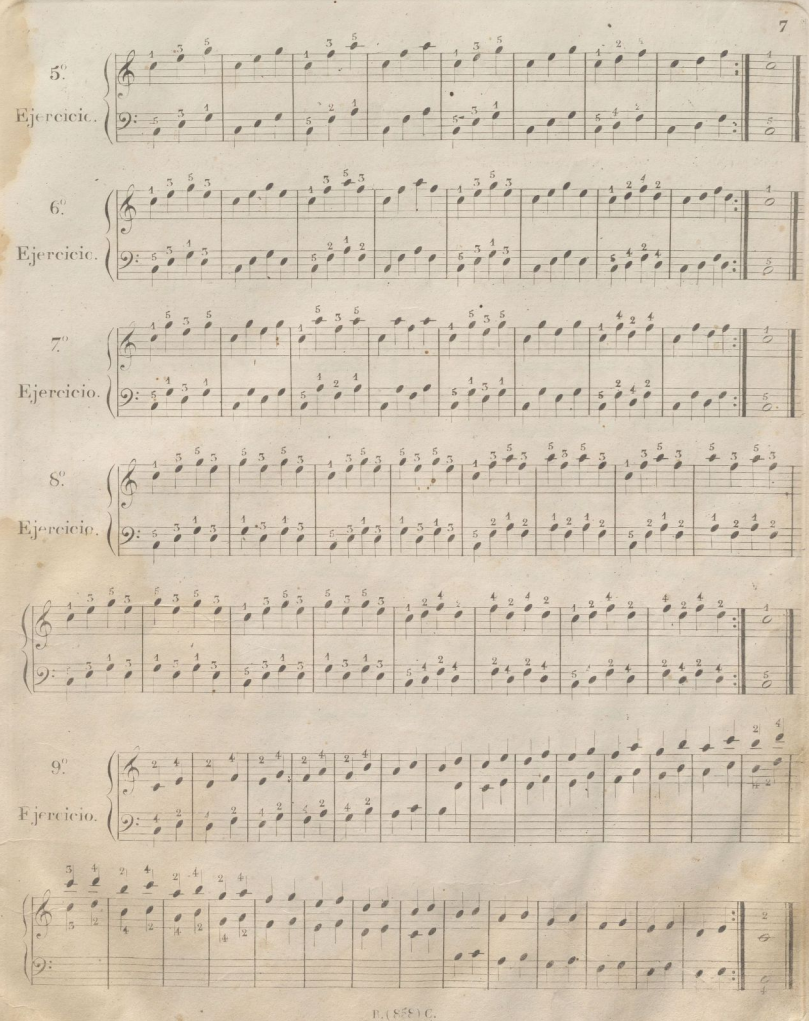

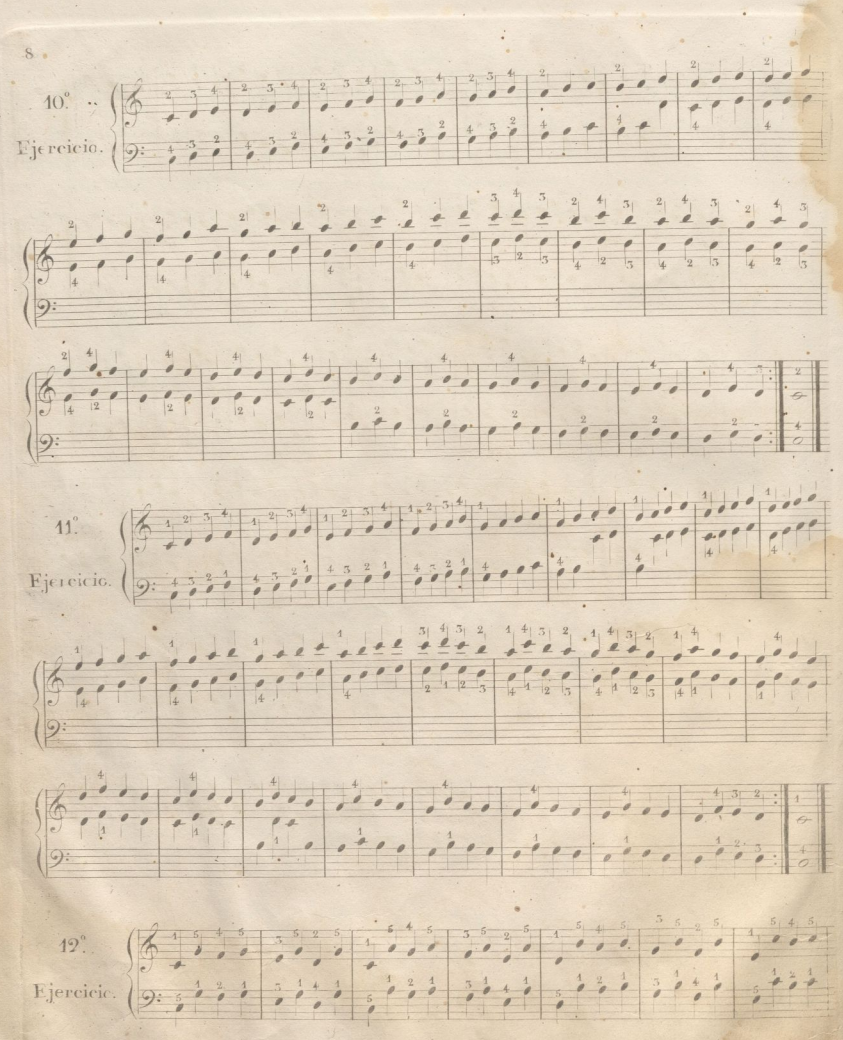

B. (858) 0

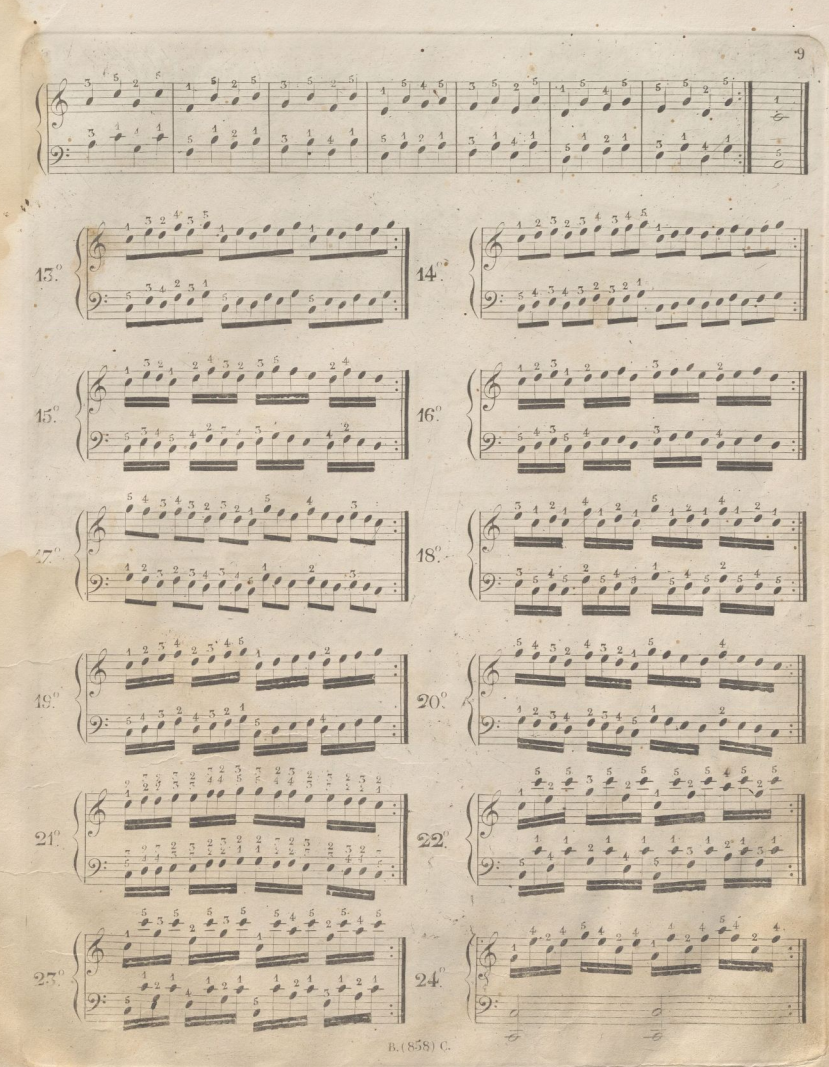

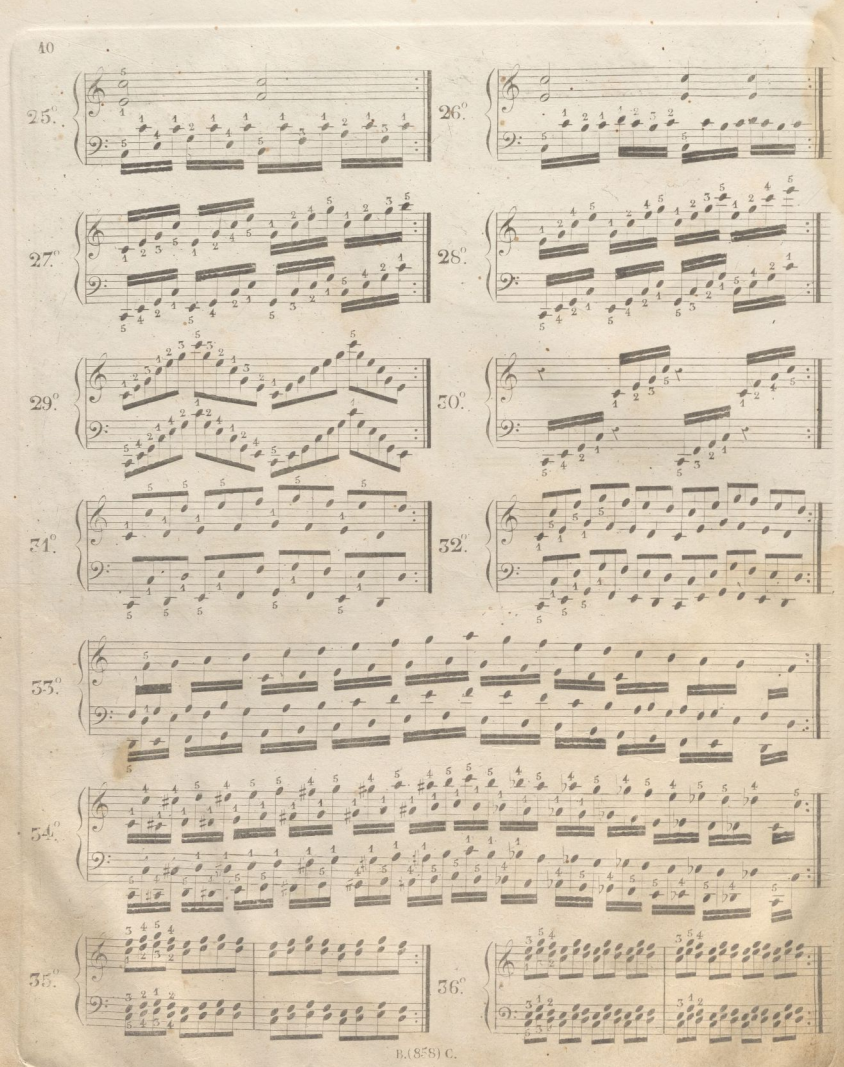

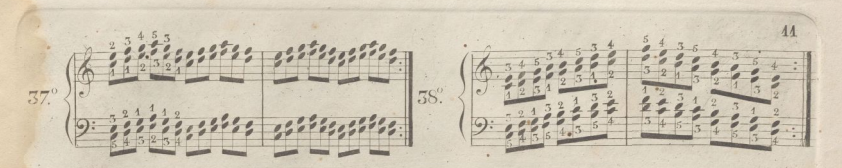

### ESCALAS MAYORES y MENORES

Se reconfienda muy particularmente a los discipulos el constante estudio de las escalas, siguientes, pues su uso les enseñera el mejor orden de dedos, se los familiarizará con el teclado, les dara agilidad, y les hara adquirir una ejecución facil y rápida; observardo en su estudio el nismo orden que en los ejercicios anteriores.

#### ESCALA SIMFLE.

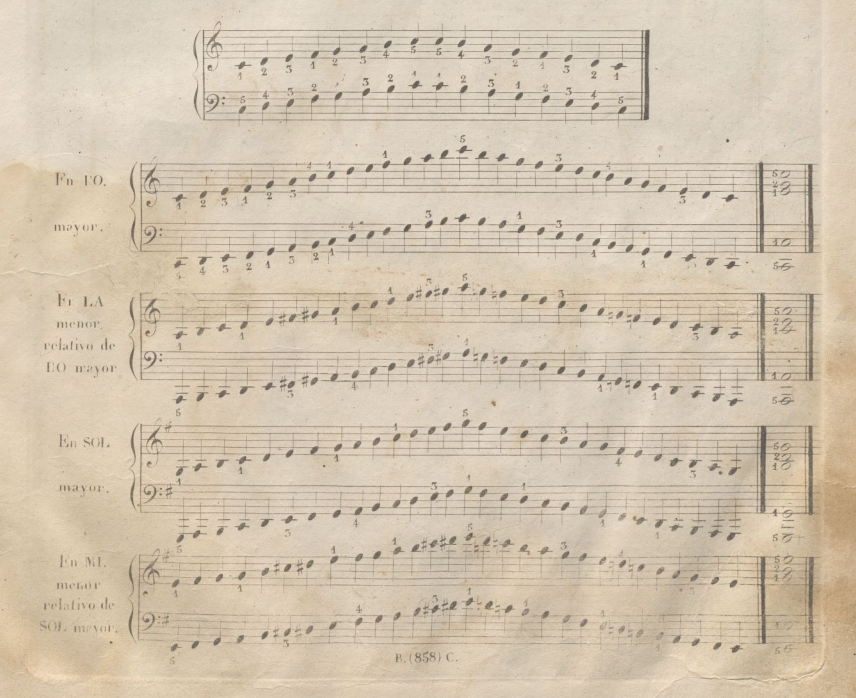

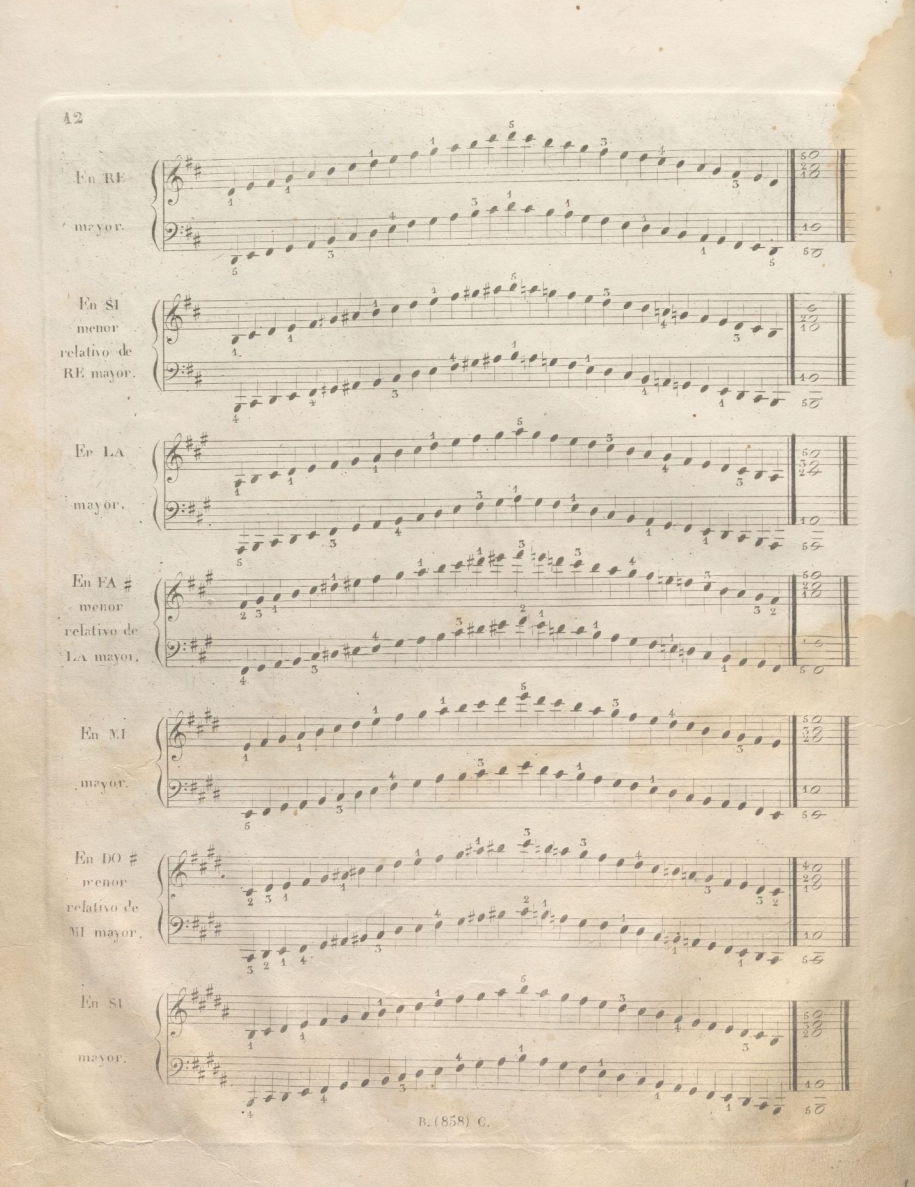

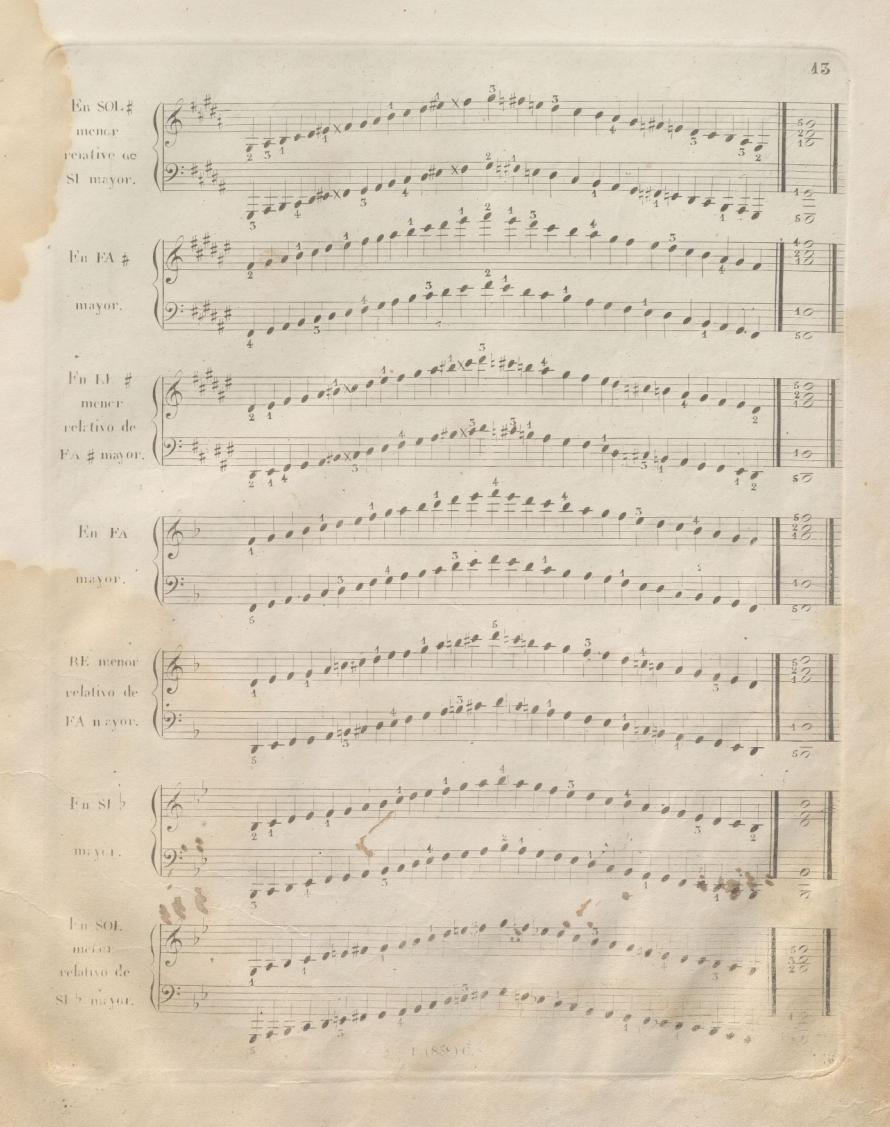

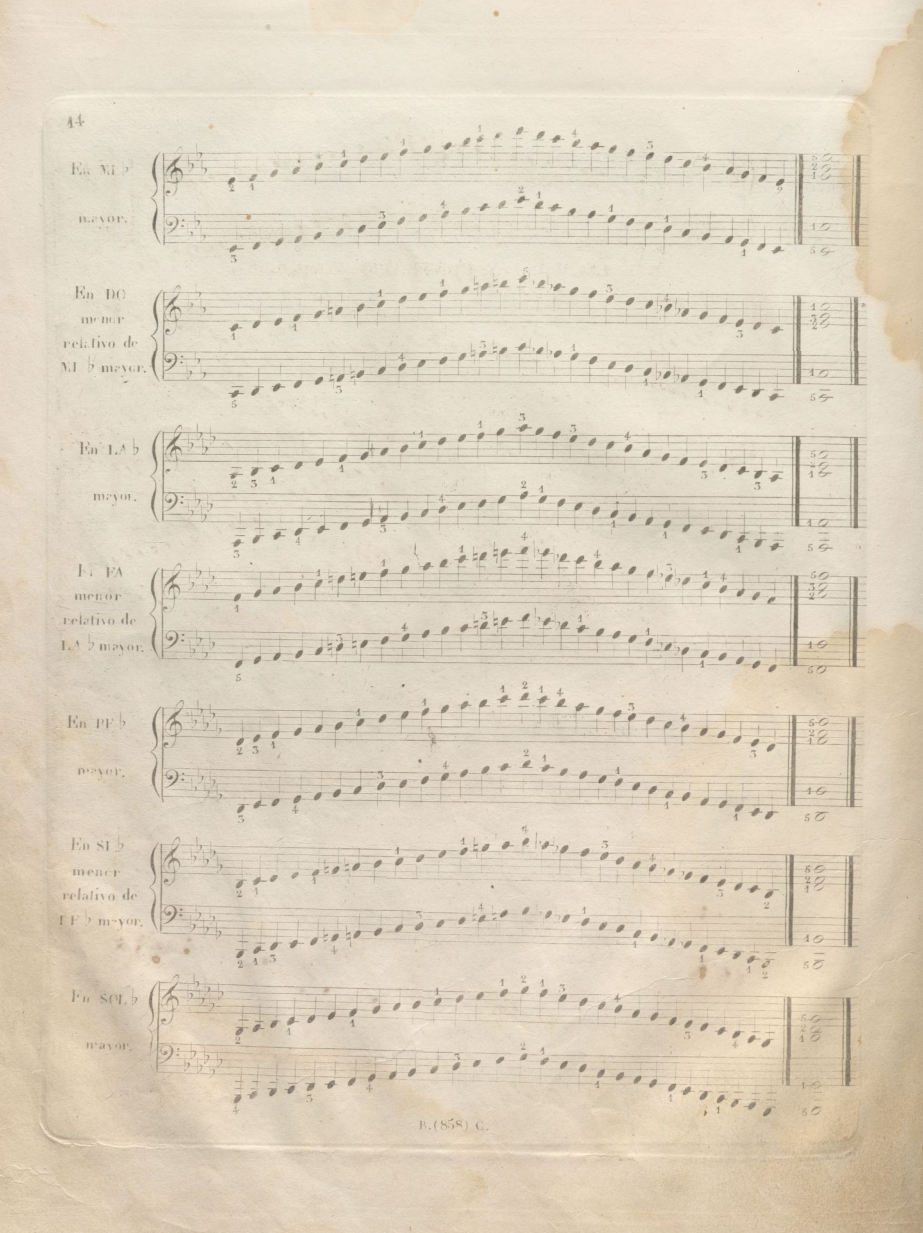

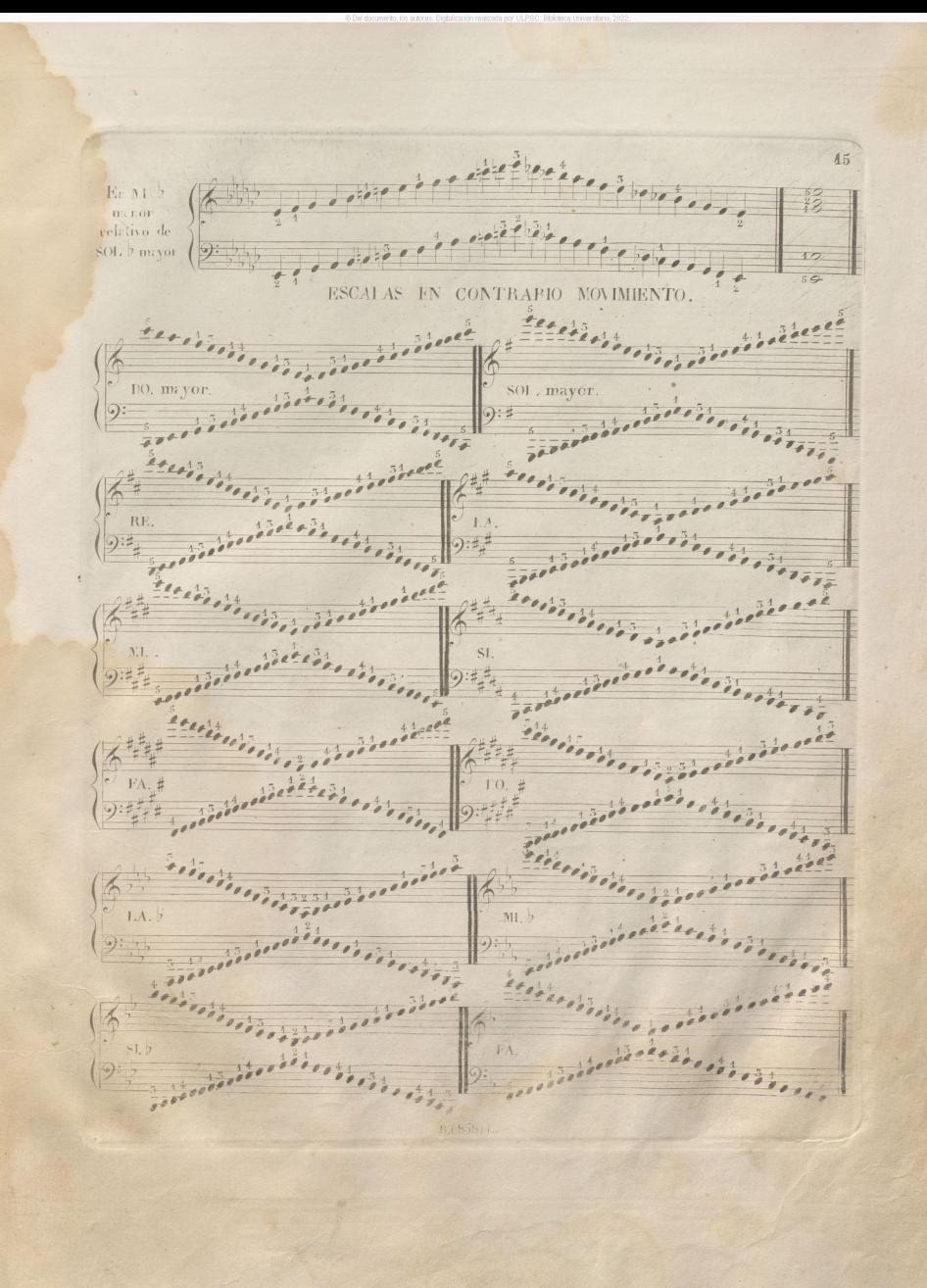

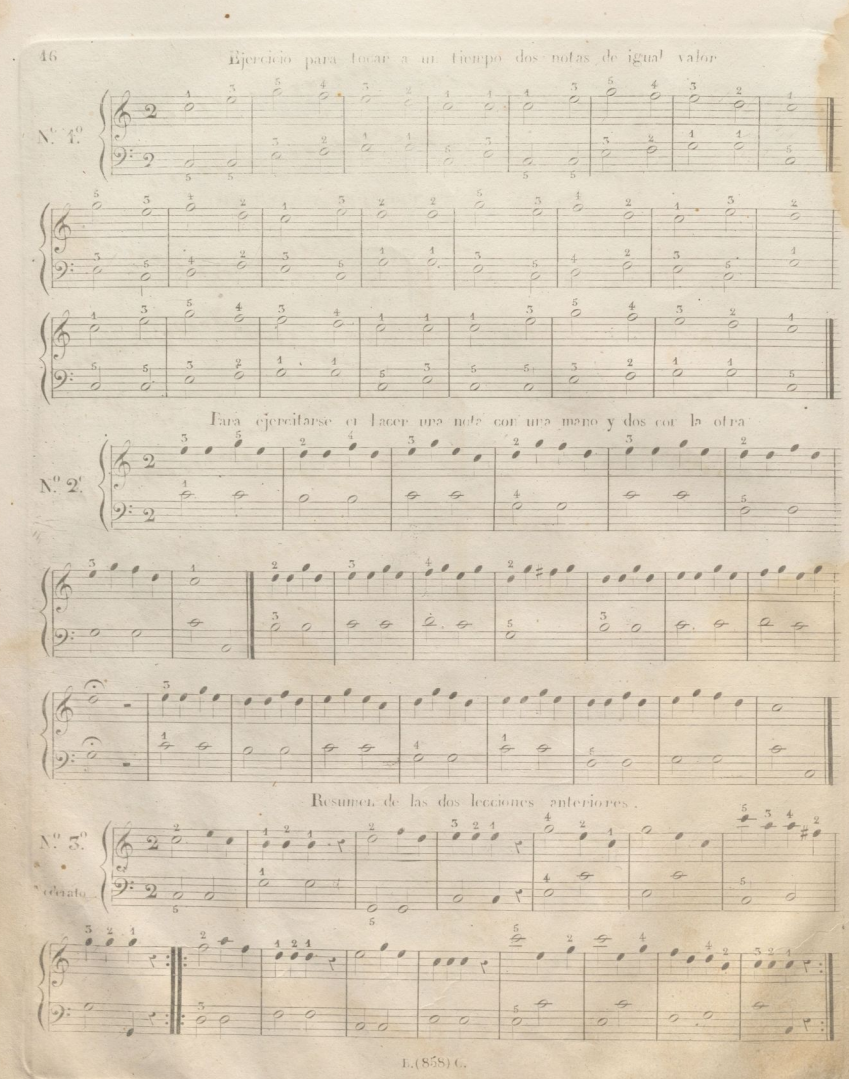

Para cjercitarse en cjecutar las terceras o bien sean dos notas cen la maro derecha  $\frac{18}{36}$   $\frac{36}{36}$   $\frac{35}{36}$   $\frac{12}{36}$   $\frac{12}{36}$   $\frac{12}{36}$   $\frac{12}{36}$   $\frac{12}{36}$   $\frac{12}{36}$   $\frac{12}{36}$   $\frac{12}{36}$   $\frac{12}{36}$   $\frac{12}{36}$   $\frac{12}{36}$   $\frac{12}{36}$   $\frac{12}{36}$   $\frac{12}{36}$   $\frac{12}{36}$   $\frac{1$  $40 - 212$  $1.7.7.7$  $\frac{2}{6}$  $\widehat{c}$ . ,,,,,,,,  $|00000|$  $8 - 8$  $1000 + 100$  ,  $1000 + 1000$  ,  $0000$  $\frac{1}{2}$  $\ddot{r}$  :  $\frac{N^0}{\text{Tierpo}}$  $\overline{d}$  $2 + 2 + 12$  $\dddot{\phantom{a}}$  $|_{\mathcal{Y}}$  $7, 1, 7$  $r:$  $rac{1}{\sqrt{2}}$ 

 $17<sup>2</sup>$ 

## 18 Para ejercitarse en ejecutar con la mano izquierda tres especies de arpejios muy usados.  $\left( \begin{array}{cc} 0 & 0 \\ 0 & 0 \end{array} \right)$  $N^{\alpha}_{\cdot}$ 6.  $\rho$ Andante.  $\Theta$ :  $\ddot{\phantom{a}}$  $\theta$  $\frac{1}{2}$  $\overline{\mathbb{6}}$  $\mathbb{R}$  $\ddot{\cdot}$  $\frac{2}{7}$  $\stackrel{\sim}{N^0}.7$  $2000000$  $\frac{1}{2}$ . 6  $\sqrt{2}$  $\frac{1}{2}$  $\frac{1}{2}$ .<br>Andarte.  $9:95$

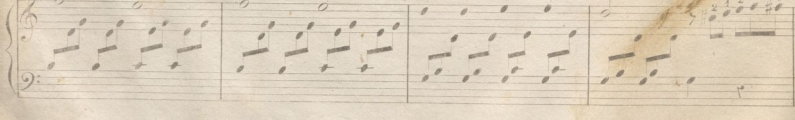

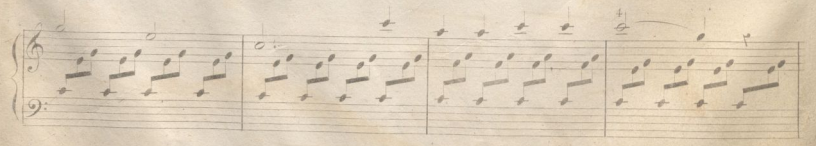

 $1.(858)$ 

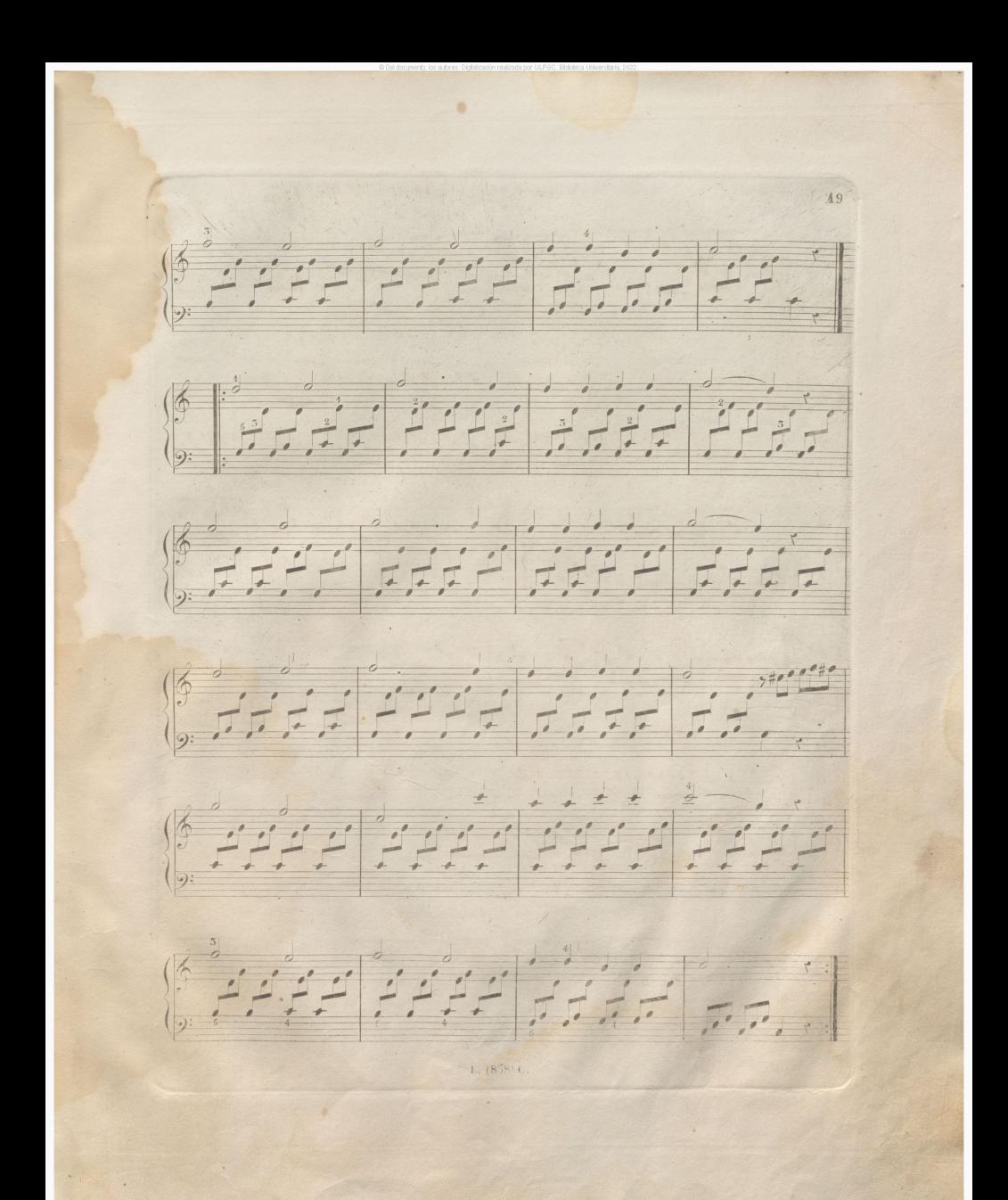

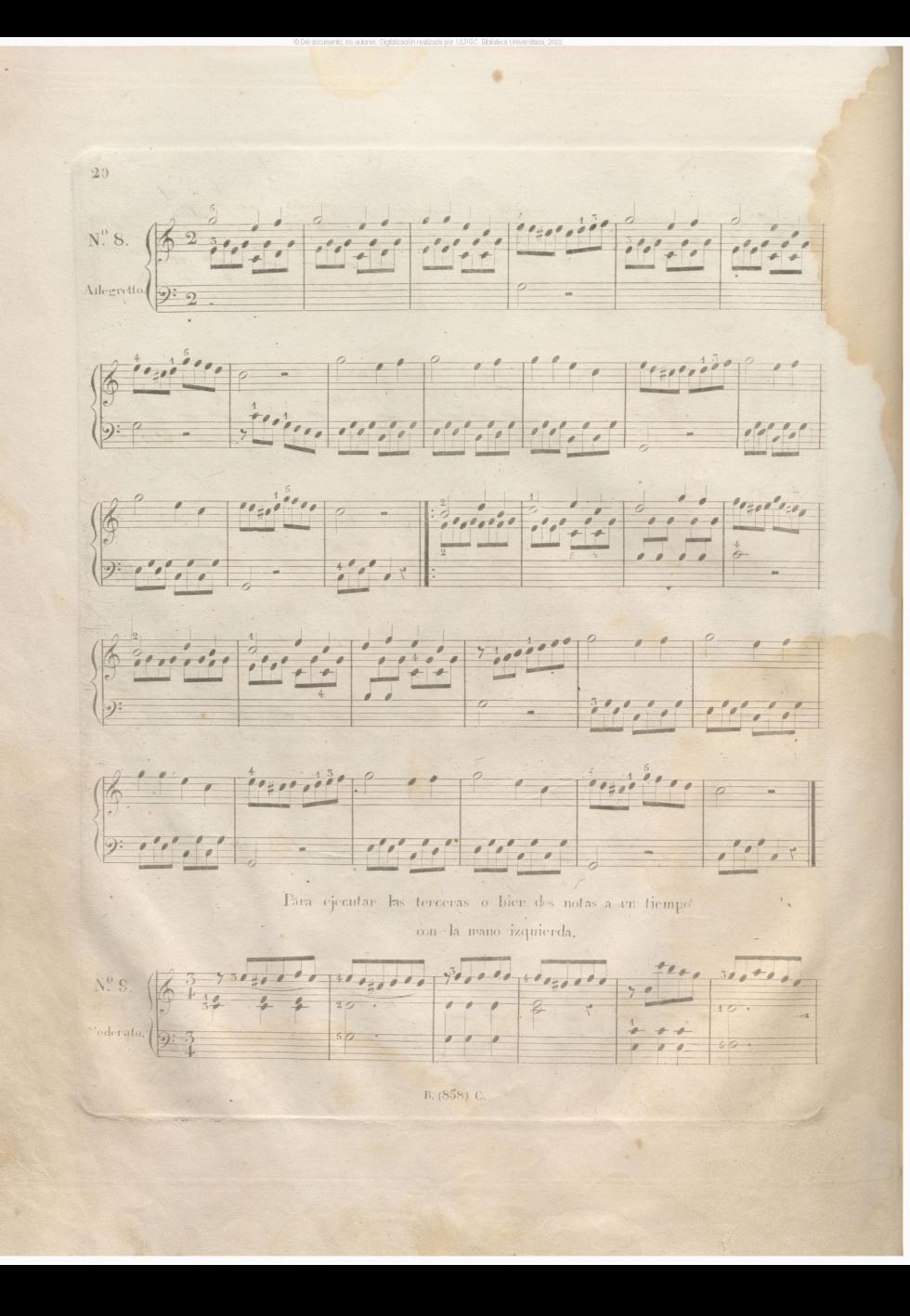

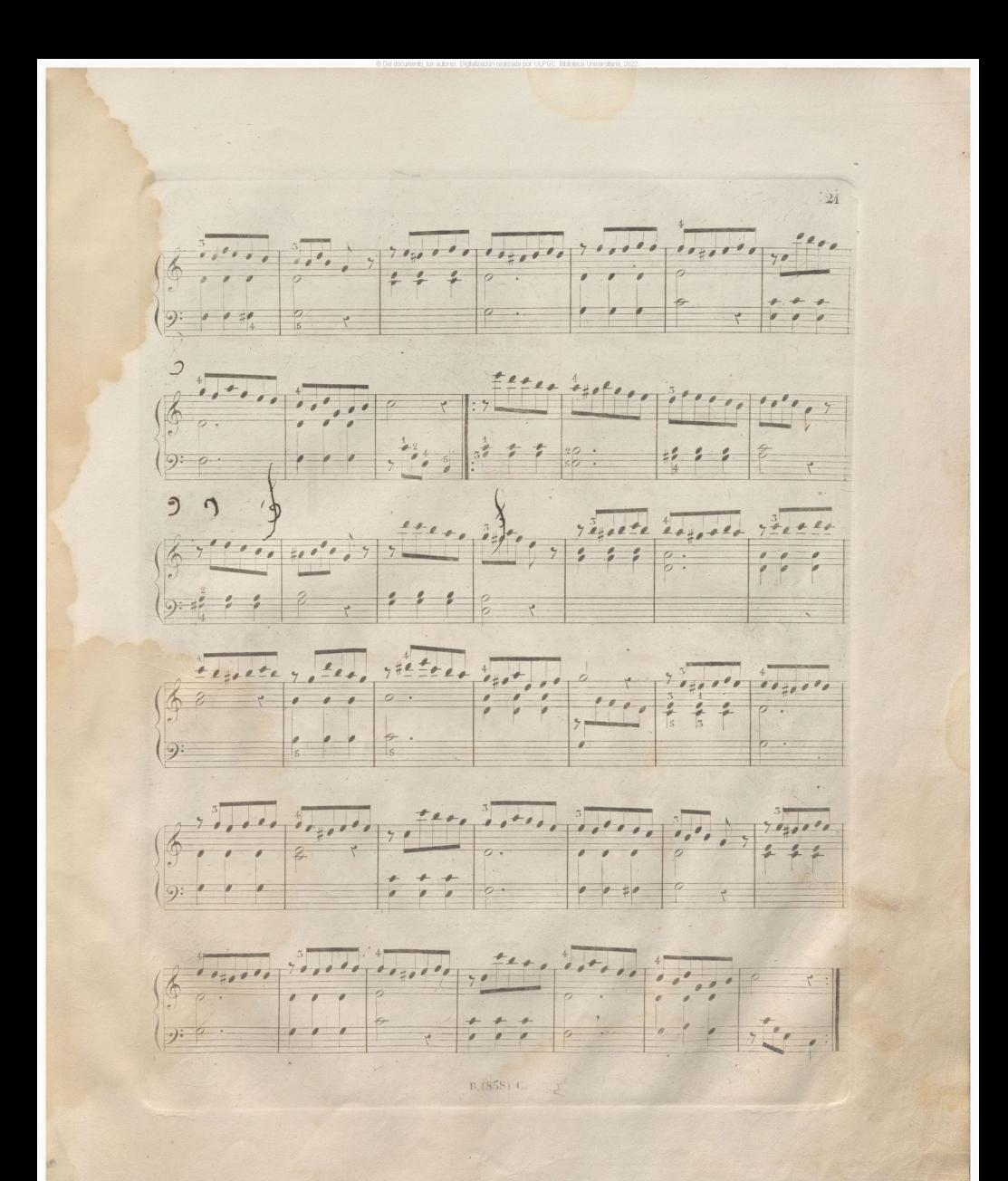

# Les caatro aires signientes estar notados en los congrases mas usados; éste sirve para ejectrar con velocidad el arpejio mas comun.

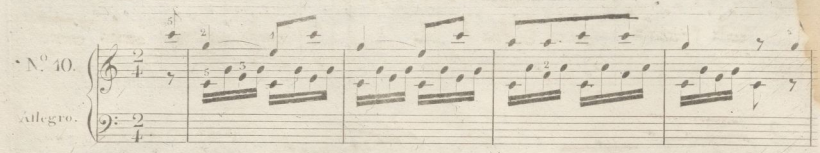

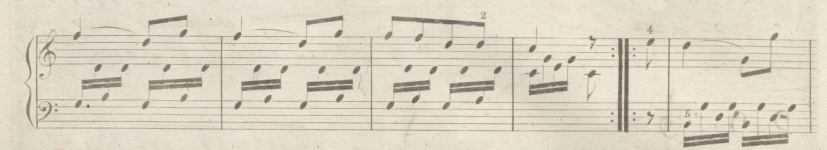

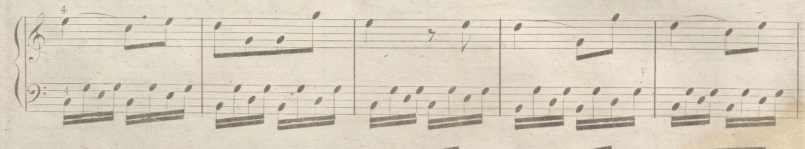

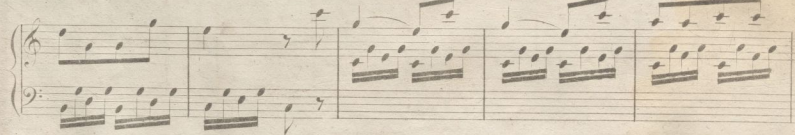

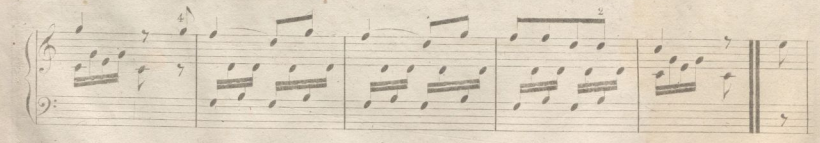

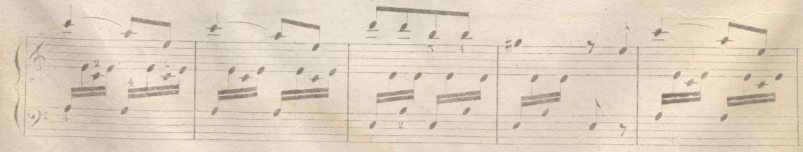

n. (858) C.

 $22$ 

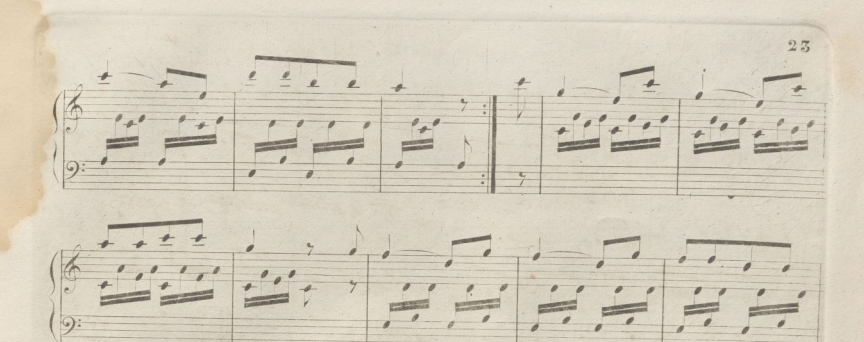

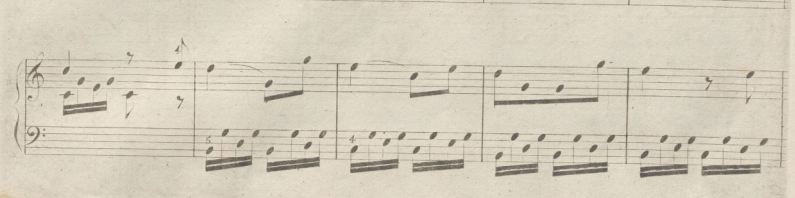

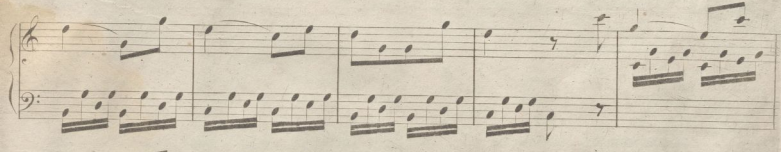

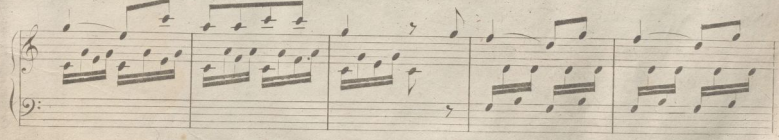

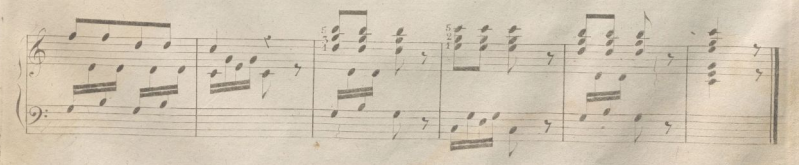

B. (858) C.

 $24$ Tara ejercitarse en hacer los Fianos y Fuertes.  $N^{\circ}$  11.  $\left( 68\right)$  $^{\prime}$  $\left( \left| \cdot \right| \right)$  $\overline{\phantom{a}}$ Allegretto: 9:6 5  $\frac{1}{2}$  $\sqrt{2}$  $\sqrt{2}$  $\overline{\phantom{0}}$  $\bigcirc$  $\Delta$  $\overline{L}$  $fin$ .  $\overline{\mathcal{L}}$  $\overline{\phantom{a}}$  $\leq$  $\sqrt{2}$  $\overline{\phantom{a}}$  $\cdot$  ; ;  $\overline{\phantom{a}}$  $\frac{2}{2}$  $\frac{1}{2}$  $\frac{1}{\sqrt{2}}$  $\sqrt{2}$  $\frac{1}{2}$  $\sqrt{2}$  $\overline{\mathcal{O}}$ B. (858) C.

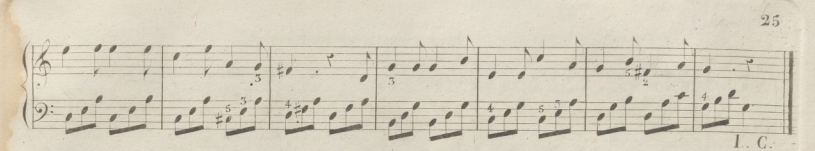

Fara ejercitarse en retener la 1. nota de los Arpejies.

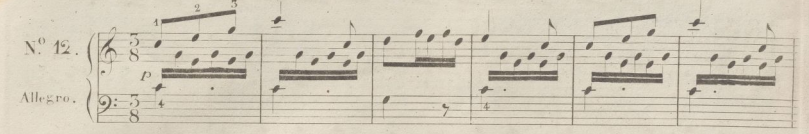

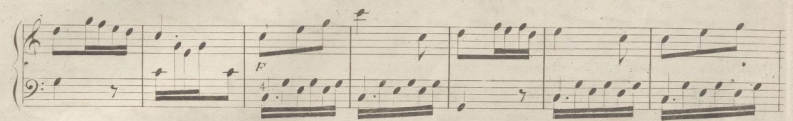

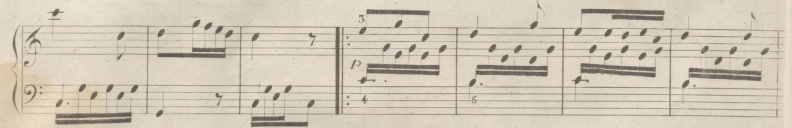

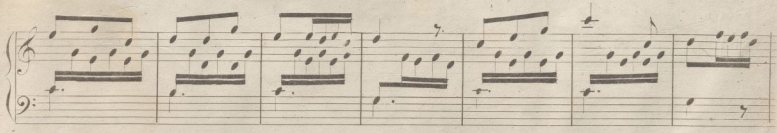

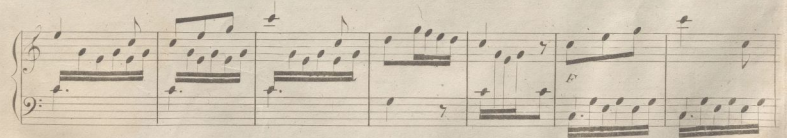

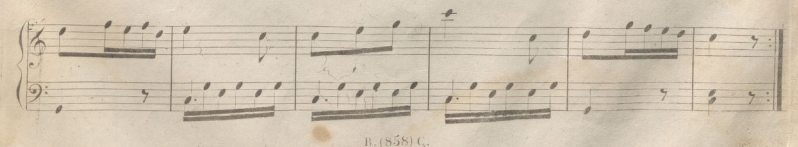

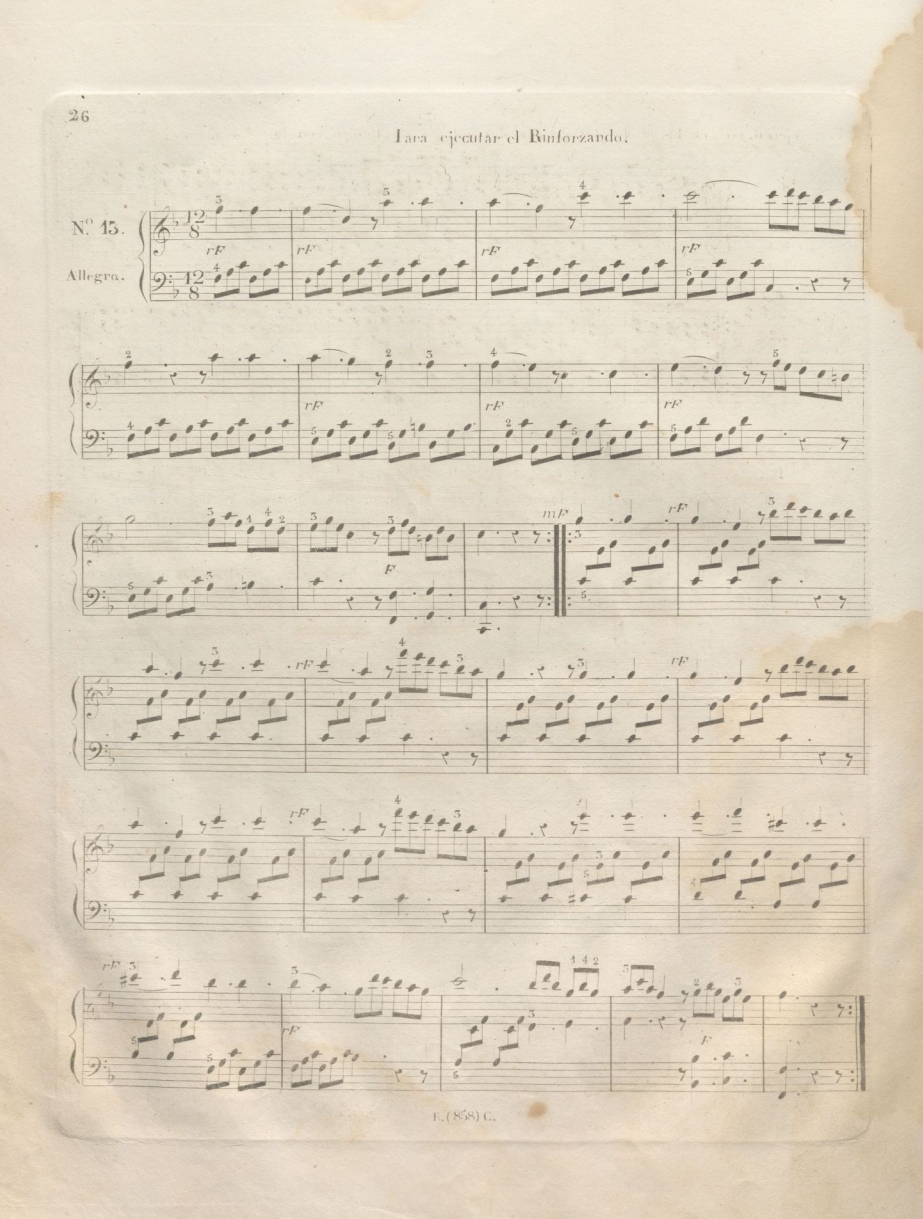

 $27$ Fera ejercitarse en lacer las terceras o dos notas a un tiempo con las dos manos.  $N^2$  14.  $\stackrel{\scriptscriptstyle 1}{\Rightarrow}$  $\circ$ M. RCHA.  $6:62:$ 

### DEL TFINO.

Il Triro es il accrio eve se hace batierdo alternativamente la nota que lleva la señal tr con la seperior. Artiguamente empezaba el bafico con la nota seperior; n as abora está en uso empezando con la nisua o cer la irierier a volittad del ejecutante, a no ser que el autor per medio de una o dos apeyaturas indique conde se va de engezar. I de terminarse el trito por dos netas consecutivas, que sor la infericie y la nisma que lleva la señal ta Uros actores las esember, y otros las sobrecction. den, y agriris vices se le aradii n'es de des notes, como se ve en el siguierte

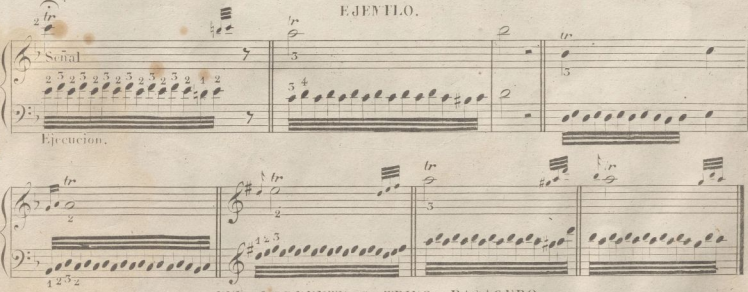

EEL MORDENTE O TRINO PASAGERO.

Isie adorno es el diminutivo del trino imperfecto; el signo de que se valen es este ( a com Las des netas de que se compone deben ejecutarse cer rapidez y claridad.

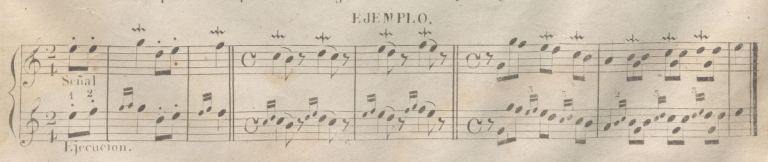

#### LE LES ALOZZTLIAS.

La apoyatura es un aderno compuesto de una e des notas pequeñas: enarcio no hay mas que una, se llama anevativa simple, y errito hay dos, a cyclina dolle. Si la apovativa simple está artes de la relation connoctionne su valor, se llan a apeyatura conta, y si está eclecada tospres de la nota, choyahira por anticipación. La epoyatera converte divide en precipitada y lentes la princia lleva consige su explicacione la seguida vala la nitra e las dos terceirs partes de la nota a quien precede y de nomme perce si valer; es decir, que si priterece a una lilare; yan una ingra, y entonces la note principal ne vale mas que cha negra: si perfenece a ura blavea con purtillo, vile una blanca, y la nota principal una negra. En el dia se usar frecuertemente apoyativas que lermar parte del cenpas escritas con netas del tantific contri; pero en nuchos casos se indicar aun con netas requeiras.

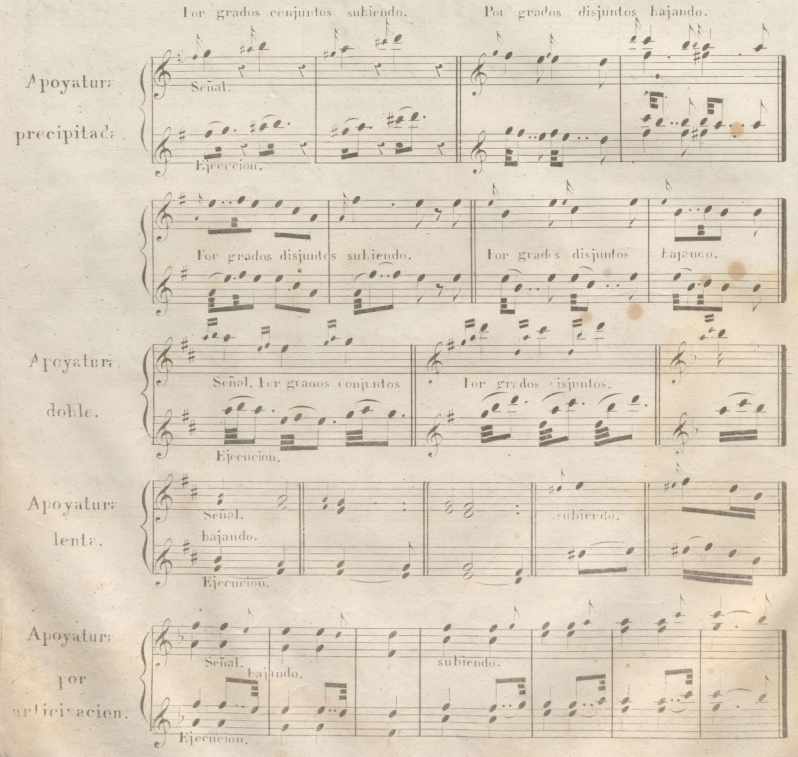

 $\overline{23}$
## ELL SEMICIRCULO.

El senticirculo es un adorno moi usado en la musica moderna: se compone de tres y algunas veces de cuatro notas, que se seralan así es 2

Ljensplo del Semicirculo despues de la nota, Ejemplo del Sir icírculo cque se expresa de los tres modos siguientes: en al reviatura.  $#2$ en al teviatur  $\mathcal{F}$ en apovaluras Semicireule  $\overline{\mathbf{r}}$ Ejec cion. F.

> Ejengdo ach sen icircule selve el punto de armento, que se concess de los des modes siguientes.

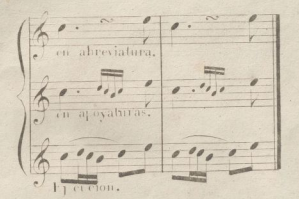

#### UFL GRUPO.

El grupo es una reunion de apeyaturas que se uner a la nota principal, y sirve para dar mayor gusto al canto.

EJFNTLO.

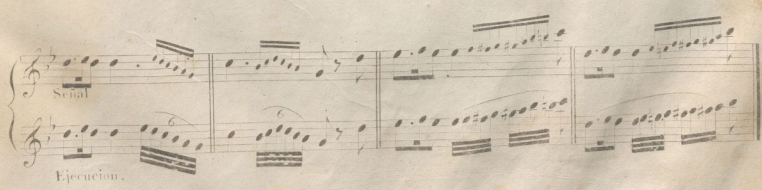

## IE LOS ACORLES.

El siguierte signe { puesto delante de una postura indica que se celen hacer ein succesiva y rapidamente tecos los socidos eprincipiando non de nota mas baja, y realando por la mas al. te, cuidando de tener prisadas o trudidas las teclas toda la duración de la postrua; y si se ercuentra este signe para las dos manos, delle epecutarse del misno modo siccesiva y rapidamende desde el serido nas grave al nas agude.

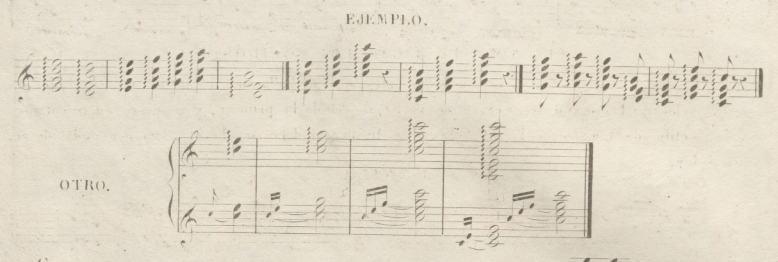

Corre se crerertra era estruy atravesada por una linea ellieva. Te es menester au pejiarles aradiendo una apeyatria precipitada en dence se halla diela linea, advirtiendo que esta apovatora se delle ovitar al instante.

#### EJENTLO.

DE LOS TRESHAOS

Alguras veres Lay que tecar tres notas con una mano nientras la otra teca dos en valores. singles, o bien curtro. Come les principiartes encuentrar demasirde dificultad en tocarlas exectatiente iguales en el valor, se les delle permitir tecan la tercera nota de una mano con la segenda de la etra.

Ejemplo. 1. Ejemplo. 2

Si le nave devecte tiene un tresille y la izquierca cuatro notes iguales en valor (o vice xerse). se ejecitata así. TEL YORO PE LIGAR LOS SONIDOS.

Is ligroura ( since pria unit dos notes que se la an en la misma tava o espacio-en anco el valor de la seguida es merci, que la mitad del de la primera, y no pueda representarse por el puntille de aumerto, y la rota segurda o ligrda no delle ser herida, sine sostenida duran. te su valor. EJENFLO.

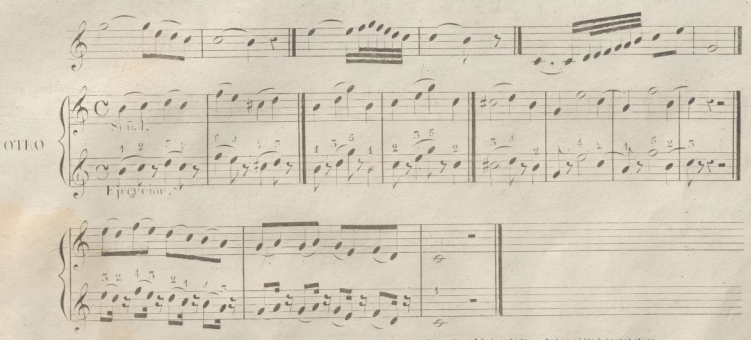

LEL MOLO DE PICAR LOS SONIDOS O HACER EL STACCATO.

Se indice poniendo puntos así ( ...... ) ... ( ...... ) Fir este caso es precise que los dedos lievan las teclas agudemente, y que se alcen al instante sin leva tar mecho la mano.

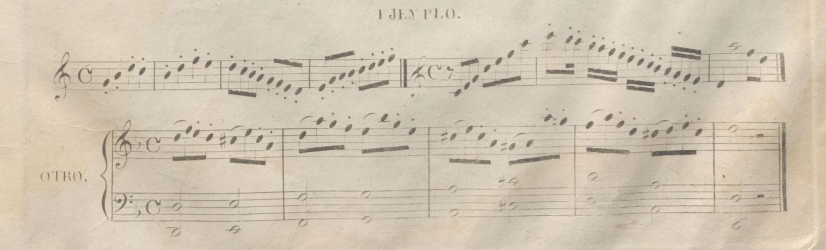

 $\bar{z}_A$ 

# ONCE SONATITAS FACILES

De las eperas modernas de BELLINI Y DONIZETTI I Puritani Norma Belisario Gemma di Vergy Scaramucia Ipermestra Marino Faliero y Lucrecia di Borgia

IN A TIANO FORTE SCLO

PCI Le de l

S. MAPTID.

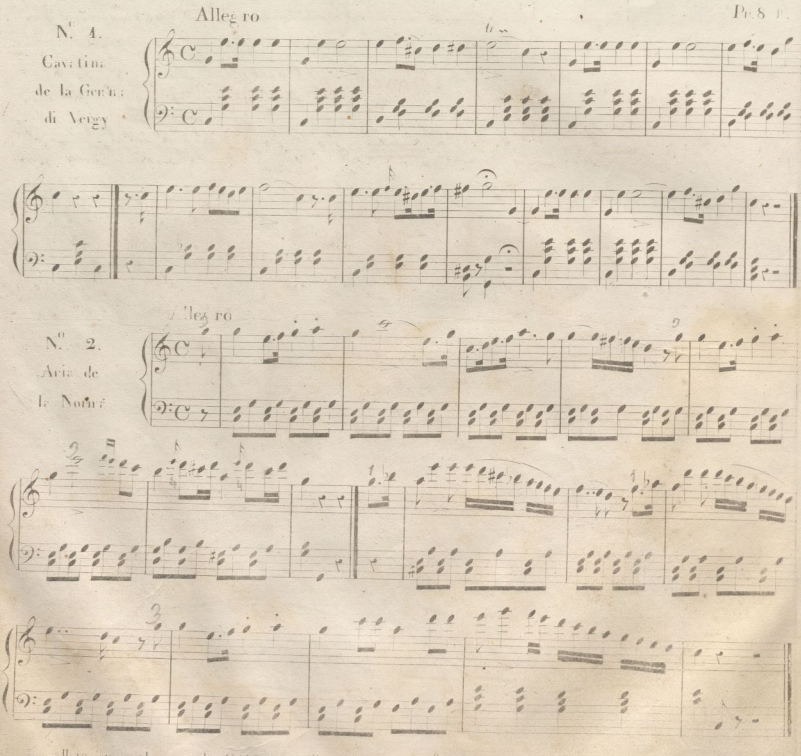

allite en es almacen de CARKADA calle del Principe N. 15.

 $\overline{32}$ 

Allegro  $N^0_1$  . 83.55 red (100 000 000 000 000 Cavatina  $. 22$  $\alpha$  |  $122.5$  $9:13655$  $5.222$  $24.35$ Belisario.  $1.1$  $, 44$  $7.555$  $1.32$  $22 - 22$  $\frac{1}{2}$  $\overline{\phantom{a}}$  $9:7$ Allegro marcial. N. 4. (640)  $\vert \cdot \cdot \cdot \vert ^{a}$  $\frac{1}{2}$  , ...  $\frac{1}{2}$  $Line$  de  $\langle$  $\sqrt{2\pi}$ I IAritan. Fün  $6: 10$  $\frac{1}{2}$  ,  $\frac{1}{2}$  ,  $\frac{1}{2}$  ,  $\frac{1}{2}$  ,  $\frac{1}{2}$  ,  $\frac{1}{2}$  ,  $\frac{1}{2}$  $9:10000000000$  $e^{i\theta}$ ,  $e^{i\theta}$ ,  $e^{i\theta}$ , , , , , , , , , , , , ,  $6.0000$  $\overline{\phantom{0}}$ " " d'o d'o d'o d'o d'o d'o d'o Allegic.  $N^0$ . Parti de la famille de la completa de Cevetine Sousie  $C_{\text{crump}}$  (Negs)  $\frac{1}{2}$  (Negs)  $\frac{1}{2}$  (Negs)  $\frac{1}{2}$  (Negs)  $\frac{1}{2}$  (Negs)  $\frac{1}{2}$  (Negs)  $\frac{1}{2}$  $\ddot{\phantom{a}}$  $\frac{1}{2}$  $\frac{1}{\sqrt{2}}$ 

 $54$  $\begin{picture}(20,10) \put(0,0){\line(1,0){15}} \put(15,0){\line(1,0){15}} \put(15,0){\line(1,0){15}} \put(15,0){\line(1,0){15}} \put(15,0){\line(1,0){15}} \put(15,0){\line(1,0){15}} \put(15,0){\line(1,0){15}} \put(15,0){\line(1,0){15}} \put(15,0){\line(1,0){15}} \put(15,0){\line(1,0){15}} \put(15,0){\line(1,0){15}} \put(15,0){\line(1$  $\frac{\partial}{\partial t} = \frac{\partial}{\partial t} \frac{\partial}{\partial x} + \frac{\partial}{\partial y} \frac{\partial}{\partial y}$  $\frac{1}{2}$  $9.1$  $\frac{1}{2}$  $\frac{1}{2}$ Allegro  $|AC$ . N. 6. Aria de 9 0 1 . 6 6 9 9 6 9 9 9 9 00000 I l'uritani. the come to the service of the company of the company  $\frac{1}{\sqrt{2}}\frac{1}{\sqrt{2}}\left( \frac{1}{\sqrt{2}}\right) ^{2}$  $\ddot{ }$  $\frac{2}{3}$  $9:2:2$  $\cdot$  $, \gamma$ v. 7. Allegre : 1997 : 1998 : 1998 : 1998 : 1999 : 1999 : 1999 : 1999 : 1999 : 1999 : 1999 : 1999 : 1999 : 1999 : 1999 : 1999 : 1999 : 1999 : 1999 : 1999 : 1999 : 1999 : 1999 : 1999 : 1999 : 1999 : 1999 : 1999 : 1999 : 199 ária de **不然不知。** la Scaranuccia DEC 2004  $5.5.$ ( 1999 - 1999 1999 - 1999 - 1999 - 1999 - 1999 -2009 1999 1999 1999 1999 1999 1999  $3 - 2$  ,  $3 - 3$  ,  $3 - 2$  ,  $3 - 2$  ,  $3 - 2$  ,  $3 - 2$  ,  $3 - 2$  ,  $3 - 2$  ,  $3 - 2$  ,  $3 - 2$  ,  $3 - 2$  ,  $3 - 2$  ,  $3 - 2$  ,  $3 - 2$  ,  $3 - 2$  ,  $3 - 2$  ,  $3 - 2$  ,  $3 - 2$  ,  $3 - 2$  ,  $3 - 2$  ,  $3 - 2$  ,  $3 - 2$  ,  $3 - 2$  ,  $3 - 2$  ,  $3 - 2$ 

 $\overline{55}$  $N^0$ . 8. Marcial  $-2222$  $\overline{A}$  $\sum_{i=1}^{n}$  $10<sup>1</sup>$ Marcha de la  $\frac{\theta}{\theta}$ g  $\frac{1}{\sigma}$  $9:50000$ Ipermestra.  $\overline{r}$  $\overline{\phantom{a}}$  $\overline{\phantom{a}}$  $\mathbf{r}$  $\frac{1}{2}$  $\overline{\cdot}$  $\frac{1}{12}$  $5557$  $\frac{1}{2}$ 8  $\frac{1}{2}$  $\frac{2}{3}$  $\uparrow$  $\overline{a}$ .  $9:56$  $\frac{2}{2}$  $101$  $\sqrt{2}$  $\theta$  $\ddot{\cdot}$  $\frac{3}{2}$ . D.C  $2.563363688$  $^{\prime}$  $\overline{\mathcal{L}}$  $222$ 5  $\overline{a}$  $7 + 33377$ 广准  $\Rightarrow$  $\frac{2}{3}$  $9:$  $\overline{\phantom{a}}$  $0.001$ Allegretto giusto.<br>2 = | 797  $N^0$  9.  $\frac{1}{2}$  $\frac{1}{2}$  $00<sup>o</sup>$  $\frac{1}{2}$  $\overline{z}$ Cavaleta del  $\frac{1}{2}$  $\frac{1}{2}$ Ilvi 法法 Aria de la  $\frac{1}{2}$  $\frac{2}{3}$  $\frac{\rho}{\varphi}$ ť t  $\overline{\phantom{0}}$  $\theta$  $9:72$ Ipermestra.  $\left(\sum_{n=1}^{\infty} \frac{1}{n}\right)^{\frac{1}{n}}$  $\frac{1}{2}$  $\frac{1}{2}$  $7 - 10$  $\overline{\phantom{a}}$  $\mathbf{p}$  $1.010$  $\overline{z}$  $|,$  $\overline{\phantom{a}}$  $\epsilon$  $\overline{\overline{\overline{z}}}$  $\overline{\epsilon}$  $\frac{1}{2}$  $3.5$  $\frac{1}{2}$  $\frac{2}{3}$  $\frac{2}{3}$ ć  $\overline{\phantom{0}}$  $9:5$  $377 + 100$  $1.111$  $\frac{1}{2}$ 第六 9章: 2  $1, 5, 6$  $\mathcal{L}_{\mathcal{L}}$  $\frac{1}{2}$  $\frac{1}{2}$  $\frac{1}{2}$  $\tilde{z}$ S ó  $\frac{\theta}{\theta}$  $6#$ " " " " " "  $1000000$  $0 - 0$  $^{10}$  $|0|$  $^{\prime}$  ,  $\frac{1}{2}$  ,  $\frac{1}{2}$  $=$   $=$  $-55552$  $rac{1}{2}$  $\frac{1}{2}$ ę,  $222$  $\boldsymbol{z}$  $9:11$  $\frac{\rho}{\rho}$  $\frac{\partial}{\partial x^i}$  $74$  $\overline{y}$  $167 - 20000$  $\frac{2}{\sqrt{2}}$  $\frac{1}{1}$  $\ddot{\phantom{0}}$  $\begin{array}{c} \circ \ \ ^{\circ} \\ \circ \end{array}$  $\frac{1}{2}$  $\overline{1}$ (の事をうて 長い ...  $7.77$  $\frac{1}{2}$  $\frac{1}{2}$  $74$  $77$ 

36 Allegro giusto  $- N^0$  10.  $H_{28}$  $2577$  $#$  $728$ Casaleta · de Marino  $2, 2$  $9-c$  $\mathcal{C}_{\mathcal{A}}$ Faliero  $| \cdot |$  $\overline{\mathcal{O}}$ :  $P P$  $\triangledown$ ritard:  $\frac{1}{2}$  $222:72$  $\frac{1}{2}$ 号  $\frac{1}{2}$  $\Theta$ :  $\tilde{\phantom{a}}$  $\ddot{\phantom{0}}$  $\overline{\phantom{a}}$  $\frac{1}{2}$  $\frac{\theta}{\theta}$  $\epsilon$  $\sigma$  $\overline{z}$  $\mathcal{L}_{\mathcal{L}}$  $\frac{1}{8}$  $1.11$  $\frac{1}{2}$   $\frac{1}{2}$   $\frac{1}{2}$   $\frac{1}{2}$  $\overline{\phantom{a}}$  $\Theta$ :  $1.22$ Larghetto.  $N^0$ .  $M$ .  $\frac{\partial}{\partial x}$  $\sqrt{\pi}$ Duetto de Lucrecia  $17.77$  $5.5$ î E  $\overline{\phantom{a}}$  $6 \overline{6}$  $\overline{a}$ Borgia.  $3.252$  $\epsilon$  $\overline{z}$  $\frac{1}{2}$  $6 - 9.2$  $\overline{z}$  $\frac{1}{2}$  $\frac{\partial}{\partial t}$  $1.000$  $5 - 2$  $5 - 6$  $55.$  $5.2$  $\frac{2}{3}$  $\frac{1}{2}$  $\frac{\theta}{\theta}$  $\Theta$ :  $1.2.2$  $6 - 9 - 9$  $52$  $\epsilon$  $76330$  $1.2222$  $1.1.1$  $\frac{1}{2}$  $2200$  $22.32$  $55.50$  $\frac{1}{2}$  $\frac{1}{2}$  $\frac{1}{2}$  $\Theta$ :  $\frac{\partial}{\partial x^i}$  $\frac{1}{2}$  $\frac{1}{2}$  $\overline{\mathcal{A}}$  $777$  $5.5$  $11/12$  $\frac{\partial}{\partial \alpha}$  $\frac{1}{2}$  $\frac{1}{2}$  $\odot$  $94$ 

### 14 SONATITAS FACILES

 $57$ 

de las operas modernas

ARREGLADAS PARA PIANO POR TRUZZI.

(Tu del mio carlo al seno)

DE LA OPERA Y MASNADIERI

**BEL MAESTRO VERDI.** 

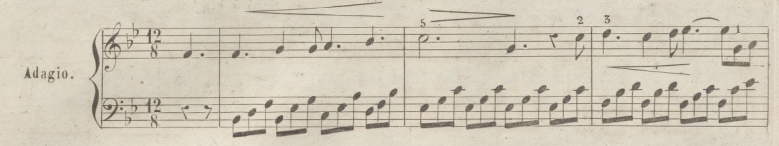

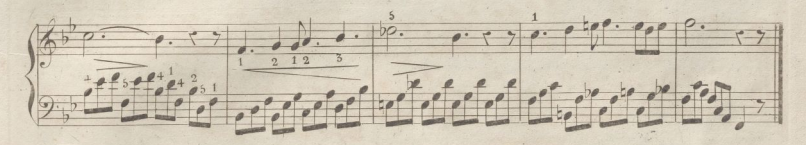

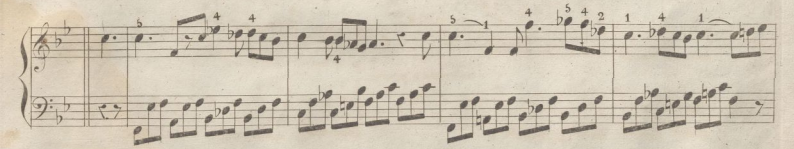

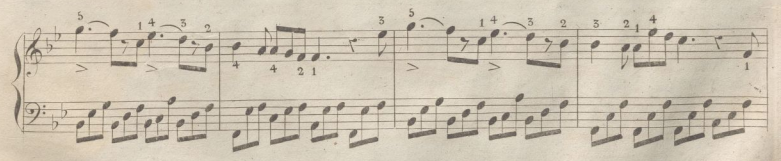

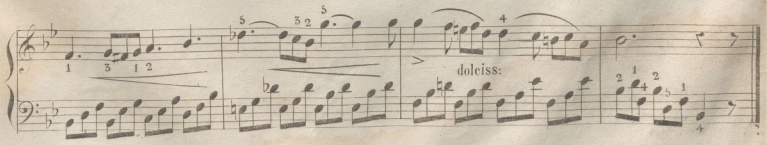

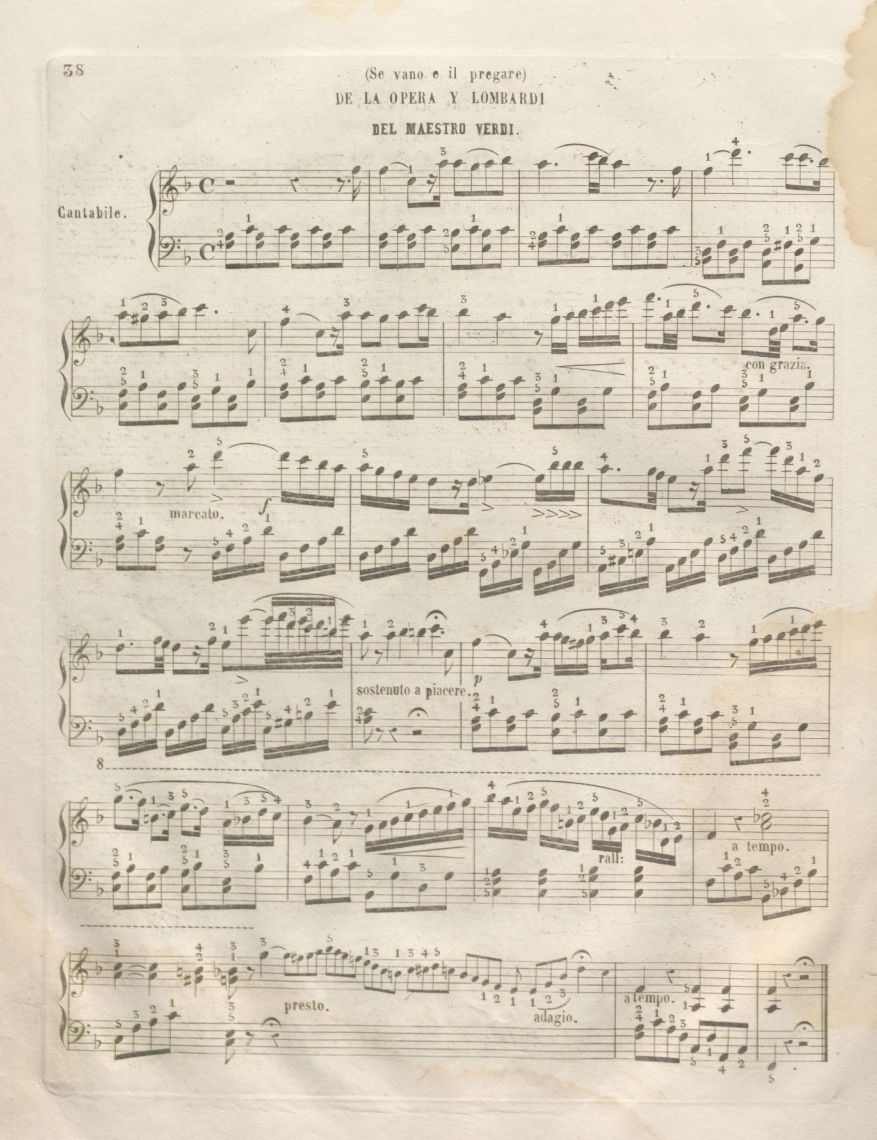

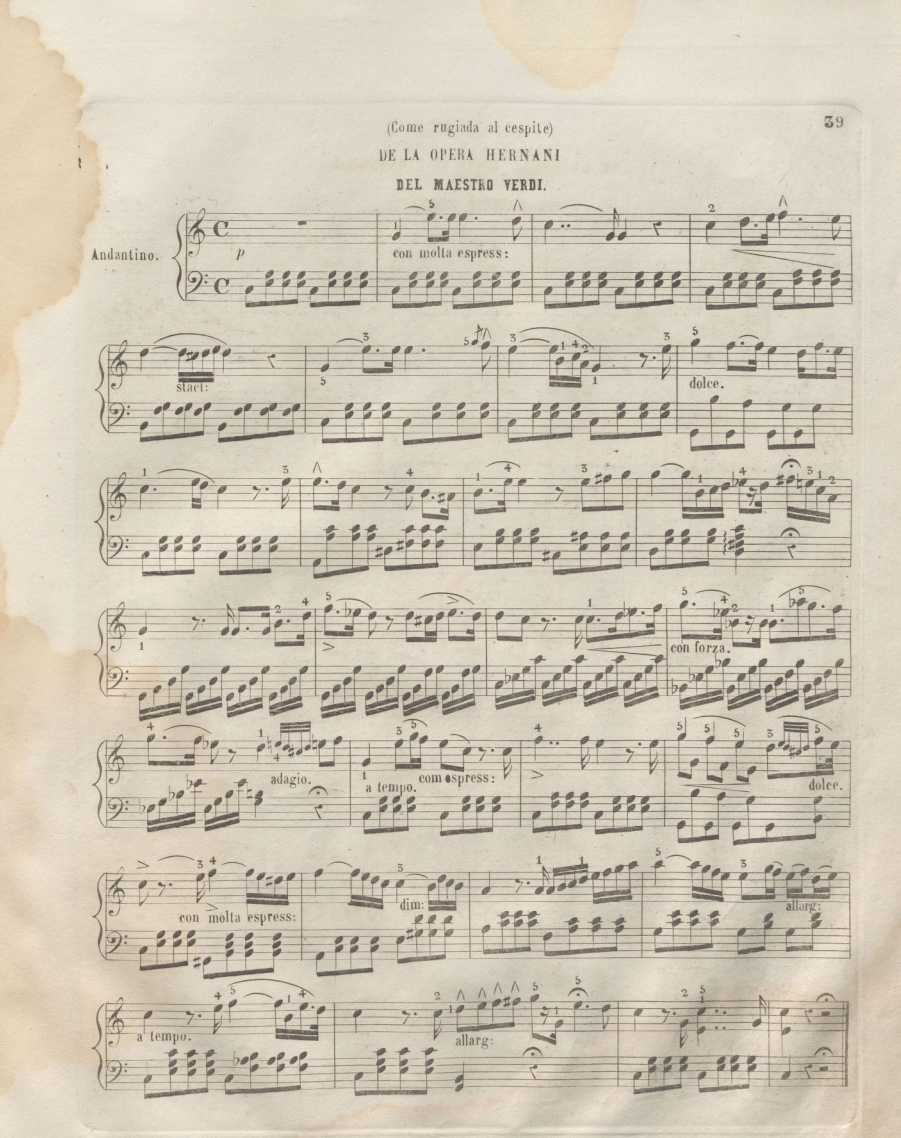

# (Per poco fra le tenebre) DE LA OPERA LUCIA DI LAMMERMOOR

**BEL MAESTRO BINIZETTI.** 

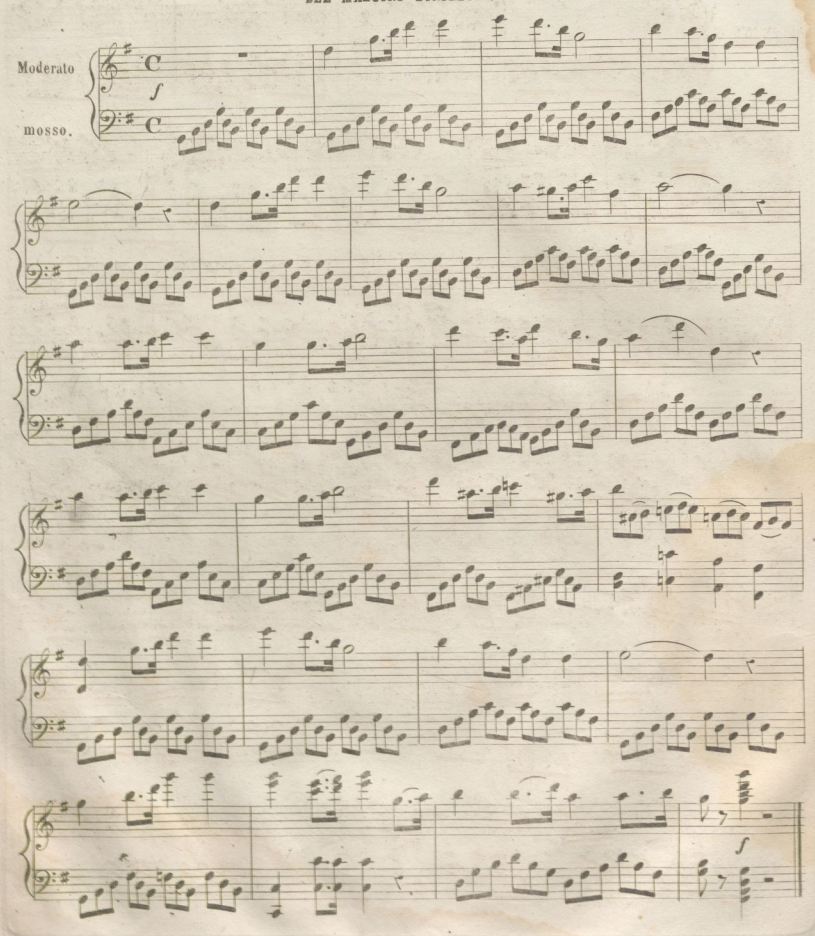

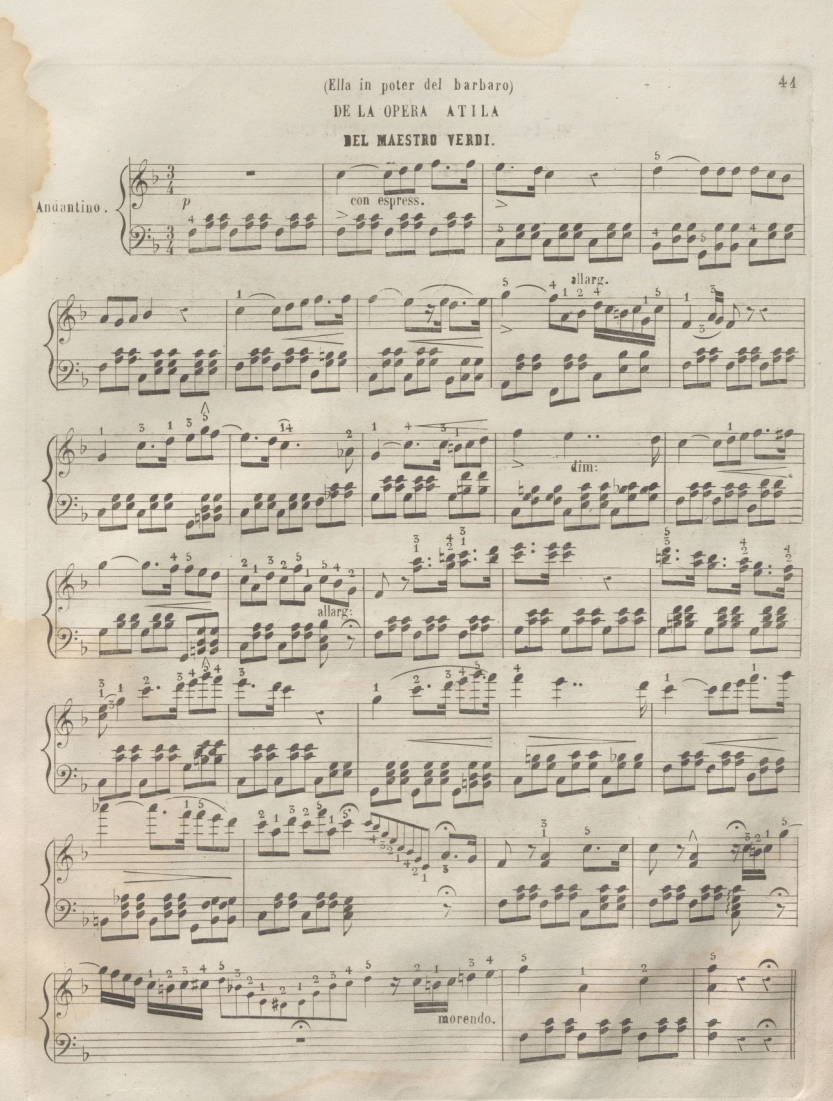

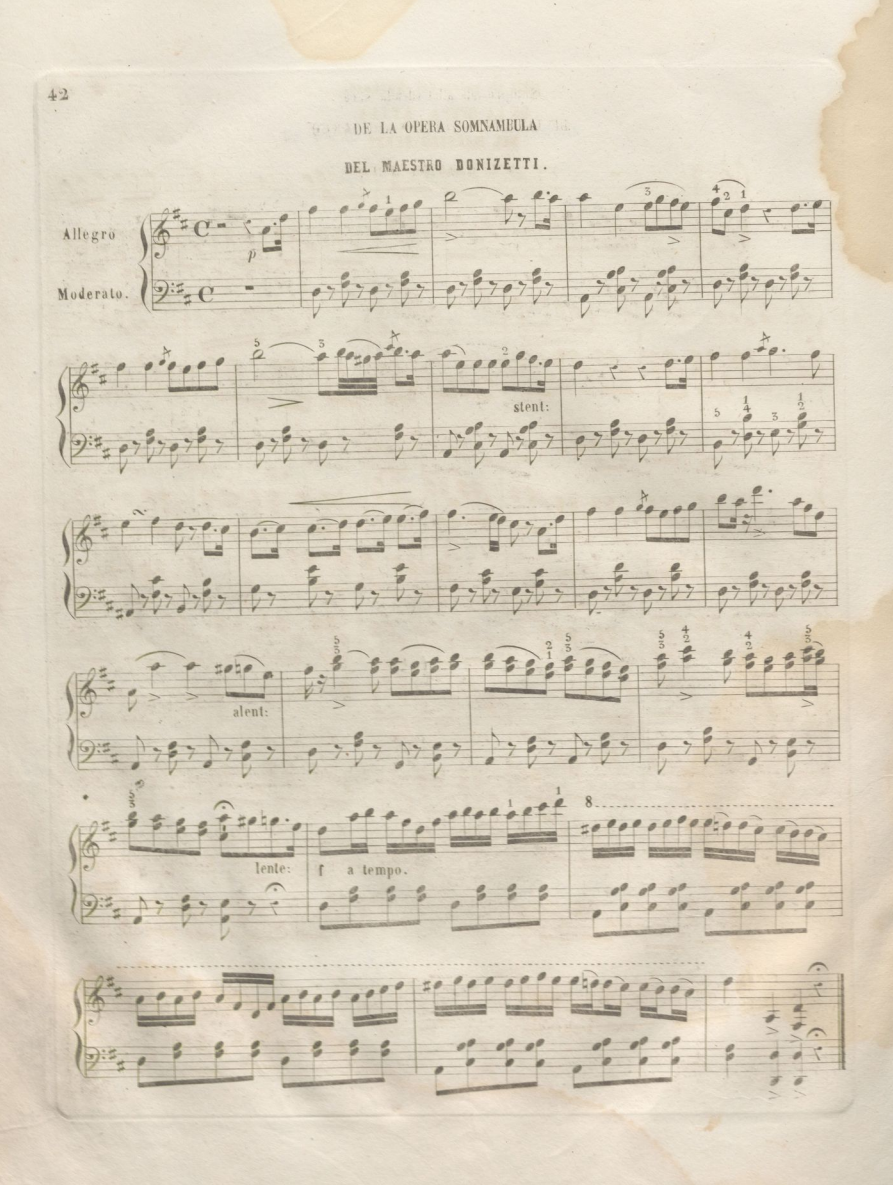

(Sempre all alba ed alla sera)

DE LA OPERA GIOVANA DI ARCO

DEL MAESTRO VERDI.

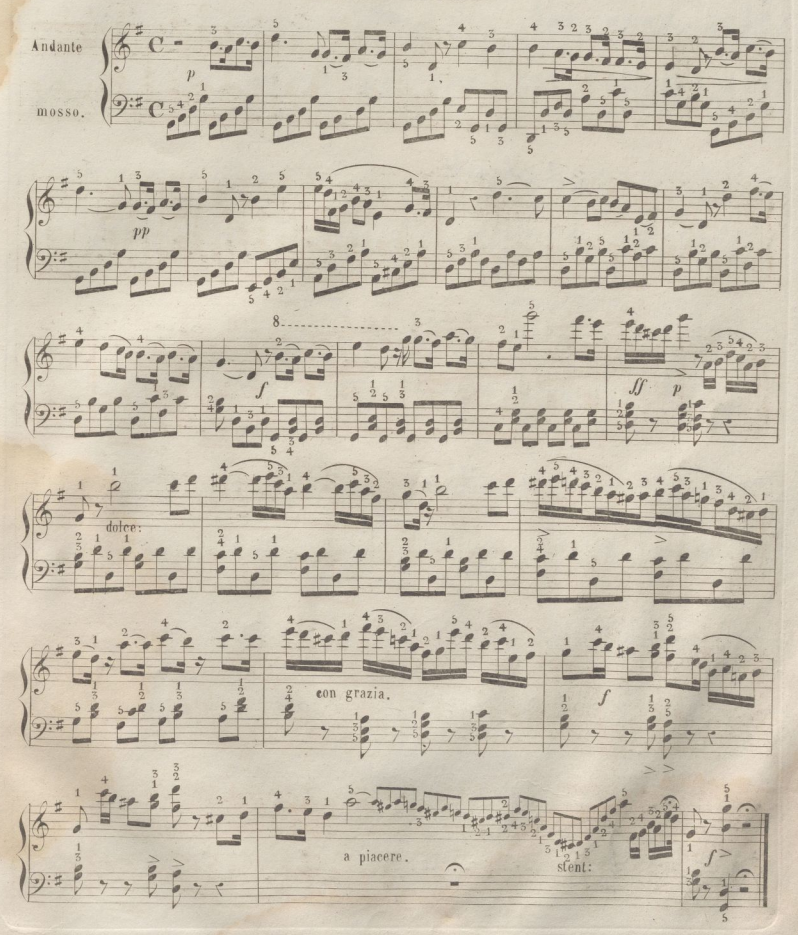

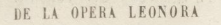

BEL MAESTRO MERCADANTE

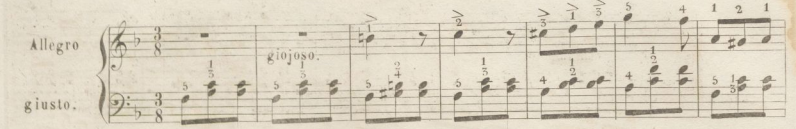

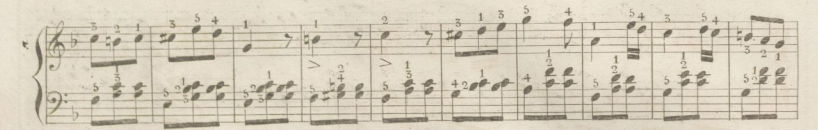

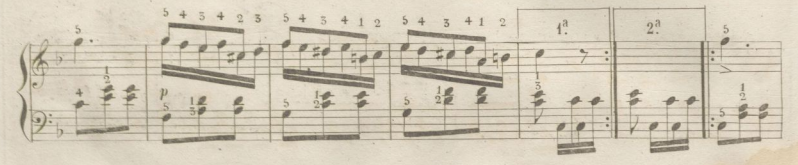

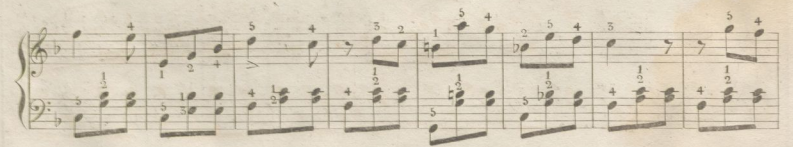

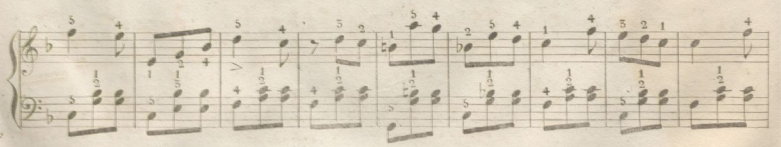

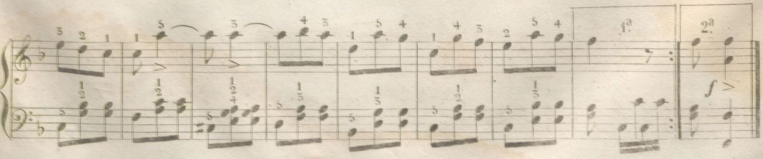

(0 patriz j...tremate l eterno)

DE LA OPERA DUE FOSCARI

BEL MAESTRO VERDI.  $\begin{matrix} 2 & 1 & 1 & 1 \\ 3 & 1 & 1 & 1 \\ 2 & 3 & 2 & 3 \\ 3 & 4 & 2 & 3 \end{matrix}$  $\overline{\cdots}$ Allegro mosso open prediction 9: 3 6 , 6 , 6 , 8 , 8 , 8 6 8 第二  $R^{156}$  of the  $f: \mathcal{G}$  $\frac{1}{2}$  ,  $\frac{1}{2}$  ,  $\frac{1}{2}$  ,  $\frac{1}{2}$  ,  $\frac{1}{2}$  ,  $\frac{1}{2}$  ,  $\frac{1}{2}$  ,  $\frac{1}{2}$  ,  $\frac{1}{2}$  ,  $\frac{1}{2}$  ,  $\frac{1}{2}$  ,  $\frac{1}{2}$  ,  $\frac{1}{2}$  ,  $\frac{1}{2}$  ,  $\frac{1}{2}$  ,  $\frac{1}{2}$  ,  $\frac{1}{2}$  $\frac{3}{2}$  $\frac{1}{2}$  $f(z)$ 0 3 3 9 9 9 9 9 9 7  $\frac{1}{2}$ 19:5 g g g g g g g g g c c c c c c c c s g x l  $\frac{3}{2}$  ,  $\frac{18}{10}$ 

(La Patrai tradita)

DE LA OPERA EL MACBETH

BEL MAESTRO VERDI.

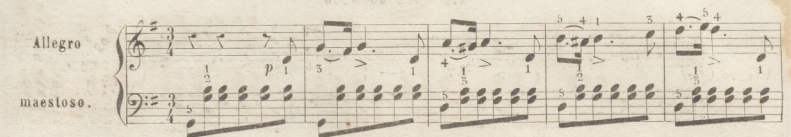

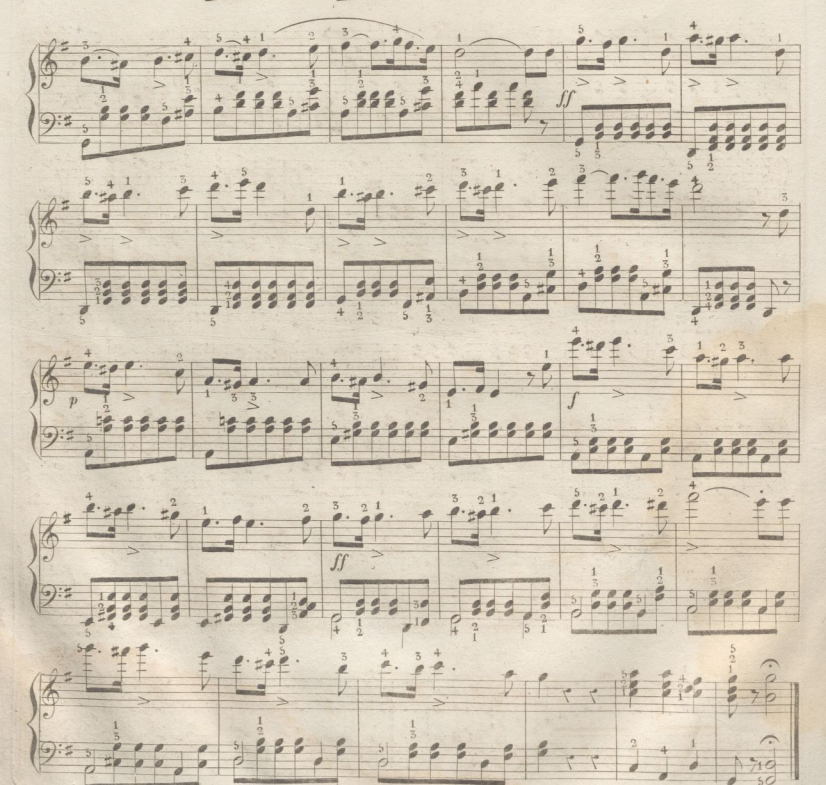

 $46$  \*

(Salgo gia del trono clurato)

DE LA OPERA NABUCCO

DEL MAESTRO VERDI.

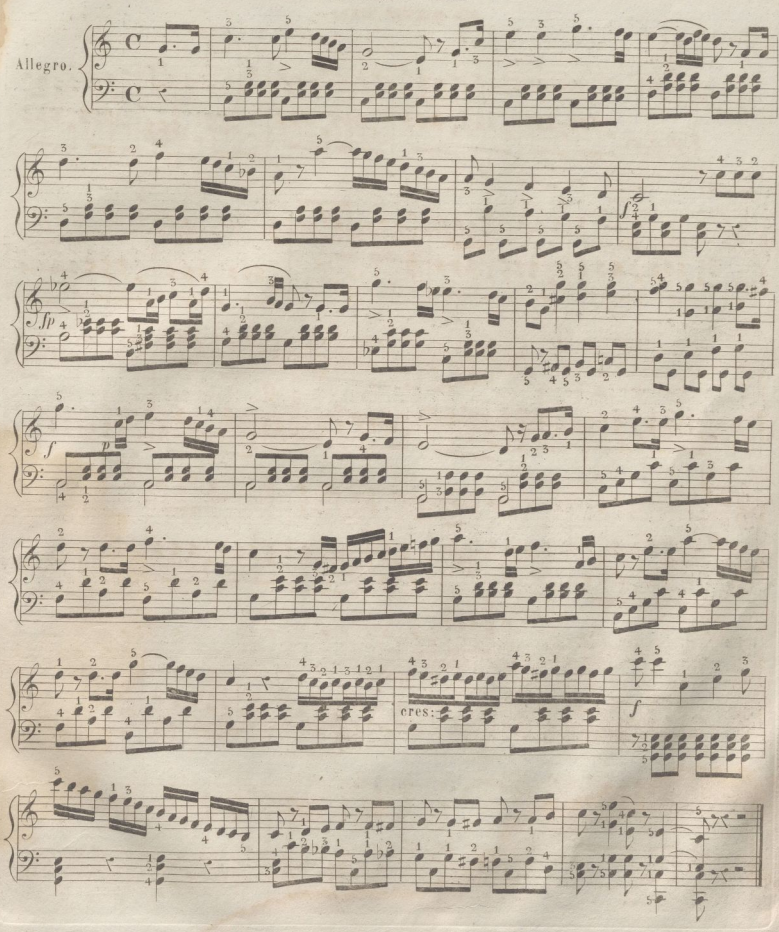

(Vada in fiamme em polve cada)

DE LA OPERA MACBETH

BEL MAESTRO VIRDI.

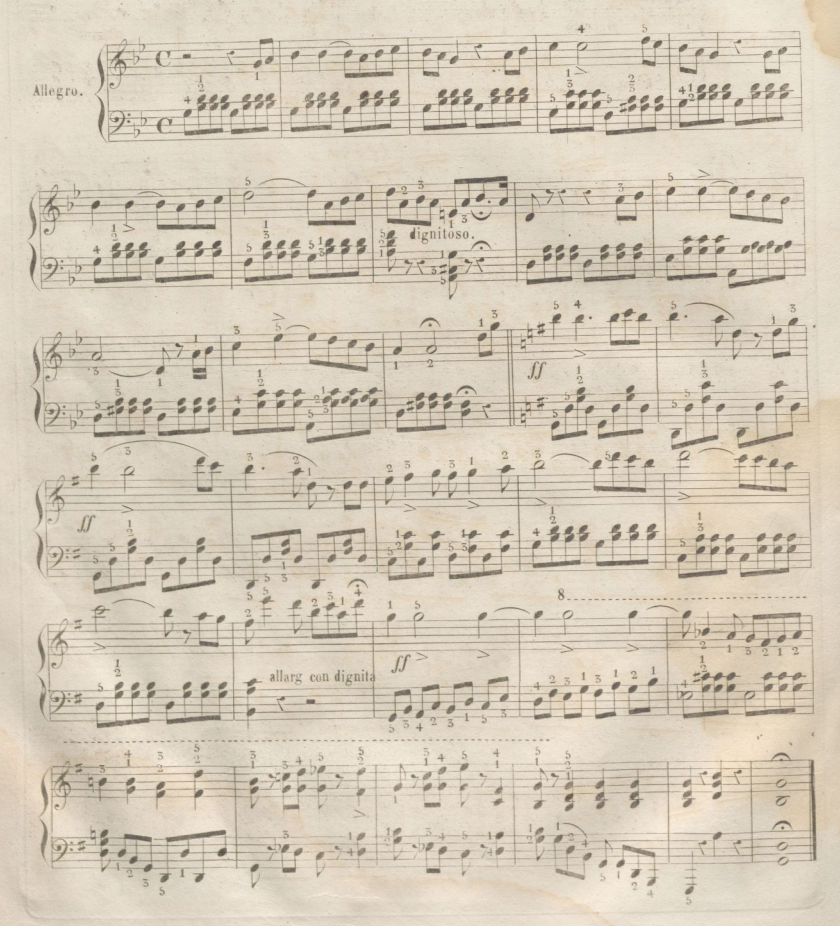

48

 $\frac{1}{\alpha}$ 

#### DE LA OPERA ERNANI

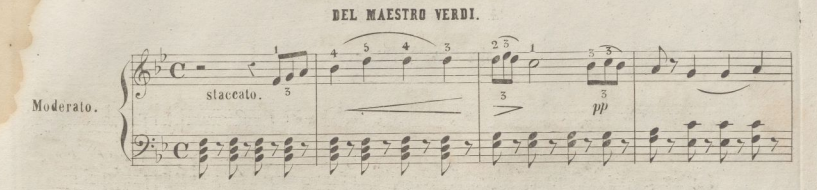

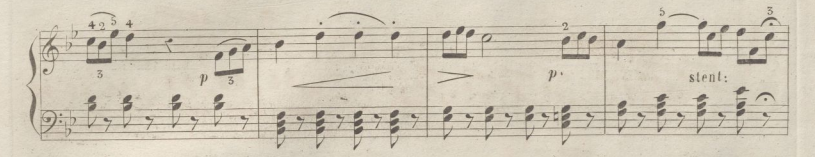

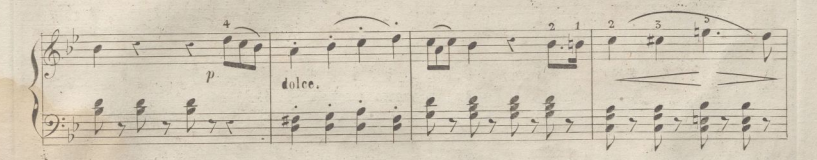

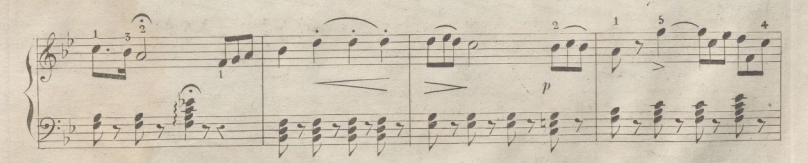

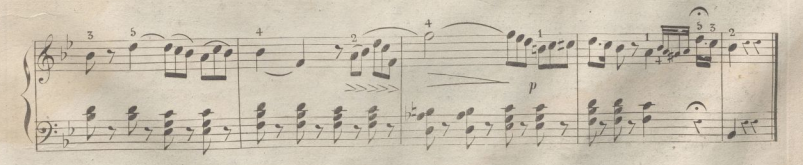

Bella e di sol vestita)

DE LA OPERA MARIA DI ROHAN

DEL MAESTRO DONIZETTI.

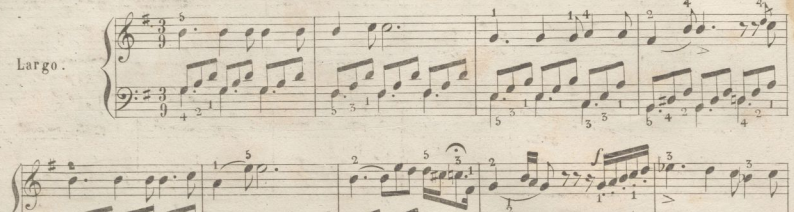

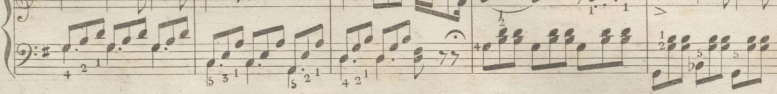

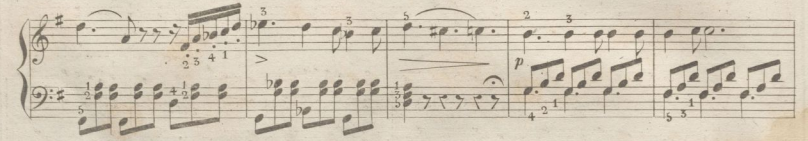

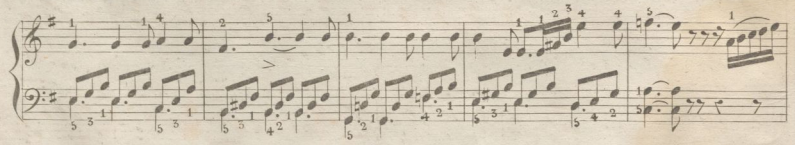

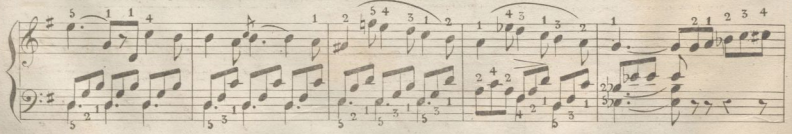

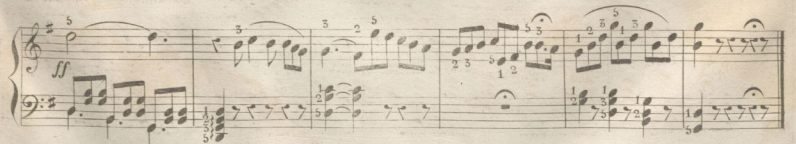

# TIFS IFQUENOS ALEES VALIAL CS . per J. P. PUVERNOY

Aire de PFFTHOVEN.

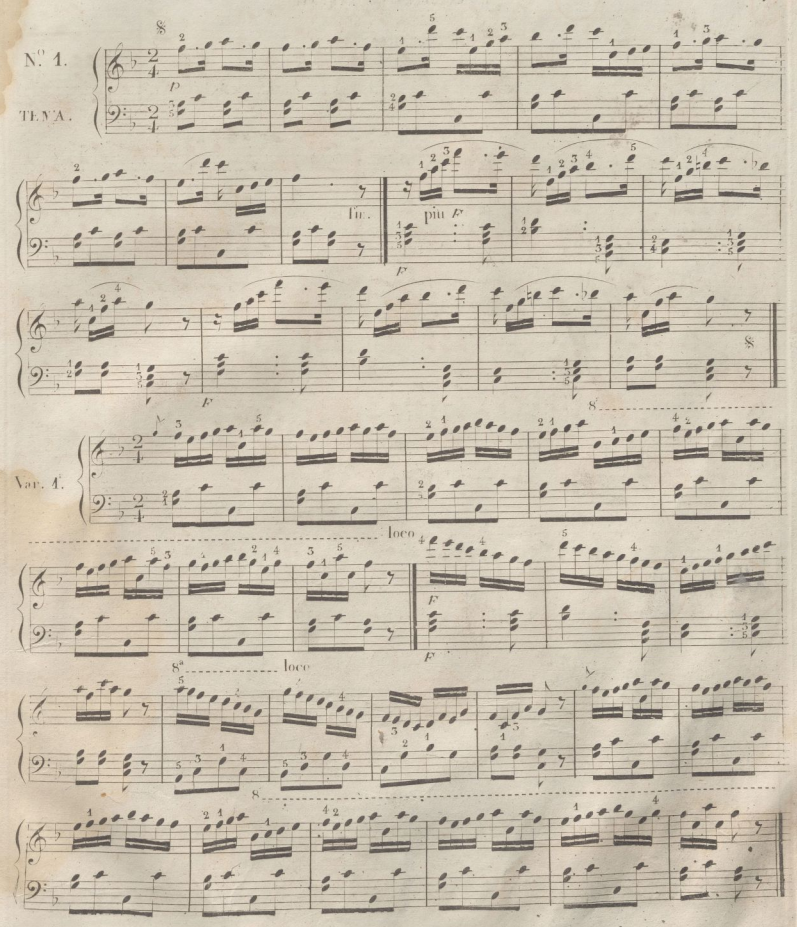

F. (858) C.

 $54.7$ 

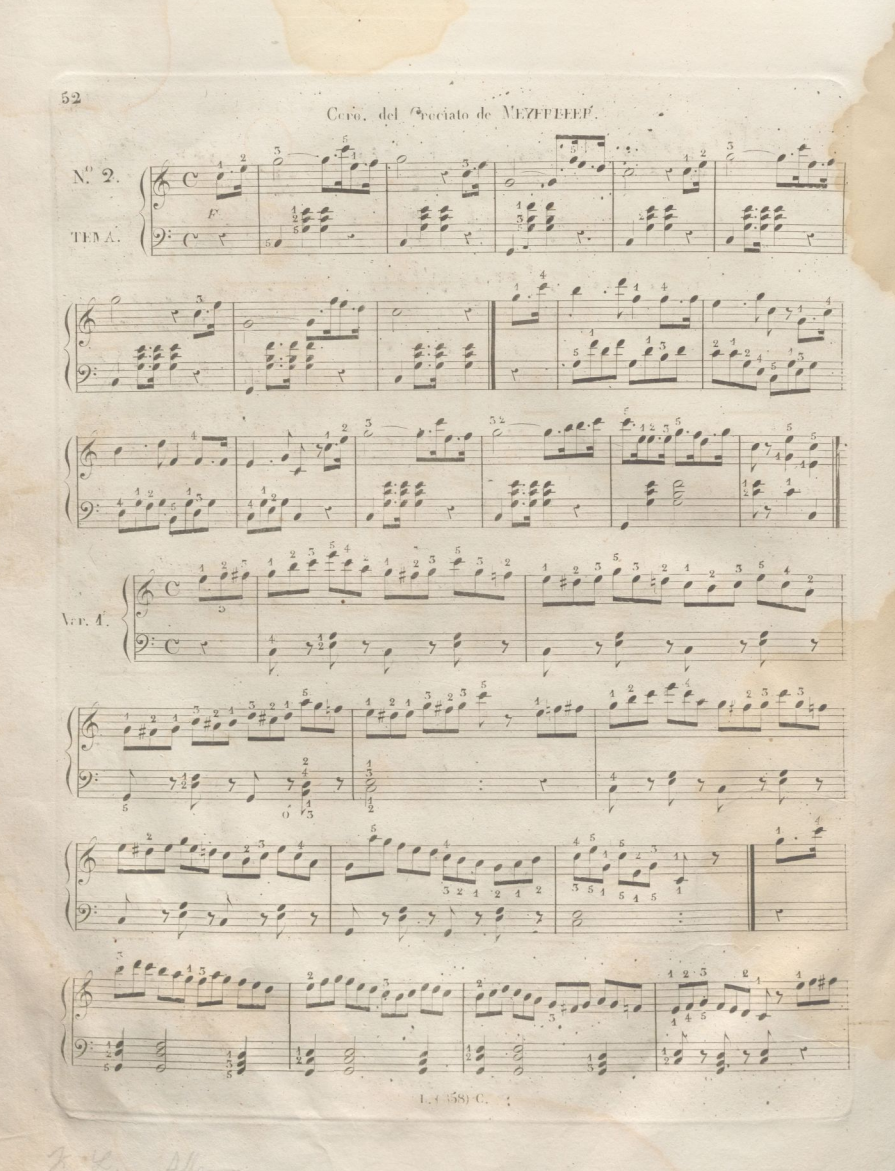

$$
\begin{array}{|c|c|c|c|c|c|c|c|} \hline \text{if} & \text{if} & \text
$$

Cavatine del Tirata de BELLINI.  $\left|\left\langle \frac{1}{2}, \frac{1}{2}, \frac{1$  $(9:1)$   $(1)$   $(1)$   $(1)$   $(1)$   $(1)$   $(1)$   $(1)$   $(1)$   $(1)$   $(1)$   $(1)$   $(1)$   $(1)$   $(1)$  $\left(\begin{matrix} \frac{1}{2} & \frac{1}{2} & \frac{1}{$  $\frac{1}{2}$  $\lim_{t\to 0}$   $\frac{1}{2}$   $\frac{1}{2}$   $\frac{1}{2}$   $\frac{1}{2}$   $\frac{1}{2}$   $\frac{1}{2}$   $\frac{1}{2}$   $\frac{1}{2}$   $\frac{1}{2}$   $\frac{1}{2}$   $\frac{1}{2}$  $\frac{1}{2}$ ,  $\frac{1}{2}$ ,  $\frac{1}{2}$ ,  $\frac{1}{2}$ 16 - Comparative production of the company  $97 = 22$ 

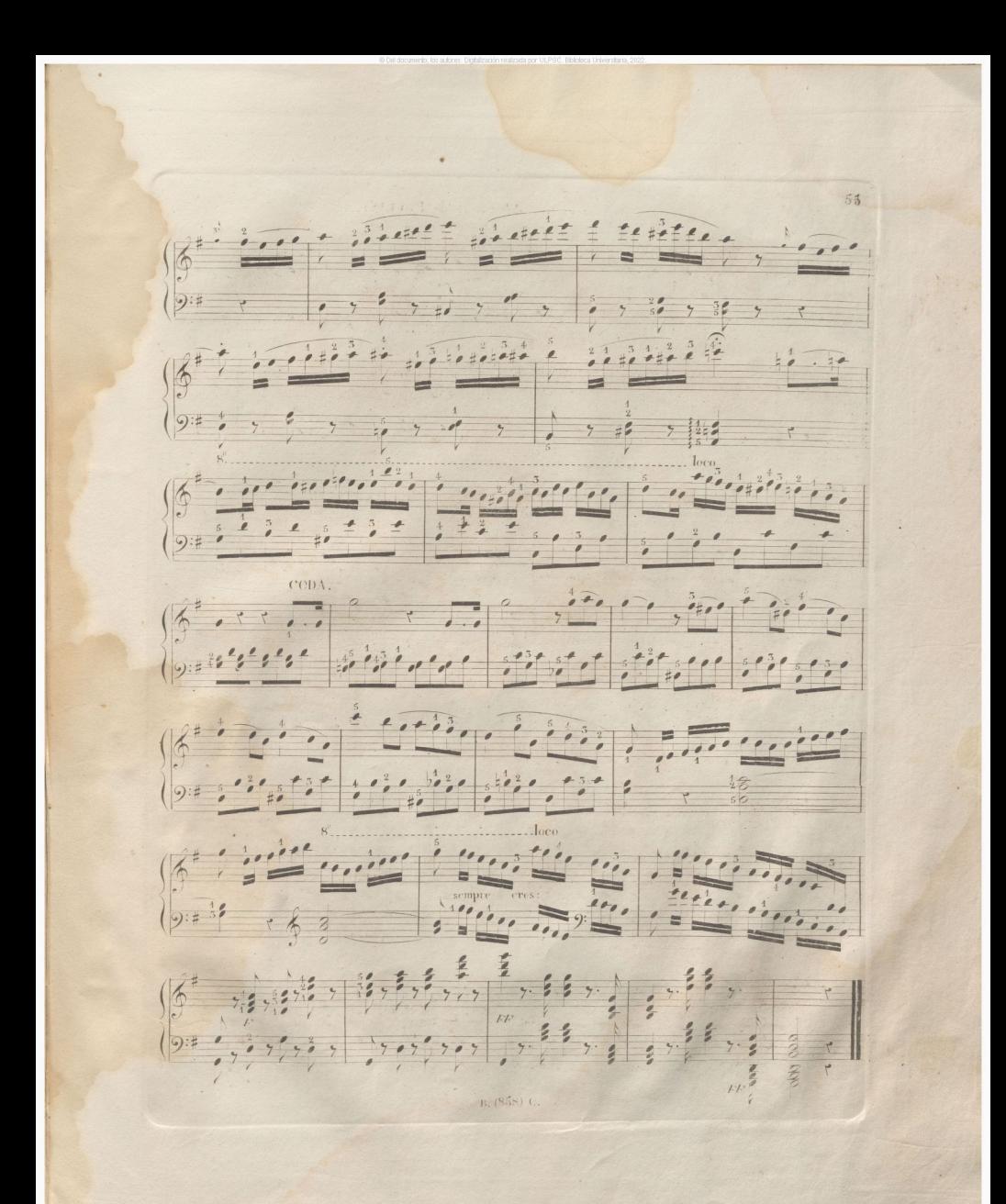

## DEL CRUZAR DE MANOS.

Cuarno se halla un pasago en el que se hañ de cruzar o canditar las manes, esta generamente indicado en la escritura, pues las netas que tienen las cilas acia al'ajo pertencien a la mano izenterda, y las que las tienen acia arrilla a la mano derecha: o se conoce por la falta de pau. sas et la pauta, o poroue no es posible ejecutarle de otro modo, o bien se señala con las palabras Derecta o Izquierda.

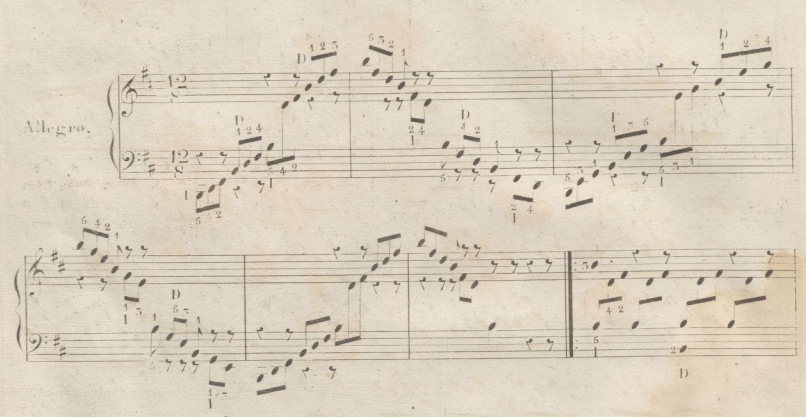

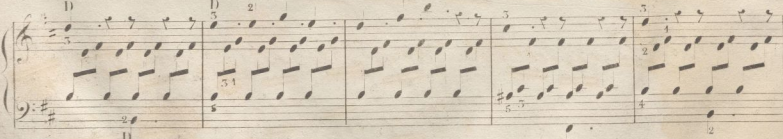

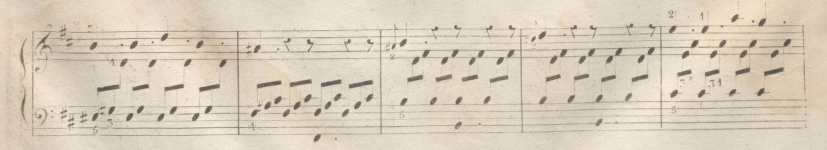

 $-50$ 

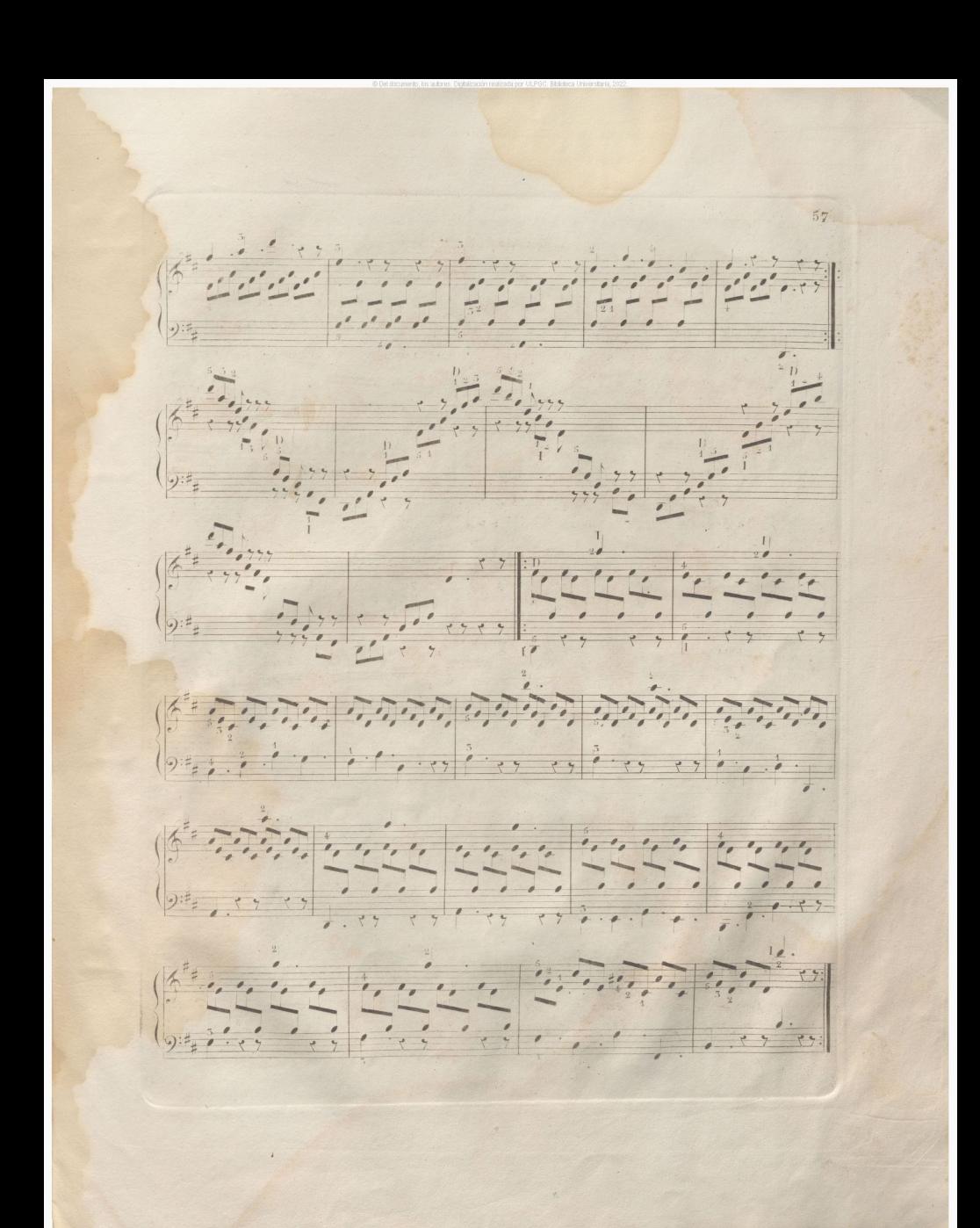

$$
\frac{\sqrt{3} \cdot \frac{1}{4} \cdot \frac{1}{4} \cdot \frac{1
$$

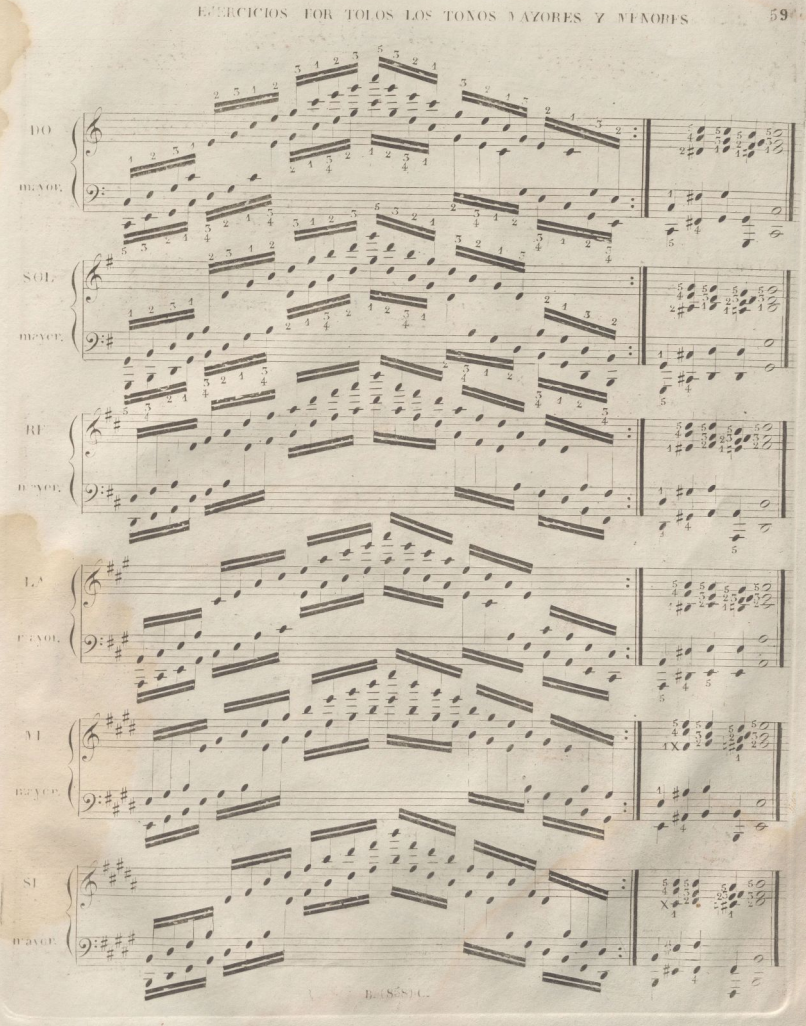

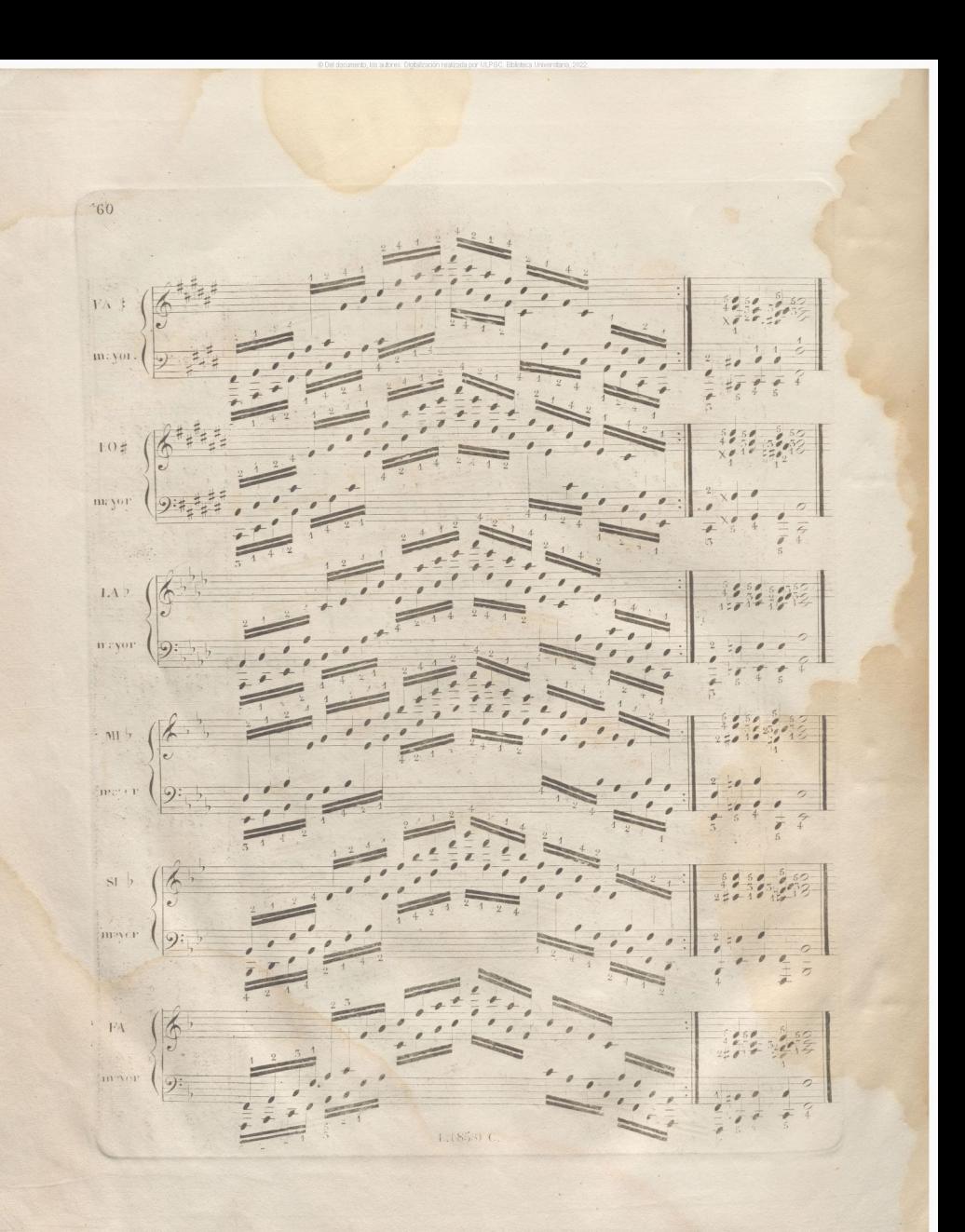

64  $L(0,$  $\overline{\mathcal{E}}$  ${\rm LA}$  .  $\mathcal{G}$ u:  $\overline{51}$ .  $\frac{2}{7}$  $\label{eq:1} \mathbf{F}^{\mathcal{A}} \hspace{1mm} \sharp \hspace{1mm} .$ 0  $^{\circ}$  C  $\#$ .  $9:4$ T S  $SOI_{\#}$ .  $\overline{9}$ ¥ 茸  $B.1$ 

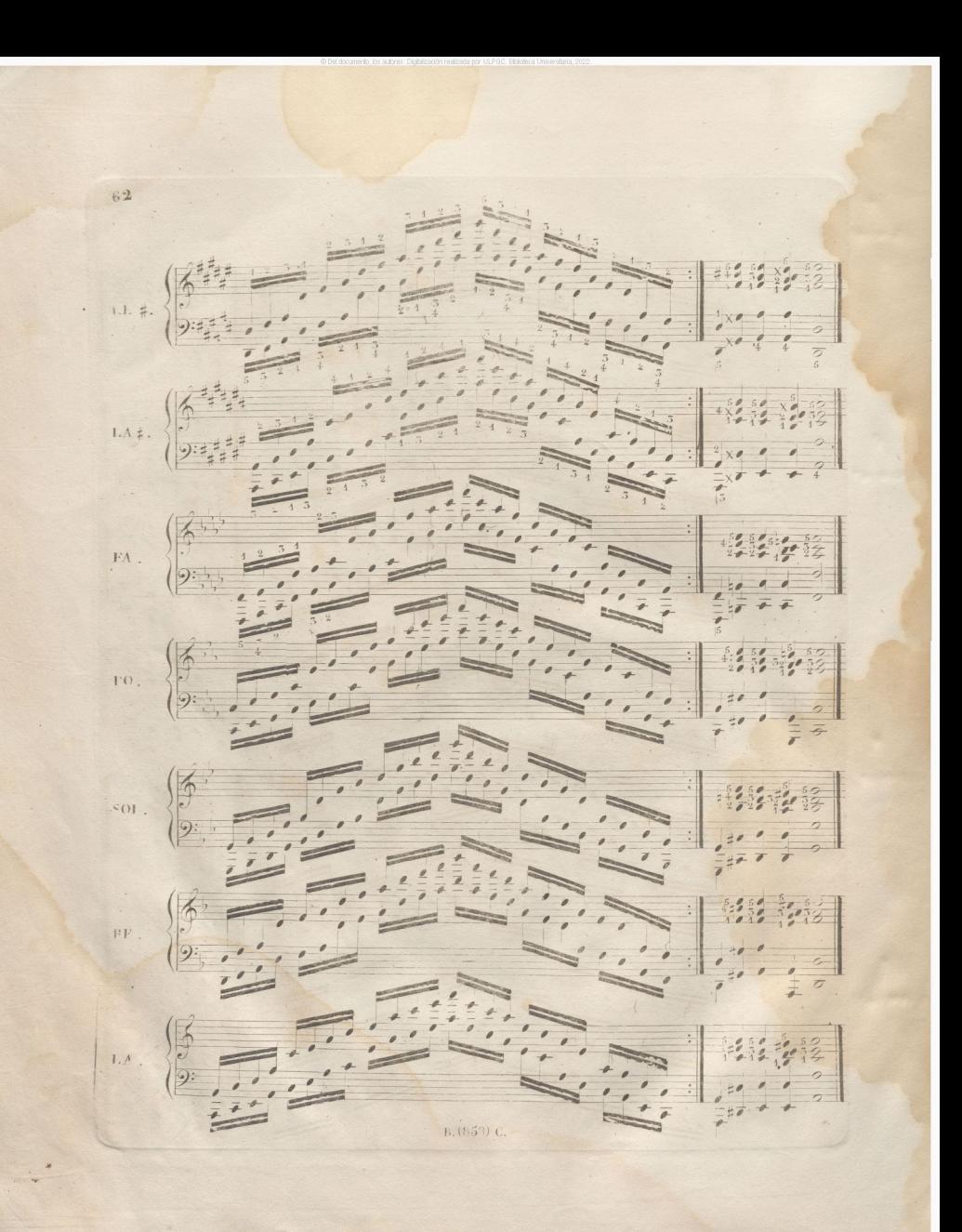

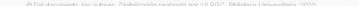

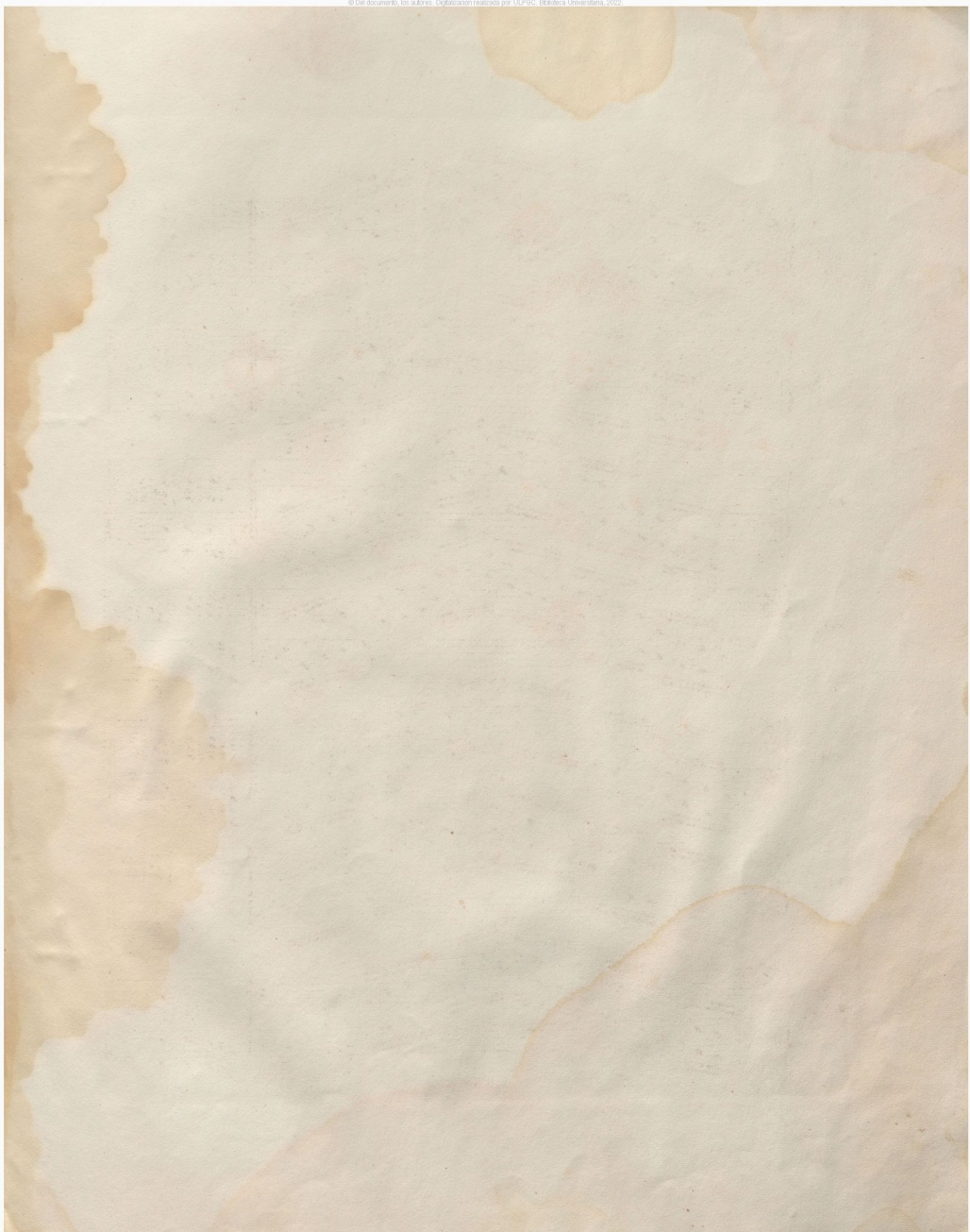

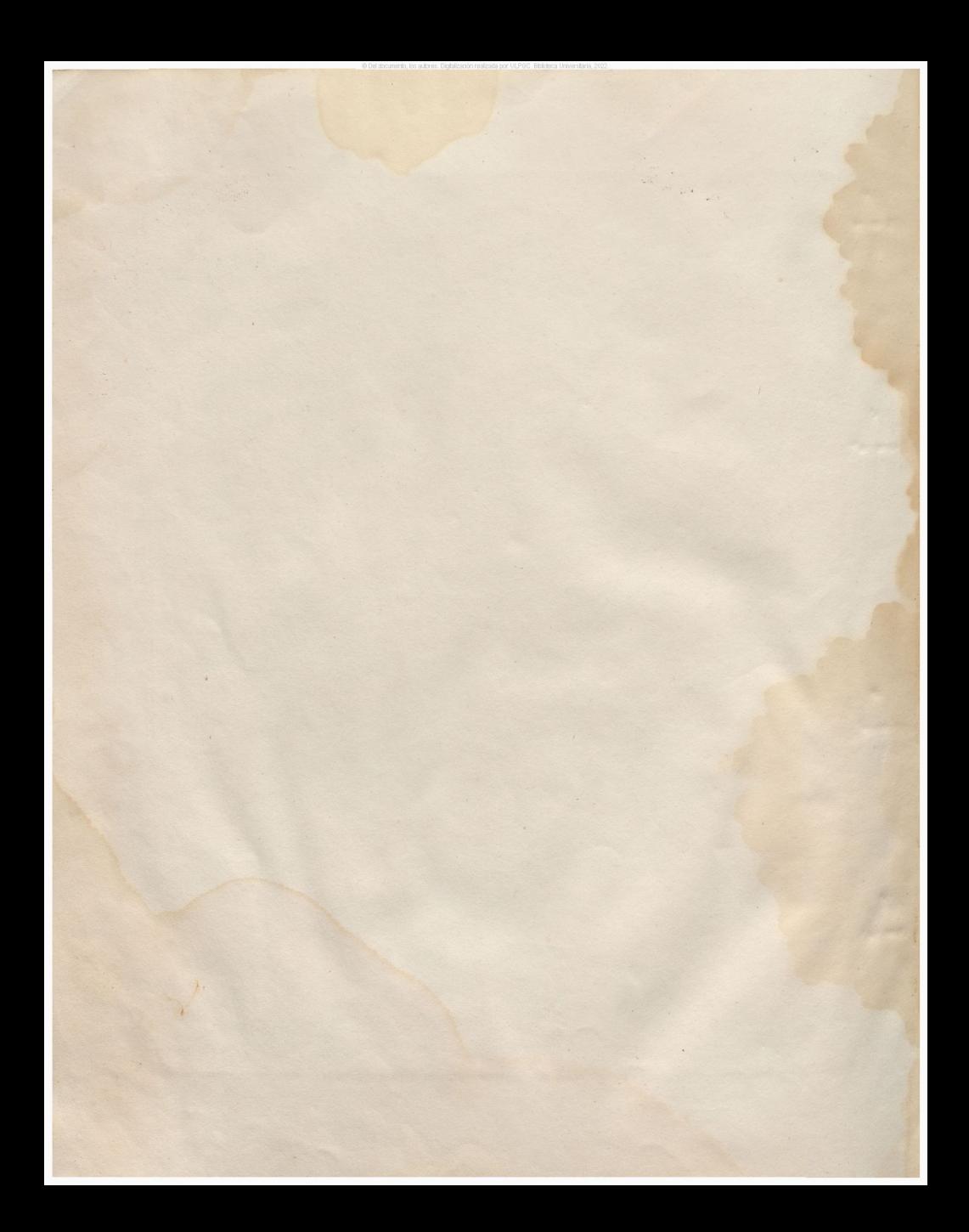
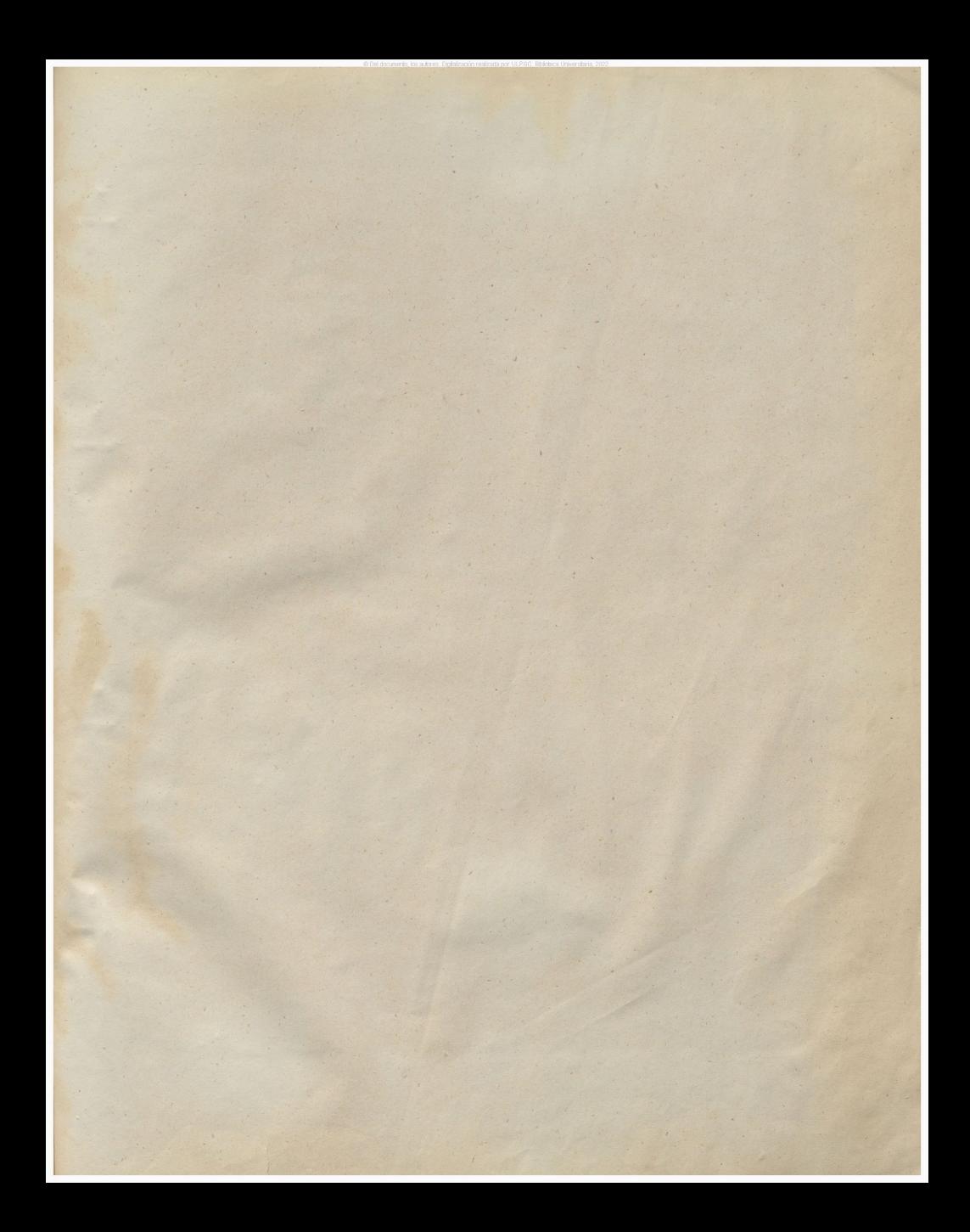

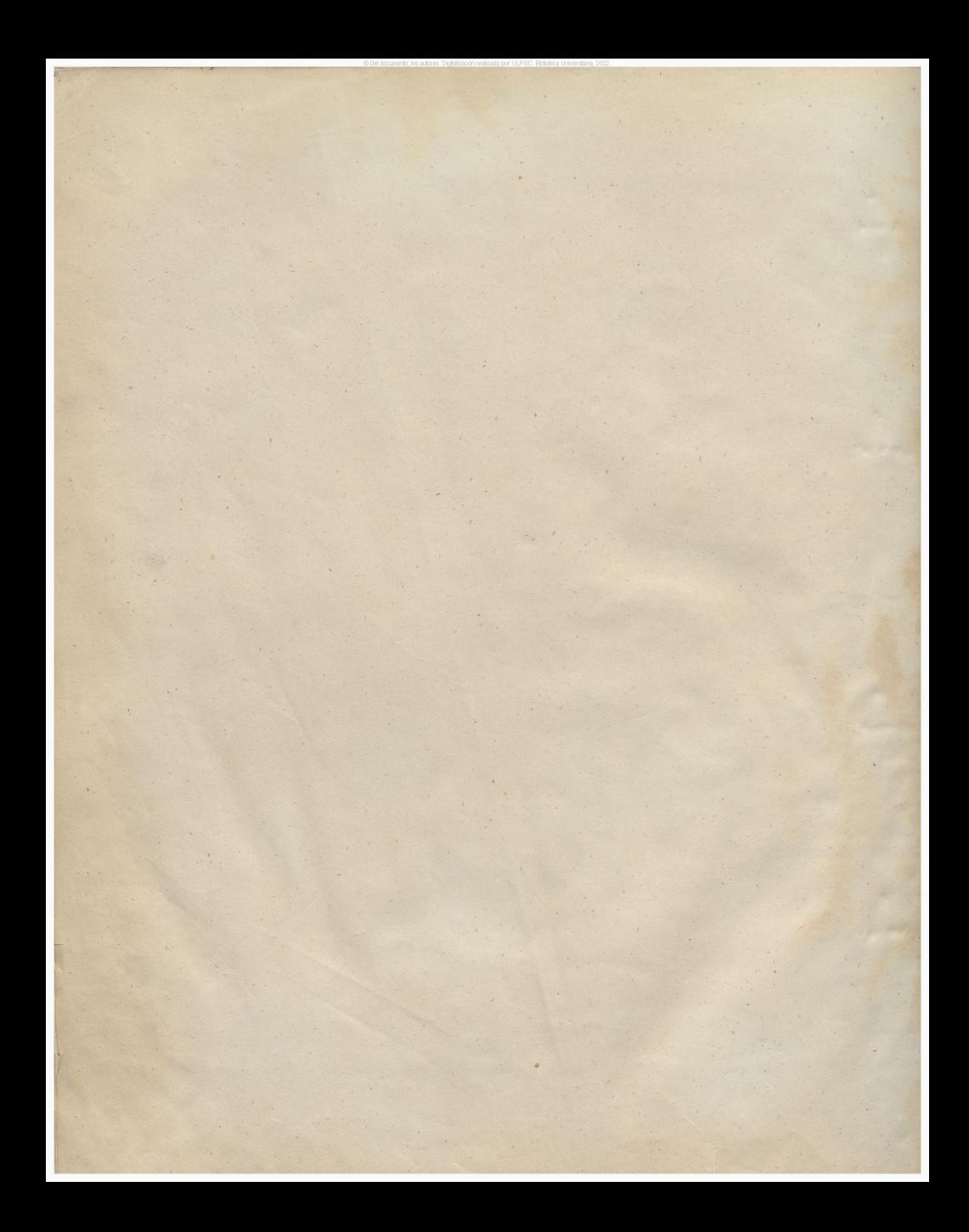

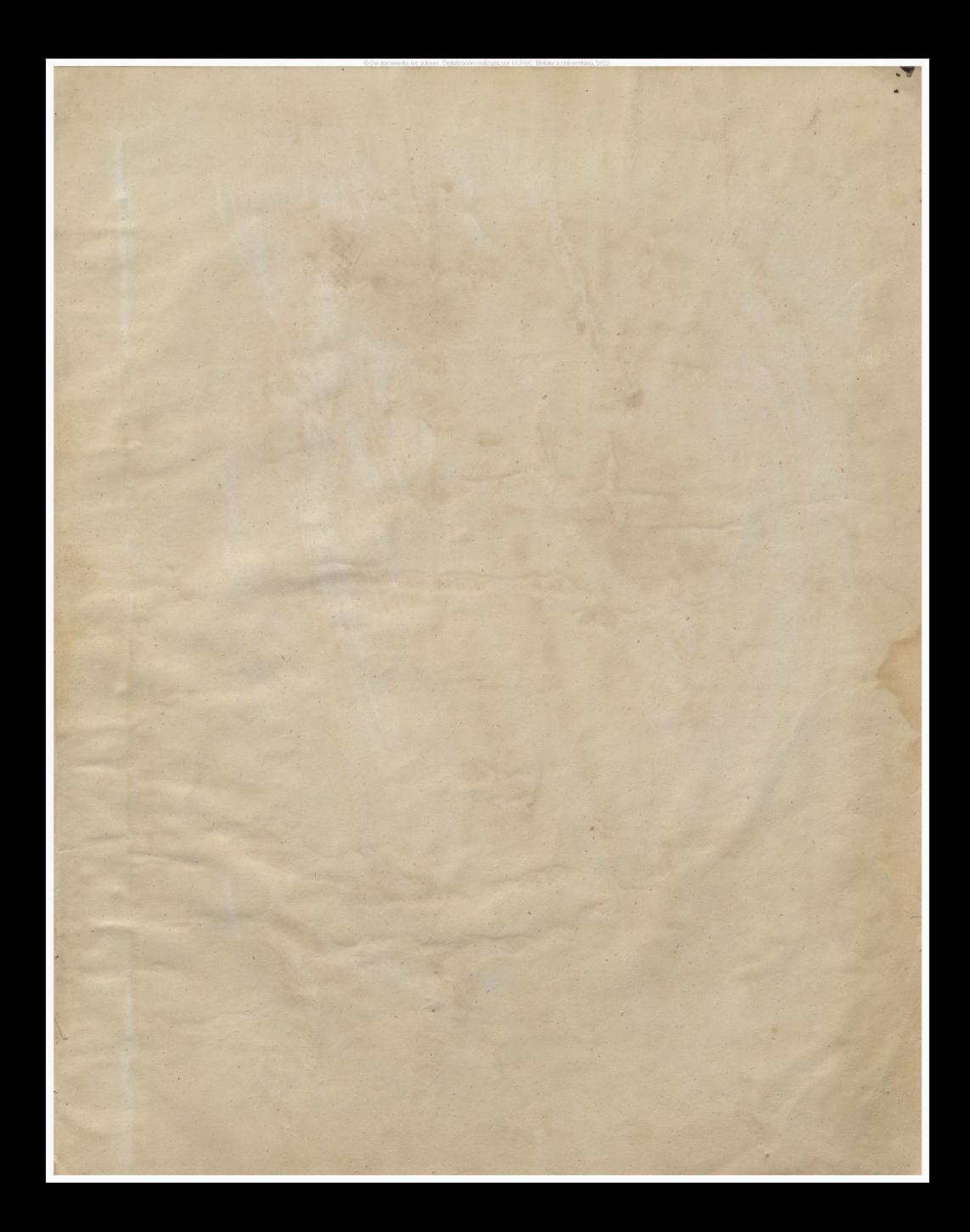

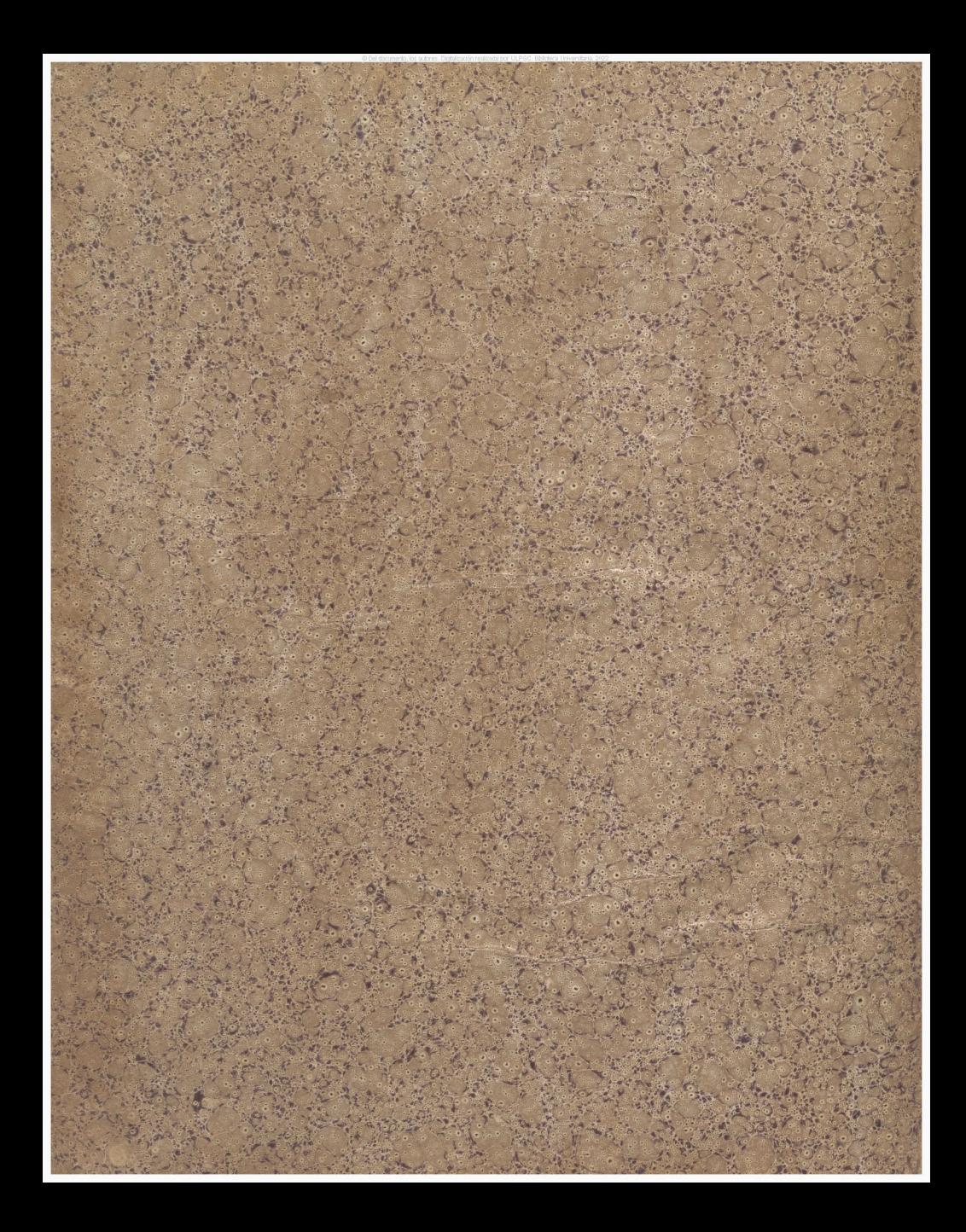

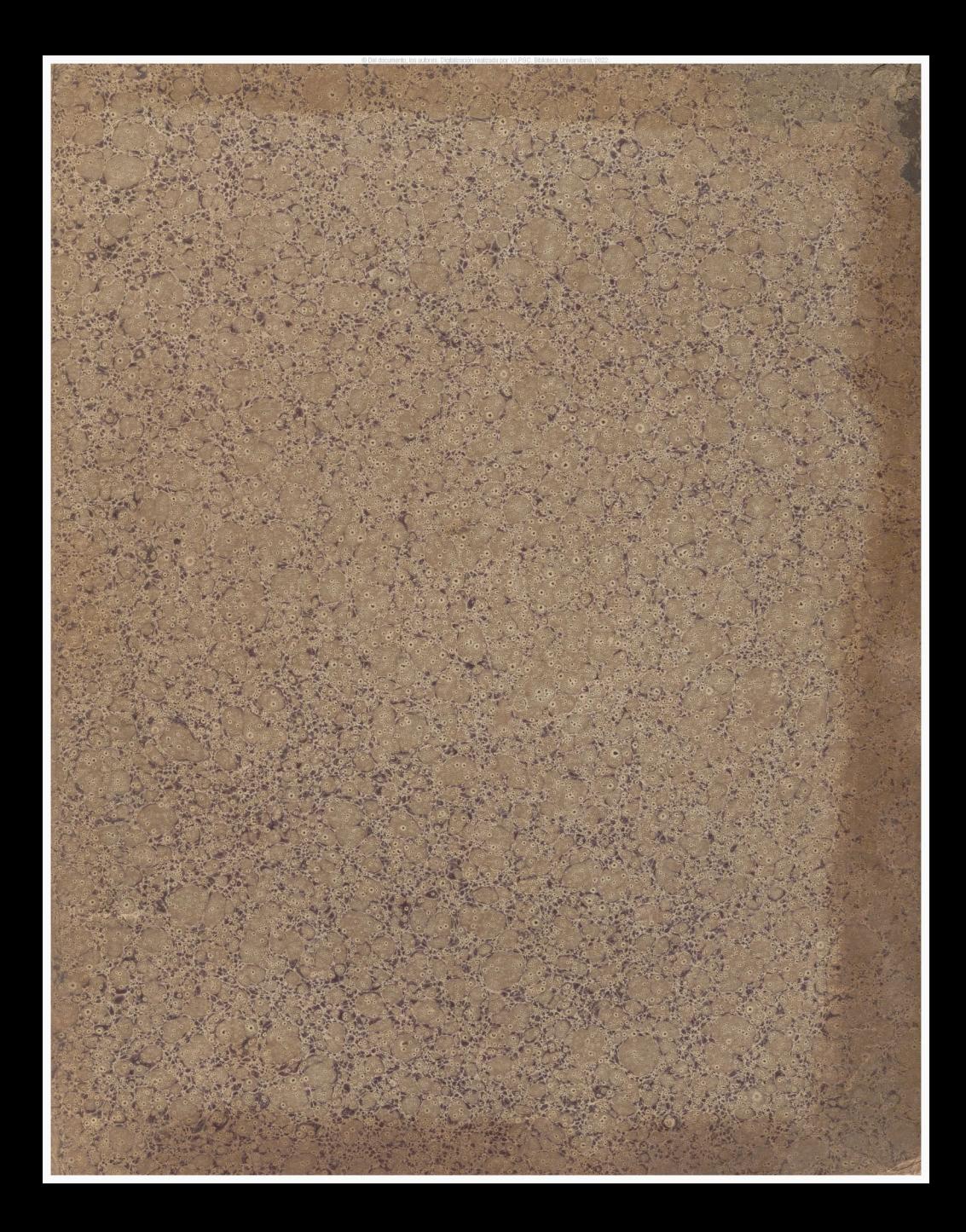

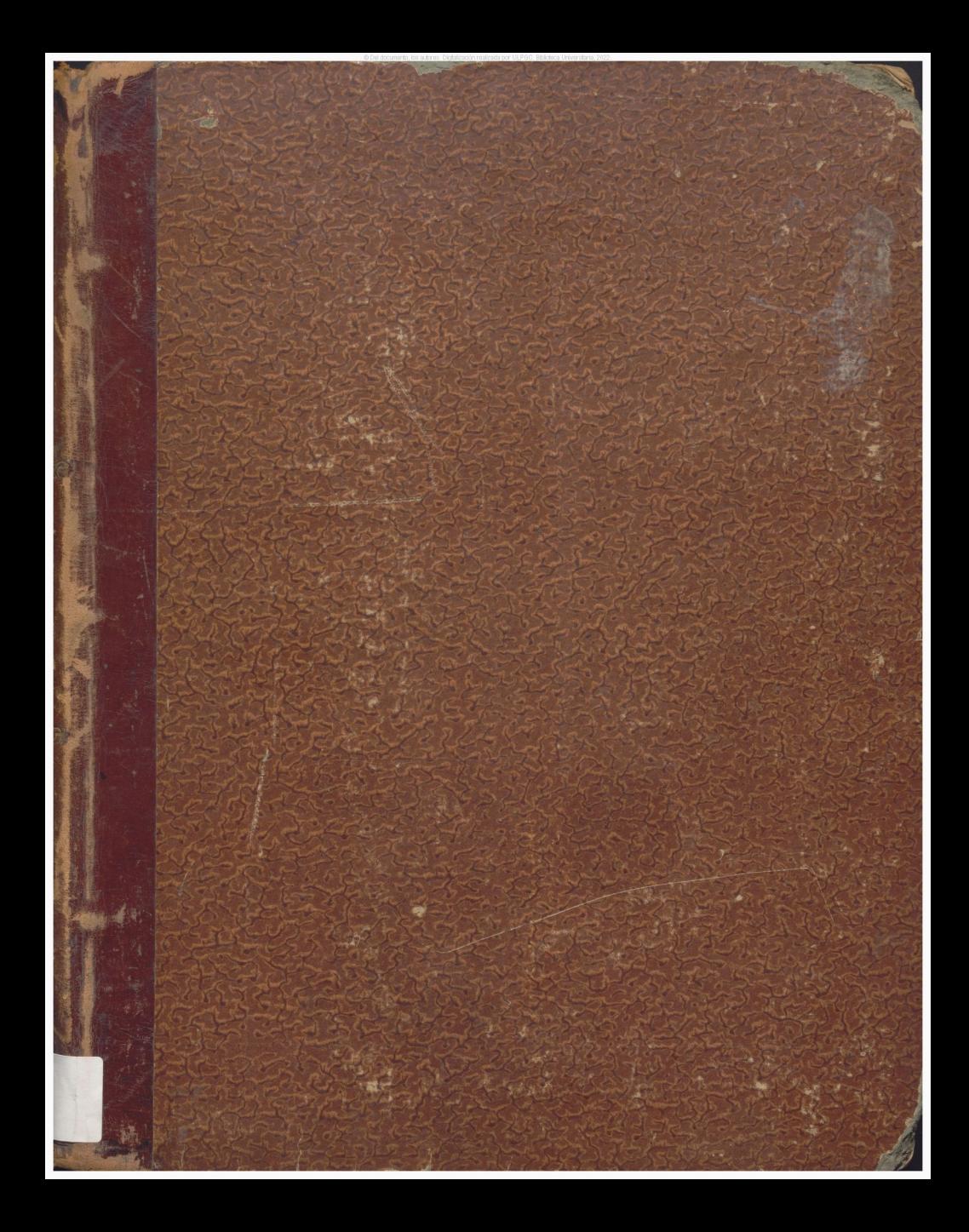

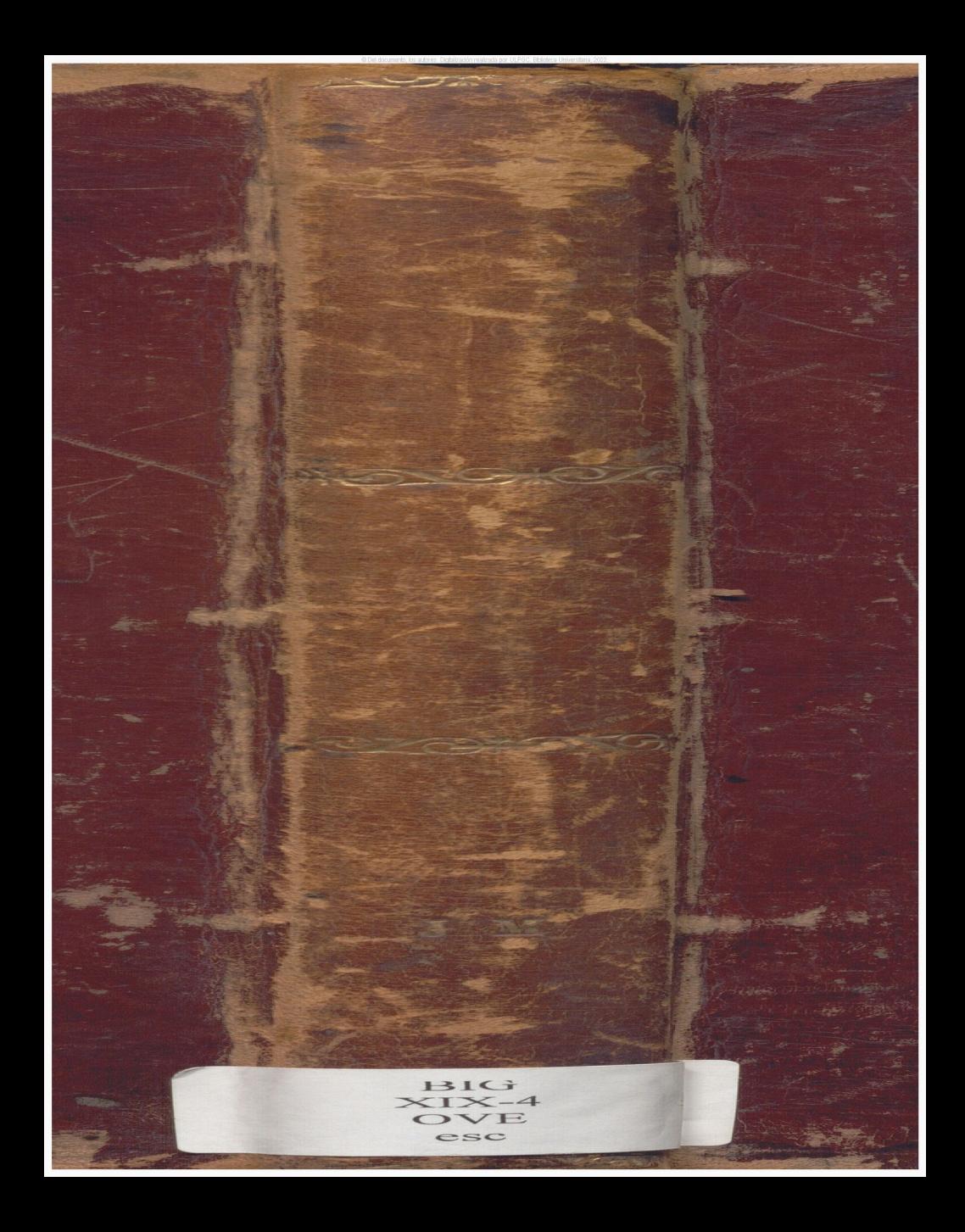

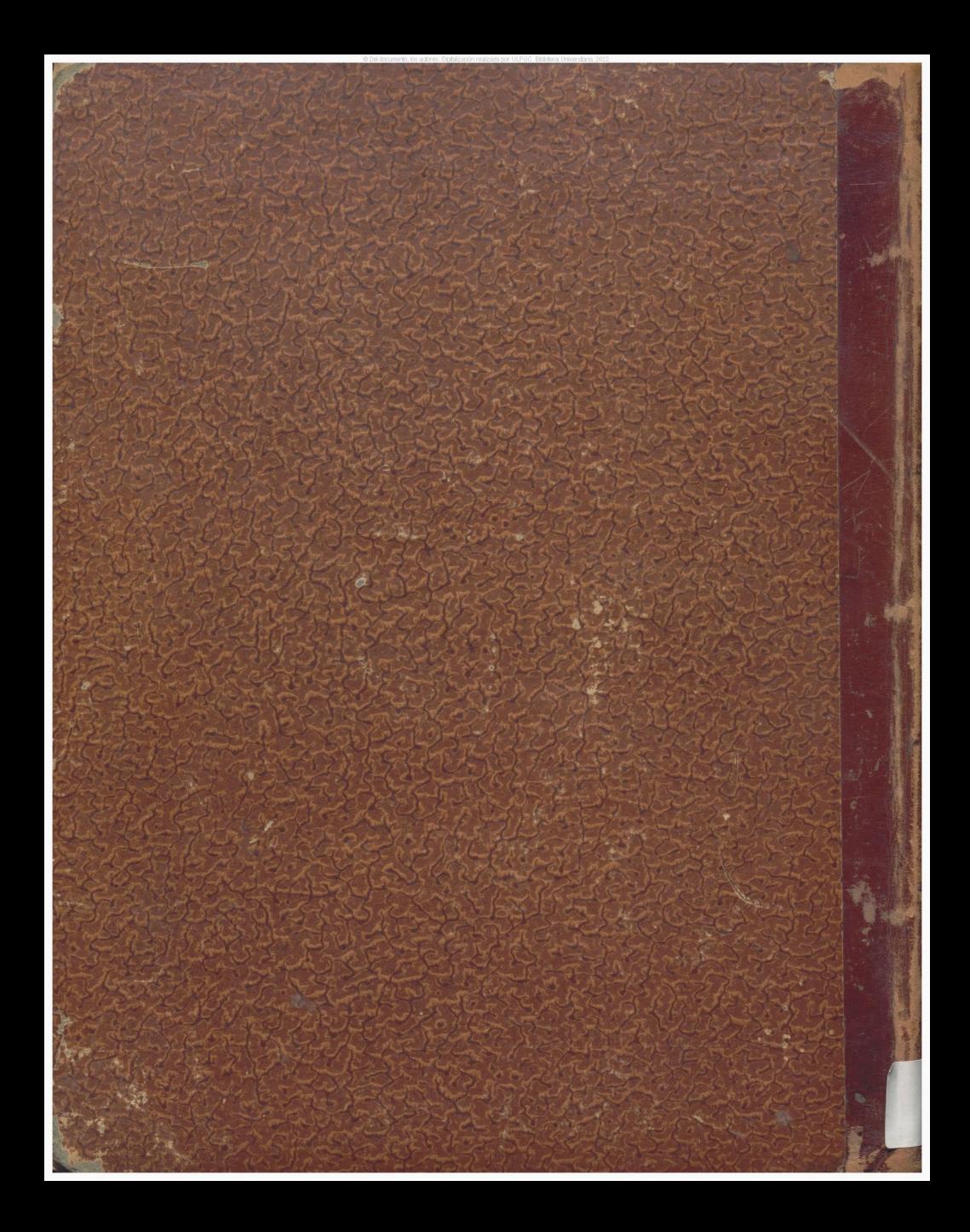

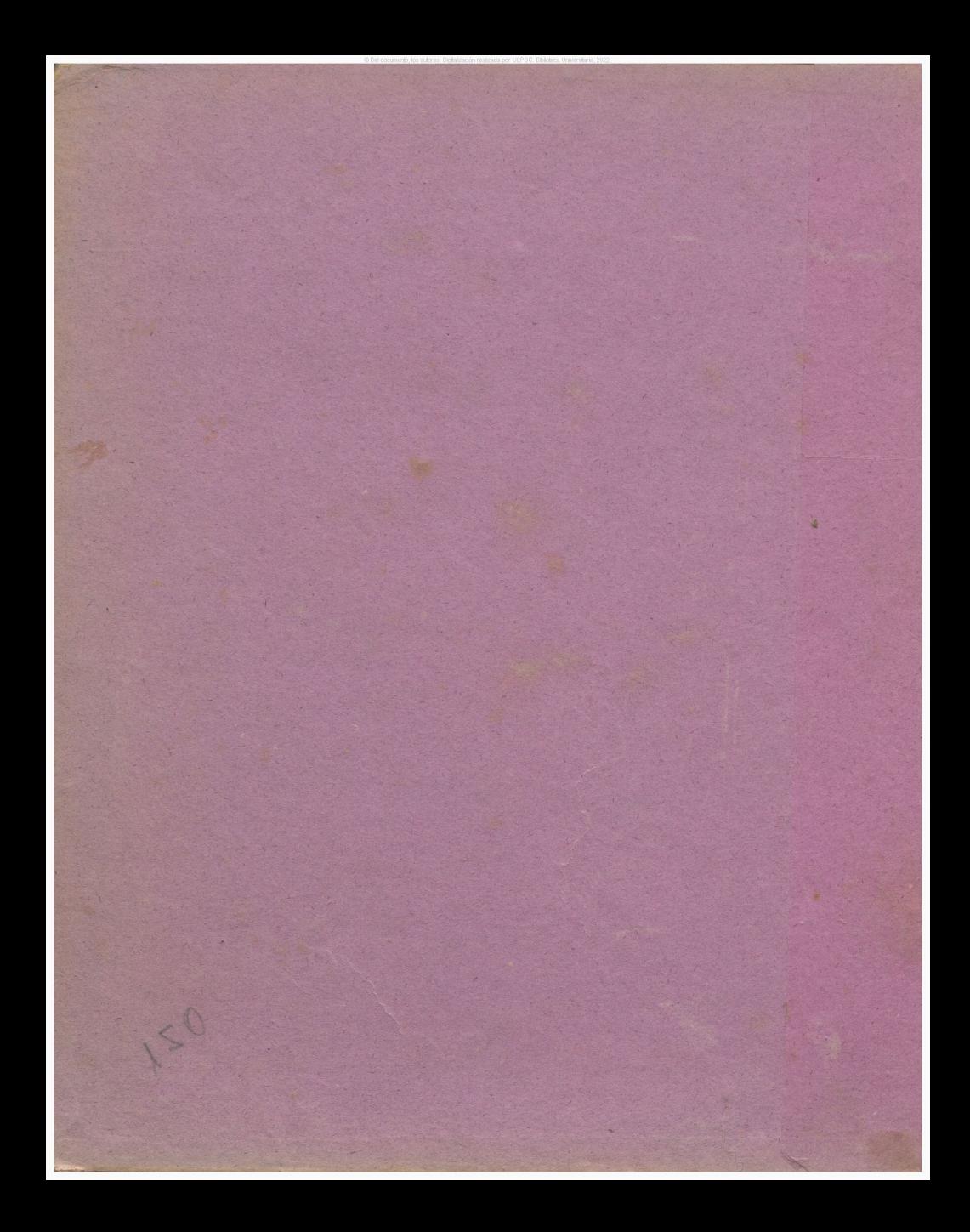

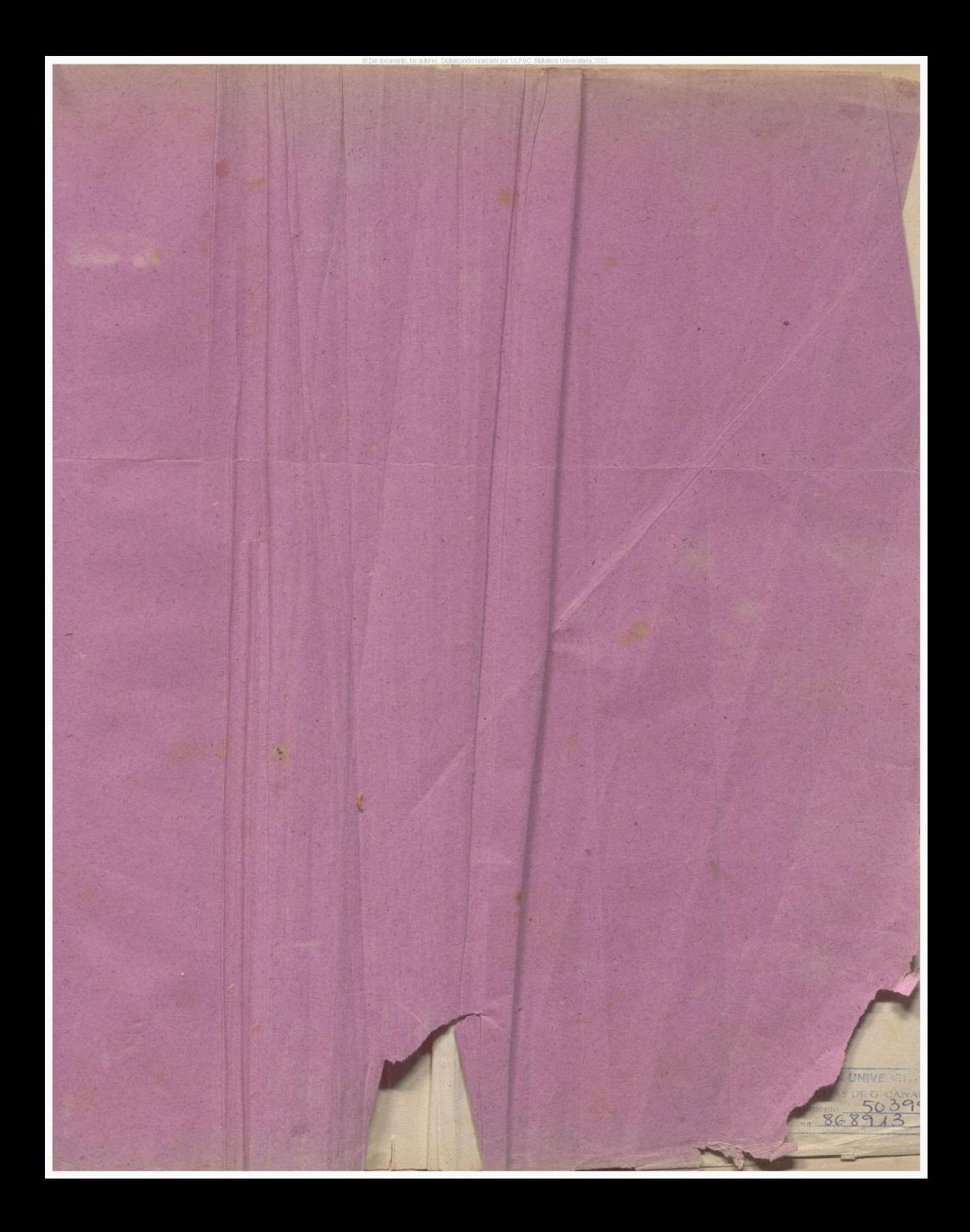

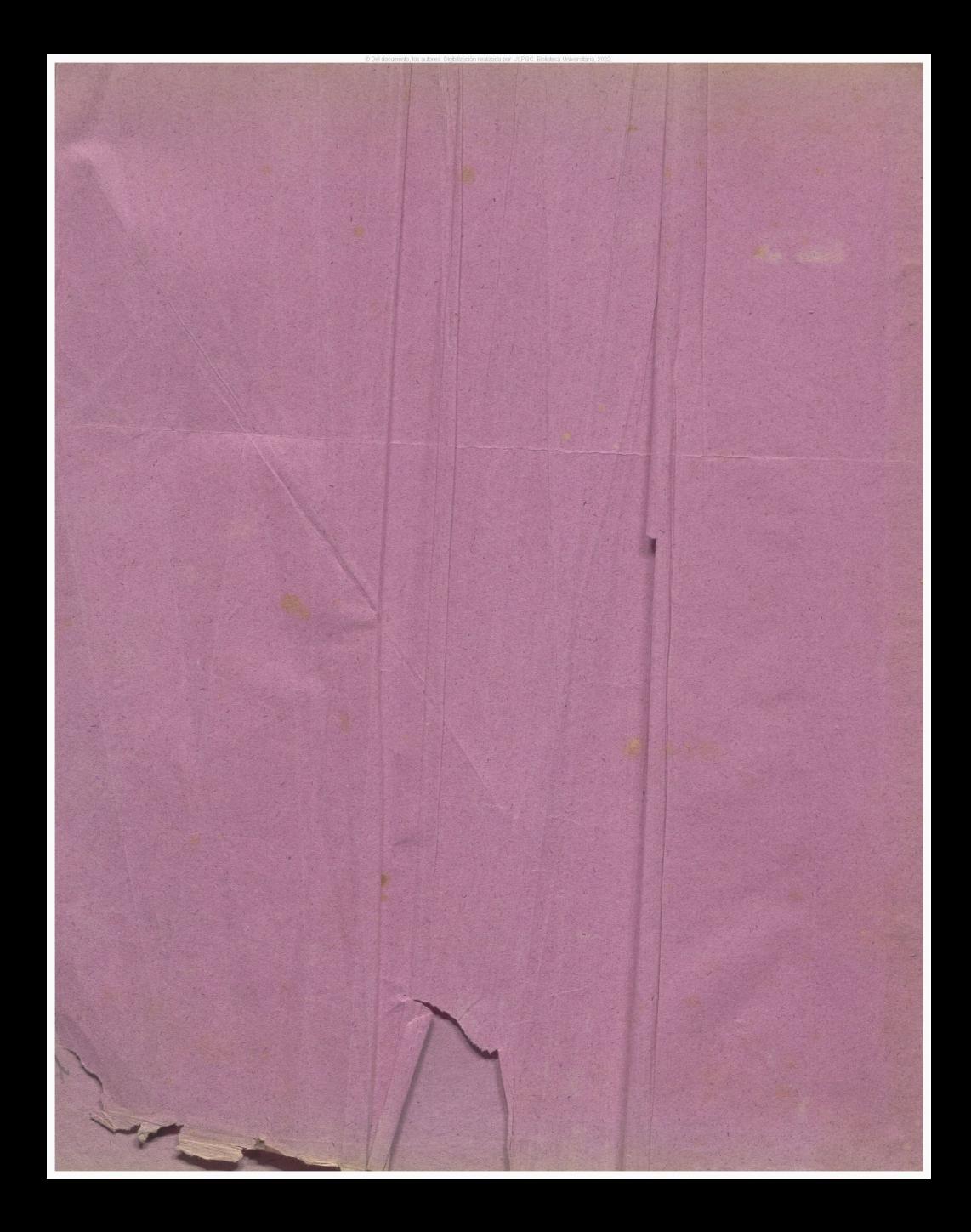

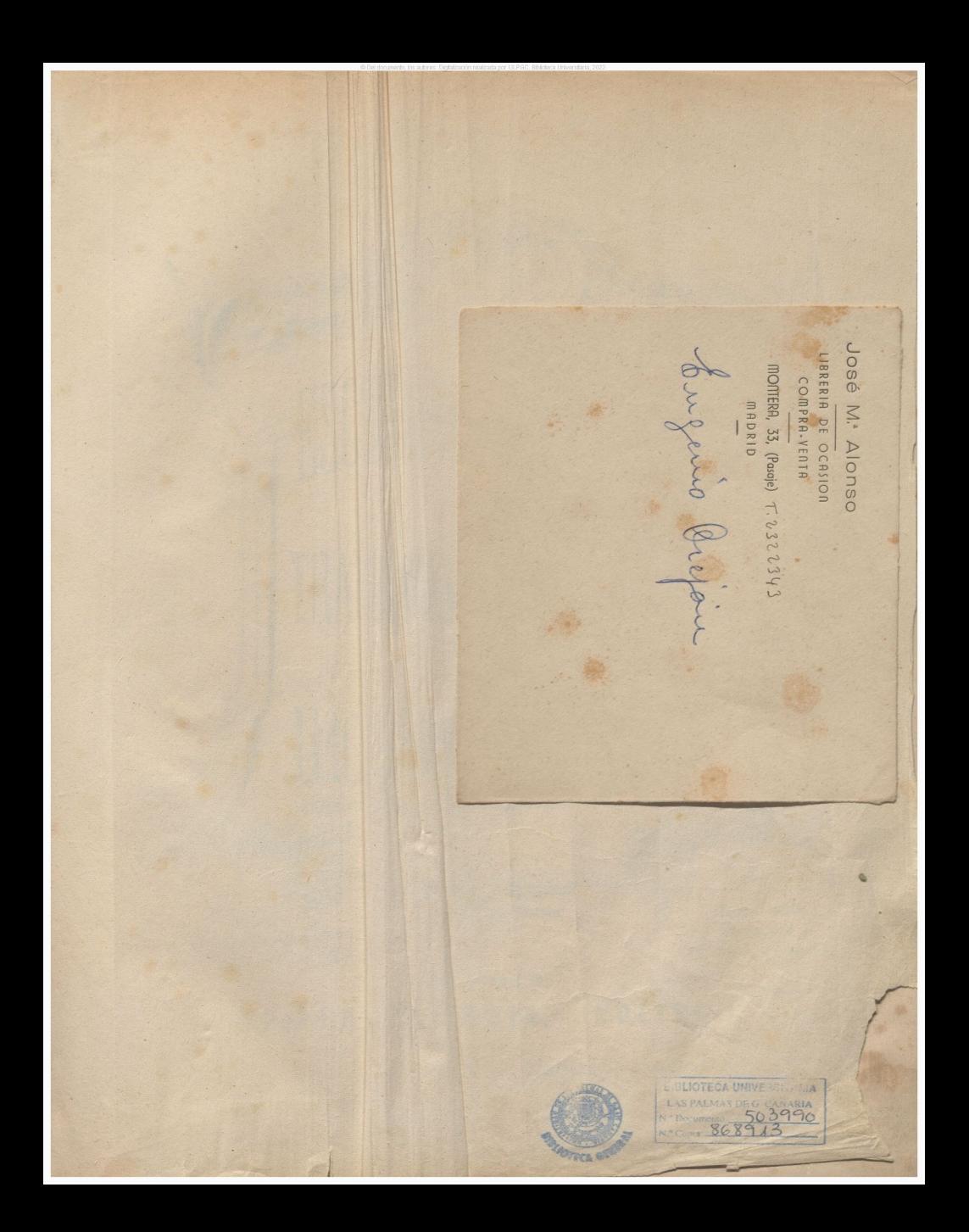

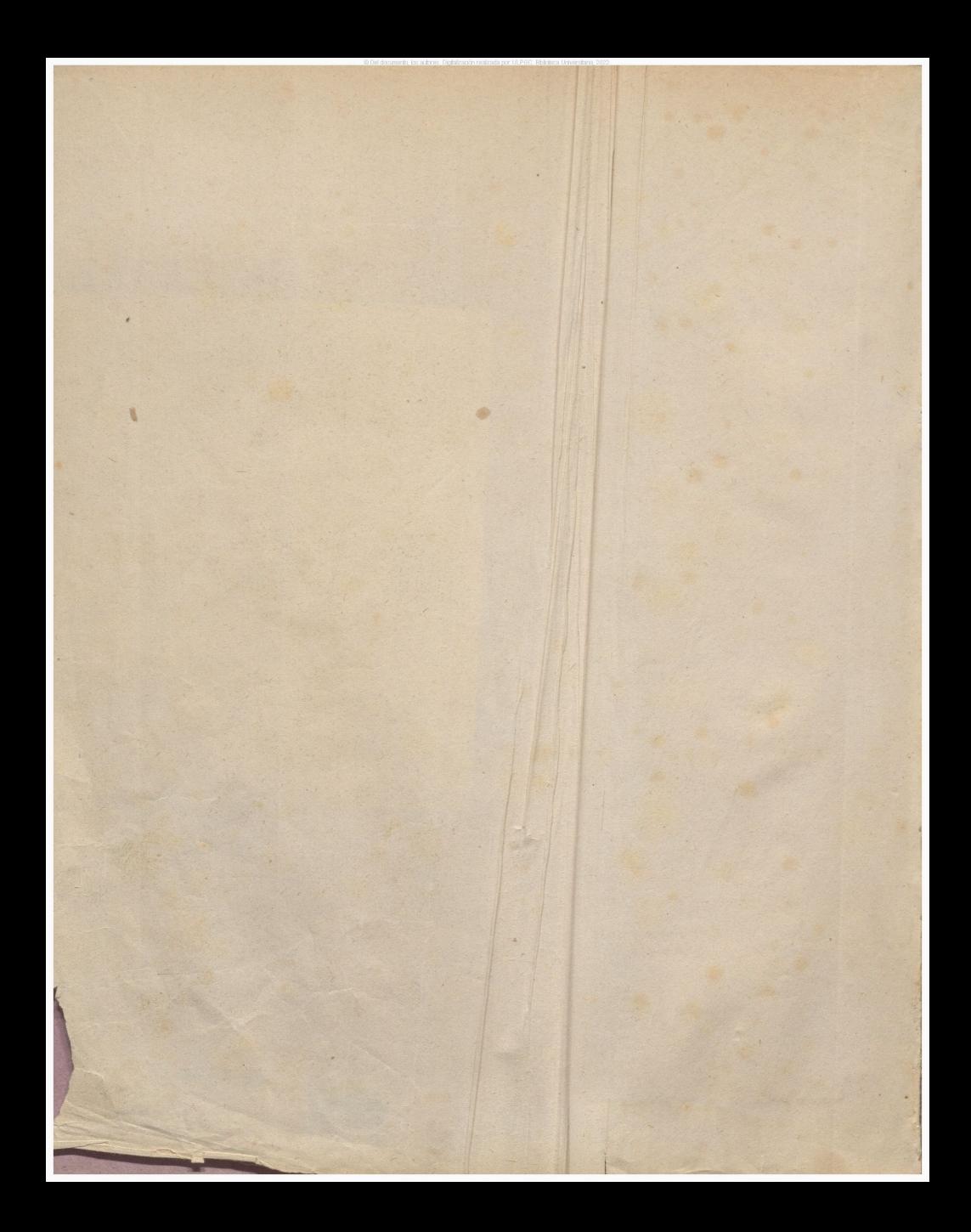

# TRATADO DE CANTO-POR **JGNACIO OVEJE**

ORGANO DE  $+A$ **ESCU** 

Propiedad. Dividido en 11 cuadernos. Cada uno 20 Rs.fijo.

Depositado. **Reunido** Pr. fijo 160 Bs.

#### MADRID. EDITOR. **ROMERO** ANDIA.

PRECIADOS 1.

Almacen de Musica, Pianos, Organos é Instrumentos...

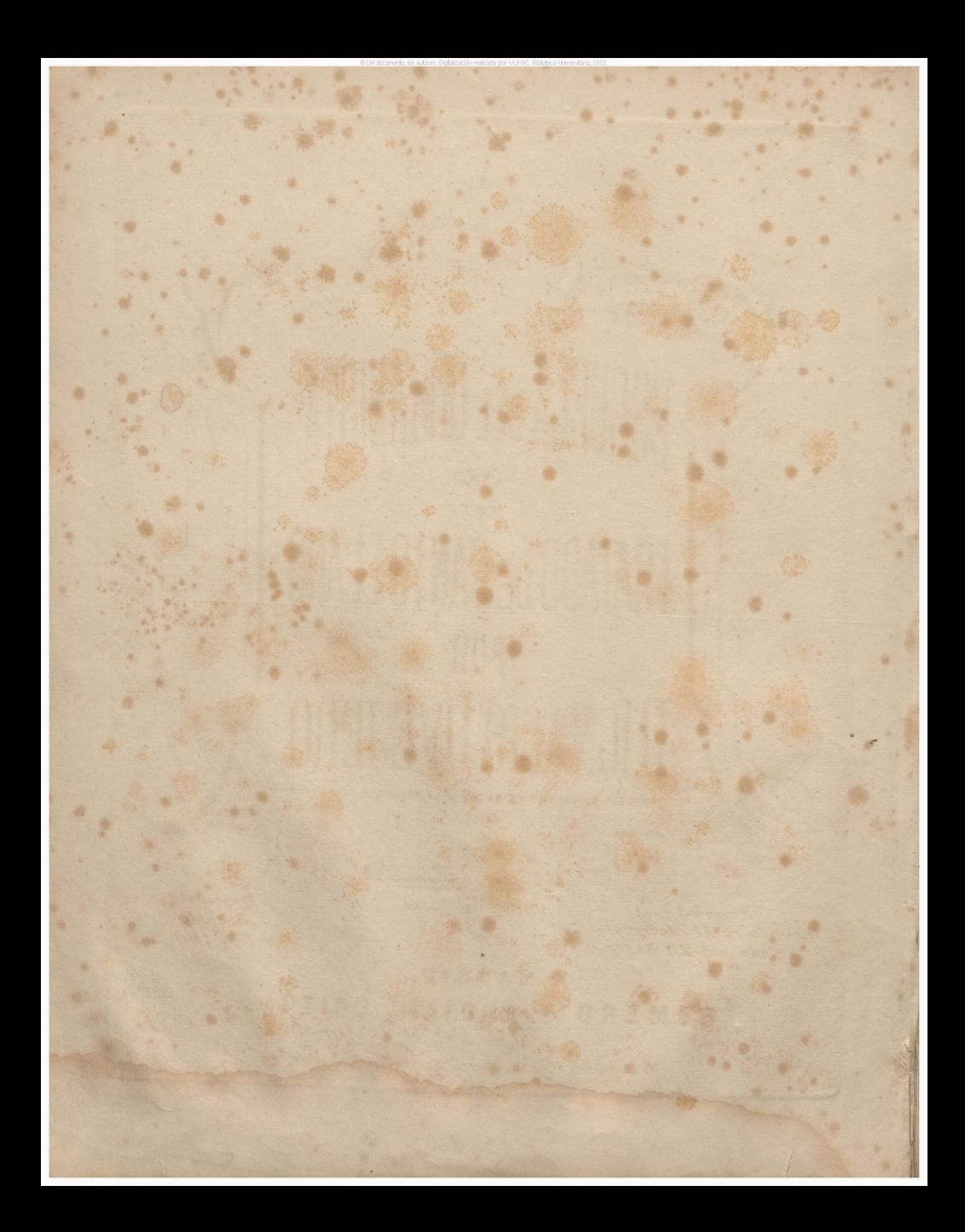

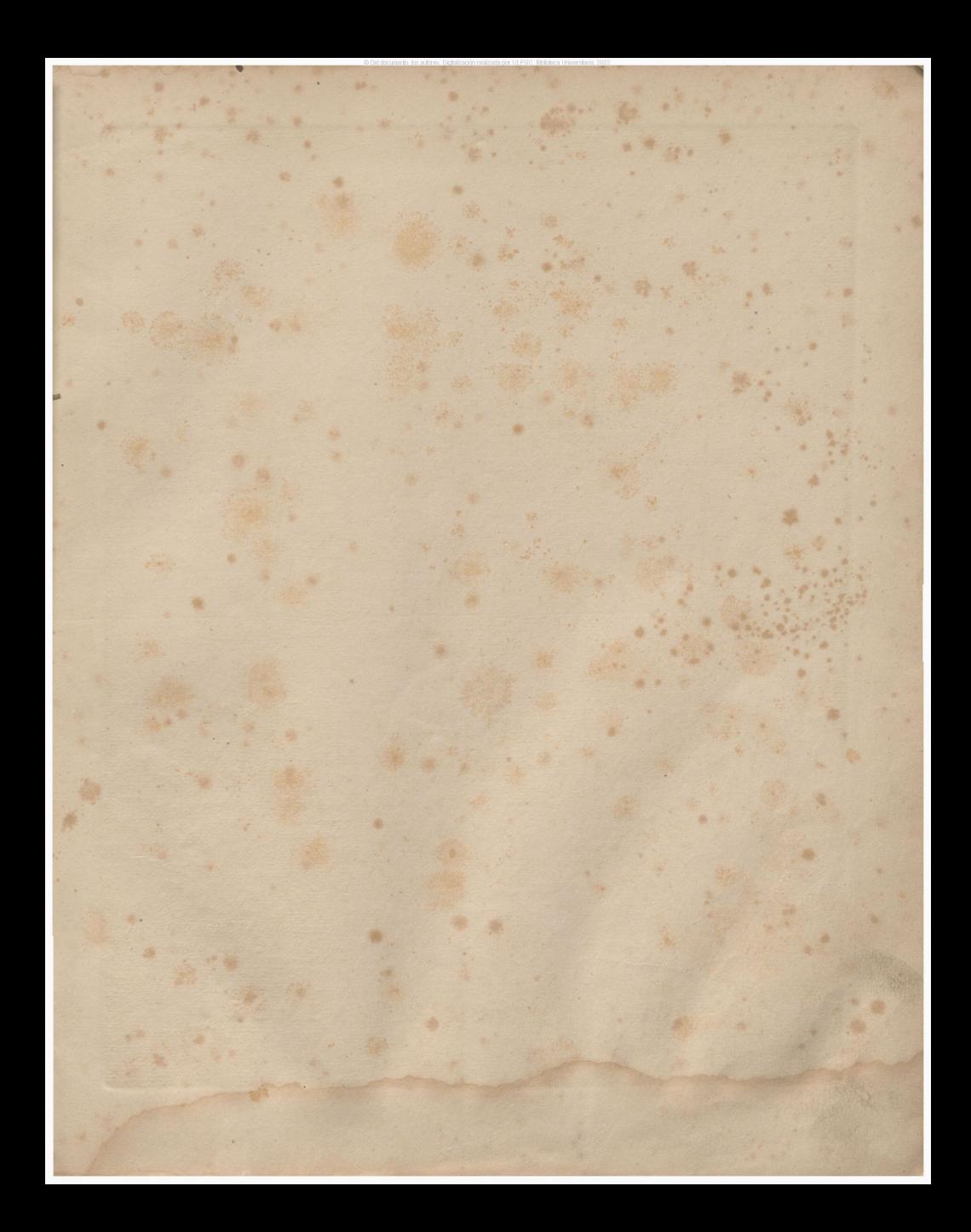

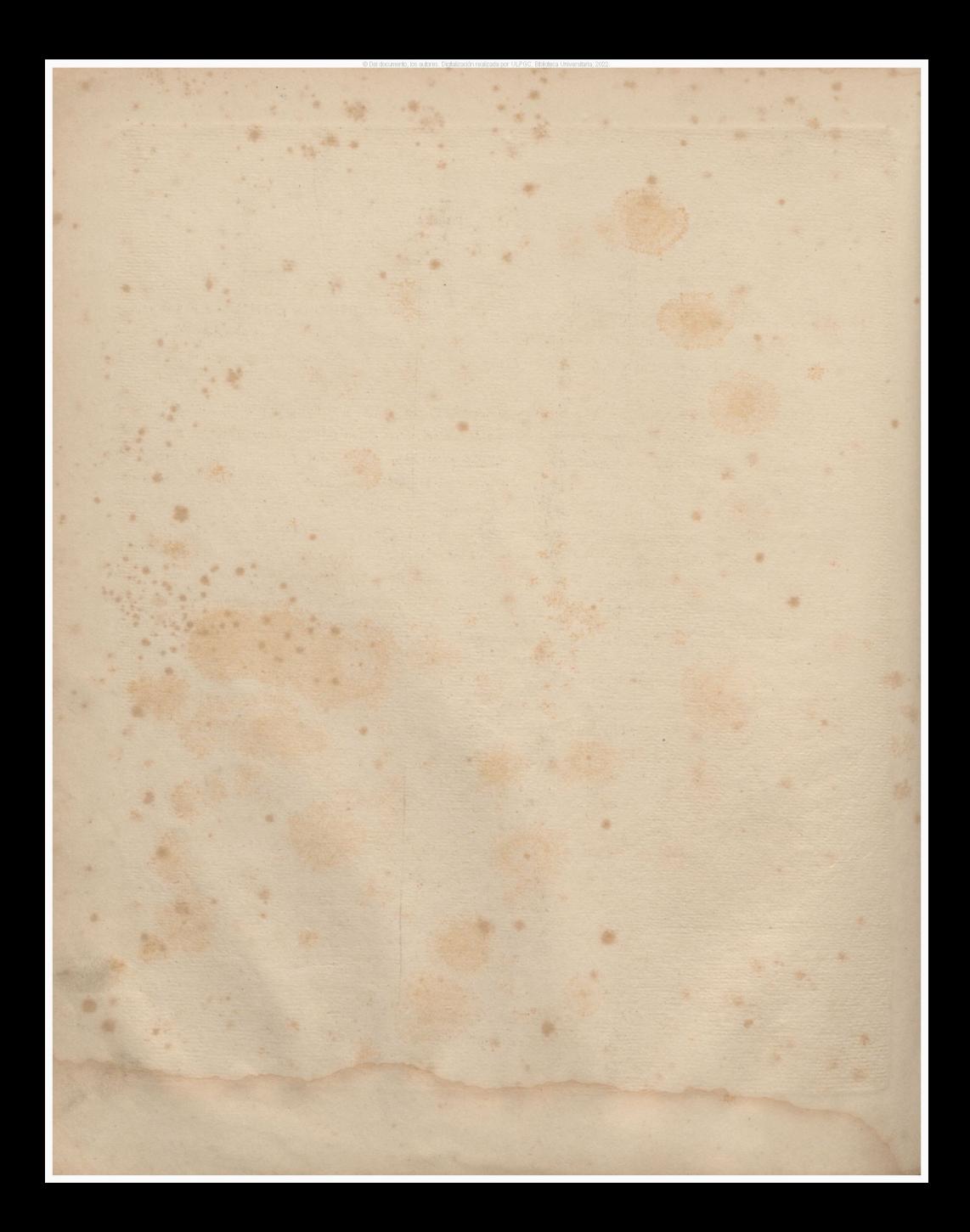

# PROLOGO.

irealizadaporULPGC^BibliolecaUniversíteria,

Una esperiencia de mas de treinta años en el estudio y practica del Organo, y el haber desempeñado cerca de otros diez la clase supernumeraria de dicho instrumento, en el R1. Conservatorio hoy Escuela naciona**t de M**úsica y Declamación nos han hecho vreer que era hasta un deber para nosotros el publicar la presente obra.

Muchos son los estudios que necesita un buen órganista, y no son menos las condiciones naturales que deben acompañarle. Es necesario que sea un habil profesor, un buen armonista y compositor, y que tenga inspiración para improvisar en los muchos casos que se presentan. Conocedor del canto-llano y figurado, debe estudiar con particular esmero el genero religioso y las mayores obras vocales é instrumentales, para formar su gusto artístico y aplicar luego al órgano el resultado de sus trabajos,téniendo esecaudal de conocimientos que necesita un órganista, para poder ofrecer interes en cuanto toca á su cómetido.

, Nuestra *Escuda de Organo* es el fruto de los constantes estudios que venimos haciendo desde qne cultivamos tan hermoso instrumento, Hemos querido procurar una obra mas,ya que son tan pocas las que se han publicado de este genero; creemos que con ella, pueden imponerse los discípulos lo bastante para tener una instrucción regular, y poder continuar sus estudios perfeccionándose con otras obras. Citaremos entre estas el *Metodo Completo* del inolvidable mt<del>ro</del>. y celebre órganista Sr. D. Román Jimeno,nuestro antecesor en la clase que hoy desempeñamos, y querido mtro. En el espresado Método encontrarán trabajos de primer orden en todos los géneros y de gran dificultad. En el *Museo Orgánico* del eminente nitro. *Sr. Eslava* hallaran también muchos buenos ofertorios, elevaciones, versos de diversos autores y noticias é instrucciones de mucha utilidad.

Nos ha parecido dar en esta obia conocimiento del órgano espresivo que se usa hoy en bastantesiglesias donde no pueden costear unorganode canutería, y también en otras para los. dias de adviento, cuaresma y oficios de difuntos.

Ademas de las obras citadas de autores españoles debemosllamar la atención de los que se dediquen al estudio de este instrumento sobre las de los estrangeros *Lambillote,Cadaux,Gnilmant, y Funagalli,* aunque tiene, en la mayor parte de ellas, tal importancia el teclado de pedales, que todavía no podemos estudiarlas en España por que son poquisimos los órganos que cuentan con ese gran recurso quetanto con- ; tribuye al mayor efecto de la música de órgano..

También encontraran los discípulos en esta obra,la correspondiente esplicacion del Canto-llano y figurado,  $\tilde{\chi}$  ereemos que con las noticias que sedan acerca de esta materia tienen suficiente para comprenderla. pudiendo haverse con algun tratado de Canto llano, si desea profundizar mas este ramo de la Músicareligiosa,

Unas de las mejores cheas que hem**os visto en Canto llano,es el Ritual' Carmelitano.** 

## *PLAN DE ESTUDIO.*

El estudió del órgano como organista de catedral, u otro de-igual categoría se necesita emprenderle, después de haberse ejercitado dos otres años en el piano; pues esto depende de las condiciones naturales del discípulo. En el tiempo que hemos desempeñado la clase preparatoria de órgano, hubo algunos que fueroir aprobados en dos años de estudio para que ingresaran en la clase superior. Las obrasque se exijen en el examen para la clase de órgano son; un método elemental, estudios de Bertini, obra 29, los de pequeña velocidad de Czerny, y los 42. de Cramer. El que ha sido aprobado en el estudio de estas obras ya puede dedicarse al órgano. Se exije también haber cursado y ser aprobados en el 1<sup>er</sup> año de Armonía; la continuación de este estudio y de la Composición puede hacerse simultaneando con el estudio de órgano.

Todos los métodos de órgano generalmente no contienen mas que unos pocos estudios preliminares para acostumbrarse á la pulsación del instrumento, por que se suponen en el discípulo, los estudios espresados anteriormente. Creo un deber, recomendar mucho á los discípulos la necesidad de tocar muy ligado; -si -cu el piano es esto importante, en el órgano lo es mas. Al principio como se nota tanta diferencia de la pulsación del piano al órgano, los que tocaban aquel-muy ligado, pasan al estremo opuesto porque estrañan estraordiirariamente que al dejar los dedos puestos sobre las teclas,estas siguen sonando con la misma intensidad que cuando se hieren; lo que no sucede en el piano; de aquí el que muchos se acostumbran a tocar siempre *stac caito,6* sea *picudo.* Registros hay en el órgano que por su eseesibáTuerza, ó acritud de sonido conviene no tocarlos mas que de esa manera; pero son muy pocos, y cuando se hace uso de ellos se apropian melodías que tienen su efecto en ese genero; ademas, los flautados, los registros de ecos,\ el genero de música de órgano en su maxor parte exije siempre que se toque *lujado.*

Espuesto ya el órden de los estudios preliminares, y la actitud del discípulo para ingresar en el estudio de este instrumento no tiene mas que seguir el orden establecido en esta Escuela de órgano, observando que si le cuesta mucho vencer'la parte de mecanismo de las primeras lecciones, puede proporcionarse otras de diferentes autores, haciendo lo mismo en el resto de su estudio. Ya hemos dicho antes la conveniencia y necésidad de estudiar muchas obras, para formar un buen órganista, y esto estátanto justificado en el tiempo señalado para esta carrera,que son 6. años sin, que este señalamiento - sea un obstaculo para hacerla en menos tiempo si el estudio y buena organizacion del discipulo se prestan <sup>a</sup> ello. "

El orden de naterias establecido es el siguiente;

30. Ejercicios para acostumbrarse a la pulsación del órgano.

Breve- tratado de canto-llano.

12. Estudios de pedales en órganos españoles, (Sistema antiguo.)

Indice de registros y noticias del órgano español.

Canticos religiosos del culto catolico.

Ofertorios faciles.

t. H. 8130.

 $\overline{2}$ 

#### Elevaciones.

Ejercicios sobre pedales de los órganos estrangeros.

Colección de versos para visperas completas, ú horas canonicas en los ocho tonos del canto-llano. Ofertorios difíciles, Fugas, Fanlasias.

 $\overline{C}$ pototech u estado pototecouniverateria o universateria

3

Ejemplos de intermedios cortos.

Instrucción sobre la improvisación y breve esplicación del .órgano espresivo ó Armonium.

Hemos creido conveniente poner al principio el tratado de cauto llano, por que es lo mas necesario al órganista cuando ejecuta en el órgano de un templo, y empieza el acompañamiento de una misa. Igual razón heñios tenido para que conozca el discípulo'los cantos del pueblo en los ejercicios del culto divino, \ pueda, ir estudiando y asistiendo a la yez y a las funciones religiosas en que solo suele; haber. una voz y órganista. Hemos colocado los ofertorios fáciles \ las elevaciones antes que los versos de vísperas, por que nos han parecido mas faciles, por el compas mas lento en que estan escritos, y por ultimo hemos puesto una pequeña esplicación del harmonium,por que hoy es una necesidad para el órganista de Iglesia el conocer este ins<sup>t</sup> rumento, que reemplaza al organo en los templos que tienen pocos recursos.

El estudio del organo tiene para el discípulo una desventaja que no sucede a los de mas instrumentistas, que pueden estudiar en sus casas,en instrumentos de su propiedad.

De aqui la necesidad de asistir á los oficios divinos, buscando relacion con algun órganista para que . le permita tocar en'algún hueco, y lograr asi irse-familiarizando con la pulsación,con el conocimiento de registros, con el diverso efecto que estos producen,con los pedales y con lodo lo que se relaciona con este complicado instrumento. Algo se puede reemplazar aquella falta teniendo un Armonium para el estudio, pero no es bastante.

Convencidos de esta dificultad, y recordando que empezamos a tocar en el final de la Misa por 1? vez; \ después de alzar al Señor, en los Ofertorios, y asi progresivamente, hemos creído conveniente colocar aqui los canticos mas usuales de la Iglesia,como Letanias, Santo Dios, Credidi, Pang**e** Lingua y otros, por dos razones. La *V!* por que sabiendo acompañar los citados cánticos, puede tomar parte en funciones que no sean de gran solemnidad, y por este medio irse familiarizando con el órgano, y la 23 porque la falta de práctica en los cantosde la Iglesia, ha dado lugar a que en algunas ocasiones profesores muy dignos, que no los conocían, ó no sabían lostonos en que suelen cantarse,se hayan visto dudosos e inciertos hasta el punto de deslucirse, por el desempeño de trabajos de bien poca importancia, y de mera practica.

Greemos que la colocación en este sitio de los citados cantos "es oportuna por las razones espuestas, \ por que también siendo sencilla, facilita, al discípulo el estudio del genero de el órgano,que en general es siempre de muchos acordes.

Después presentaremos Ofertorios, y Versos de Visperas, Sestas, Nonas y Completas, graduando su dificultad, aunque esta, vencida en el piano hasta los ejercicios de Cramer, facilita al estudiante de órgano para tocar lo que comprende un método de este instrumento; encontrando solo la diferencia de pulsación, \ la necesidad de tocar con limpieza levantando los dedos así que conclusa el valor de las figuras por que están sonando las notas mientras se pisan, lo que no sucede en el piano.

1. R. 8430.

El acompañamiento de Misas de canto llano es otra de las cosasque deben practicarse, y de las que no ponemos ejemplos por que los creemos casi escusados. Si al ingreso en la clase de drgano se exijen en el alumno estudios de Armonía, y que simultanee la continuación de ellos con estos, debe ser hasta fácil el que acompañe una Misa de canto llano, por la sencilla modulación que tienen; no diremos lo mismo de las antífonas, en las que se encuentran con frecuencia casos difíciles de armonizar, por que hay poca costumbre de acompañarlas.

## *BREVE TRATADO DE CANTO-LLAHD.*

*Canto-llano* es una sucesión de *figuras 6 notas* de un mismo valor. El estudio del canto llano se ha hecho hasta ahora olvidando su origen histórico y su razón de ser esencialmente cristiana, sin atenerse para su conocimiento mas que á la parte practica del mismo, prescindiendo de su importancia canónica y de sus principios artísticos.

La Iglesia en sus primeros tiempos,carerio de muchas ritualidades que fueron apareciendo después, ya cuando porla conversión de Constantino dejo de ser perseguida, ya mas adelante, cuando el Pontífice Gregorio el *Grande*, realizo tantas mejoras en el culto y en la organización de ella.

Este Papa, legó su nombre al canto Hano, y aun hoy, apesar de los años trascurridos, se conoce en' muchas partes por *Canto Gregaria na.*

En España tenemos la gloria de que el ilustre padre, S<sup>º</sup>. Dámaso, cooperase á su propagación en la 1glesia de Occidente, que lo aceptó después de usarse ya en la Iglesia Griega que es donde primitivamente aparece.

De estas ligerisimas noticias, pues otra cosa no permite la indole de la obra, se desprende la amplitud que puede darse al estudio del canto-llano, siguiendo como pueden seguirse una á una, las fases que ha presentado en las épocas que le han conocido,y de las cuales algunas han sido justas al estudiarle con predilección.

Prescindiendo, pues, de otro genero de consideraciones, vamos á hacer un breve analisis preliminar, que pueda orientarnos en el curso de este tratado.

La tonalidad antigua,ó sea la del canto llano es muy distinta de la que usamos en la música.

 $T$ onalidad es: La relación que existe entre las notas de la escala, por la disposición de los tonos y. *sr tai tonos.*

En la, tonalidad moderna es de dos modos mayores y menores; en canto Mano los modos son cuatro, de *re>* de.////, de *fa* <sup>y</sup> de *sol.*

Al mudo de *re* pertenecen el Cy 2? tono,al de *mi* 3" y <sup>41</sup> el de *fa* 5'. } til y al de *sol T.* <sup>&</sup>gt; 8. con la diferencia de que no hay modos mayores ni menores, por lo mismo que las escalas no.admiten sonidos accidentales. Las alteraciones, han aparecido después que el canto llano, enando las exijencias de la armonia y los adelantos del arte han podido esplotar ese nuevo elemento de belleza, recurso conocido por

. *k* ». «-130.

**4-**

los antiguos con otro nombre y no tan á fondo como hoy. Como consecuencia de estas afirmaciónes hallaran que en canto llano no puede armonizarse una cadencia final, sin alterar alguna notade la escala; spor esta razon, cuando acompañamos con órgano el canto llano, se usa una tonalidad mista de antigua v moderna.

En vista de estas breves consideraciones, podrá comprenderse hasta que punto ha modificado la armonia, la primiliva pureza del canto-llano, adulterando, si puede permitirse la frase, aquella sencillez con que se uso en los primeros tiempos, en el siglo 4° y siguientes, como era natural que sucediera, y mas aun hoy que se usa en la Iglesia juntamente con la música moderna.

El canto llano se escribe en un renglon de cinco dineas que se llama pentagrama; vease.

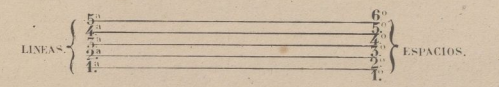

Pónese al principio de cada *conturio* un signo que se llama *clave* ó llave, que es la que determinadonde se colocan cada una de las voces de la escala ó diapason.

Las clares ó llaves usadas en el canto-llano, son dos: de Fa y de Do ambas se hallan colocadas en 3? v 4<sup>3</sup> raya segun lo exije el canto para que se usan. Veanse en el ejemplo siguiente las *claves* y signos.

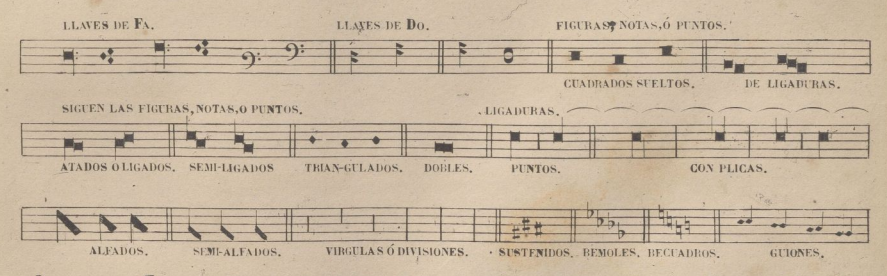

Los signos son 7, y sus nombres y orden el siguiente G. sol reut, A.lamire, B.fazmi, C. sol faut, D.la solre, E.lami, Efaut,

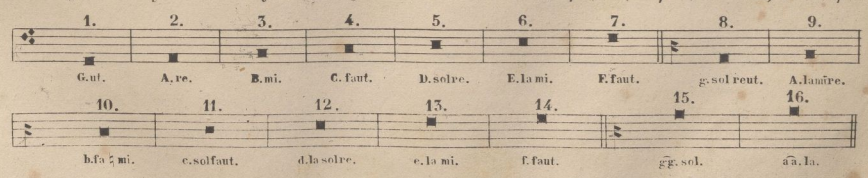

Tres ordenes tienen estos signos;los que tienen su nombre escrito con letra mayuscula, son graves, los que estan con letra mimiscula, agudos, v con dos minusculas, sobre agudos.

1. R. 6430.

: Cuando suben o baian muchos puntos, se añaden lineas y espacios que llamamos adiccionales, pero poeas veces se encuentran en el canto llano, por que las diversas claves permiten colocar la canturia en el pentagrama.

La Clave de Do se coloca tambien en 1. v 2. rava.

 $16$ 

Las notas tienen tambien el nombre de

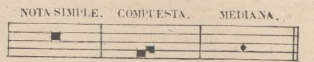

La compuesta es la que esta sugeta ó atada con otra nota y nunca sola, para lo que se advierte, que los puntos que tienen sola una plica á la mano derecha ó izquierda, á la parte baja ó alta fuera del 1°. y ultimo, cuando hay muchos ligados sirven para dar algun vigor á aquel panto; pero cuando tienen dos plicas, se quiere dar a entender que aquella nota es doble, como cuando se espresan dos puntos cuadrados unidos.

Virgulas son unas rayas que atraviesan el pentagrama; las pequeñas que no cojen las cinco lineas, sirven para la separación de las dicciones y conjunciones, las mayores, una sola para cuando hace · sentido la letra ó clausula el Canto, en donde se toma aliento y respiracion; y dos juntas para final de la Canturia ó verso.

Guion es; una señal que sirve para indicar la 1ª nota del renglon siguiente.

Sostenido es; el que sube medio tono la entonación del punto.

Bemot es; el que baja medio tono la entonación del punto.

Becuadroes;el que destruye el efecto del Sostenido ó Bemol, volviendo la nota ó punto ásu estadonatural.

## DISTANCIAS O INTERVALOS EN CANTO-LLANO.

Quince son los intervalos ó distancias del canto llano Unisono, Tono, Senn-tono, Ditono, Senn-ditono, Diatesaron, Semi-diatesaron, Tritono, Diapente, Semi-diapente, Exacordo menor, Exacordo mayor, Eptacordo menor, Eptacordo mayor y Diapason.

1. Unisonus, 6 Unisono, son dos puntos iguales.

2. Tono es; cualquier distancia de dos puntos sucesivos, escepto de mi á fa, ó de si á do, en la escala diatomica.

3. Semi-tono es; de mi á fa, y de si á do.

4. Ditono es; una distancia de tres puntos, que no contenga semi-tono; llamase tercera mayor.

5. Semi-ditono es; una distancia de tres puntos, que contenga semi-tono, como de re, a fa, dicese 3<sup>a</sup> menor.

6. Diatesaron es; una distancia de 4. pantos consta de 2. tonos y un semi-tono, llamase 42.

7. Semi-diatesaron es; una distancia de 4. pantos; consta de un tono, y dos senútonos, llanase 4ª menor.

8. Tritono es; una distancia de 4. pantos, que consta de 3. tonos, sin contener semi-tono; dicese también 4<sup>3</sup> mayor. (1)

9. Diapente es; una distancia de 5. pantos que consta de 3. tonos y un semi-tono llamase 5<sup>2</sup>. a.

10. Semi-diapente es; una distancia de 5. puntos que consta de 2. tonos . 2. semi-tonos, es llamado 5<sup>3</sup>menor remisa, o falsa.

(1) Mgunos autores antiguos, llamaban a este intervalo por su dificultad de entenacion." El diablo en música

11. Exacordo ó 6<sup>3</sup> menor es; una distancia de 6. puntos que consta de 3. tonos y 2. semi-tonos.  $12. Exuerdo 66<sup>2</sup> mainer es; una distancia de 6. puntos que consta de 4. tonos y un semi-tono.$ 13. Entacordo ó 7<sup>3</sup> menor es: una distancia de 7, puntos que consta de 4, tonos y 2, semi-tonos. 14. Extacordo ó 7<sup>3</sup> mayor es; una distancia de 7, púntos que consta de 5. tonos y un semi-tono. 15. Diapason ú octava es; una composición de 8. puntos que consta de 5. tonos y 2. semi-tonos.

## DEL TRITONO.

Este intervalo que queda esplicado, es considerado en el Canto llano como una dificultad importante para-la entonacion; àsi han procurado evitarla siempre por medio de las alteraciones de sostenido ó bemol, y si en alguna ocasion lo han descuidado los autores, debe tenerlo presente el *canto-llanista* para corregirlo él.

#### OUE SE LLAMA TONO EN CANTO-LLANO Y SU NUMERO.

Ademas de llamar tono á la distancia de re a mi, de fa a sol & se llaman asi en canto-llano, las entomaciones propias y peculiares con que se cantan los Salmos, Canticos, y Versos de Introitos; aqui se toma el tono por composicion ó Canto compuesto por este ó el otro signo.

Ocho son los tonos en canto llano. (!) Se dividen en cuatro maestros y cuatro discípulos; los maestros son impares 1.3.5.y7. y los *discipulos* los pares 2.4.6.y 8.

Tienen su final en 4. signos cada maestro con un discipulo, en esta forma: 1° y 2° en (D. la sol re) Re grave. 3° y 4° en (E la mi) Mi grave. 5° y 6° en (E faut) Fa grave; 7° y 8° en (G. sol reut) Solaguido. (2) Consta cada tono siendo perfecto de tres principales partes que son Diapente, Diatesaron y Diapason.

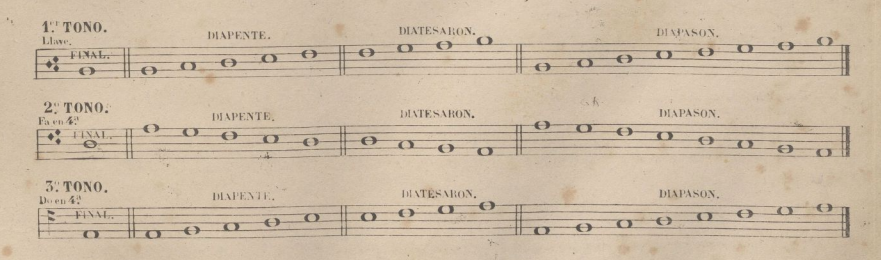

(1) No dieron terminacion a los TONOS en otros SIGNOS muestros antiguos por ser estos mas acomodados, para no esceder de las lineas y que fueren en su CANTO naturales para todas las voces humanas, titatro eran solamente, y Su Gregorio añadio los otros cuatro, é hizo de uno dos, y agrege un MAESTRO con un Discibito, De modo que la distancia que hay desde el extremo de un teno MAESTRO hasta el de untono DISCIPULO, la tenia uno solo, como se ve en los TONOS, que se dicen MIXTOS, como la SALVE REGINA.

(2) Las ANTIFONAS, INTROITOS, & tienen su terminación en los SIGNOS espresados; pero la entonación de los Salmos en los tomos 32 51 y 71 es en distintas puntos, como se verá examinando su cantuña.

1. H. 6430.

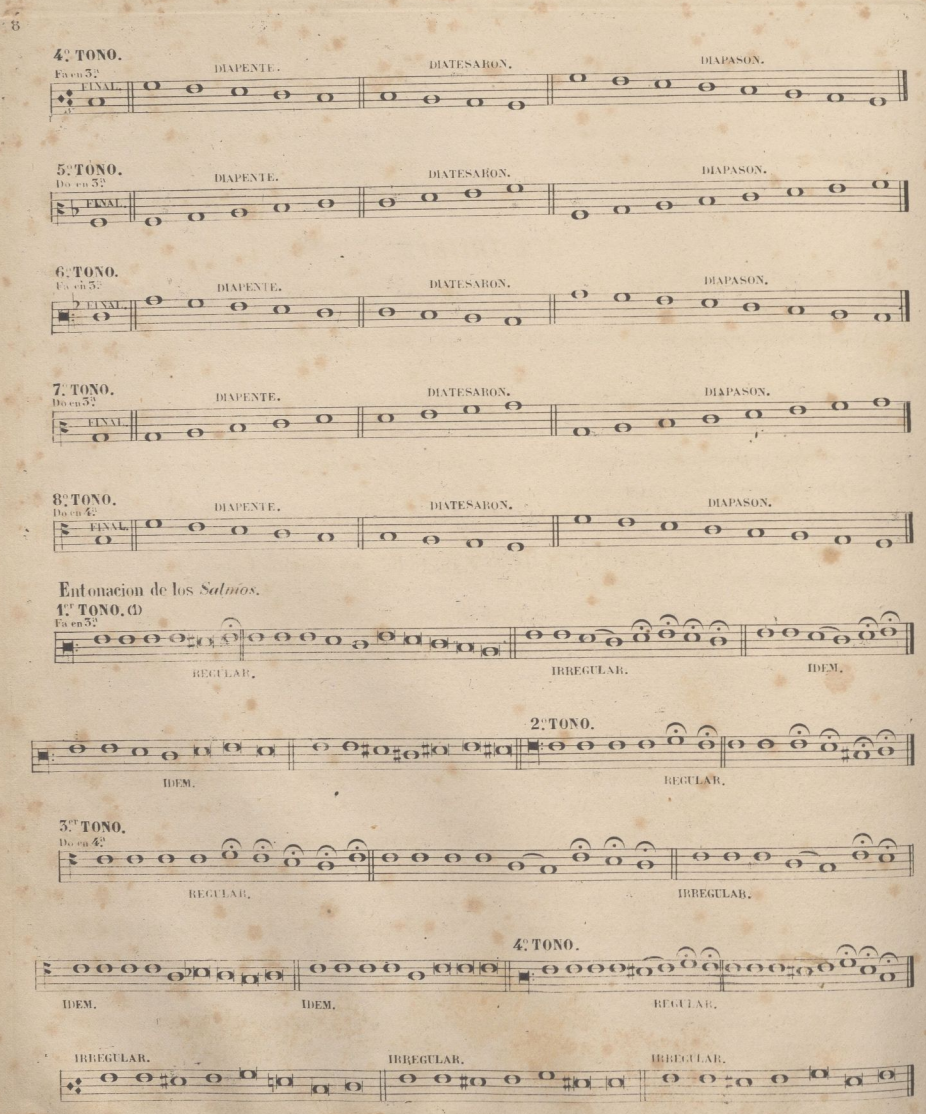

(1) En les tones irrégulares, solo varia la ultima mitad de su entonacion, por eso no ponemos la primera A. R. 6430.

 $-8$ 

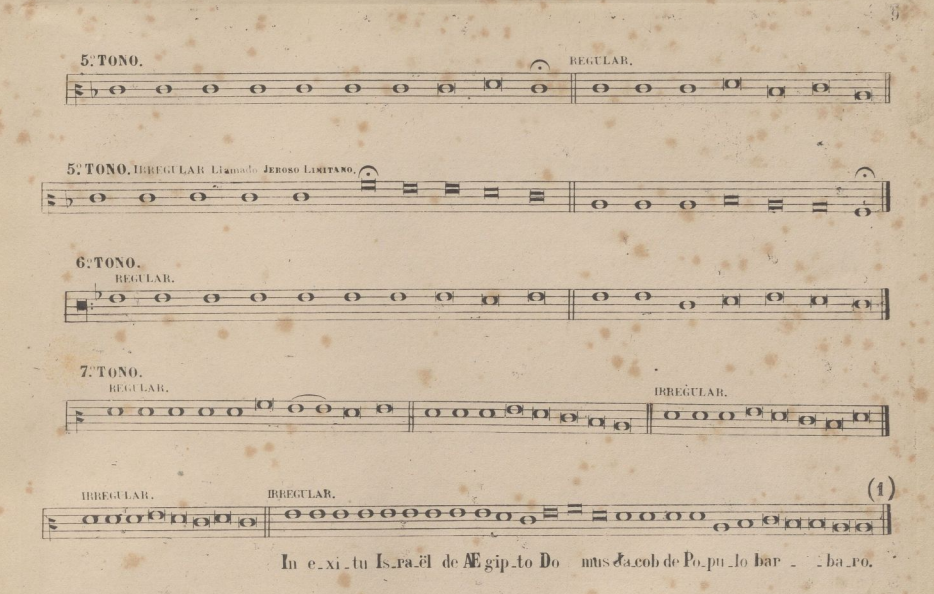

**B: TONO. IRREGULAR.** REGULAR  $0.00R$  $000000000$  $10000$  $\Omega$ 

Demostrados los 8 tonos del canto llano y las entonaciones de sus salmos, hay que conocer el tono de antifona, introito & fijandose en las reglas sigvientes: 1. Ver en que panto esta la terminacion, y si es en Re tiene que ser 1°, ó 2° si en Mi 3°, ó 4° si en Fa 5°, ó 6° y si en Sol 7° ú 8° 2°. Ver la llave en que está escrito, (aunque ésta regla no es infalible.) 3. Recorrer la canturia y ver su estension; si sube desde su final mas que baja, es maestro; y si baja desde su final mas que sube, es discípulo; ó lo que es lo mismo, supongamos un 1<sup>er</sup>tono que finaliza en Re; su canturia generalmente juega sobre el diapente, y algunos pantos mas arriba, con mucha frecuencia, mientras el 2º tono, si bien canta en el diapente, la mayor parte de las veces, baja á las notas del Diatesaron. 4º. Hay clansulas marcadas que pertenecen à cada tono y que se debe fijar la atención en ellas, por que en algunas anti-fonas por su poca estension, y la ligereza con que se han compuesto, no es muy facil conocerlas con la rapidez que se necesità, si se han de acompañar de repente.

(1) Este der gulen de Z' tono que liene la letra IN EXITU ISBAEL & está celocado en el Ritual Carmelitano y en el tratado del Sr.Aranguren en donde le bemos presentada, pero ercemos que es un error, por que no es un 7. tono, sino 1. Observese su CANTURIA, y se comprenderá que por el principie TONAL se d'Incensaderor 12 y no 7.

1. 8. 4431. 2

Clausulas principales y secundarias expresas del 1. tono.

 $\sqrt{10}$ 

Conocidas las clausulas del 1<sup>er</sup>tôno de la misma manera se consideran las de los otros tonos. Hay ademas otras *clausidos* que de terminan el tono de un modo muy señalado, y que se componen de las mismas notas que forman la entonación de los canticos y salmos de los 8.tonos, y son los siguientes.

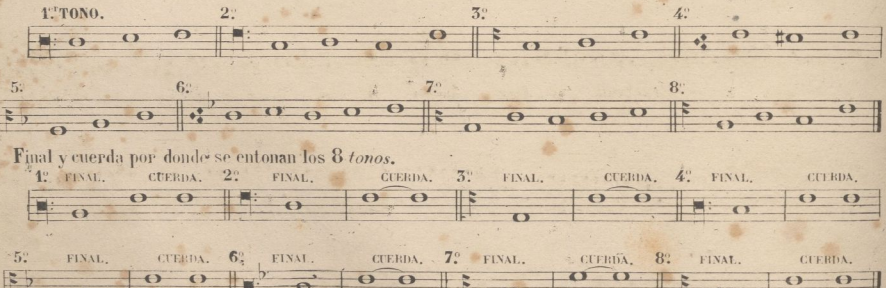

En este ejemplo, se manificsta que todos los tonos se entonan por un mismo punto escepto el 7. que por no poderse escribir con *clave* alguna de las usuales, aparece tono alto, pero se entona como las demas.

Esta disposicion general de las claves, parece que está indicando la conveniencia de cantar siempre por una misma cuerda, cuyo sistema es ya casi observado en todas partes, por que es de mejor efecto.

Para cantar por la cuerda de sol que es la mas brillante para las voces y órgano, el final del 1<sup>er</sup>tono es Da y su cuerda Sol; el del 2º tono es Mi y su cuerda Sol; el del 3º es Si y su cuerda Sol; el del 4º. Rey su cuerda Sol; el del 5ºen Do y su cuerda Sol; el 6º en Mi b y su cuerda Sol; el 7º en Do y su cuerda en Sol; el 8º en Re y su cuerda en Sol.

Veanse las 8. antifonas siguientes por el orden de los 8. tonos para estudiar en ellas el modo de cantar de cada tono, y la indicación que se hace al final para tomar la entonación de la *antifona* siguiente.

(1) Ha de tenerse presente en el CANTO LLANO que los SOSTENDOS y BEMOLES que se ven en estas CLAUSULAS, no suelon estar escritos, pero se han, valgumo otro que se verá mas adelante, y que haremos notar, particularmente, cuando se tiene que evitar el Tiarro vo, a se

A. R. 6430.

 $11$ 1º TONO. est for ma tus De  $An$   $te$  $\overline{a}$ me - us, et post me non e \_ \_ rit, qui a mi hi cur ba bi tur om ne ge nu, et con. fi - te bi tur om - nis lingua. Magni - fi-cat a - ni-ma me-a Do - - mi-num. 2. TONO. . Ec . ce Ma.ri a - ge mu it no bis Sal va.to rem quem Jo an nes vi \_ deus, exclama vit, dicens, Ec.ce Ag.nus De.i ec.ce qui tol.lit pecica . ta mun . di, ALIe . In-ia. . Gloria Patri . et Fili. o et Spiritui Sancto. **5.ºF TONO.** Quan - do na - tus es ineffa - bi - liter ex Vir - - - gine, tunc imple ta sunt se riptura: si cut plu - vi a in vel lus descendis ti, ut sal vum fa contres go the musulm and manum, te and damus De us nos ter Ghori a Partri et Filiro et Spiritui sancito A. B. 6450.

4. TONO. Crastina di . es de le . bi tur . i . ni · . qui tas ter. ræ & reg.na bit. su per. Glorita Patri & Filito & Spirituli Sancto - nos Saliva - tor mun\_di 5° TONO. Mon - tes, et om - nes col - les hu.mi.li - a - bun.tur, et e - runt pra - va in vi as \*planas: ve i ni Do i i mi ne in di-recita et asipera et no-li tandalre, Al". le lulia Clori.a Patri & Fili.o & Spirituli Sancto 6:TONO. . admirabile commer \_ cium! Cress - tor ge neris hu ma - ni,  $\theta$ a mi ma tum cor pus su mens, de Vir gi ne nas ci dig na  $-$  tus-est: & proceedens ho, mo si ne se - mi ne, largi - tus est no - bis  $\frac{1}{2} \frac{1}{2} \frac{$ su am de . i.ta.tem. Glo.ri.a Patri & Fili.o & Spirituli Sancto 7. TONO.  $\frac{1}{3} \frac{1}{2} \frac{1}{2} \frac{$ for ti tu dines nos træ Si . on Salva tor poine tur in e . . a nurus; **Urbs** et an te mura le, appe, ri-te por tas, qui a no bis cum De us, le Munia. Clorina Partri & Firlino & Spirituri Sance to  $a\vert$ A. R. 6430.

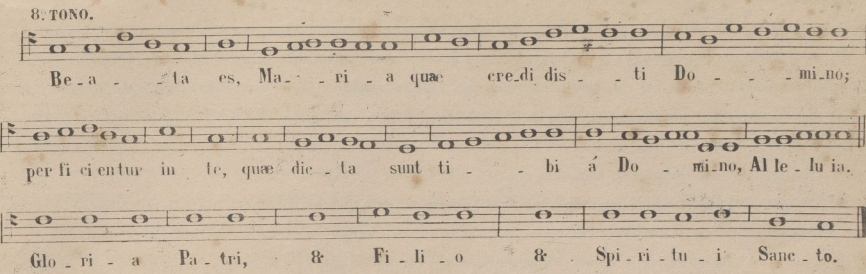

 $15$ 

Hemos escogido las antifonas anteriores por cumplir mejor que otras a nuestro proposito.

Analicese la del 1ª tono, y se verá que la estension de su canturia cumple la ley de que suba mas que baje; que varias veces se repite la *clausula* de la entonacion fa, sol, la, y otras propias del tono. Su conclusion es en re, y liene en el compas siguiente, con una cruz encima, la entonación que se ha de dar a la 1<sup>2</sup> nota de la antifona de 2º tono que sigue, queriendo conservar la cuerda de sol para todo el salmo. Es necesario que suponga el *canto-llanista* que la 1<sup>3</sup>nota es un fat; ó lo que es lo mismo, que desde la ultima nota de la antifona de 1º tono á la 1ª del 2º tiene que subir una tercera mayor; una vez tomada ya la entonacion debe cambiar en su mente ese fa # en re natural. El órganista que acompaña por la cuerda de sol y que el 1<sup>er</sup>tono le resulta do menor, tiene que fingir clave de do en 2<sup>a</sup>linea con 3 bemoles, y hacerese fat. , ni natural y entrar en la antifona del 2º tono, fingiendo llave de do en 1ª linea con un sostenido.

Creemos que esplicado el pase de la 1<sup>3</sup> á la 2<sup>3</sup> antifona, se comprenderá como se hace en las demas, y no lo esplicamos por que sobre ser casi innecesarió, es muy conveniente que el discípulo se ocupe en esta operacion. No debe olvidarse que la entonacion de todos los tonos es por sol, cuyo punto en el canto-llano siempre se encuentra en la 4<sup>ª</sup> linea, escepto en el 7<sup>°</sup> tono que ya se ha dicho se escribe punto alto.

Algunas veces por no escribirse los tonos en sus llaves propias, resulta la entonacion en otra raya de la que corresponde por no observar esta regla.

Como el 1<sup>er</sup>tono resulta do menor, el 2° mi menor el 3° mi menor, el 4° sol menor, el 5° do mayor el 6°. mi b mayor, el 7. sol menor, y el 8° sol mayor, el discípulo debe fijarse mucho en esto para comprender al pasar de una antifona a otra, que nota de la nueva es la que tiene que tomar, recordando en su mente la tonalidad que se presenta, y fijandose mucho en la distancia que separa al nuevo panto de aquel en 'que se entona el salmo.

Se gneuentran algunas antifonas que llaman de tonos irregulares o venmixtos. Hay autores que no las admiten como tales y si como composiciones imperfectas, llenas de errores, y que no han debido aceptarse.

Las reglas mas seguras para conocer un tono, son su canturia, y las clausulas que ella contiene; por que su final o terminacion, en los tonos *irregulares* o con nixtos es en otros puntos que los que dejamos indicados en otro lugar, El Benedicanas de las Festividades de la Virgen SS." es 1st tono y su final le hace en la 5. que llaman

4. 6430.

venerda confinal. El himno de prima de la Vigilia de Navidad, termina en re y es 4 tono.

De las canturias irregulares por Composicion y Terminacion, es una de ellas el Gradual del tiempo Pascual; Hee dies!!! termina en sol, aunque algunos ya la han puesto en re; y otra la antifona de las Dominicas Per annum; Nos qui vivimus; con la entonacion propia y particular del Salmo, In exitu Israel: Convienen los mas de los autores en que es 7, y á nuestro modo de ver, por la entonacion de su Salmo irregular uno de los mas hermosos por su melodia, debe ser 1°

El 1<sup>er</sup> tono y el 8<sup>e</sup> son privilegiados. Si en el 1º encontramos que finalizando en re, tiene antes de Virgula, ó despues de ella inmediatamente las voces, fa, sol, la, es 1. aunque por reglas de arte debe ser 2.

Si en el 8º tiene antes de Virgula ó inmediatamente, las vóces sol, la, do, ó bien de salto desde sol á do. sin tocar el re, aunque luego suba cuanto quiera y tenga las cualidades de 7.º es 8.

TONOS IMPERFECTOS. 1: TONO IMPERFECTO MAESTRO. La nota negra indica la clausula del tono. 2TONO IMPERFECTO DISCÍPULO. 5.TONO PLUSQUAMPERFECTO MAESTRO 4. TONO PLESOFAMPERFECTO DISCÍPELO 5. EJEMPLO DE TONOS MINTION PERFECTA. 6.º DE DISCÍPTLO, PERO IMPERFECTO. 7. MIXTION IMPERFECTA DE PARTE DEL MAESTRO, Y TAMBIEN DEL, DISCÍPULO. 

Por no hacer pesada esta materia no ponemos otrôs muchos ejemplos, pues creemos suficientes los anteriores.

A. R. 6430.

 $14$ 

Ijas partes principales de que constan los *tonos* son tres. *Diapente, Diatesaron y Diap'ason.* Ya los hemos presentado y ahora los recordamos por que para el conocimiento de las imperfecciones de los *tonos*, es ííecesario tener presentes las reglas dadas.

 $\alpha$ itelizacióm alias de la citelización de la citelización de la citelización de la citelización de la citelización

Los *tonos* también se lia dicho que son, *perfectos, imperfectos, pluscuamperfectos, mixtos* y *trans-, portados.*

Los *tonos perfectos* son los que cumplen exactamente su *Diapasón,-*Jos *imperfectos* son los que lio le cumplen, v los *pluscuamperfectos* son los que tienen dos *pantos* mas de su *diapasón;*teniéndolos el *maestro* en la parle superior,y £l *discípulo* en la inferior. No bastando para ser *pluscuamperfecto* el tener solo uno,, han de ser precisamente dos, ó bien arriba o bien abajo*.Tono mixto* es; él que sube al termino de *maestro* y baja al estremo del *discípulo;* siendo la *mixtión perfecta* si ambos cumplen su *diapasón*, 6 *imperfecta* sino la cumplen.

Los.tonos 2<sup>°</sup> 6<sup>°</sup> y 7<sup>°</sup> no pueden ser *plusquamperfectos*.

Las. composiciones *conmixtas* y las *irregulares* no estan bien admitidas; pero si la *irregularidad* en el *Sa-culorun* de los *tonos.*

Veanse los ejemplos siguientes de *tonos transportados*, y sepase que el 7.º y 8° no se transportan.

#### TONOS TRANSPORTADOS.

I1.' TONO.Transportado ron Bemol, 4.a arriba de se final.

**->** 2?T0N0.Tjia^sportado. V 3."TONO.Tuanspo7.tai)o por Bemol,4:'arriba de se final/ ------- <sup>m</sup> u \_ , « , ° . ó 4:'TONO.Transportado, *m* **íe** 51'TONO.TlfANSPORTADO POR BECUADRO,4.aARAJO DE SU FINAL. **i.** E> o:11 C». TONO. Ti: <sup>a</sup> nspoRtado. **1=** \*» *\*'■* »» CI

*» U'6Í\*

*X>*

1: TONO. NATURAL PERO REGIDO POR CLAVE DE DO.

 $\overline{\Omega}$  $\Theta$  $\overline{\mathbf{O}}$  $\overline{(\cdot)}$  $\Omega$  $\sigma$  $\overline{f}$  $\Omega$  $(1)$  $\overline{1}$  $\overline{(\cdot)}$ 

**6:TONO. NATURAL PERO REGIDO POR CLAVE DE DO.** 

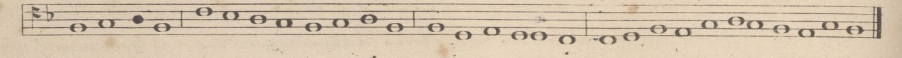

Hay algunas canturias en las cuales se hallan matación de claves; como un buen solfista se "ejercita en esta dificultad, nada nuevo encontrará en este cambio, y el *canto-llamista*, se acostumbrará pronto a esto teniendo la ventaja de hallar en el nuevo punto donde varia la clave la misma nota que dejó en la anterior. El objeto de este cambio de llaise, és evitar cuando sube ó baja mucho la metodia, el poner lineas adiccionales.

## DE LAS DEDUCCIONES Y PROPIEDADES.

Aunque nos hemos propuesto no dar maseque una idea sucinta del *canto-llano*, tal, cual creemos suficiente para que un órganista comprenda pronto y bien lo mas necesario al ejercicio de su destino, vamos a decir algo de las *deducciones y propiedades* para que no ignore que aplicacion tienen estas palabras.

Deducciones hay 5 aunque en realidad no son mas que tres, porque las dos ultimas son una repeticion de las dos primeras, solo que se consideran agudas por las *claves* en que estan escritas.

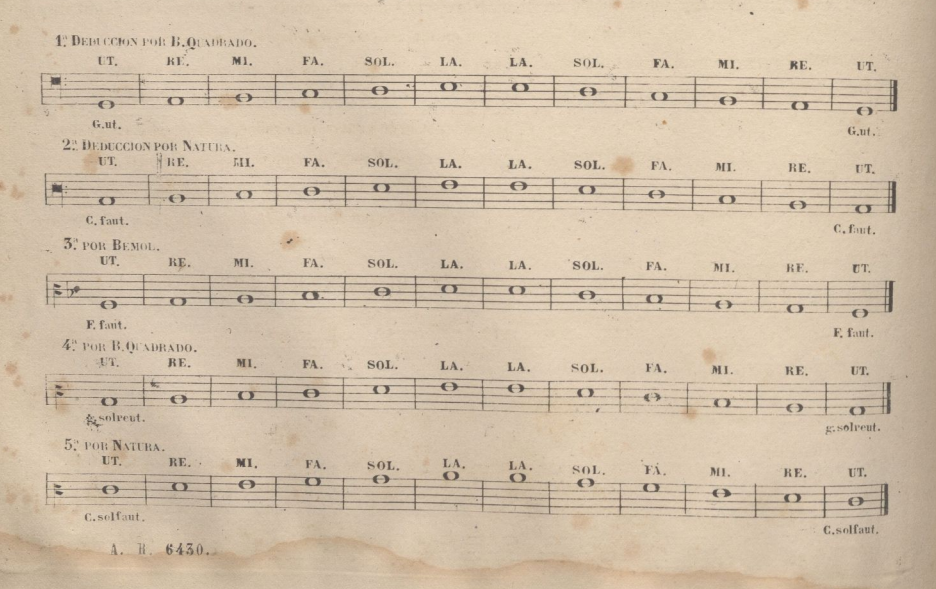

 $16.3$ 

Se expresan las *deducciones* en 5. ejemplos, no por que sea distinta de la entonación"de las voces,que estas todas proceden por '4. *tonos y* un *semi-tono cantable,* el cual se halla entre la 3<sup>a</sup> y 4ª *nota* sino por que se repare que las *notas* ó *pantos* están en distintos *signos;*\*y asi las *deducciones* 4°, y 5° son como las dos 1. con solo la diferencia de *clave;* y notese como la propiedad de *Bemol;* que tiene el *ut* en *F. faut,* admite el particular caracter de *Bemol, ó bredonda colocada delante de la llave* para formar el *Diatesaron ó cuarta* con la silaba *fa*, para su buena y cabal entonación; de este modo incluye el *ditono* de principio, y a este sigue el *sqmi-tono* causado por el *B.mol,* que es *signo de diminucion*, y forma perfectamente las seis silabas *ut,re,mi,fa,sol,la,* como las demás *propiedades,* e igual en sus *intervalos;* una y otra *clave* pueden regir las tres *propiedades* y *deducciones.*

 $\mathcal{L}$ izac $\mathcal{L}$ zachá $\mathcal{L}$ il zá $\mathcal{L}$ zá $\mathcal{L}$ zá $\mathcal{L}$ 

17

**\***

Para la mas fácil compreension de los discípulos, se debe advertir, que son distintas las *deducciones* y las , *propiedades,* según queda ya notado, no por que las seis del *Exacordo, ut, re, mi, fa, sol,la,*se can-voces tan de diverso modo, pues las mismas consonancias forman por una *deducción* que por otra,sino que los *su/nos* tienen diversas *voces,* yestas diverso origen: v.g. *G.solreut,* contiene una letra .inicial que es la-6. *y sol reut,* que son las voces. La 1<sup>2</sup> voz que es *sol*, nace ó se deduce del *ut* de *C. solfaut*, y se dice que esta voz se canta por <sup>A</sup>*atura,* por que tiene su asiento esta *propiedad* en *C. 'solfead.* La *21 voz,* que es *re,* nace del *ut* de *F. faut* y se dice que se canta por *Bemol* por que alli tiene su asiento esta *propiedad*. La 3<sup>a</sup> *voz*, que es *ut,* no se deduce-como se ha dicho, por que es principio y origen de las voces, y se dice que se canta por *B.quadrado,* por que en el mismo *signo* de *G.solreut* tiene su asiento esta *propiedad;* y nótese que de este, y otro cualquier *signo,* están en una misma *cuerda,* en un mismo *sonido* o *entonación,* las 3. *voces* y respectivamente entiendase de los demas, escepto el *signo B. fa*  $\sharp m$ , en que una voz esta mas alta que la otra.

Resumiendo*¡ Deducción* es el principio *diatónica y natural* por el cual se gobiernan las seis *voces.*

Se llama *Deducción,* por que trae las *voces* de los que cantan de graves en agudos, y de agudos en graves. Las *Deducciones* son realmente tres,y tienen su asiento en los tres *signos* que acaban con la silava ut.

Las *Propiedades* sontres. *Bequadrado,Natura* y *Bemol* todos los *cantos* proceden por dos *propiedades* o por <sup>A</sup>*atura yBequadrado,* o por*Natura yBemol,lostonos* que se cantan por*Natura yBemol*son 5.°y 6° y *\tor~Natura* y *fíequadrado r.20.Z0A0.7?yQ°. .*

EJEMPLO DE LAS DOS PROPIEDADES POR QUE PROCEDEN LOS CANTOS.

POR NATURA Y BEQUADRADO. **ó °**  $\frac{1}{\alpha}$  o o POR NATURA Y BEQUADRADO.  $\overline{\mathbf{o}}$   $\overline{\mathbf{o}}$  $\frac{1}{\alpha}$  0 0 0  $\overline{\mathbf{O}}$ POR NATURAY, BEMOL.  $\overline{O}$ o « » *<sup>s</sup>-j*—o  $\Omega$ POR NATURA Y BEMOL. o o  $A$ . H # 136

#### DE LAS MUTANZAS:

Al examinar los ejemplos de las *Deducciones* habra observado el discípulo, que la 4<sup>3</sup> y 5<sup>2</sup> son como la 1? y 2<sup>3</sup> con claves altas, y los canto-llanistas comprenden esto así por que el g solreut, y el c. solfant estan escritos con letra minuscula, puesto que de esta se valian para indicar las octavas agudas; por eso en la esencia no son mas que trés.

En el mismo caso se encuentran las *mutanzas*, Para un solfista, consideramos casi inutil su esplicacion pero por las razones espuestas tambien lo vamos á presentar para que pueda conocer en el tecnicismo del canto-llano lo que esto significa.

La Matanza ó Madanza, se hace cuando sube la canturia mas del la, ó baja mas del do. A esta mutanza llaman pasar de una *Propiedad* a otra; esto es, dejar la voz de una *Propiedad*, y tomar la de otra al unisono, ó dentro de los limites de un mismo signo, de modo que varia el nombre solamente, no el sonido. Precisa á usar de *Mutanza* ó hacerla, siempre que la *canturia* suba mas del la, ó baje mas de la voz do, como ya hemos dicho. Asi, pues, siempre que hay siete ó mas puntos, hay Mutanza.

La Matanza es de 3 maneras: Expresa, Tácita, y Disjuntiva. Expresa es la que procede de grado, bajando ó subiendo. Tácita es la que procede por 3ª bajando, o subiendo. Y Disjuntida es la que procede por 4. o 5, bajando o subiendo sin puntos intermedios.

Cantando por Bequadro y Natura, como sucede en todos los tonos escepto en el 5. y 6°, se hacen ó toman las dichas Matanzas en D. la sol re (Re) y A. la mi re (La) para subir, diciendo en estos signos, Re, en la misma entonacion que se había de decir fa ó sol; y para bajar se hacen en A.la mi re, (Dary E. la mi (Mi) diciendo en estos signos La, en la misma entonacion, que se había de decir el Mi, o el Re.

Cantando por Natura y Bemol, que son los tonos 5°, y 6° se hacen las Mutanzas para subir en D. la sol re (Re) y G.sol reut, (Sol) diciendo en ambos signos Re; y para bajar en A.la mi re, (La) y D.la sol re, (Re) diciendo en los dos pasos La.

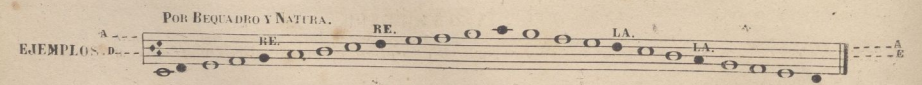

Los pantos negros son los signos de la Matanza, así subiendo como bajando, cuyas posiciones indican las letras que estan en los estremos de la panta.

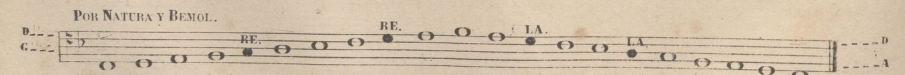

Todo cuanto se canta será precisamente por dos Propiedades, ó por la de Bequadro y Natura, ó por Natura y Bemol nunca por Bemol, y Bequadro; son diametralmente opuestas.

Se observará que en las Matanzas para subir siempre se dice Re, y para bajar La: en el primer caso á de ser en los signos que tienen Rewse verifica la Mutanza en el lugar de la voz, soló la; y para bajar

 $13^{\circ}$ 

, en los signos que tienen La, y será en lugar de la voz Mi, ó Re, Nunca se toma la Matanza en el at (Do), ni en el Fa, En el primero no se practica; en el segundo no hay necesidad, pues la misma voz tiene subiendo que bajando.

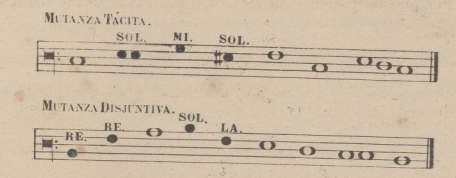

Cuando subiere la cantaria un panto mas arriba de la voz La, y fuese bemol, no se hara Matanza, y se dira en dicho punto Fa, distancia de semi-tono magor, vease;

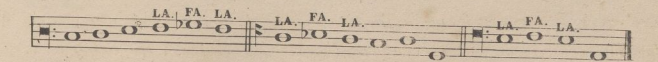

Adviertese, que en el ejemplo primero de las Mutanzas es la primera D. la sol re (Re), y la segunda A. la mi re, Ca) por que entra cantando en el primer signo del canto-llano, que es 6. sol rent, como primera Deduccion; que si la canturia entrase cantando desde C, fa ut (Do) arriba, la primera serie la de A, la mi re, (La) y la segunda D. la sol re, (Re) entiendase respectivamente bajando, y reparese en la situacion o posicion de los signos, que en los cinco primeros no se espresan todas las voces de que se componen, si solamente aquella ó aquellas que en semejante posicion pueden tener, y asi estan escritos G.ut, A. re &, y los dos ultimos gg. sol, aa. la.

## DEL CANTO FIGURADO.

Los Himnos Sequencias, Glorias, Credos, y alguno otro cantico, estan escritos con figuras que tienen su valor marcado, y su compas.

Cuatro son las figuras que se hallan en el canto-figurado, ó Himnodico; Longo, Breve, Semi-breve, y Minima; se escribe así.

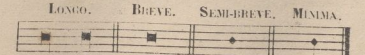

Dos son los compases; Binario y Ternario.

A. B. C (30

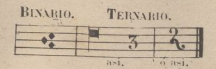

Cuando á la *llare* no acompaña otro signo, indica compas Binario; en el caso de que sea Ternario. se escribe un 3.

 $19<sub>1</sub>$
El valor do las Figuras,.es; en el *compás bnutrió* la *Launa* vale dos *compás»* ('1 *Brrrr* uno; dos *Semi-breves* hacen un *compás,* uno al dar, y otro al alzar; cuatro *Minimas* hacen ot ro, dos . al dar, y dos al alzar.

 $90 - 1$ 

^igitelizacjómgalizad^pot^^G^^ibllotec^Univerateria^02^

En el tiempo *Ternario* la Figura *Breve,* vale dos partes, el *Sena-brete* una, y dos *Mínimas* otra: de suerte «pie un *Breve* y un *Sen/i-breve* valen un *compás;* tres *Semi-breves* otro; y seis *Minimas* otro.

La figura *Longo* no tiene uso en el *compás Ternario,* y adviértase, que cuando vienen dos *Breves* juntos, y el primero tiene una *plica* arriba hacía la izquierda en esta forma, pierden su valor, y entonces son como *Semi-breves*, valiendo cada uno una parte del *compas*, sea el tiempo que fuere; y si la *Longa* viniera unida con dos, ó mas *puntos*, las dos primeras tendrán el valor de *Semi-breve*, y las restantes como se pintan, esto es, como *Breves.*

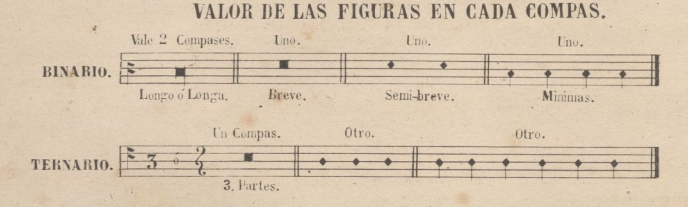

Como se ve en este ejemplo, no cabe una *Longa* dentro de un compas *Ternario*, y la *Semi-breve* que vale dos partes en el *Binario,* se le da aquí tres cuando esta sola en un compás. La *Brebe* una parte cada una, y las *Minimas* media.

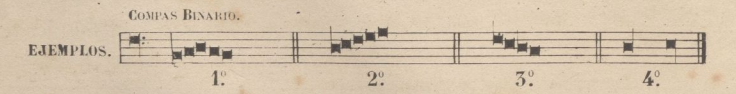

En el 1? y 2° ejemplo, la *plica* ó perfilito (jue tiene á la izquierda la *ignota* que es *Breve,* hace perder a ella y a la que sigue la mitad de su valor, quedando en *Semi-breves* y las otras se marcaran como *Breves,*<sup>A</sup> que valen dos partes cada una.

En el ejemplo 3.º se demuestra que teniendo el perfilito ó *plica* á la izquierda vale cada nota una parte.

Se debe fijar mucho la atención en el ejemplo 4° y ver que los *perfititos* ó *plicas* están a la derecha, que es lo que demuestra que son Longos ó Longas.

F.n el compás *Ternario,* se escriben también las *fig tu-as* unidas, convirtiéndose las *Breves* en *S>mi-breves.* como hemos visto en el *compás Binario.*

Resulla de esto una impropiedad grande para el Solfista,pues en el espacio de un compás encuentra notas que \alen seis compases.

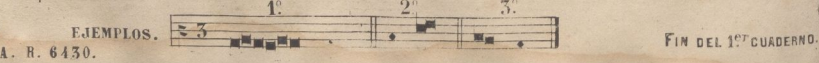

En el ejemplo 2, y 3, cada nota vale una parte á pesar de su diferente figura, por estar la Breve unida á la nota siguiente.

La razon que han tenido para la union de dos ó mas notas, es la colocacion de la letra, á pesar de que se usan tambien los tigados para el mismo objeto.

Ademas de los signos espresados al principio, para el conocimiento del Canto-llano, se usan en el figurado, los puntillos de aumento, que sirven como en el solfeo para dar la mitad mas de su valor á la nota anterior; los silencios, que, generalmente se escriben uno por cada nota, que vale una parte; y los Calderones, que se marcan así

En los Himmos y demas Cantos que siguen se comprenderá esto perfectamente.

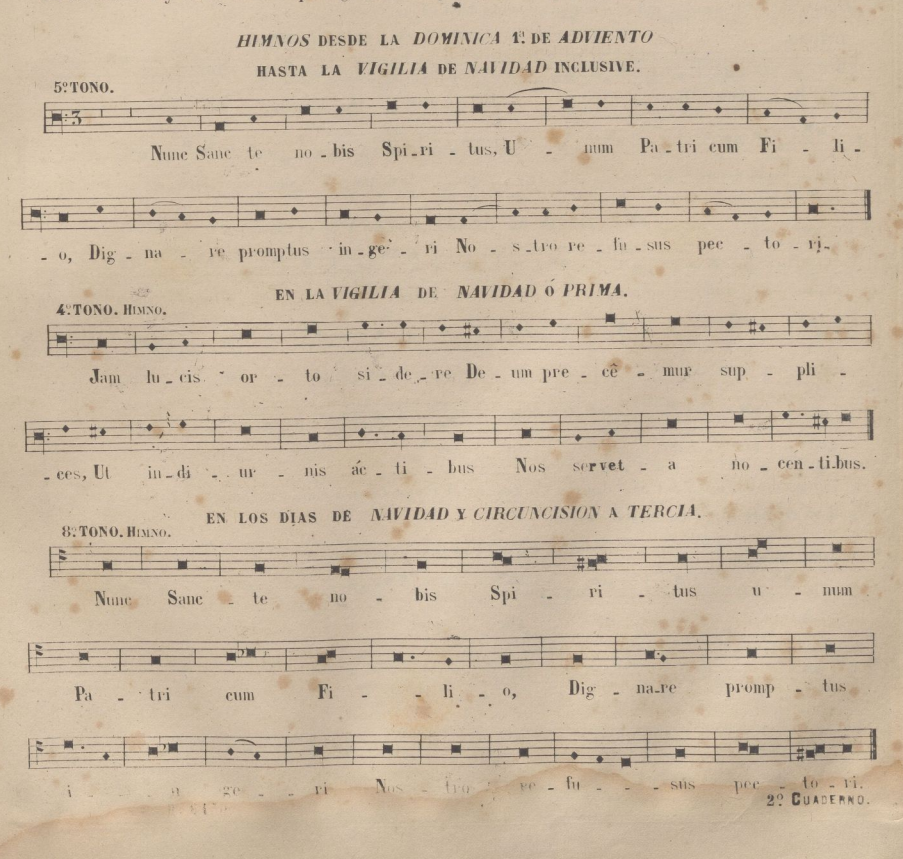

 $21$ 

Hinno que se canta desde el dia de Novidad esclúsive, hasta el dia 8. de Reges, y en los dias del Duler nombre de Jesus, y de la Santisima Trinidad.

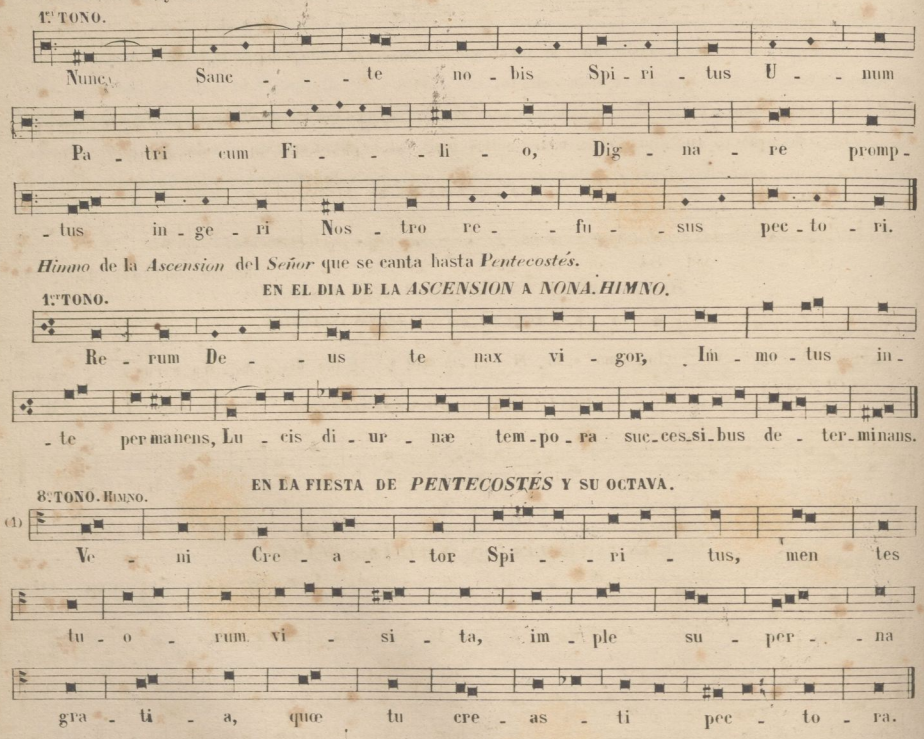

El Himno de la fiesta del SS.<sup>mo</sup>Corpus Christe, es el Pange Lingua con la melodia del Tantun ergo; que se hallará en otro lugar en esta Escuela.

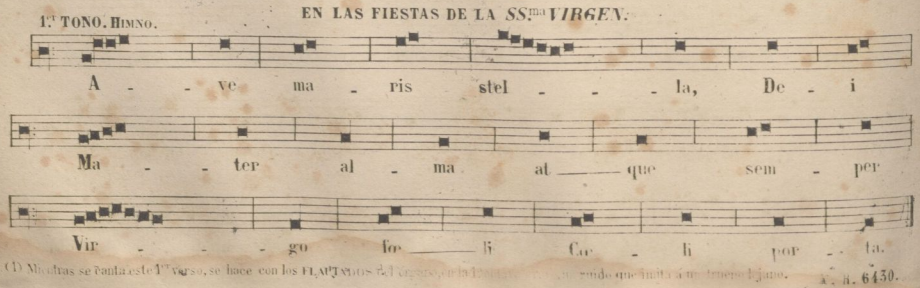

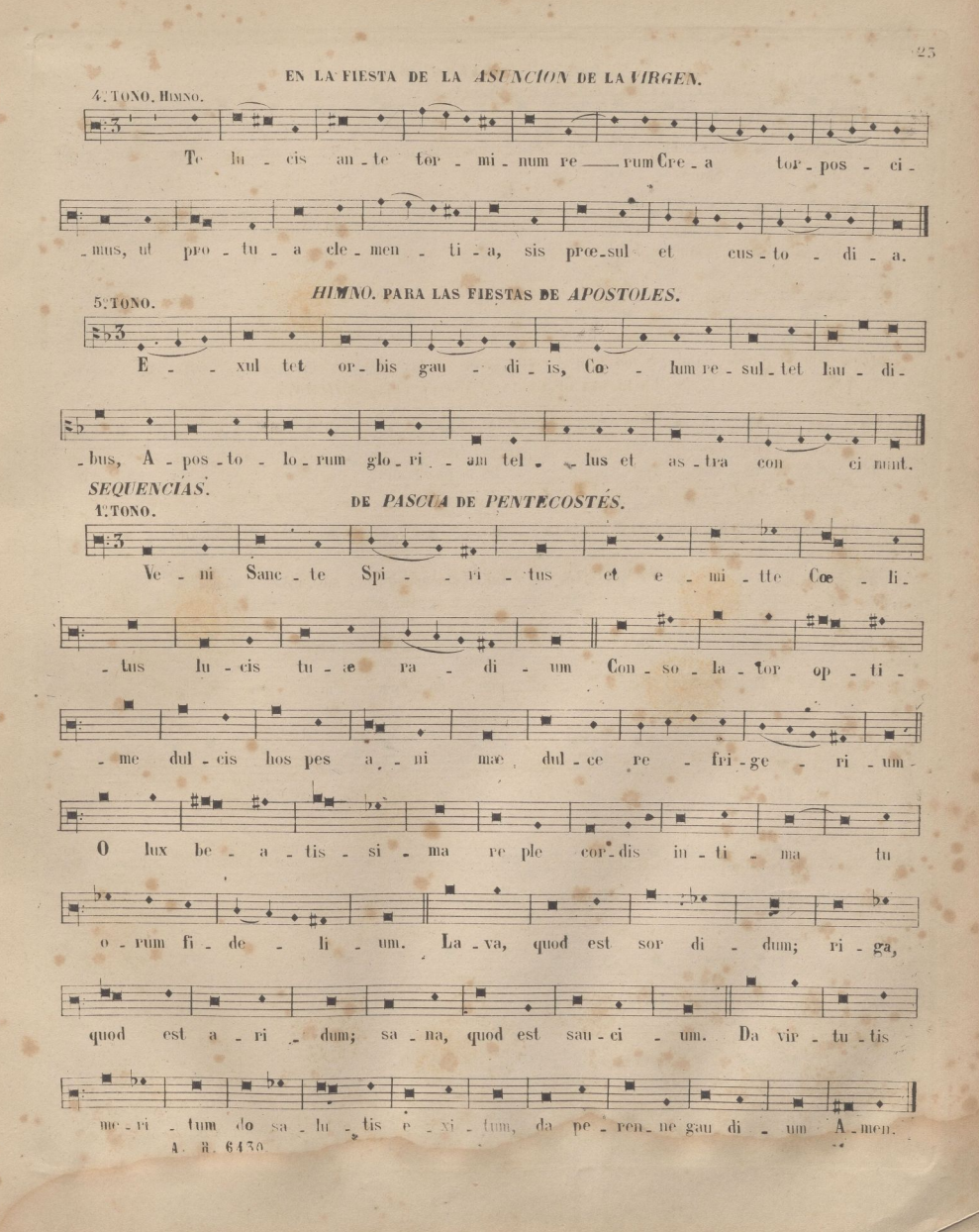

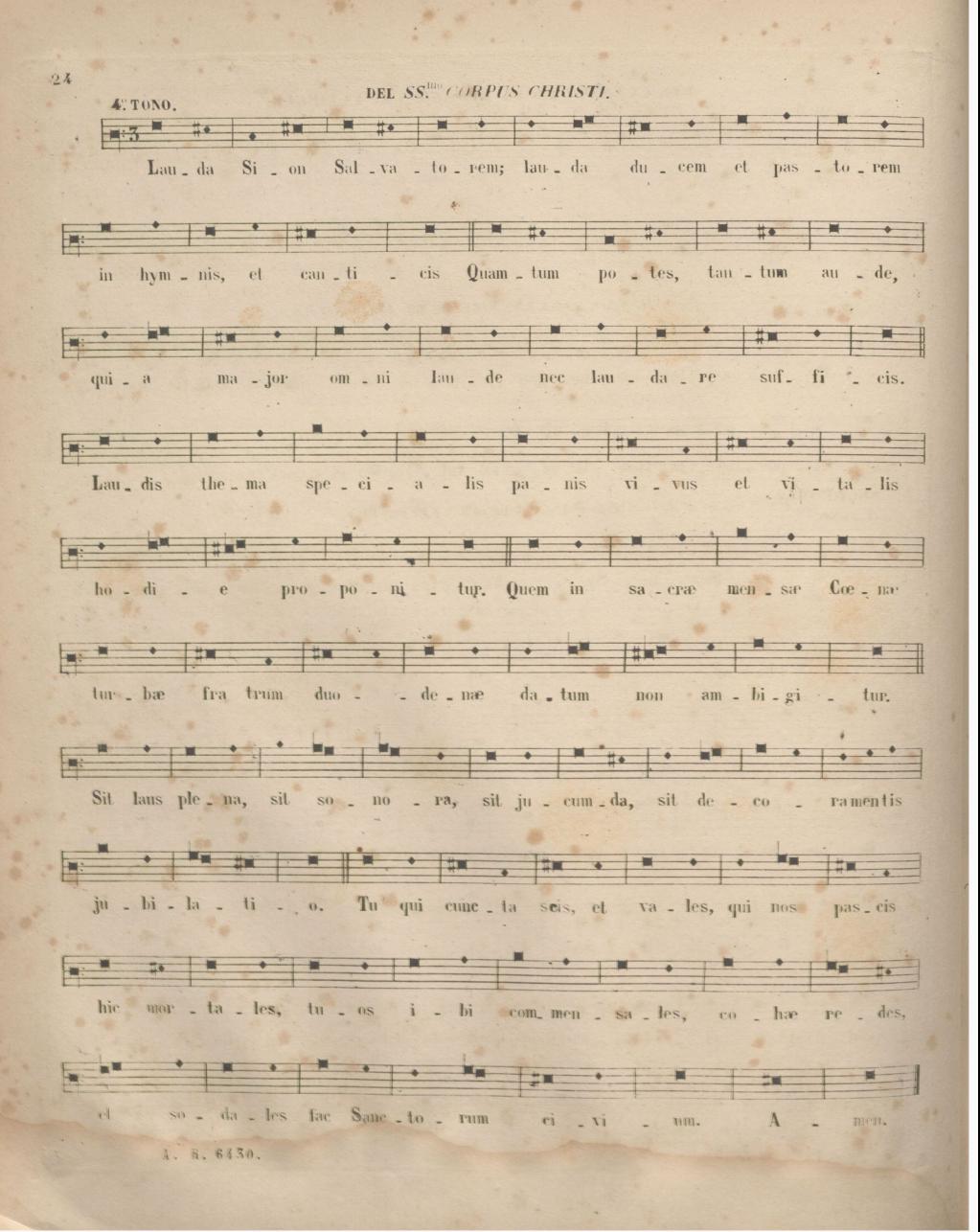

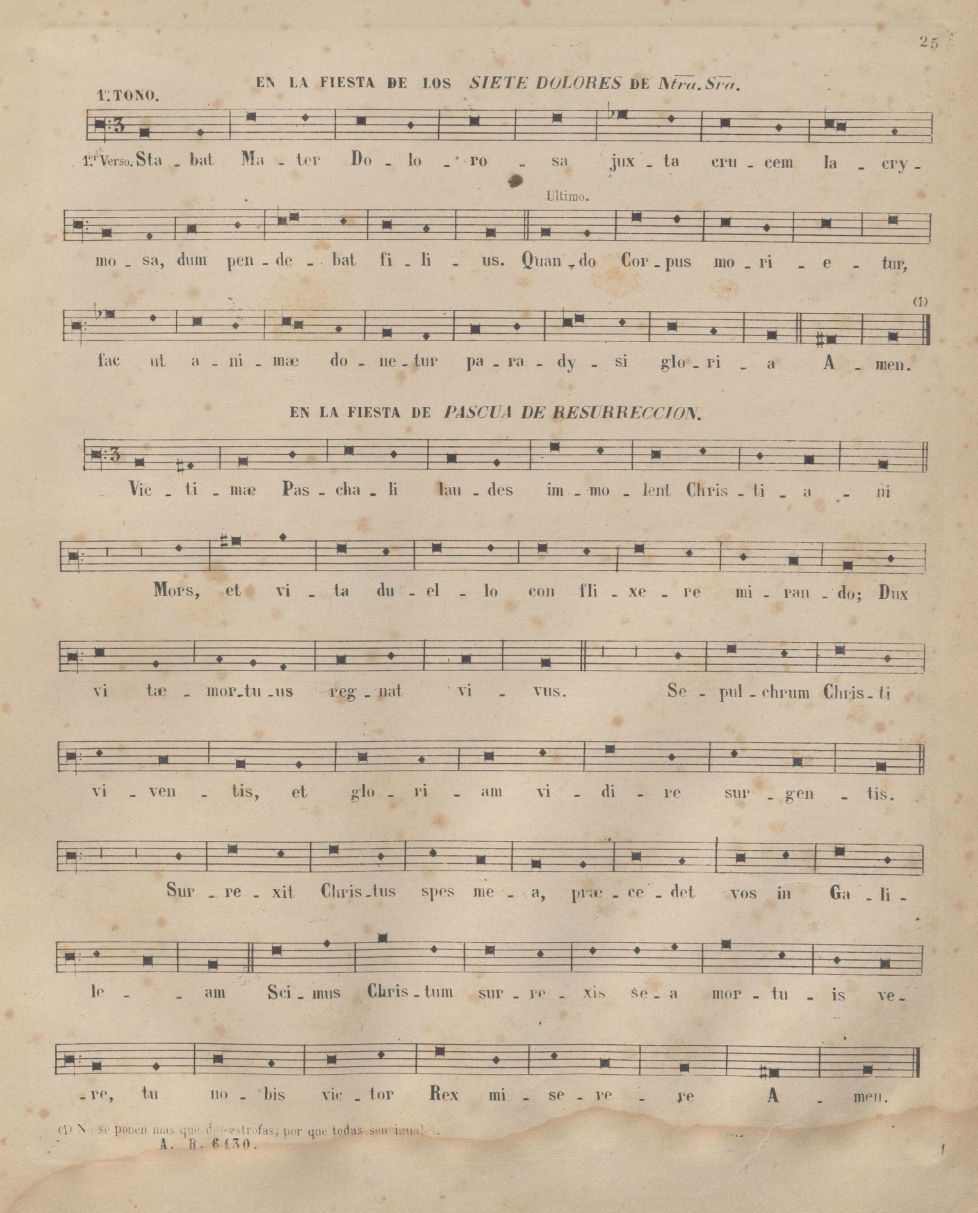

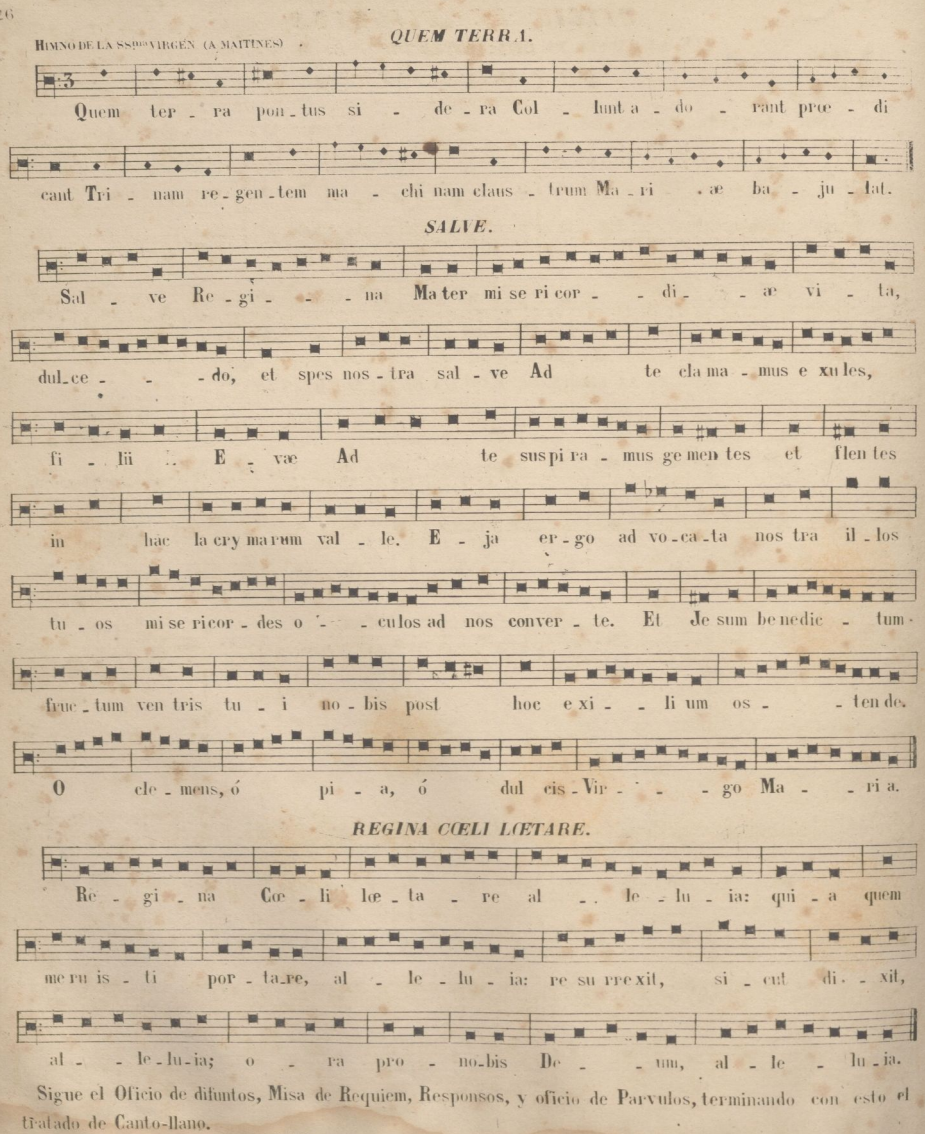

## OFICIO DE DIFUNTOS **ARMONIZADO** POR D. IGNACIO OVEJERO.

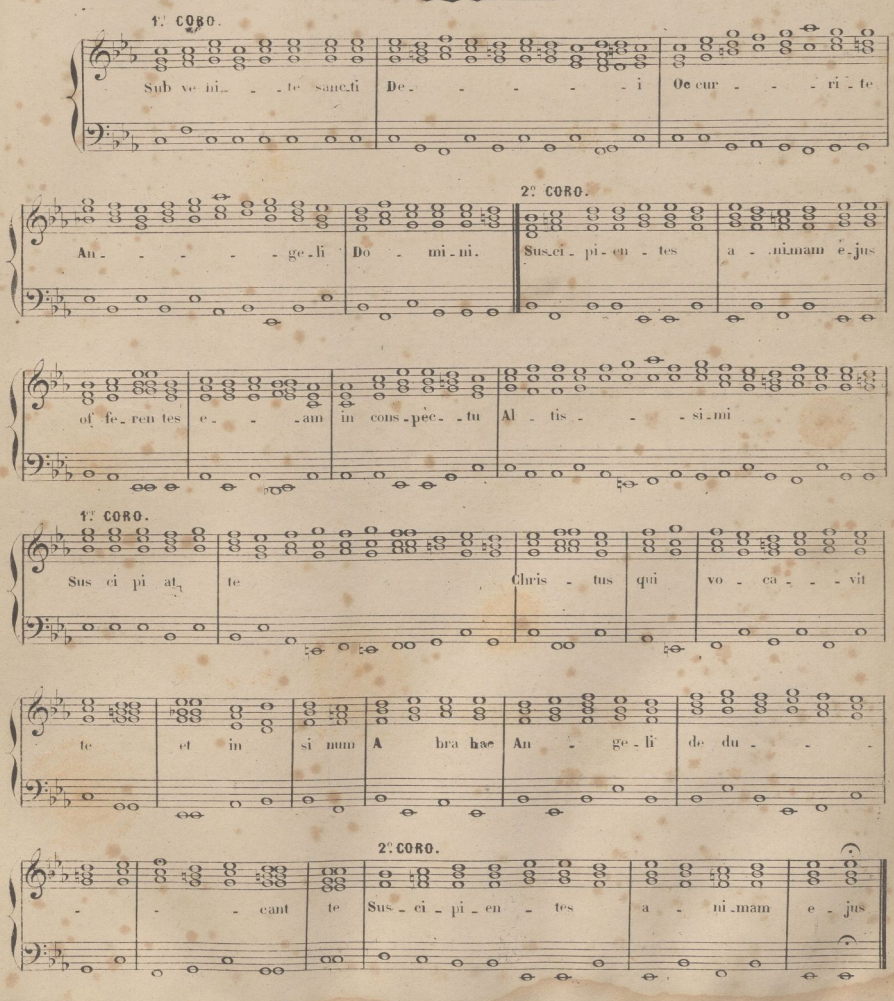

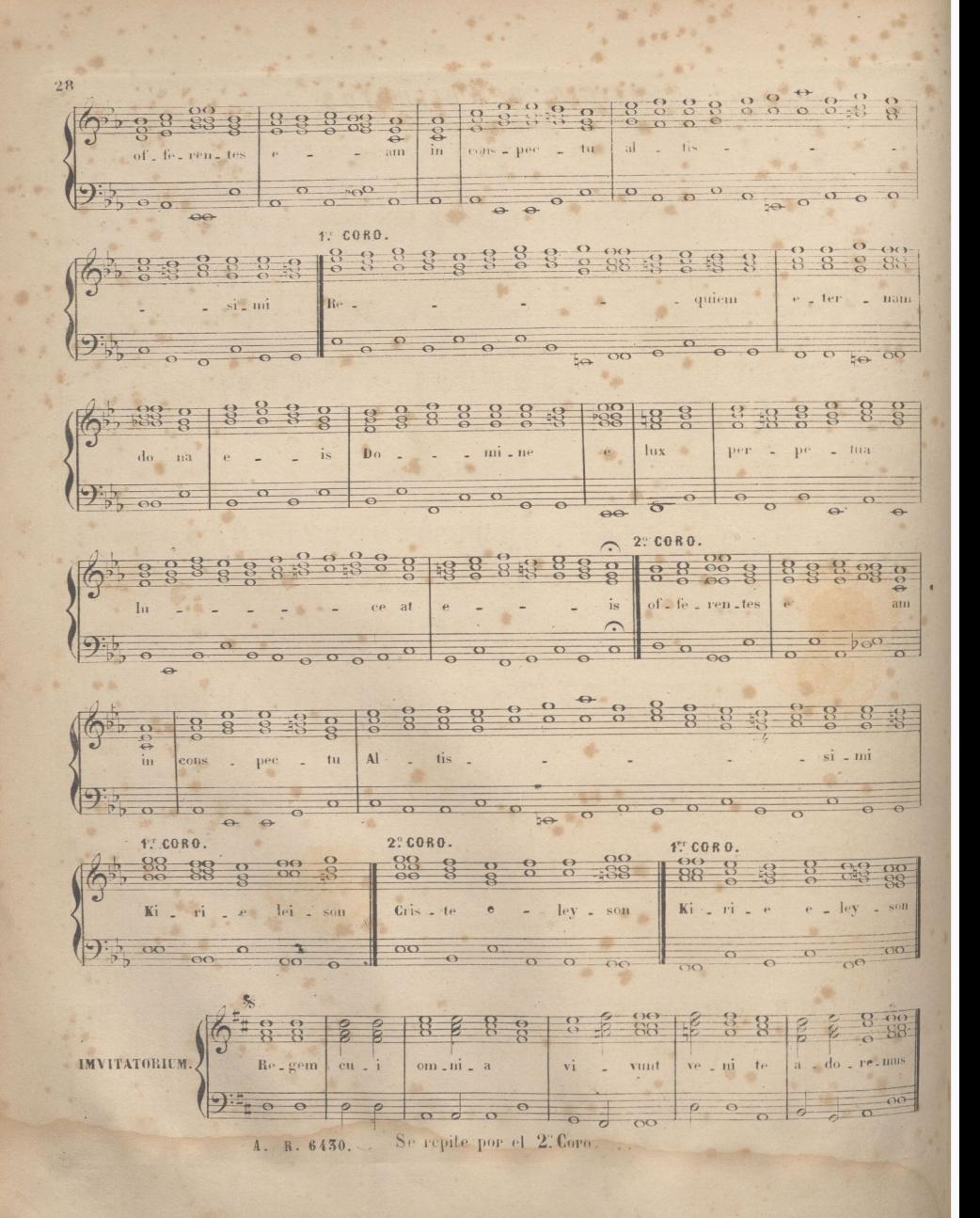

irealizada por ULPGC. Biblioteca Universitaria.

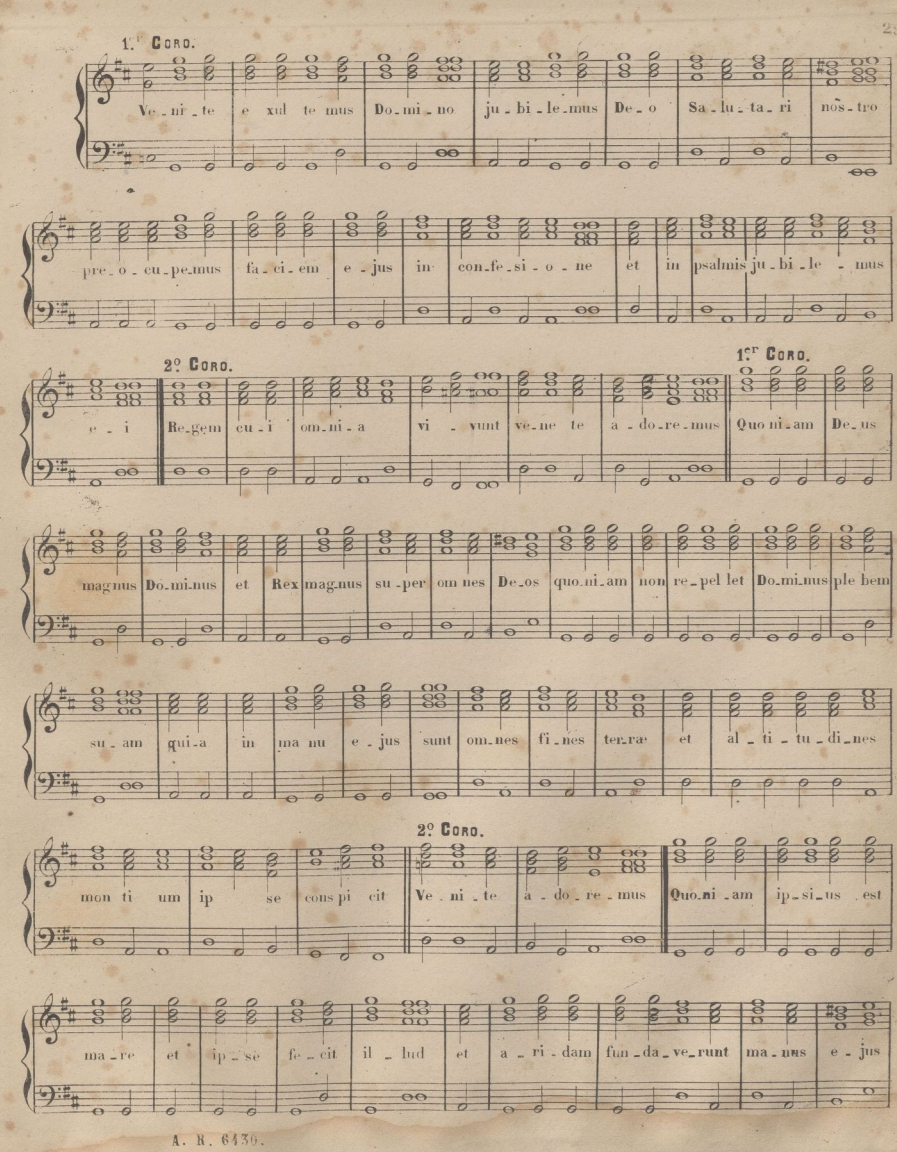

30 Despacio. 1. Tempo.  $|8$  $\overline{8}$  $\overline{B}$  $\frac{2}{6}$  $\mathcal{D}$  $\mathcal{S}$ g  $\overline{B}$  $\mathcal{B}$ ni  $\mathbf{t}$ mus  $_{et}$ pro-ci-da-mus an te  $De<sub>-11111</sub>$ Plo-re mus co ram Do.mi. no  $-77.70$  $\overline{\mathcal{O}}$  $\circ$  $\overline{\phantom{a}}$  $\mathbf{I}$  $\overrightarrow{\sigma}$  $\overline{\phantom{a}}$  $\overline{\sigma}$  $\frac{8}{0}$ 1838  $rac{8}{8}$  $\overline{Q}$  $\tilde{z}$  $\tilde{g}$  $\tilde{g}$ 8  $\overline{8}$  $\overline{8}$  $\frac{0}{\Omega}$ ğ  $\tilde{z}$ qui fe cit qui a  $n_{OS}$ ip se est  $De<sub>z</sub>$ us Do\_mi\_nus nos ter nos an tem po-pu-lus  $e$  = jus  $\overline{\circ}$  $\circ$  $0<sup>o</sup>$  $\circ$  $\overline{\rho}$  $\overline{\rho}$  $\sigma$  $\overline{\rho}$  $\overline{\circ}$ - $\overline{\phantom{a}}$  $\overline{\phantom{0}}$  $\overline{\sigma}$  $\overline{ }$  $2^\circ$  CORO.  $88$  $8888$  $8.8 + 88$  $\frac{6}{8}$  $\frac{8}{8}$  $\frac{1}{2}$  $88$  $_{\rm e}^{\prime}$ o ves Pas-cu e e jus Regem cu.i  $om\_ni = a$ vi \_ vunt ve\_ni\_te a . do . re-mus  $\overline{\mathcal{O}}$  $\overline{\circ}$  $\overline{a}$  $00$  $\Theta$  $\overline{\Omega}$  $\overline{a}$ 1er Coro.  $88880$  $\overline{\mathcal{B}}$  $88$  $\beta$  $\beta$  $\mathcal{B}$  $88$  $\overline{B}$  $H_0$  =  $di$  =  $e$ an di-e-ri-tis  $\ddot{a}$  $vo$  = cem  $e - jus$  $ob - du - ra - re$ no-li-tè cor-da ves\_tra  $\circ$  $\overline{\bullet}$  $\overrightarrow{o}$  $\overline{\sigma}$  $\overline{c}$  $\overline{\phantom{a}}$  $\overline{\phantom{a}}$  $\overrightarrow{a}$  $\overrightarrow{c}$  $\overline{\circ}$  $\overline{a}$  $\overline{C}$  $\overline{p}$  $\frac{8}{\alpha}$  $\mathcal{B}$ 8  $8+8$  $\ddot{s}$ cut. in  $0 - ne$ se\_cun\_dum di\_em ten\_ta\_ti \_o \_nis  $\rm \,in$ de\_ser\_to  $u - bi$  $9 - 50$  $\sigma$  $\overline{\sigma}$  $\overline{\bullet}$  $\circ$  $\overline{\circ}$  $\overline{c}$  $88$  $\frac{0}{\Omega}$  $\breve{\mathbf{g}}$ ă  $#B$  $\overline{R}$ ten-to ve runt Pa\_tres ves\_tri me pro-bas ve-runt et  $\vec{v}$  - de-runt  $0 - pe - ra$ me a  $\overline{\circ}$  $\sigma$  $\overline{c}$ 2. CORO. 1. CORO.  $\frac{800}{88}$  $\tilde{8}$  $-8$  $88$ 8  $\beta$  $\overline{R}$  $\overline{B}$  $88$  $\overline{R}$ 8  $-8$  $B$  $\overline{c}$  $Ve$  =  $ni$  =  $te$ a - do - re-mus Qua - dra-gin- ta an. mis pro - xi - mus  $fu - i$ gé-ne-ra-ti- o - ni  $\circ$  $\circ$  $\rightarrow$  $\overline{o}$  $-\overline{\sigma}$  $00$  $\frac{1}{\sqrt{2}}$ A. R. 6430.

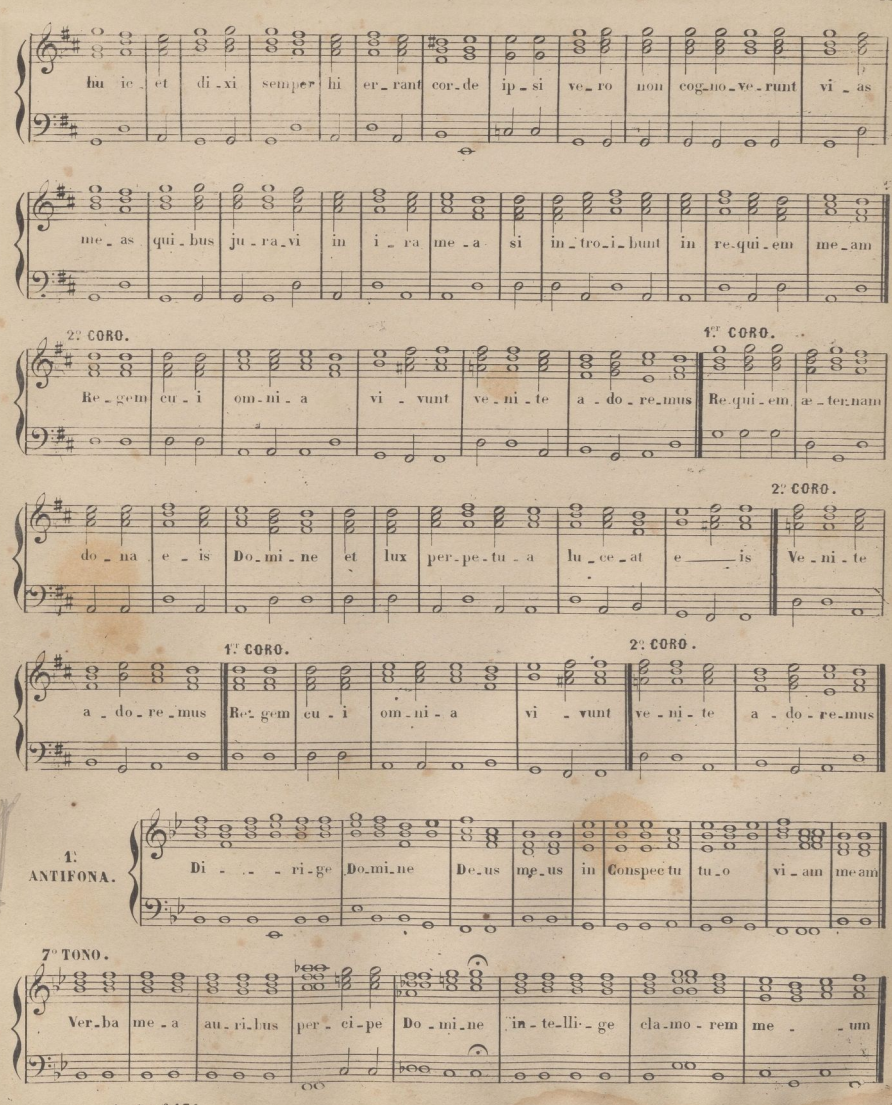

A. H. 6430.

 $\overline{31}$ 

32 
$$
\frac{5:1000}{9}
$$
  $\frac{5:1000}{9}$   $\frac{5:1000}{9}$   $$ 

i.

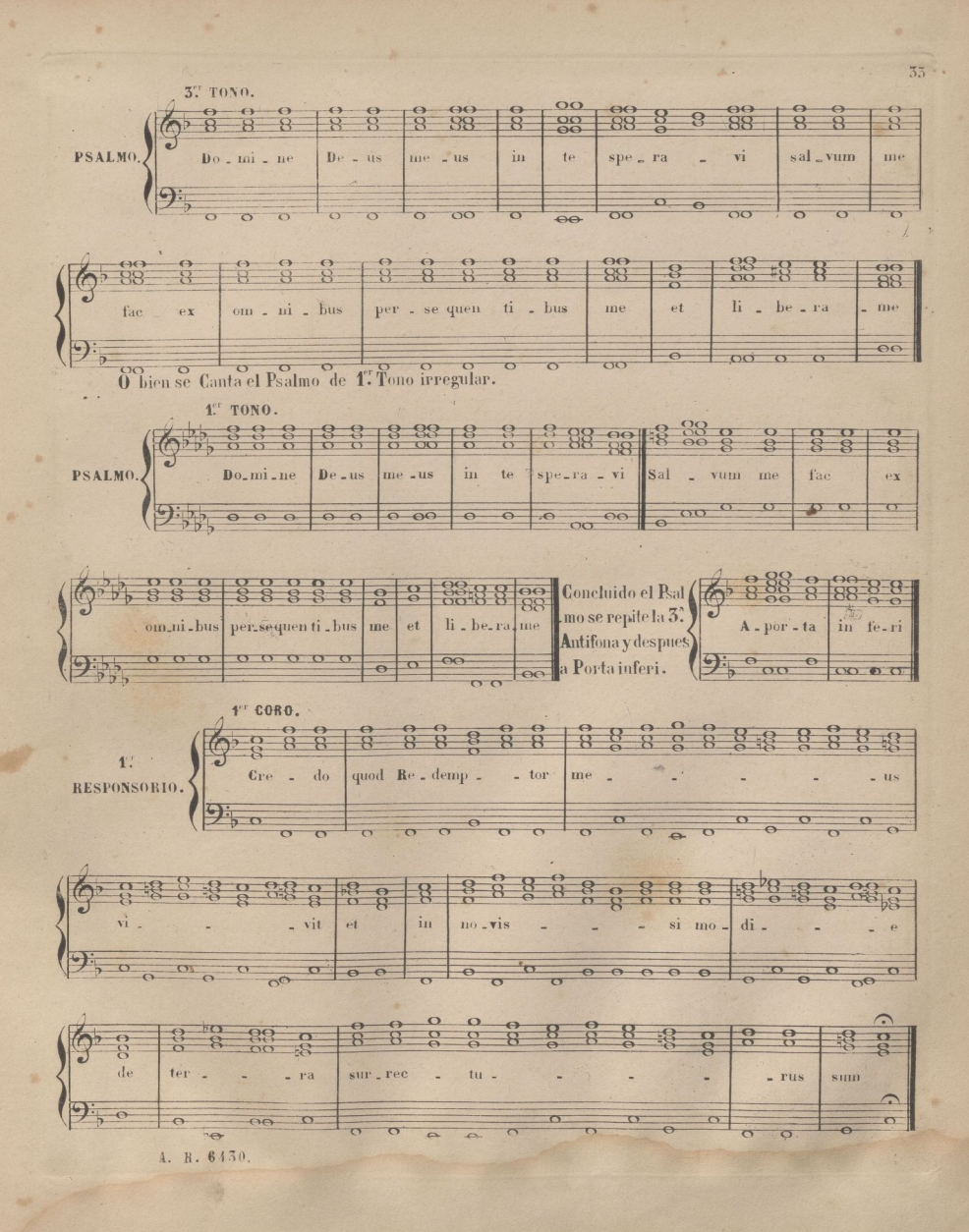

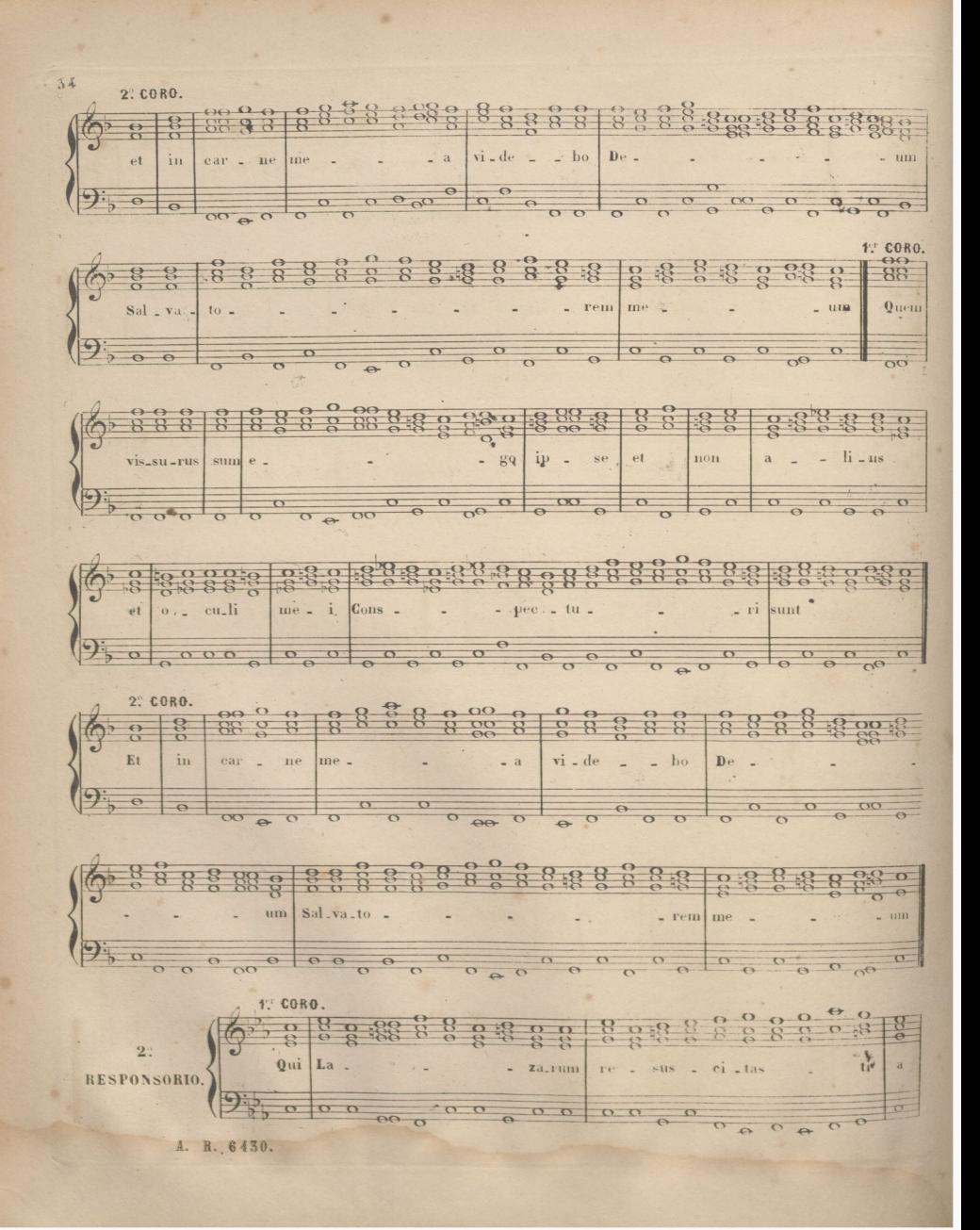

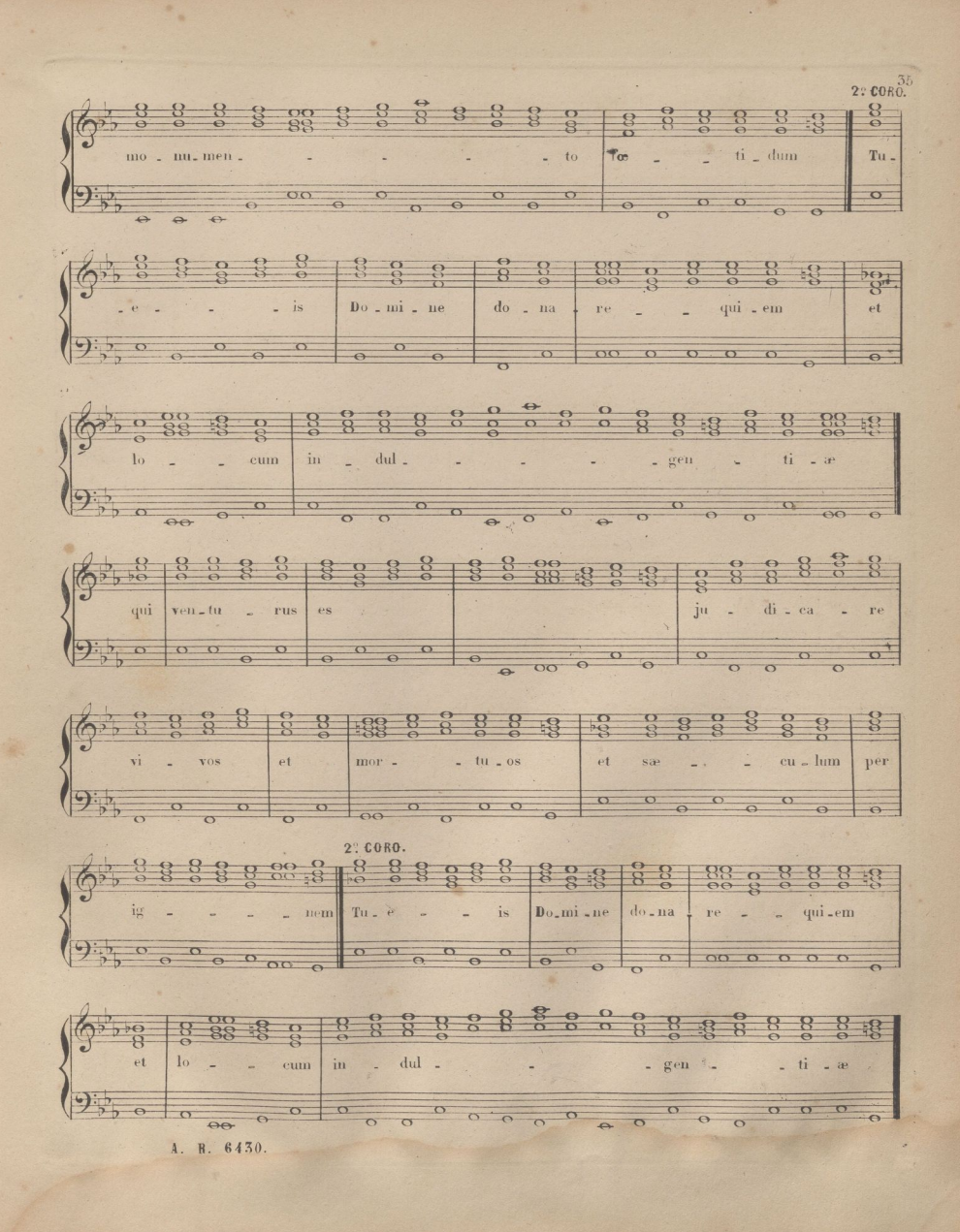

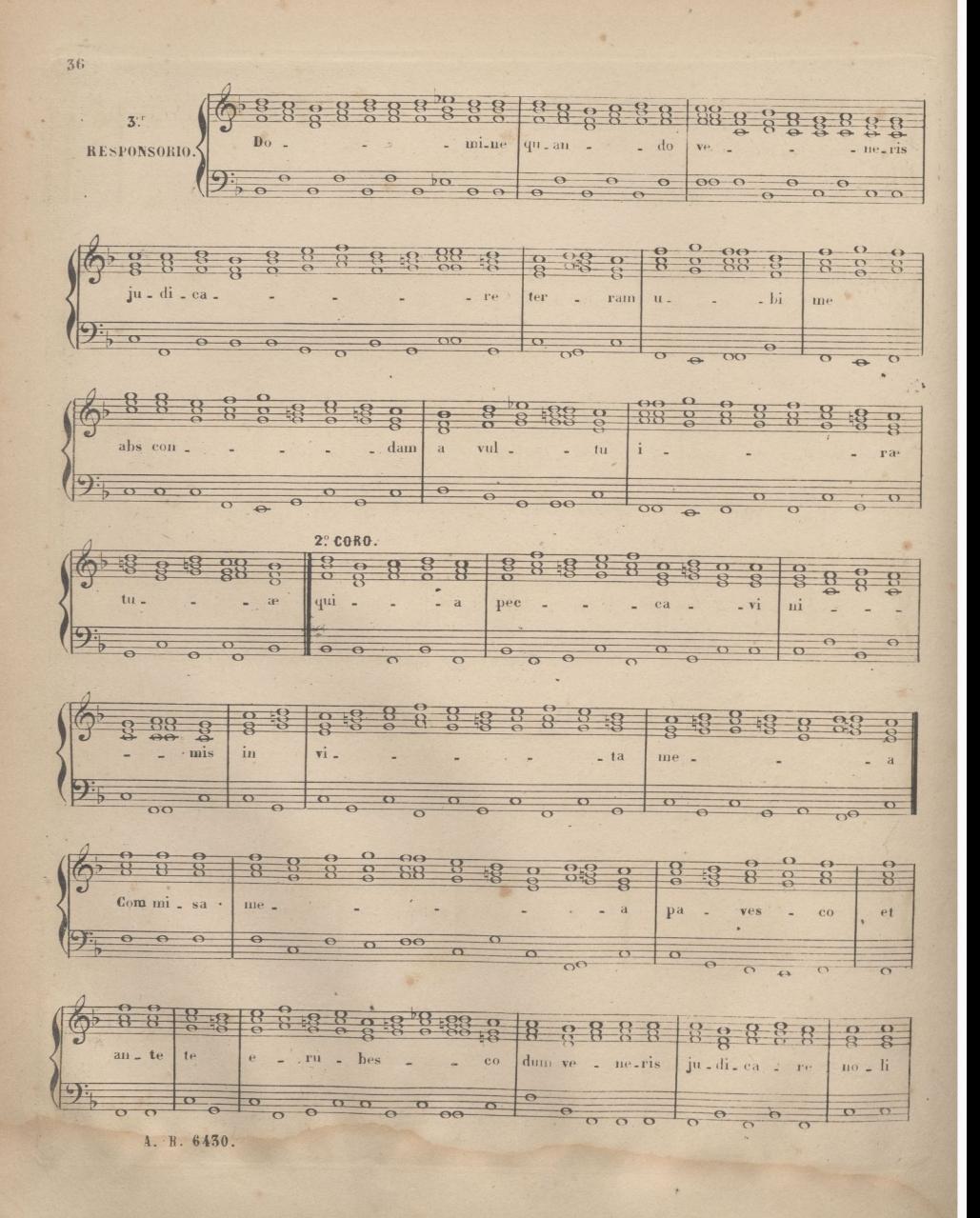

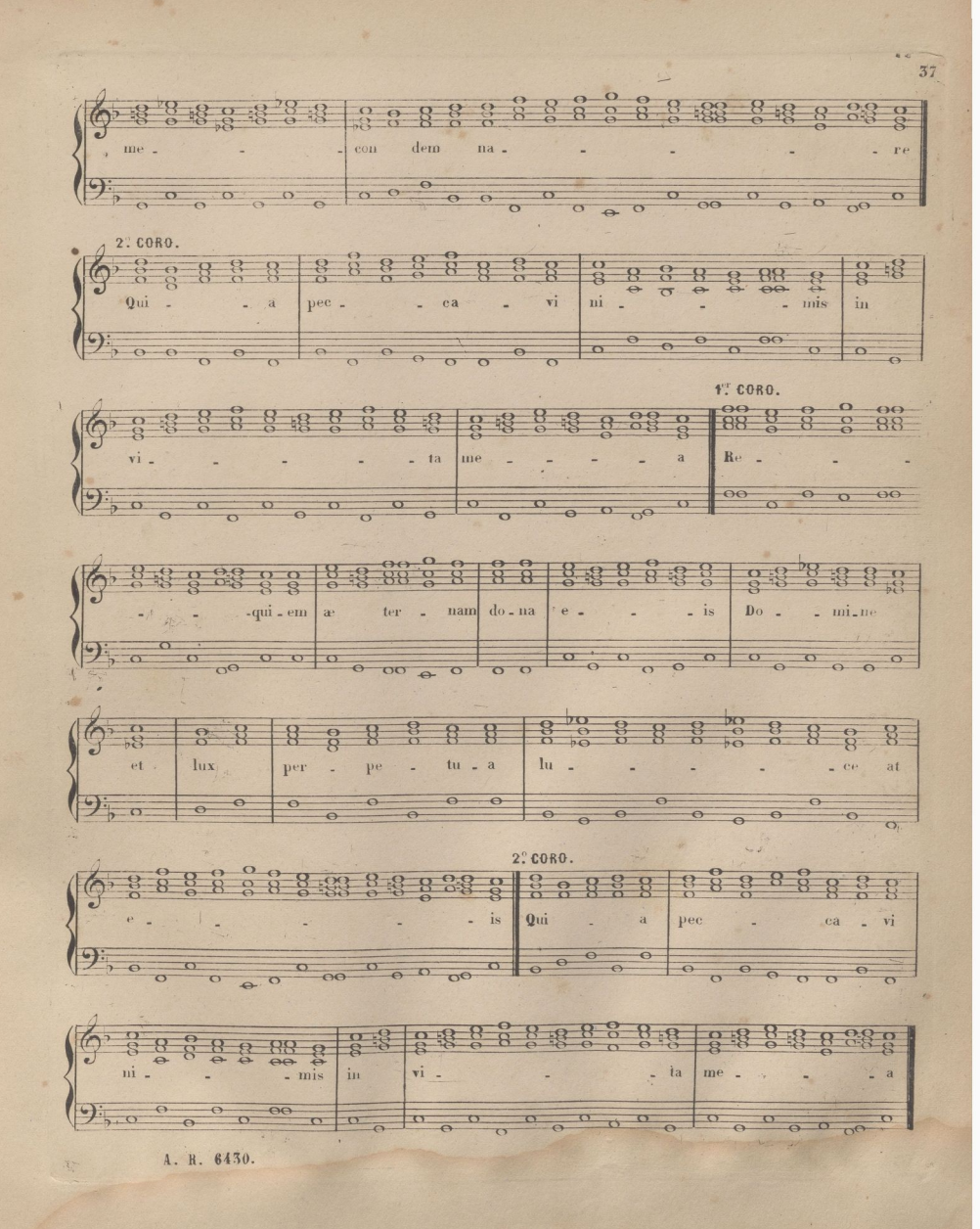

 $MISA.$ 

INTROITO.  $\begin{array}{ccccc} 0 & 0 & 0 & 0 \\ 0 & 0 & 0 & 0 \\ 0 & 0 & 0 & 0 \\ \end{array}$  $\begin{array}{c|c} 0 & 0 & 0 \\ \hline 0 & 0 & 0 \end{array}$  $\circ$  $0.0.00$  $\begin{array}{c|c|c|c|c|c} \hline \circ & \circ & \circ & \circ \\ \hline \circ & \circ & \circ & \circ \end{array}$  $0^{\circ}$  $\begin{array}{c|c} \circ & \circ & \circ \\ \circ & \circ & \circ \end{array}$  $\circ$ 

A. R. 6430.

 $57$ 

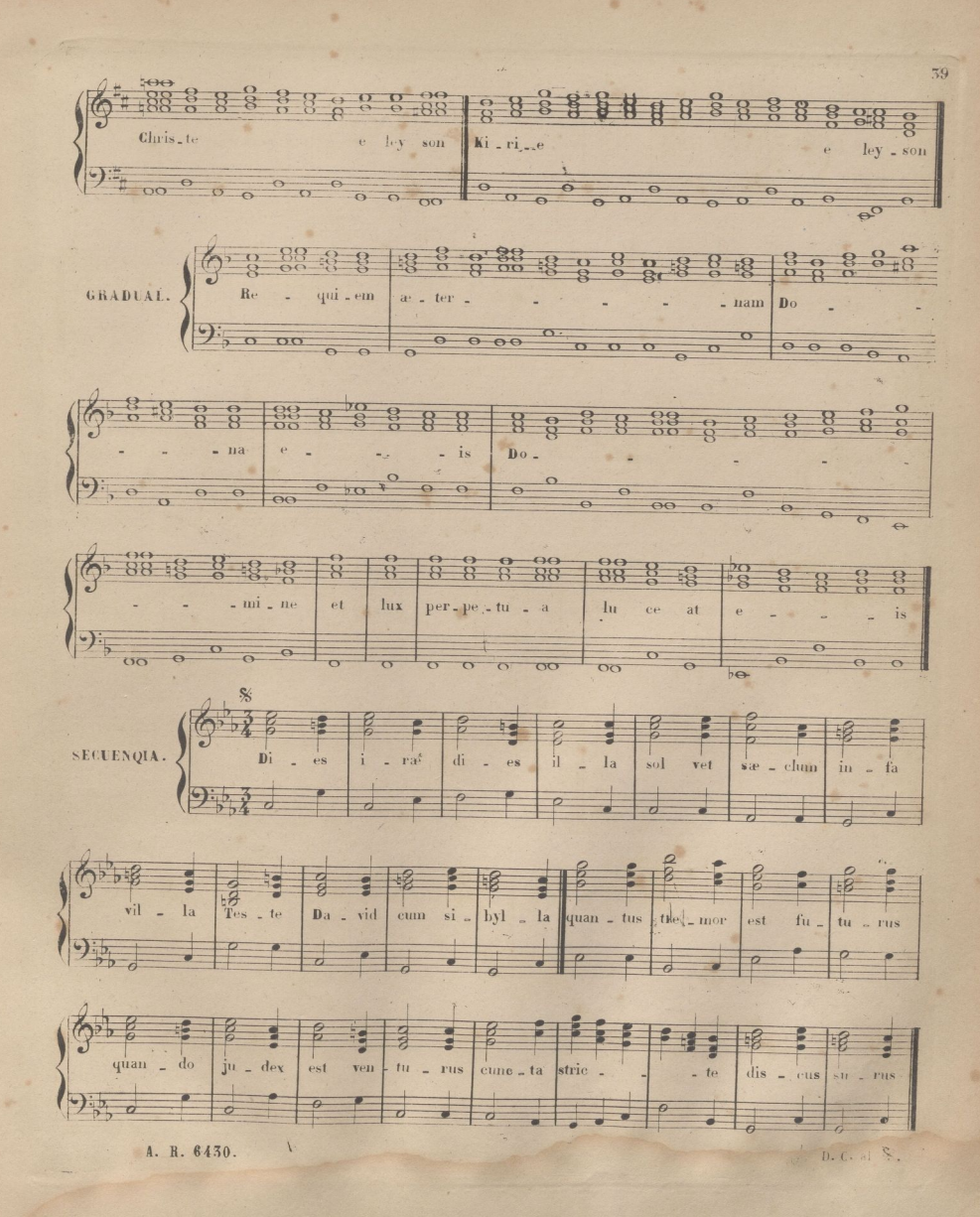

ä

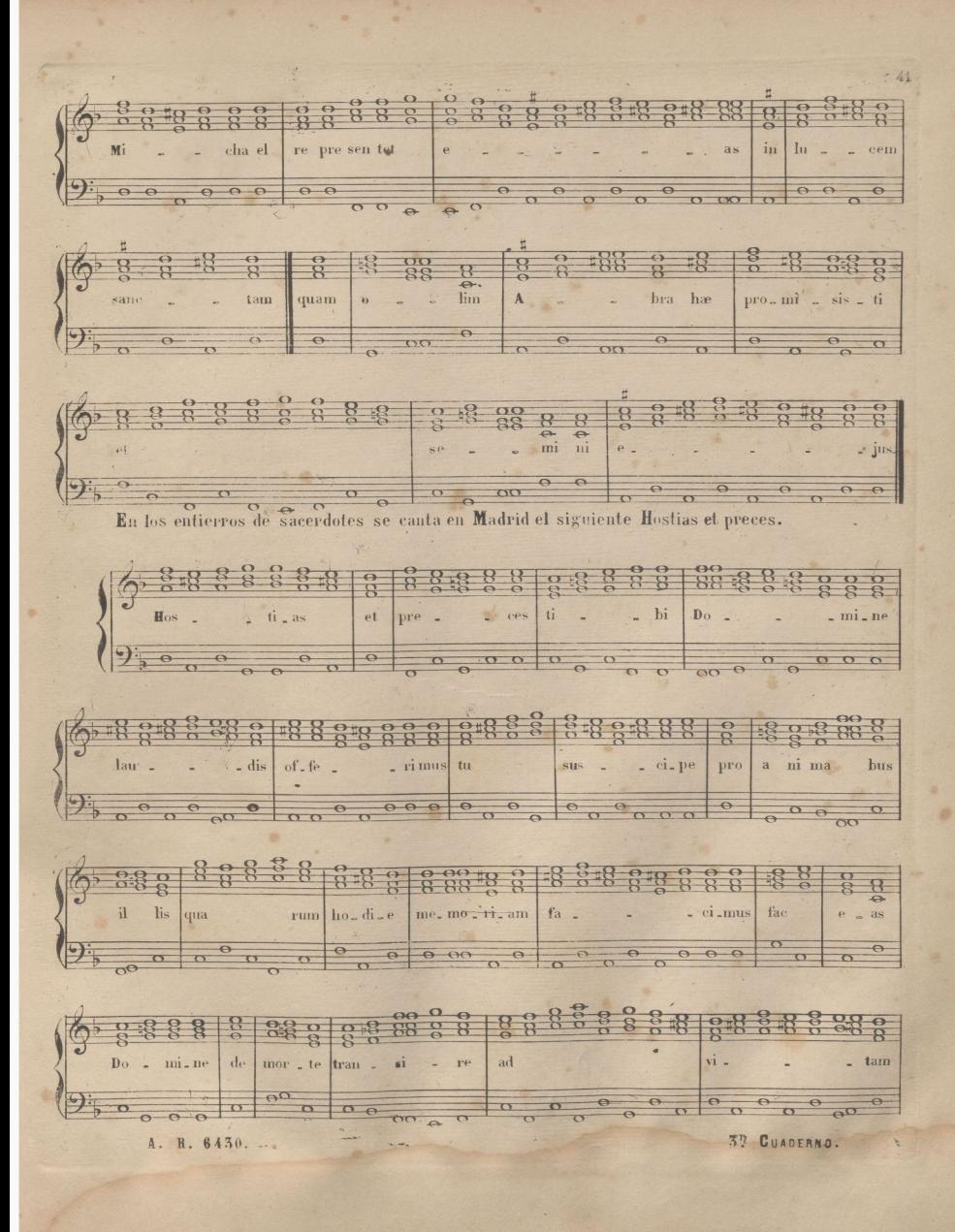

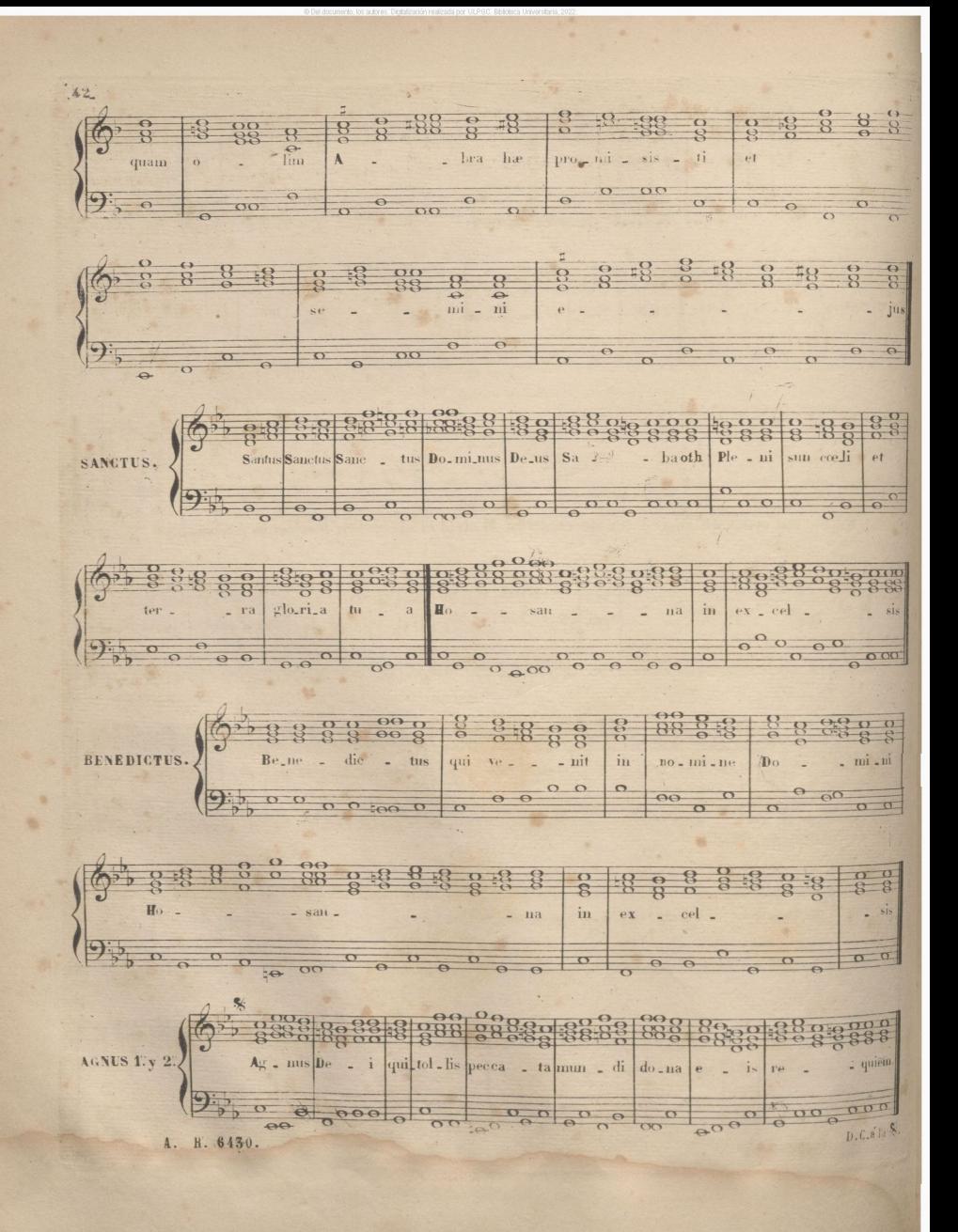

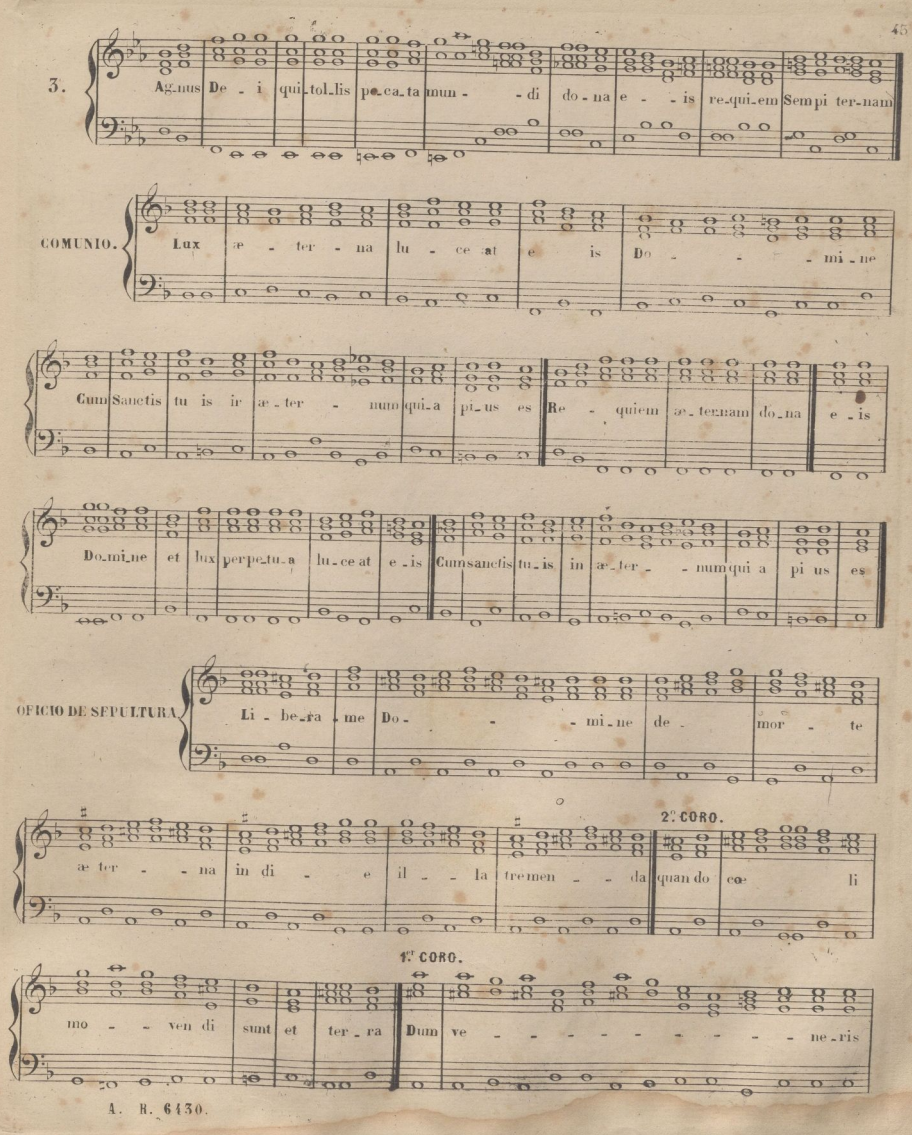

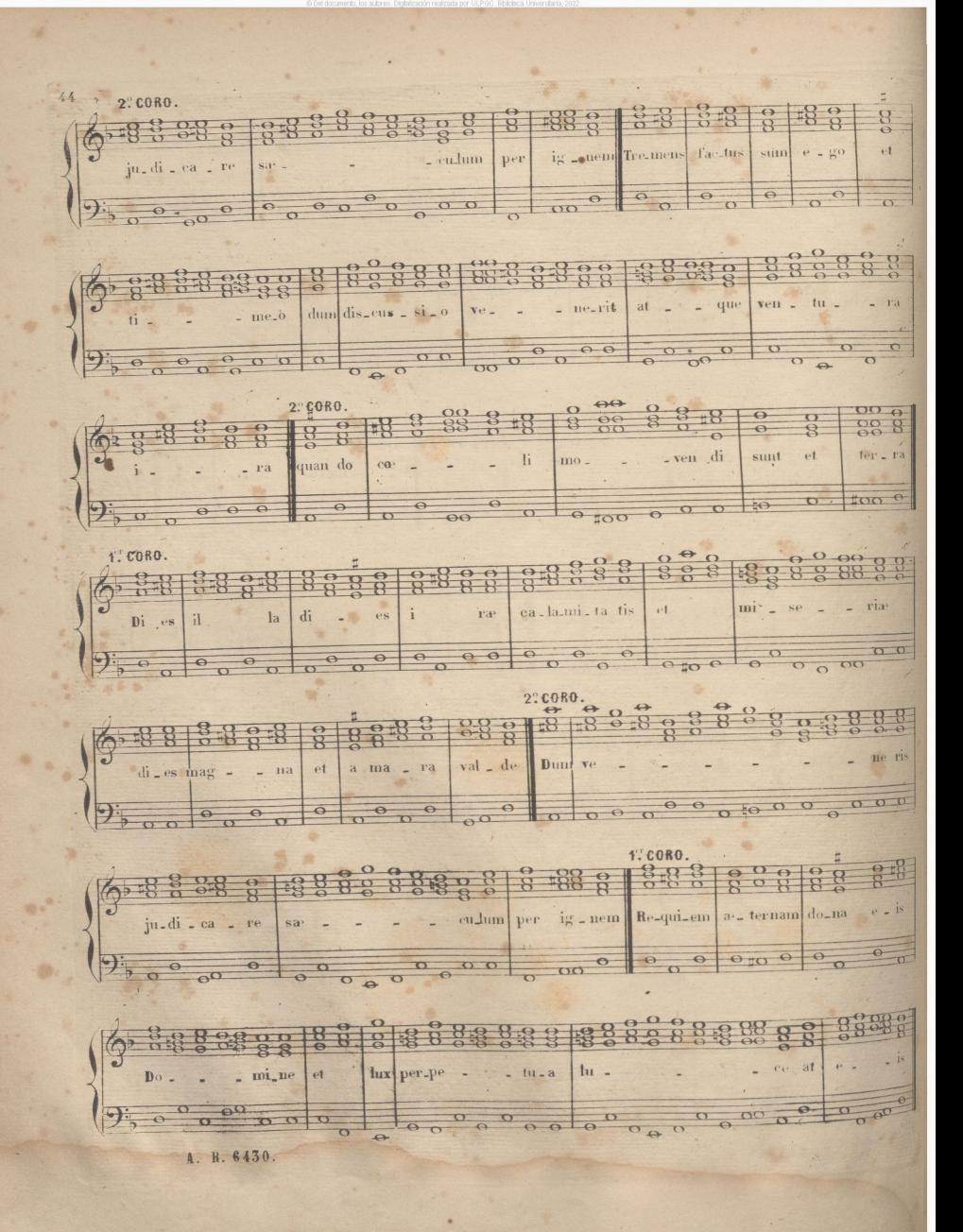

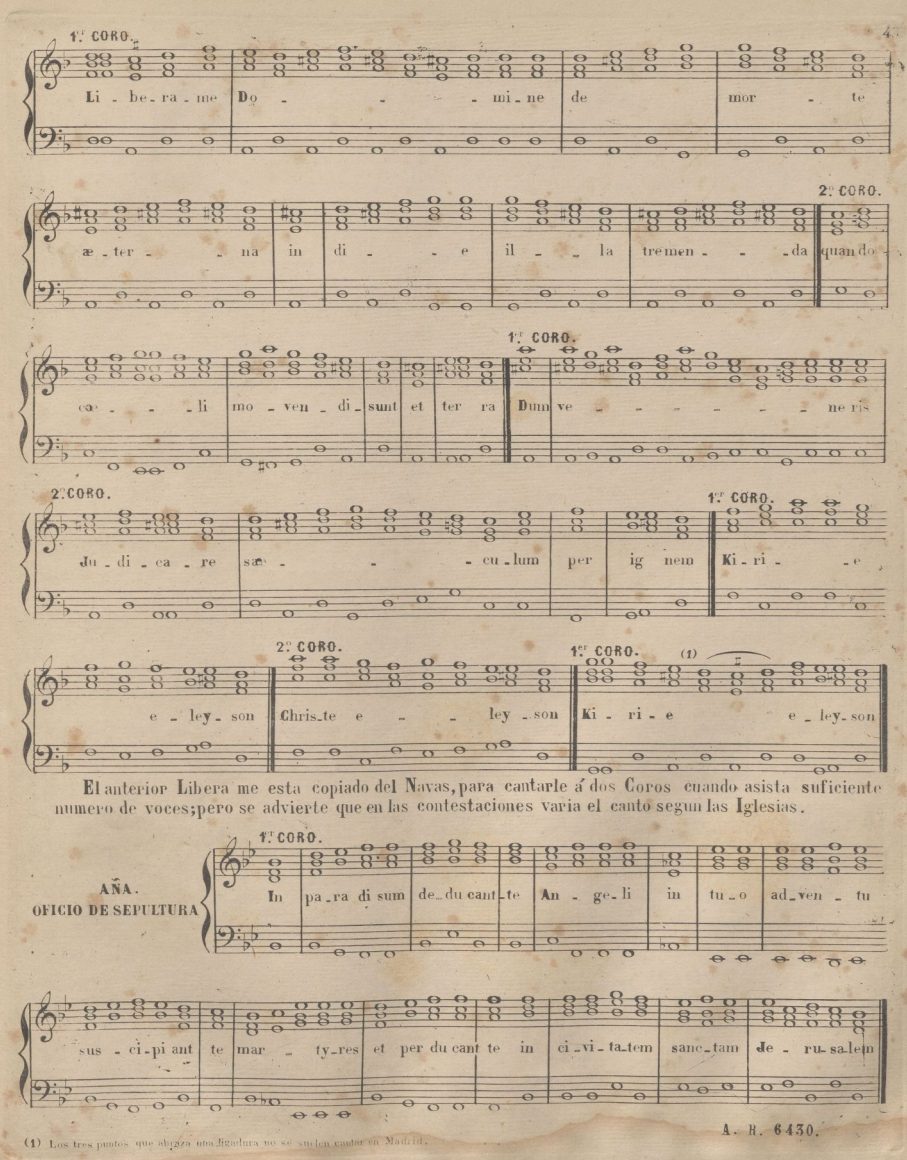

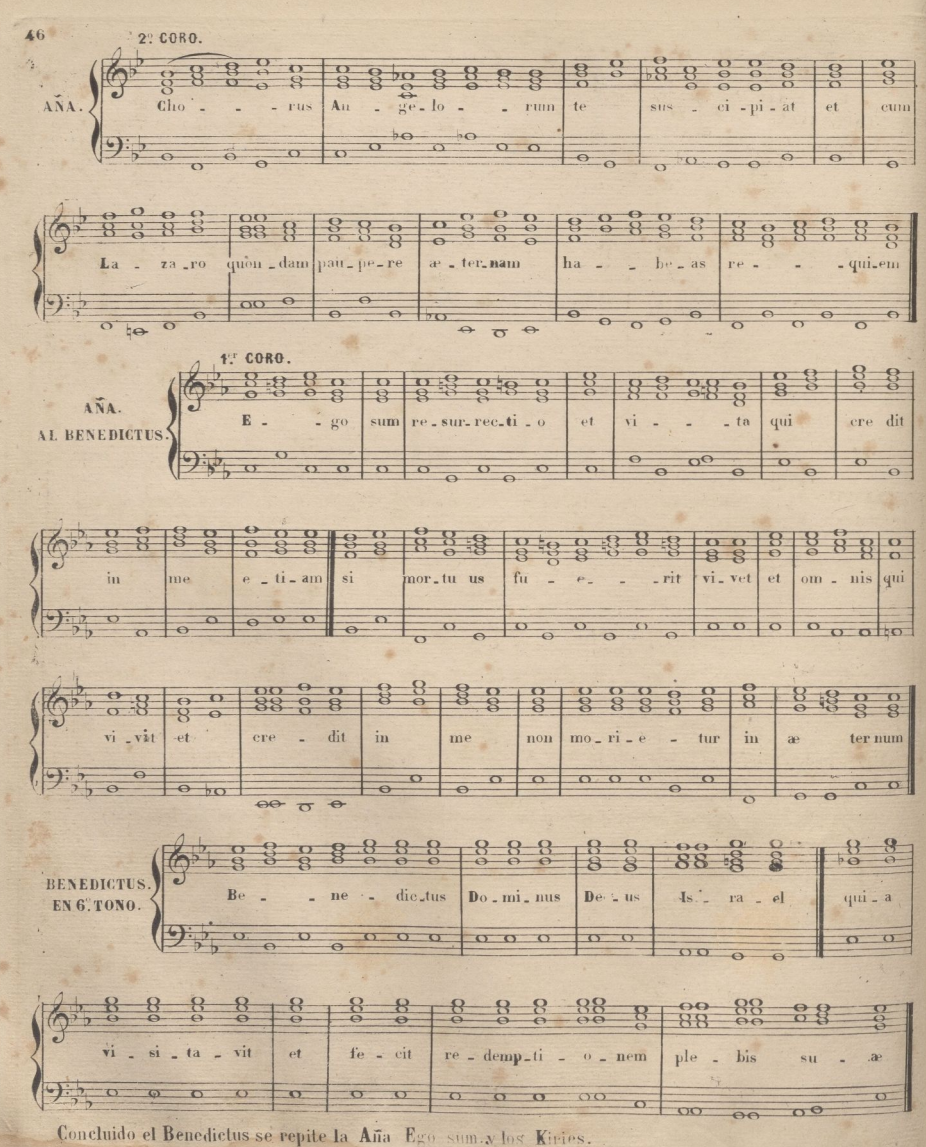

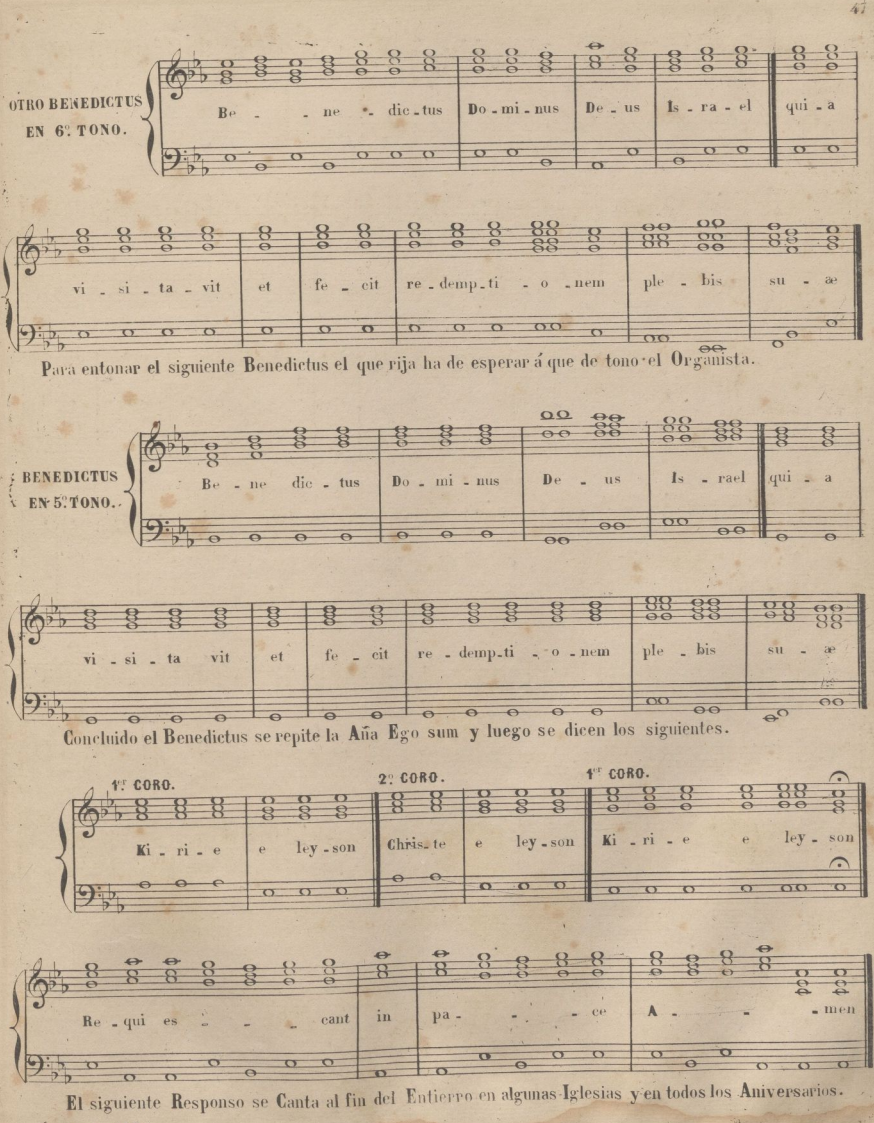

48 RESPONSORIO.  $\begin{array}{ccccccccccccc}\n0 & 0 & 0 & 0 & 0 & 0 & 0 & 0 \\
\hline\n0 & 0 & 0 & 0 & 0 & 0 & 0 & 0\n\end{array}$  $0$  0 0  $0000$ 0 0 00 0 0 0 00  $\begin{array}{c|c|c|c|c|c|c|c|c} \hline \circ & \circ & \circ & \circ & \circ \end{array}$ Di<sup>k</sup>  $\overline{O}$  $\overline{\circ}$  $000000$ cons\_pee  $000000$  $\begin{array}{c} 0 & 0 \end{array}$  $\begin{array}{ccccc}\n0 & 0 & 0 \\
\end{array}$  $\overline{a}$ dum  $\circ$ 0 0 0 0 0 0 0 0 0 0 0 0 0 0 0 A. R. 6430;

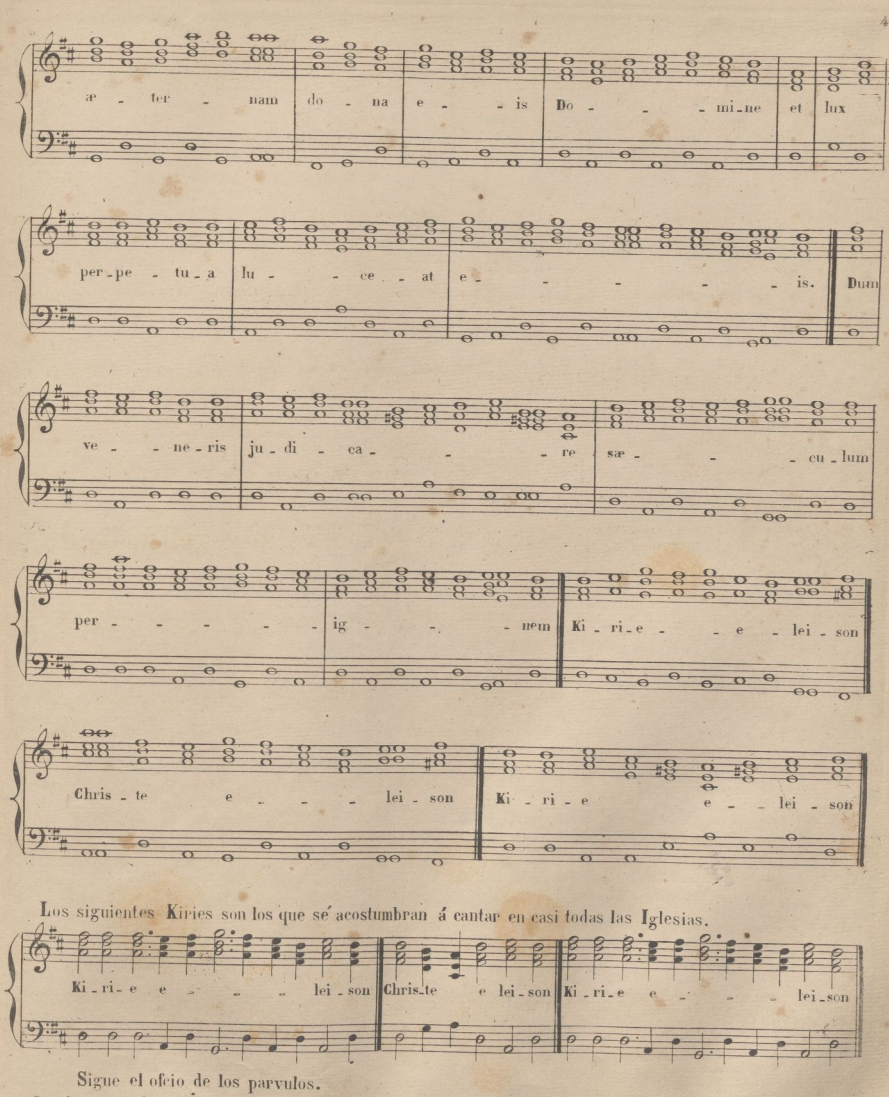

La Antifona 1: se canta con su Salmo delante de la Tumba.

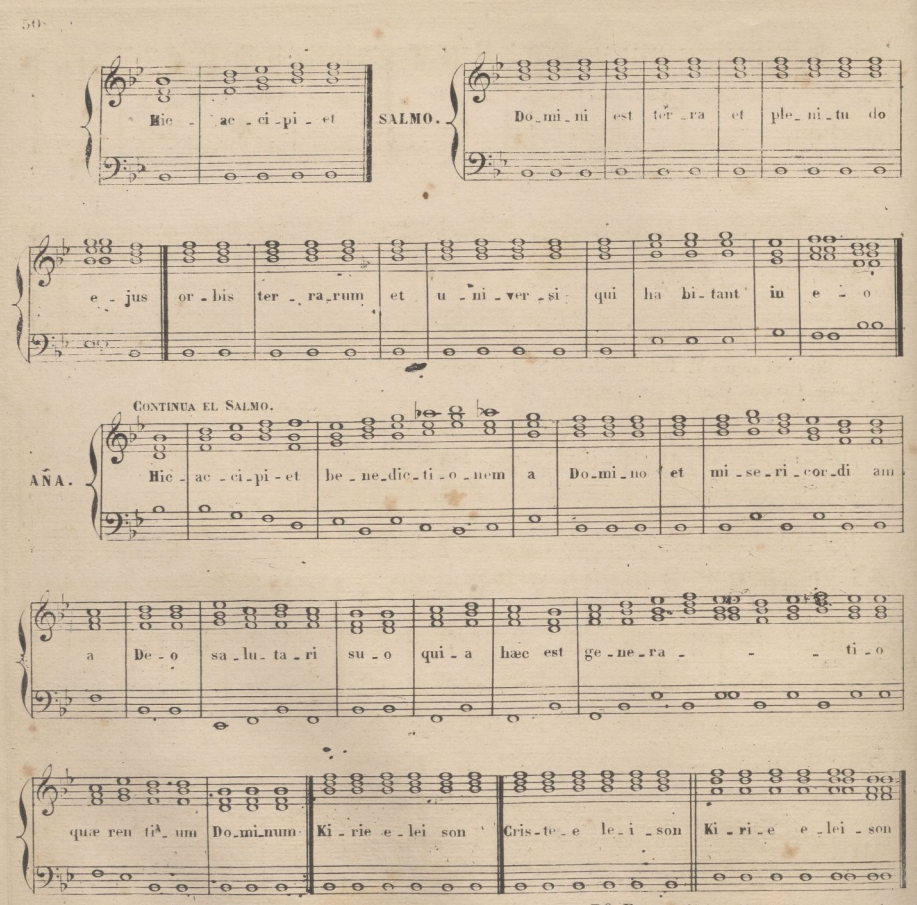

Pater noster V: &. Me autem propterino centiam sus cepisti R? Et confirmasti me in conspectu tuo in atternum Dominus vobiscum &.

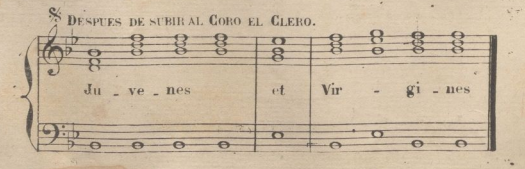

A. R. 6430.

 $\epsilon$ 

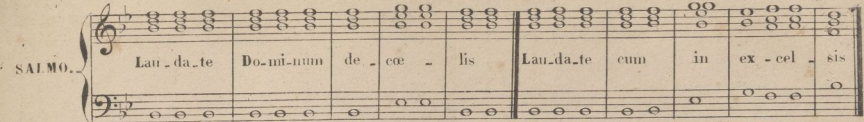

 $51.1$ 

Aña despues de concluido el Salmo.

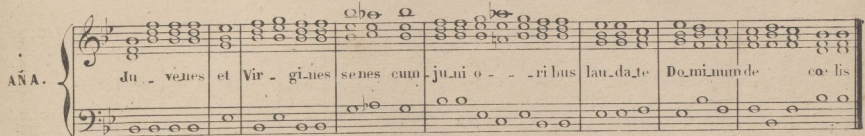

Kirie ut supra V. Pater noster &. Sinite pavulos venire adme R. Talium estenim regnum carlorum: Oremus Omnipotens sempiterne &.

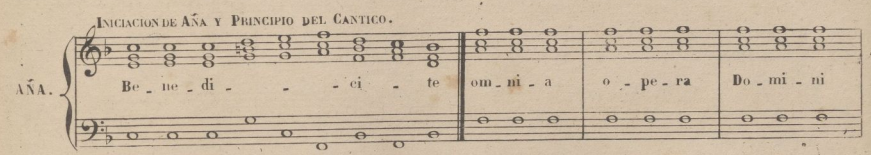

Despues la Misa el siguiente cantico.

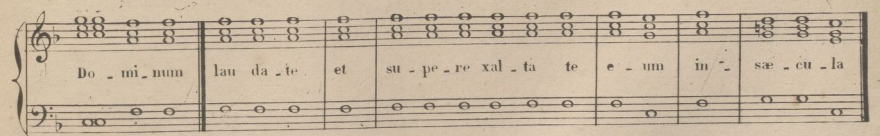

Concluido el cantico se repite la Aña.

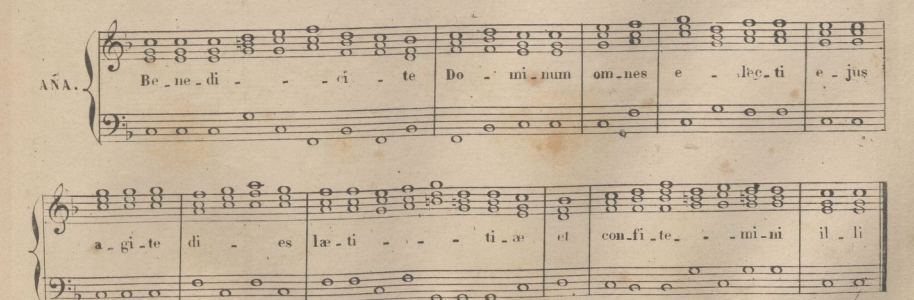

Dominus Vubiscum & Oremus. Deus qui miro ordine Angelorum & Amen y no hay Benedicamus Domino, ni ningun otrò Verso. A. R. 6430.

 $50$  EJERCICIOS PARA ACOSTUMBRARSE A LA PULSACIÓN DEL ÓRGANO.

 $\mathbb{Z}_{52}$ 

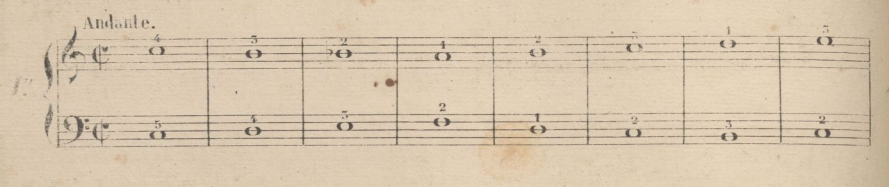

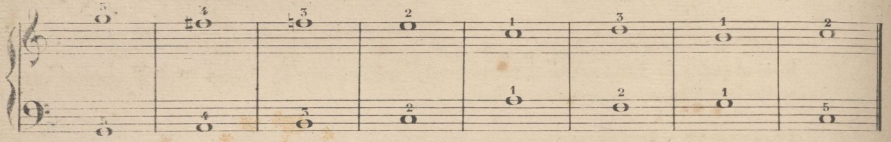

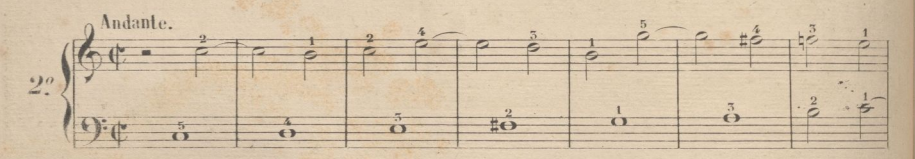

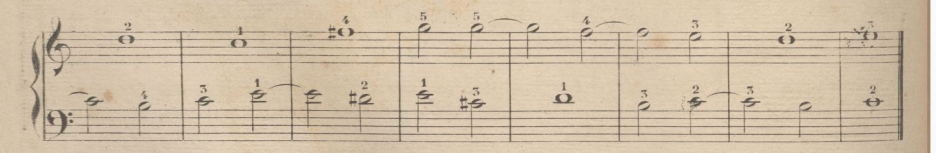

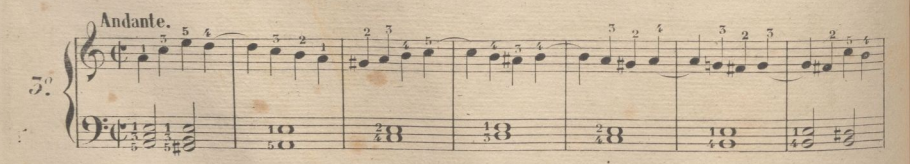

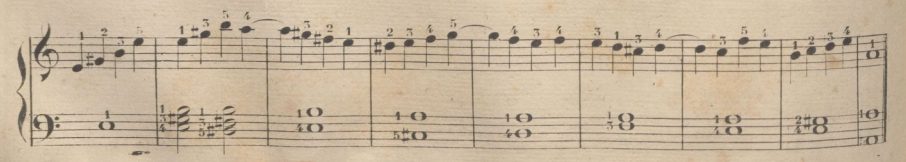

NOTA. Estos 30 Ejercicios se estudiarán primero con los Flantados, y despues con Flantados y Ller

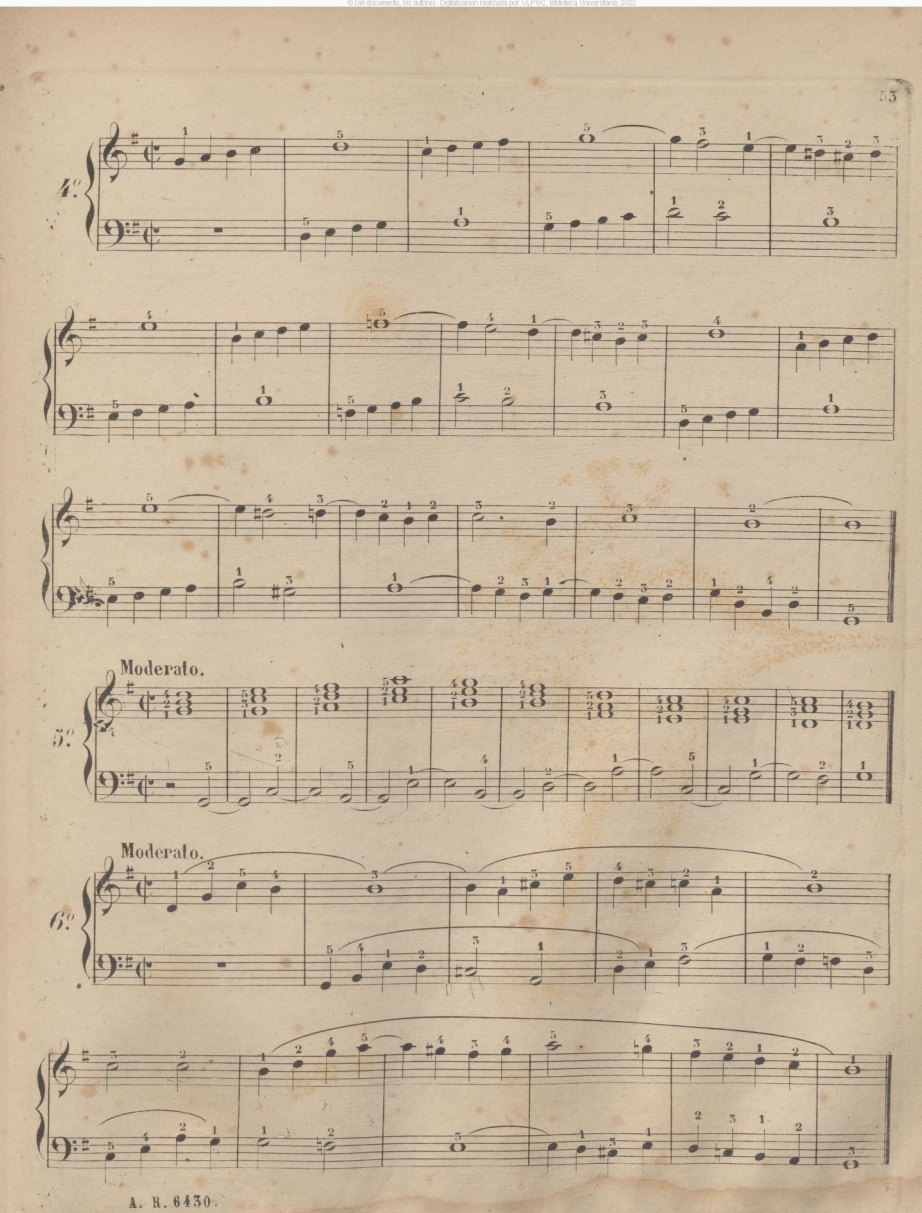

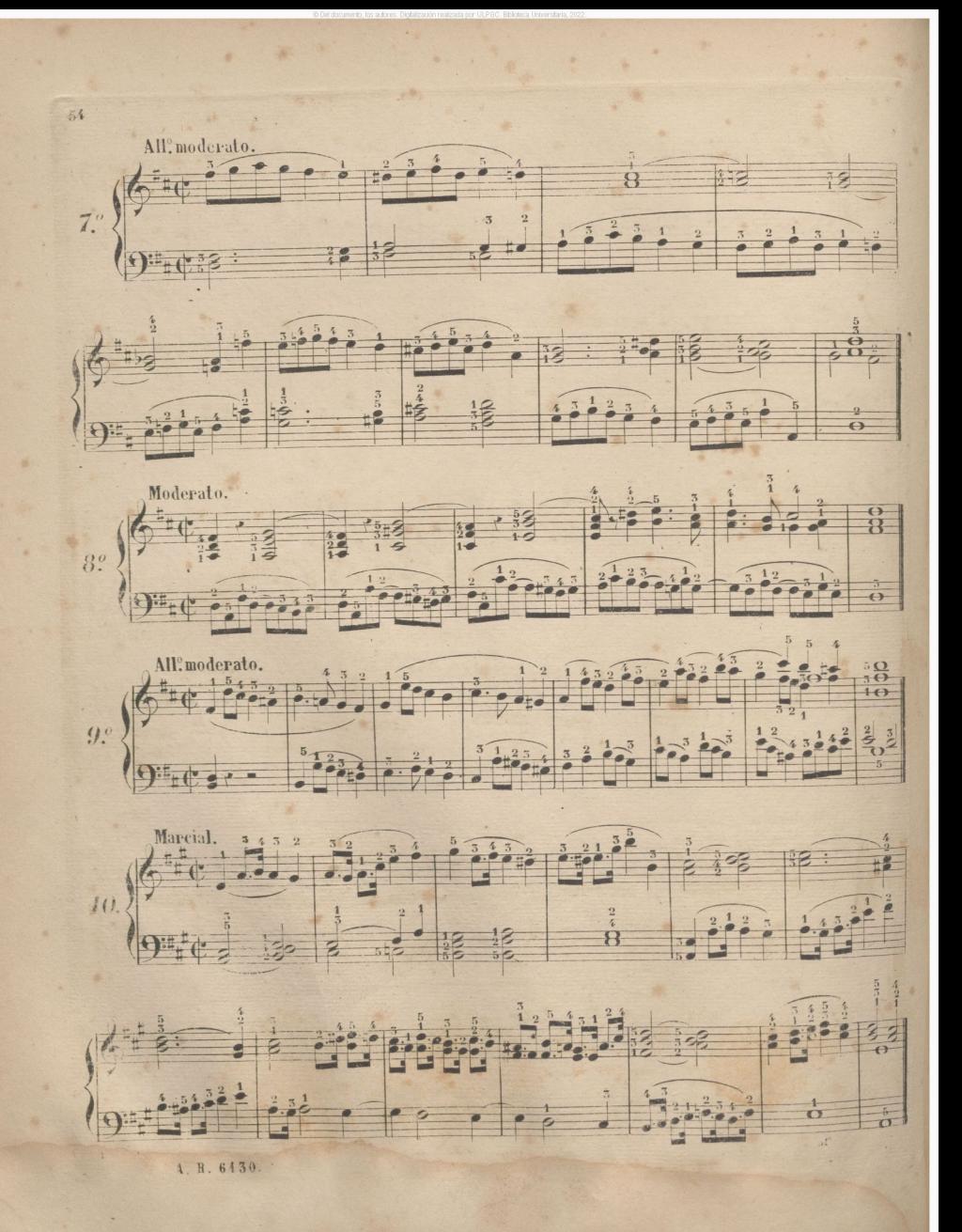

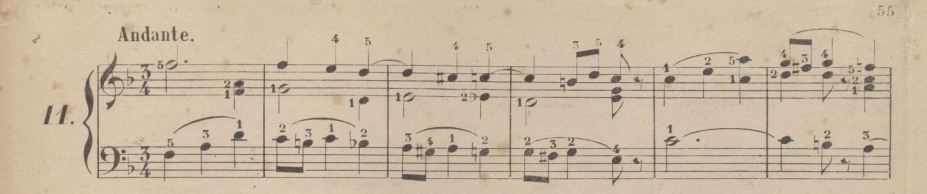

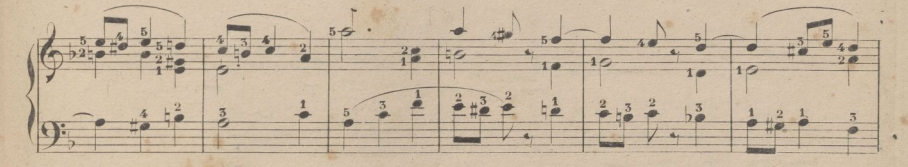

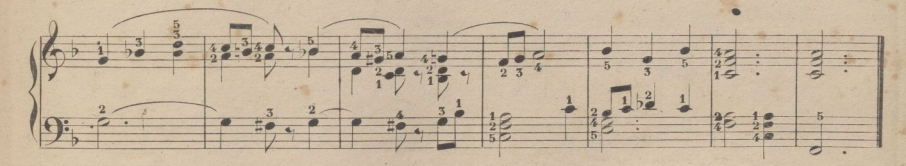

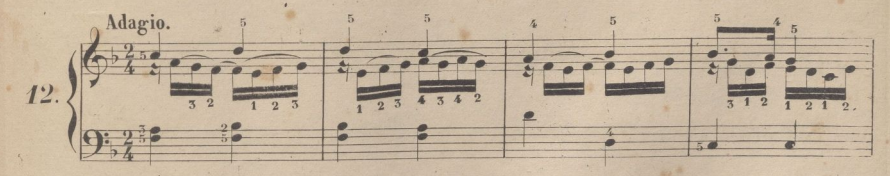

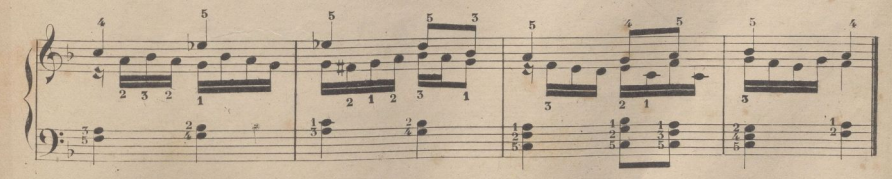

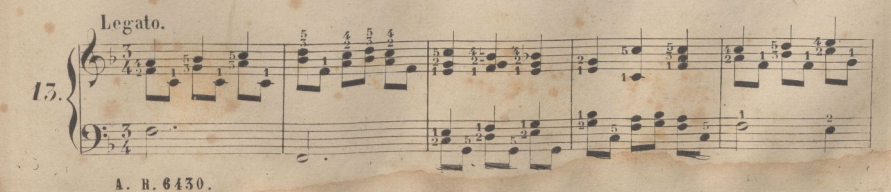
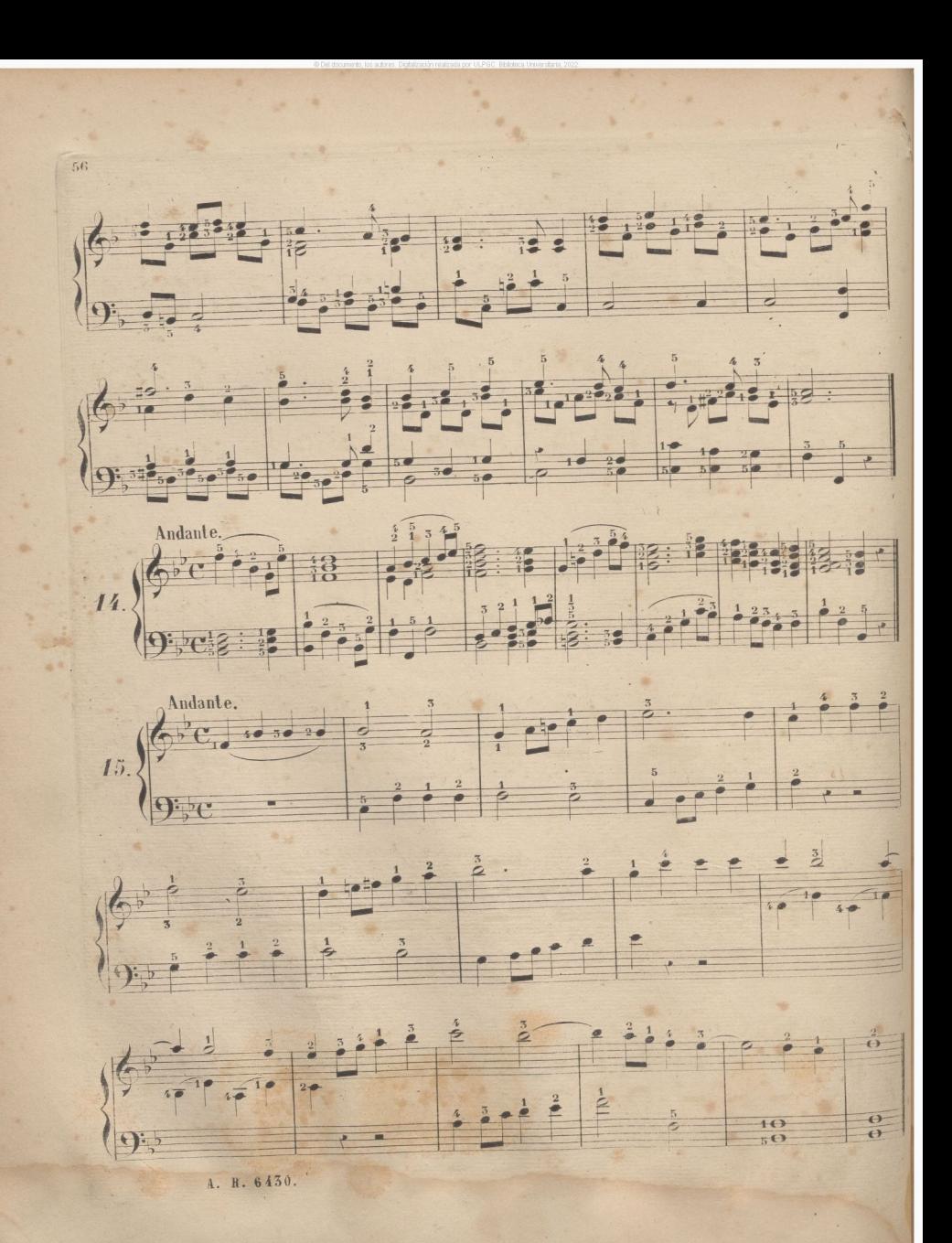

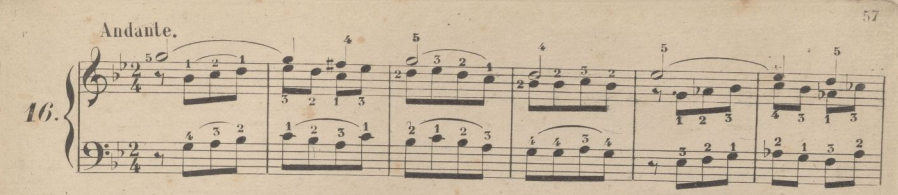

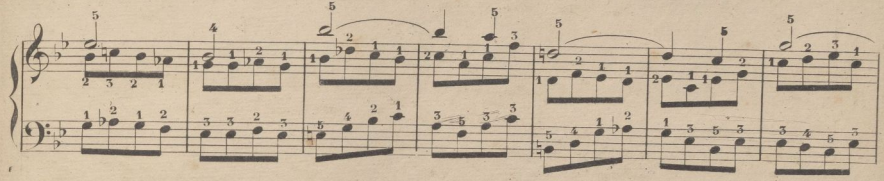

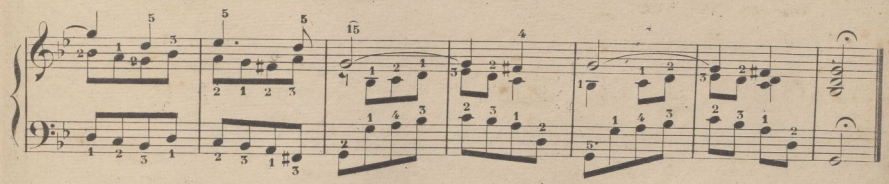

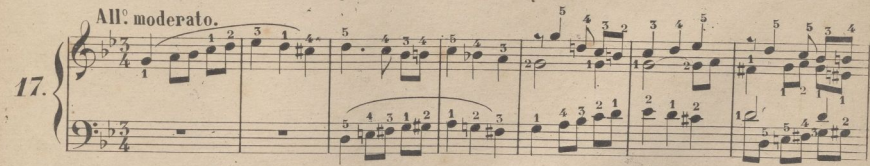

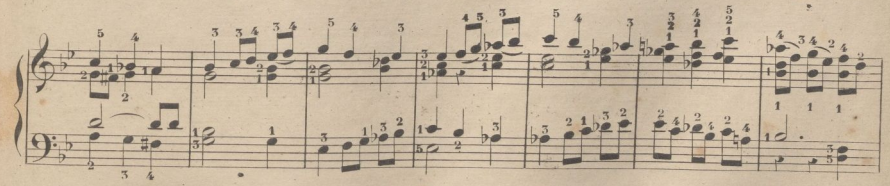

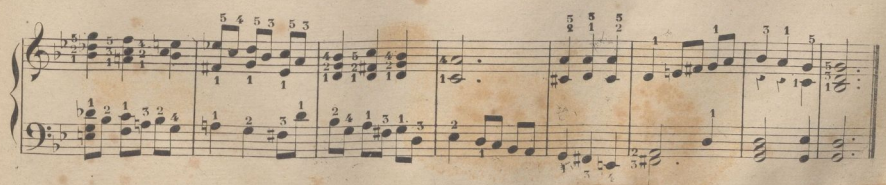

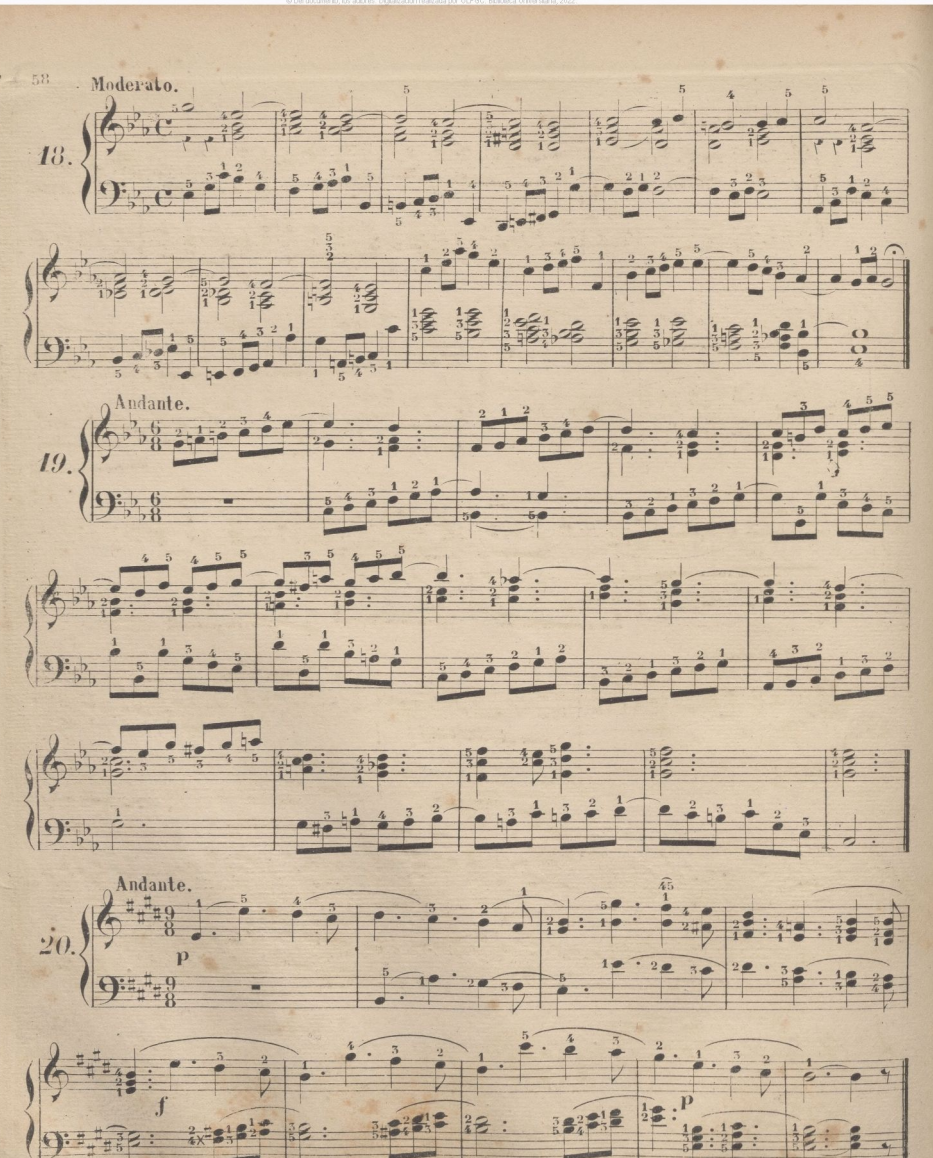

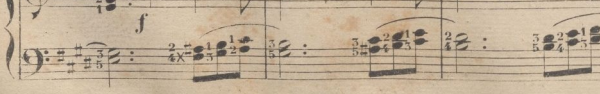

R. 6430.

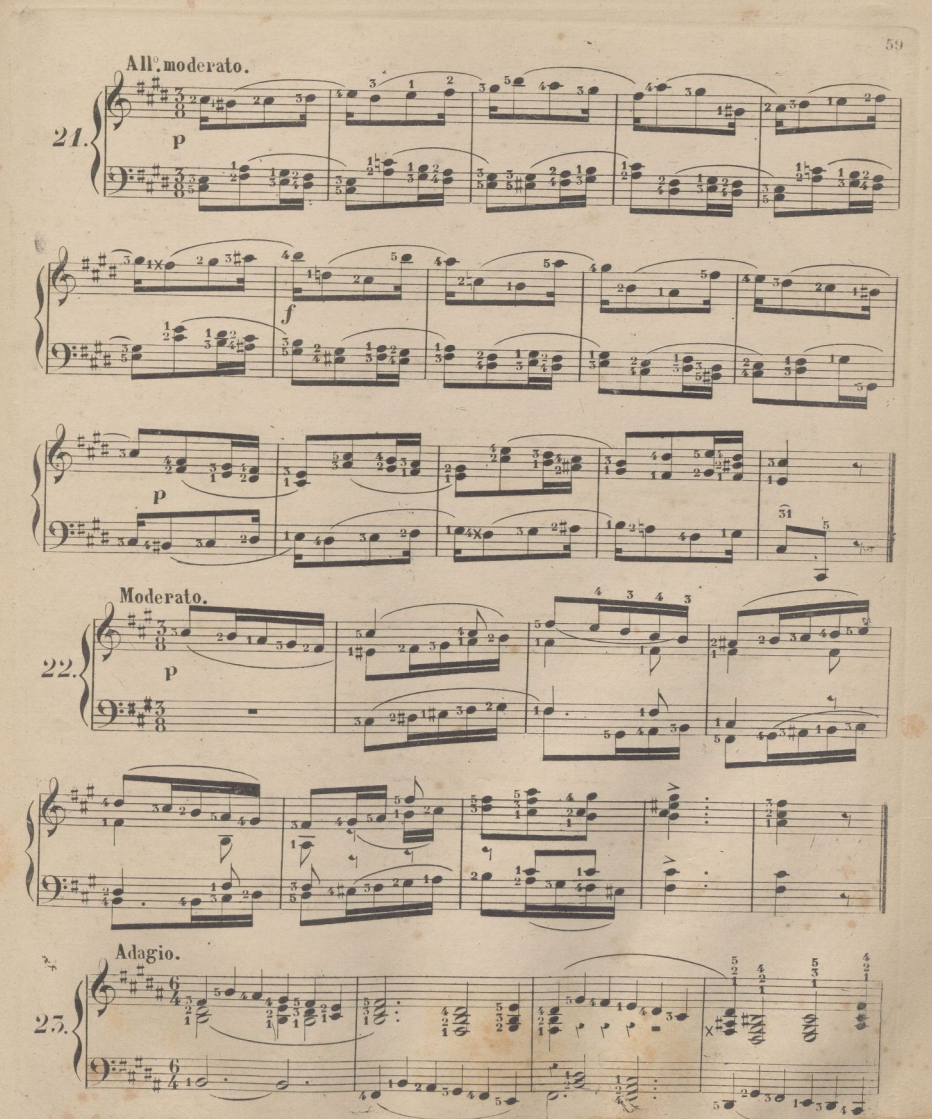

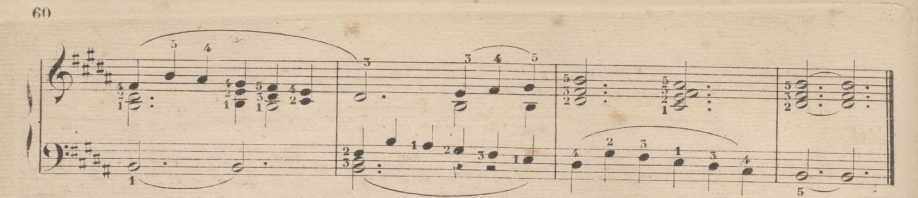

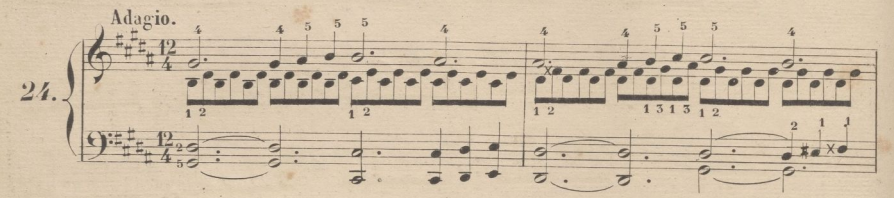

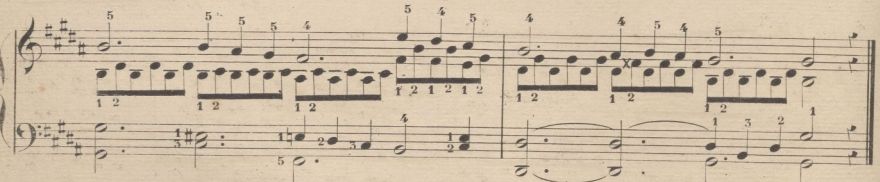

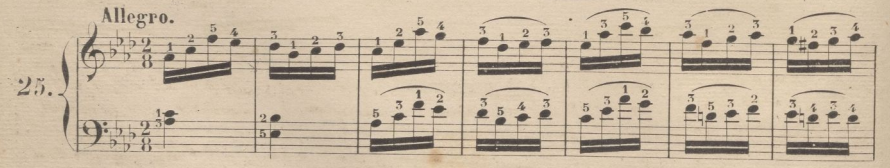

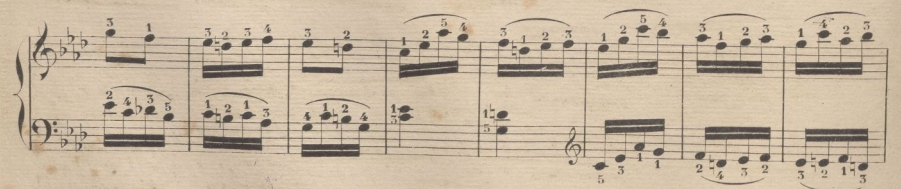

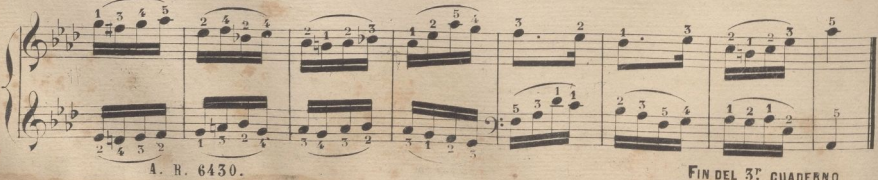

FIN DEL 3" CUADERNO

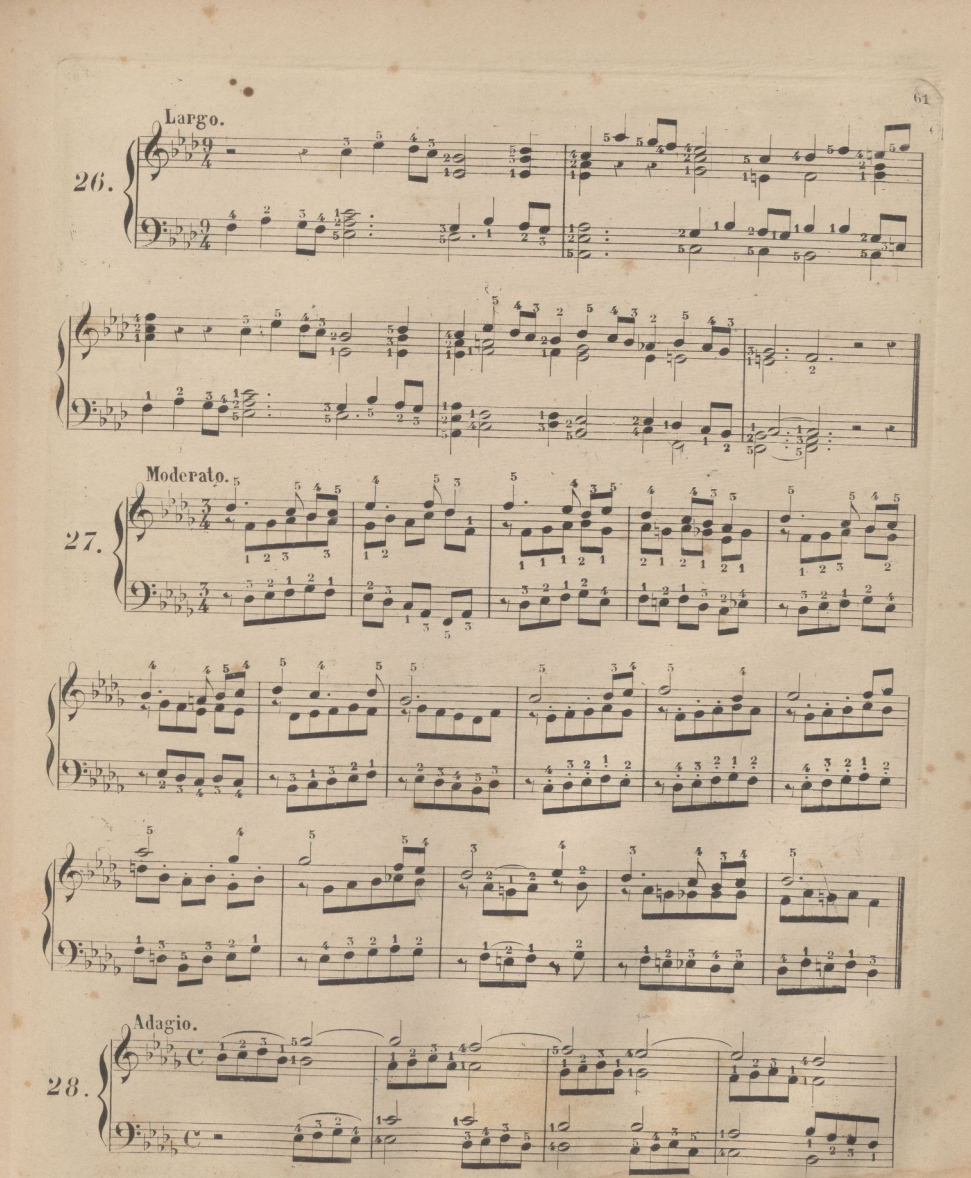

A. R. 6430.

 $4^\circ$ CUADERNO.

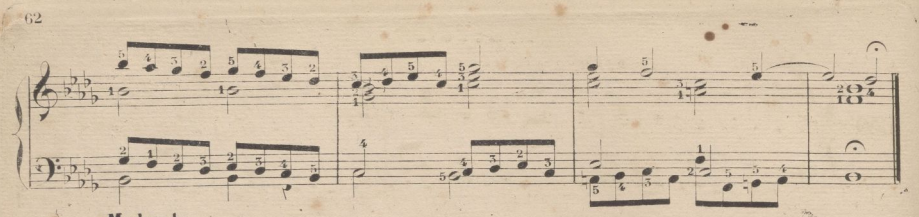

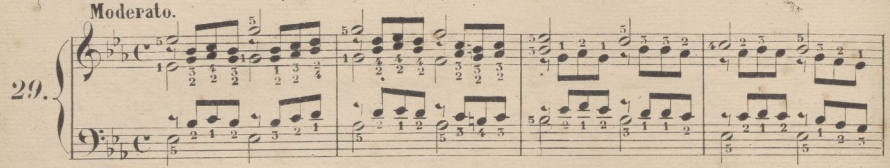

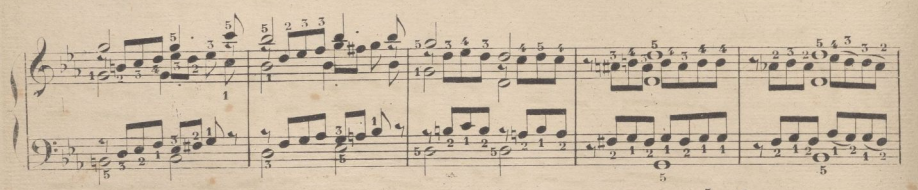

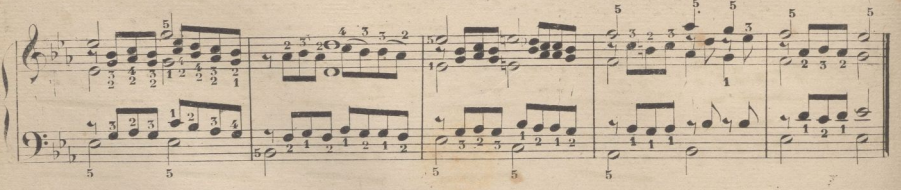

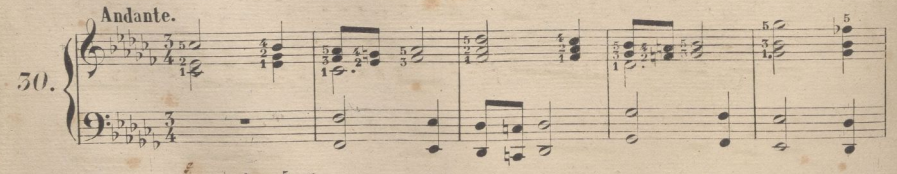

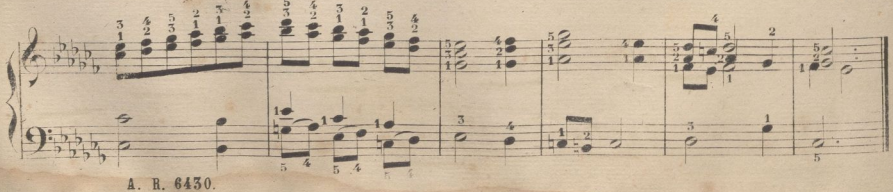

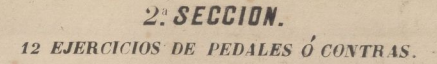

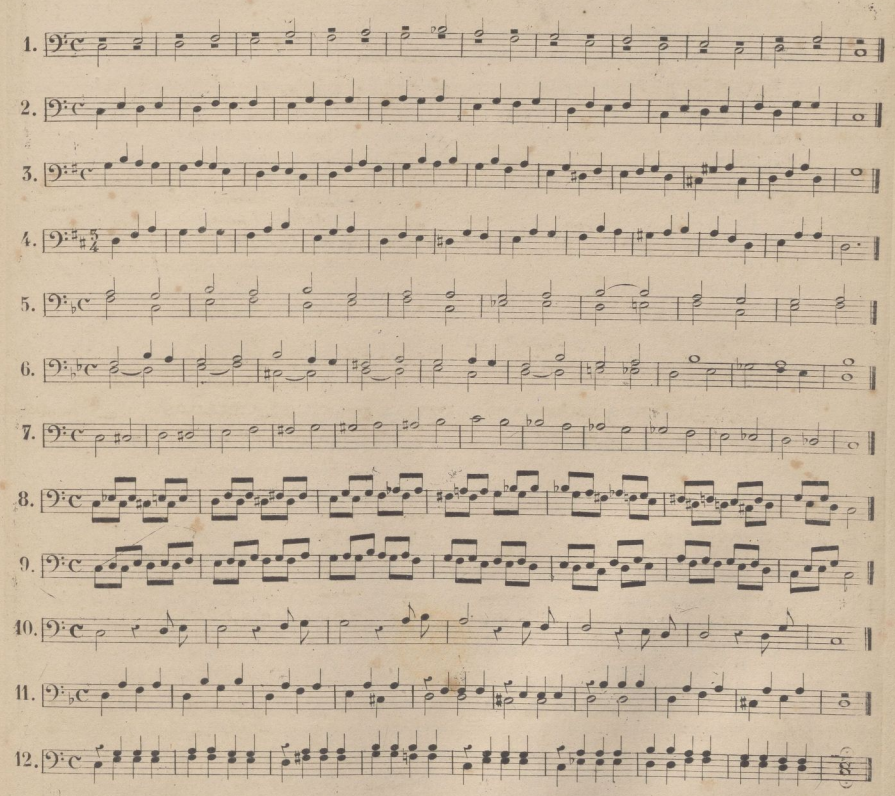

Estos ejercicios están escritos para doce pedales o contras que es lo que generalmente tienen los órganos. Recomendamos mucho el estudio de estos cortos ejercicios, por ser de grande utilidad el adquirir algun dominio en el juego de los pedales; con ellos se consigue mucho efecto en el órgano en toda clase de ejecucione. La construcion de los pedales en la mayor parte de los órganos de España, es acaso la peor, y por ser donde menos se ha procurado mejorarla hasta el día. Hay órganos que tienen colocados los pedales tan juntos uno con otro que hay que poner el mayor euidado para que suene uno solo, y en otros, es tál el ruido que producen al pisarlos que solo seusancon la lengüeteria. Los pedales estan costruidos de diferentes maneras; en algunos órganos, al bajar el pedal ó contra, baja una tecla de la 1ª octava de la mano izquierda. En otros órganos hay uno ó dos registros, cuyo rotulo es; Contras de 26 y contras de trompeta Real; de estos, se hace uso segun conviene, ó con la lengueteria ó con los flautados: de esta manera seguedua la fuerza.

NOTA; Aunque estan escritos en un pentagrama estos ejercicios, su efecto real es una 82 mas baja. 1. tienen hacia arriba del derecho. A. R. 6430. OTRA. Las notas que tienen las rayitas hacia abajo son del pie izquierdo, y las qu

# REGISTROS CORRESPONDIENTES <sup>Á</sup> LA LEN6UETERIA.

 $\overline{a}$ itelizacióm galizado estado estado estado estado estado estado estado estado estado estado estado estado estado estado estado estado estado estado estado estado estado estado estado estado estado estado estado esta

 $Gran$  *Bombarda*. *Trompeta magna. Idem de batalla***•** *,Bajonetilo. Violeta. Croarlo, ó Cromorio. Clarín. Oboe. Dulzaina. Trompeta Real. Clarín en quincena. ó Chirimía. Fagot. Bajón Real. Clarín Sonoro. Clarinete. Orlo. Voz humana.*

**64**

*Gaita gallega. Pajaritos.* Timbales. *Cascabeles. Campanillas. liegalia. Trompeta en H'.*  $I$ *dem en quincena. Idem de 20.* **f'***tejos. Trompeta bastarda. Clarín pardo. Idem oscuro. Idem brillante. Trompeta imperial. Corno ingles. Trompeta armónica. Tiorba.* **\***

*Flauta travesera. Flauta neta ríante.*

## **REGISTROS CORRESPONDIENTES A LOS FLAUTADOS.**

*Flautado mayor de* **2***0. Idem de* 13. *Idem de Violon. Octava Real. Quincena***.** *Veintidosena. Veintinovena. Treintayseisena. Quinta de Flautado. Decima de Flautado. Docena de Flautado***•** *Diecisetena ó tercerilla de Flautado. Dec¿novena ó quintilla de Flautado. Rasardos. Corneta clara. Llenos. Zimbalas y sobre zimbalas***•** *Ciaron. Flauta uvstica. Quince^m de nasardo. Flauta aguda. Vóz celeste. Pífano octaviante,*  $o$  *Flautin* 26. *Flauta misteriosa. Pífano tapado en S.*

*Flauta dulce. Flauta Bi¡fura. Flauta semitapada. F/aviol ó F/qgiotet. Quintarán. Viola di Gamba. Violancello. Salicional. Fugara. Flauta suiza. Flauta armónica. Flauta de dable boca. Flauta armónica octaviante. Flauta de boca redonda. Flauta alemana. Tapado violan ó gran contrabajo. Tapado de violon contrabajo. Tapado de ídem bajo. Tapadillo de la S"! Rasarte.* Corneta<sup>Tolosana.</sup> *Repiano. Lleno corona. Sesquiáltera.*

*A. \\.* **6430.**

### **COMBINACIONES DE REGISTROS.**

 $\overline{a}$ itelizacjóm galizatelizacjóm galizatelizatelizad $\overline{a}$ 

Esta materia, es una delas mas importantes para el estudio del organista, y también mas fícil de indicar para el amaestro por las razones que esponemos en otro lugar, y que son la variedad de matices que caracterizan la calidad del sonido de los registros. Cuando estos adolecen de acritud ó aspereza en su sonoridad descomponen por completo las combinaciones que voy a presentar.

Tengase esto en cuenta,y nótese si resulta muy fuerte ó desagradable la amalgama que indico, que el suavizarlo se consigue agregando algún otro flautado.

He observado lo mucho que influye la mayor o menor grandeza del templo en el efecto de los Organos.

Cuando las Iglesias son pequeñas, las lengüeterías no deben recargarse, y solo con unaTrom peta Real basta para los fuertes.

Esta observación deben tenerla muy presente los organistas para graduar la fuerza de los registros.

Infinitas son las combinaciones, *é* imposible ei determinarlas todas. Pondremos las mas principales y al estudiarlas el discipulo, se instruira lo suficiente para poder el mismo comprender otras muchas.

En los flautados tenemos; el gran flautado de 26 de 15 de Viola yoctava, que nos dá un resultado de muy buen efecto para Andantes del genero grandioso, y para acompañar a' las; Voces en *Coro*.

Quitando el Flautado de 20 y la Octava, queda bastante cuerpo, de sonidos para el acompaña miento - de solos ó duos.

Con el flautado de Violon y la Octava se obtiene un sonido parecido á dos Flautas de orquestá. >, El flautado dé Violon y la Quincena, o' Flautín, da un resultado como la Flauta y Flautin de orquesta, siendo esta combinación de registros muy aproposito para dar variedad *ó* algunos verbos de las horas canónicas, y también para algún *ritornelo.*

Los Llenos solos, son chillones y se les debe acompañar con flautados de cuerpo, segun la fuer za que se les quiera dar.

Hacen buen efecto para el acompañamiento de las masas corales, en algunas ocasiones con preferencia a la Lengüeteria, y muy particularmente, cuando esta se bálla desafinada.

La Octava sola, asi como el Flautin o la Quincena, no hacen mal si se usan para un verso corto. Si **s**e ponen en las dos. manos, debe empezar á tocarse en las 8: graves, para que sea menor la impresión que sufre nuestro oido con sonidos tan agudos, pasando a los pocos compases a recorrer toda su estension en escalas y arpegios para concluir otra vez en la 1<sup>.</sup> Octava.

El flautado de Violon es de los mas débiles si se usa solo, y produce buen efecto si se quieren imitar sonidos lejanos.

Llevando con la mano izquierda una melodía lenta, acompañada de los pedales, y haciendo con la derecha una glosa, o variación con la octava, se obtienen efectos muy bonitos

La *F/anta travesera,* o *Alemana,* o *dulce*, pues con estos y otros diferentes nombres, se construye, es de lo mejor en *flautados*, y su sonido el mas aproposito para los momentos de elevaciones,para, <sup>la</sup> bendición en la **reserva, y** para todos aquellos trozos de música de un genero tranquilo **y** ma-A. B. 6430. gestuoso.

66 En la Lengüeteria, se usan reunidos, segun la fuerza de sonidos y la amplitud del templo, los *t'larines claros,* de *Campaña,* de *Bajos, Trompeta magna* y también se agrega la *Trómpela lien/.*

Esta és en unos órganos de colocación esterior, ó sea en la fachada, y en otros es interior y con ecos; en este caso su sonido es mas débil, y su uso, para los acompañamientos de las voces, .mas frecuente.

Se reune á los *Flautados*, ya con todos ya con solo la Octava, o solo la Quincena, siendo - su efecto como en Orquesta el Fagot y el Octavín.

 $\Delta$ lgun registro de *Lengüeteria* esterior se presta a reunirle con el *Orto, Viejo,* o *Regalia,* tres registros tan parecidos que solo se distinguen por el letrero, el *Orlo* y *Regalía* deben sérmenos ásperos que los *Viejos*, pero esto depende de la construcción.

El *Fagot, Clarinete., Voz humana,Oboe, Dulzaina, Cromorio, Tiorba,* y *Corno ingles,* son tan pareci dos entre si que casi es difícil, por la audición el distingirlos; sin embargo, como el Organo sea de un buen autor, entonces los nombres de los registros son una verdad, y hay notable diferencía entre ellos.

Por medio de su union con los *Flautados* se modifica la acritud o aspereza de su timbre, hasta el punto que aumentando muchos *Flautados* casi queda oscurecido el registro de *Lengüeta.*

Tampoco hace mal efecto unir la *Quincena, l.leños,* o *Cimbala* a' estos registros de *Lengüeta. . ■* Las *Cornetas busardos* y *Quineena* de *busardos,* se usan solas, y acompañadas de *Flautados,* promediando la fuerza, como se lia dicho en las anteriores combinaciones.

La *Corneta* de *ecos,* que es la *Corneta Clara* cerrada,es un registro de los mas bonitos y de uso; ya solo,ya combinado con *Flautados,* o con el *Clarín de ecos,* siempre es agradable, y aun mas que de poca fuerza, por medio de los ecos no deja de tener bastante cuerpo de sonido.

Los ecos, que son una persiana que se abre y cierra, hay órganos que no los tienen mas que en la *Corneta,Clarín de ecos o Violín;* en otros los hay en todos los registros de el teclado bajo que se llama *Cadeneta*- y en muchos Organos modernos se encuentra en casi todos los registros,por que reconocida su importancia como medio de espresion todos los constructores le aceptan,

Una pisa, colocada al lado derecho, concluidos los pedales, es la que produce el movimiento de abrir y cerrar la persiana.

Otras dos pisas o botones semejantes a los pedales se encuentran en ambos estremos del teclado, siendo la una el *Jimba/,* y la otra el *Tambor.*

El uso de estos dos ruidos, es cuando se toca la gran combinación de lengüeteria, reforzarla en un momento dado, y en una frase final de un fuertisimo.

<sup>1</sup> amblen cuando se toca con tollos los *Flautados y se* quiere imitar una tempestad se empica para figurar el trueno lej ano.

Hay otras pisas, o botones de enganche, para unir dos teclados, la pulsación entonces es mas dura, pero es un recurso mas para la combinación de registros.

Creemos que con las noticias dadas para las combinaciones de registros, hay suficiente instrucción para que el discipulo comprenda esta ma

Podriamos decir mucho mas, pero casi seria repetir, lo espuesto. El buen gusto y criterio del organista le hará comprender las combinaciones de que es susceptible cada organo, después de las reglas generales que acabamos de indicar.

Todos los registros se pueden unir con otros, fuertes , con debiles, agudos con graves, y no siempre puede juzgar el que los toca, como el que los oye á cierta distancia, porque en esto nos hemos engañado muchas veces.

Hay que recordar que como todo lo que es Música, se debe juzgar su efecto desde fuera. Una banda militar, una charanga, son casi insoportables para una organización musical que sea muy fina, si se esta al lado de ella,y a cierta distancia es hermoso su efecto.

Lengüeterias, y registros fuertes hay, que al que los toca, le aturden, y siendo una gran Iglesia, no ofenden al que les oye abajo.

Reconocida esta razon, debemos observar lo mismo con las combinaciones de registros. Los organos antiguos tienen los juegos de registros de la mano derecha, de la mitad arriba. del teclado, y los de la mano izquierda de la otra mitad,abajo.

\*Hay algunos registros que no tienen compañero en una ú otra mitad del Teclado.

Otros tienen un semejante. Por ejemplo el *Oboe* de la derecha,tiene el *Fagot* en la izquierda.

El *Clarinete* de la derecha, con el *Bajón* de la izquierda. El *Clarín de ecos* de la derecha,con el *Bajonciflo de eco\** de la izquierda.

La *Corneta Tolosana* de la derecha, con los *Nasardos* de la izquierda y asi de otros.

Los organos modernos estrangeros, tienen los registros corridos, ó sea para todo el teclado. Esto es ventajoso, por que cuando se varia de registros, con un tirador se ha sacado una combinación para todo el teclado, pero tiene la contra de que forzosamente tienen la misma calidad de sonido el canto que el acompañamiento, y hay muchos casos en que no es esto lo que se. quiere,por lo que nos parece que este adelanto,ó innovacion,no es de ios mejores resultados, por que impide dar toda la Variedad posible en el timbre de sonidos.

La comparación que se nos ocurre en este caso es, que sien la orquesta, exijiesemos que siempre sonaran los instrumentos por familias, ora sola la cuerda, o la madera o el metal, limitaríamos considerablemente al autor, los recursos de sonoridad, y no podría combinar, la madera con la cuerda, esta con el metal etc: ¿cuanto mas preferible no será el sistema independiente de registros, pudiendo casarlos el organista segun su deseo, como el compositor escoge los instrumentos ,que quiere hacer sonar?

No concluiremos estas observaciones sin llamar la atención sobre un abuso de construcción, que es la dureza de pulsación de los teclados.

Se nos dice por algunos que consiste este defecto de los organos modernos en estár el teclado delante del Organo, y tener que recorrer mucho espacio el varillaje de las teclas.

Si no fuera posible conseguir la blandura de pulsación, obtaniamos por renunciar á esa nueva posición del teclado, antes que tener que luchar con aquel inconveniente.

Muchas razones podríamos presentar para demostrar las ventajas que tiene el ser blanda *<sup>o</sup> A.* R. 6430.

suave la pulsación de un organo, pero hay una de tanta fuerza que con ella sola basta.

Sabemos que el organo no repite para las ejecuciones con la precisión del Piano; pues si es alg<> Ludo, y le ponemos una pulsación dura,es imposible obtener igualdad en las *escalas* y *arpegio».* en particular en la mano izquierda. Creo que basta con esto para comprender la necesidad de que el teclado de Organo no sea duro.

## **DEL CUIDADO T AFINACION DE LOS ORGANOS.**

Muchos organistas se ven precisados á cuidar y afinar los órganos que manejan. Para proceder con acierto deberán seguir las instrucciones<sup>(1</sup> siguientes; advirtiendo antes, que por ser generalmente conocidos los nombres y destino de las principales piezas de el órgano, se omitiran sus descripciones.

Si algun fuelle o conducto deja salir aire por alguna rotura,se tapara esta con un pedazo - de baldes encolado por la parte mas aspera.

Si hubiese duda del sitio por. donde escapa el aire,se pasará una luz hacia donde se oiga el soplo, hasta encontrarlo, cuando lo indique el movimiento de la llama.

Nunca se debe aumentar ni disminuir el peso que tienen los fuelles, por estar ya calculado el que necesitan los sonidos.

Si alguna tecla se queda baja sin tocarla, se verá en cual de los enganches ó movimientos sucesivos hasta la válvula del secreto, está el entorpecimiento, y se remediará.

Las teclas deben estar niveladas y esto se conseguira abriendo ó cerrando los enganches inmediatos a ellas, ó dando vuelta aliado que convenga á las tuercas de suela,si las hay.

Si una tecla se queda sonando sin tocarla,puede consistir en que la válvula no cierra bien, por impedirlo alguna broza que se podrá limpiar bajando la válvula con la punta del dedo indice de )a mano izquierda, e' introduciendo con la derecha una pluma que alcance á barrer el cuerpo extrano que cause el daño, cuidando de no romper la piel ni forzar la válvula.

Tambien consiste a veces en que el muelle que sujeta la valvula ha perdido su fuerza, en cuyo caso se sacará, se le dará mas fuerza abriendo mas el angulo que forma por junto al ojo y se volvera a colocar de modo que solo su punta superior toque a la válvula.

En cuanto á la afinación debe limitarse el organista á las trompetas y caños de lengua, sin tocar minea á los flautas y demas caños de boca

Los de lengüeteria deben ser tratados con mucha prudencia; de otro modo iran perdiendo el caracter distintivo y propio de su voz, hasta inutilizarse.

La afinación de los canos de lengua discrepa de la de los de boca al presentarse los cambios estacionales de temperatura, ó al elevarse la de las Iglesias con motivo de la aglomeración de luce» y de personas.

l'esto no quiere decir que solo en dichas ocasiones se necesita afinar las trompetas ó lengüe

■> <1•-! VH 'i f.1\* i.-.. FAR RITO

 $\mathcal{L}$ **\**  teria, pues esta discrepa frecuentemente, y por otras causas, de los flautados.

rara atinar los registros de lengüeteria,se comenzará por sacar el flautado de trece, con el que se han de igualar, y en su defecto el de violon u octava abierta ó tapada, teniendo presente que las trompetas reales y clarines, orlos, regalias,viejos, dulzainas y voces humanas, se han de afinar al unisonus del flautado o violón de trece; las trompetas magnas y bonbardas o de 26 viejas de la mano derecha, una 8; mas baja de otros flautados; y por el contrario, los bojonclllos en ta mano izquierda **y** su continuación en la derecha, que son las chirimías altas,han de sonar una 8. mas alta de los mismos flautados.

 $\sim$ igitelizacjóm galizado pot $\sim$  George Diagones II (1992) e universalizado e

Las violetas ó clarines en 15° una octava mas alta que los bajoncillos ó chirimias de la mano izquierda o sea dos 8<sup>2</sup>s mas altas que los flautados o violones de trece.

So empezará indistintamente por la lengüeteria interior o' esterior *y* por su punto mas grave de la mano derecha que generalmente es el tercer *Do* sostenido del teclado, contando desde la izquierda.

Suponiendo que se empieza por la lengüeteria interior, se sacará con el flautado la tronqueta real, y con el dorso de una navaja, cuchillo ó hierro a proposito se golpeará *prudentemente* so brc la punta del alambre ó muelle que asoma junto á cada trompeta por fuera de su zócalo, cuan do se necesite subirla de tono; y por el contrario, se golpeará en el tope ó gancho del mismo muelle-con el corte de la navaja cuchillo ó hierro, sacando el muelle hacia fuera, cuando se necesite bajarle de tono.

Se percibirán vibraciones mas ó menos aceleradas hasta que el tono del caño de lengüeteria sea el mismo del caño de flautado con que se afina, y entonces cesarán.

Se afinarán todos los puntos siguientes, uno por uno, hasta el ultimo tiple, y después los de los demás registros de lengüeteria que hubiese, igualándolos con la trompeta desde el punto mas grave.

Afmada la lengüeteria de la mano derecha, se afinará la de la izquierda, dejando solamente la trompeta con el flautado, y comenzando por el *Do* mas agudo de la mano izquierda se irá igualando cada punto con su octava alta, hasta concluir en el ultimo bajo.

Si hubiese mas registros de lengüeteria en la mano izquierda,se afinarán,punto por punto, con la trompeta y flautado.

Asi mismo, se afinará la lengüeteria exterior, comenzando por la trompeta magna ó de 26 un clarin de derecha y con este sucesivamente todos los que se suelen tocar juntos; después se dejará abierto solo un clarinty con el se afinaran las 8: bajas del clarin de bajos de la izquierda,como se ha dicho de la trompeta; el bajoncillo, octava alta, la violeta o clarin en 15', otra 8' mas alta, y si se notase alguna ' disonancia, se irán cerrando registros hasta encontrar el que discrepa de los demás, lo cual es muy frecuente, y se afinará de nuevo, volviendo á abrir los que se cerraron para comprobar la afinacion.

Debe advertirse que las trompetas de fachada no siempre estan colocadas por su orden;el clarín de la derecha suele tener el 1. bajo en el centro de la fachada, siguiendo a un lado con letra el

A. B. 8130.

**70** *lie, Mi, Vay 2 So/,*- *Si,!? etc:* y al lado opuesto el *Mi ■?, Fa, So/,La, Si. Da 2,* icio: . en ciivo caso, es . mas eomodo afinar primeramente los de un lado y después los del otro.

Los clarines de bajos,bajoneillos y violetas,suelen tener colocado su primer bajo, *Do,* al extremo izquierdo de la fachada, con letra el segundo # al estremo derecho, y asi los demás, repartidos alternativamente a derecha e izquierda.

Los oboes, clarinetes, dulzainos, eromoilos orlos, y demás de tono forzado, se afinaran • ca **da** uno de por si, no teniendo nada que ver con el fuerte de lengüeteria.

Las bombardas se afinarán con la trompeta, pero 8: baja.

Para las lengueterías de Cadereta son aplicables las prevenciones dadas para la lenguetería interior.

No se debe hacer sonar con la boca ninguna trompeta. La humedad perjudica mucho a la lengua,canilla y muelle.

Si algun caño no sonára, o sonára mal, se sacará de su sitio: si se hubiese interpuesto alguna mariposa,grano de arena, o polvo, se quitará con la punta de una navaja d bien golpeando suave--mente la trompeta por el lado opuesto á la lengua contra un objeto cualquiera,cuidando esencial mente en todo caso de no torcer ni maltratar la leng ua.

Si el muelle no aprieta bien, se sacara y encorvará con unos alicates; si no corre lo necesario, se raspará paraquitar el mohoy se frotará un poco con sebo.

Si la lengua no ajusta bien con la canilla por sus tres lados descubiertos, ó ésta floja, se saca ra la cuña empujandola hacia fuera con el corte de la navaja y se colocará igualando con la canilla y apretando bien la cuña con la misma navaja.

A1 poner un muelle debe cuidarse mucho de que no violente á la lengua y la inutilice, y asi es preciso evitar que la toque hasta despues de entrado en su sitio.

La salida de la canilla y lengua debe ser proporcionada al tono del caño, pero esto no podría expilcarse sin cierta vaguedad, lo mejor será, antes de desarmar una canilla hacerla una raya con el corte de la navaja por el lado opuesto á la lengua,tocando en el zócalo cuya raya sirva de señal para colocarla como estuvo, cuidando al mismo tiempo sea bien enfrente del muelle.

Si la cuña no aprieta y se hunde, se la pone un pedazo de papel doblado que no toque á la len-. gua, ó se hace otra.

Lara que un caño de lengüeteria suene como debe, es necesario que su lengua forme una curva proporcionada.

Si la curva es démasiada, el sonido será tardo ó ninguno; en cuyo caso se pasará sobre la lengua el canto de una navaja teniendola bien aplicada contra la canilla. Si despues aun esta tarda, se repetira la operación. Si la curva es poco proporcionada, la lengua sonará demasiado pronto y mal, o subirá de pronto a su 8<sup>.</sup> alta.

De manera que es necesario buscar un termino medio en la curva de la lengua para que produzca el sonido propio de su tono.

Para dar mayor curvatura á una lengua,se la hace pasar por entre el plano de una navaja y el 1. R. 6430.

dedo pulgar, escurriendo una y otra hacia la punta libre de la lengua, cuidando sobre manera no doblarla ni torcerla, por que si esto sucede es necesario mucha practica para hacerla servir.

Por lo cual há de evitarse todo lo posible el tocar á la lengua mientras no haya otro remedio.

Y por ultimo, debe advertirse encarecidamente que nunca se corte ningun caño.

Aun pudieran indicarse otras observaciones; mas, como segun el P. D. Bédos estan sujetas á interpretaciones may diversas, tal vez llegaran a ser perjudiciales.

Introito, segun se practica en las Iglesias parroquiales, á Re-Fa.

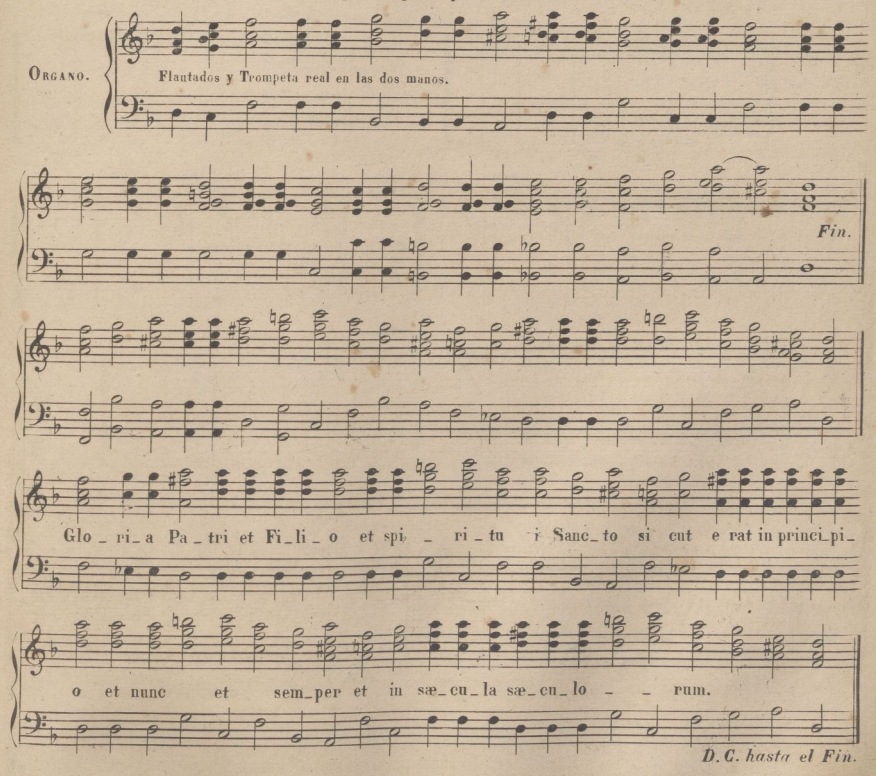

(NOTA.) Esta forma de acompañamiento para cantar el Introito, Gradual y Post Conmunio, no debe adoptarse mas que cuando la toca y cauta uno mismo. Como la letra es unas veces mas larga que otras cuando la cantan varias voces y el organista tiene que acompañar ad libitum, resulta una designaldad y una disonancia irresistibles, por lo que debe cantarse siempre que haya una voz regular, a canto llano. No se ha puesto la letra, por que como es distinta, casi siempre, debe el organista observar pera su colocación el que marchen acordes las clausulas cadenciales, con las oraciones gramaticales que forman la letra. A. R. 6430.

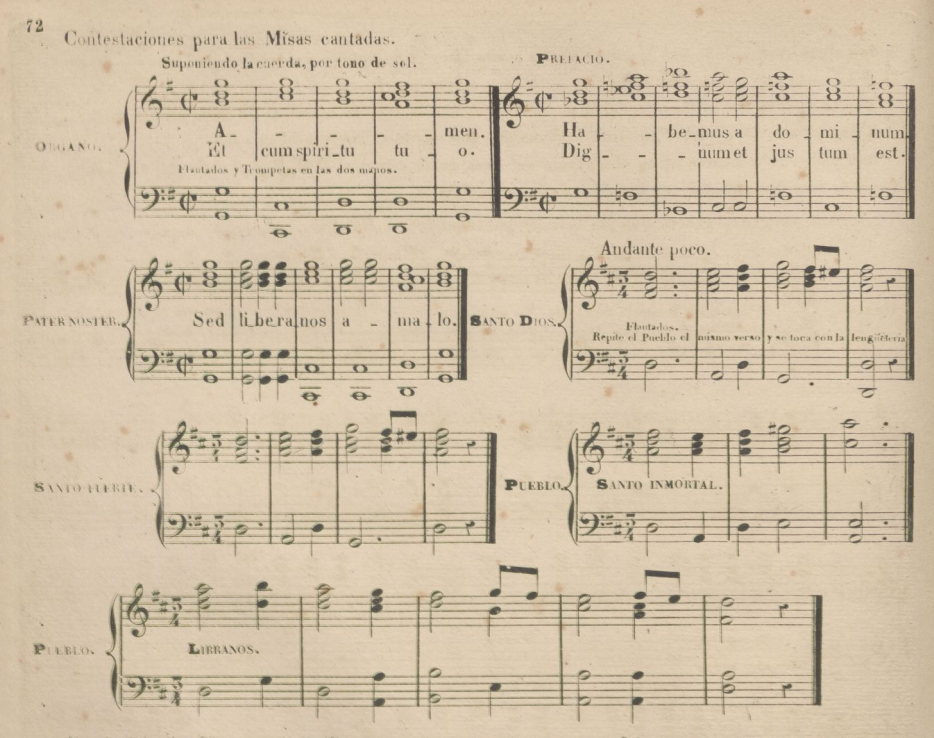

Al principiar las Visperas de T. Clase, se suele acompañar en algunas Iglesias el versiculo siguiente, con la. cadencia perfecta y ovendo siempre la letra.

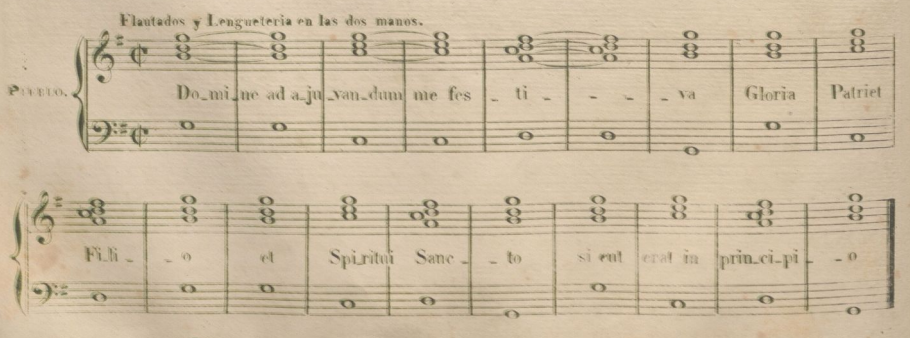

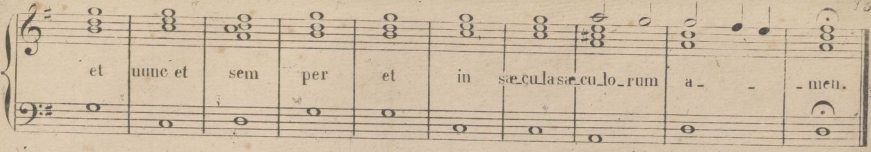

Las demas contestaciones de Visperas, son como las ordinarias de la misa. Al ultimo dicen los cantollanistas, Benedicamus Domino, yel organista debe hacer un pequeño preludio de unos 4 compases, en el tono que ellos finalizan, que comunmente por la cuerda de Sol, es Do menor, ó Re mayor.

En las Completas, signe la misma marcha para contestar, pero no hay Antifonas; y despues del Glaria Patri del 4". Salmo, debe indicar el organista con el organo la entonación de otro salmo, para que haya variedad, siguiendo asi hasta el final del 4; que debe dejarse en Re mayor (tocando por la cuerda de Sol.) para que tomen bien los cantollanistas la Antifona de 3.º tono.

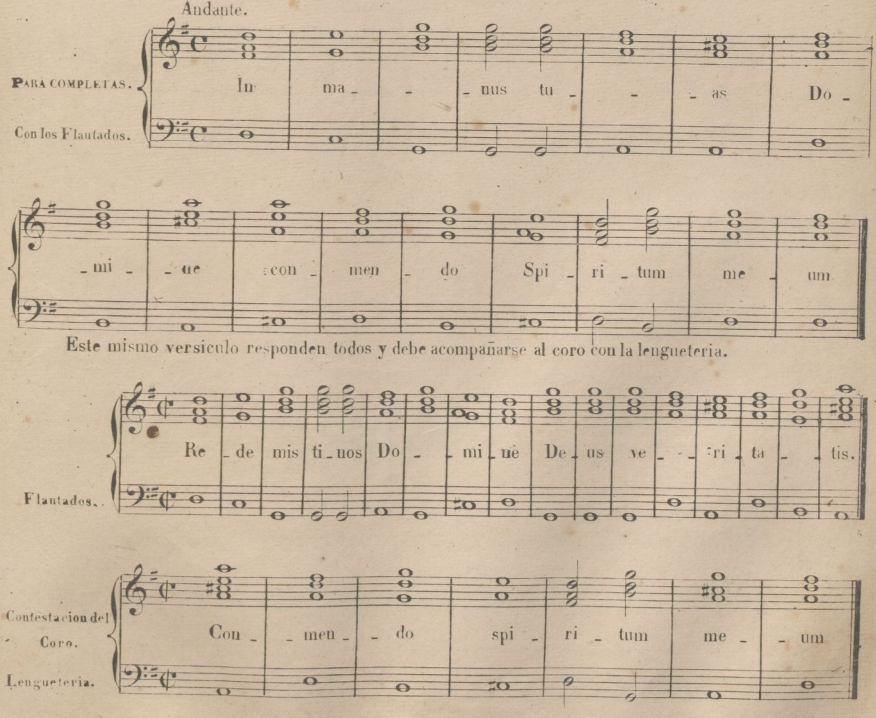

A. R. 6430.

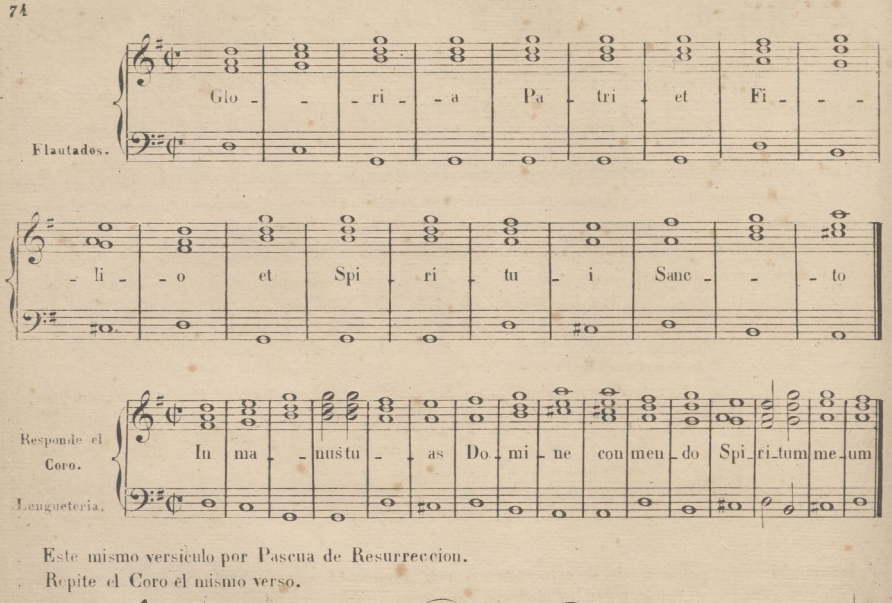

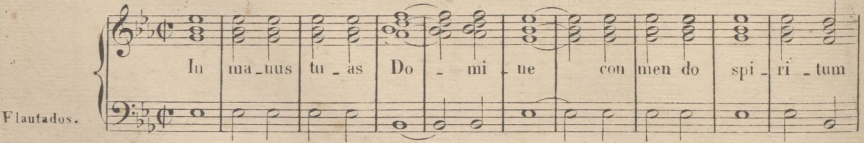

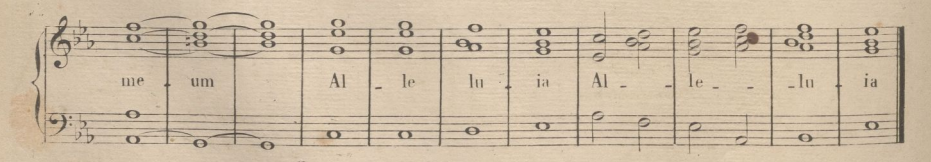

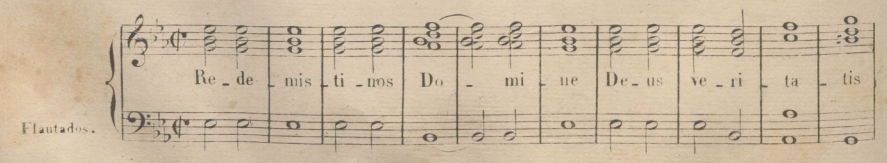

A. B. 6430

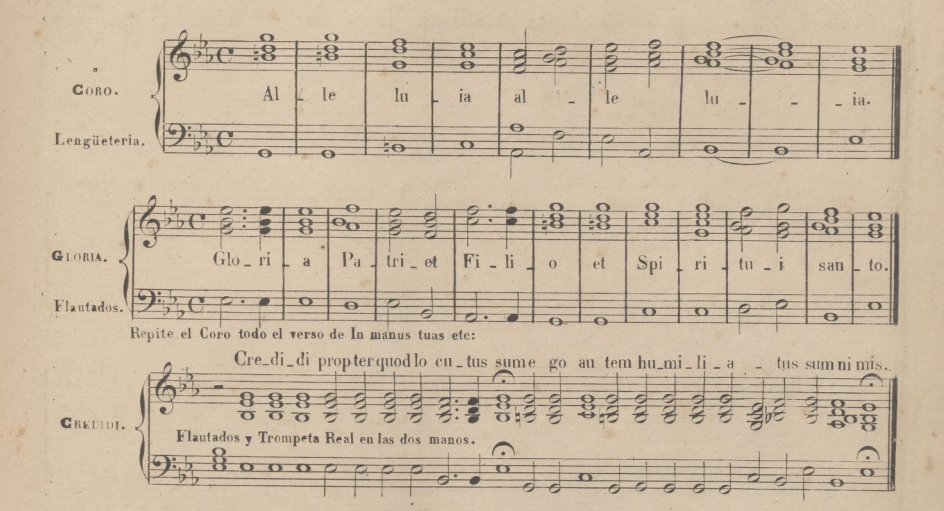

La contestacion y demas versos de este Salmo son en la misma forma, debiendo el organista siempre oir  $\ddot{\phi}$ bien la letra para unirse con la voz en las clausulas finales.

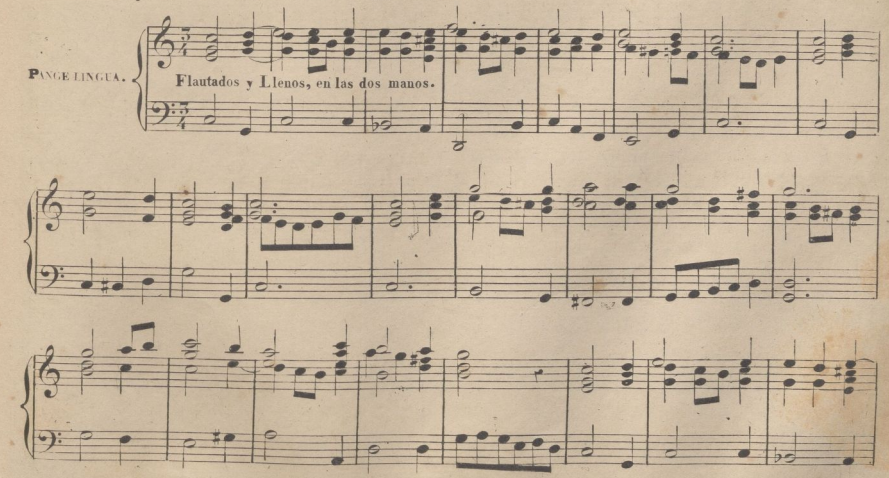

A. R. 6430

 $7h$ 

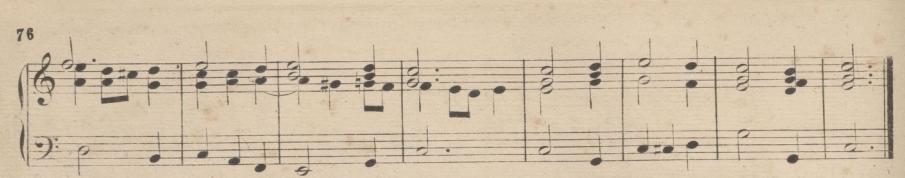

El Tantum ergo y Genitori, se cantan con la misma musica del Pange lingua.

Por la musica de este himno Sacris salemnis, se cantan-las coplas Altisimo Señor, etc: ya mientras la Sagrada Comunion, ya por las tardes en las novenas cuando se reza la estacion.

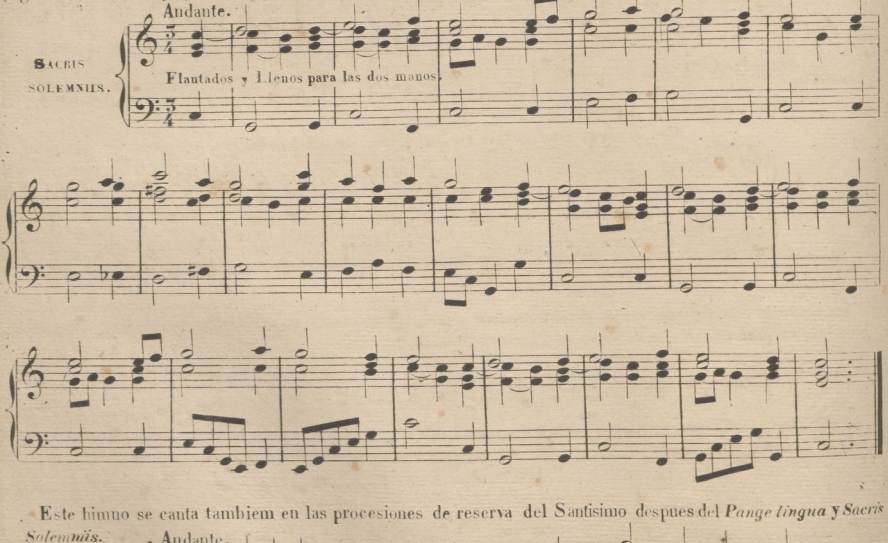

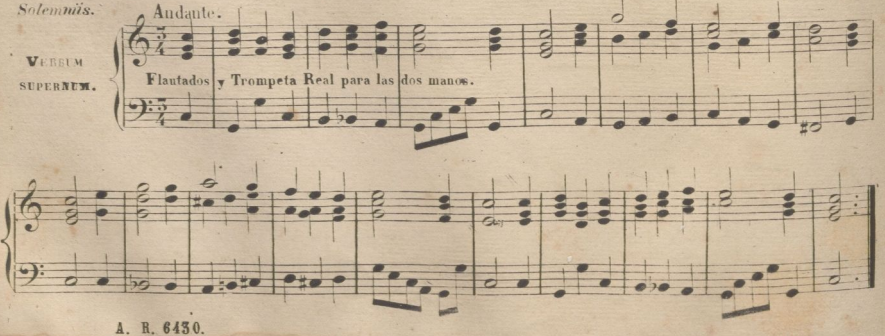

Al acompañar esto tres himnos, debe observarse como canta el pueblo, pues algunas veces suelen cantar 35 o sea á duo, yen este caso, debe sujetarse el organista á acompañar aun con mas sencillez ciñendose a És acordes tonales. La misma advertencia hacemos con otros cantos de la Iglesia.

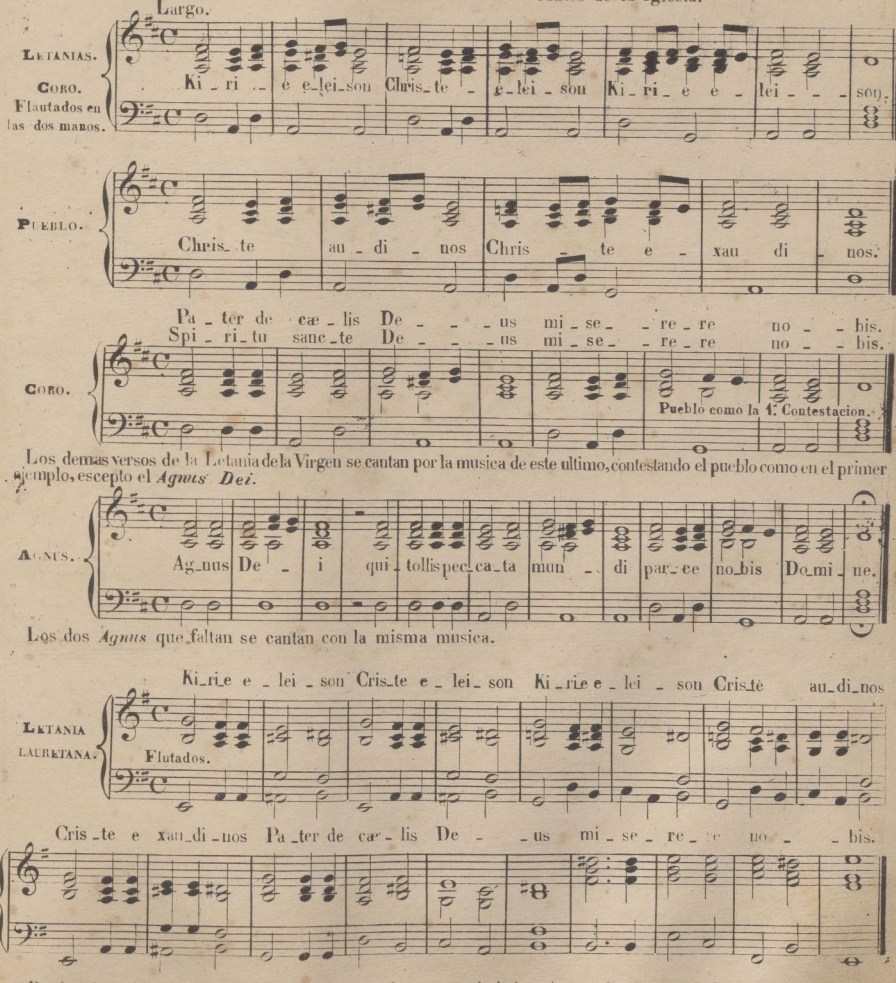

Repite el pueblo Pater de caetis Deus y todos los versos de la letavia que dice antes el Coro.

Sigue con la misma musica todos los versos de la letania, incluso los Aguas, duplicando ó triplicando el 1. Com pas del Pater de Cœlis, si el verso de la letania fuese largo, como en los Agnus.

ELEVACION- (del Muro, Obejero.)

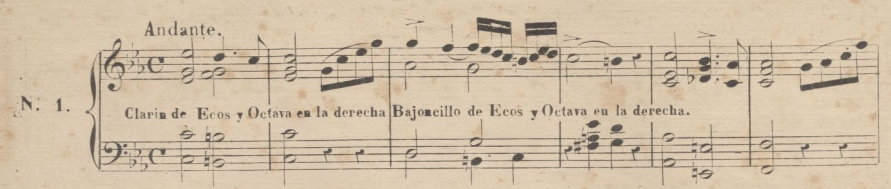

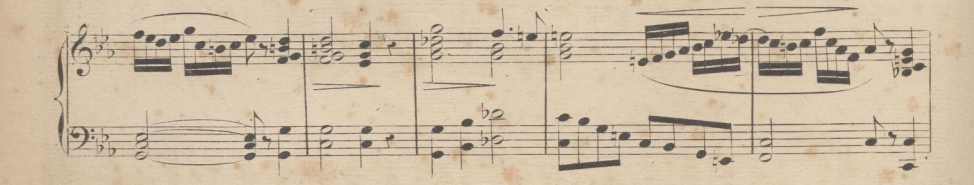

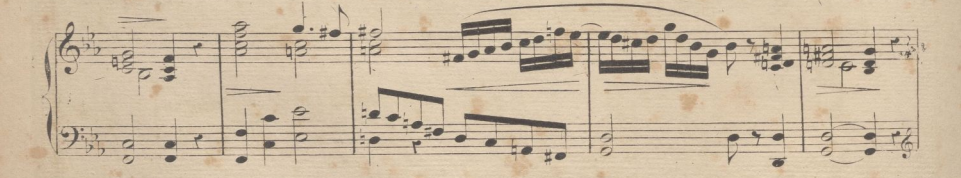

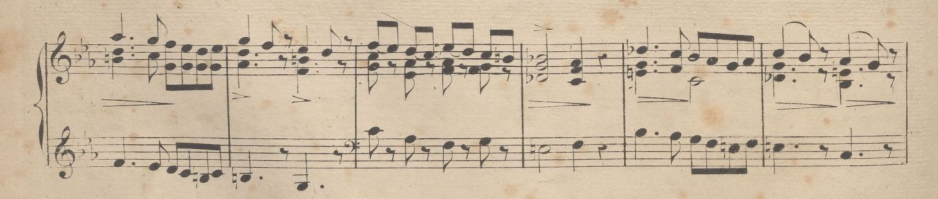

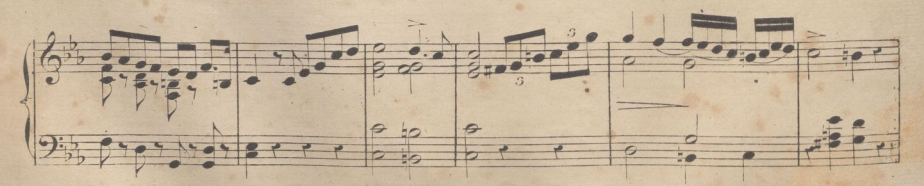

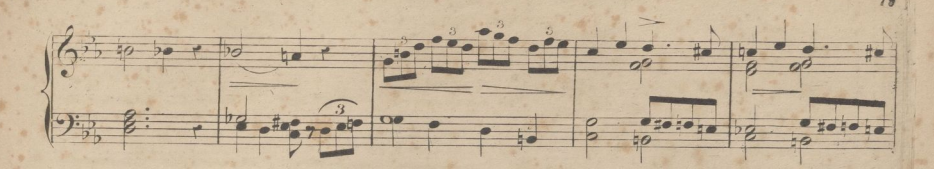

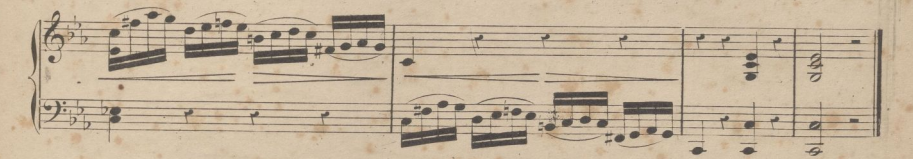

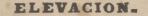

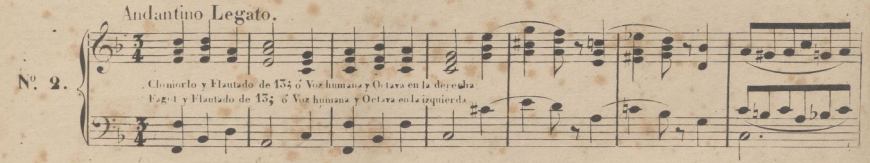

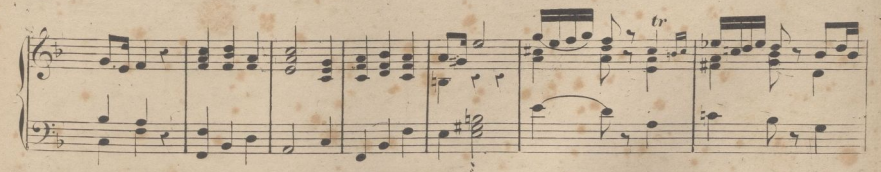

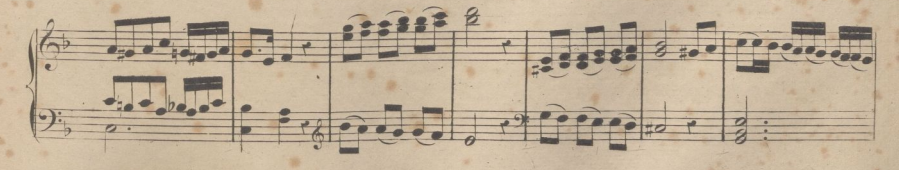

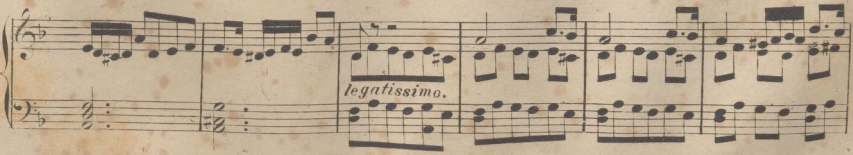

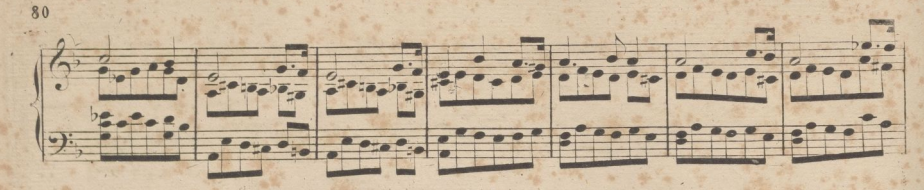

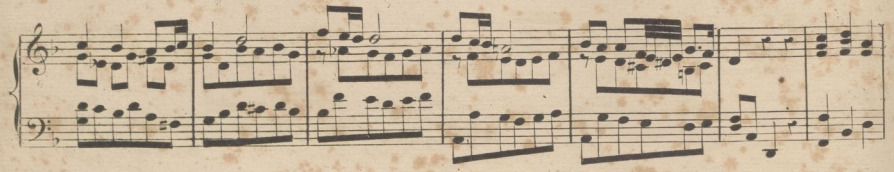

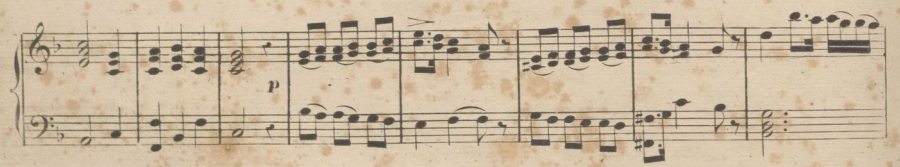

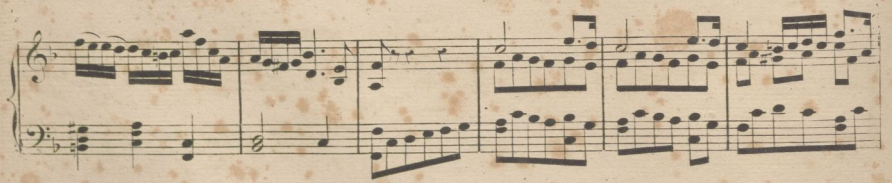

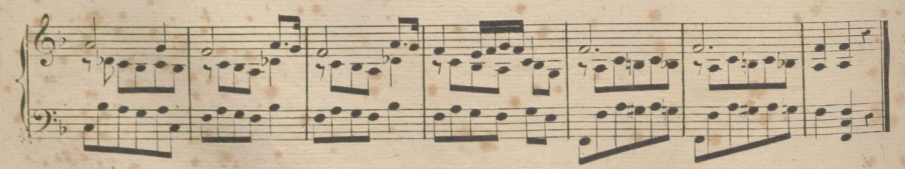

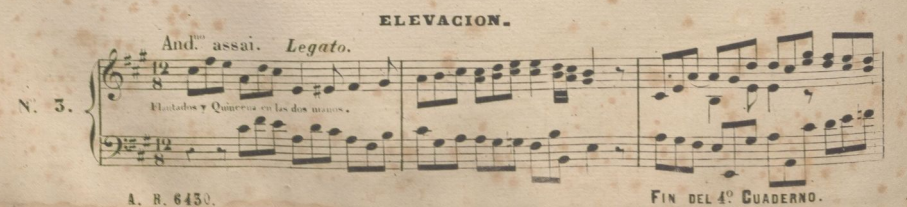

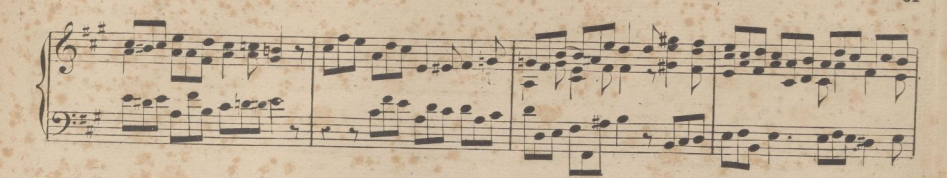

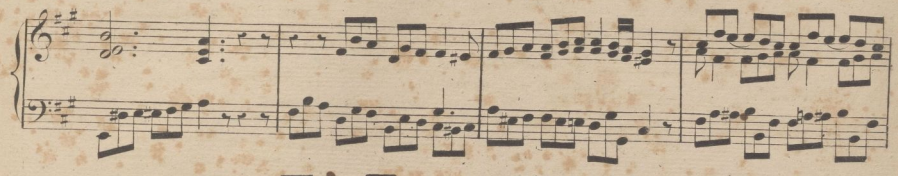

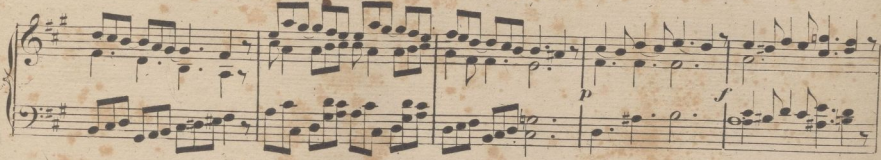

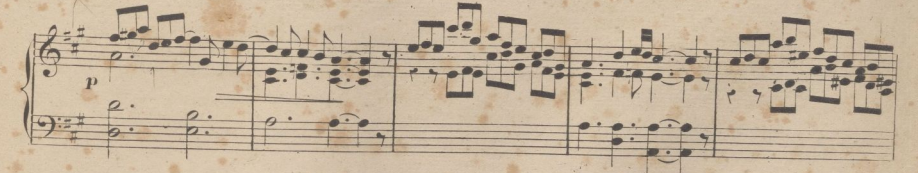

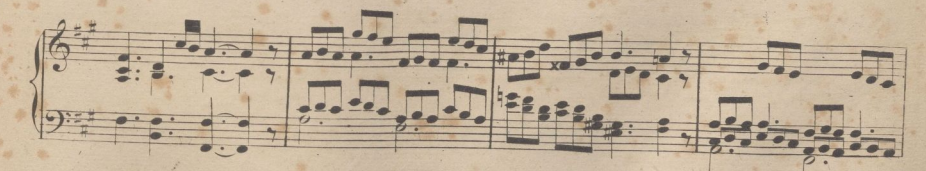

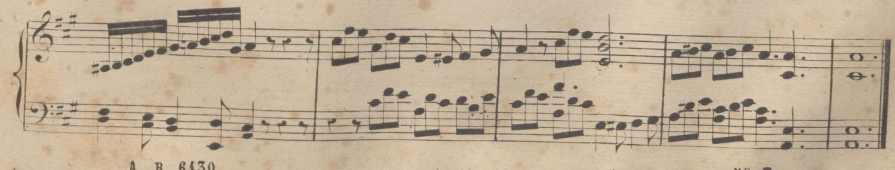

A. R. 6430

5º CUADERNO.

 $81$ 

#### ELEVACION.

. Fegot ó Bajoncillo de ecos en la mano izquierda, Hautado Violon en la derecha y si fuera organo de 2 Teclados la derecha en el grande y la iz<br>quierda en la cadereta, Andantino,

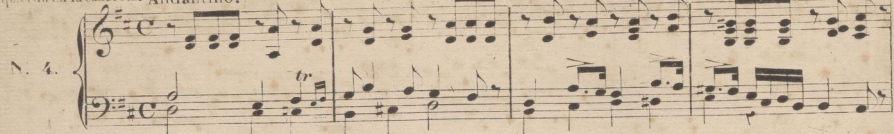

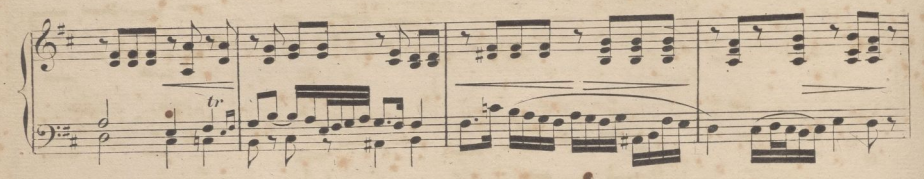

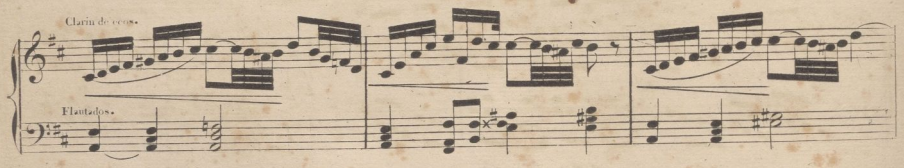

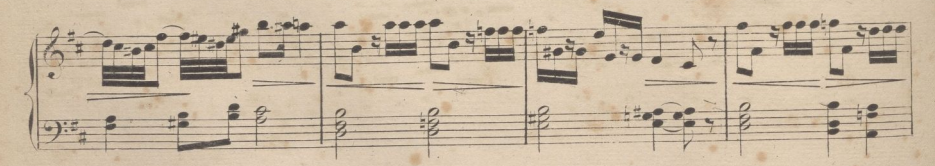

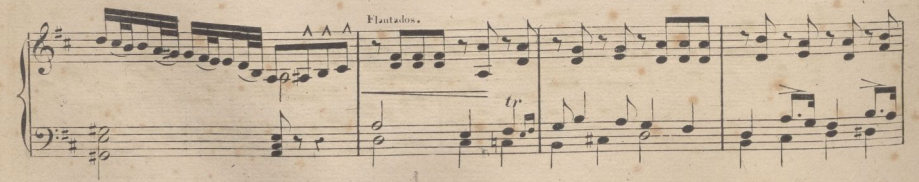

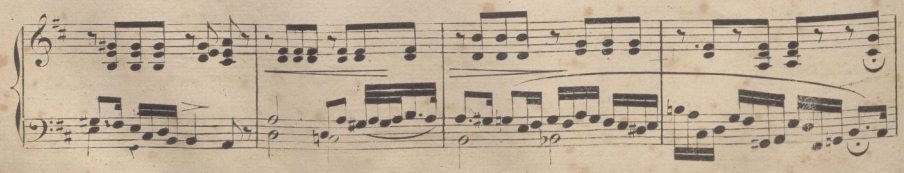

A. B. 6430.

 $8<sup>2</sup>$ 

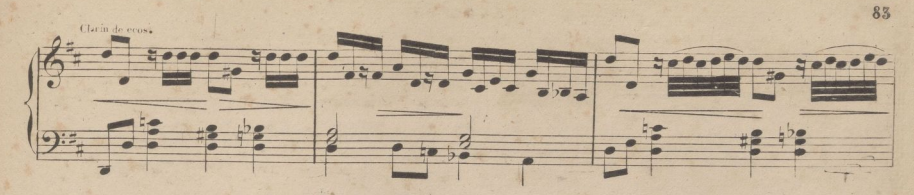

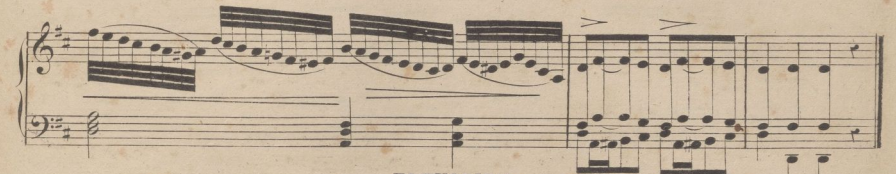

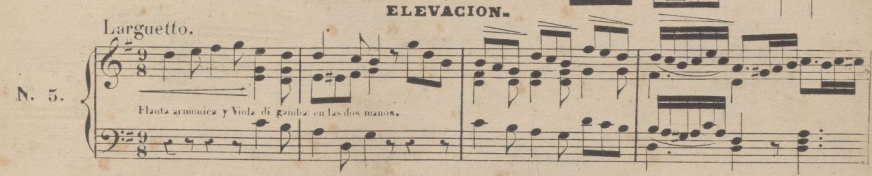

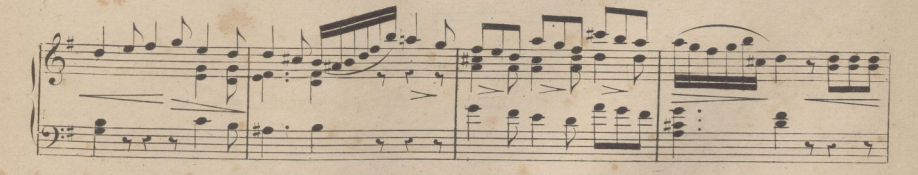

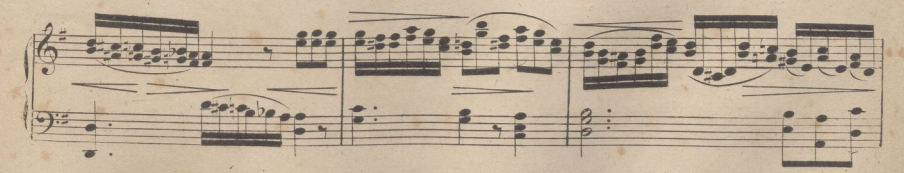

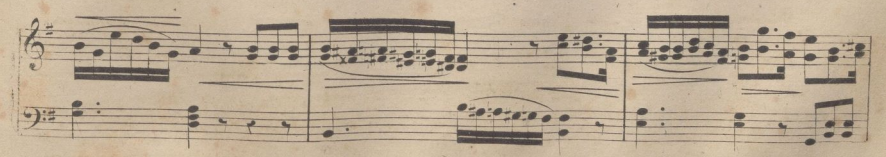

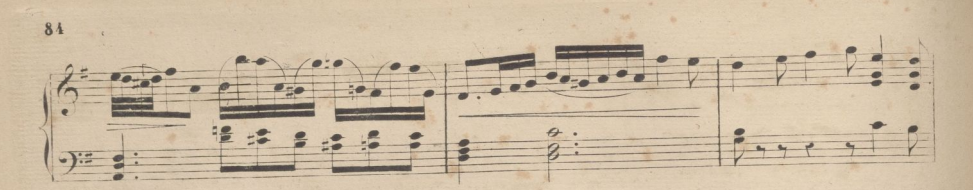

 $n<sup>2</sup>$ 

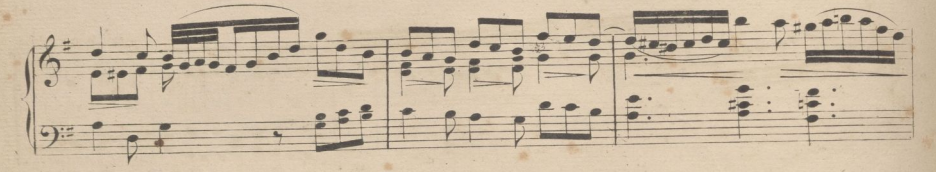

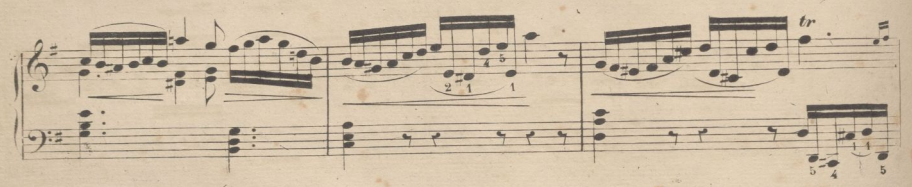

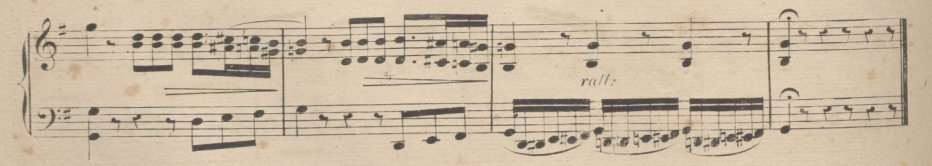

**VACION** 

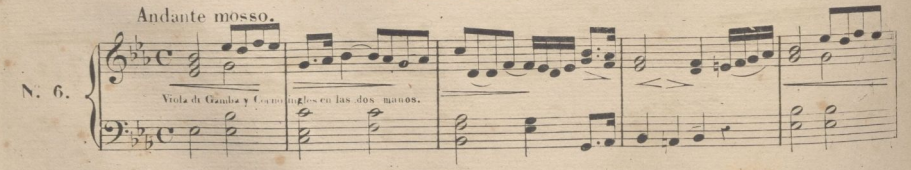

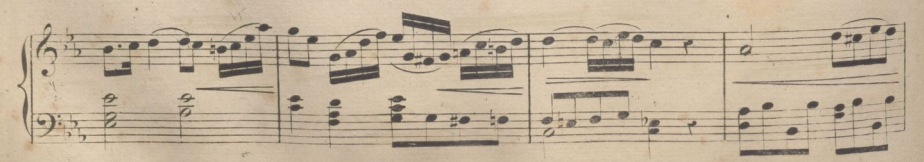

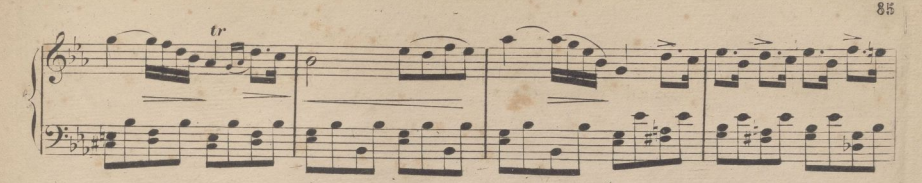

. Diqitalización realizada por ULPGC. Biblioteca Universitaria, 2022.

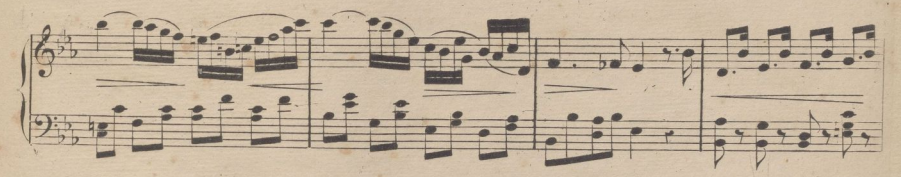

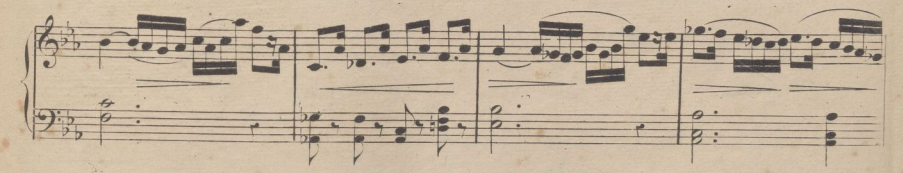

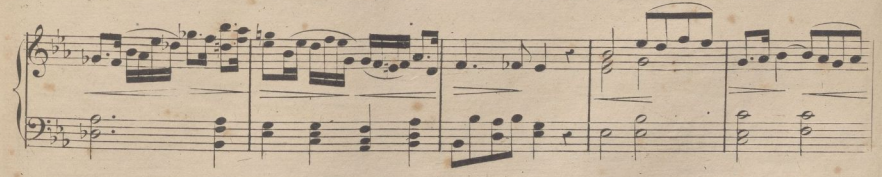

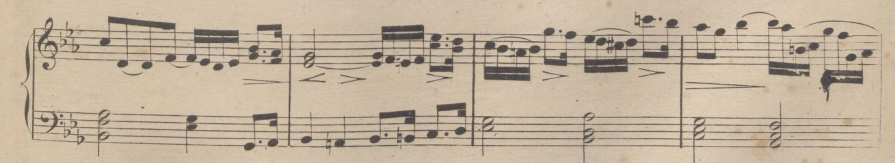

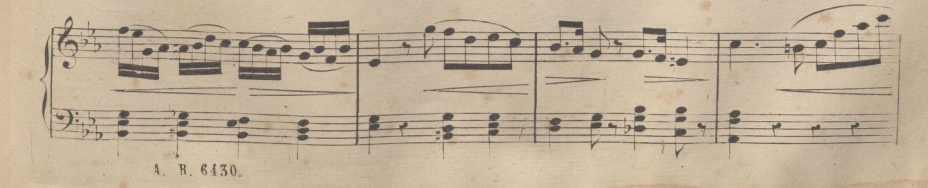

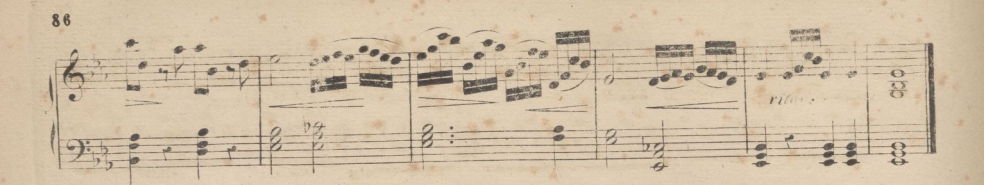

. Diaitalización realizada por ULPGC. Biblioteca Universitaria. 2022.

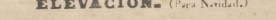

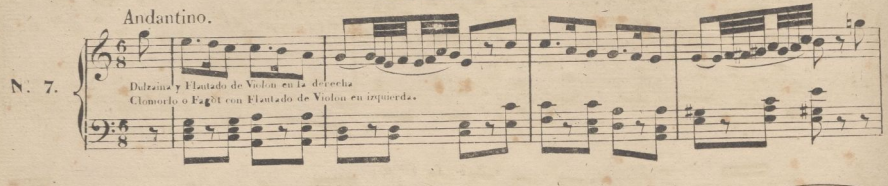

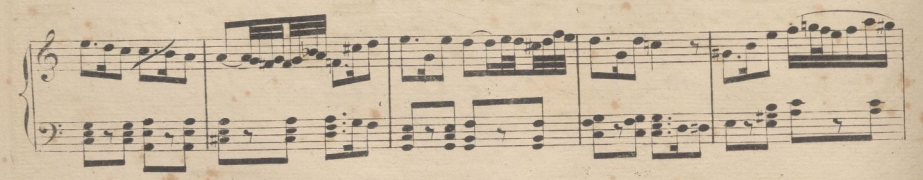

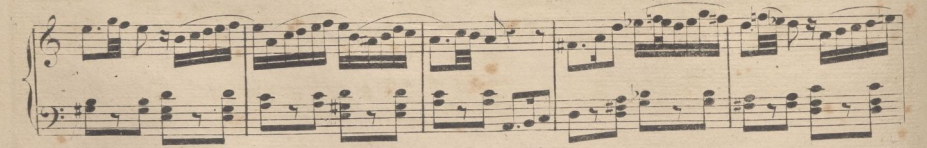

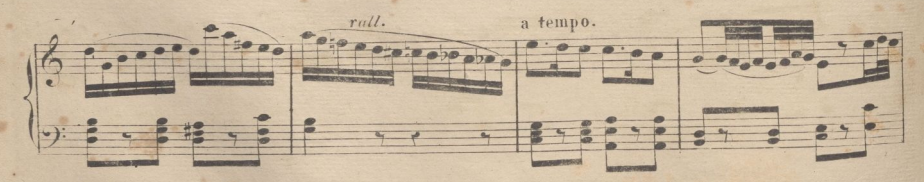

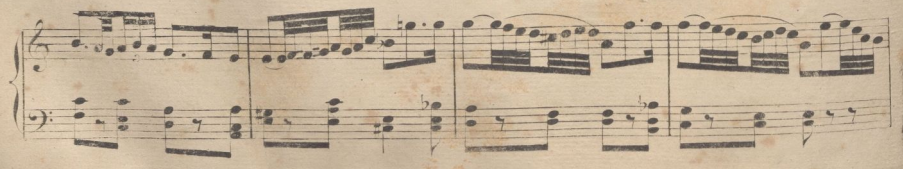

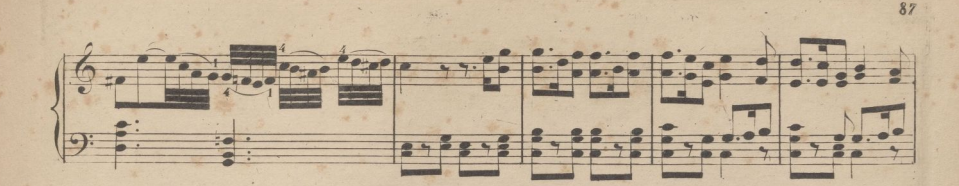

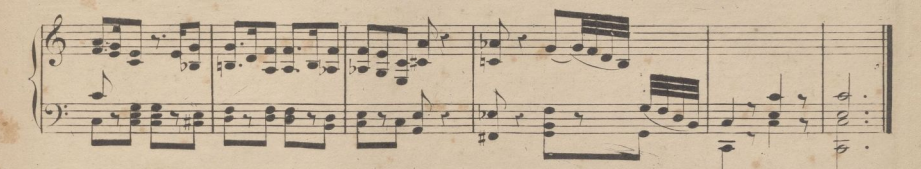

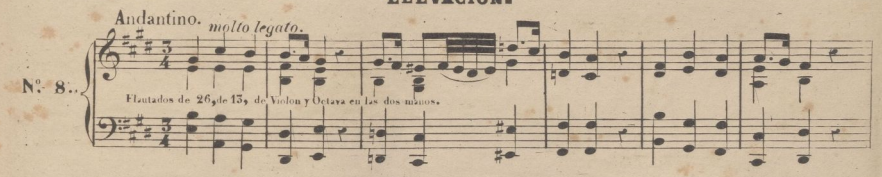

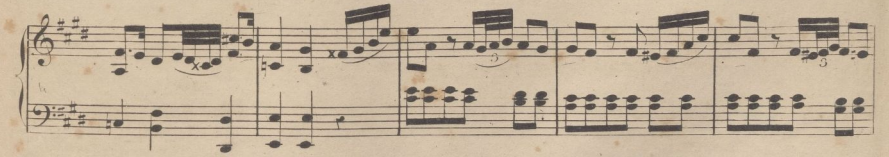

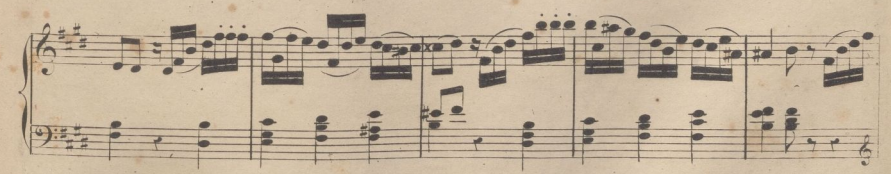

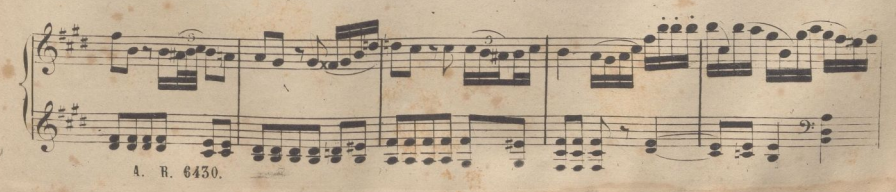

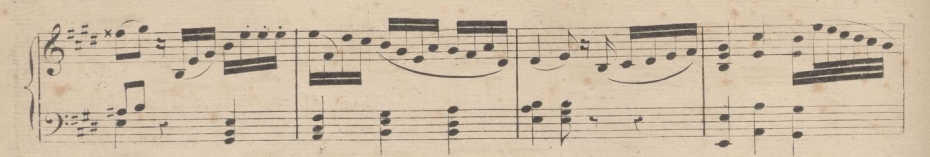

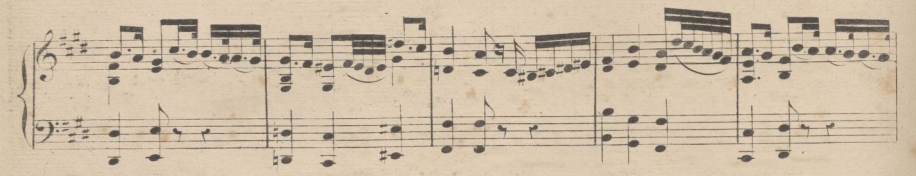

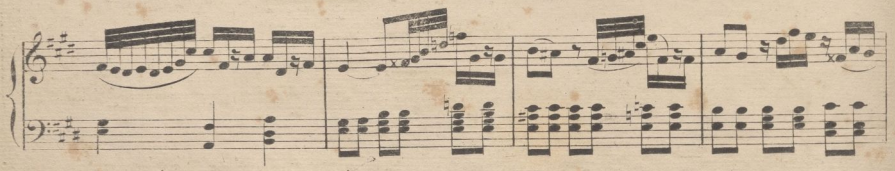

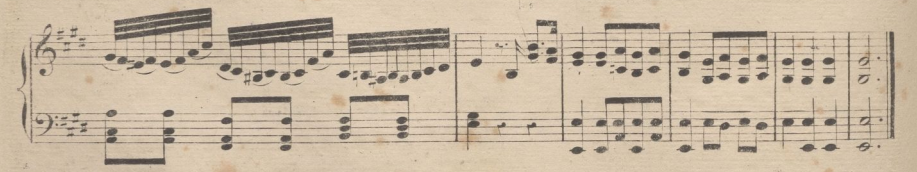

Versos para organo sobre temas de los himnos del SS<sup>no</sup>y de la Virgen en los intermedios de Vispera. Andante poco.

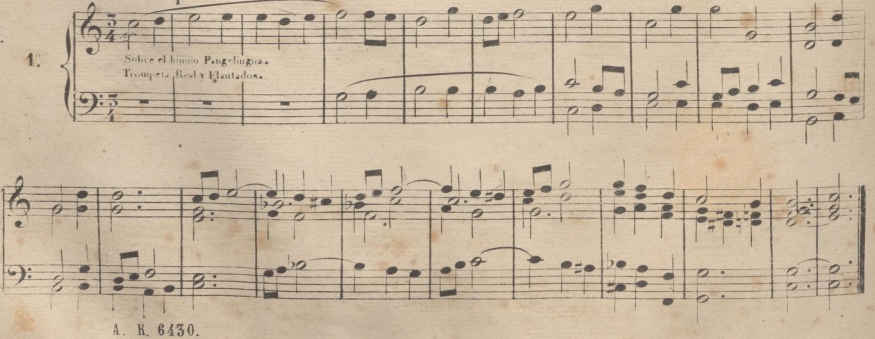

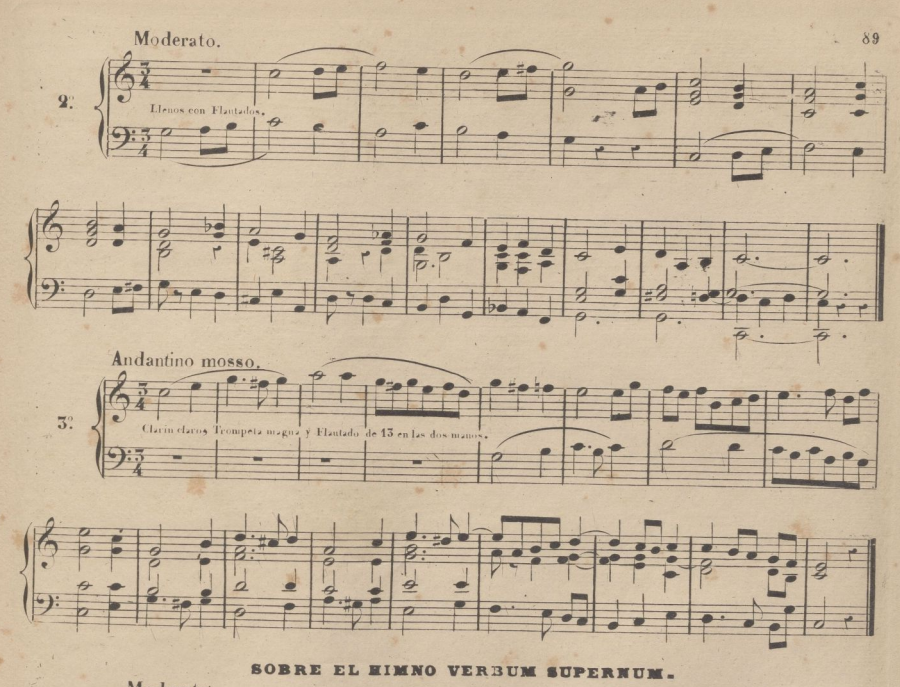

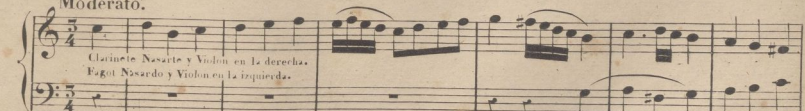

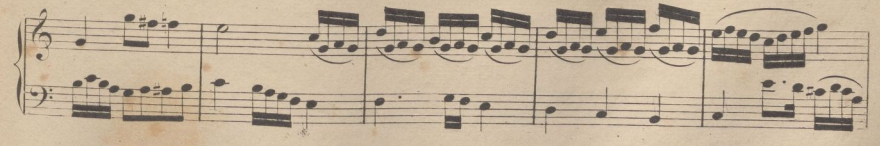

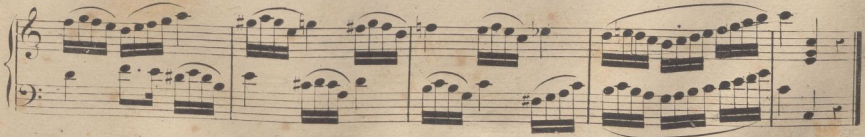

A. R. 6430

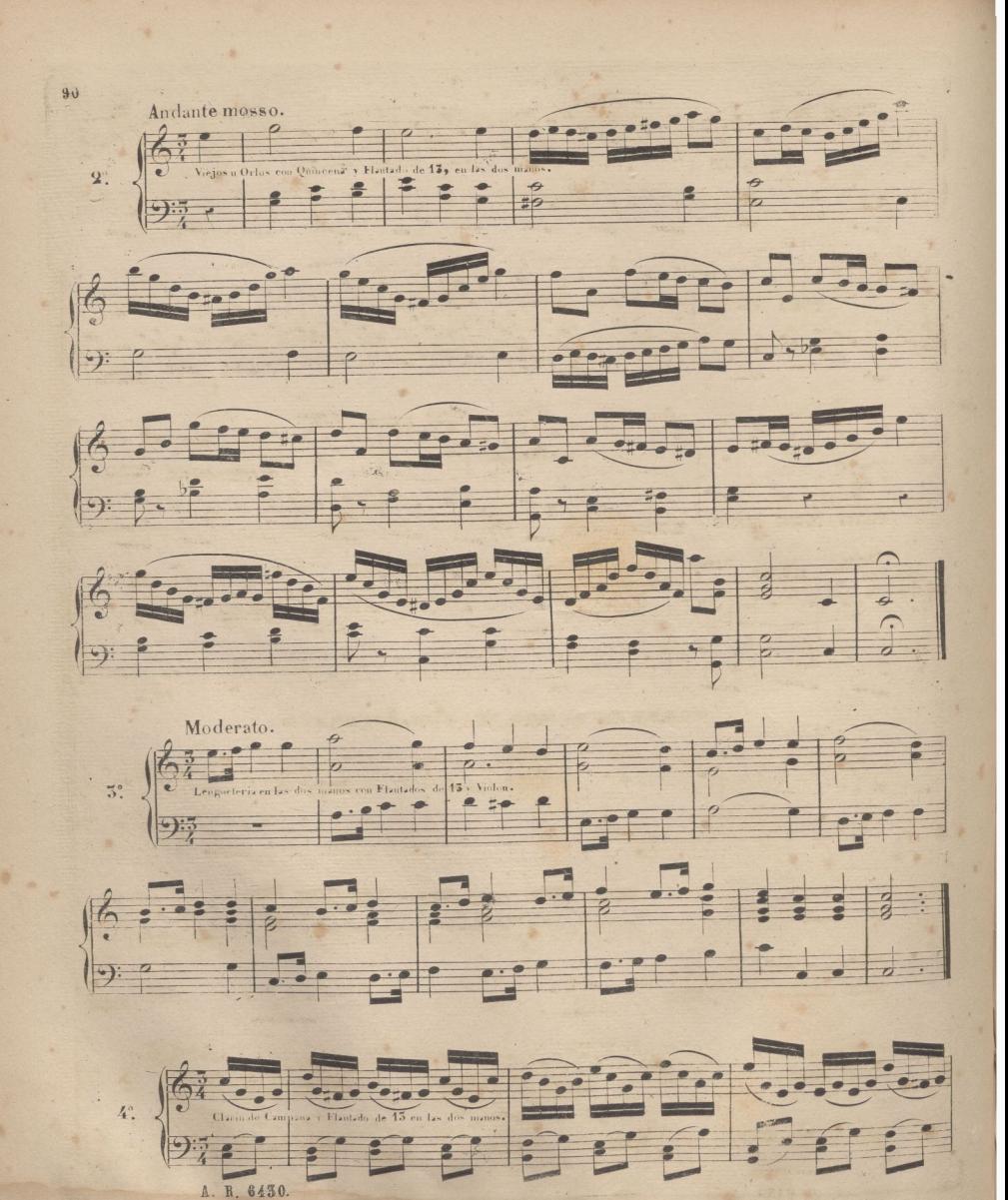

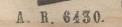

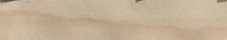

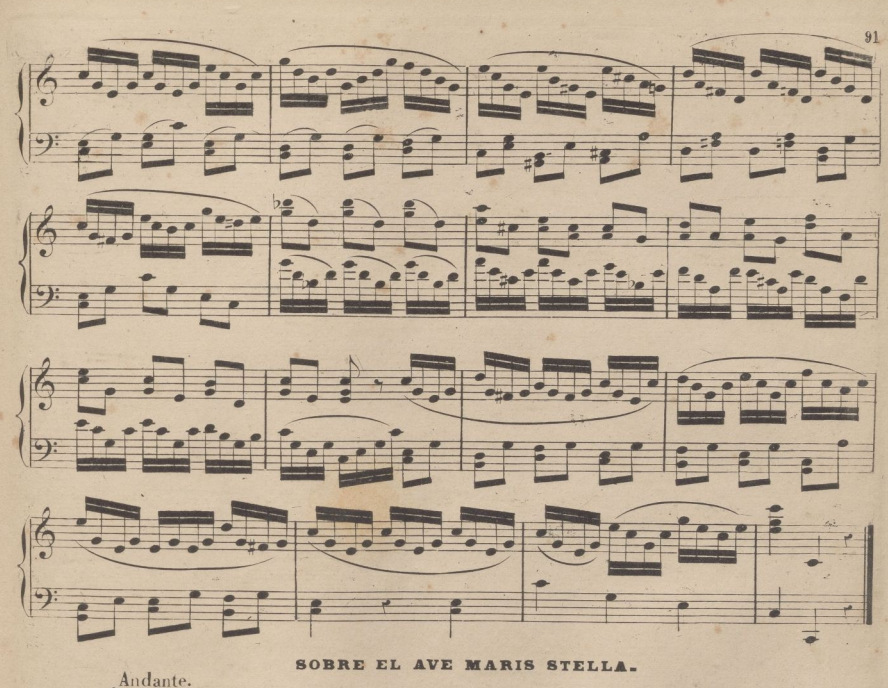

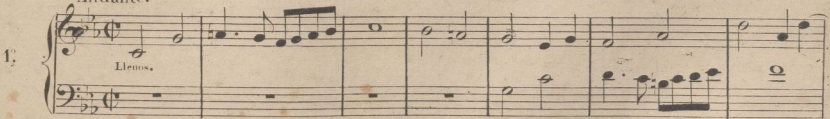

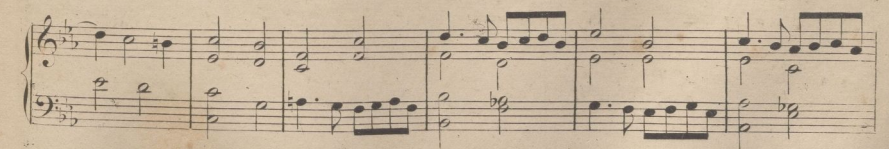

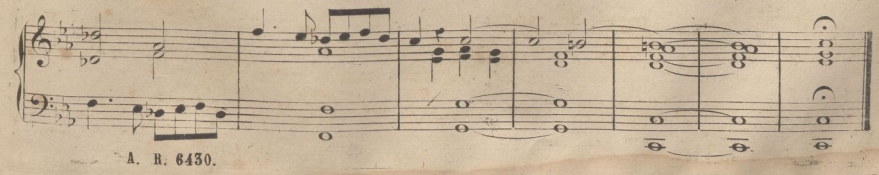
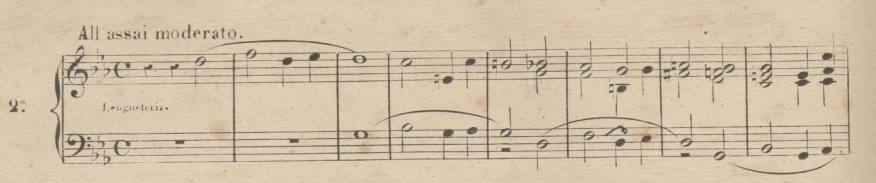

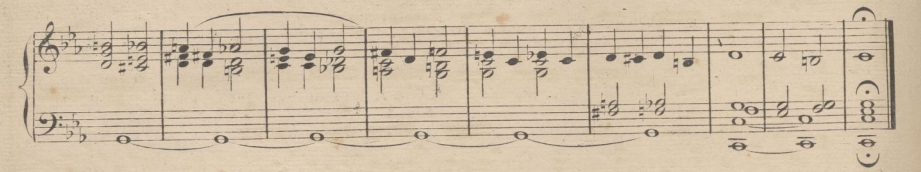

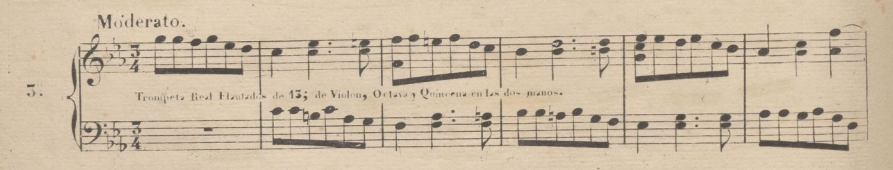

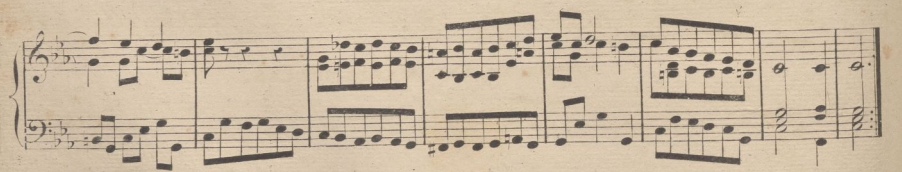

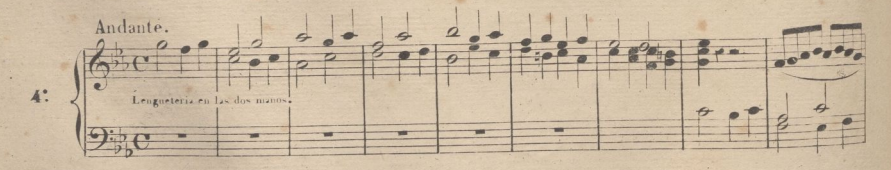

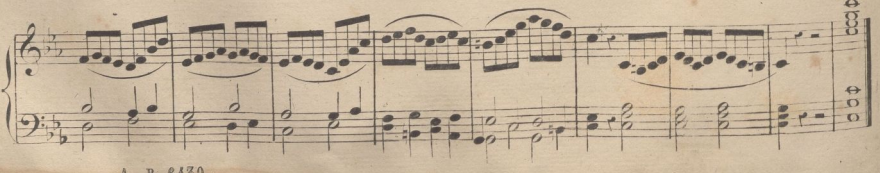

## **EJERCICIOS DE PEDALES SEGUN LOS ORGANOS MODERNOS**

Los pedales franceses, constituyen casi un 5" teclado. Tiene en 1" termino los pedales de las teclas blancas y mas arriba en los huecos de las mismas se hallan los sostenidos, imitando un teclado de dos octavas y  $\frac{1}{2}$  Esta diposición permite jugarlos con mucha mas facilidad que los pedales de los órganos españoles.

Los pedales de los Organos alemanes, también están dispuestos de esta manera, pero con la diferencia de que son mas largos,y nos parecen preferibles los del sistema fratices. Creemos que estos producen menos ruido .que aquellos.

Pocos son los Organos que tenemos en España con los pedales de estos sistemas, y con desconsuelo nos ocupamos de esto cpnsiderando, que finia vez hay menos esperanza de que logremos verlos aceptados, por la indiferencia que hay para todo lo güe tiene relación con las Capillas músicas,de Catedral y Colegiatas, y con los elementos musicales que en ellos se necesilan.

Vamos a poner algunos estudios, para que tome una idea el discípulo, y facilmente podrá adquirir, si lo necesi tase, toda la instrucción que desee, poniendo el mismo las dificultades que quiera dominar, una vez que conozca el mecanismo do pedales.

La letra D,indica el pie derecho y la Lel izq<sup>ilo</sup> la P, que se toque con la punta del pie y la T, con el talon.

9 a <mark>p</mark>  $(9)$  $\frac{1}{2} \cdot \frac{1}{2} \cdot \frac{1$  $[9] \overset{\circ}{\beta} \overset{\circ}{\beta} \$  $9.7$   $9.7$   $9.7$   $9.7$   $9.7$   $9.7$   $9.7$   $9.7$   $9.7$   $9.7$ A R 6430

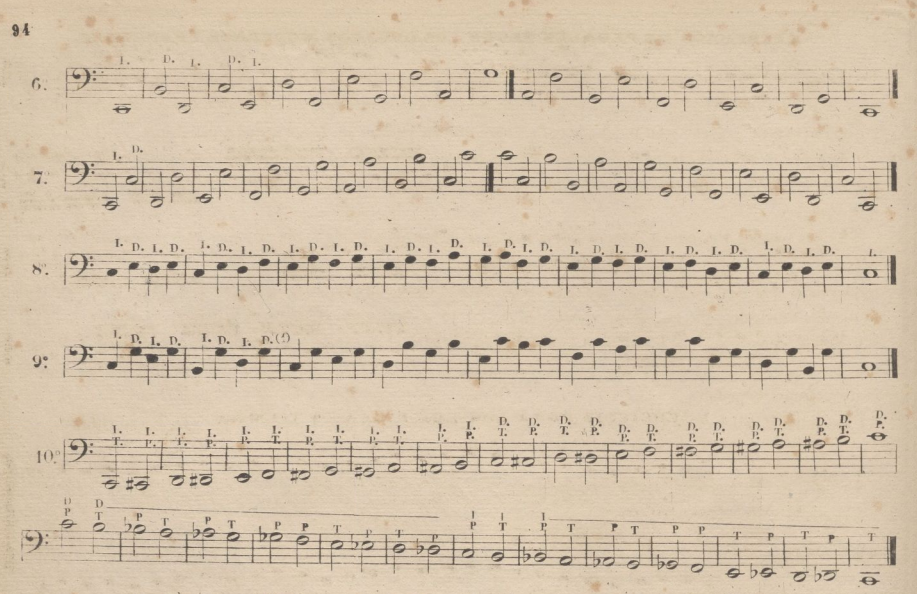

En los pasajes distouicos, es de buen resultado el pasar los pies uno por debajo de otro. En la 1<sup>2</sup> octava grave, conviene pasar el pie izquierdo por debajo del derecho. y por encima en la segunda, en los pasages ascendentes; én les descendentes, conviene el procedimiento contrarto. Marcaremos por medio de una rayita el pase de los pies. Cuando esté debajo de las letras la raya, indica que el pie respectivo debo pasar, por debajo, del otro;

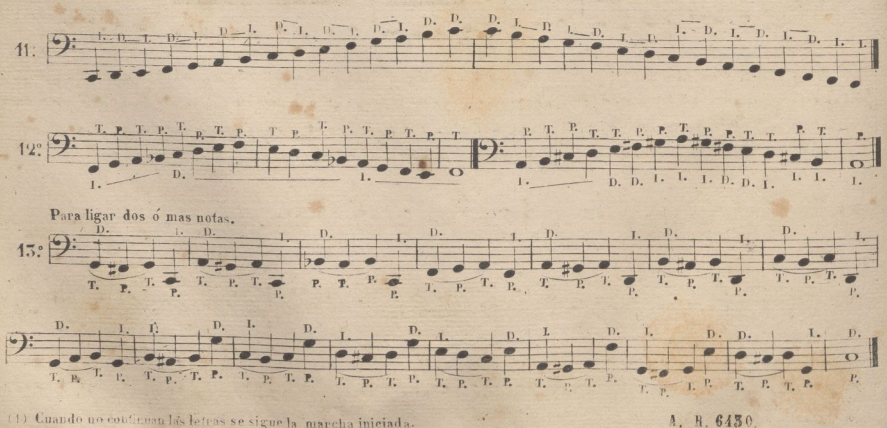

(1) Cuando no continuan las letras se sigue la marcha iniciada.

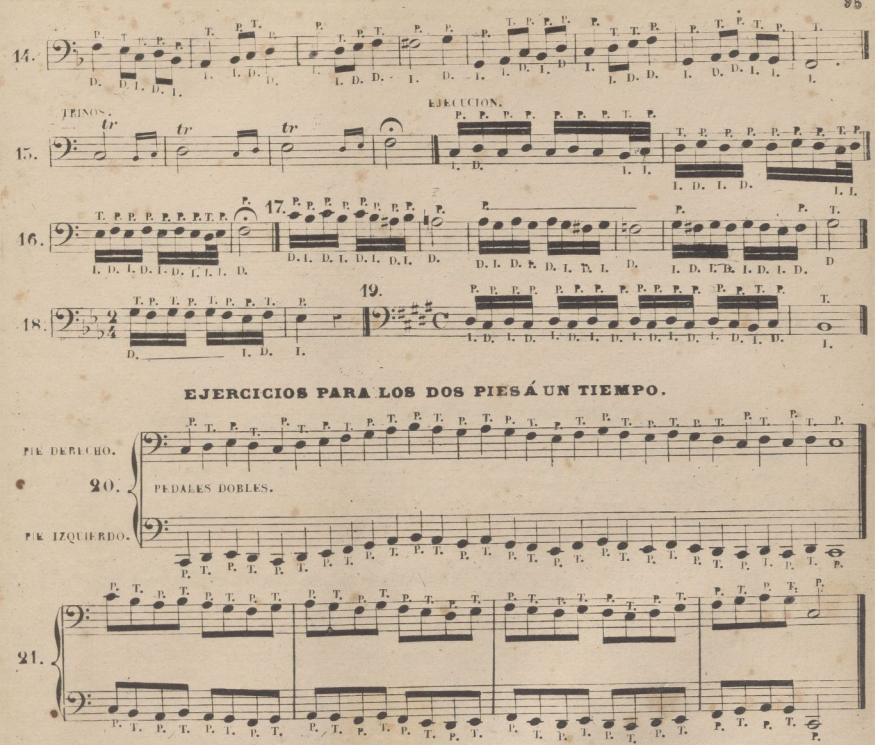

Así como hay sustitucion de dedos en una nota de duracion, tambien se sustituye con la punta del pie el pe dal que se tomó con el talonó vice versa; la ventaja que da este juego es muy importante para cuando se esta tocando un audante con un registro muy suave y de poca fuerza, hacer el menor ruido con los pies, y ademas conseguir el ligar lo mas posible el souido de un pedal conel del otro.

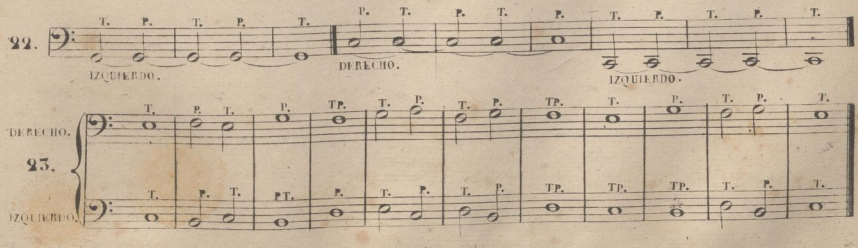

A. h. 6430.

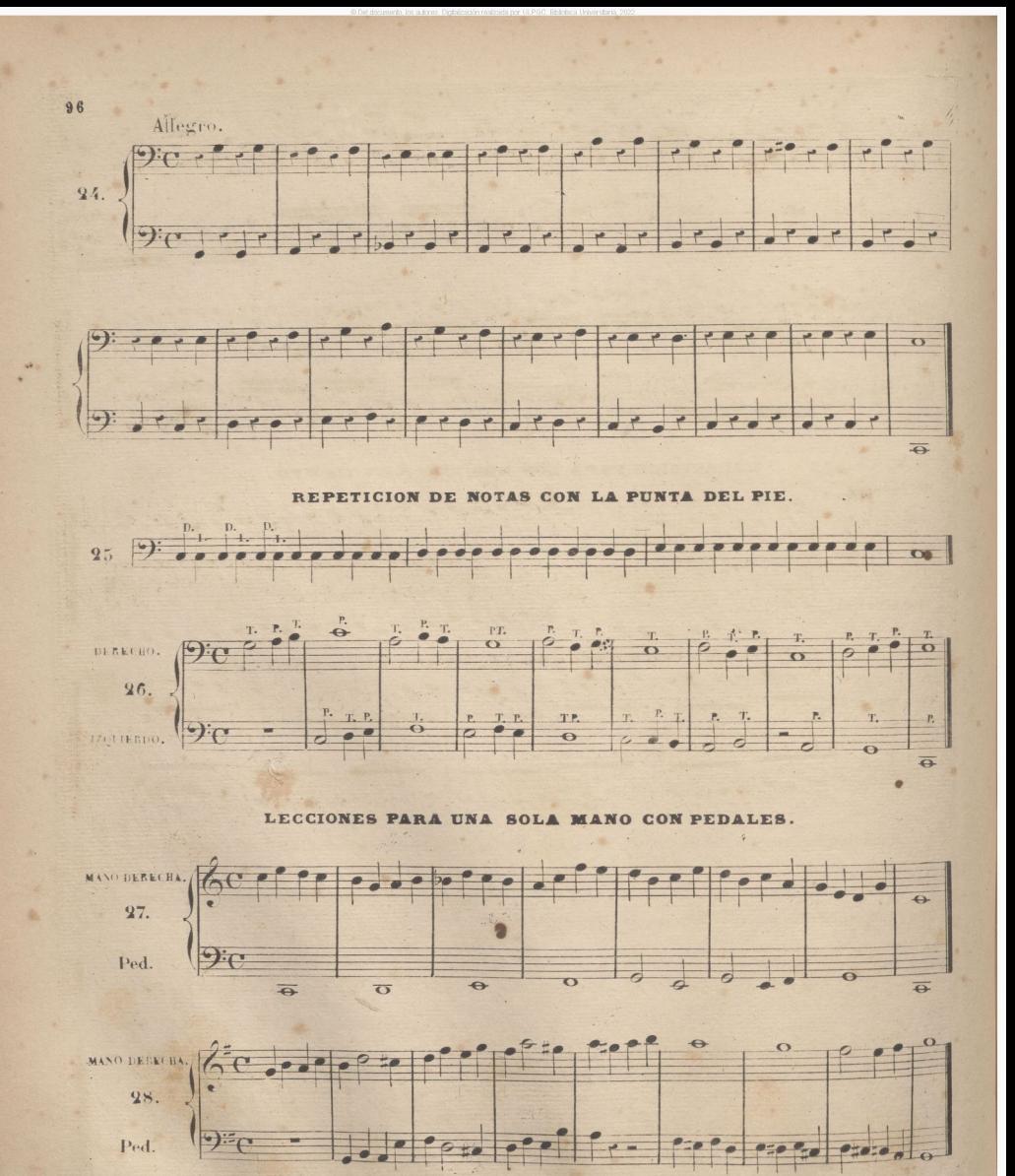

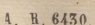

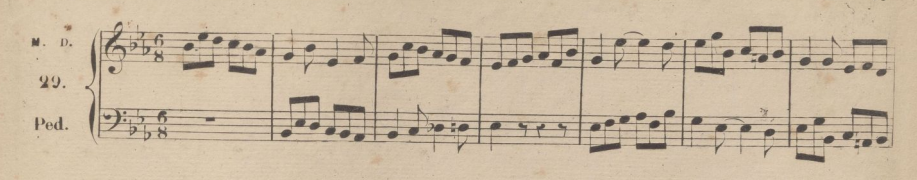

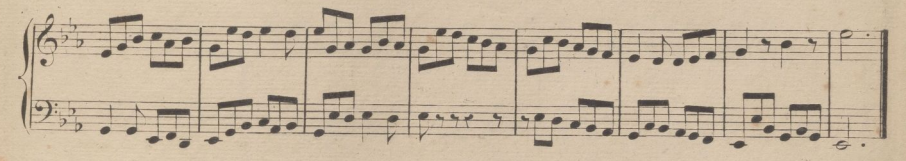

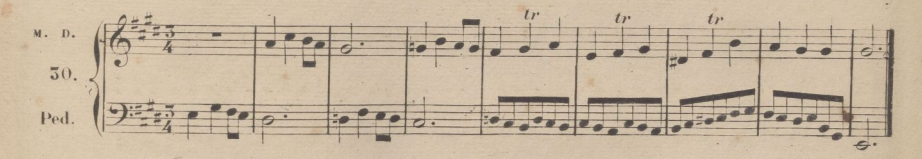

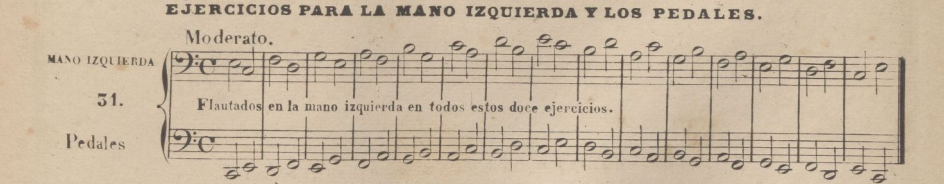

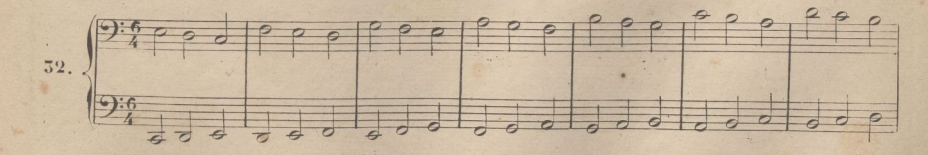

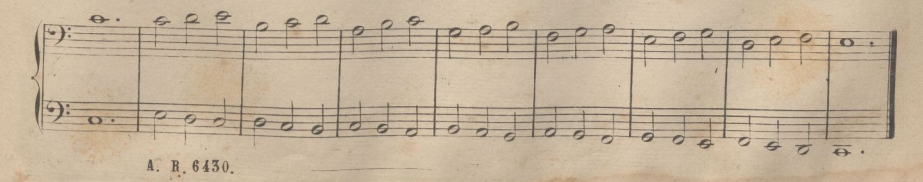

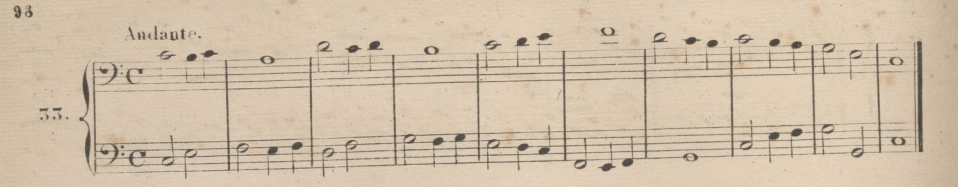

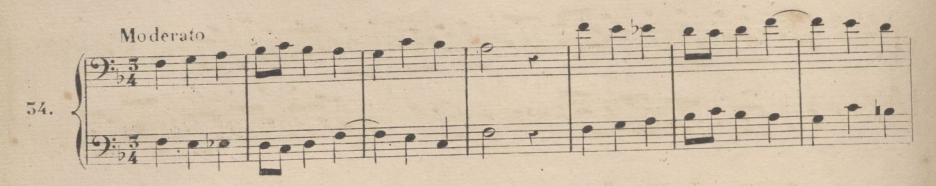

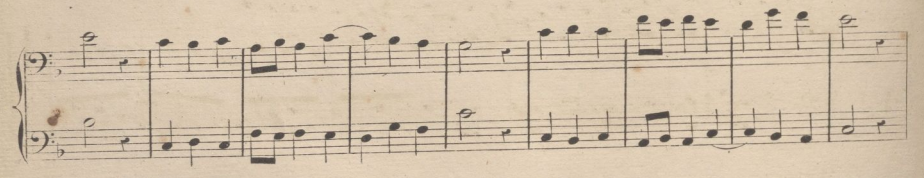

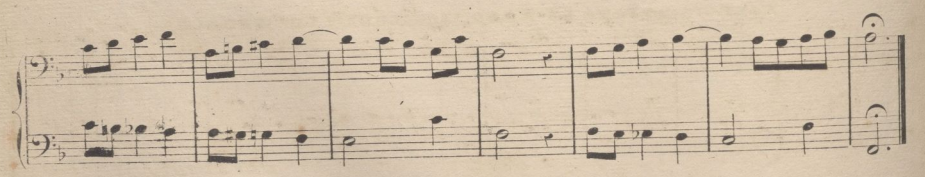

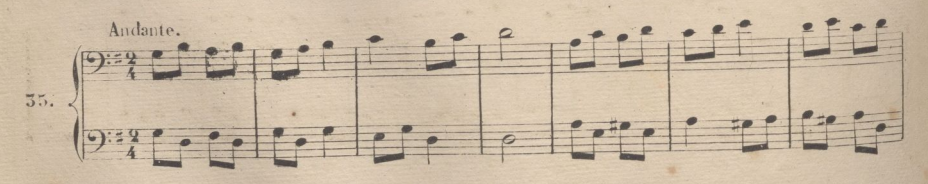

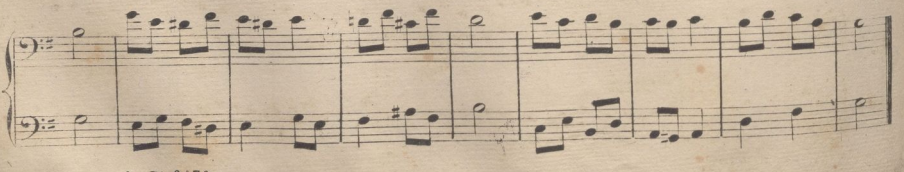

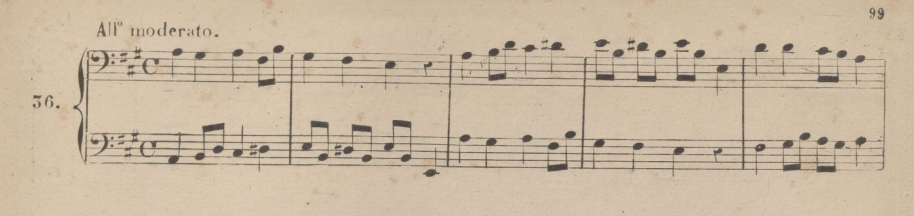

irealizada por ULPGC. Biblioteca Universitaria.

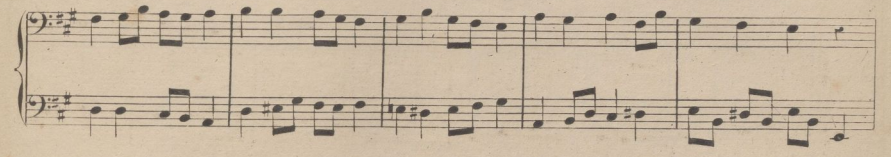

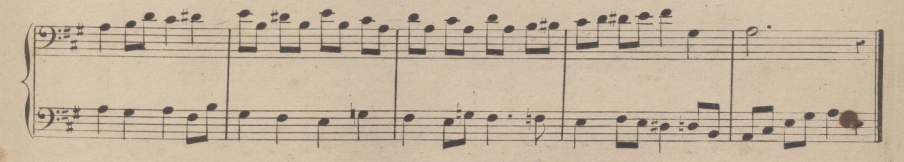

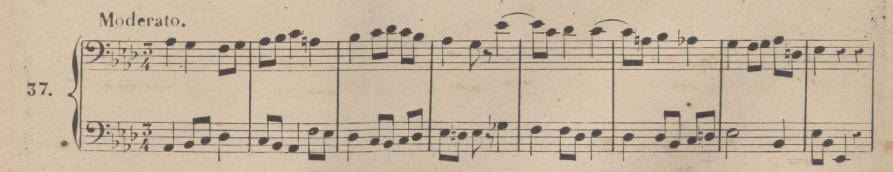

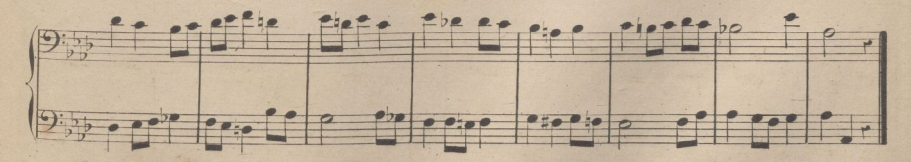

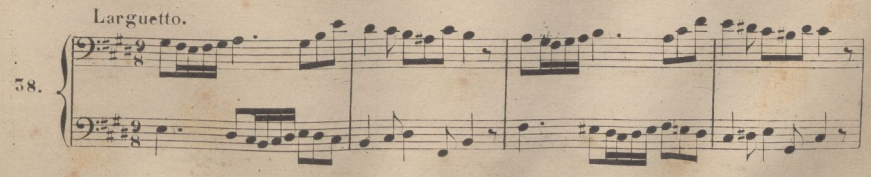

A. R. 6430

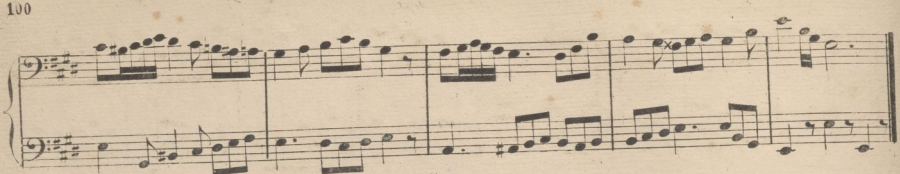

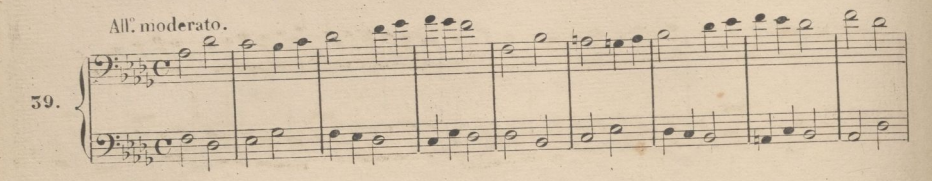

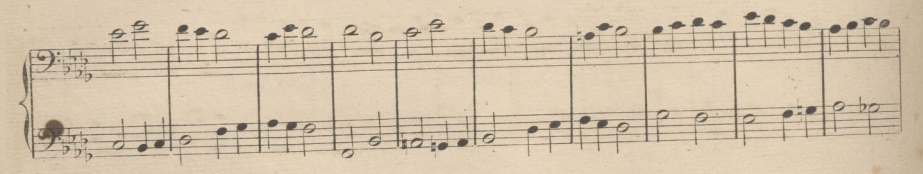

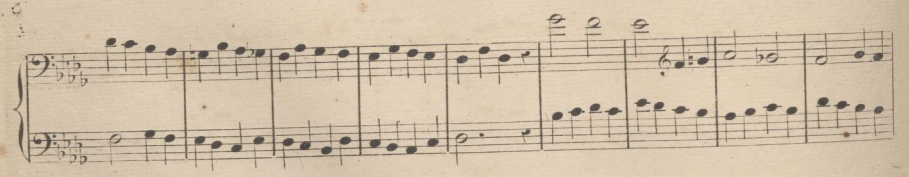

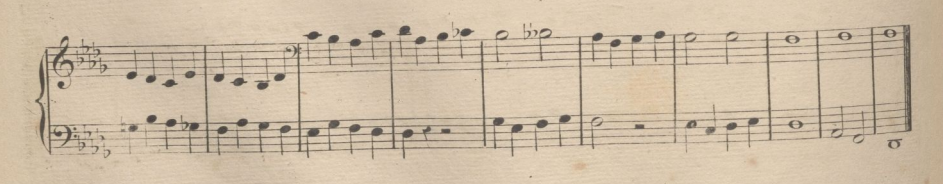

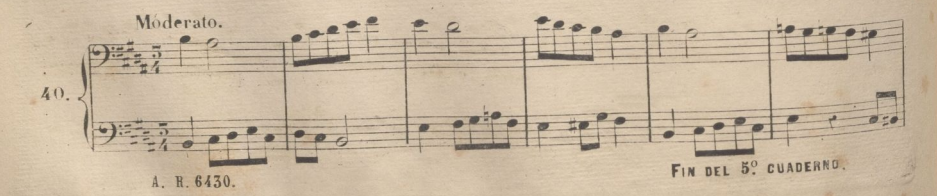

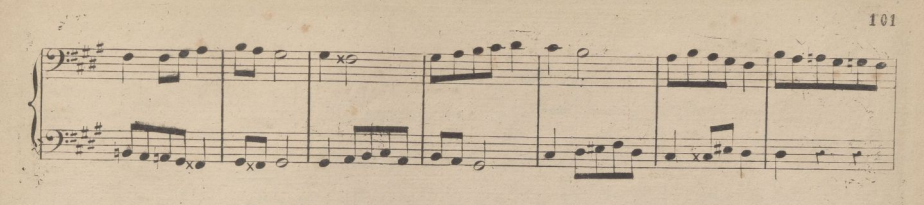

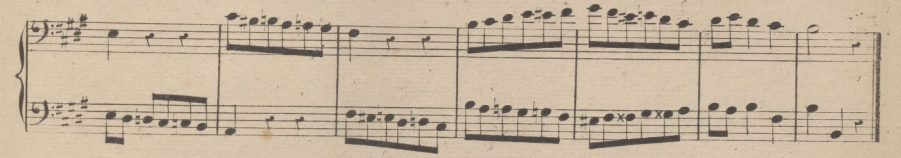

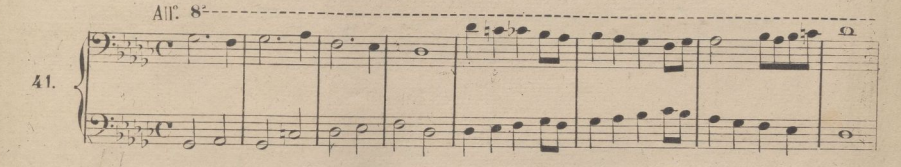

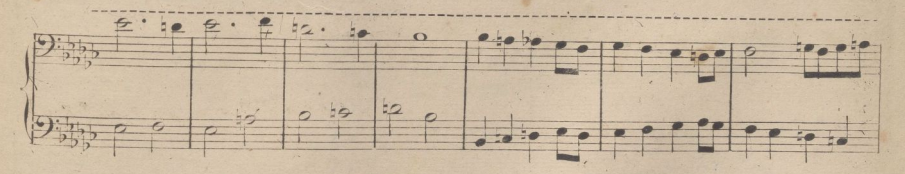

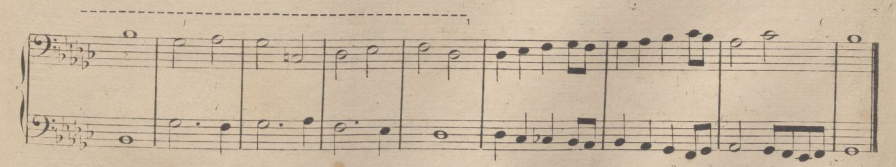

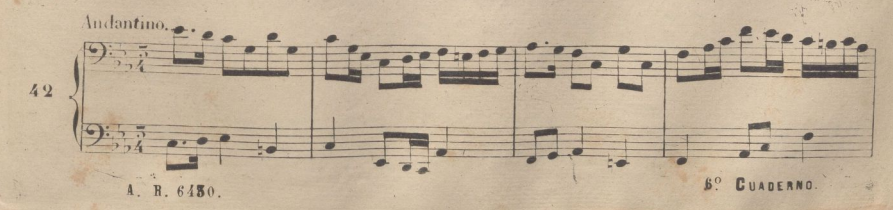

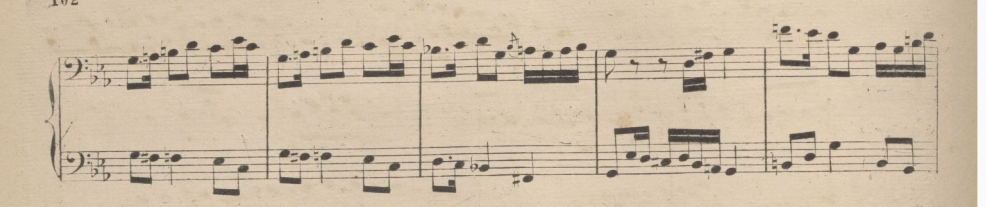

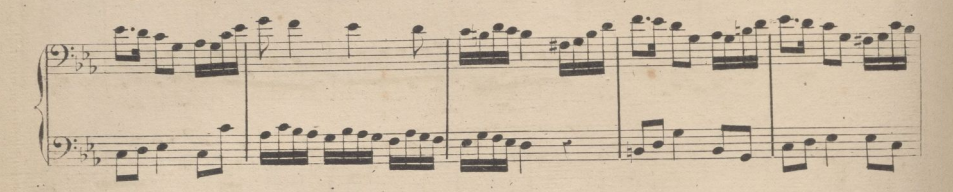

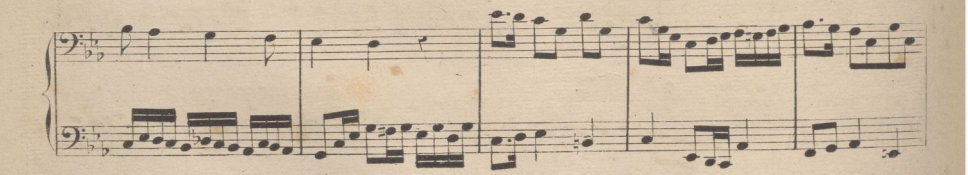

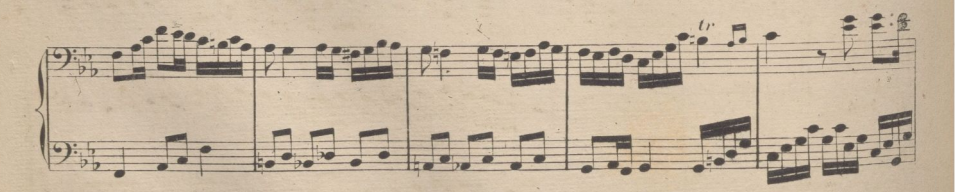

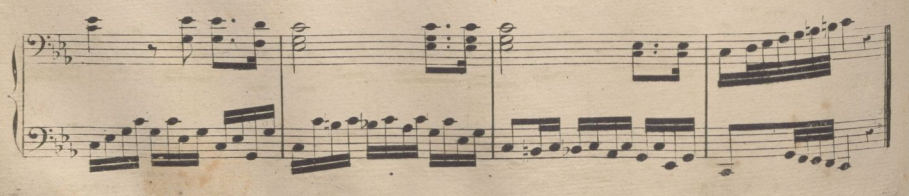

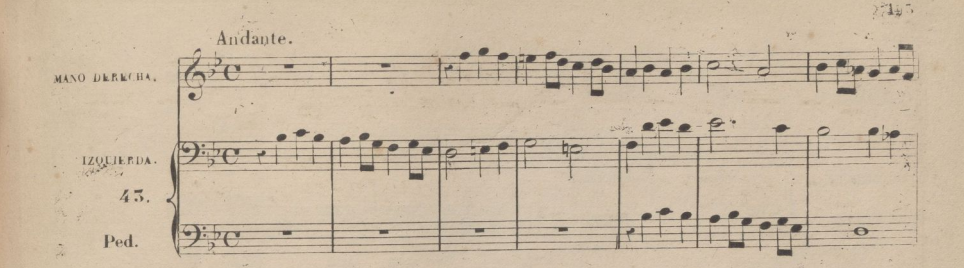

realizada por ULPGC. Biblioteca Universitaria

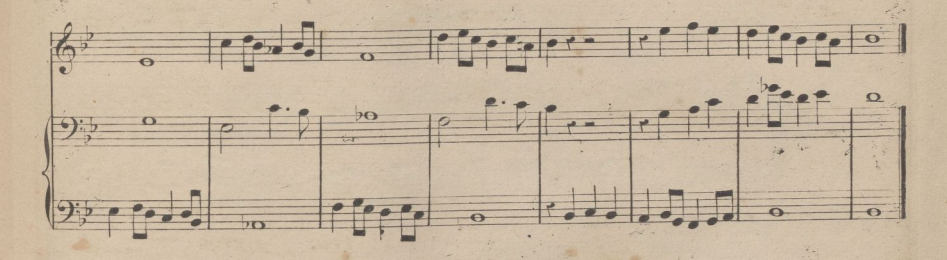

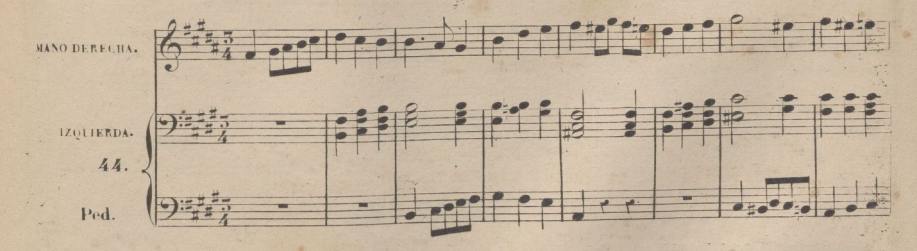

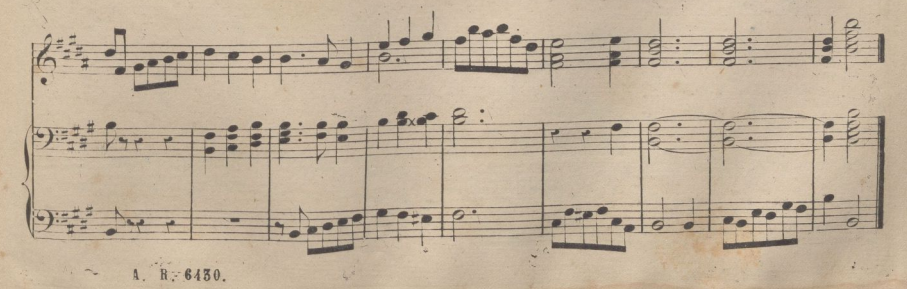

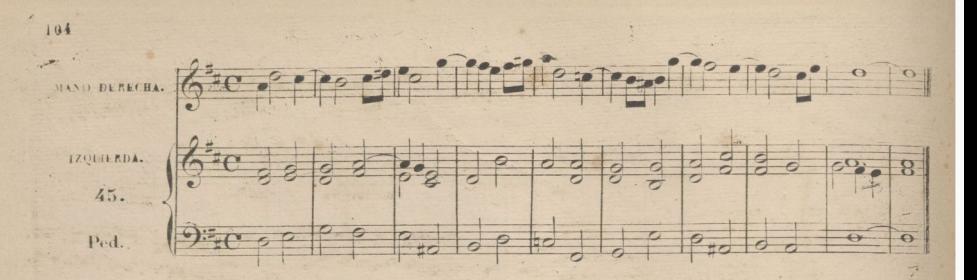

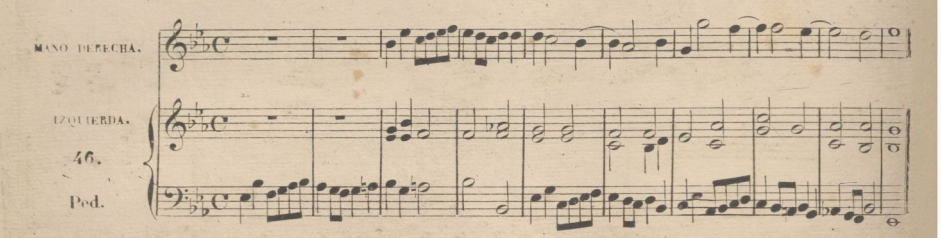

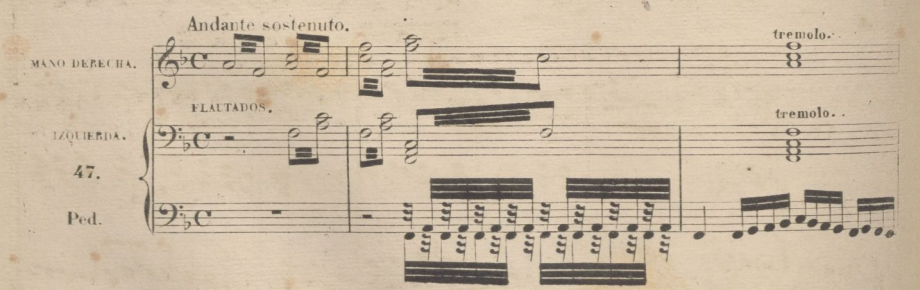

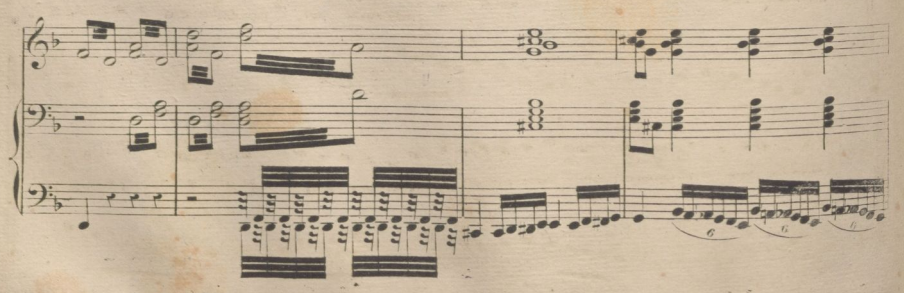

A. R. 6430.

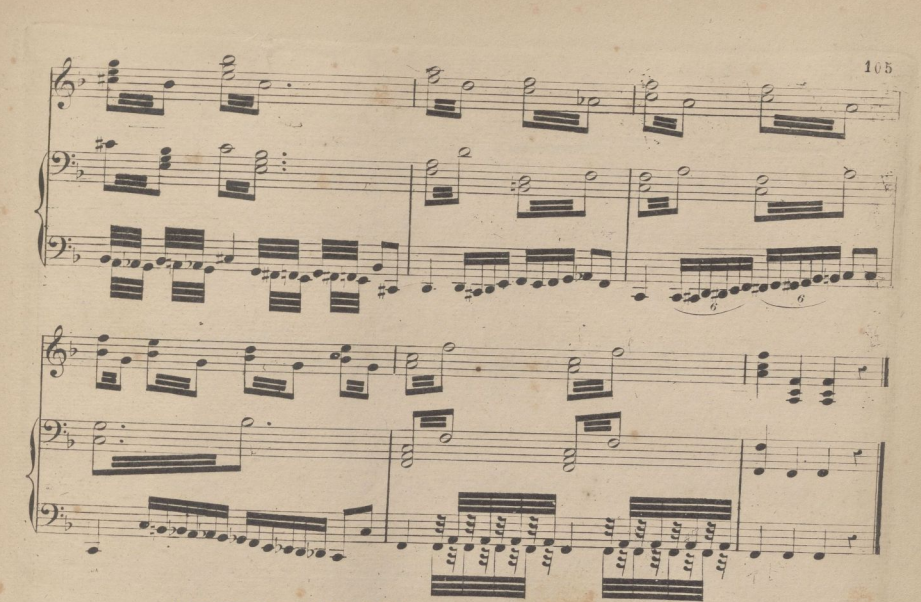

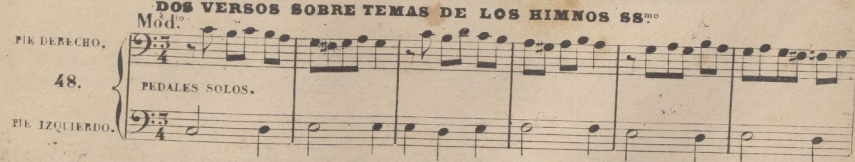

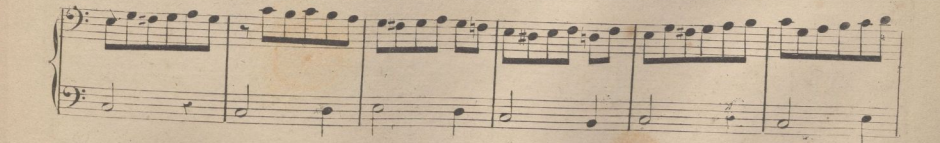

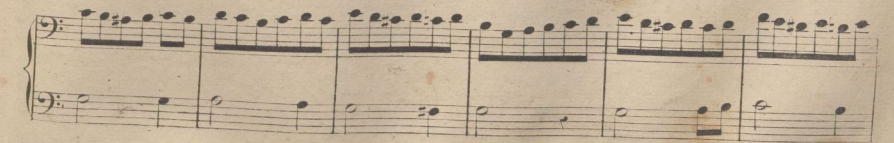

A. R. 6430.

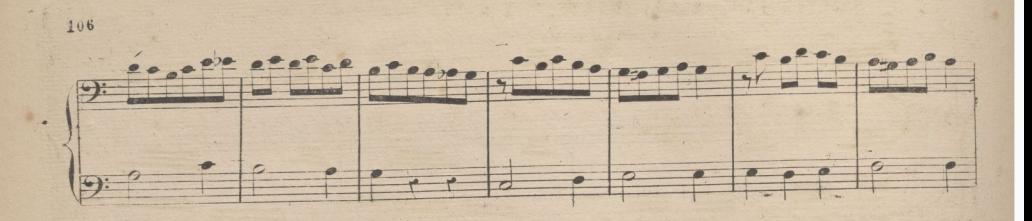

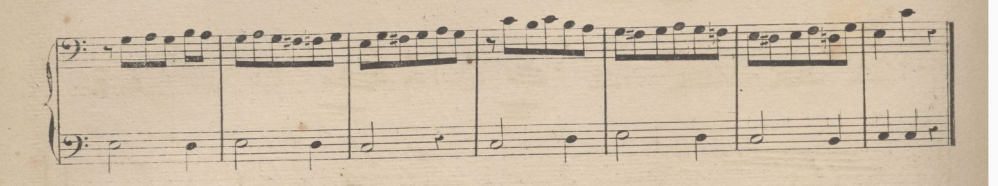

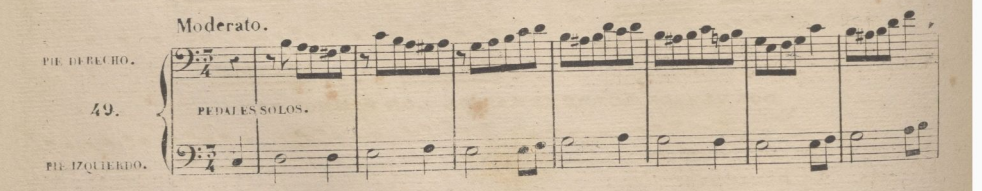

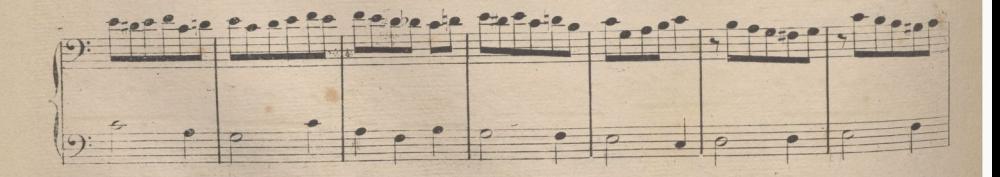

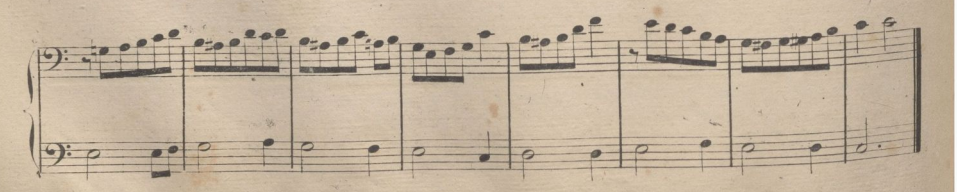

## BAJETES PARA ACOSTUMBRARSE A ACOMPANAR CON NUMERACION

Acordes consonantes y sus inversiones.

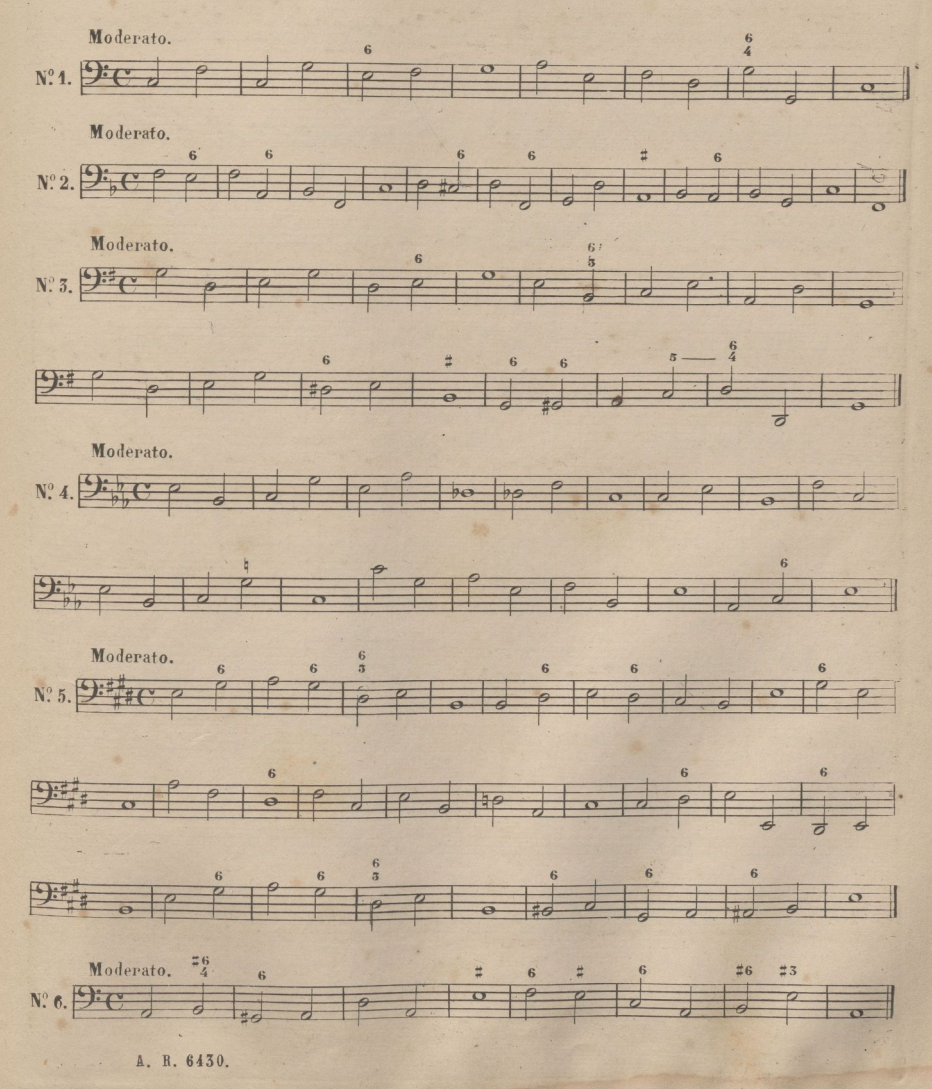

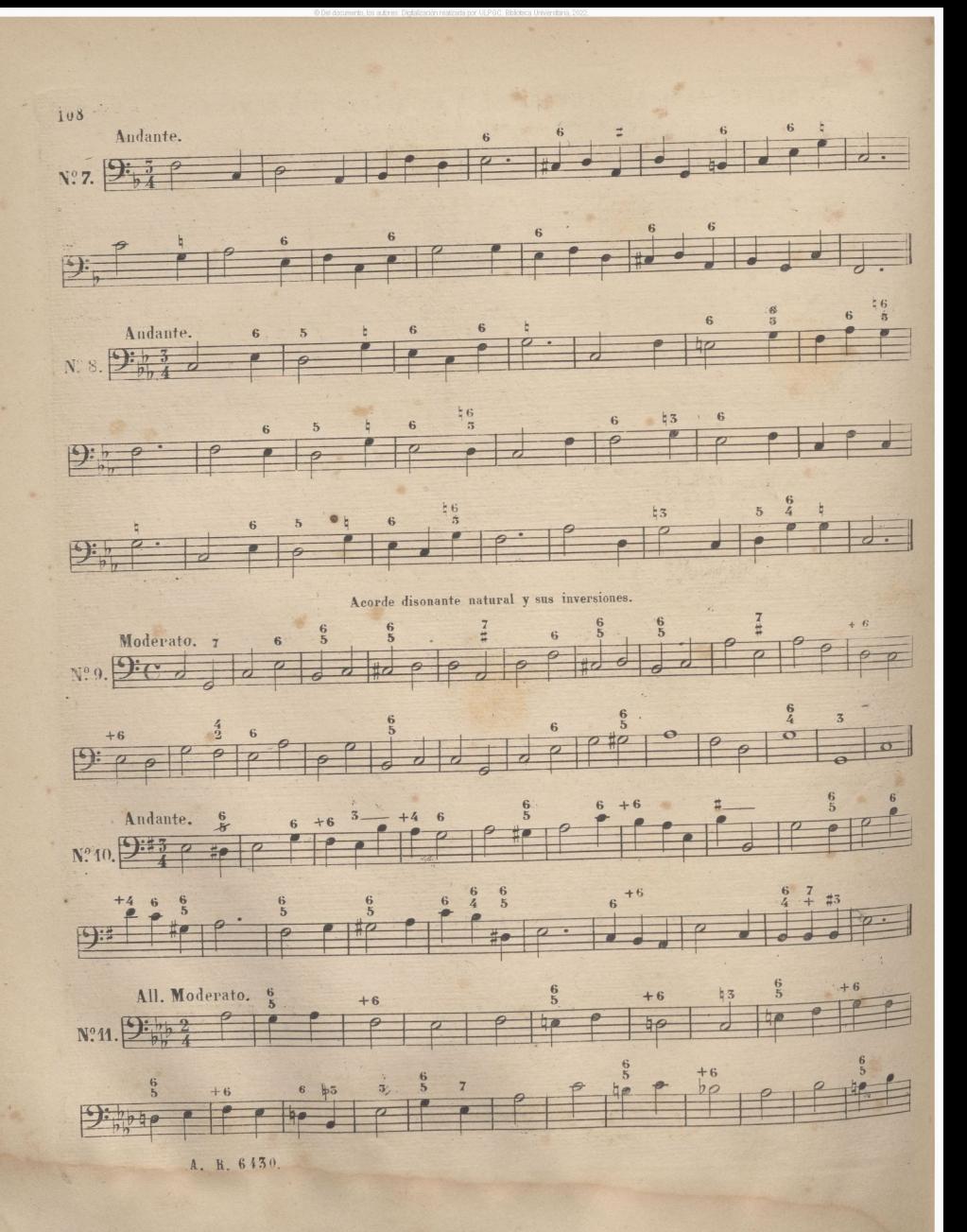

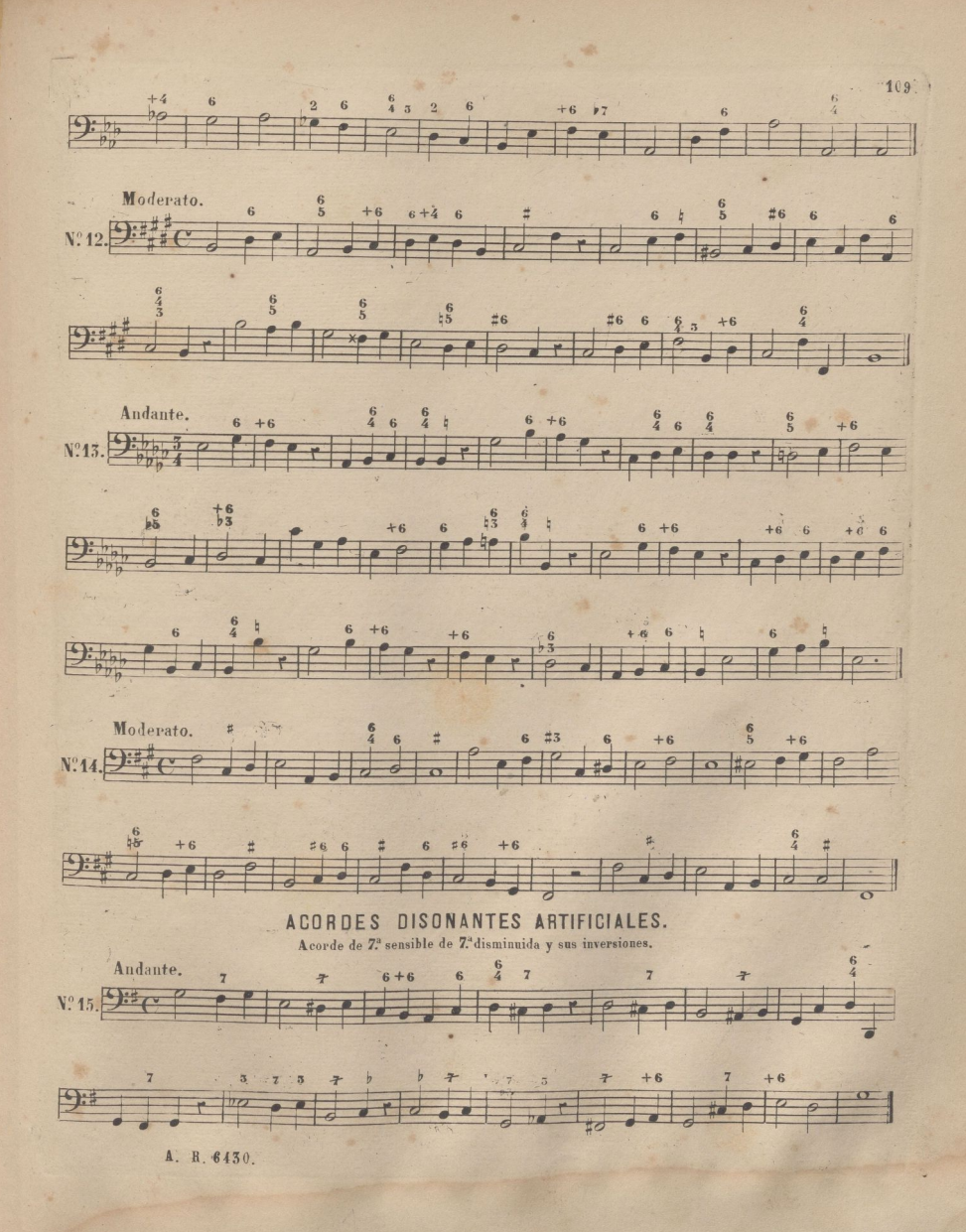

realizada por ULPGC. Biblioteca Universitaria

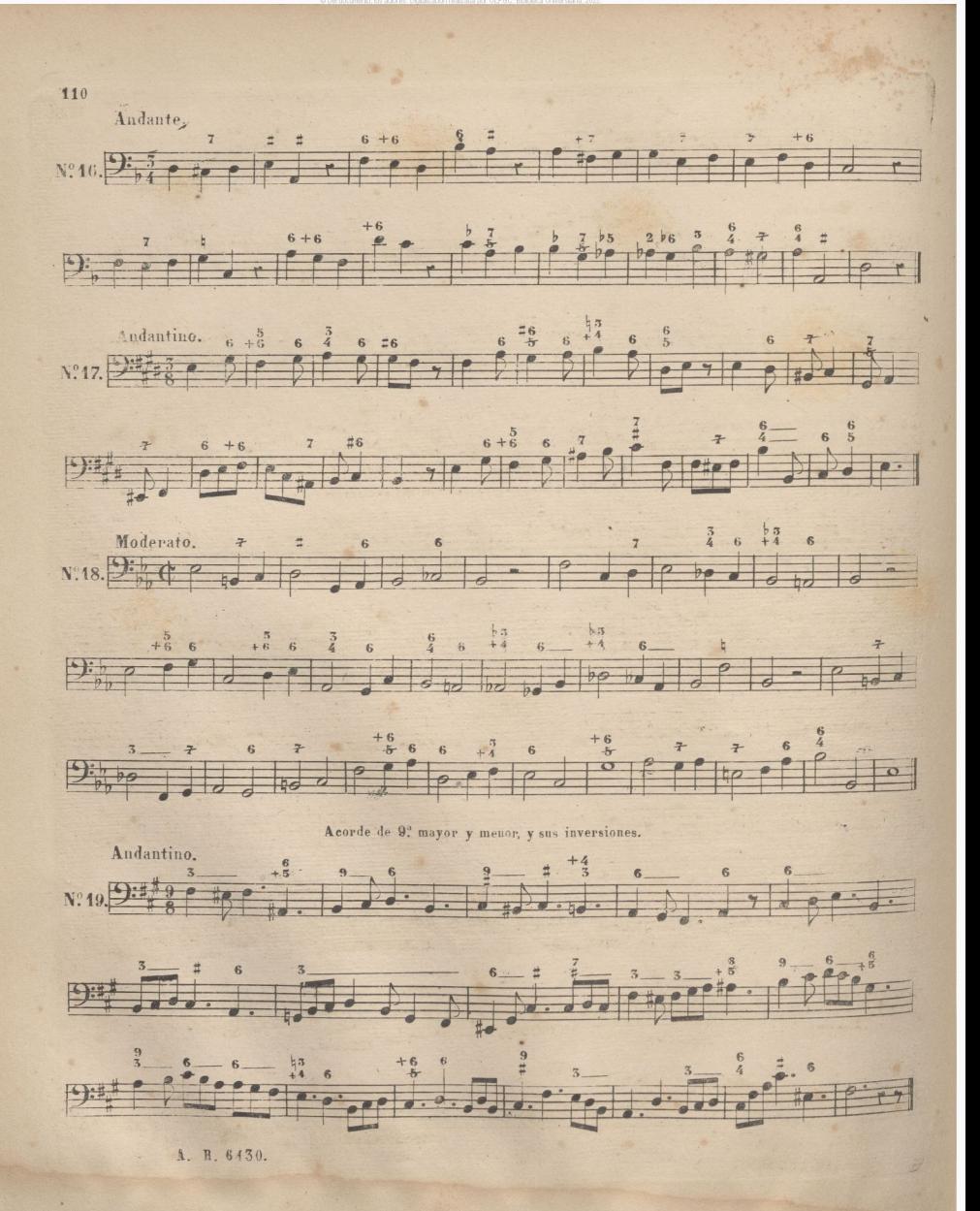

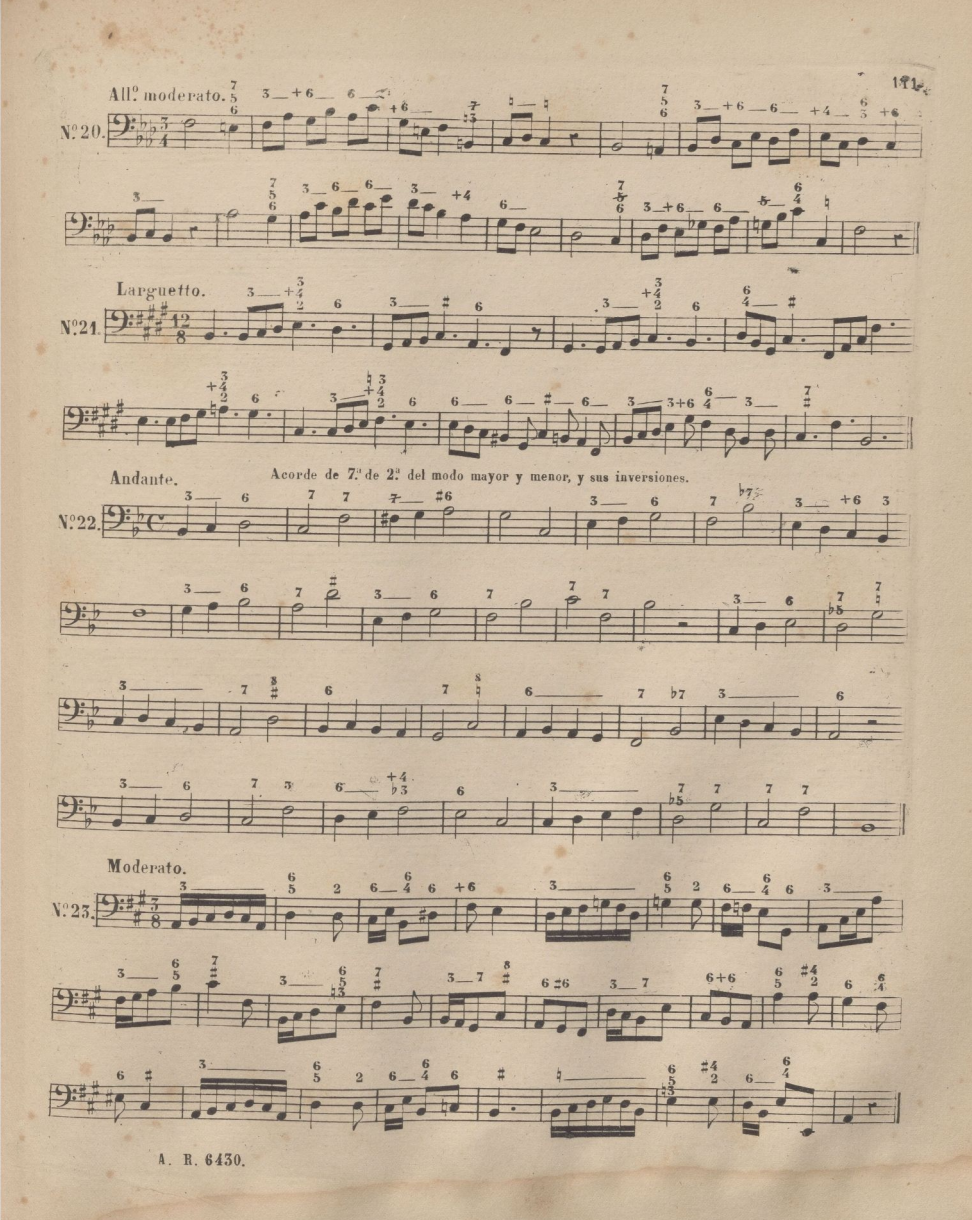

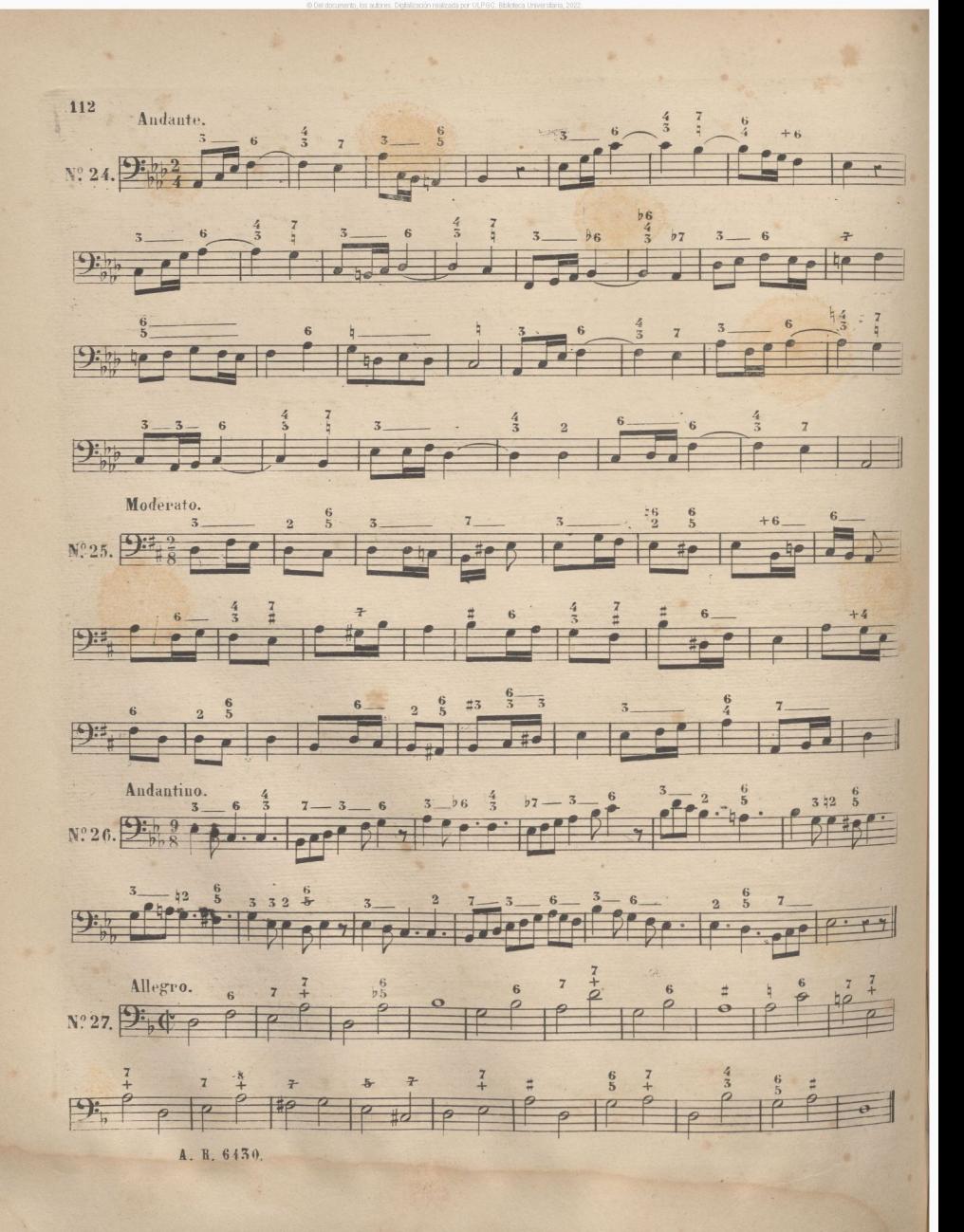

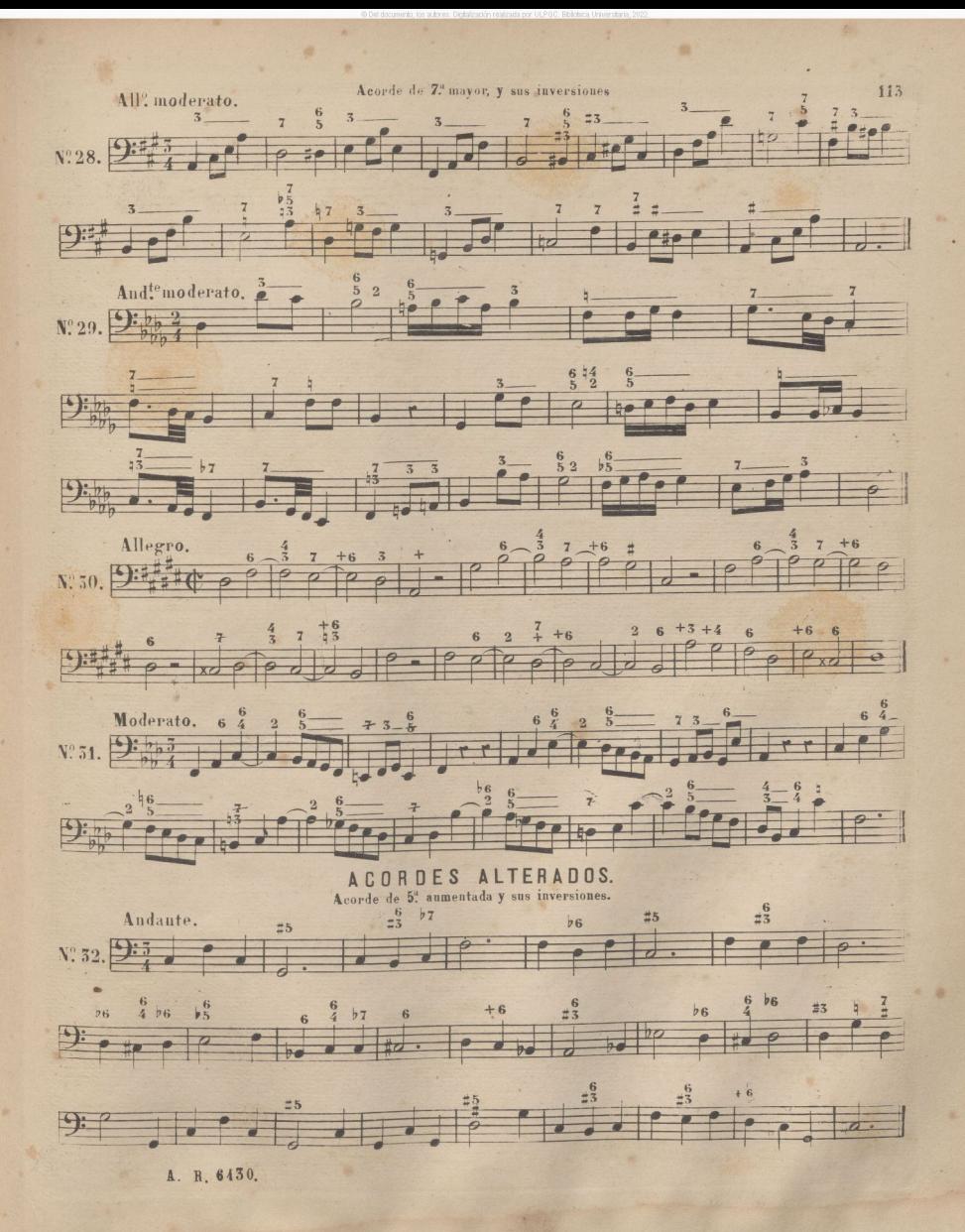

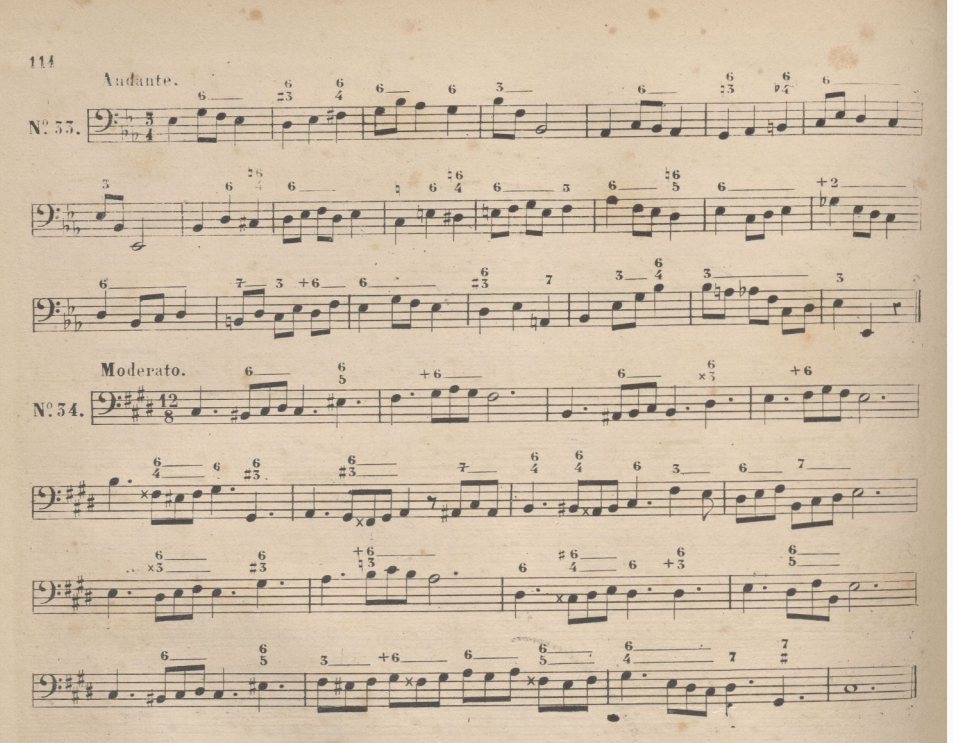

Acorde de 7.ª dominante con 5.ª aumentada, y sus inversiones.

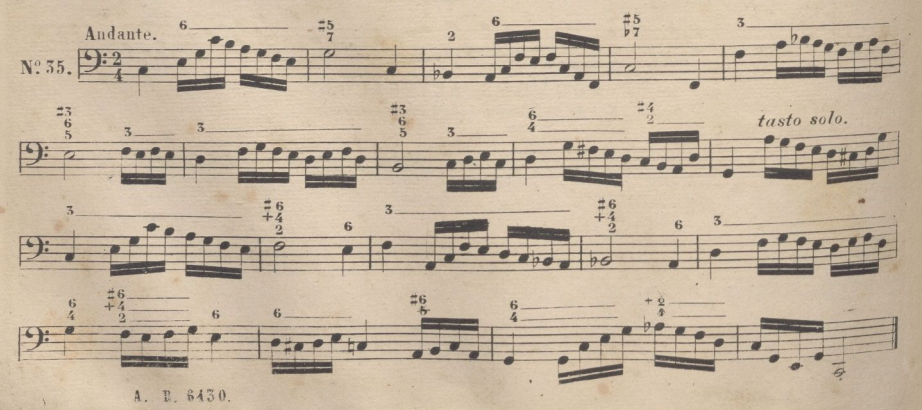

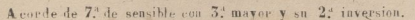

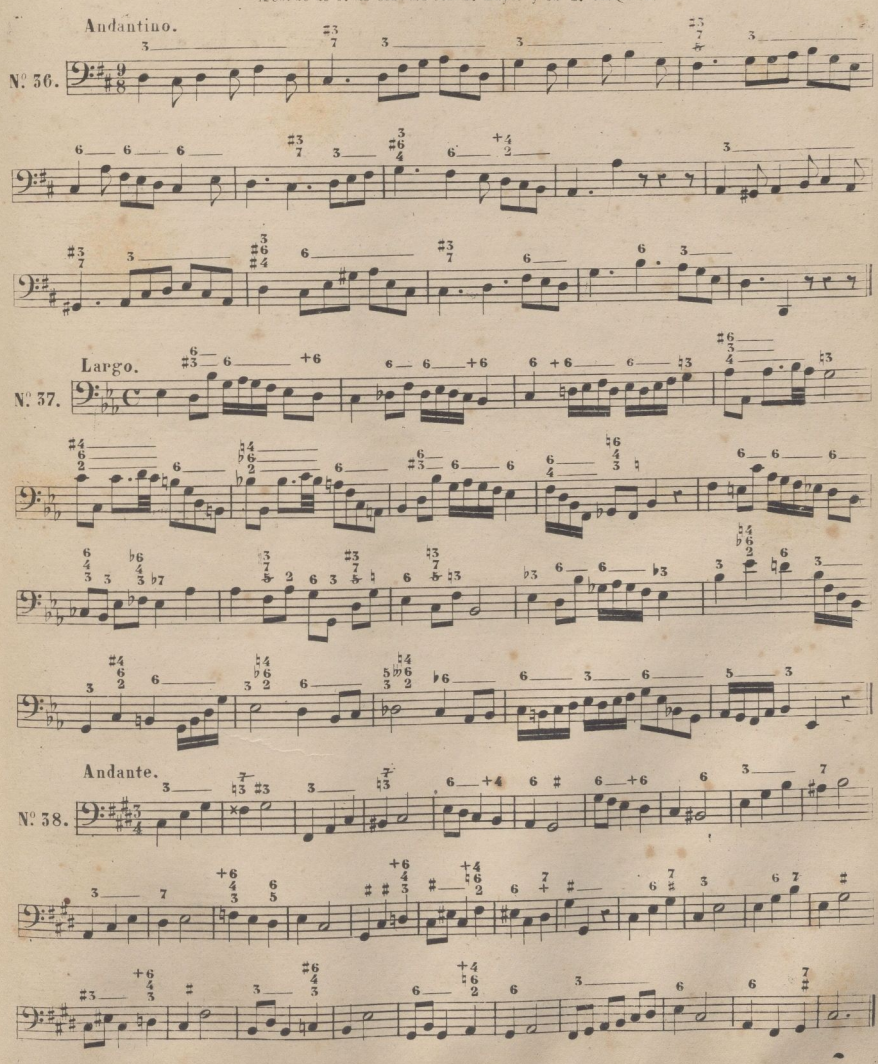

A. R. 6430.

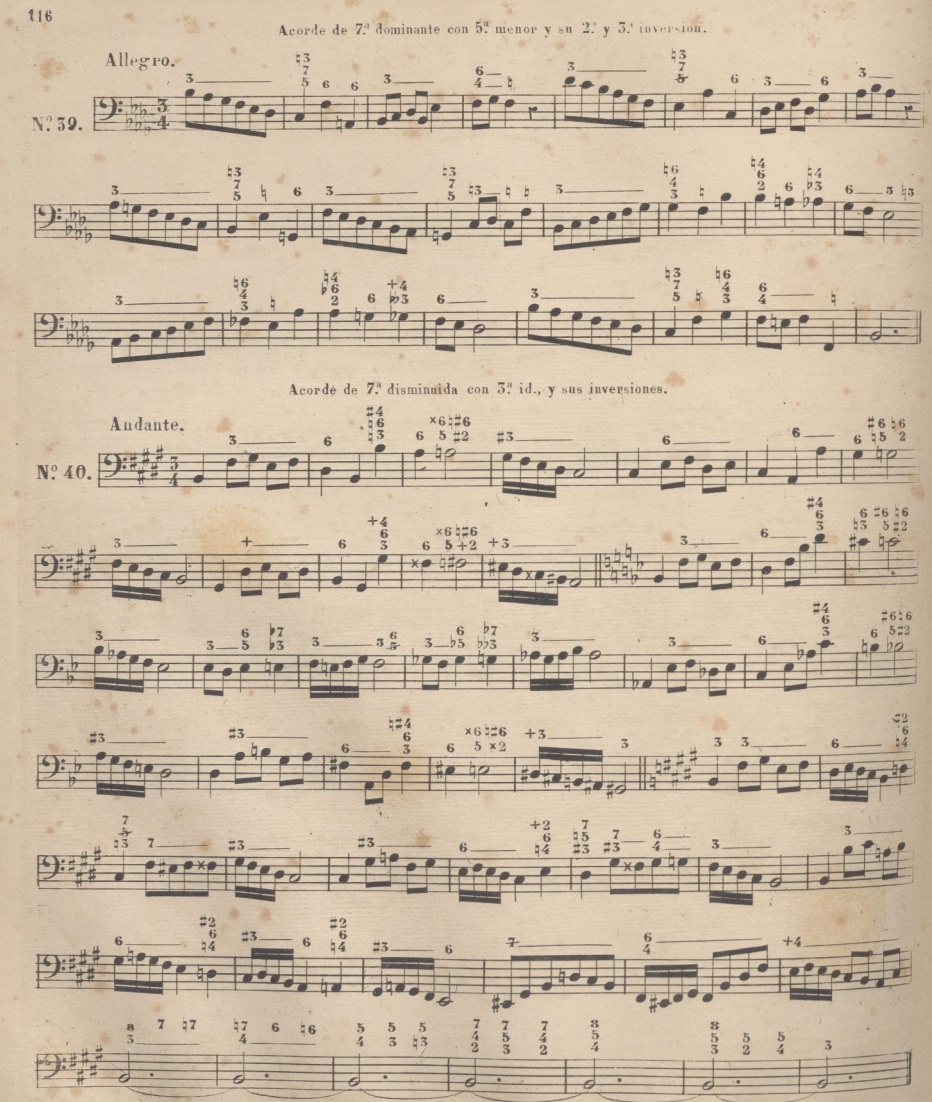

 $x$  di

A. R. 6430.

## VERSOS DE ORGANO (1)

SOBRE LOS 8 TONOS DEL CANTO LLANO.

1<sup>er</sup> TONO.

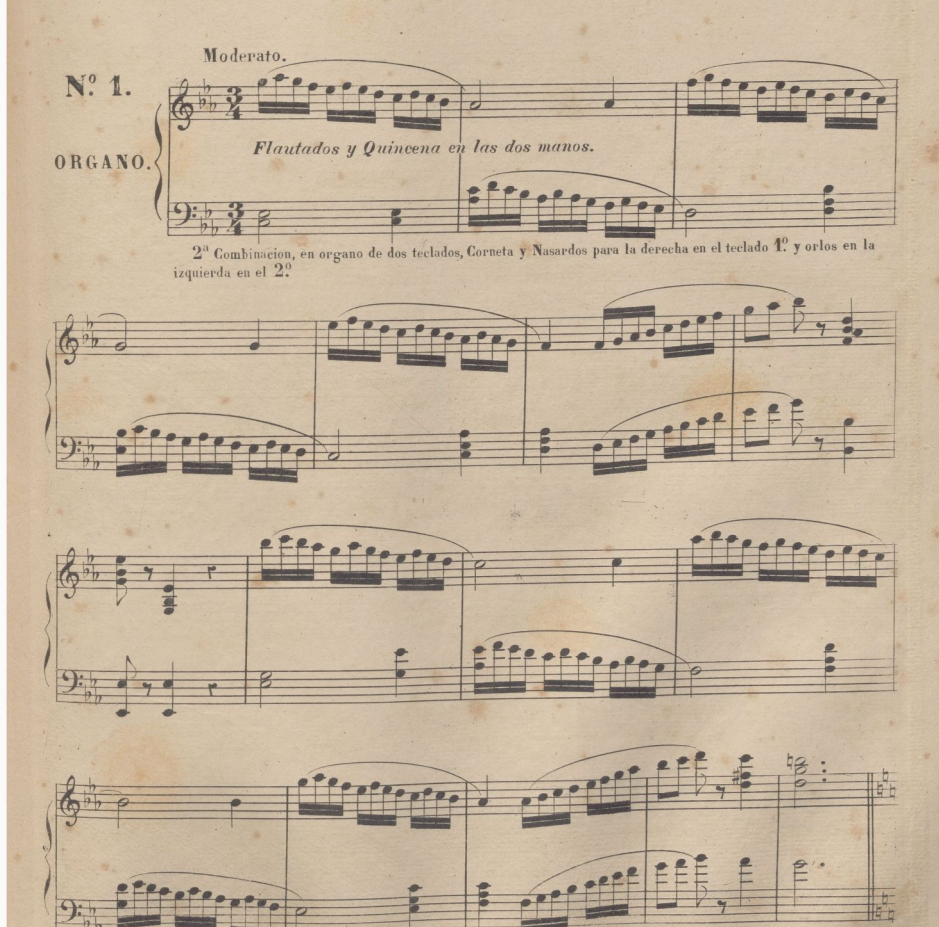

(1) Ademas de esta serie de versos por los 8 tonos del Canto Hano, pueden tocarse alternando con ellos, los bajetos cifrados, acompañandolos con los. Flantados

Ry M.6450

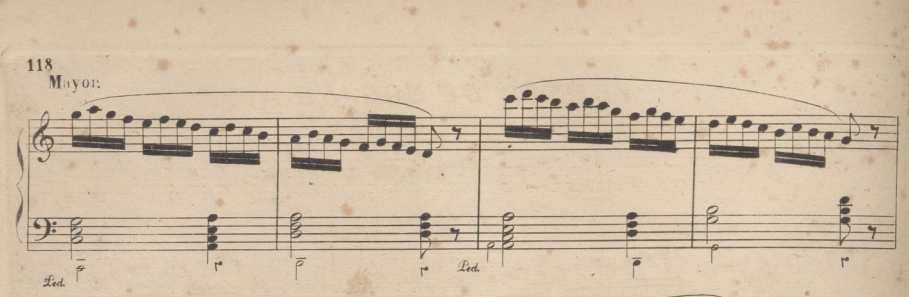

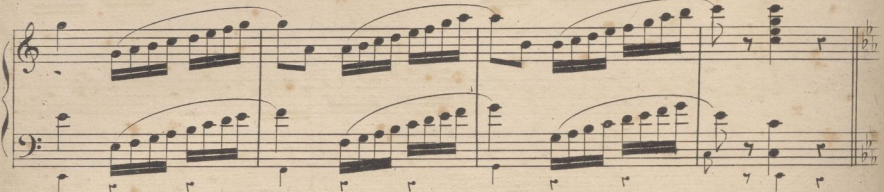

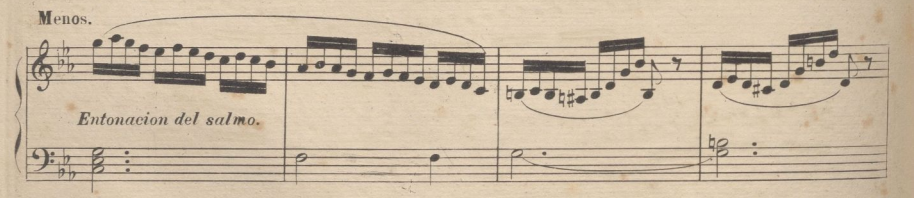

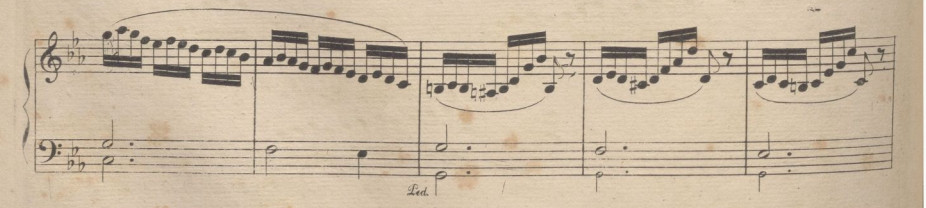

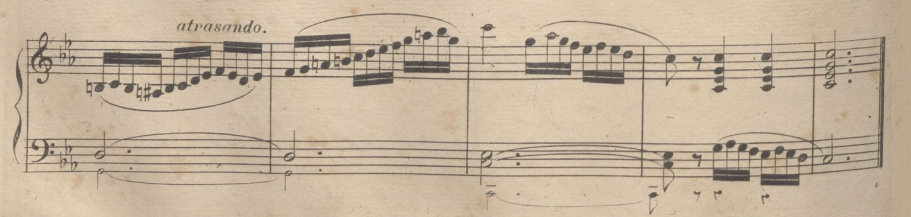

R.v M.6450.

VERSO DE 1º TONO.

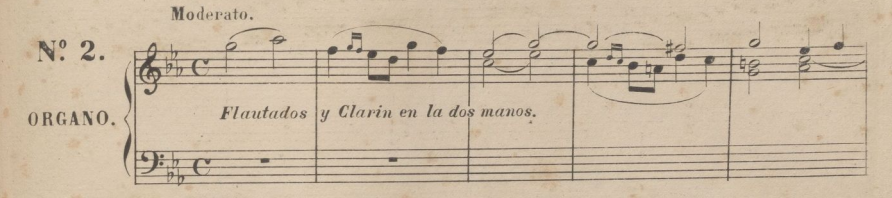

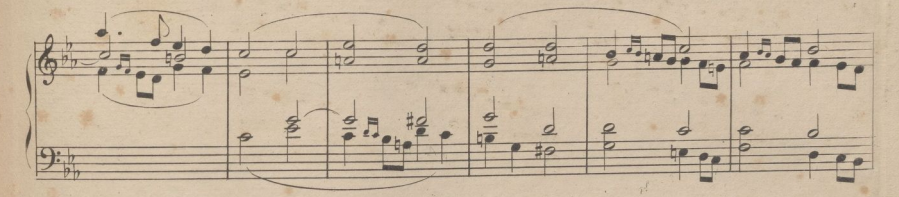

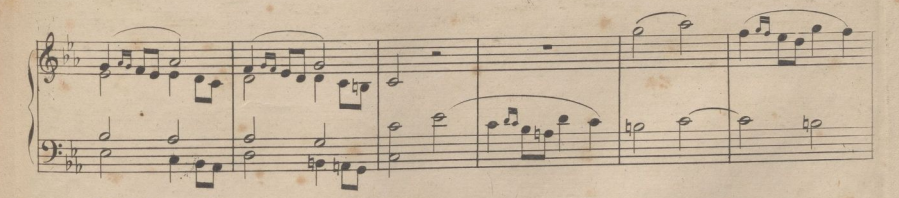

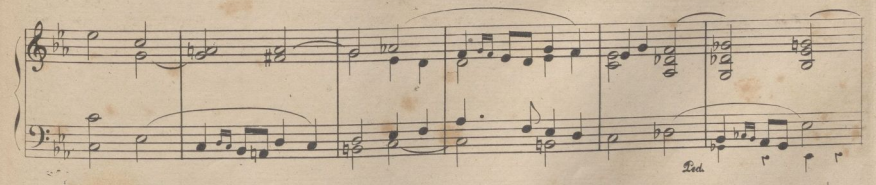

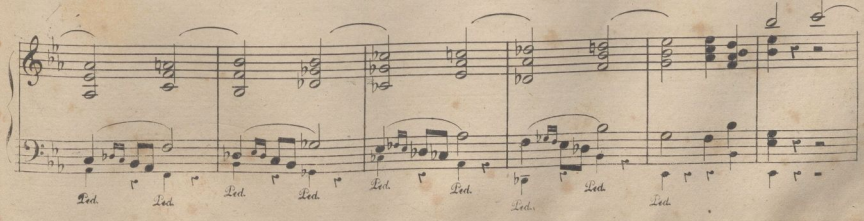

**R. W. 6450** 

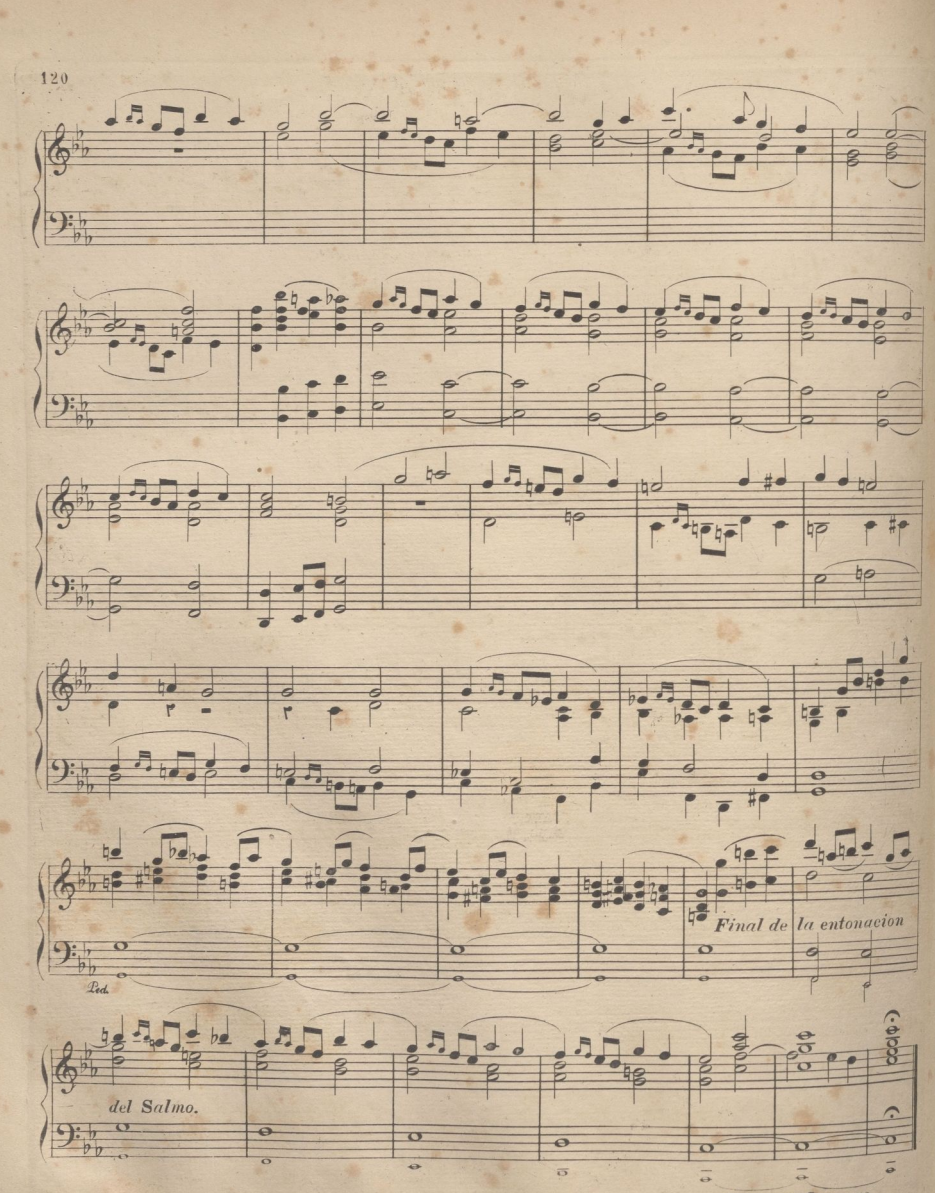

R.v M.6430.

FIN DEL 6º CUADERNO.

## VERSO DE 1º TONO.

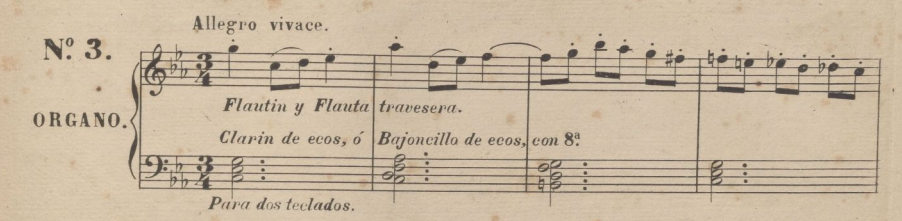

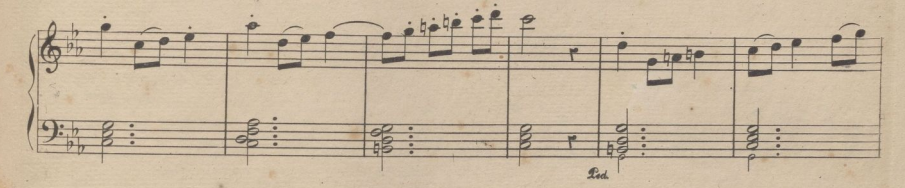

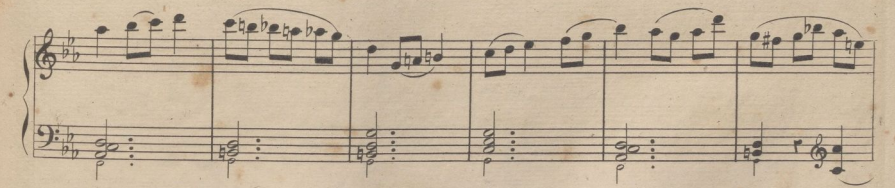

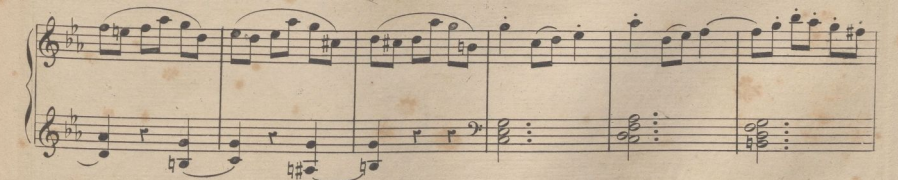

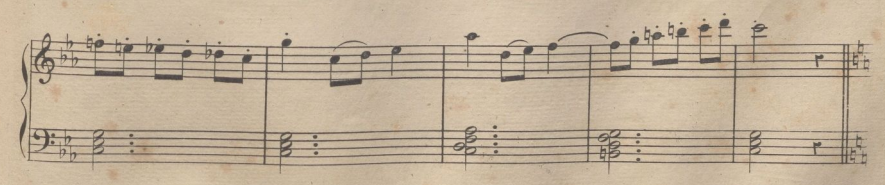

R.y M. 6450.

7º CUADERNO.

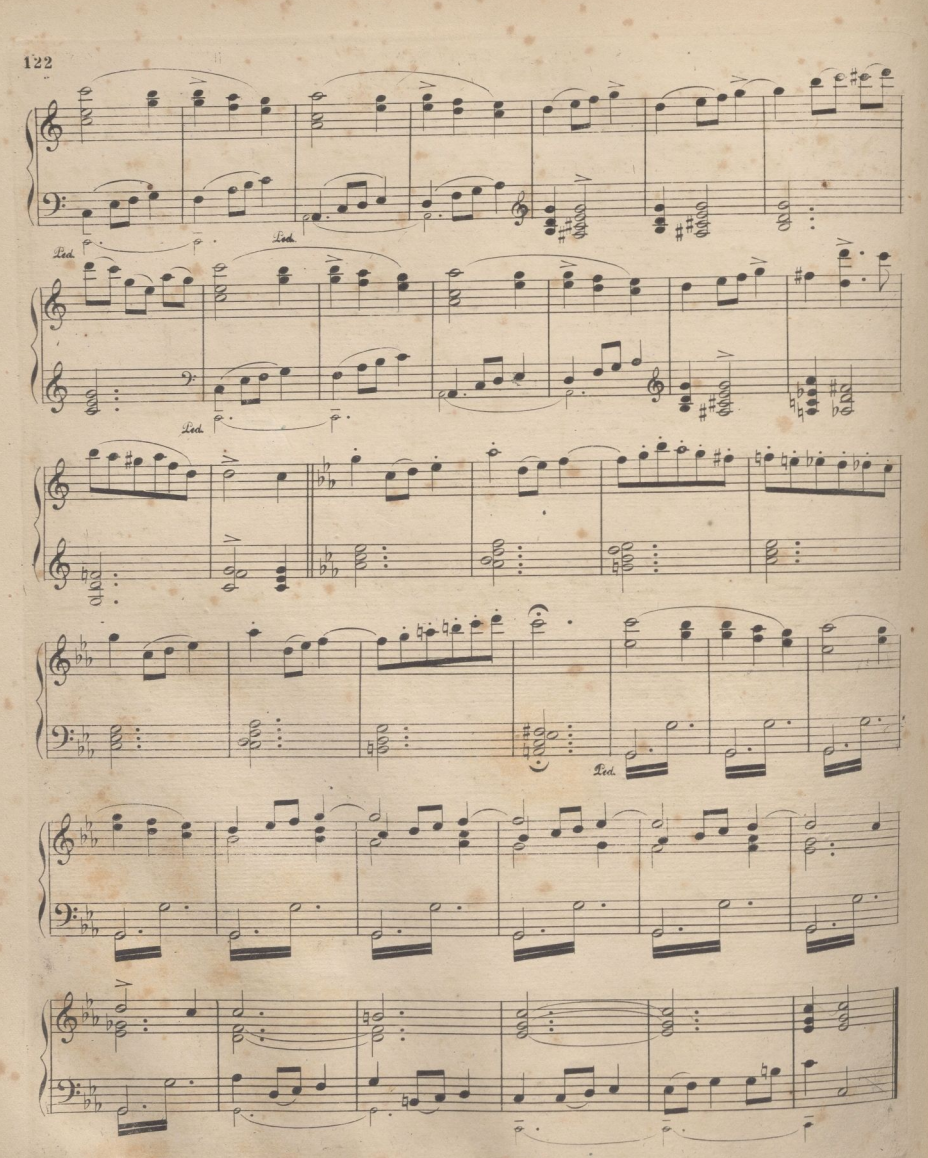

R. v. M. 6430

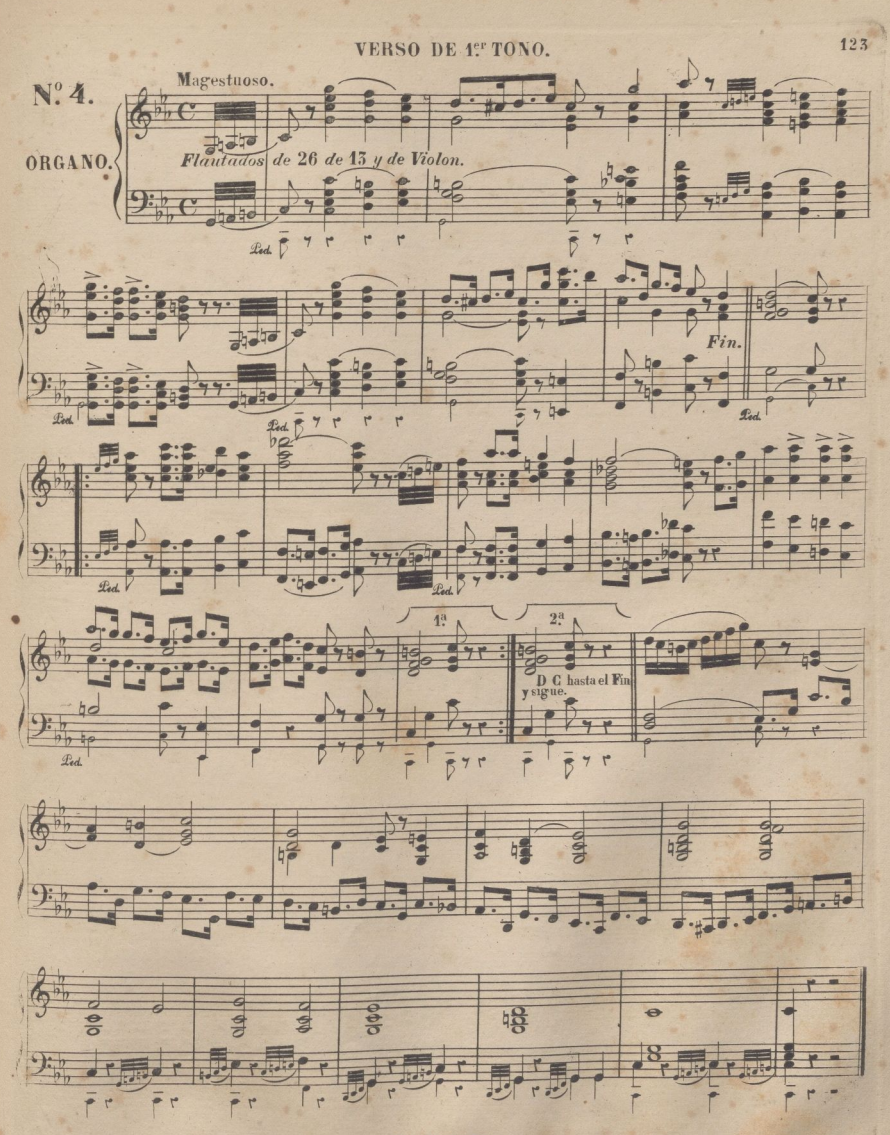

R.v M. 6450.

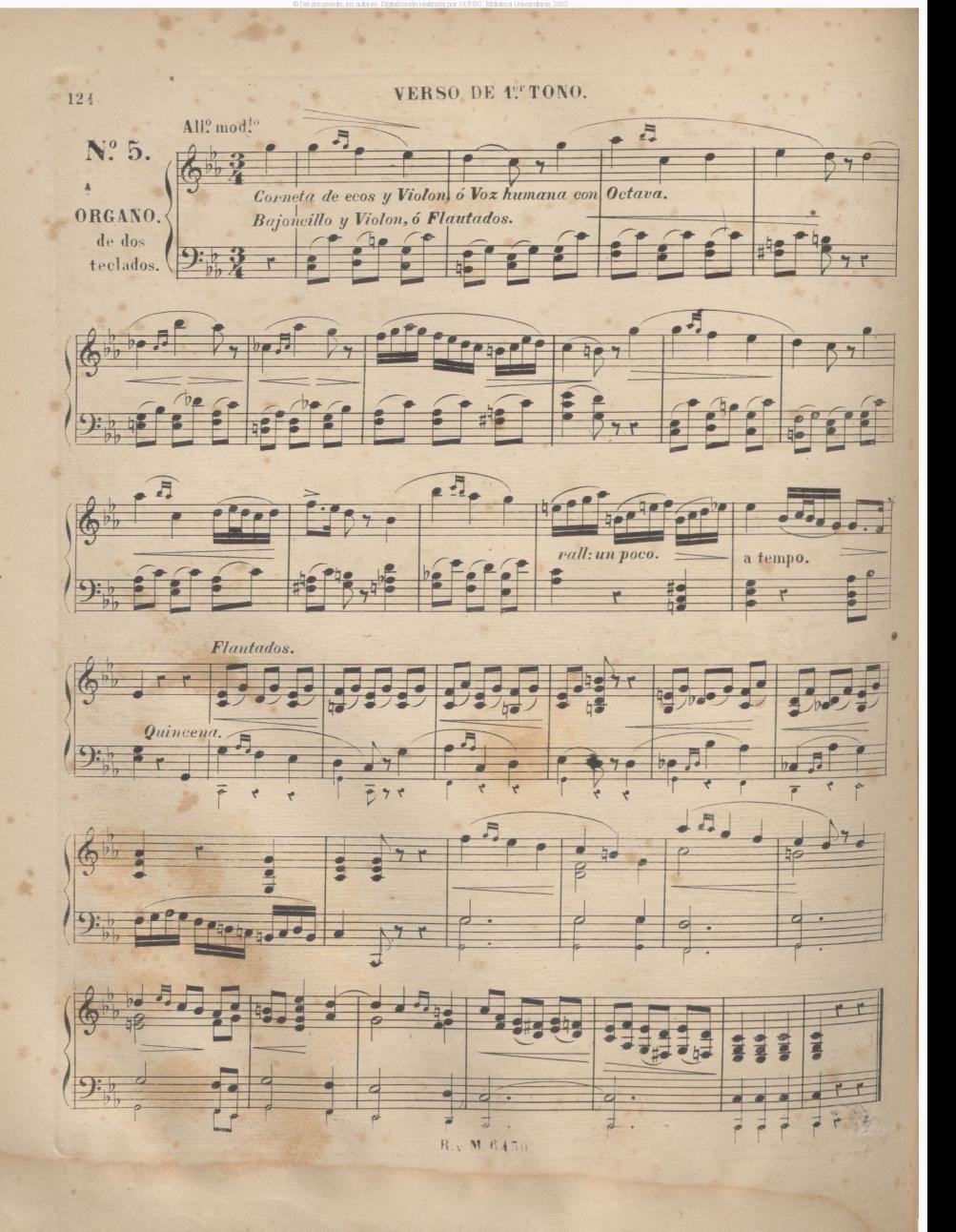

VERSO DE 1º TONO.

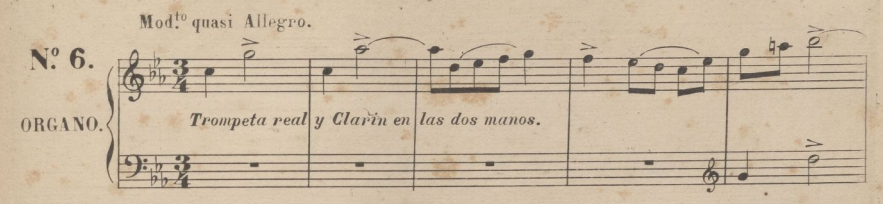

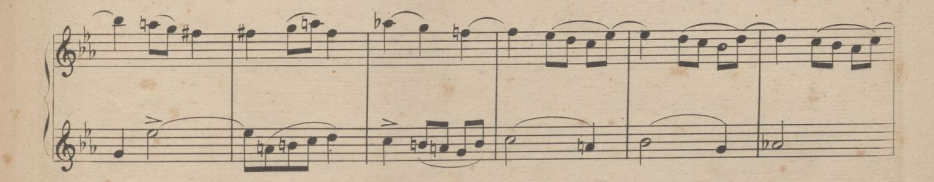

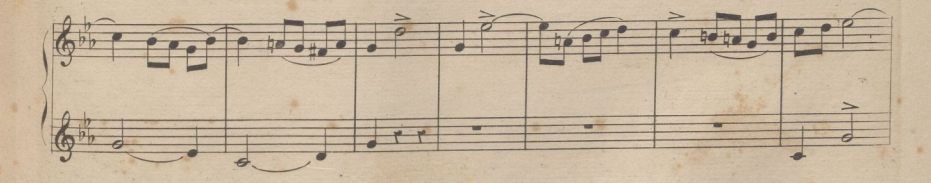

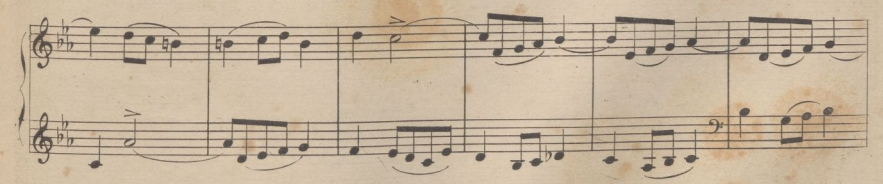

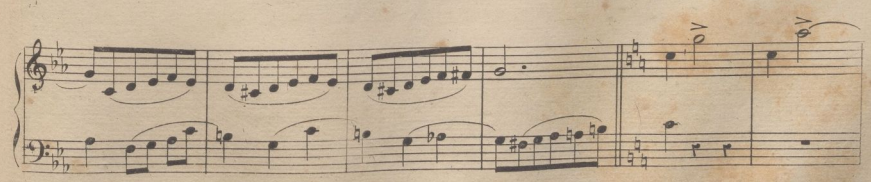

R. M. 6450.

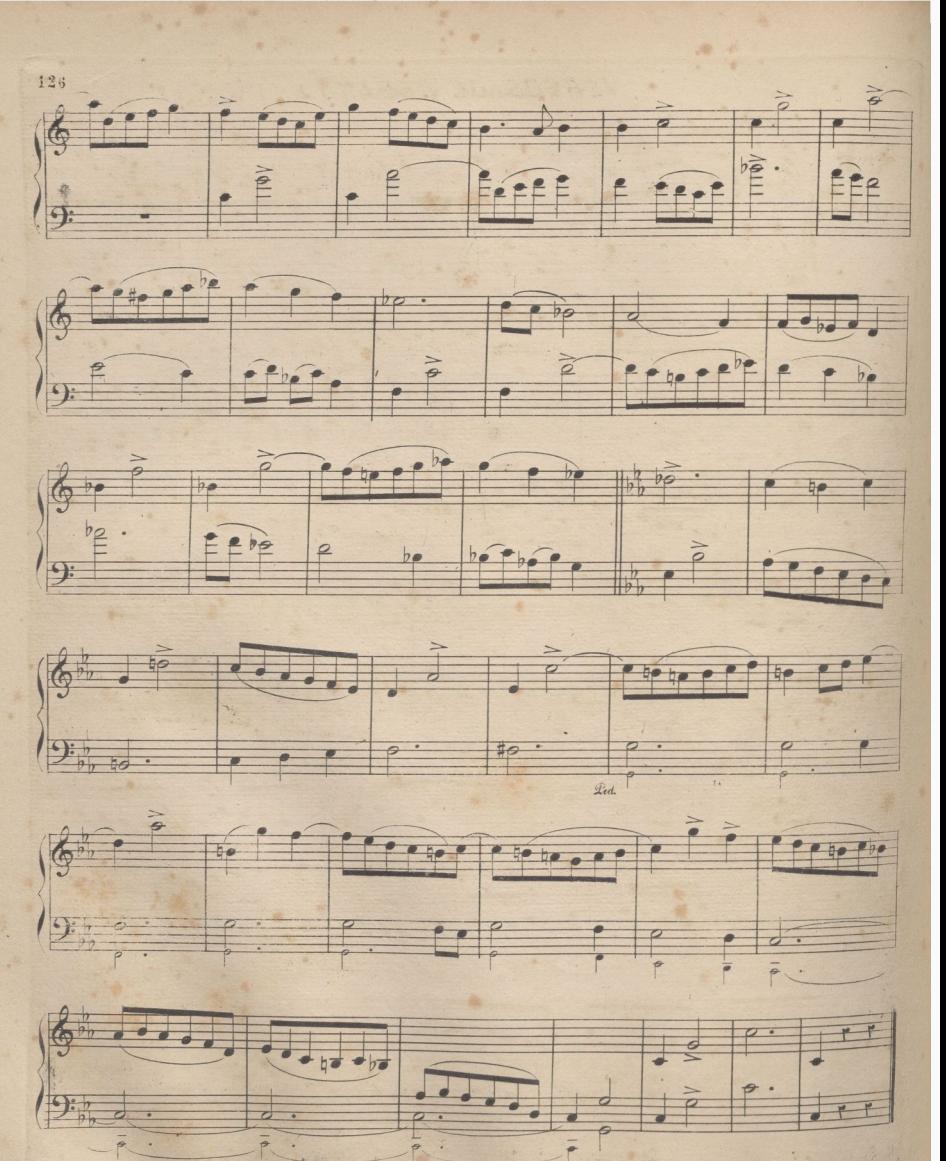

R . M. 645

VERSOS DE ORGANO.

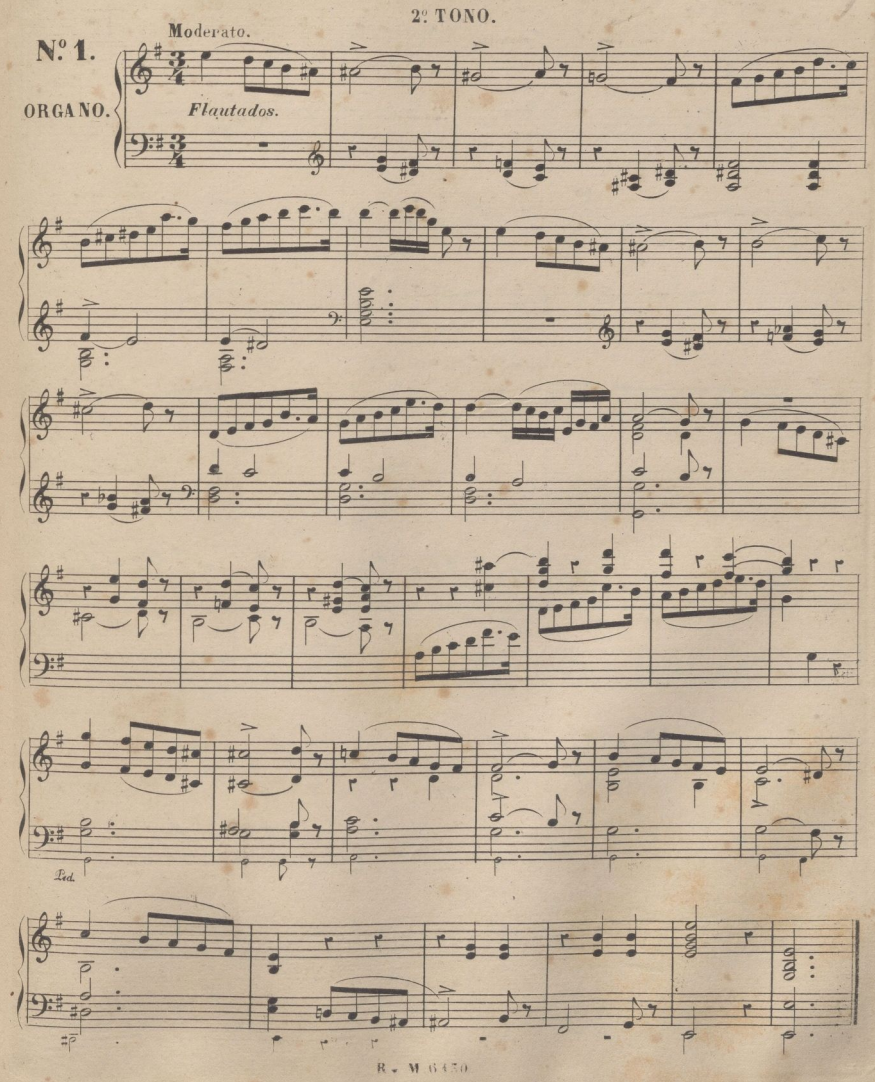
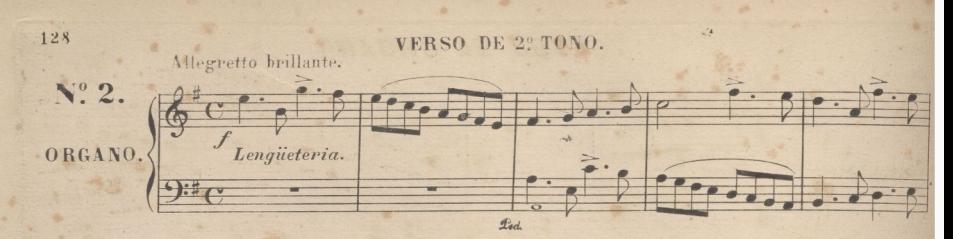

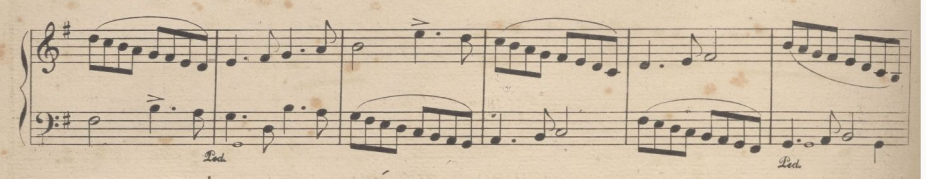

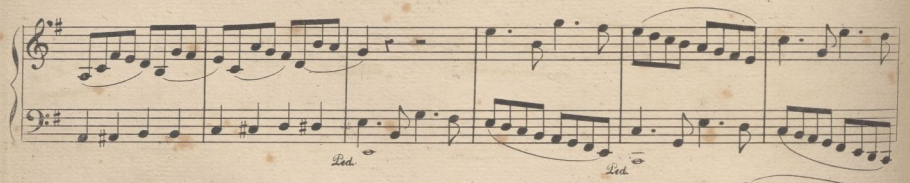

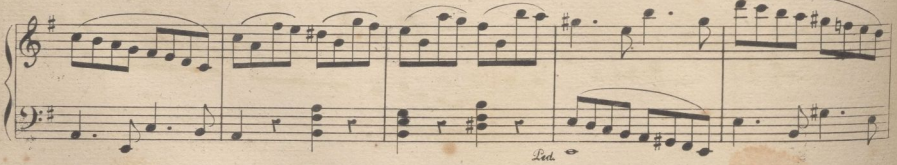

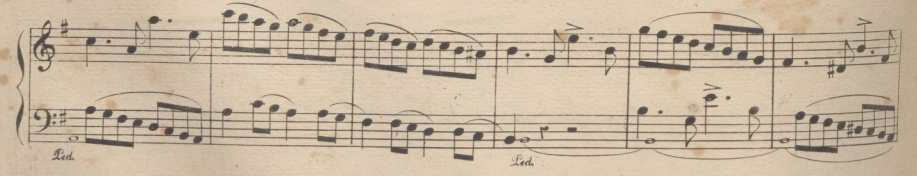

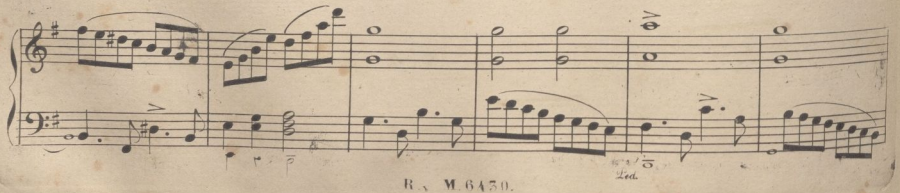

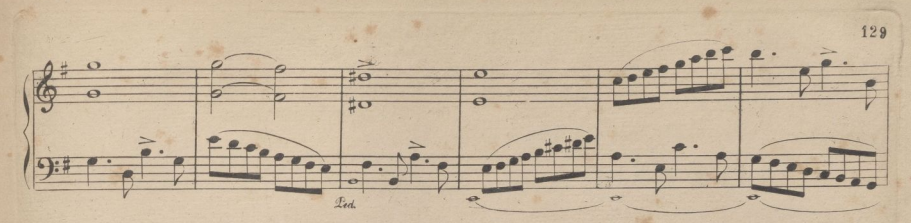

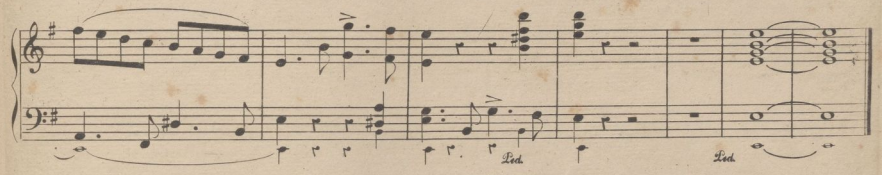

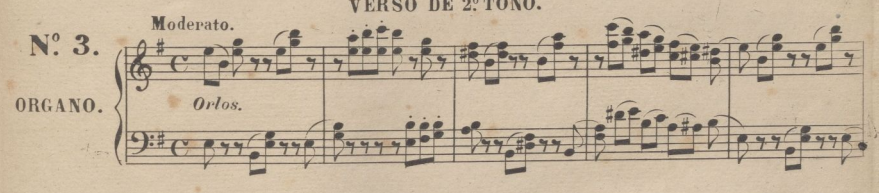

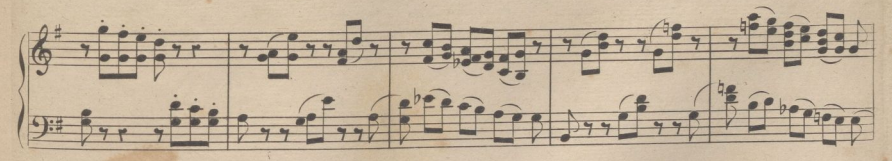

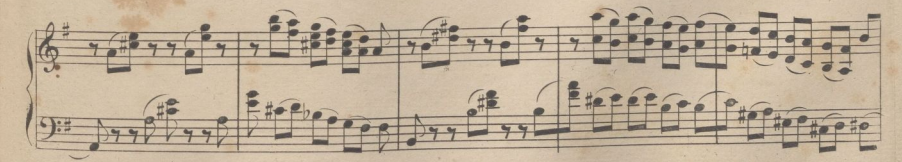

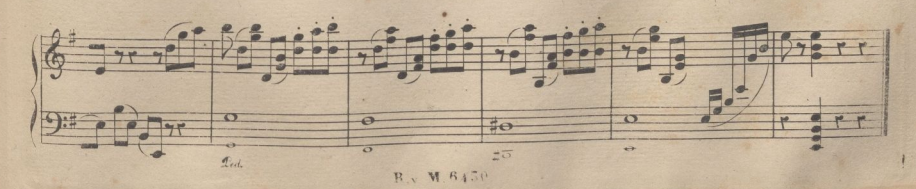

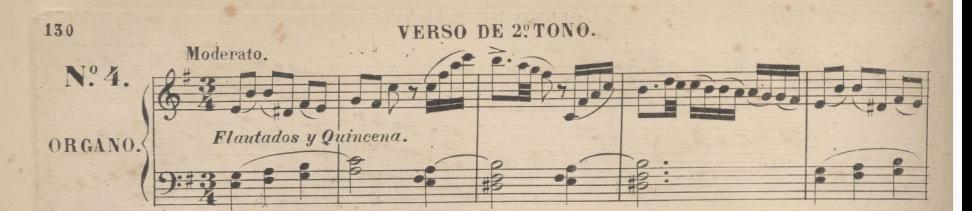

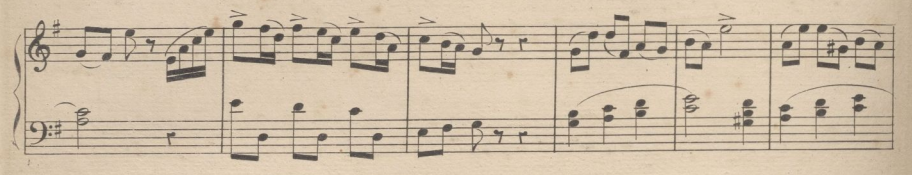

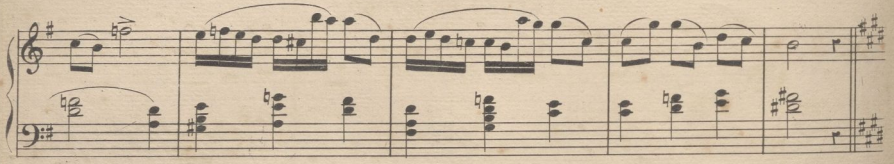

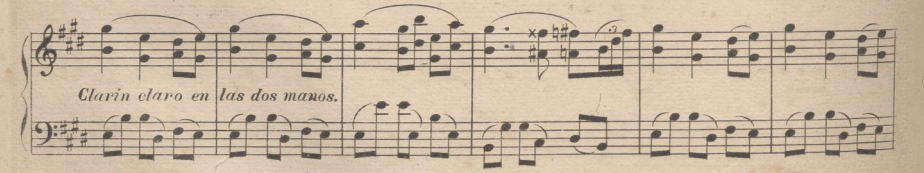

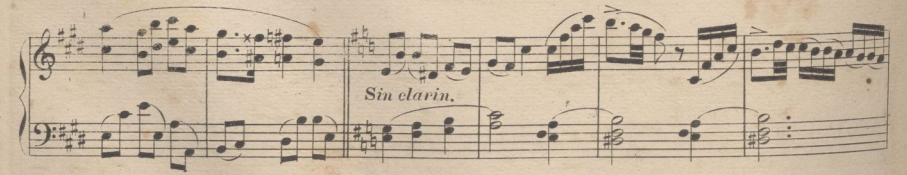

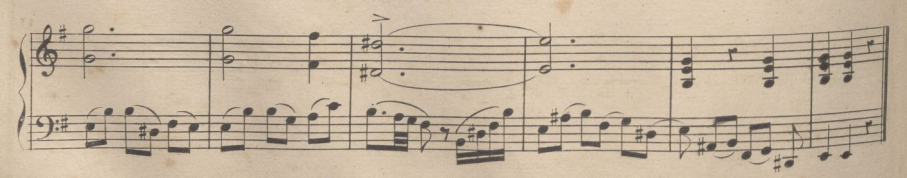

R. v W 6430

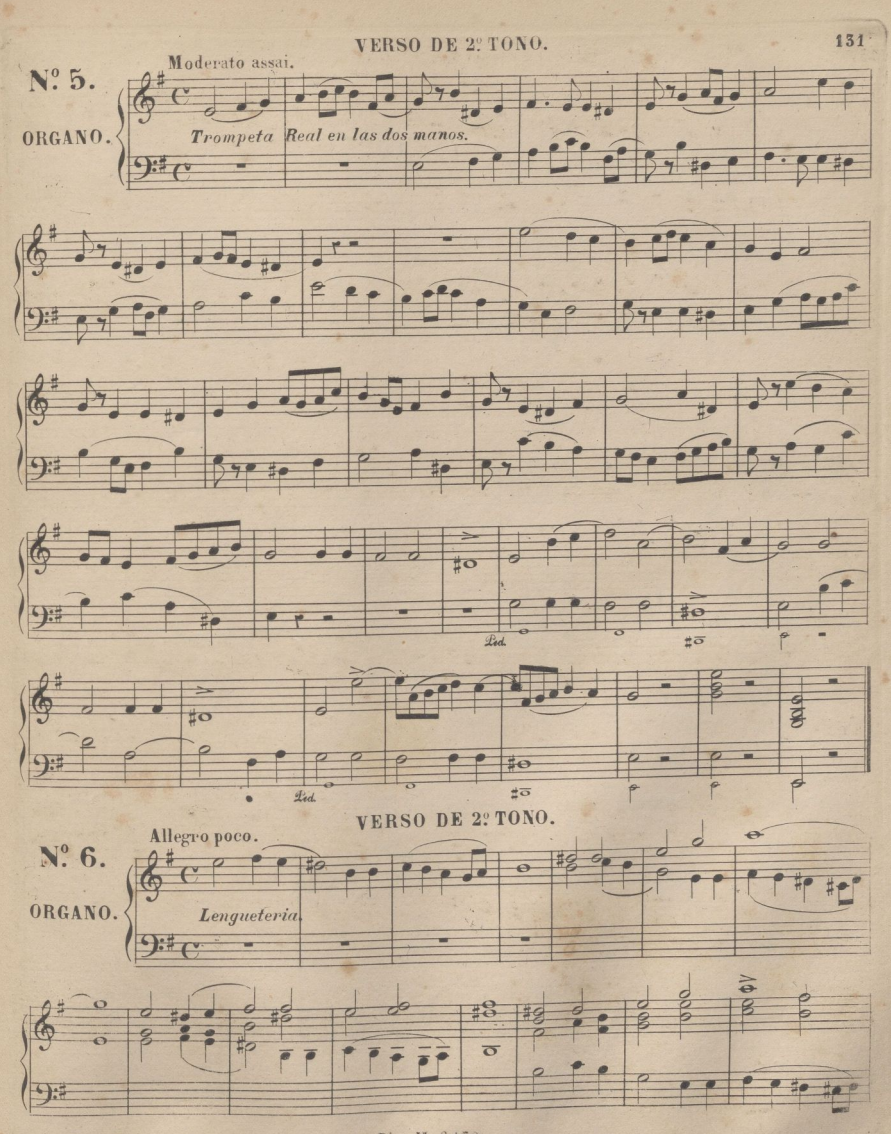

B' . W. 6450.

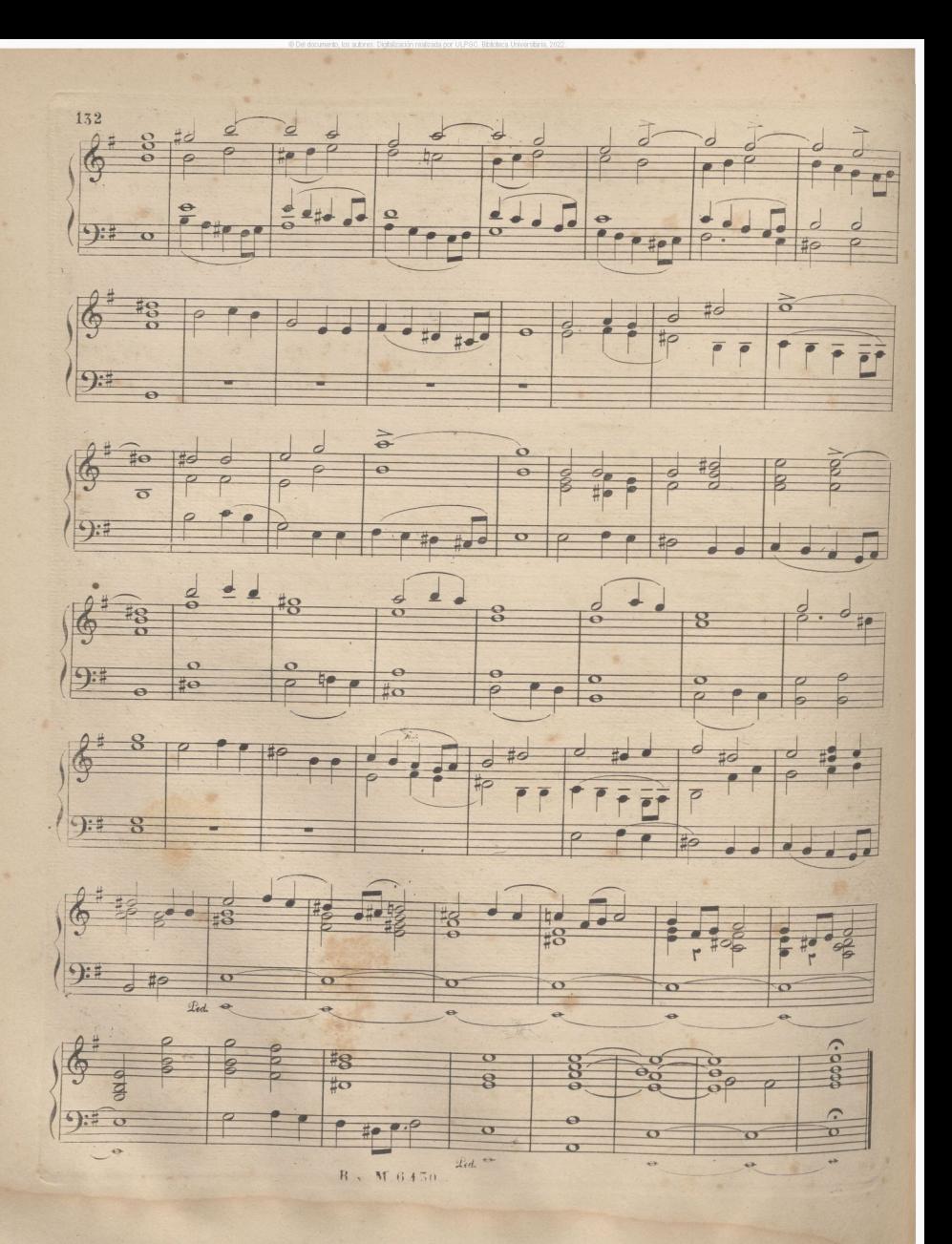

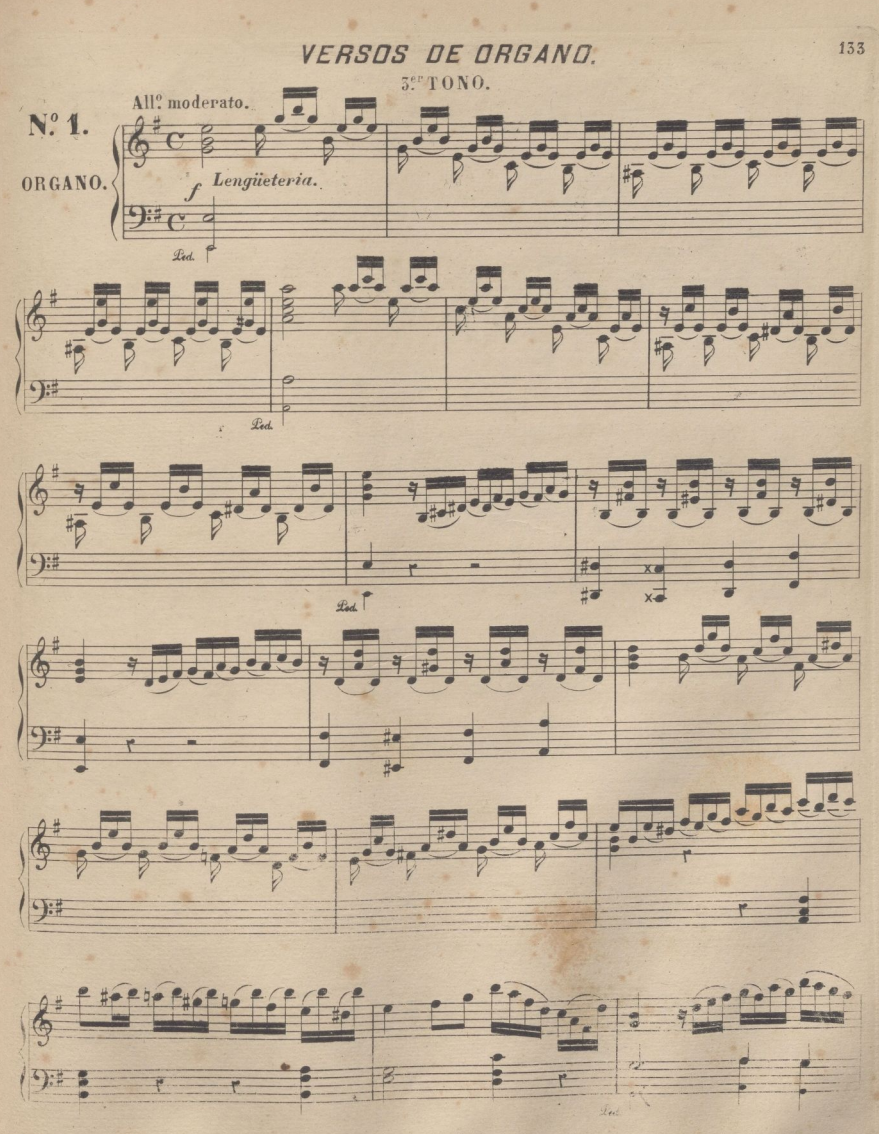

N . 6 45

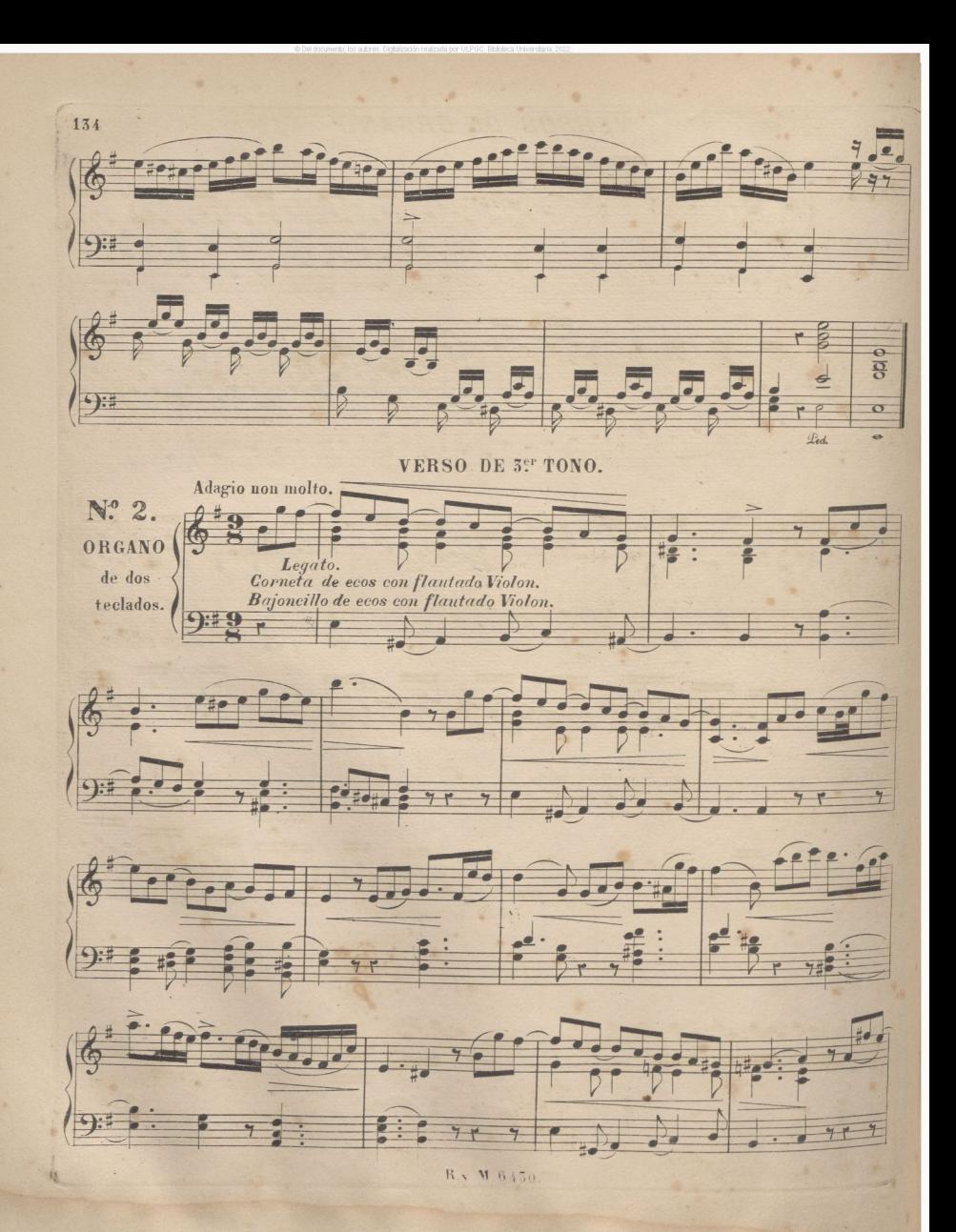

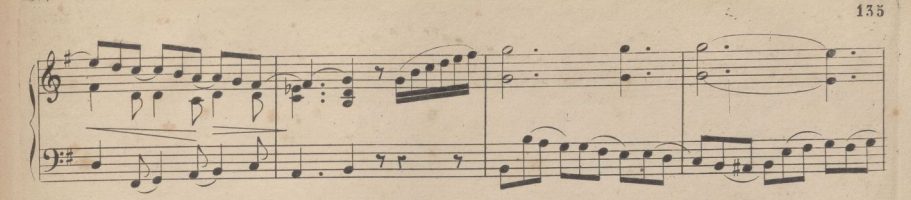

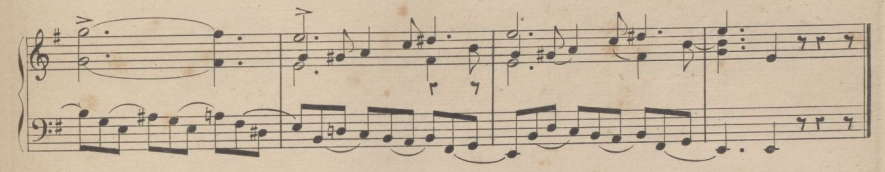

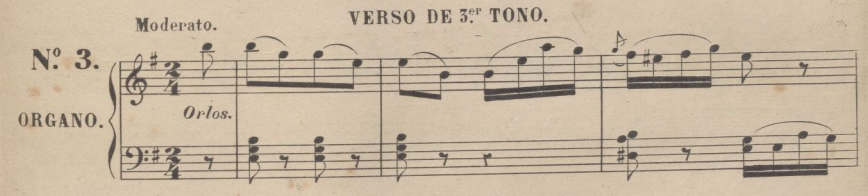

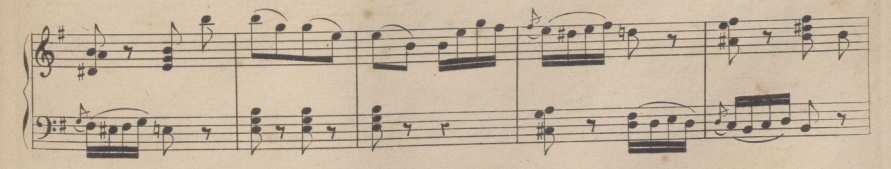

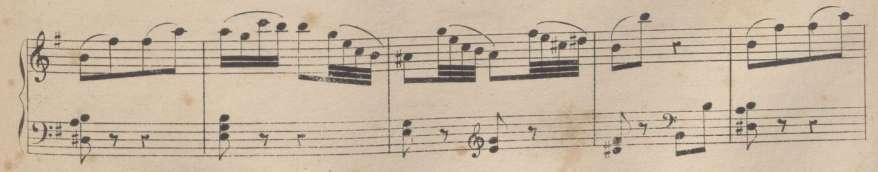

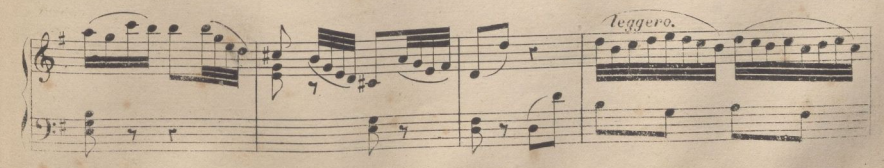

- M 6430

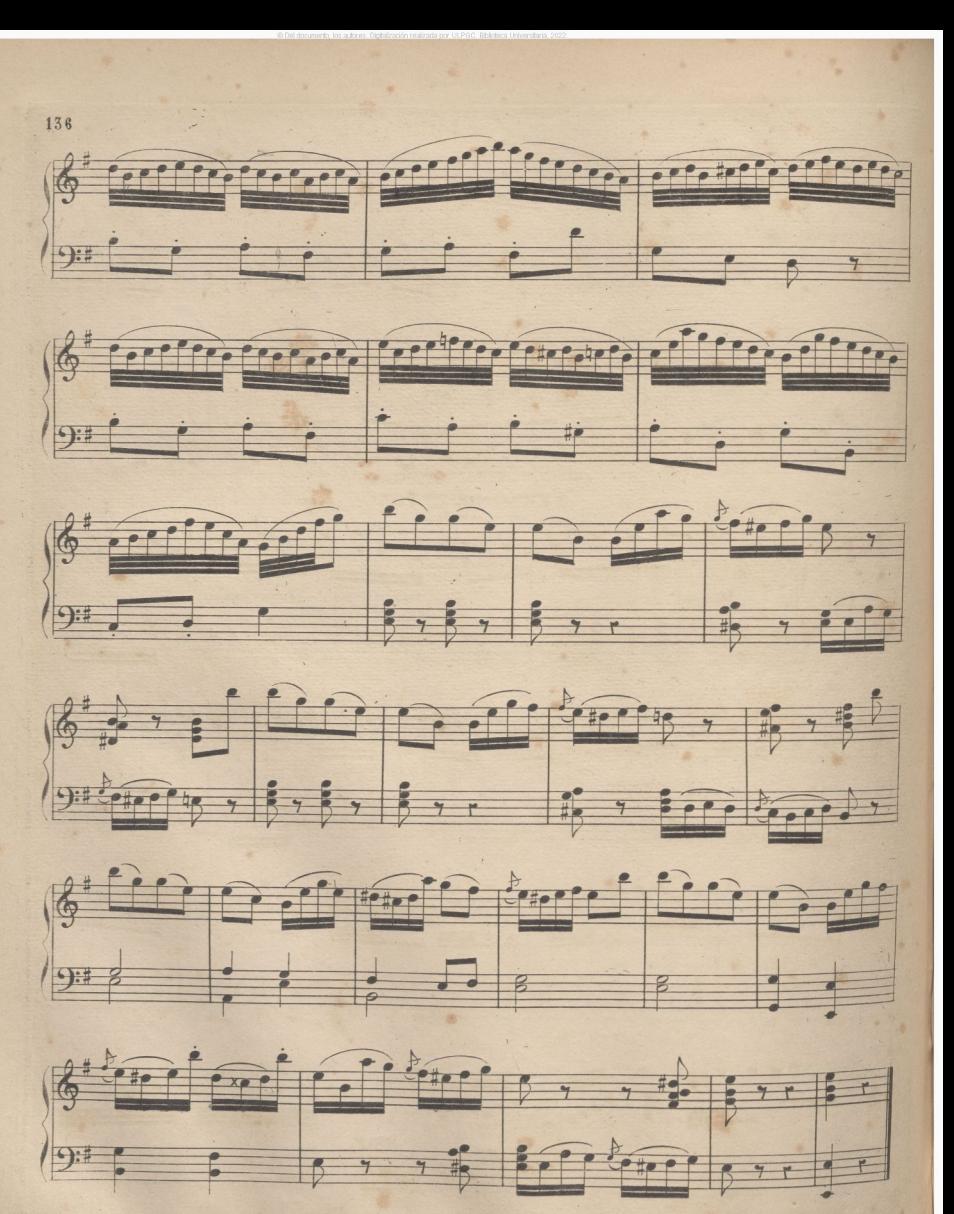

 $M.6450$ 

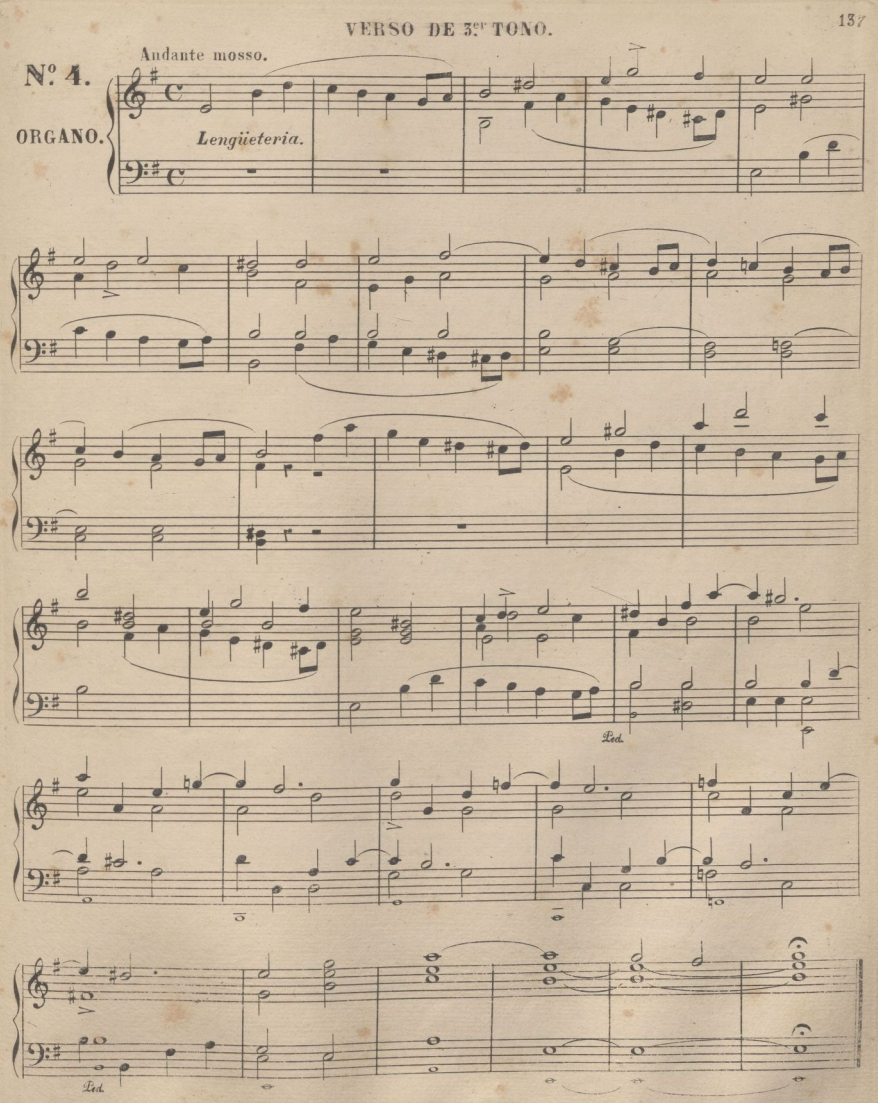

R.v M. 6450.

VERSO DE 3.ºF TONO.

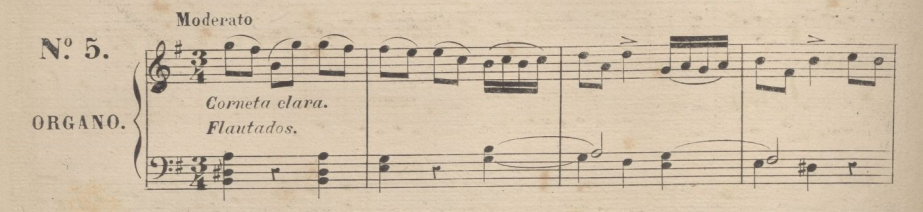

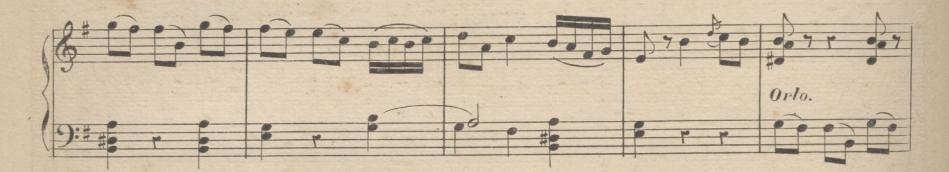

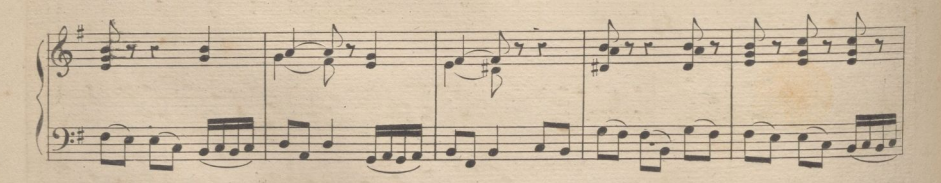

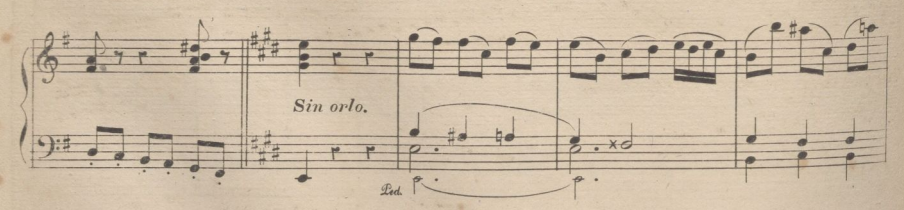

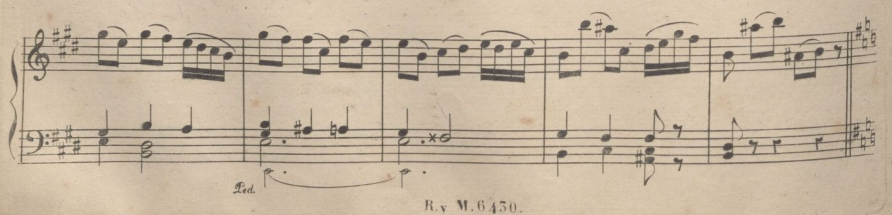

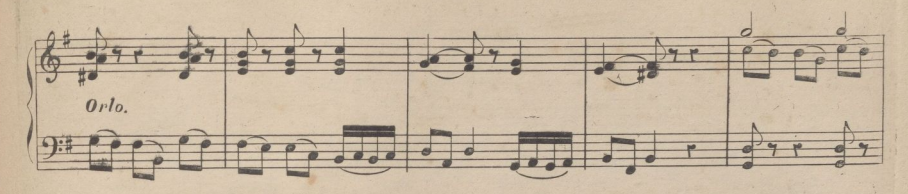

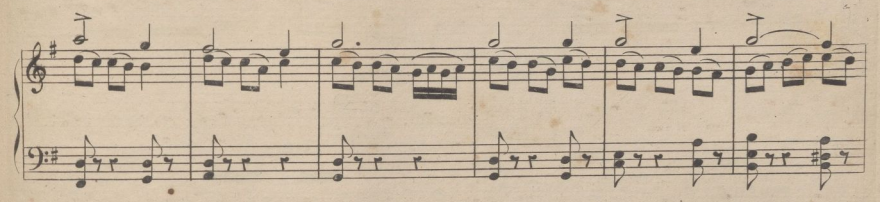

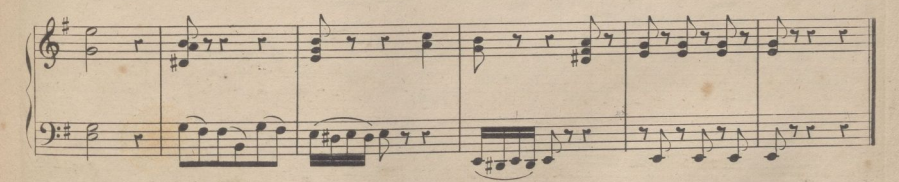

VERSO DE 3er TONO.

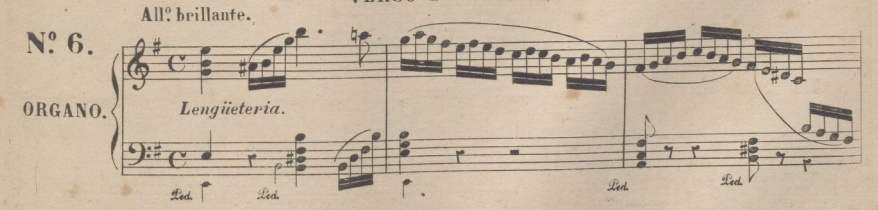

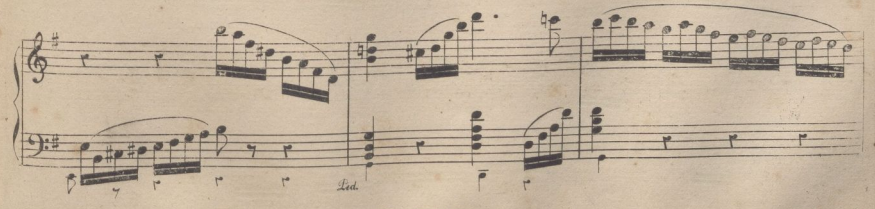

R. v M. 6430.

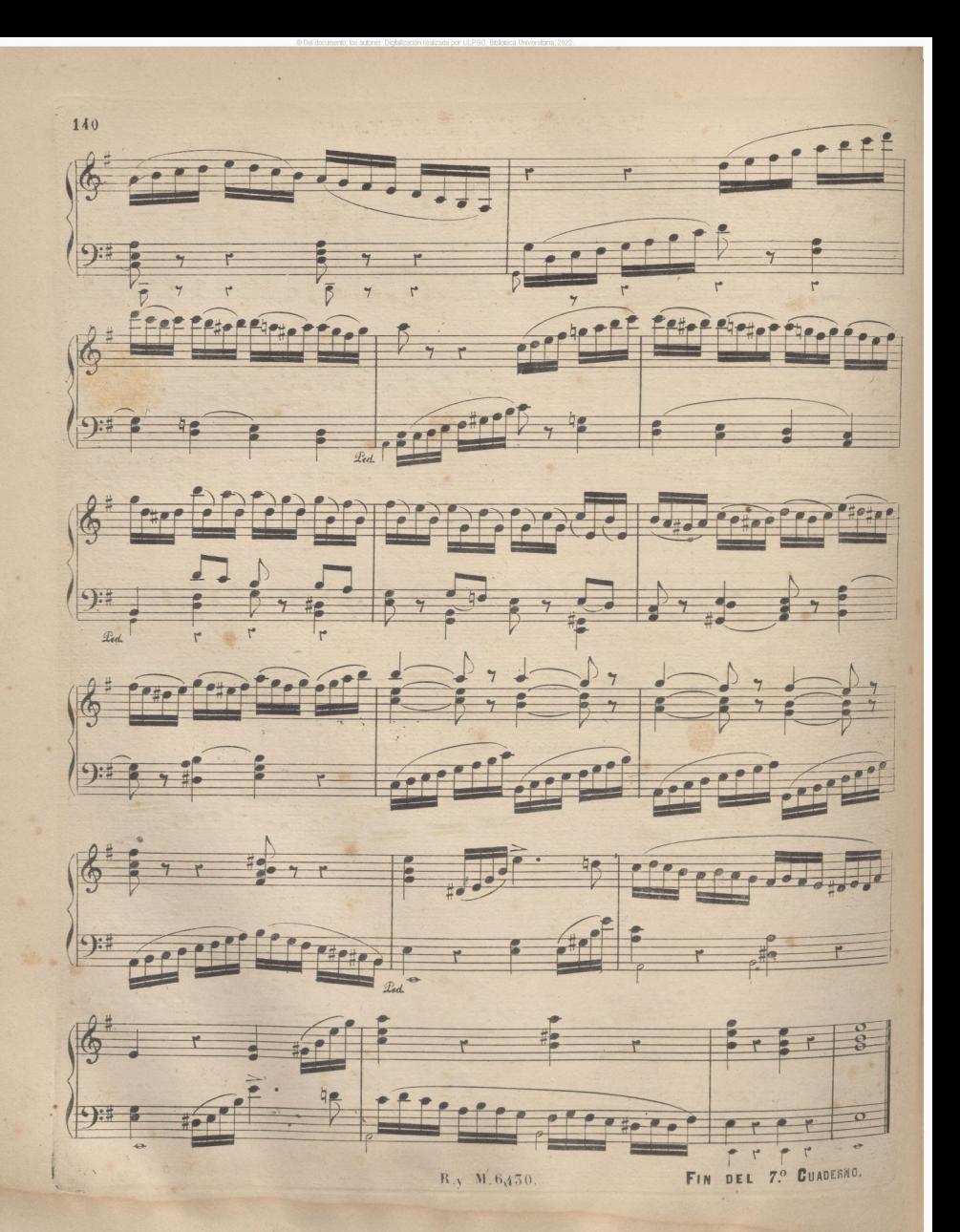

## VERSOS PARA DRGAND

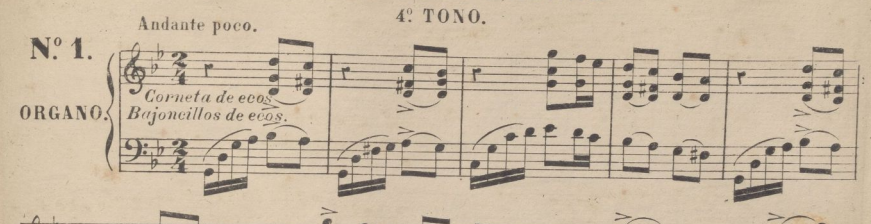

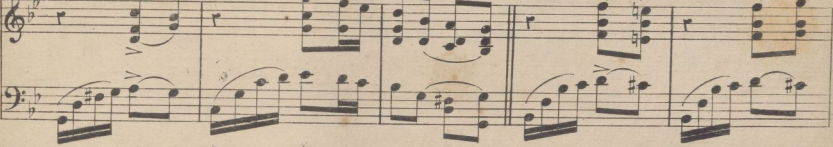

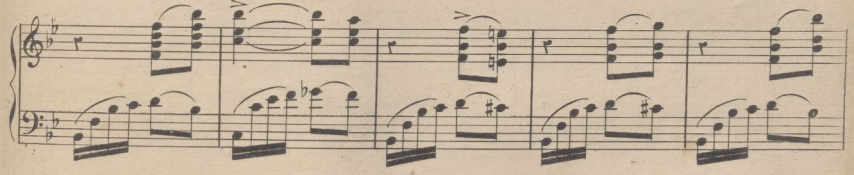

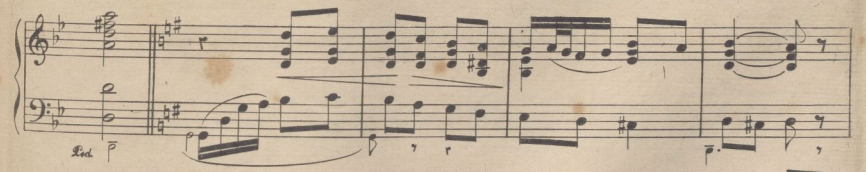

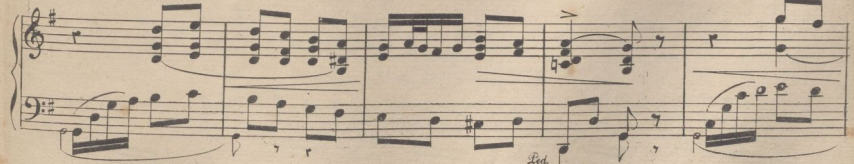

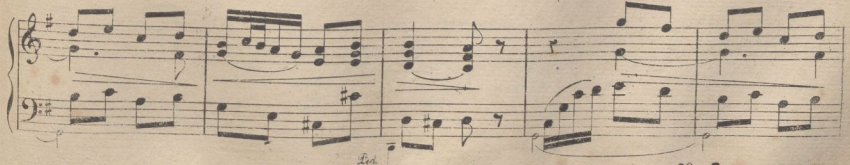

A. R. 6450.

8<sup>°</sup> CUADERNO.

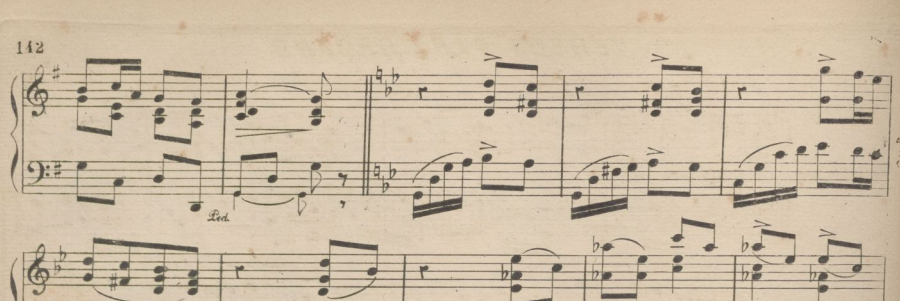

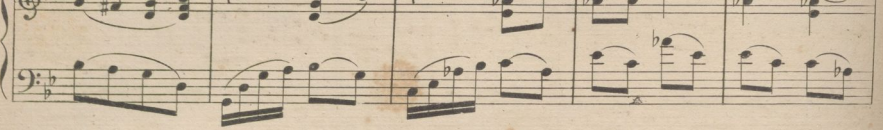

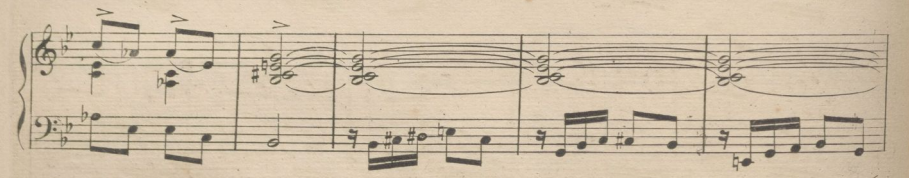

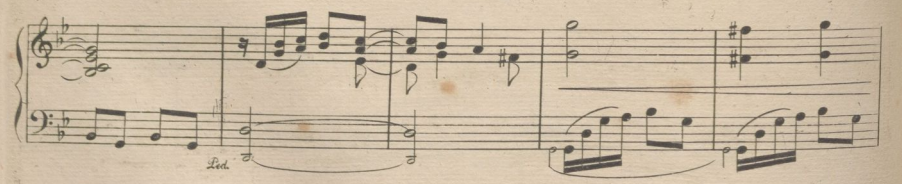

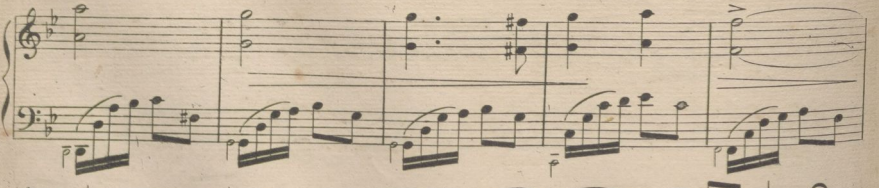

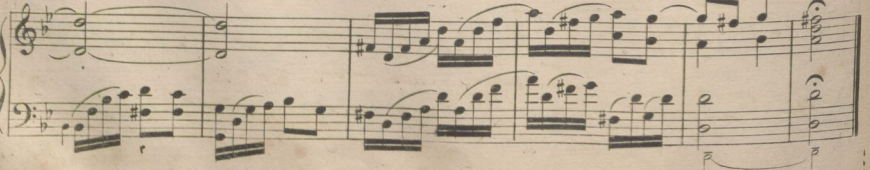

A. H. . 6450

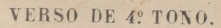

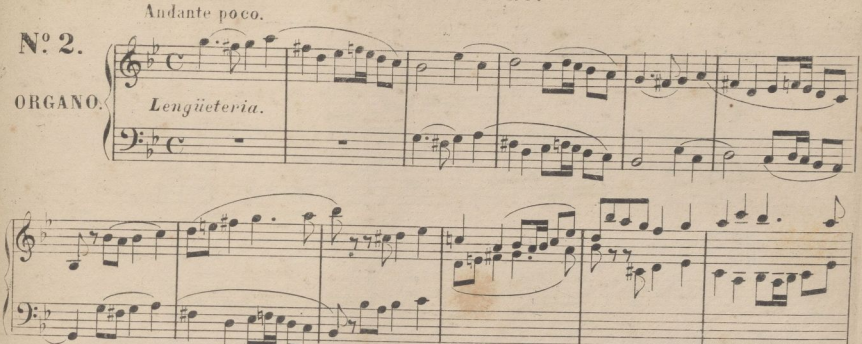

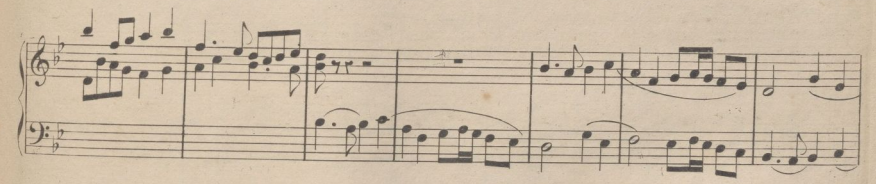

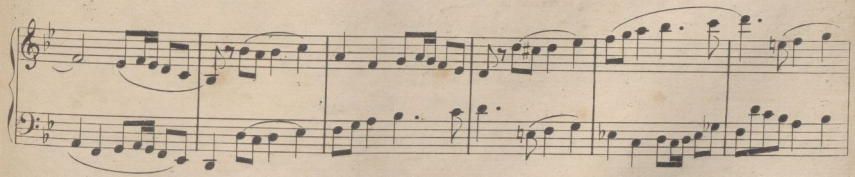

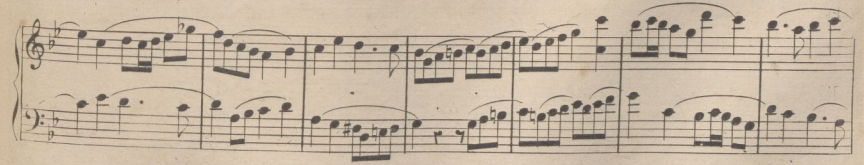

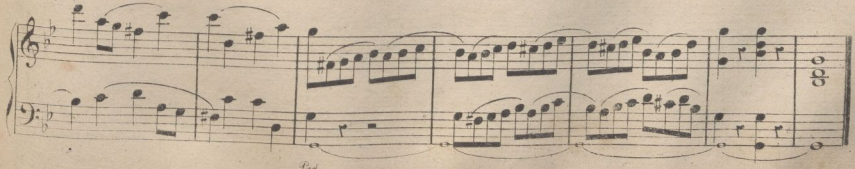

 $1 - 9.6450$ 

VERSO DE 4º TONO.

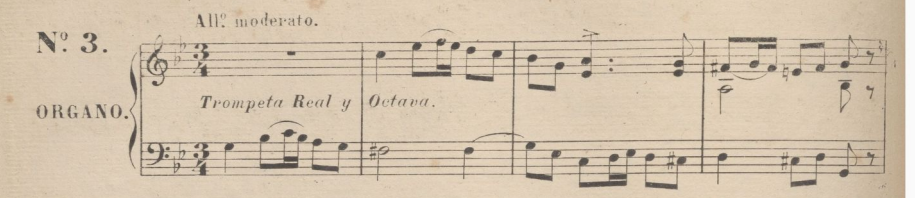

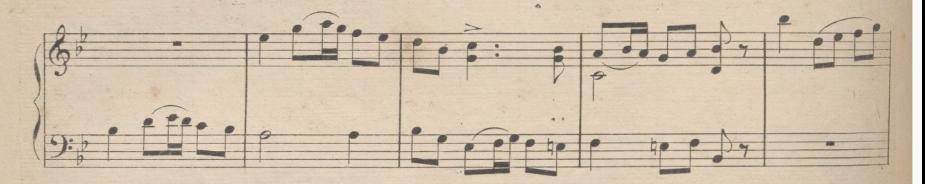

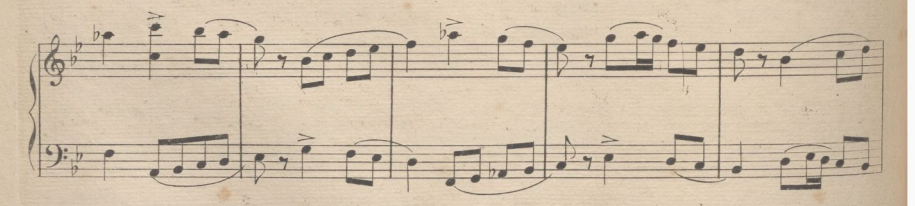

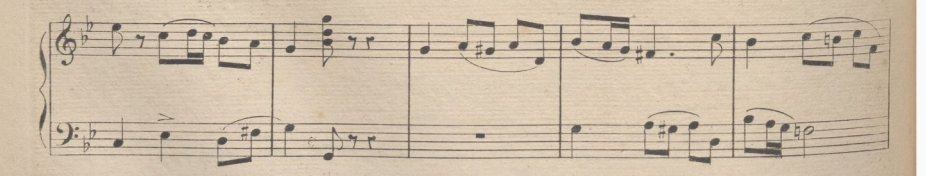

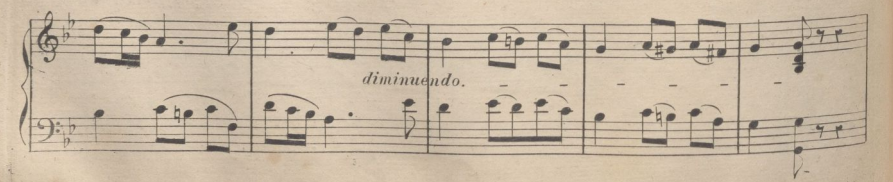

A R 6450.

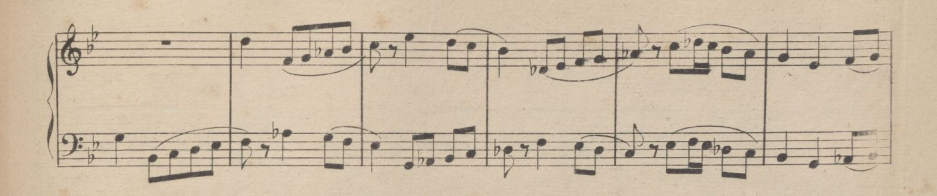

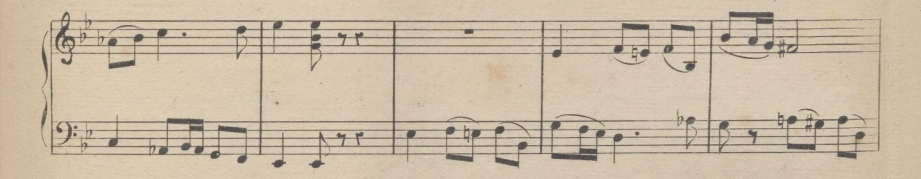

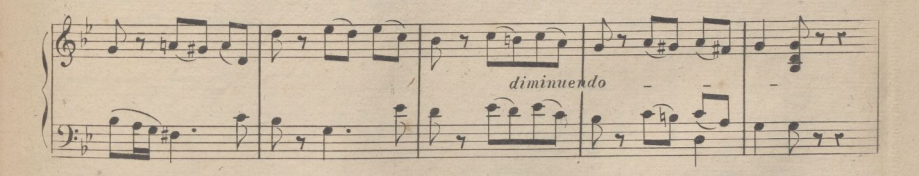

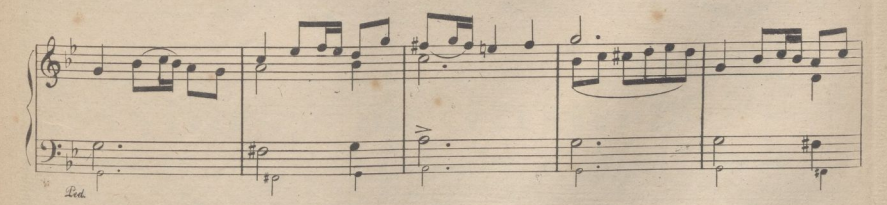

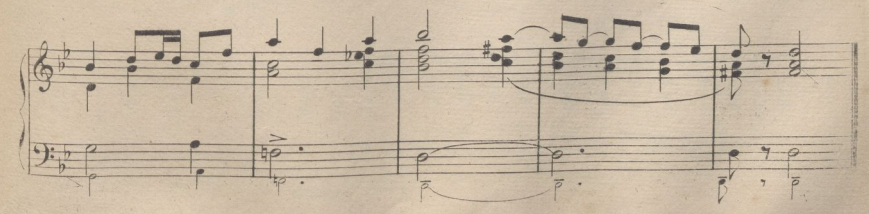

A. R. 

## **i46 VERSO DE 4. TONO.**

NOTA. Ente Verso, en Organo de dos teclados, se tocara la mano derecha en el teclado principal, y lá izquierda en la cadereta; pero si no hay mas que un teclado, debe hacerse la mano derecha 82 alta.

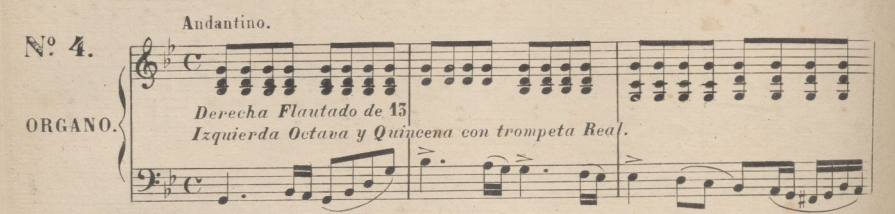

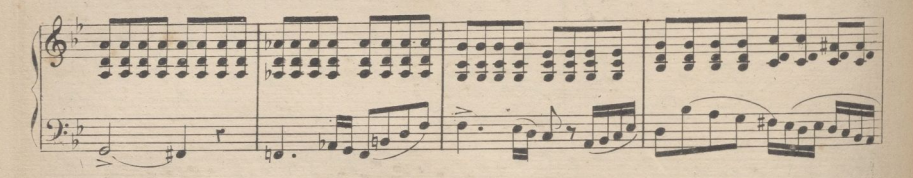

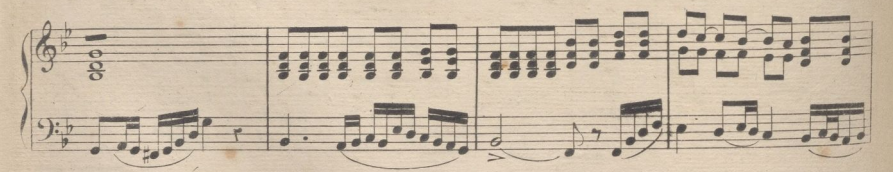

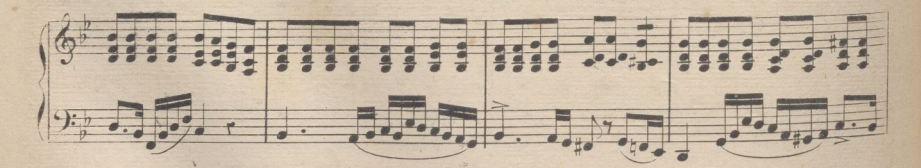

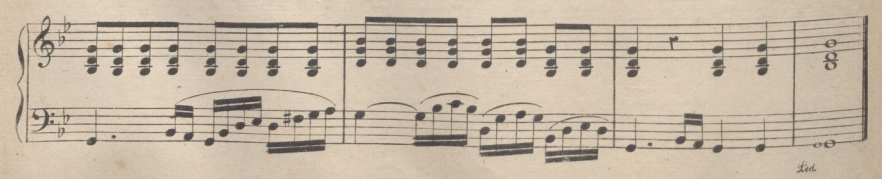

A. N. 1471

VERSO DE 4º TONO.

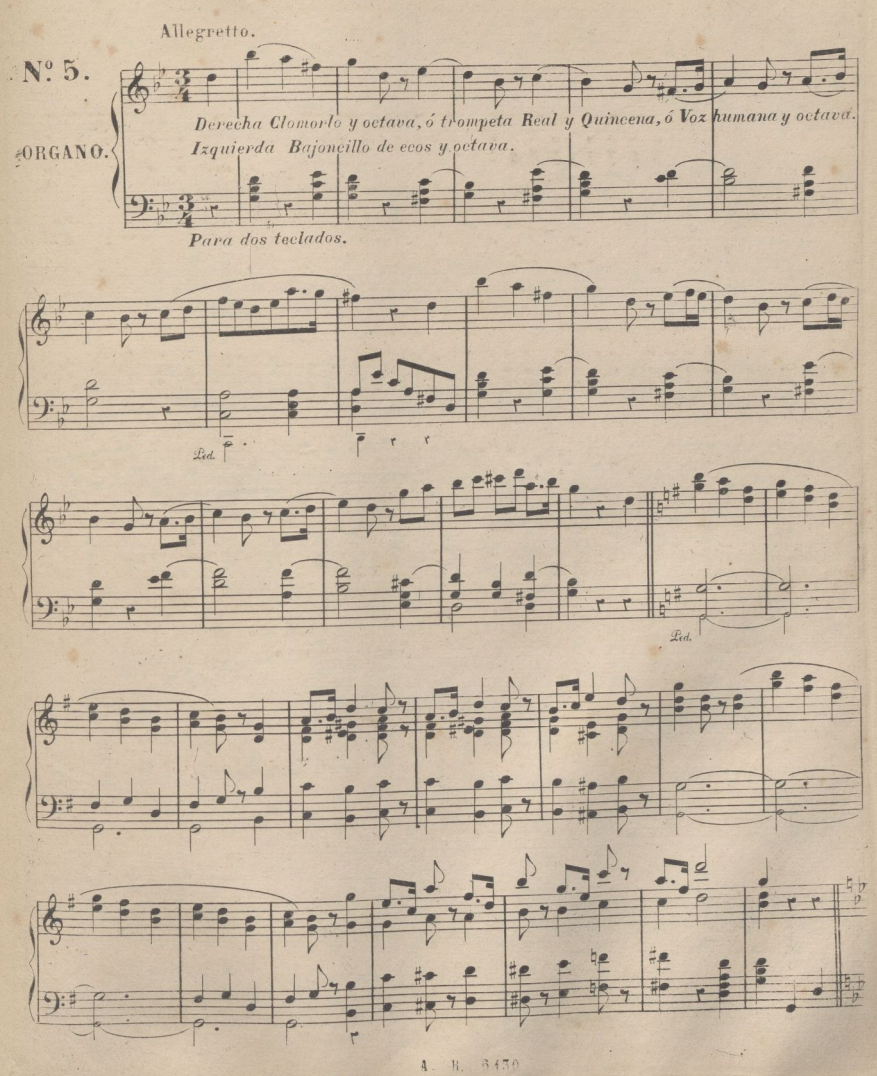

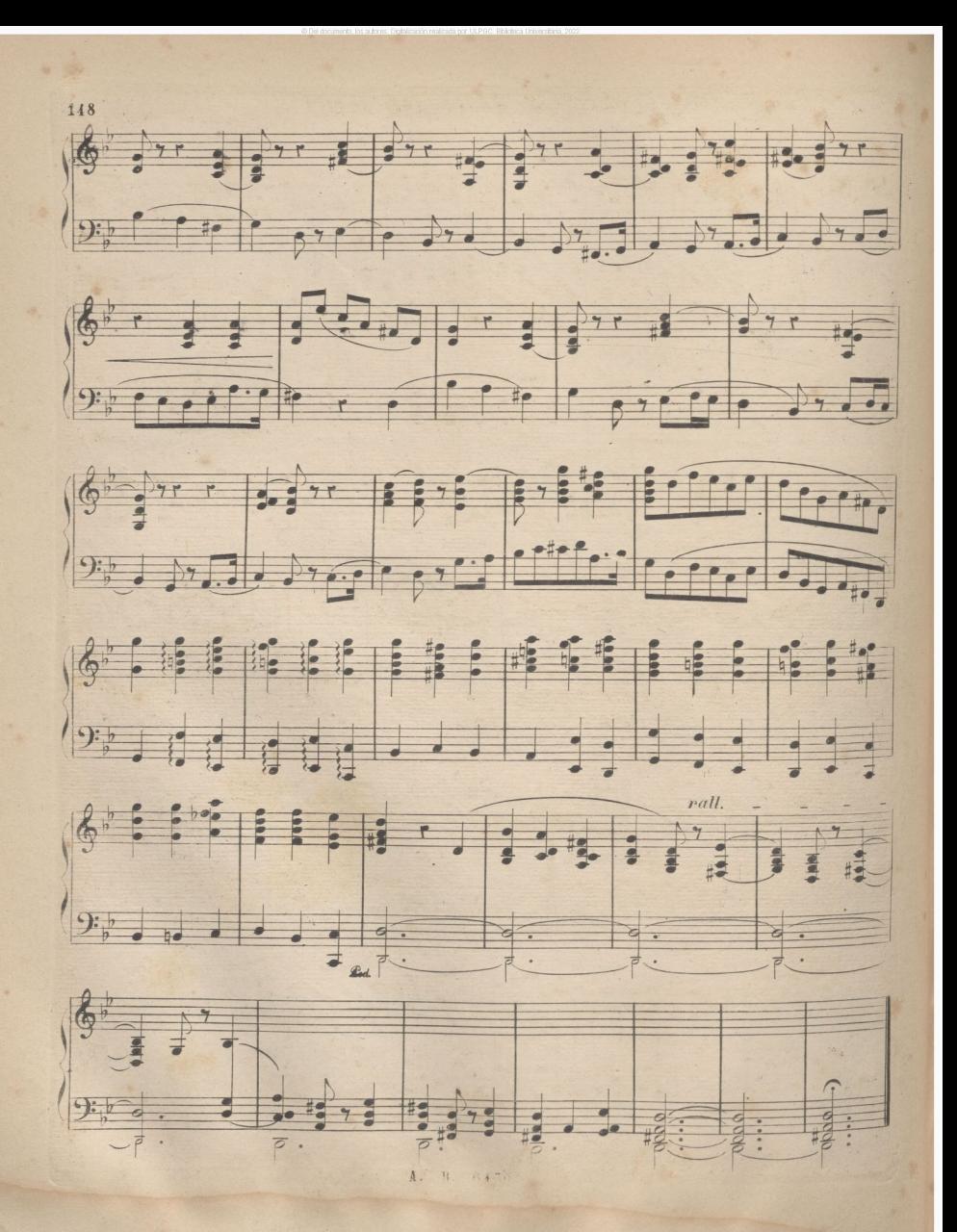

VERSOS PARA ORGANO DE 5º TONO

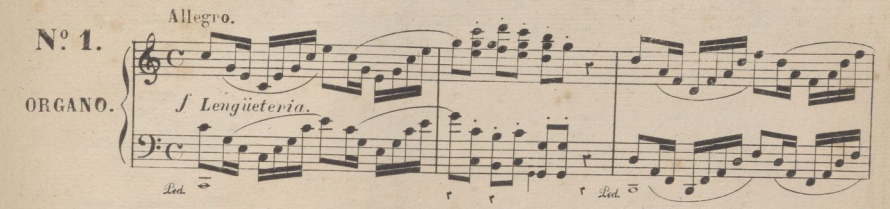

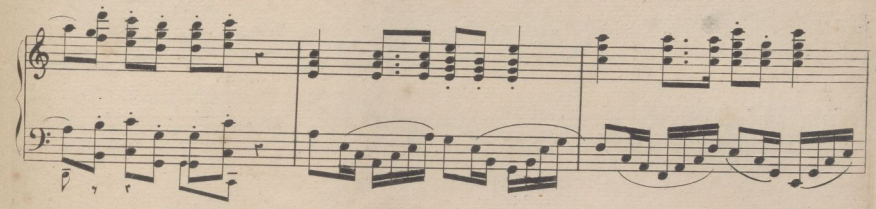

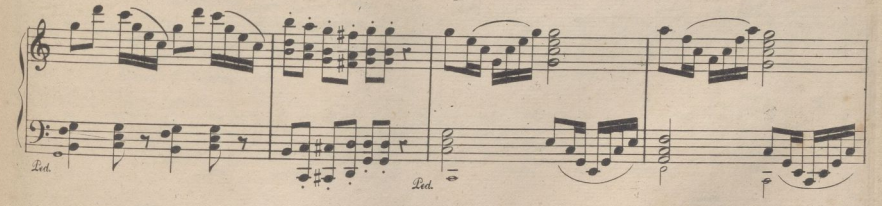

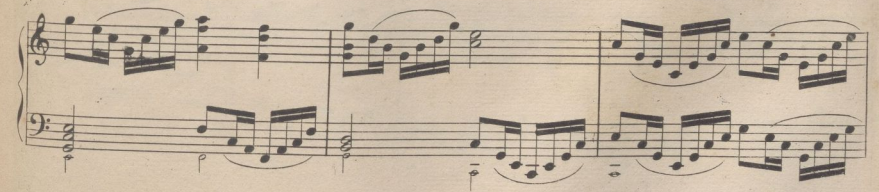

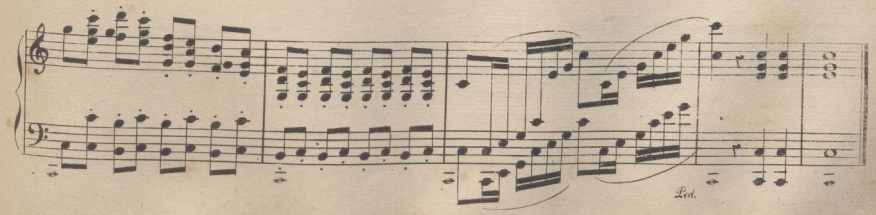

4. B. 6430

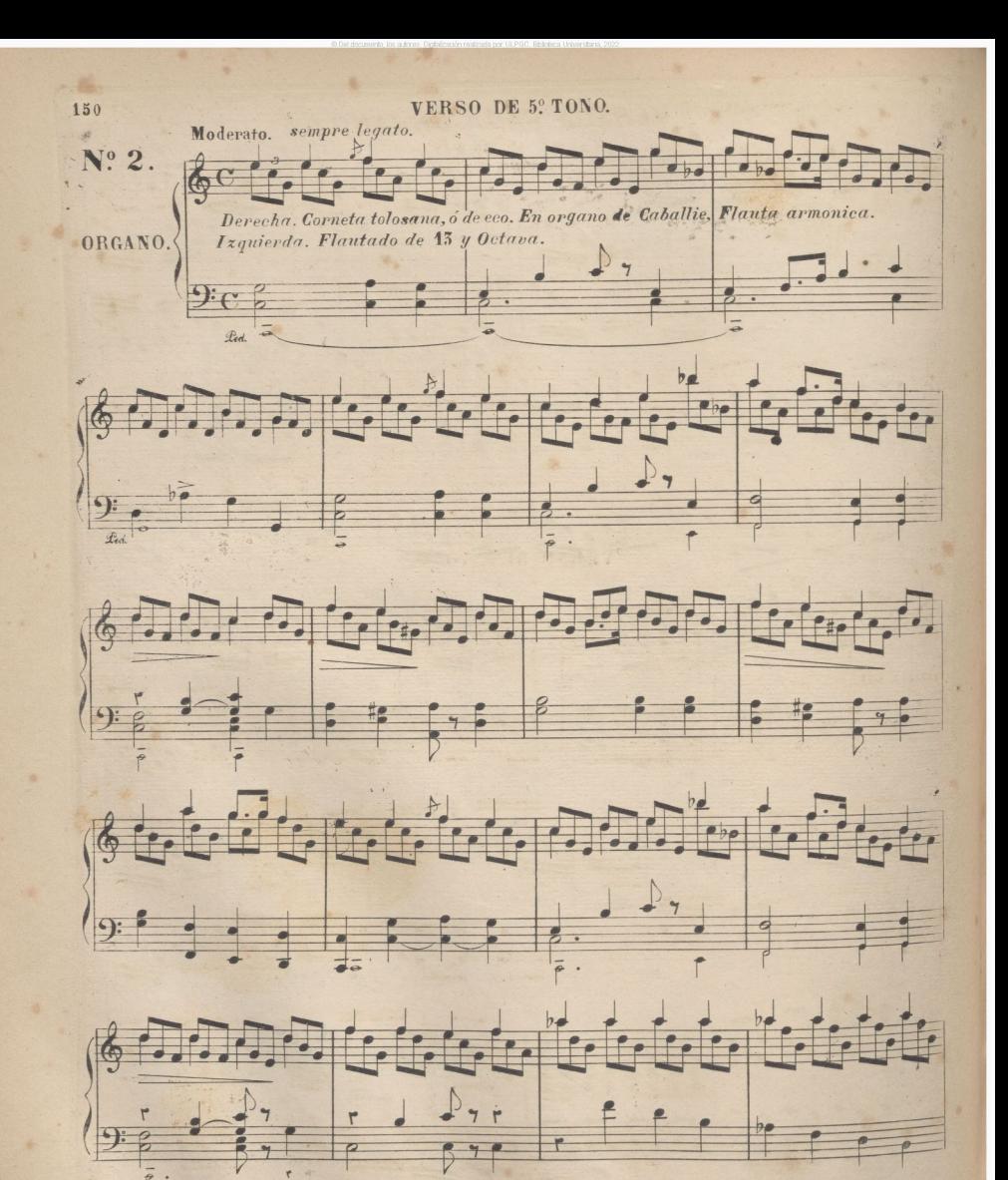

A. R. 6430

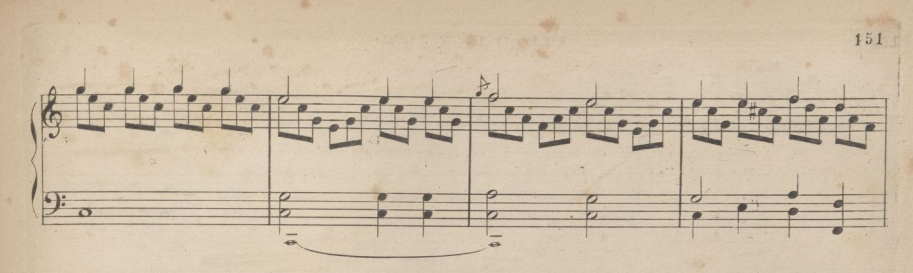

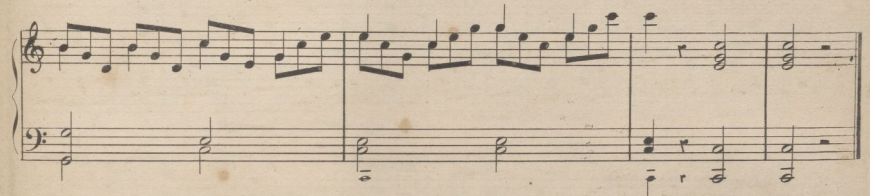

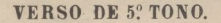

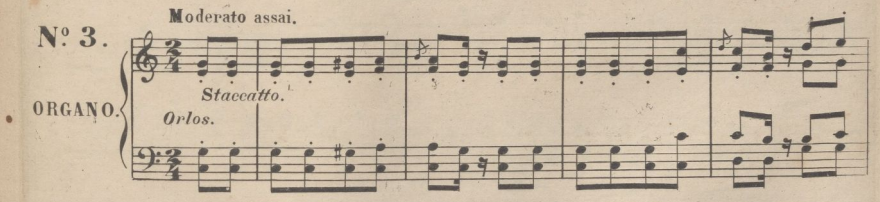

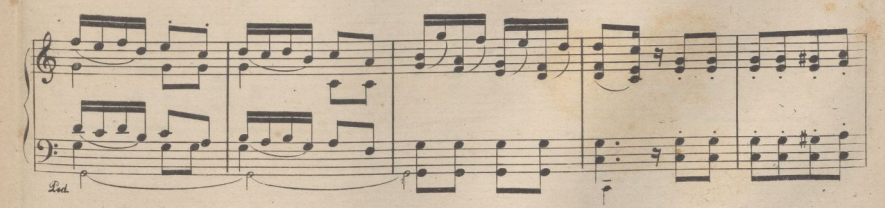

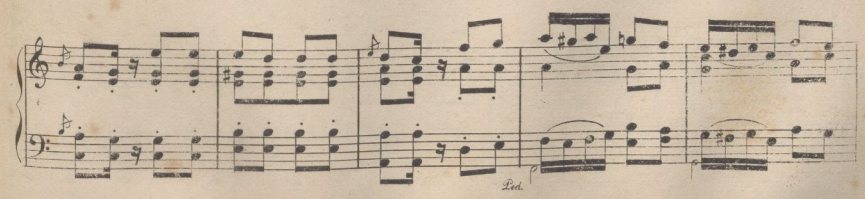

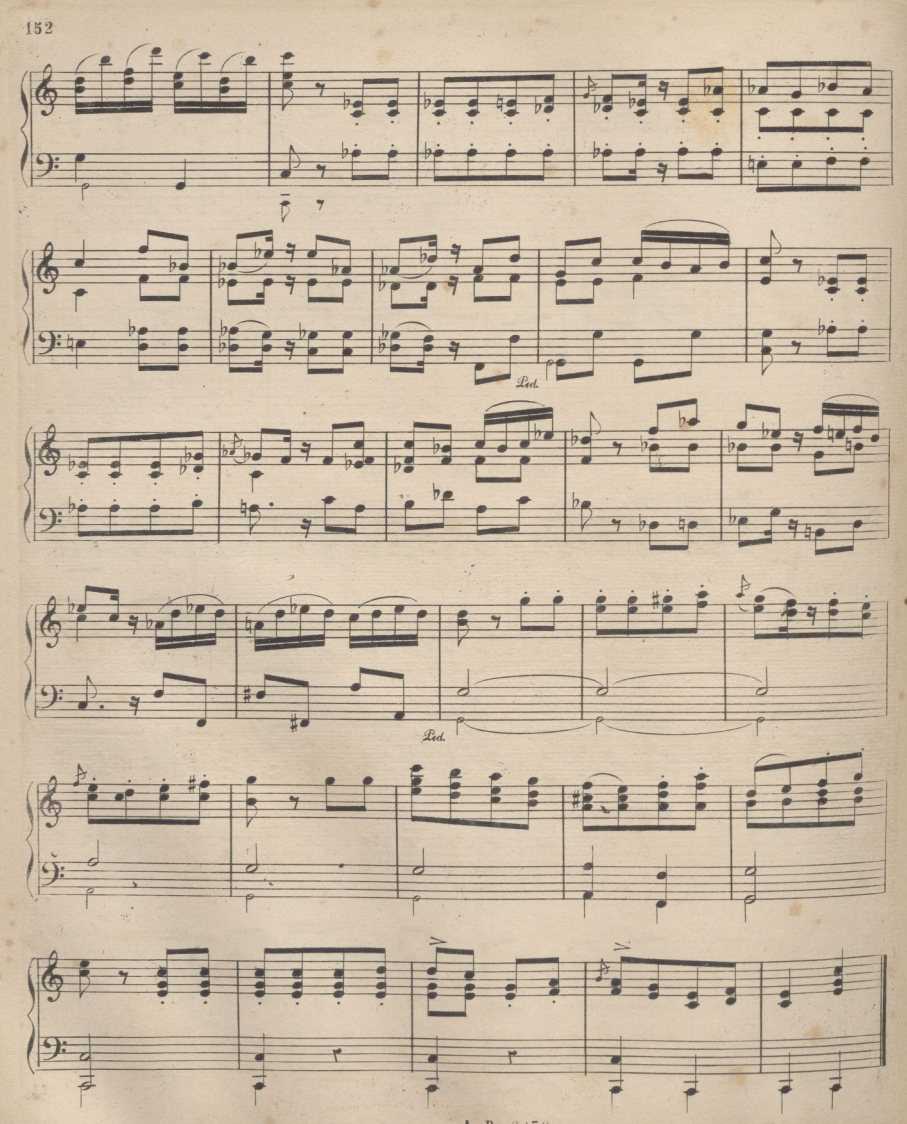

## VERSO DE 5º TONO.

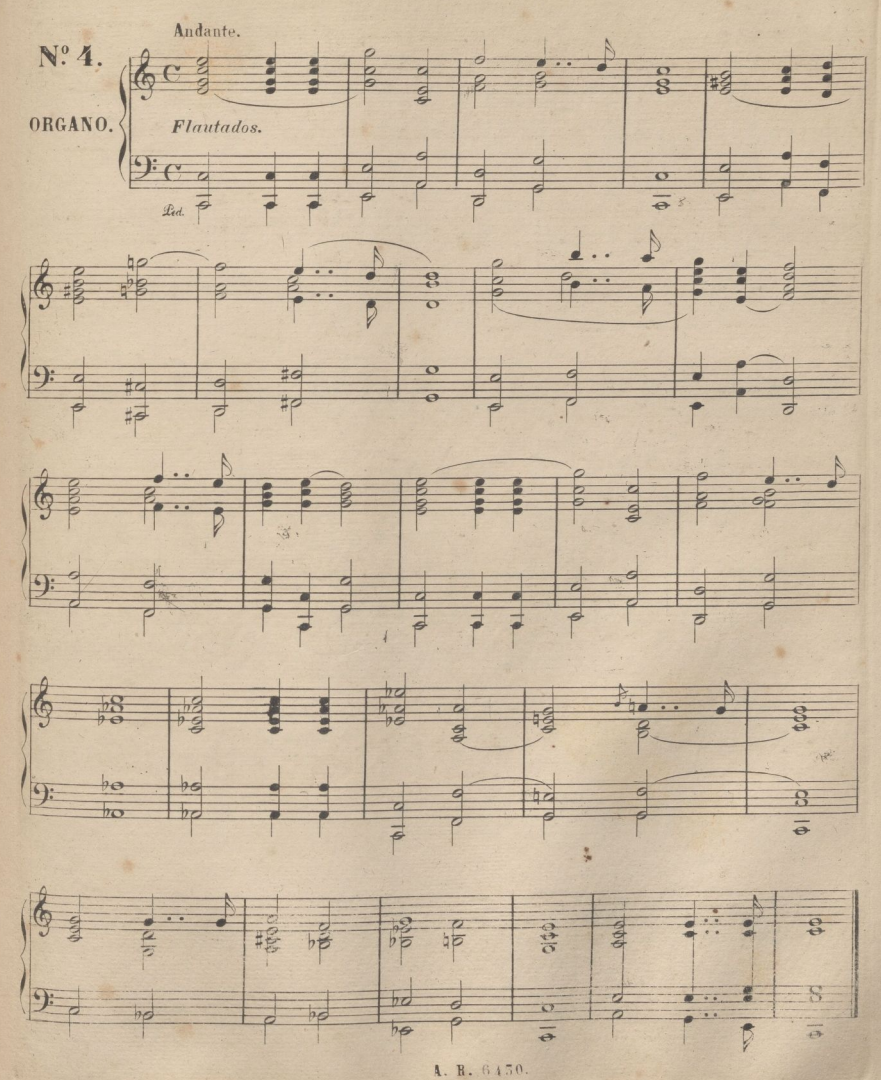

VERSO DE 5º TONO.

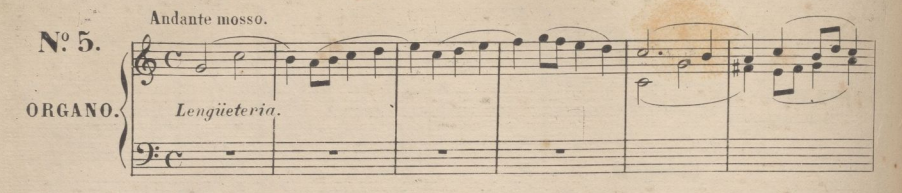

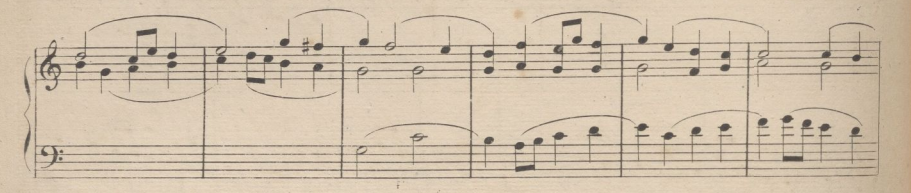

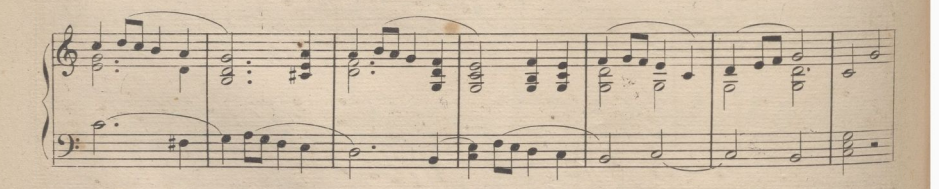

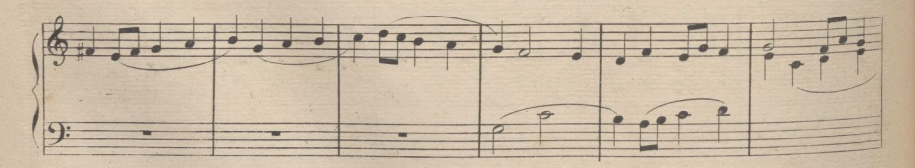

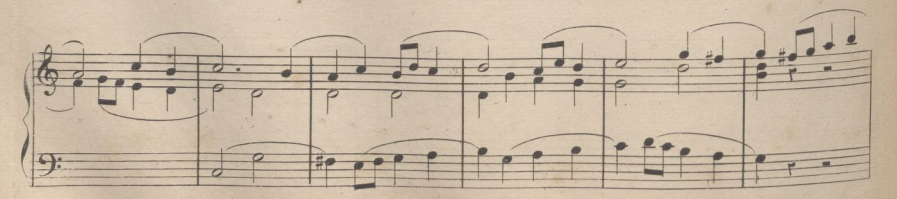

A. B. . 6430

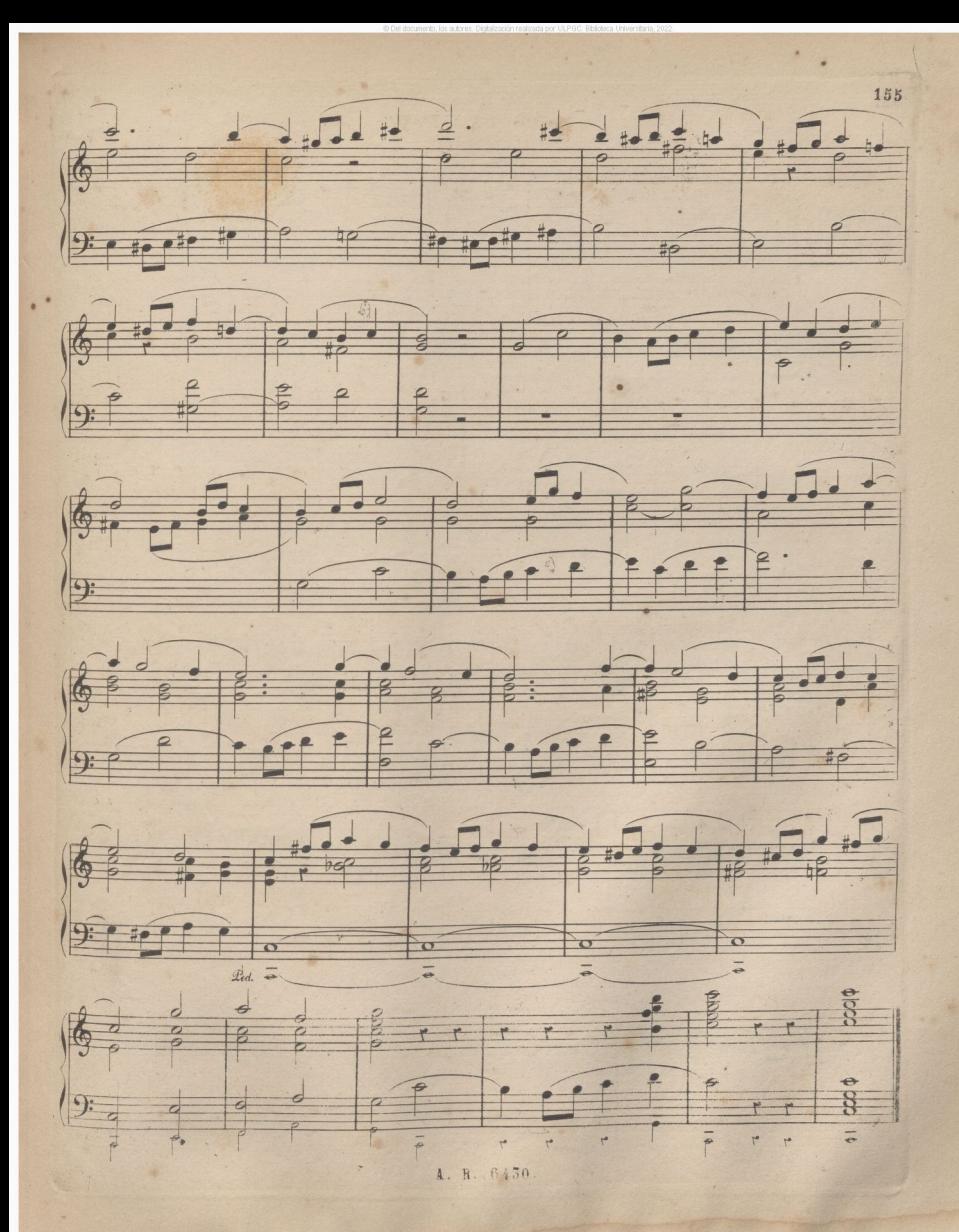

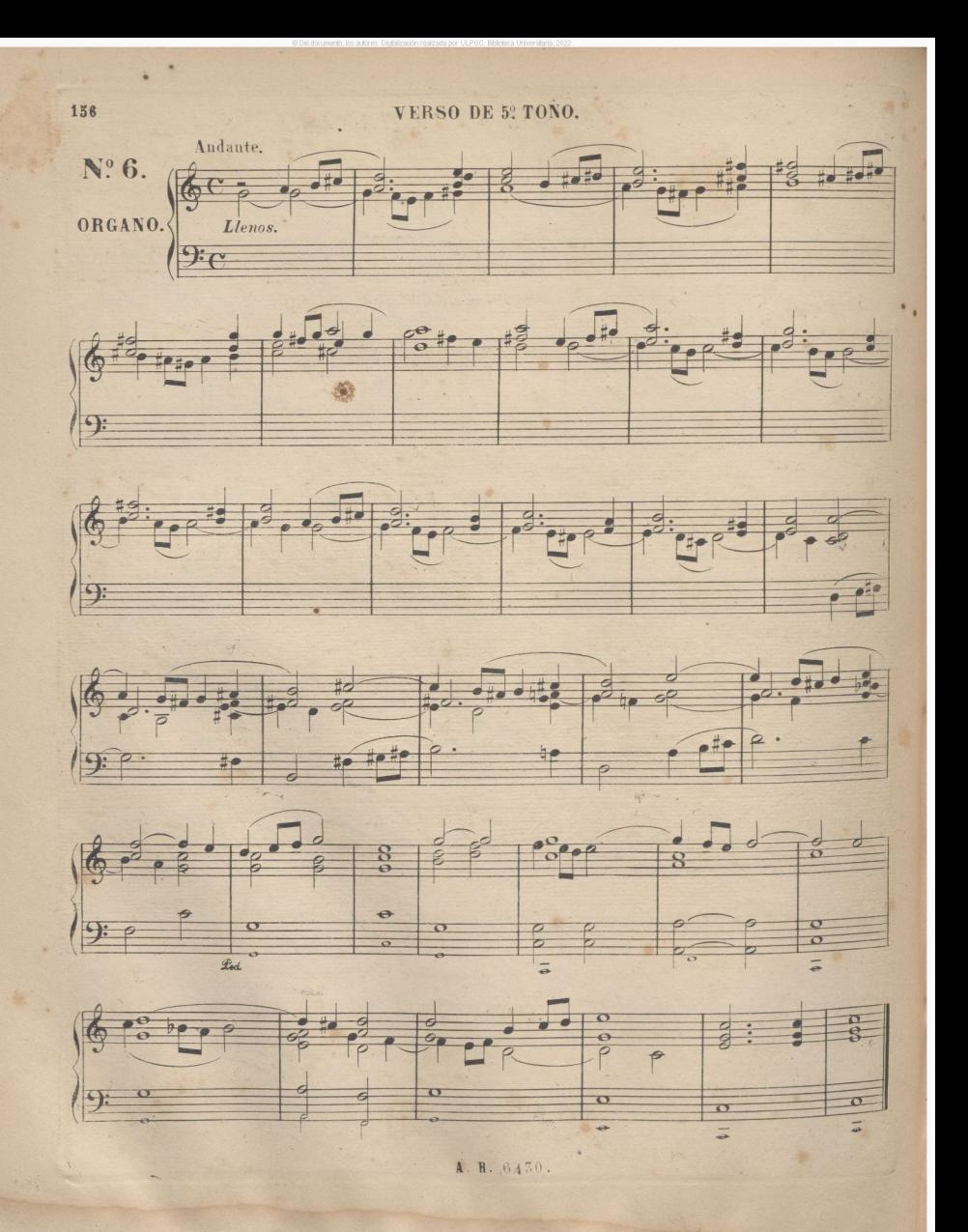

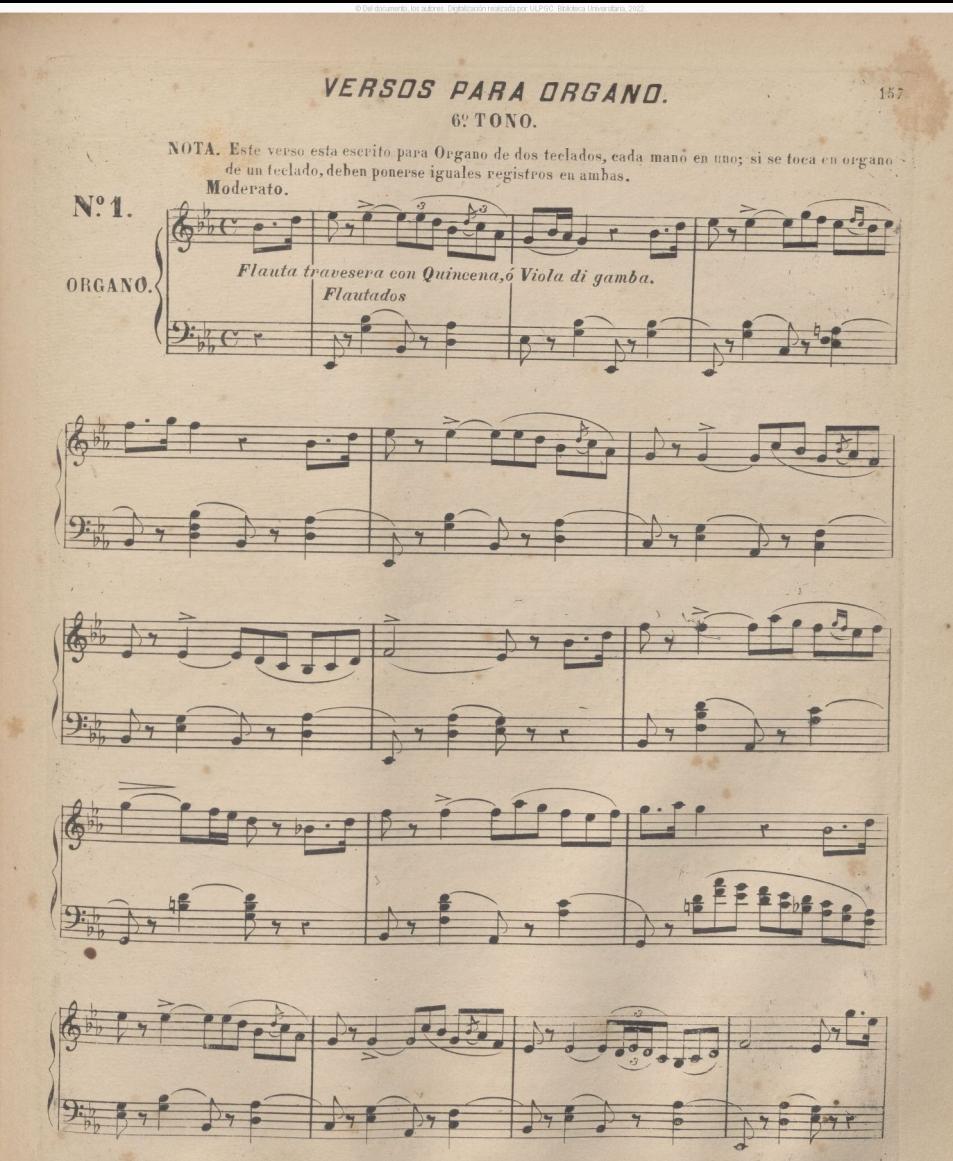

A. R. 6430

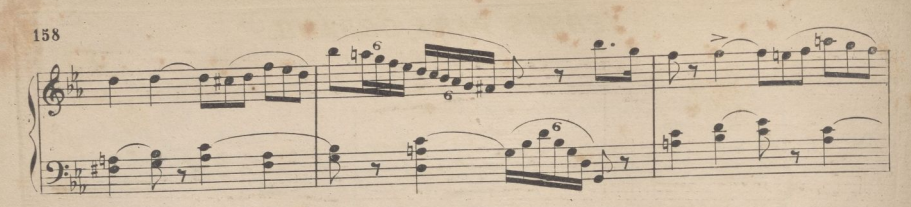

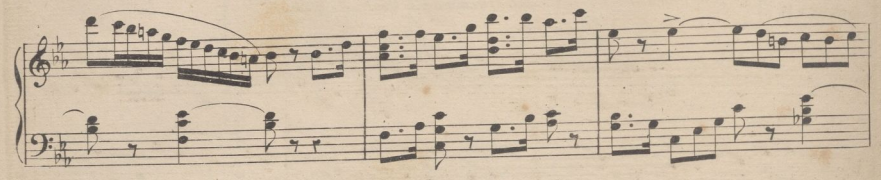

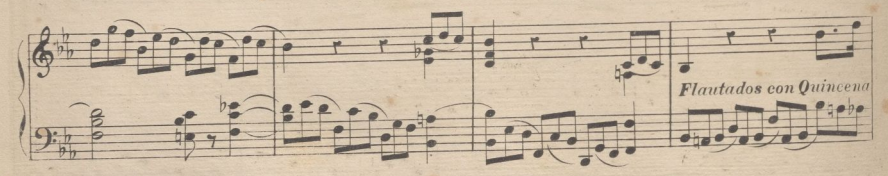

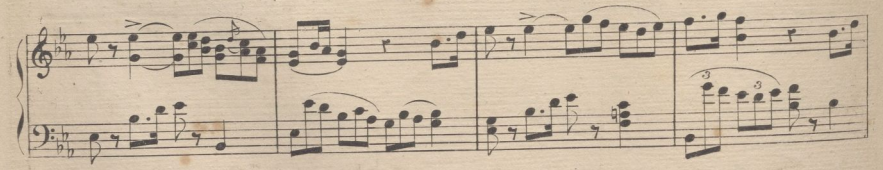

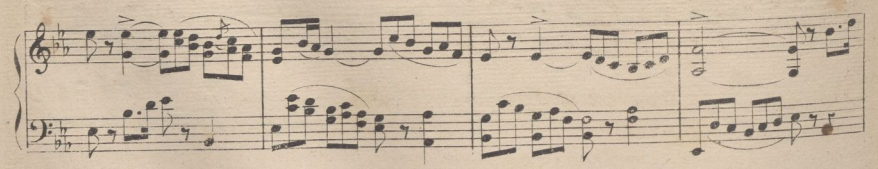

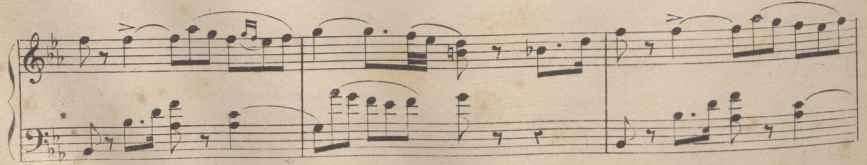

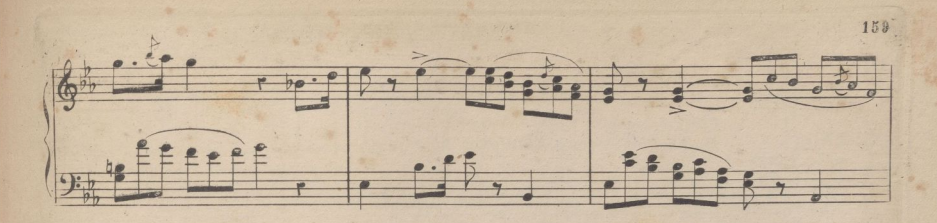

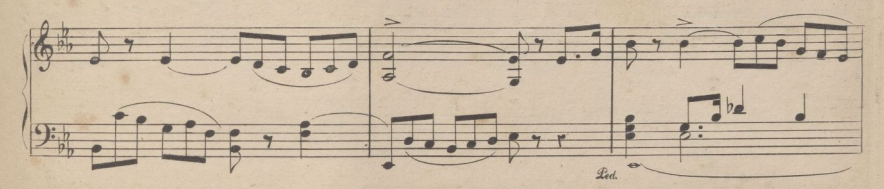

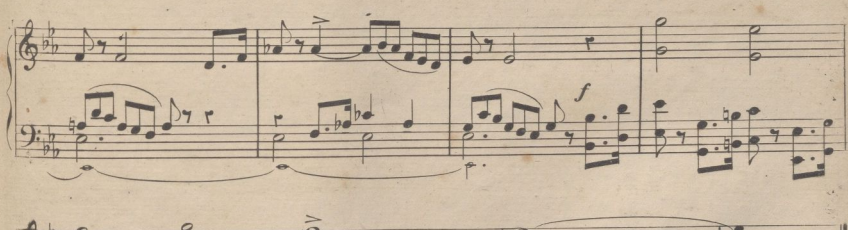

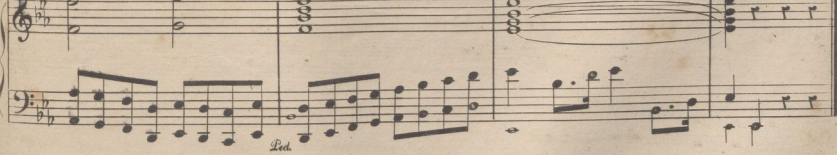

Advertencia general. Hemos dudado, si fijar ó no los registros, pues es muy numerosa y variada la coleccion que se encuentra en los diversos organos, pero al fin los indicamos, para que se comprenda nuestra idea, y se puedan reemplazar con los mas adecuados. En algunos versos, era indispensable el organo de dos teclados, pero en su defecto, se procurará combinar los registros, de manera que no resulte esa incorreccion de sonoridad que por desgracia oimos con tanta frecuencia, cuando algunas notas de la mano izquierda que forman acompañamiento, son de otro registro de distinta clase de la mano derecha. Esto da un resultado tan estravagante y heterogeneo, como si en orquesta hiciese un arpegio. de acompanamiento el Violon, y la ultima nota aguda, la continuase un trombon, ó un octavin, segun la calidad de sonido del registro de la mano derecha.

4. R. 6430.

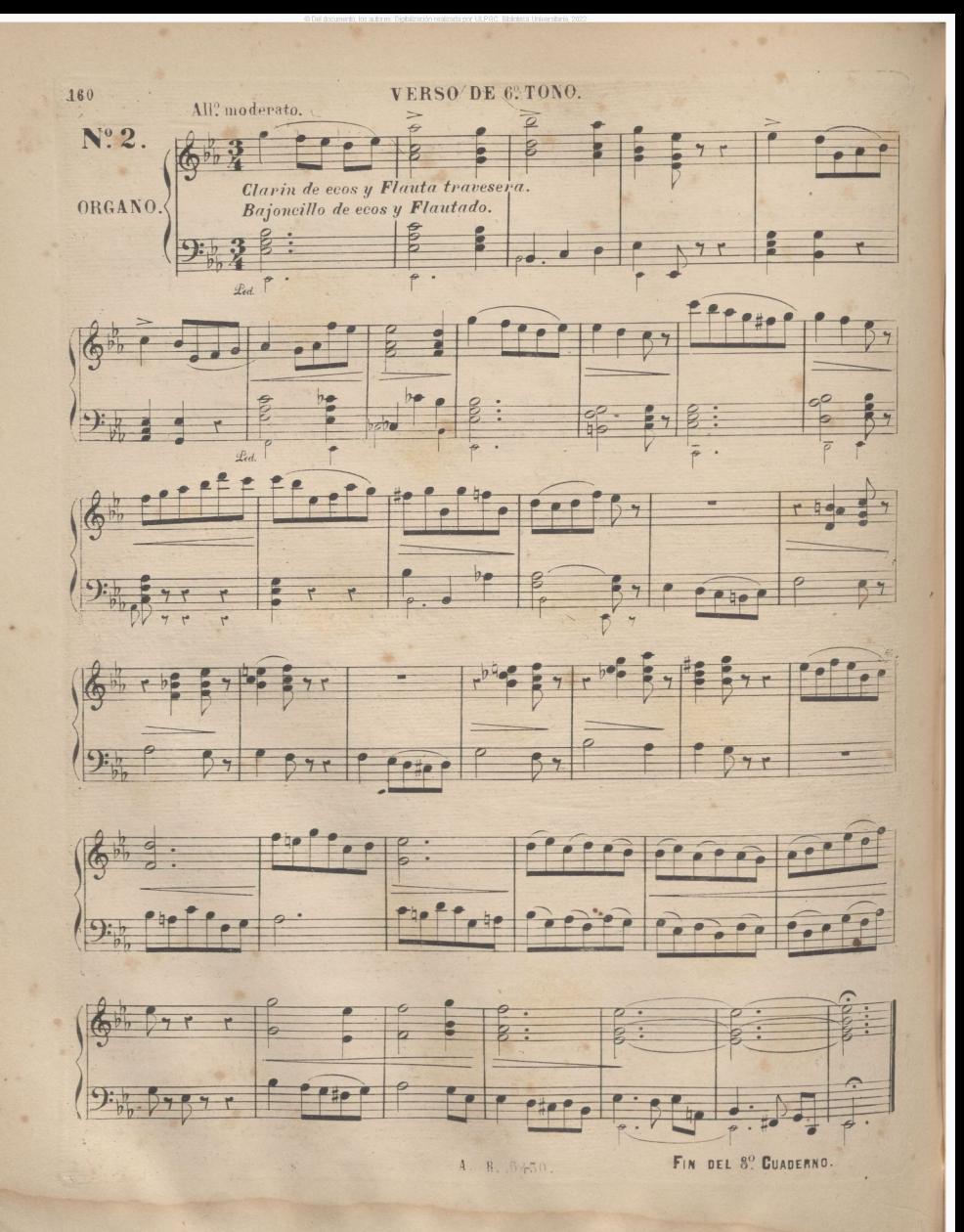

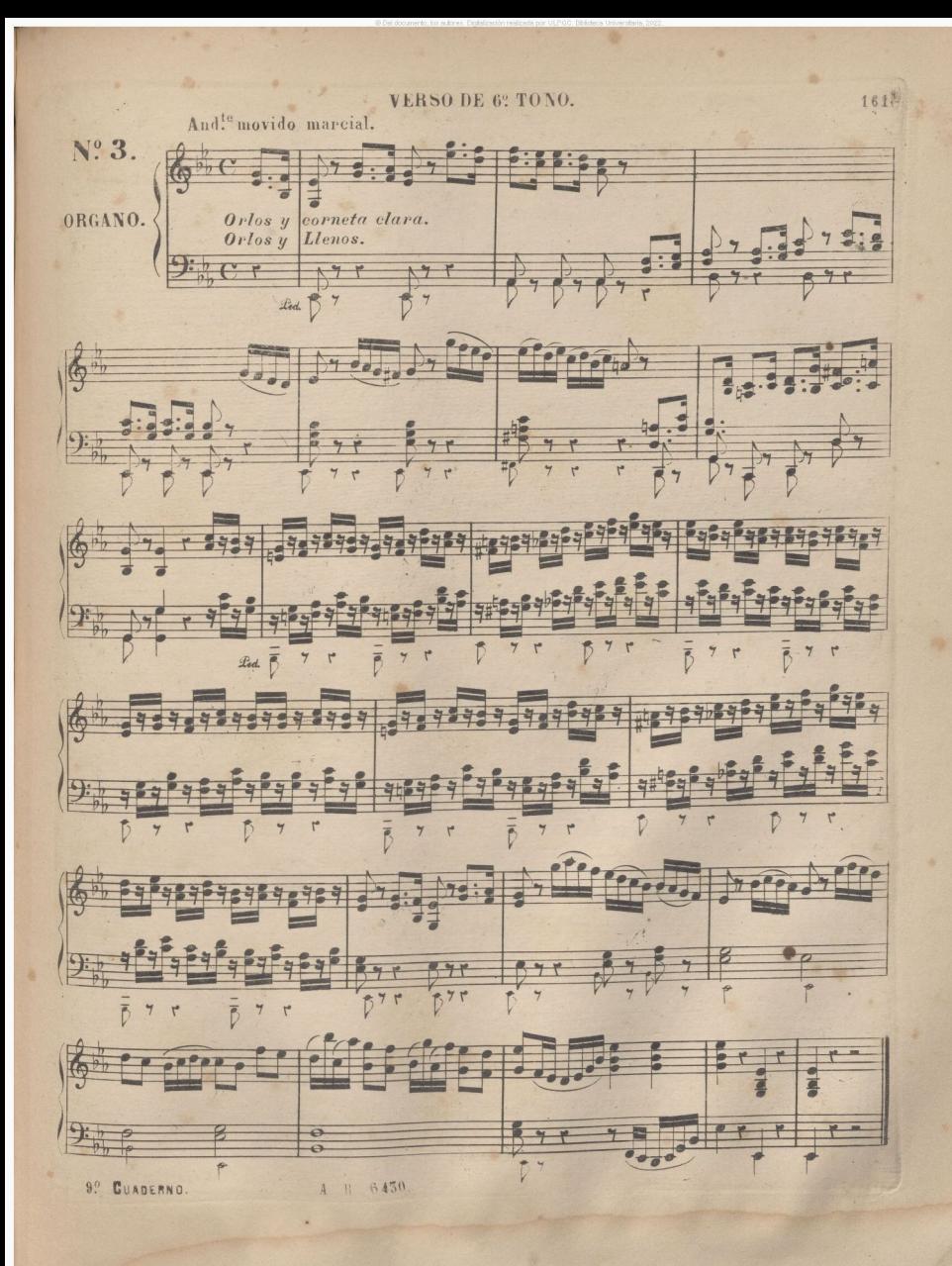

VERSO DE 6º TONO.

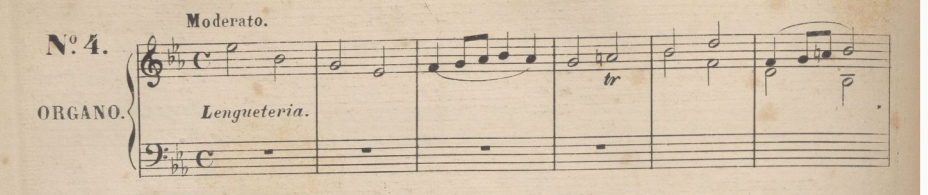

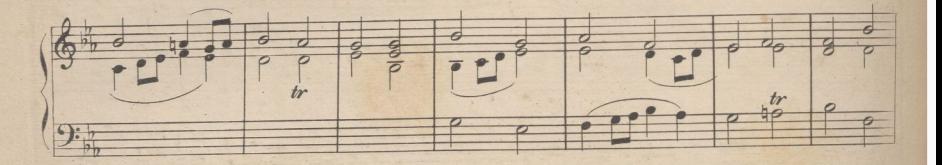

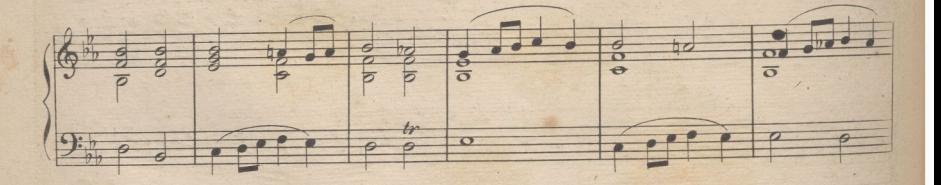

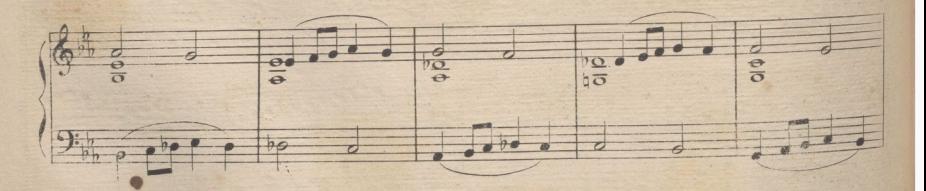

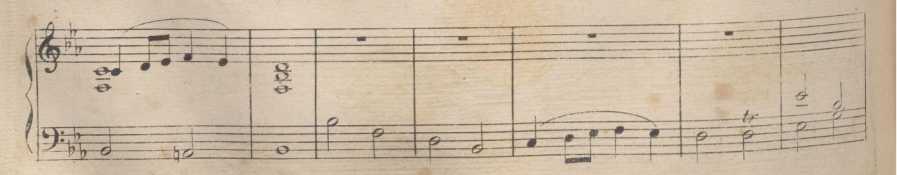

4 P 8450

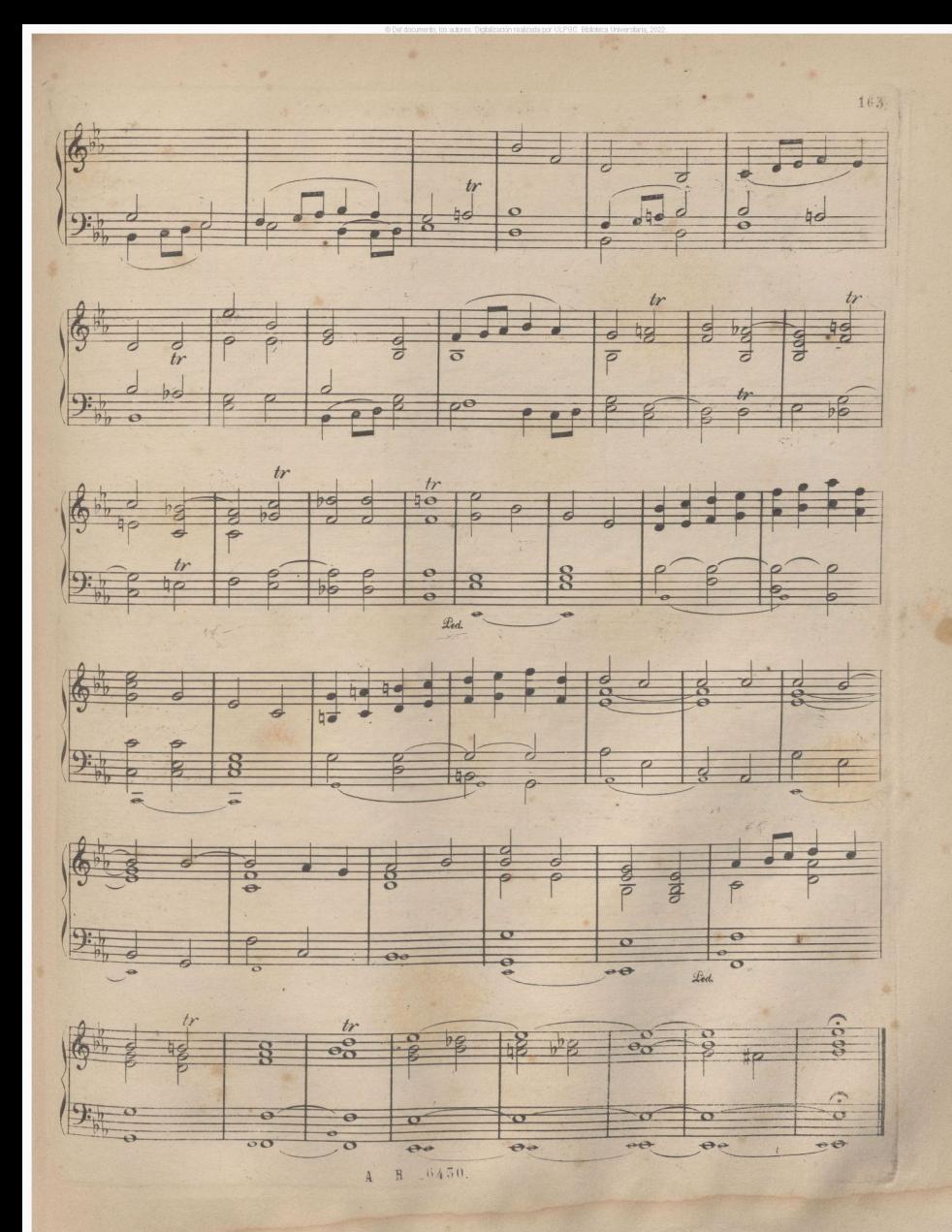
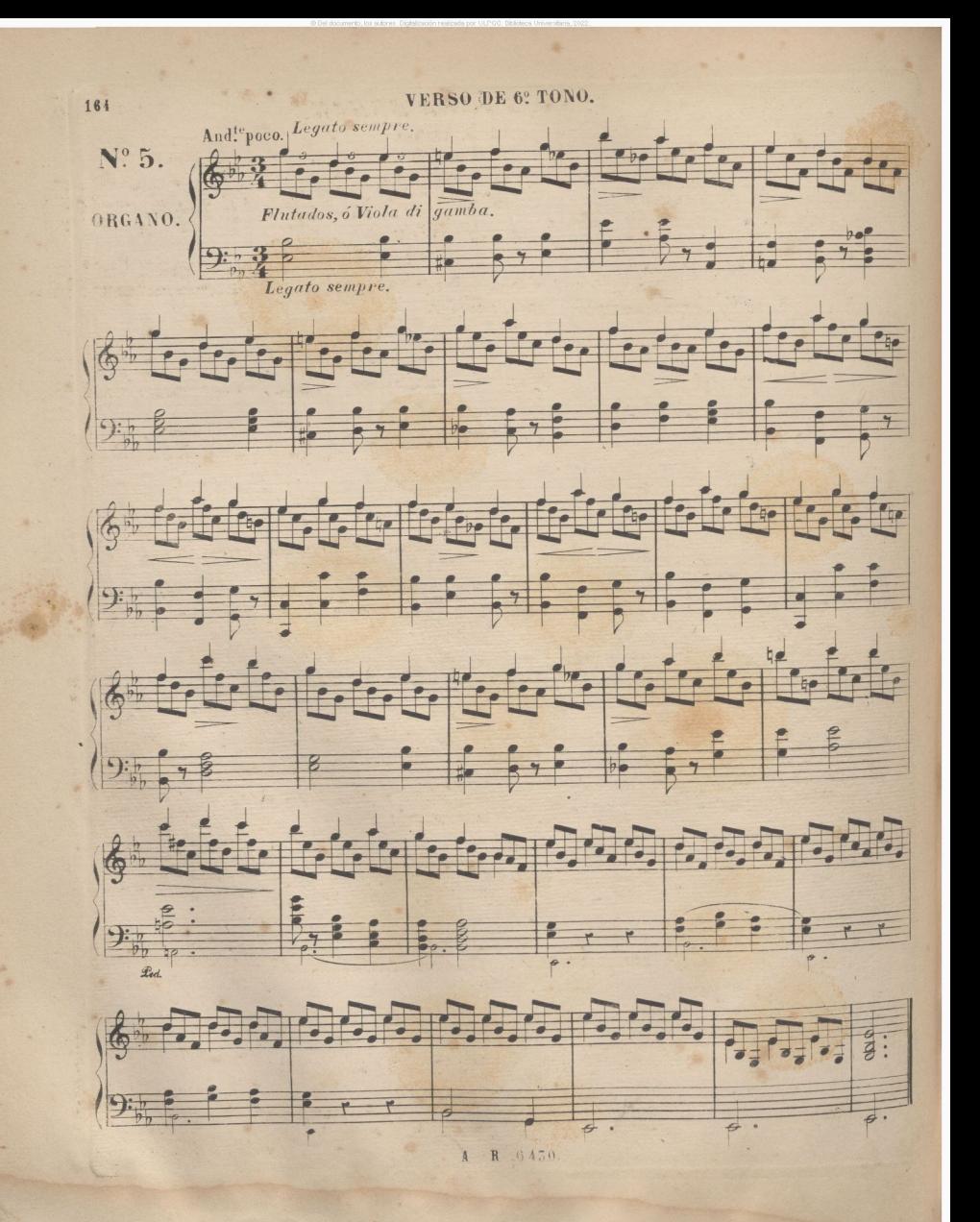

VERSOS PARA ORGANO

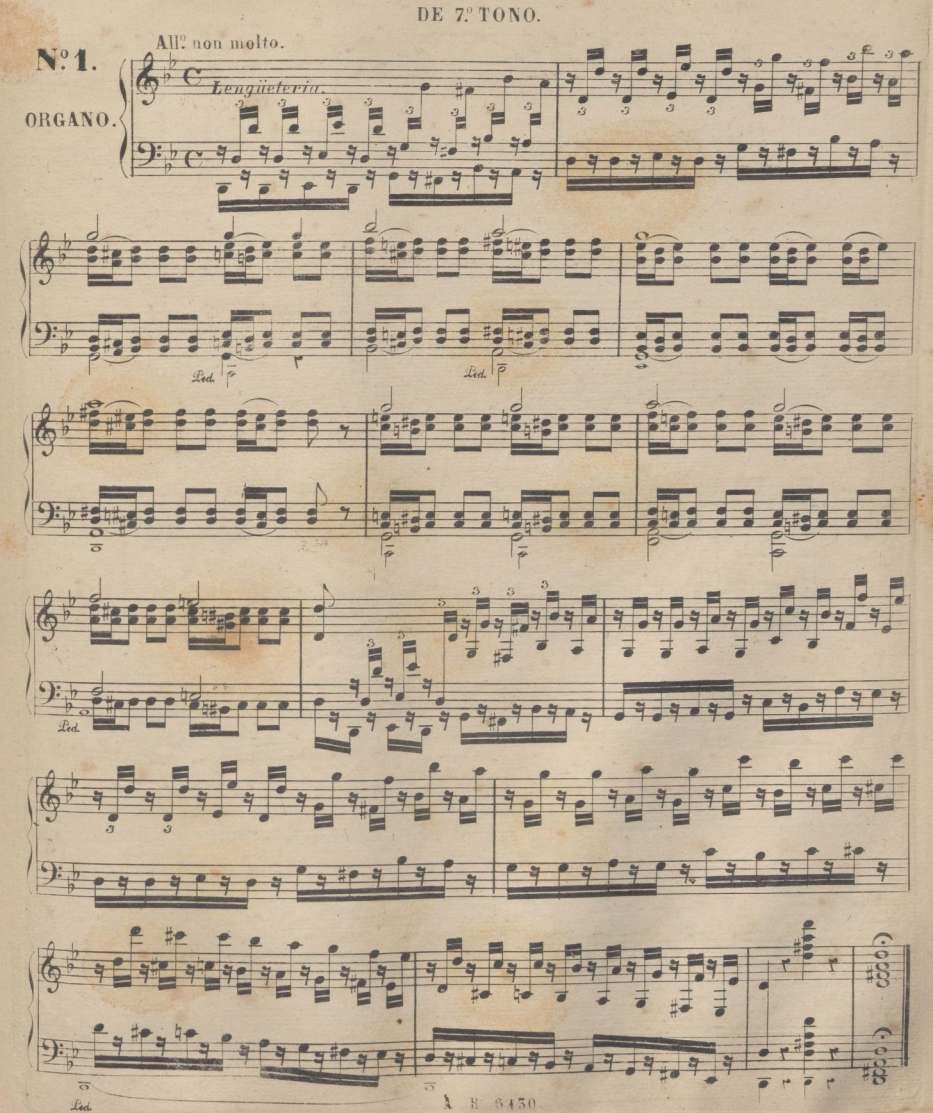

165

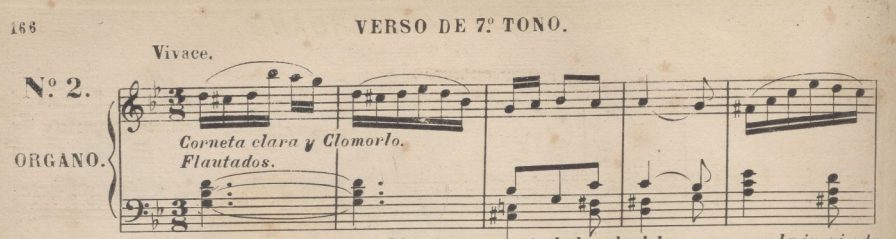

Para Organo de dos teclados. Si se toca en un teclado solo debe ponerse en la izquierda Nasardos y Fagot.

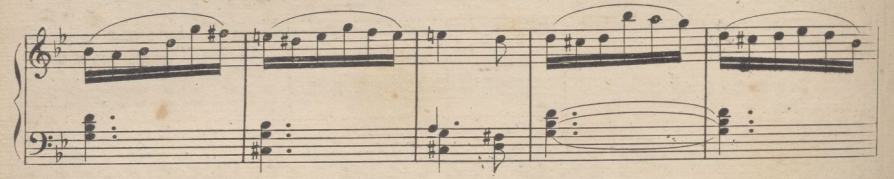

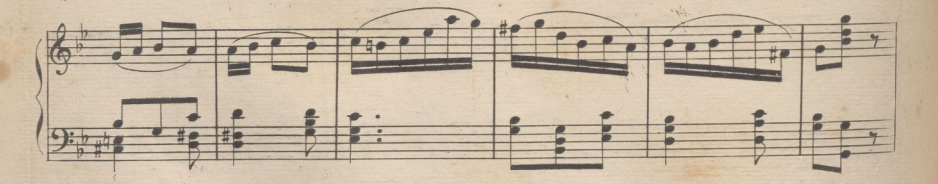

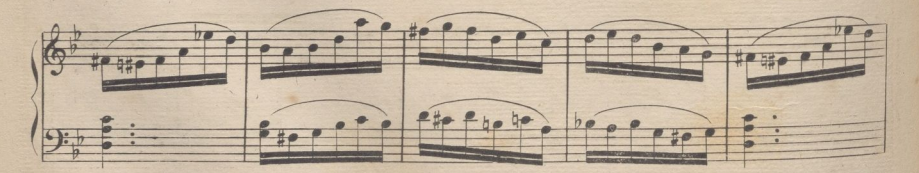

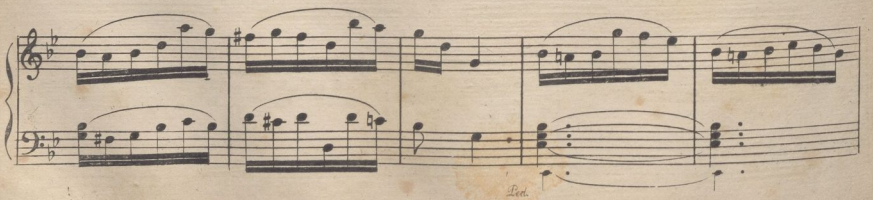

 $\overline{A}$ R. 6450.

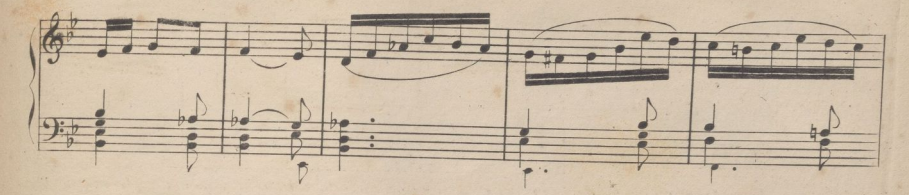

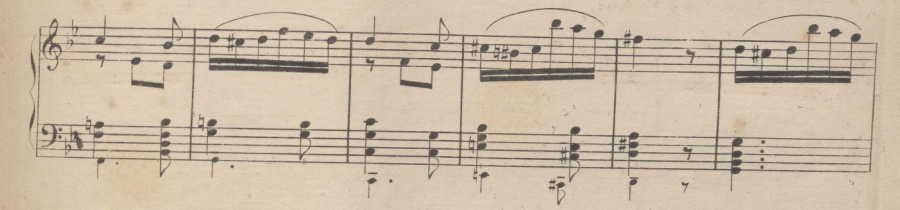

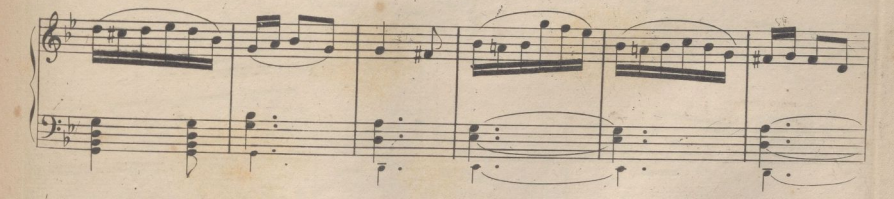

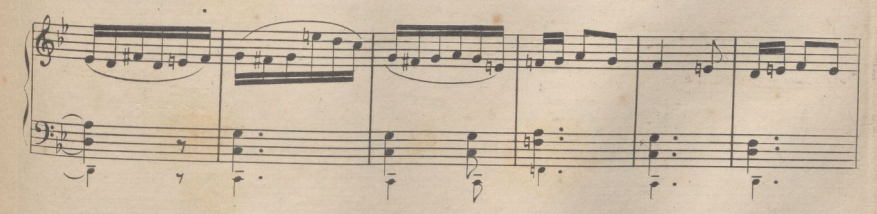

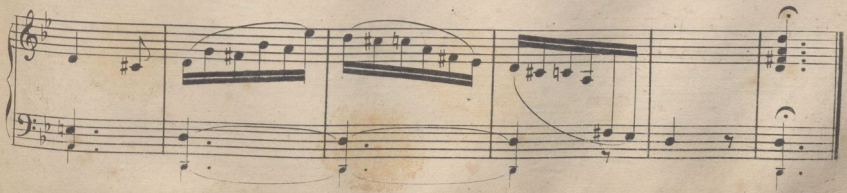

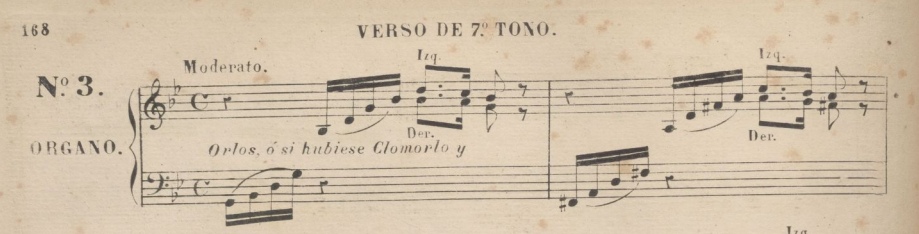

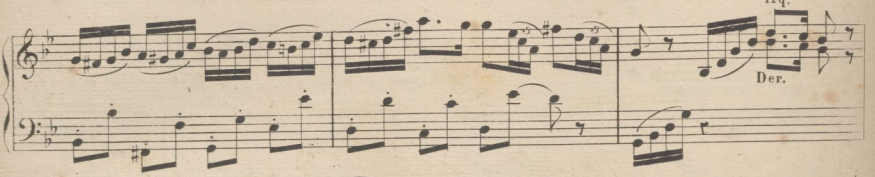

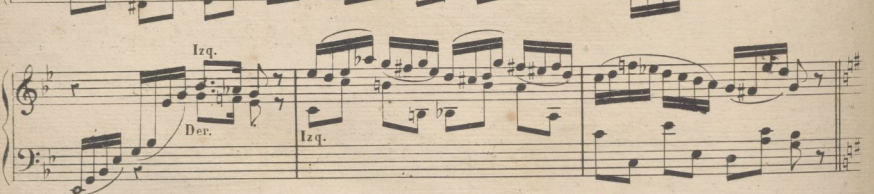

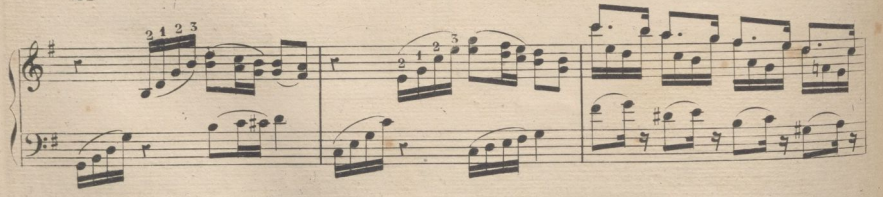

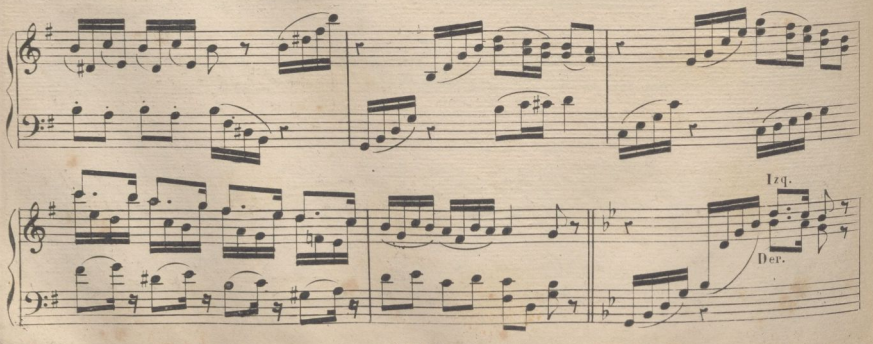

A R 6450

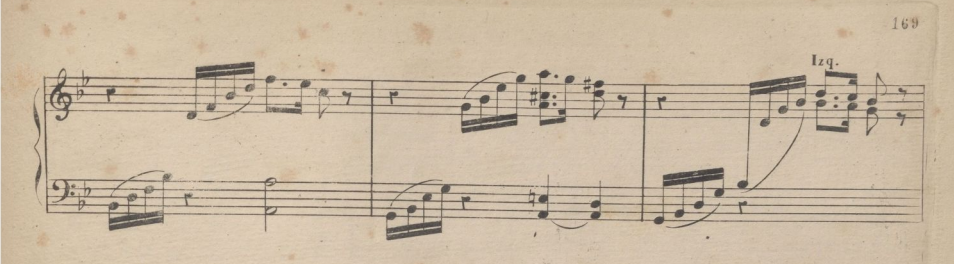

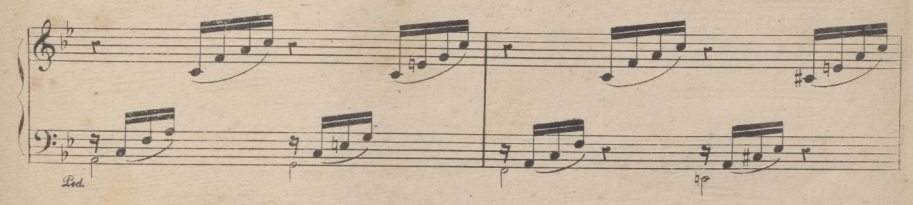

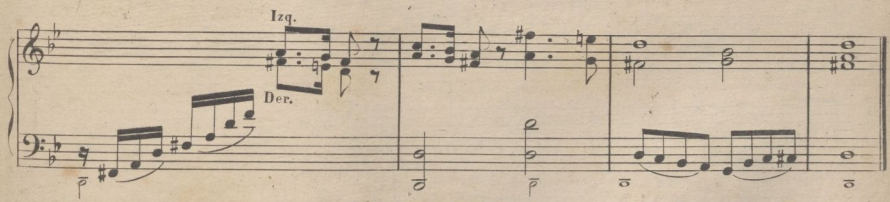

VERSO DE 7º TONO.

(NOTA.) Este verso esta escrito en Do menor para que con el registro la Docena, resulte en Sol.

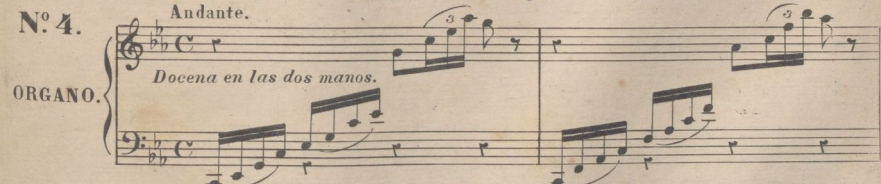

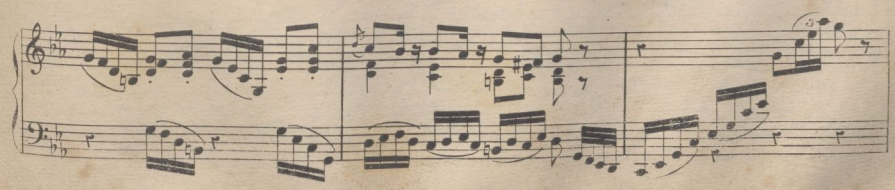

R 6430  $\Delta$ 

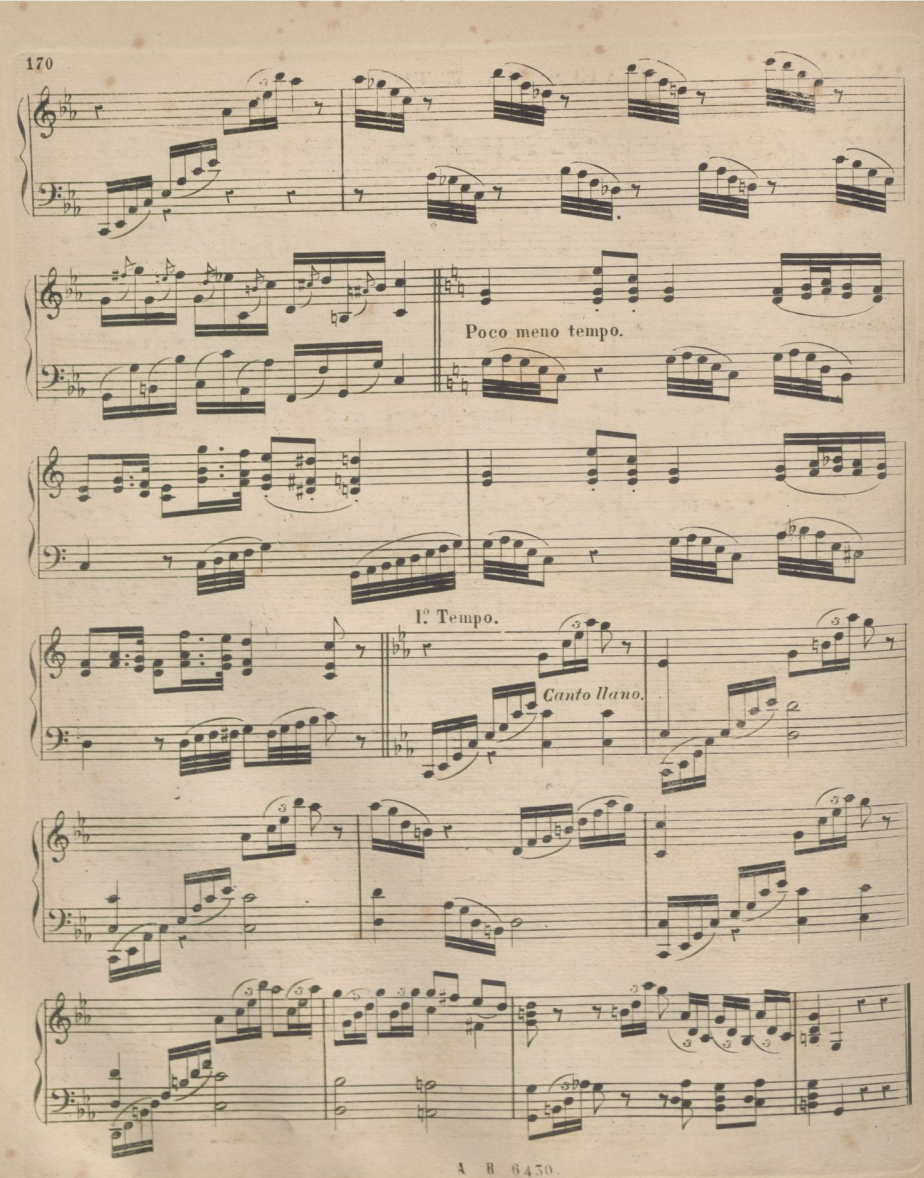

## VERSO DE 7º TONO.

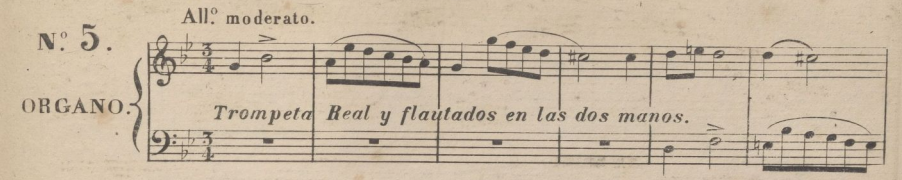

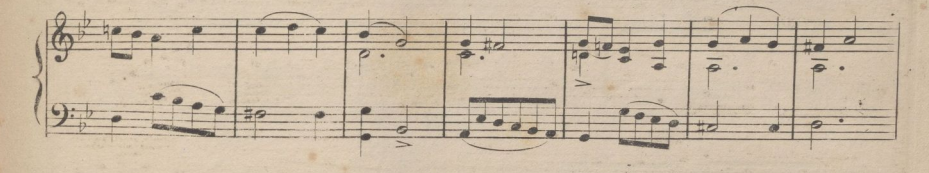

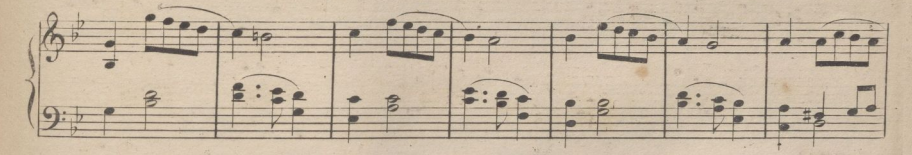

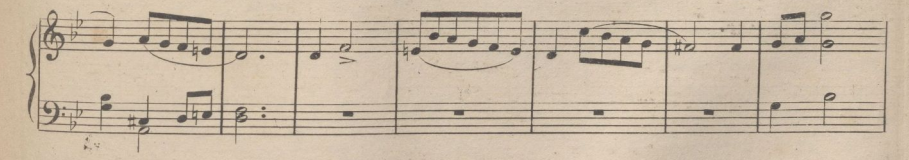

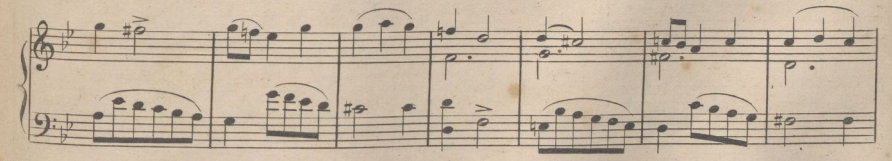

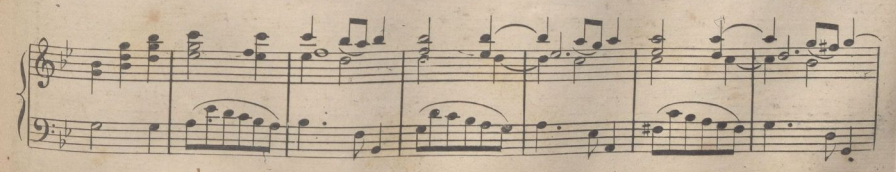

A R .6430.

 $171$ 

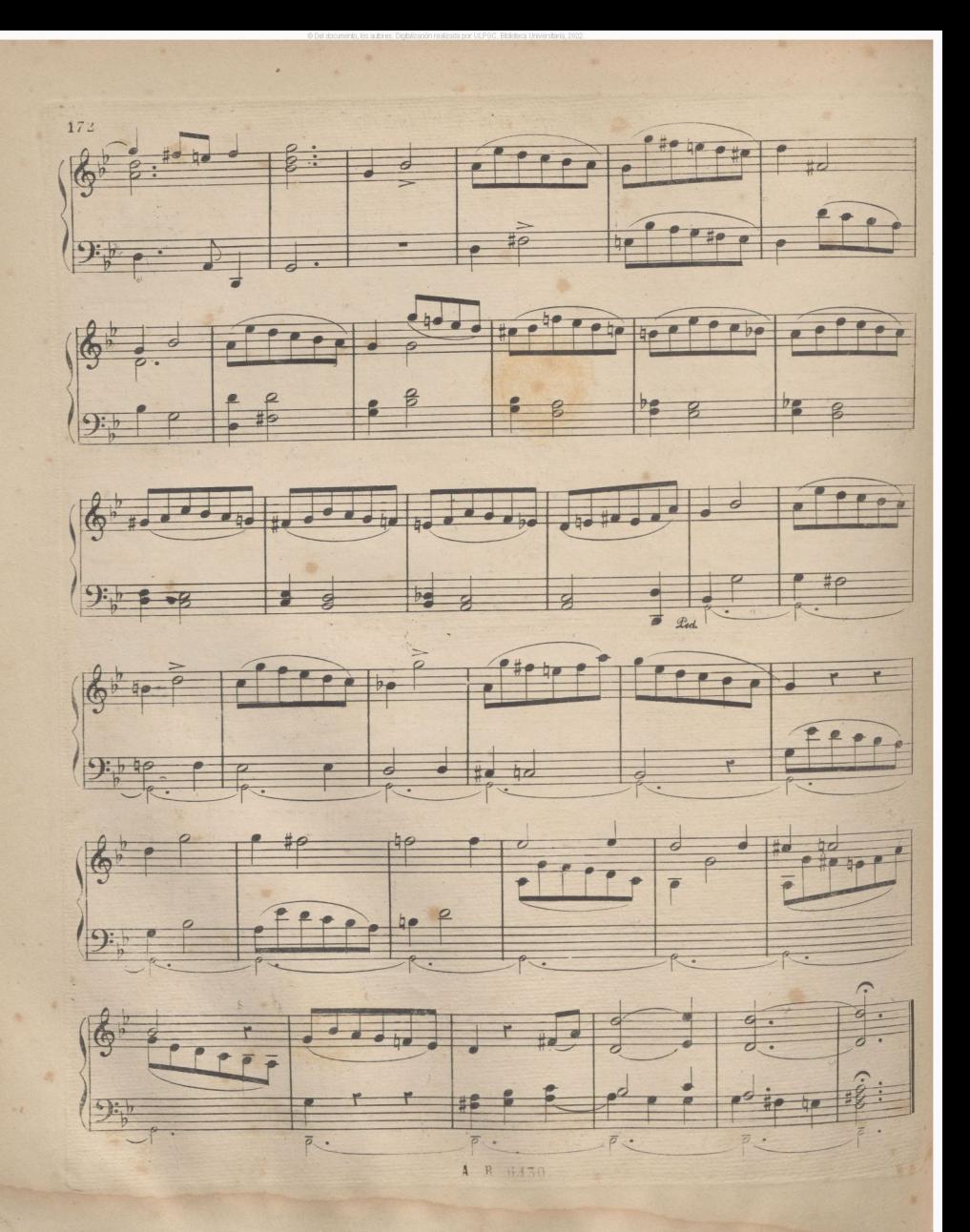

VERSOS PARA ORGANO.

DE 8º TONO.

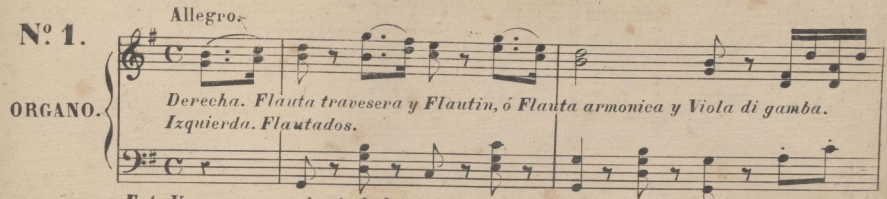

Este Verso es para dos teclados y de registros corridos,

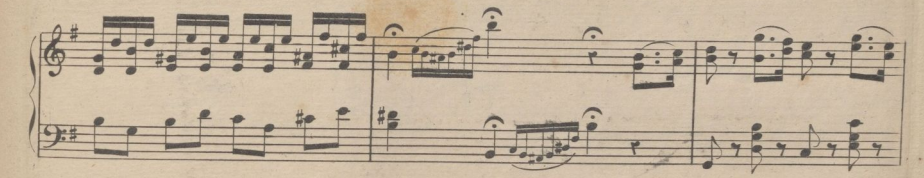

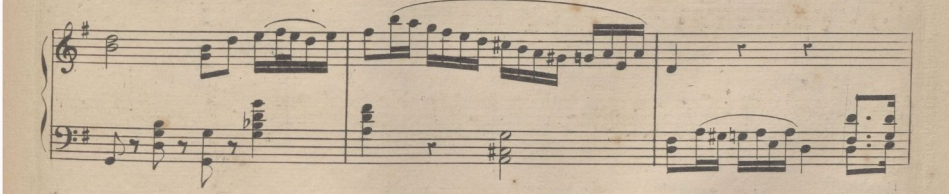

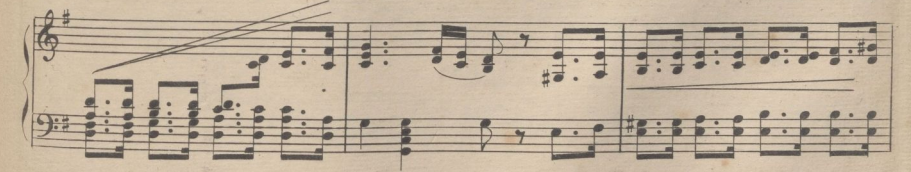

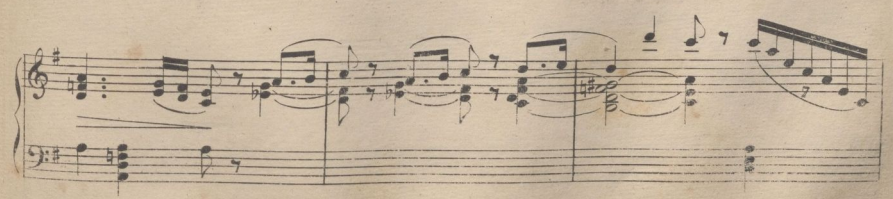

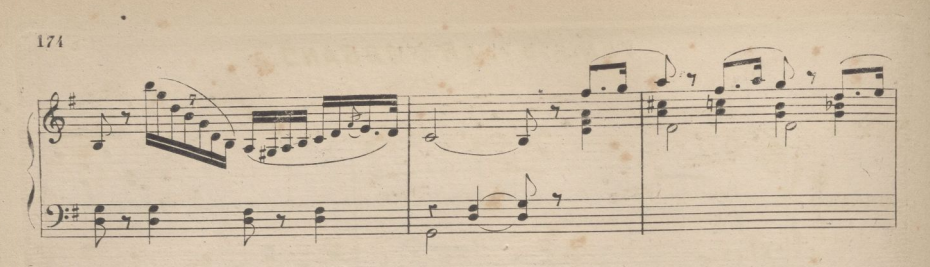

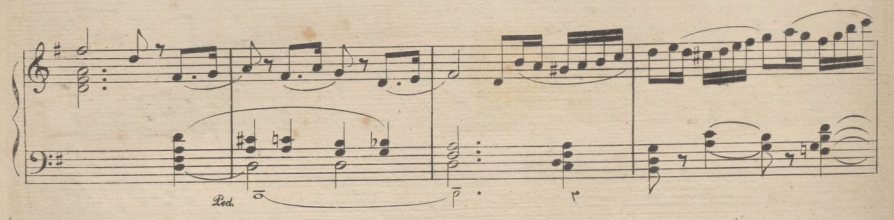

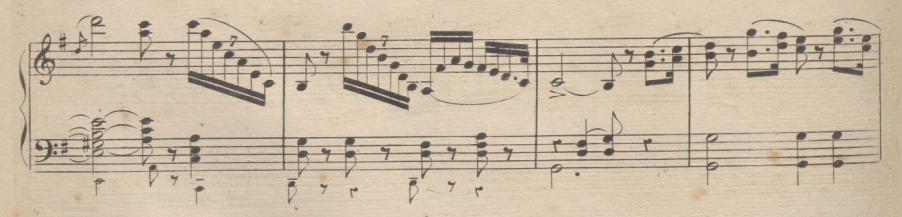

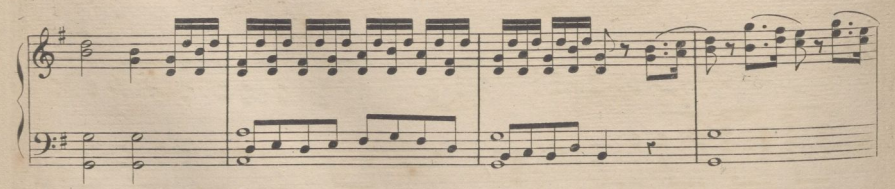

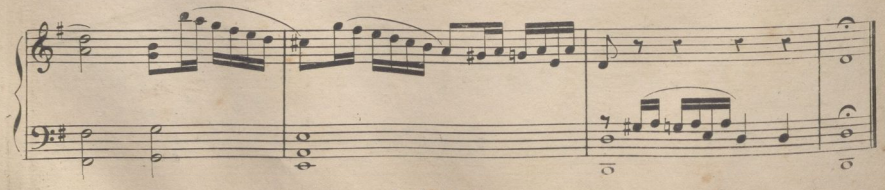

6430  $R$ 

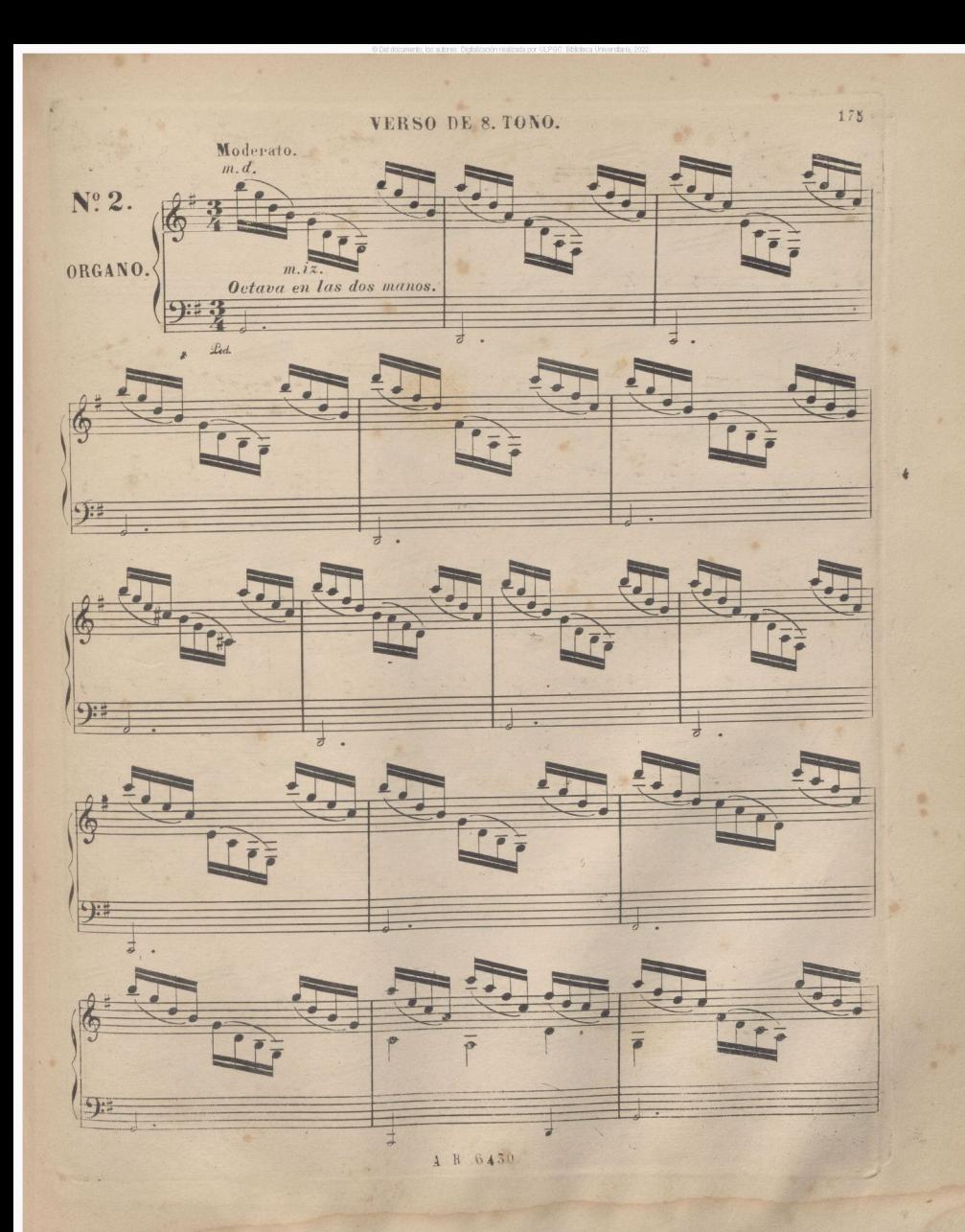

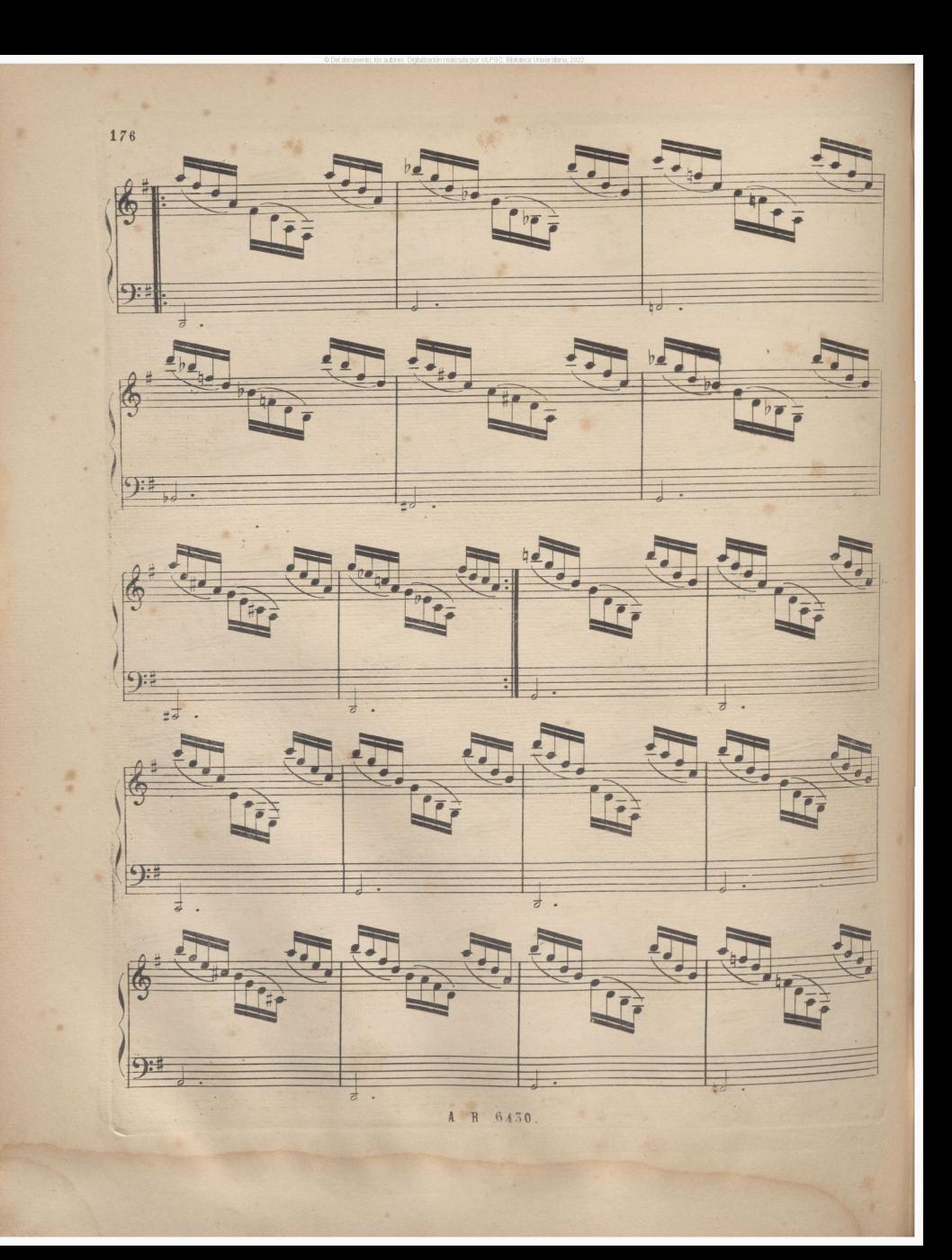

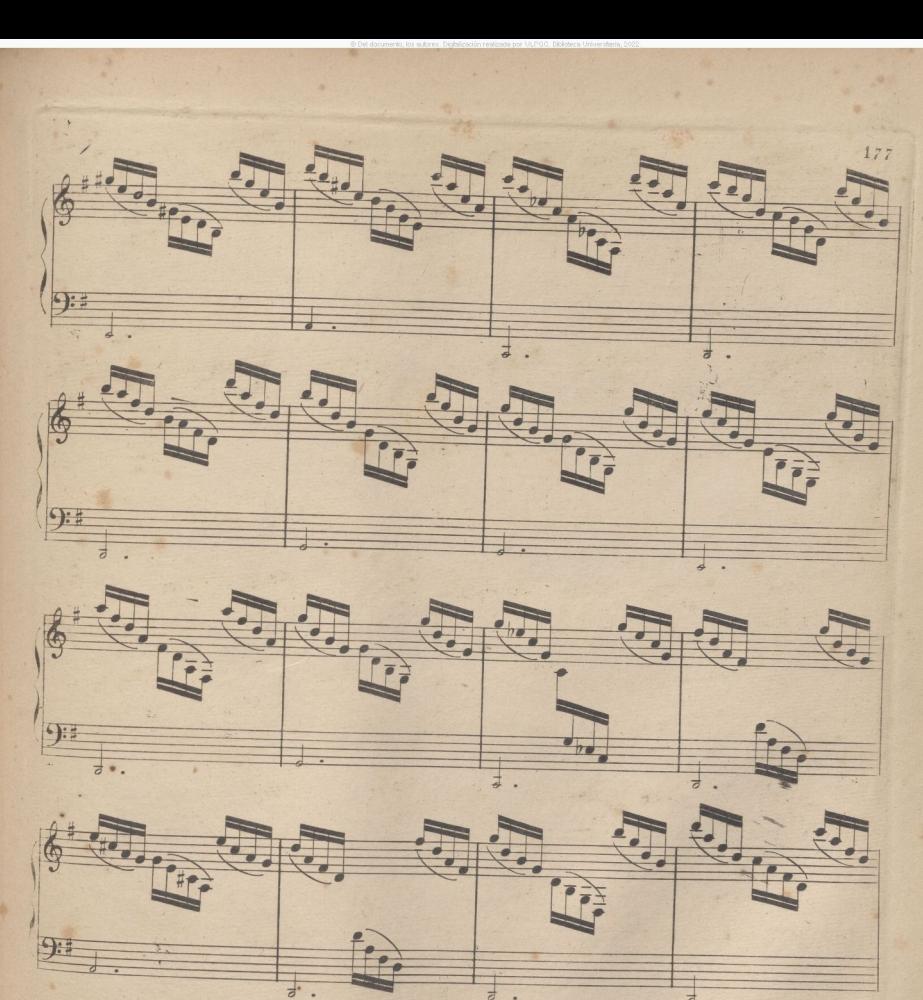

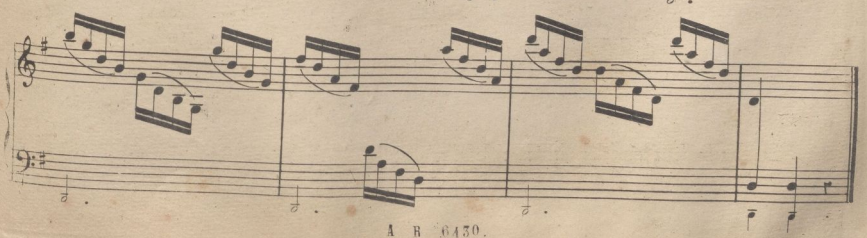

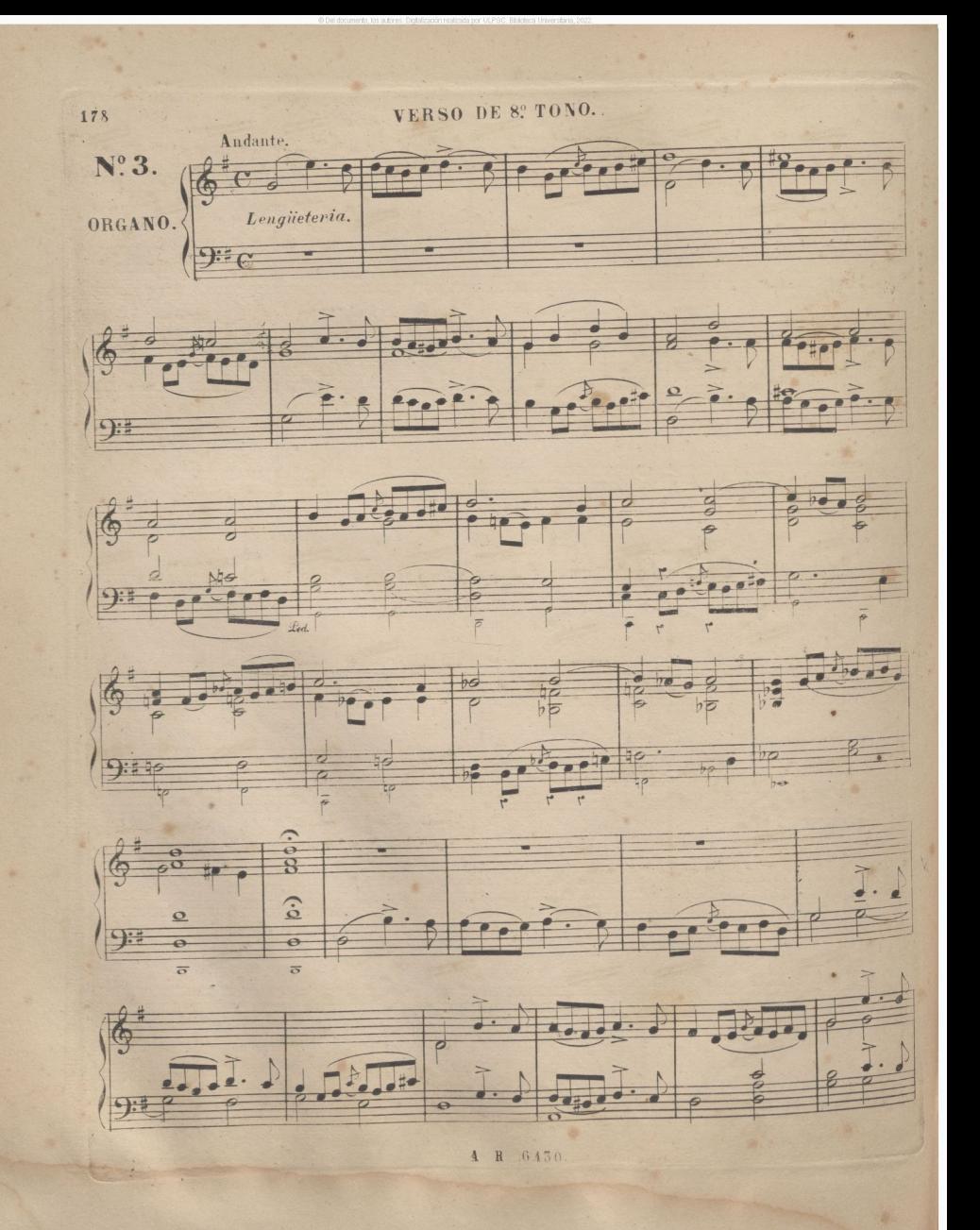

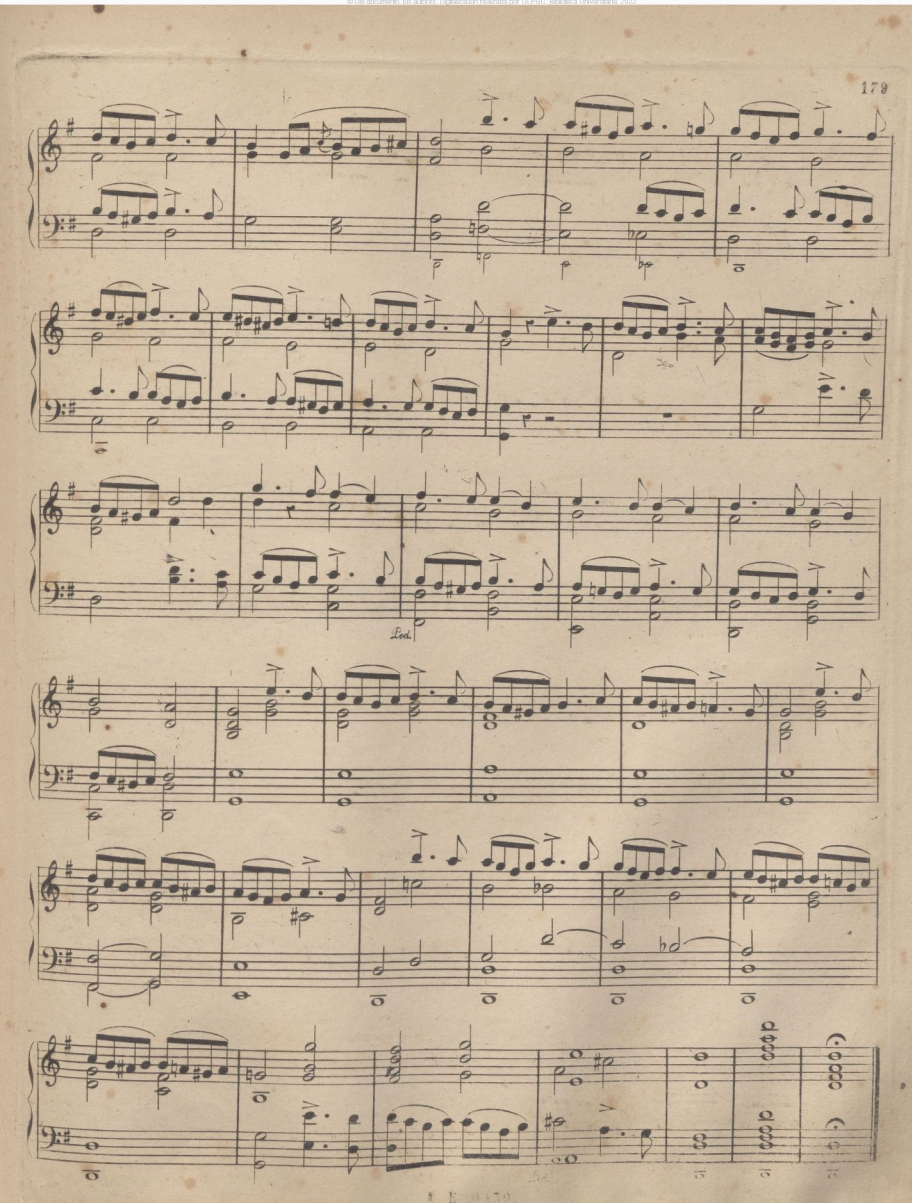

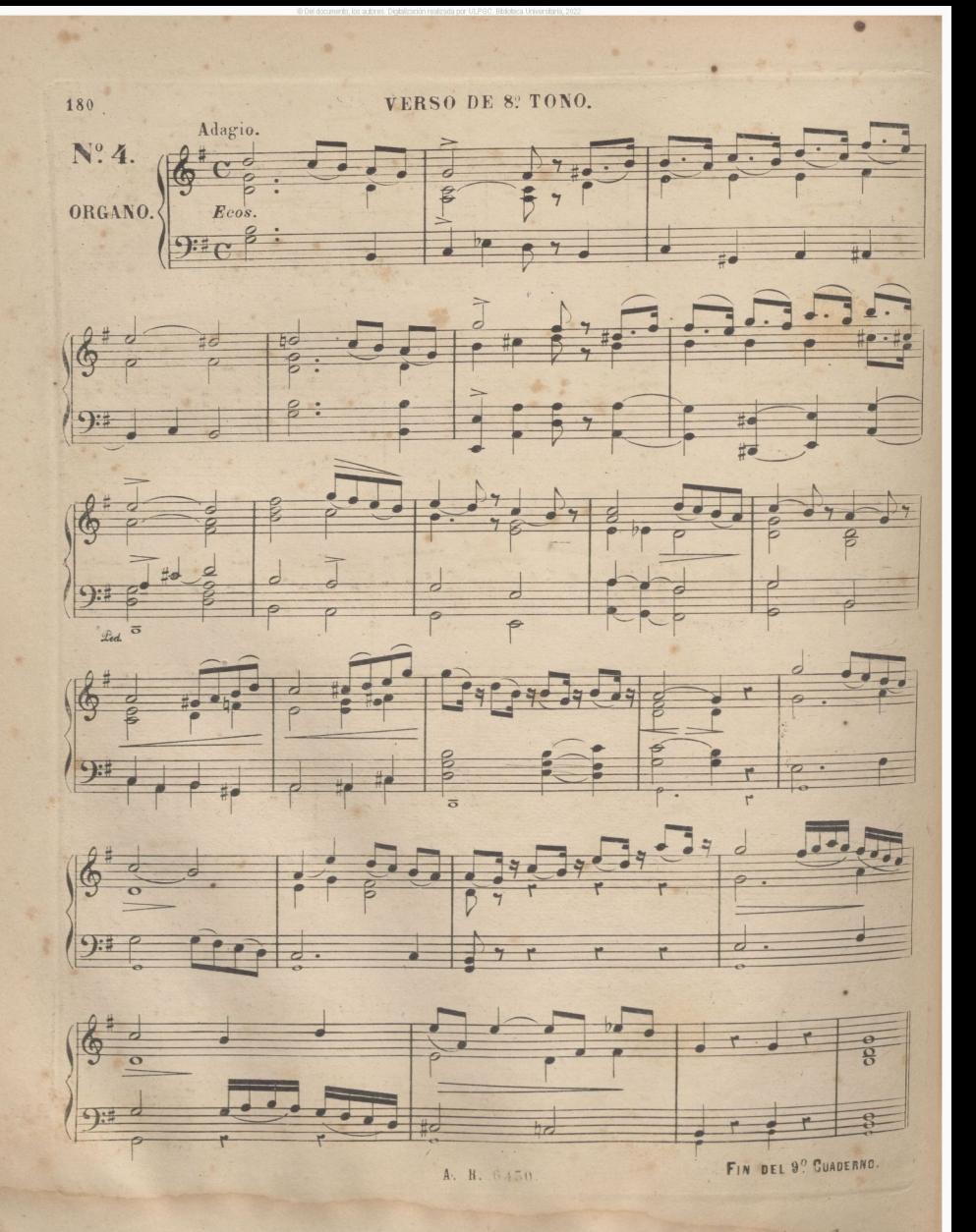

VERSO DE 8º TONO.

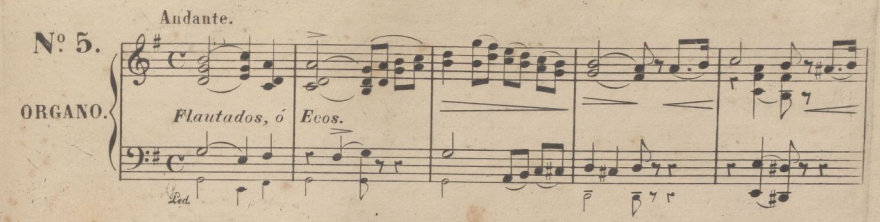

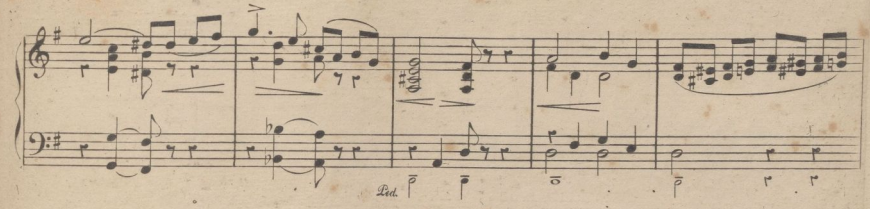

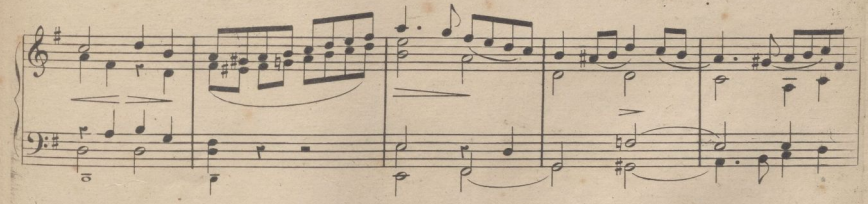

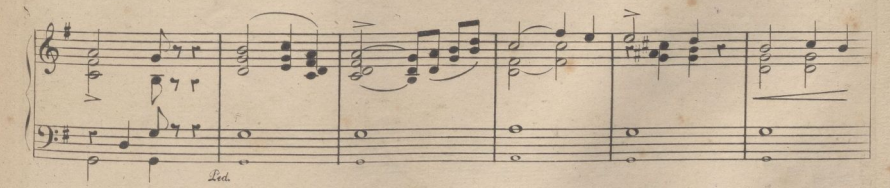

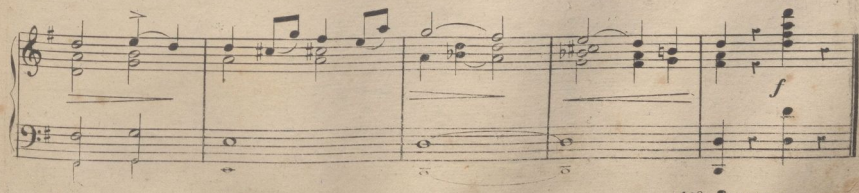

10<sup>°</sup> CUADERNO

 $.181$ 荚

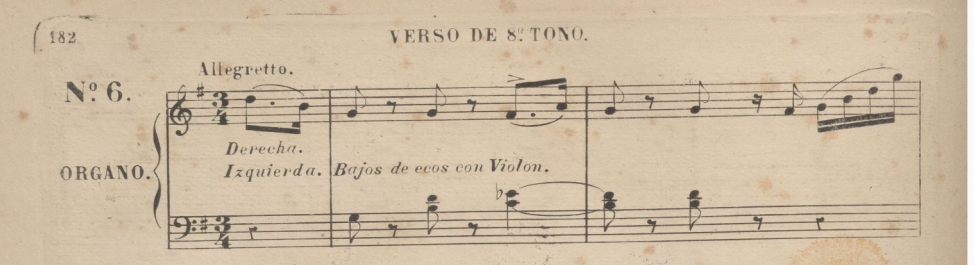

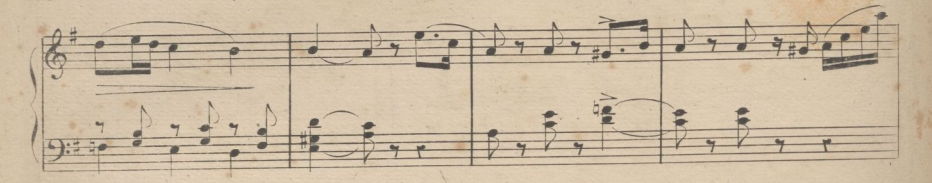

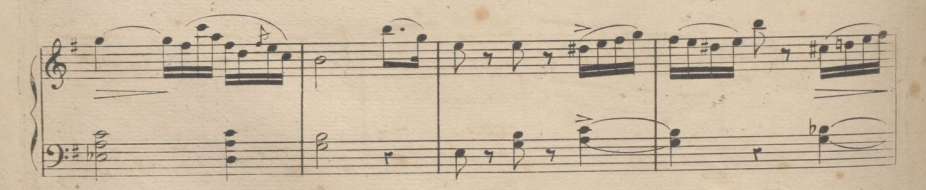

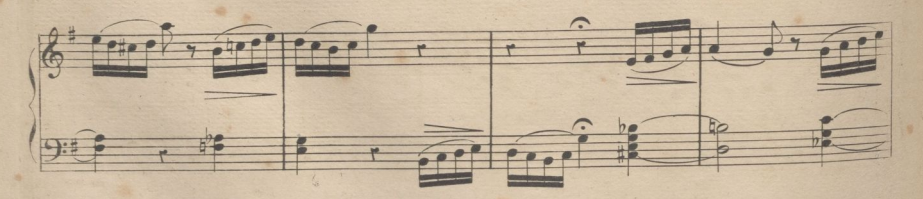

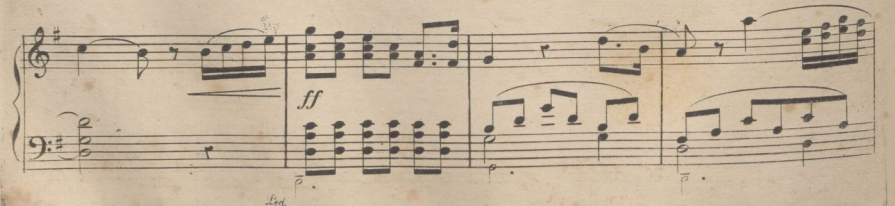

A R 6330

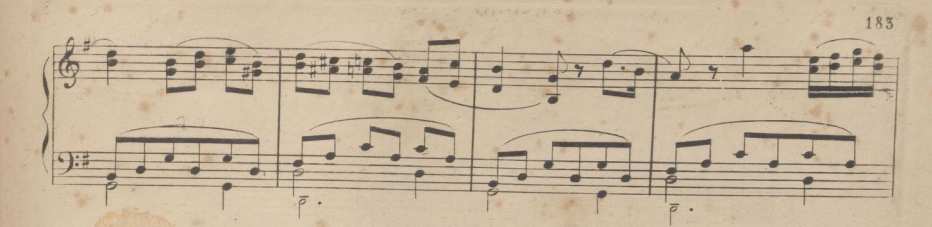

irealizada por ULPGC. Biblioteca Universitaria.

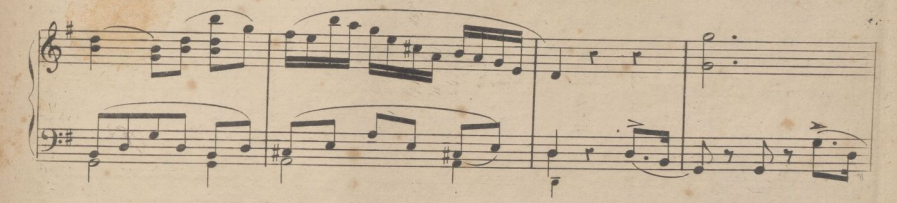

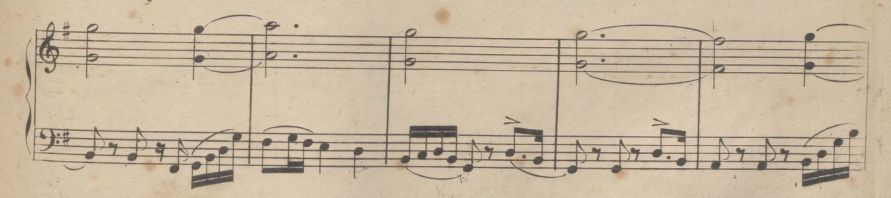

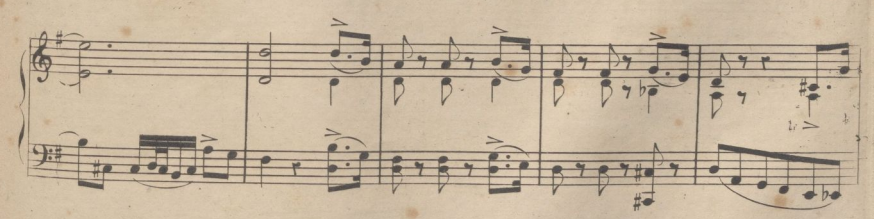

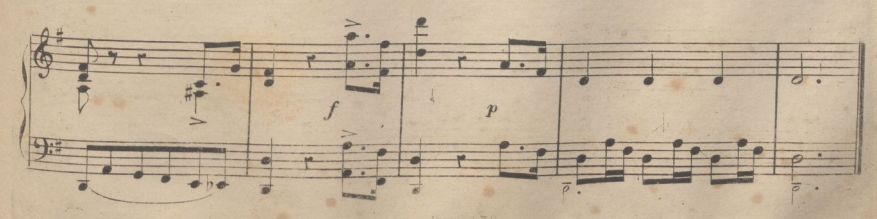

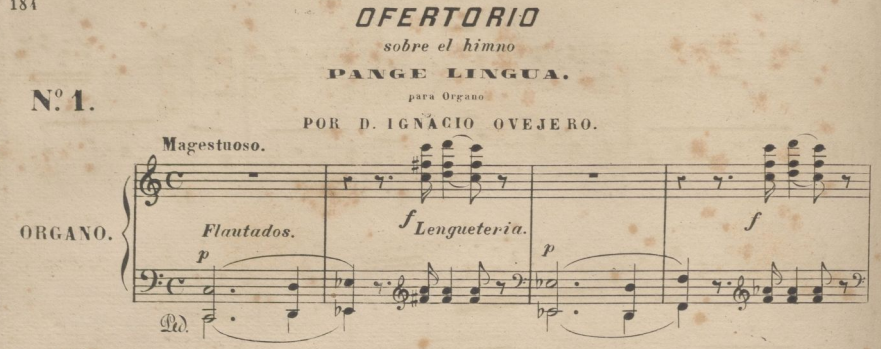

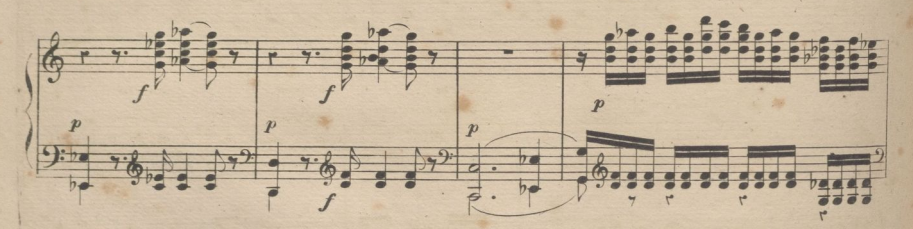

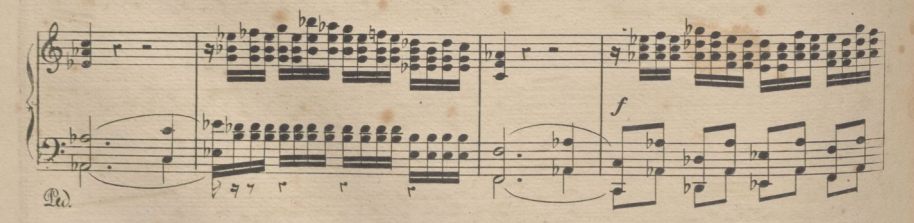

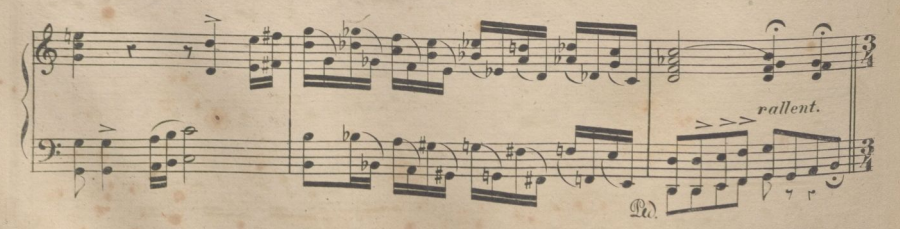

A R 6450

184

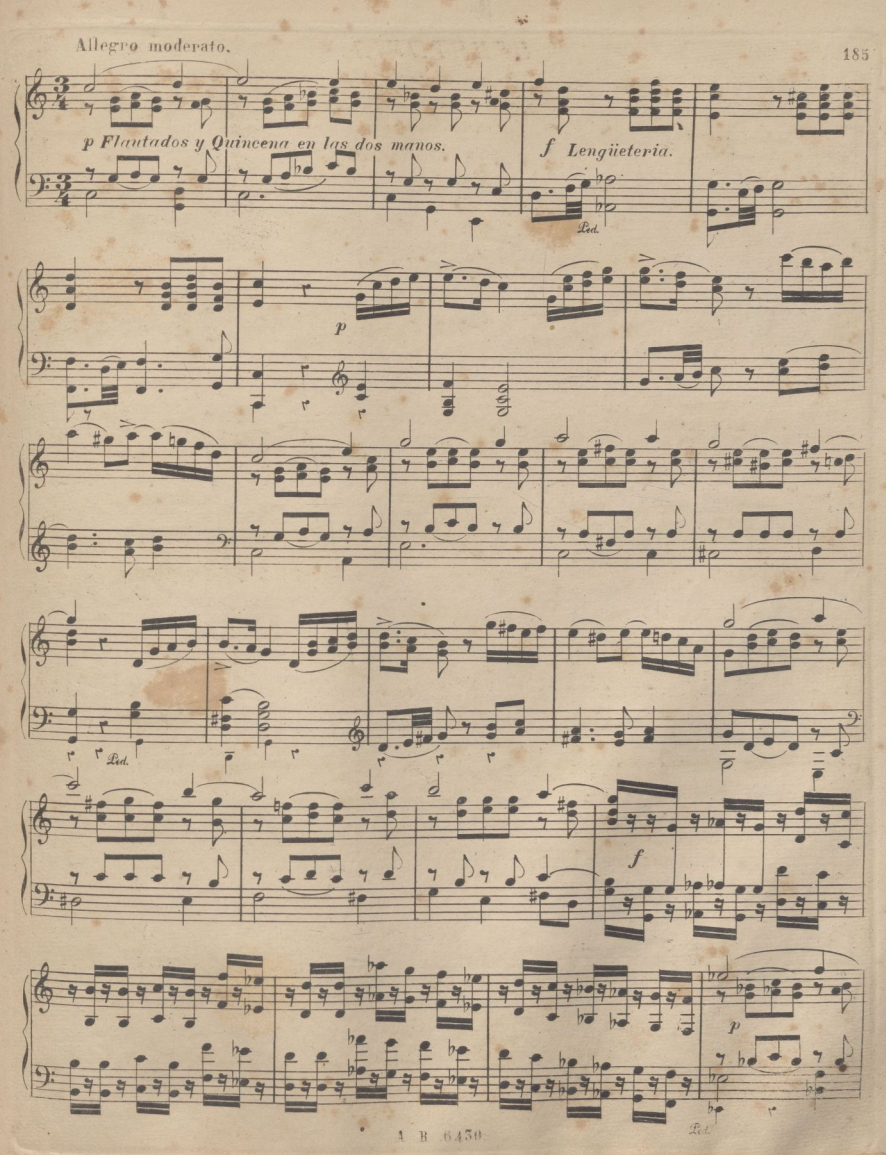

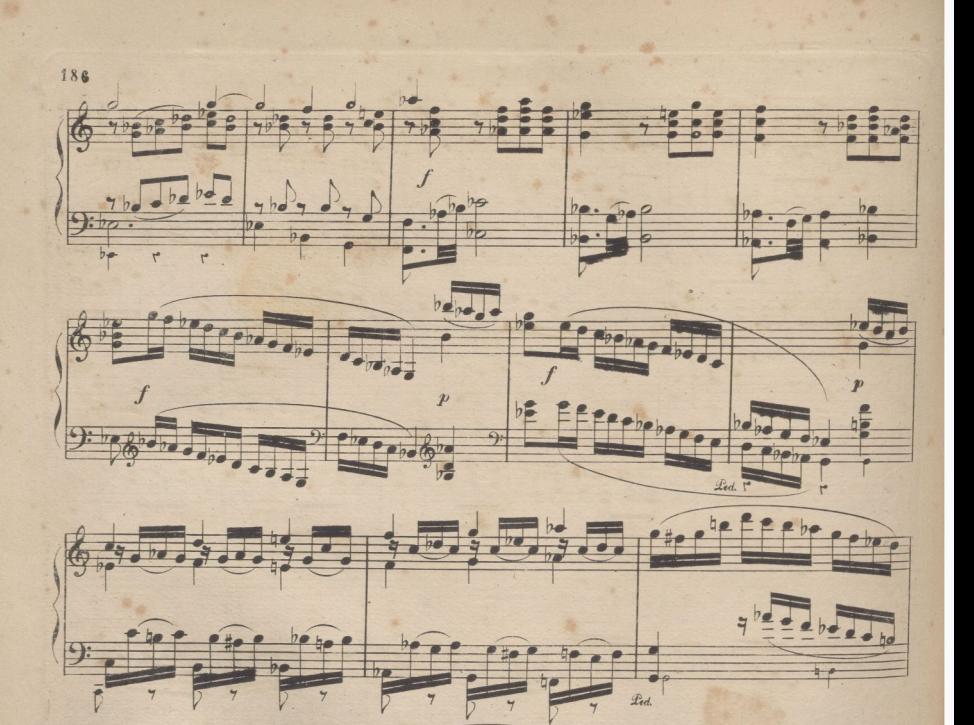

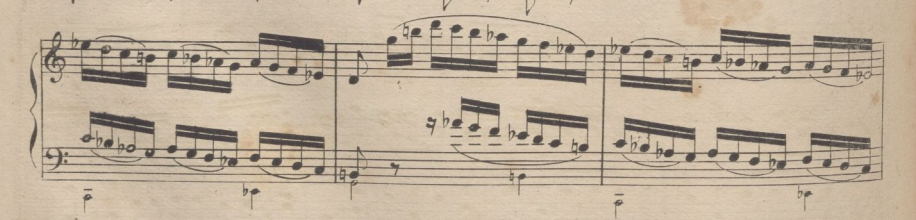

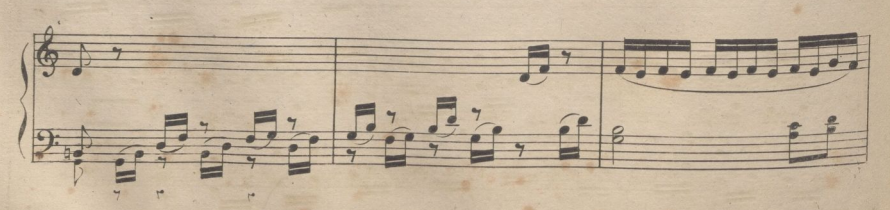

5450  $R$ 

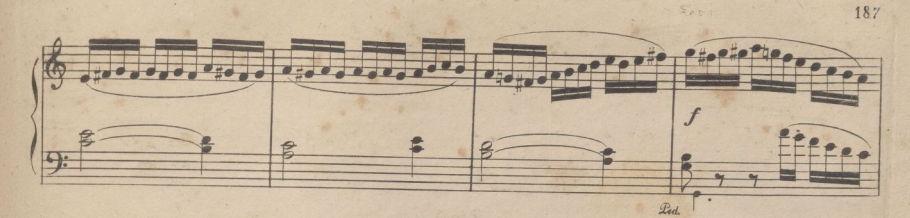

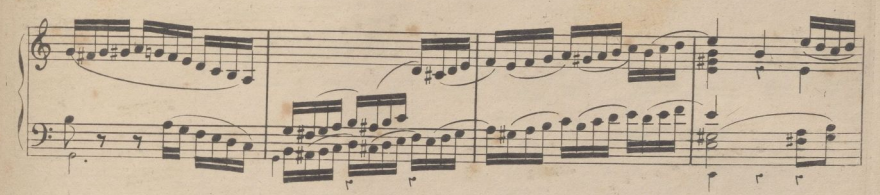

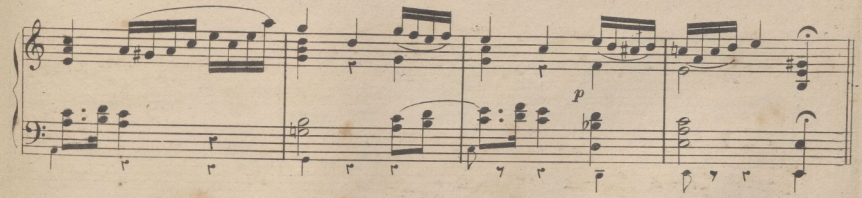

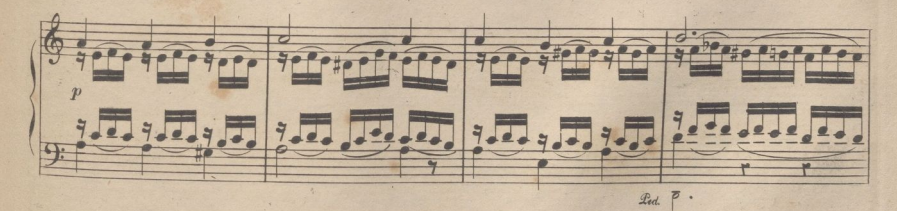

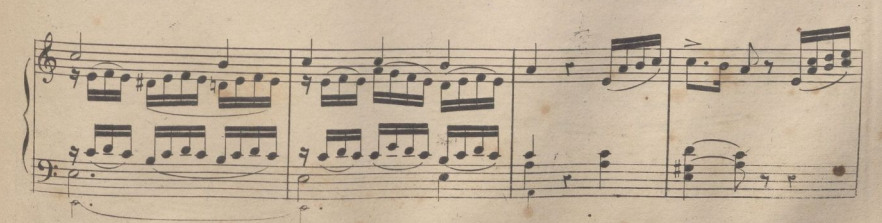

A R' 6450

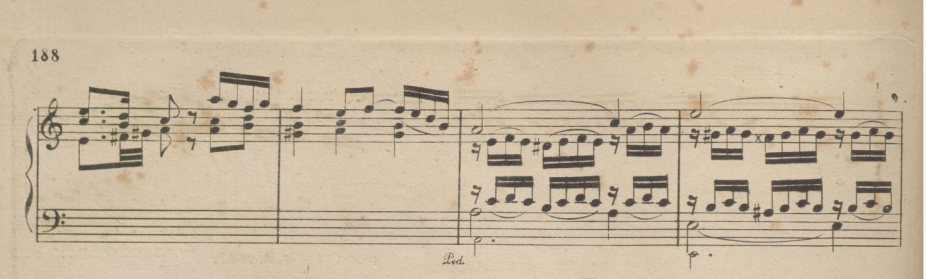

realizada por ULPGC. Biblioteca Universitaria

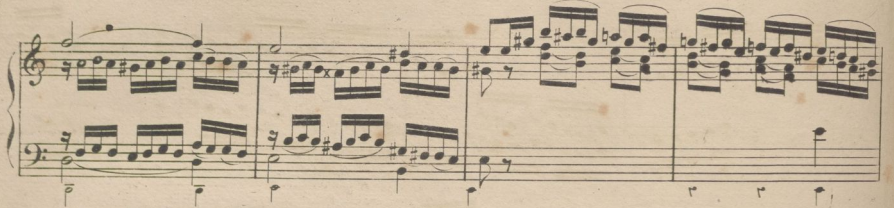

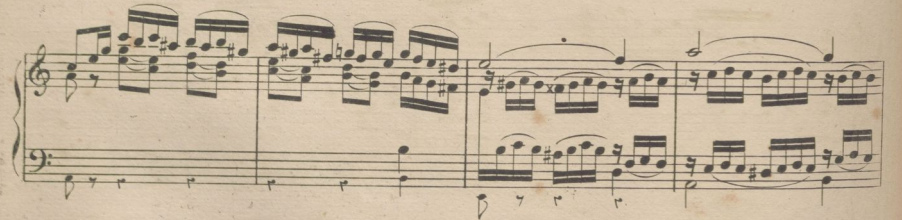

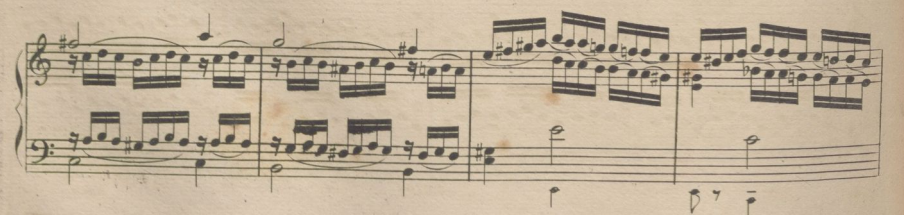

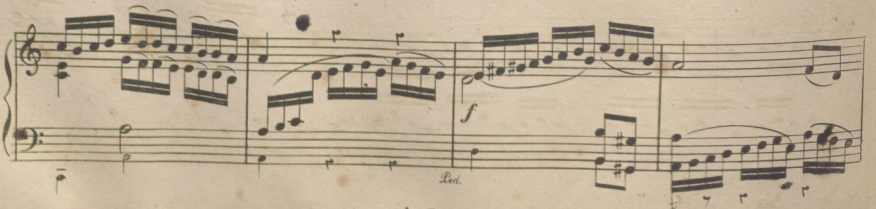

A R. 6450

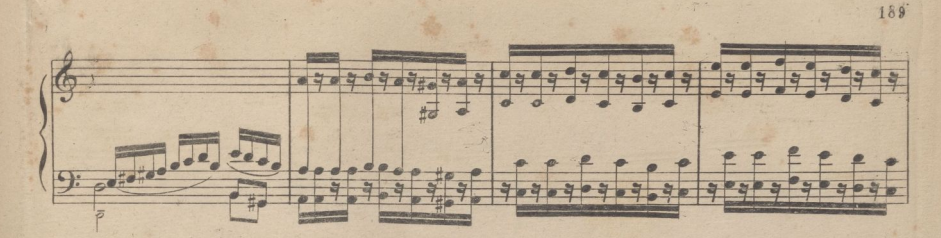

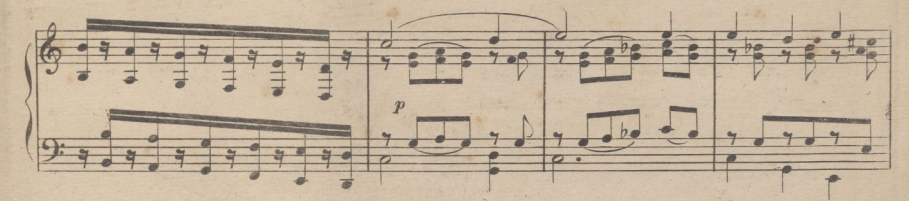

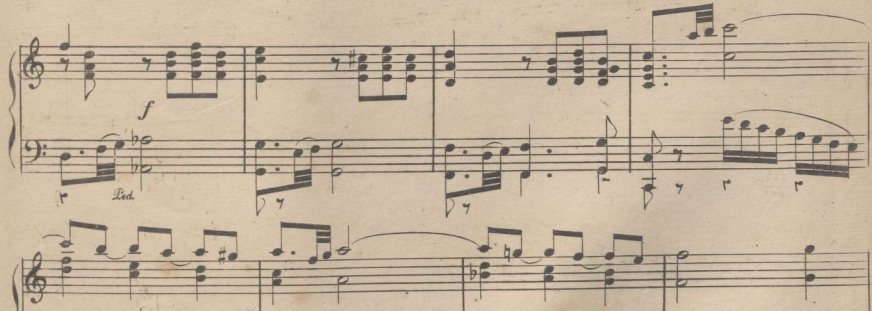

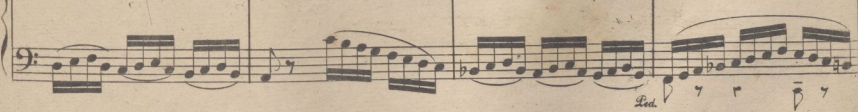

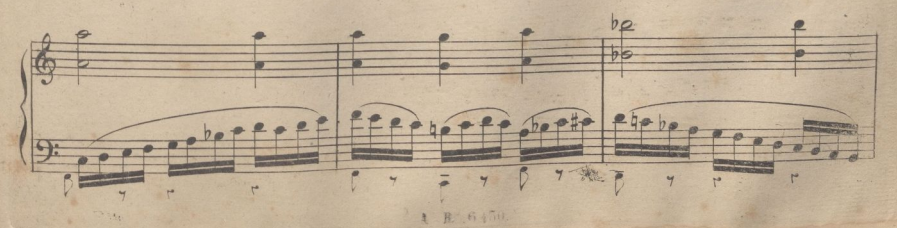

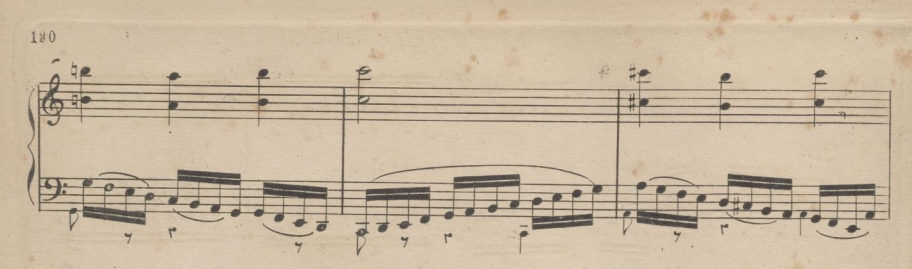

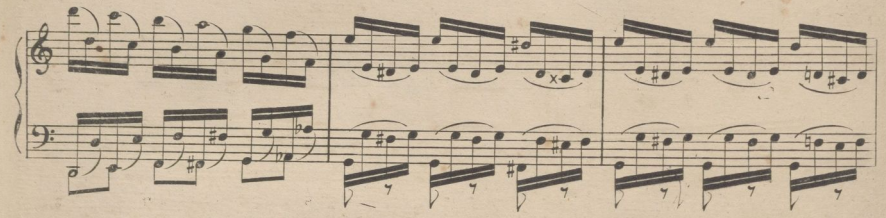

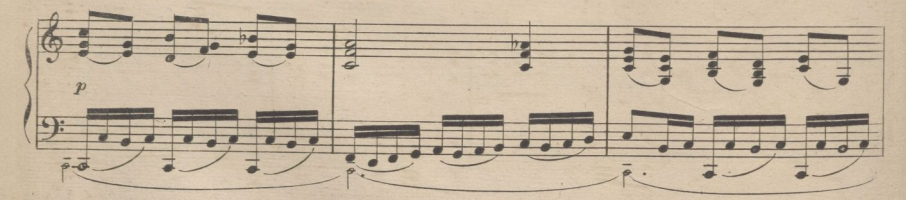

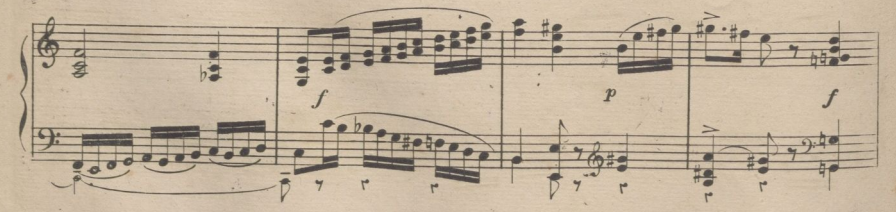

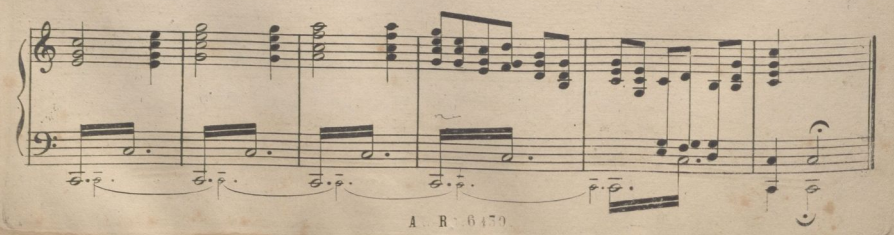

## OFERTORIO

sobre el himno

## "SACRIS SOLEEMNIS,,

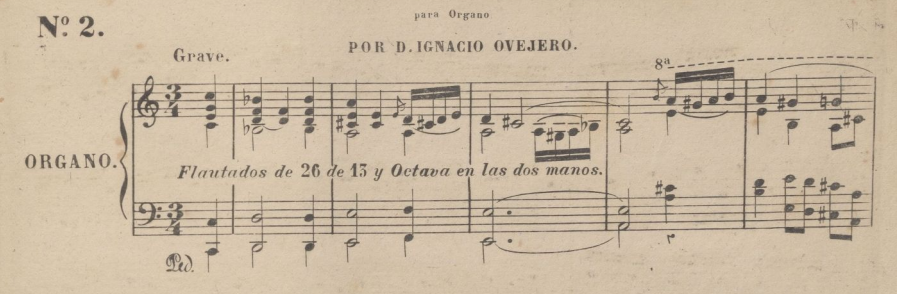

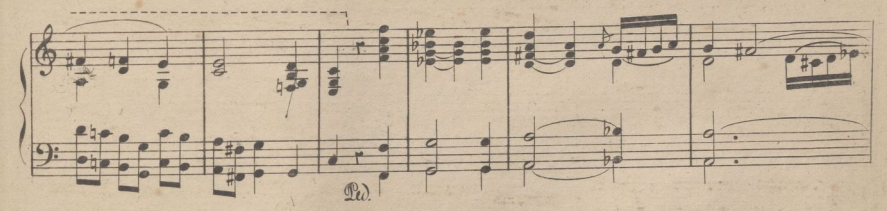

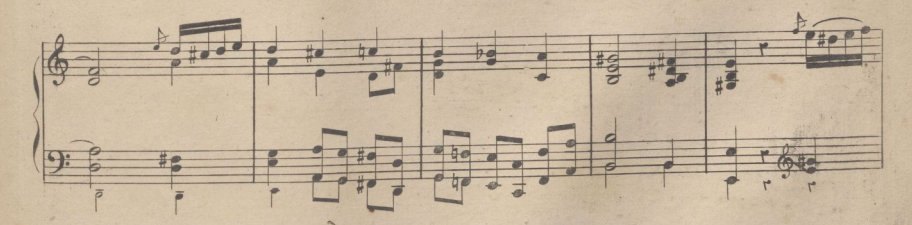

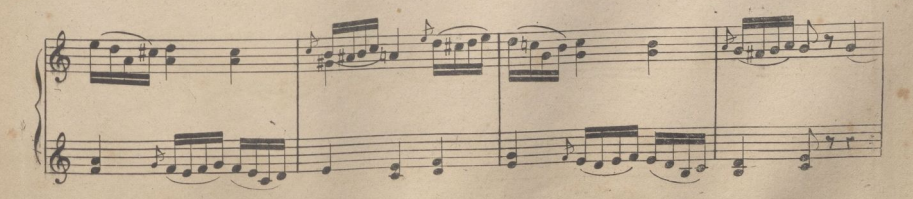

A R 6450.

191

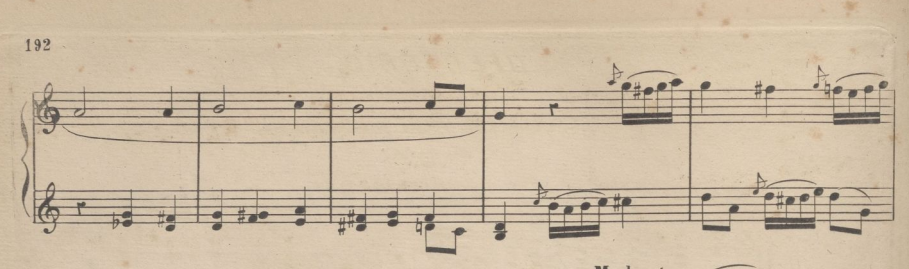

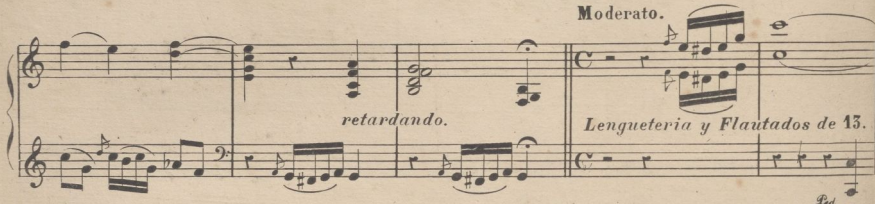

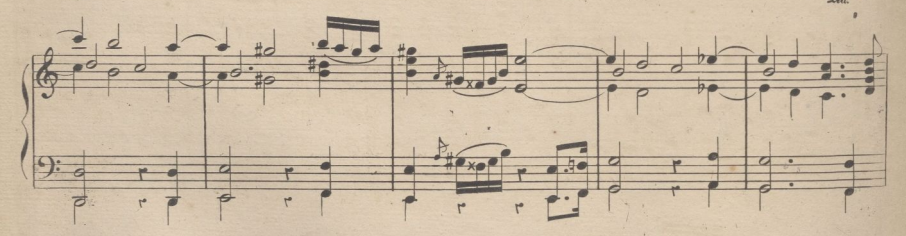

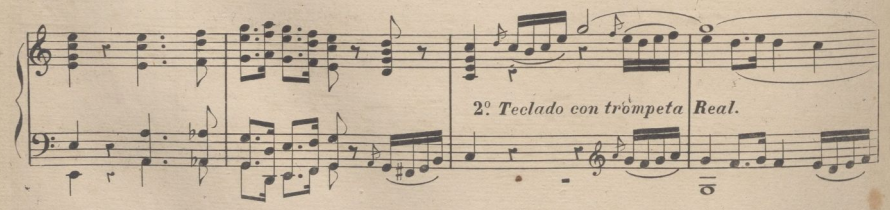

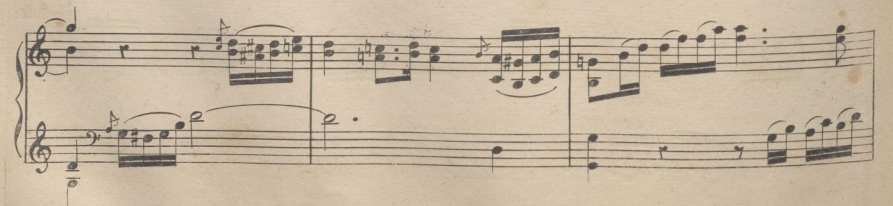

A R 6450.

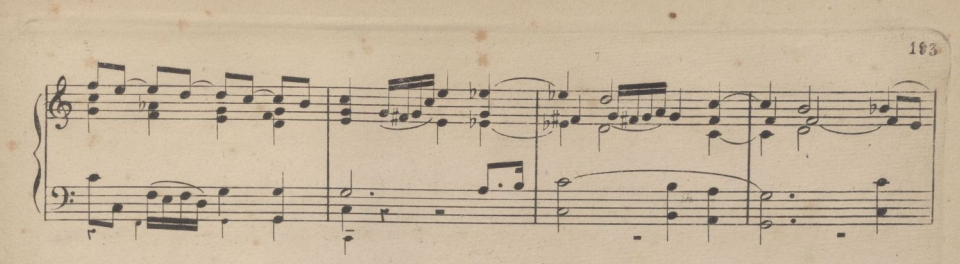

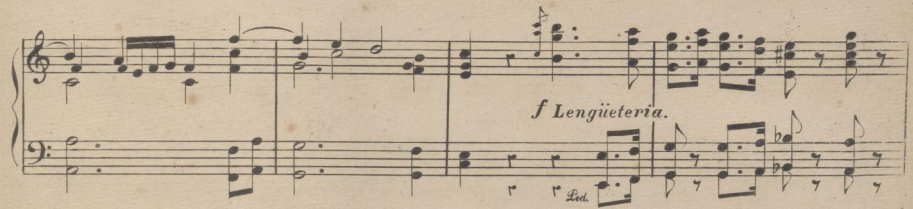

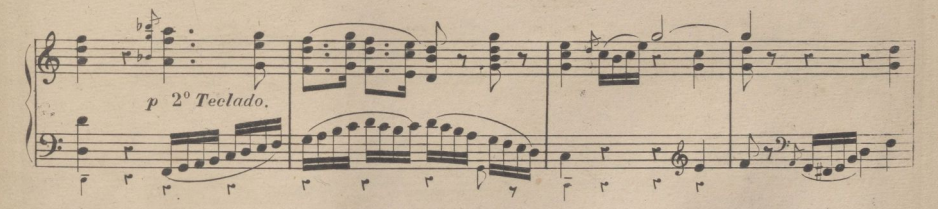

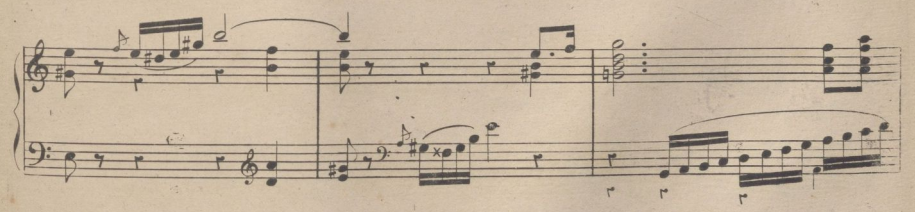

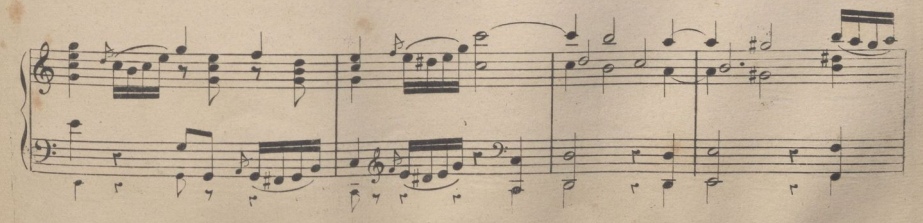

诗本30.  $1$ 

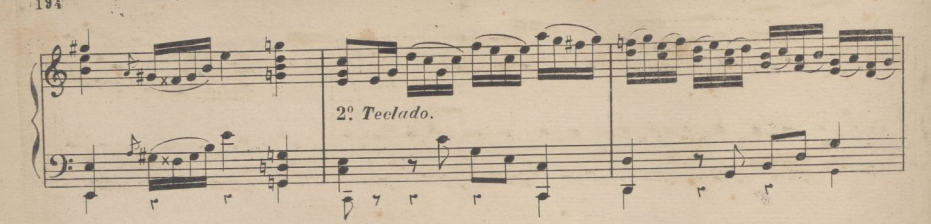

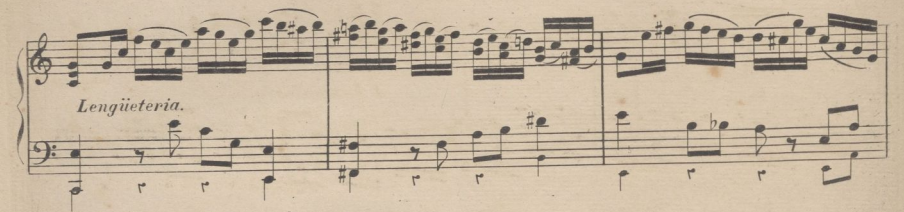

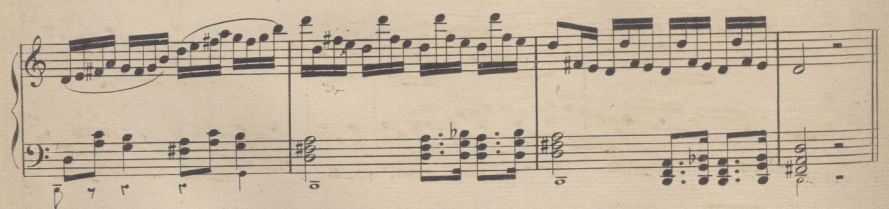

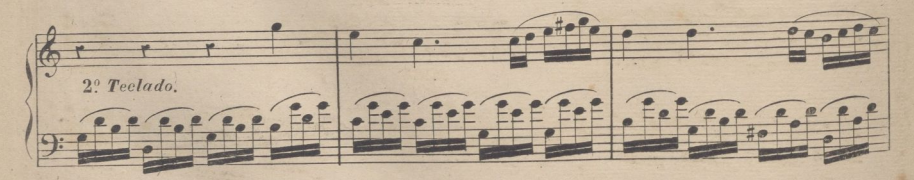

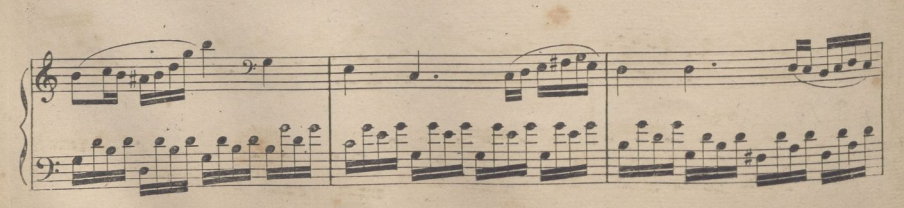

& R 6450

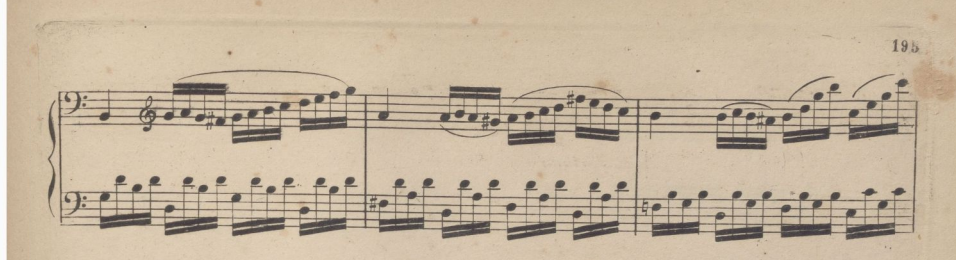

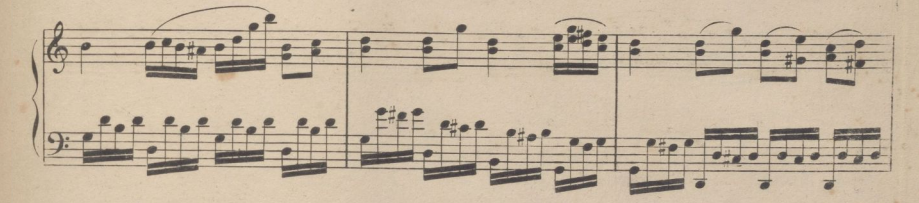

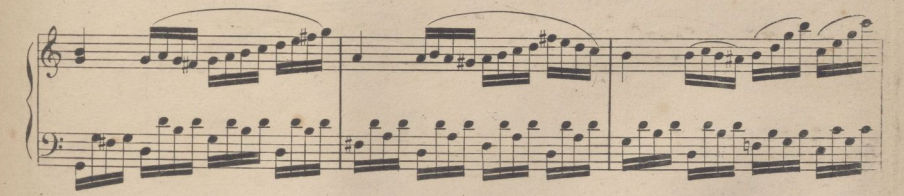

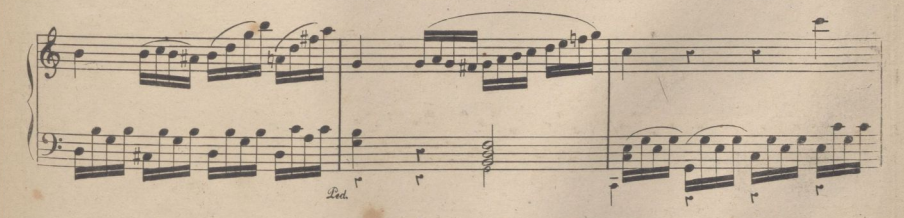

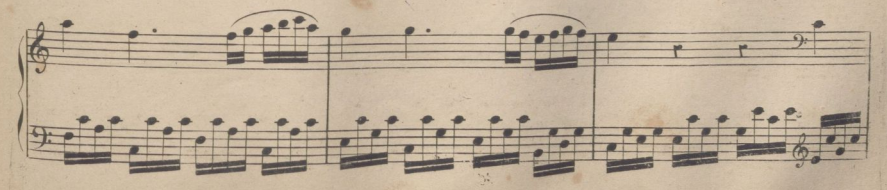

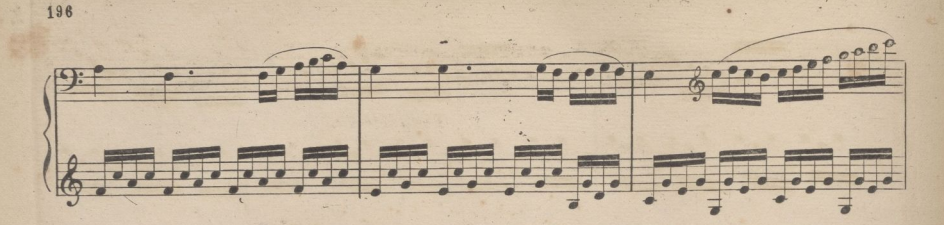

irealizada por ULPGC. Biblioteca Universitaria.

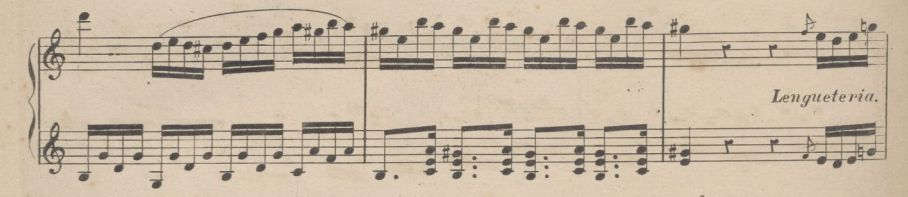

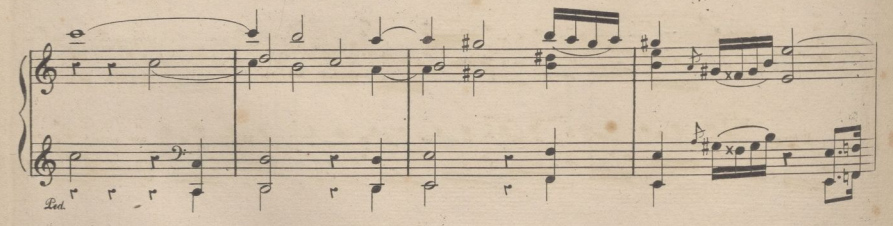

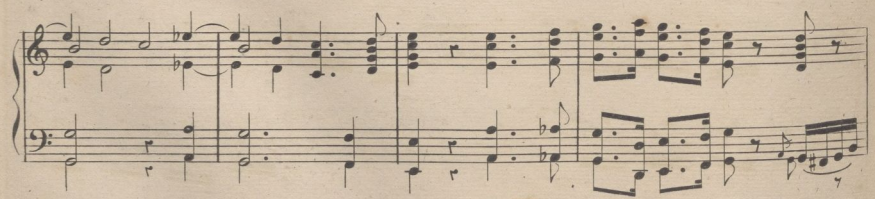

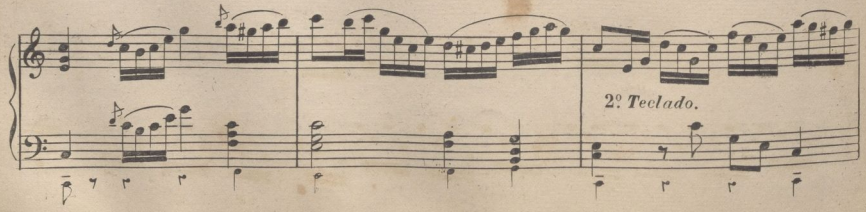

 $<sub>H</sub>$ </sub> 6430

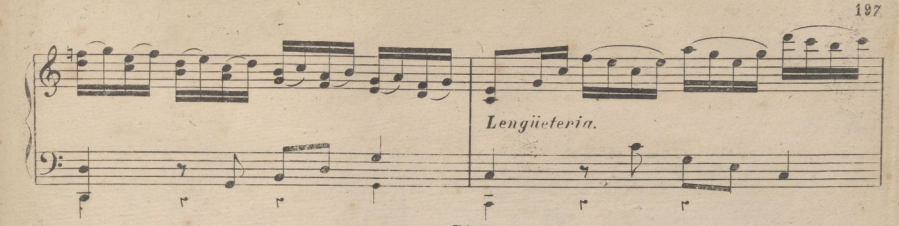

irealizada por ULPGC. Biblioteca Universitaria.

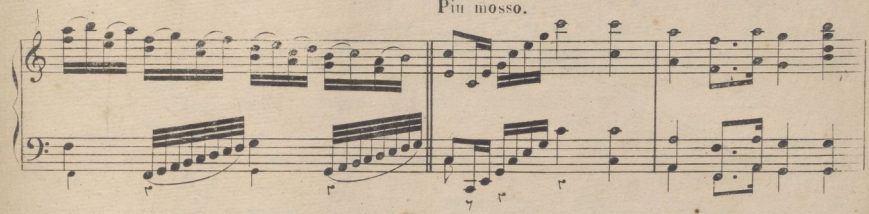

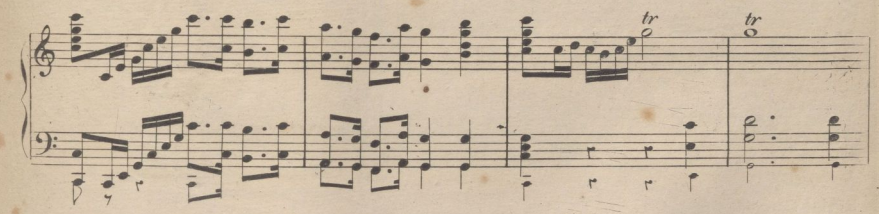

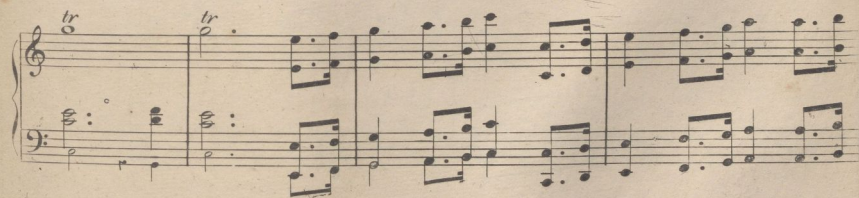

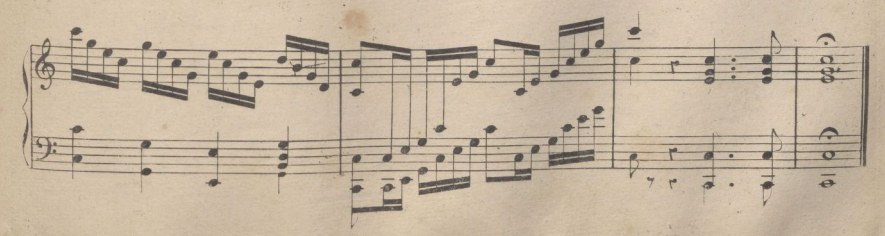

OFERTORIO sobre el himno de la Virgen

QUEMTERRA

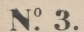

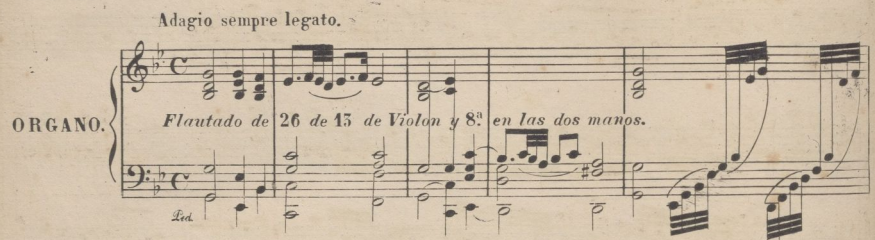

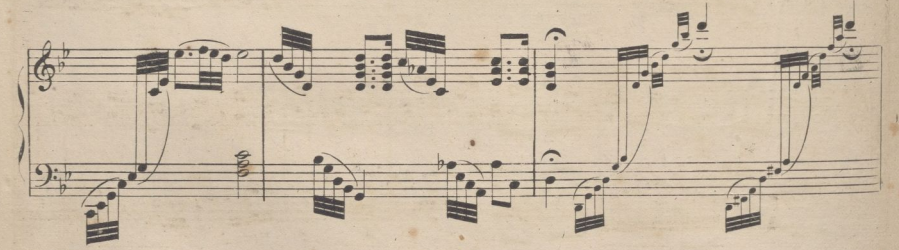

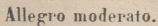

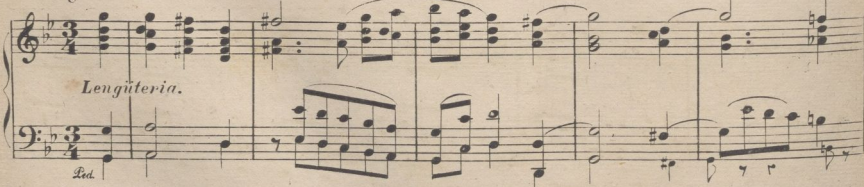

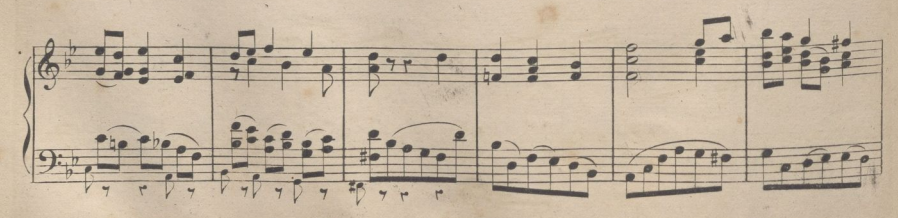

198

A.

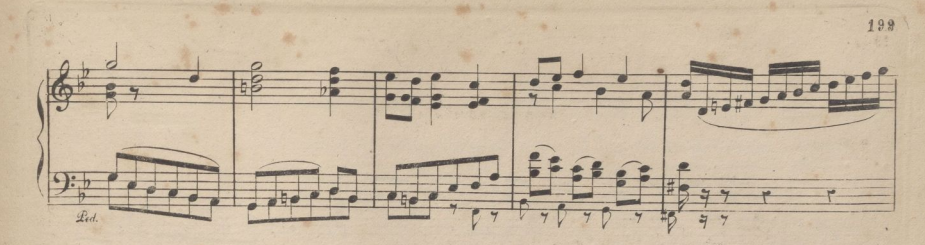

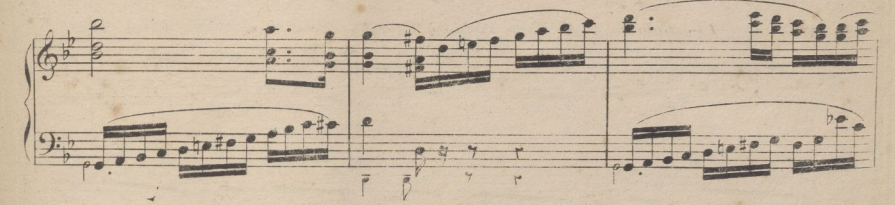

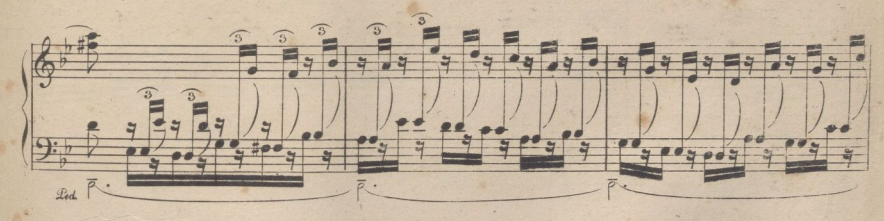

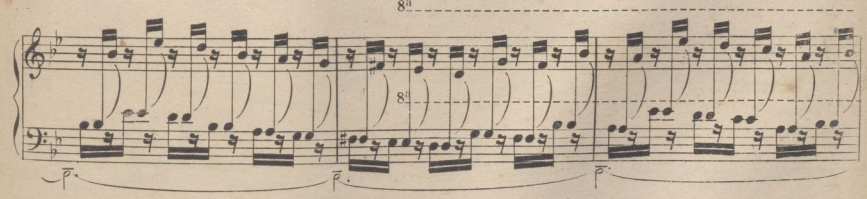

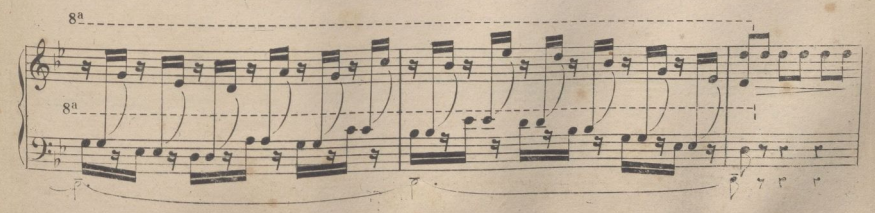

R 6450  $\mathbf{A}$
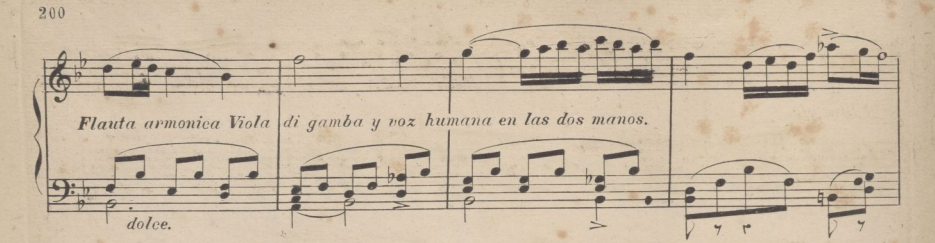

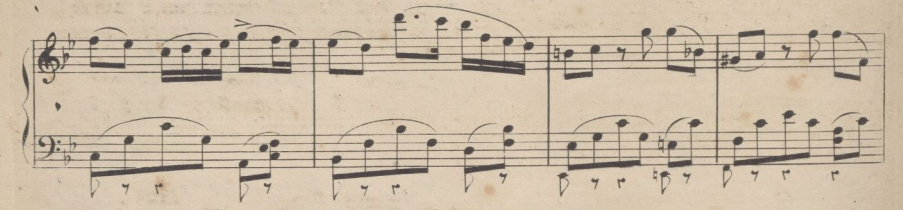

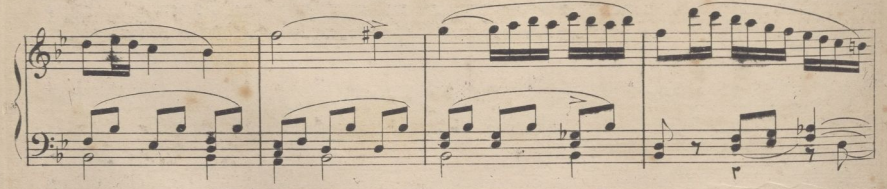

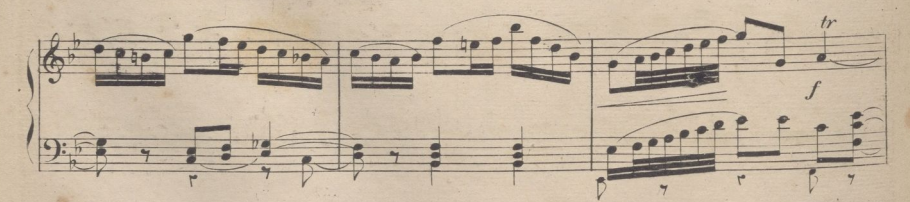

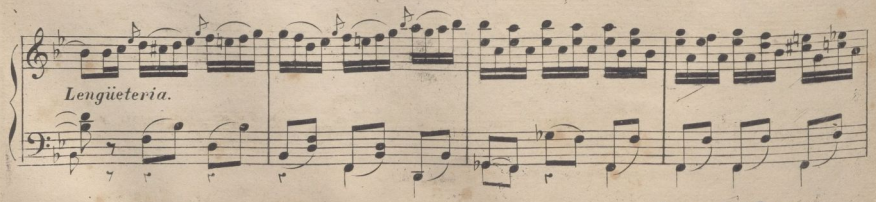

 $A$   $R$   $6.470$ 

FIN DEL 10º CUADERNO.

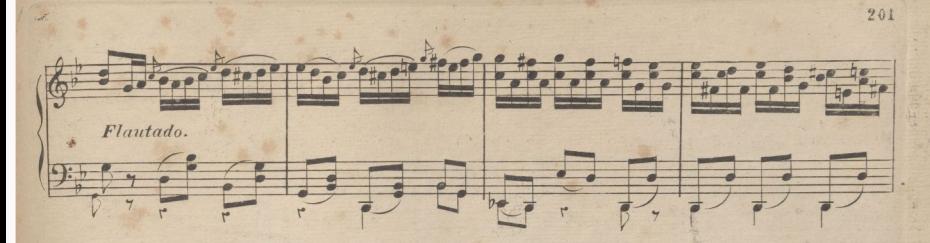

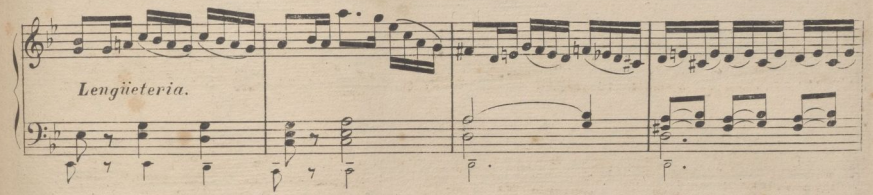

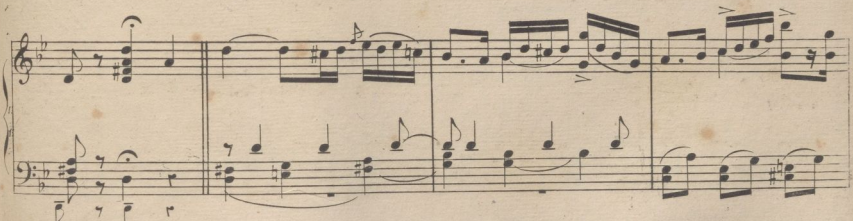

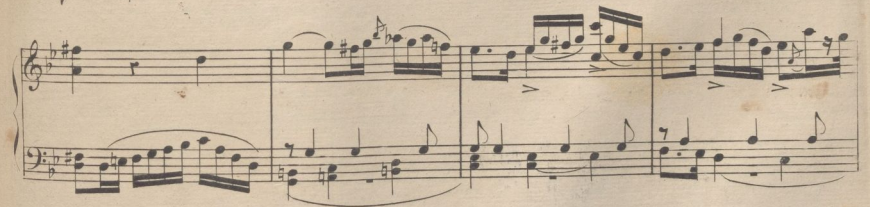

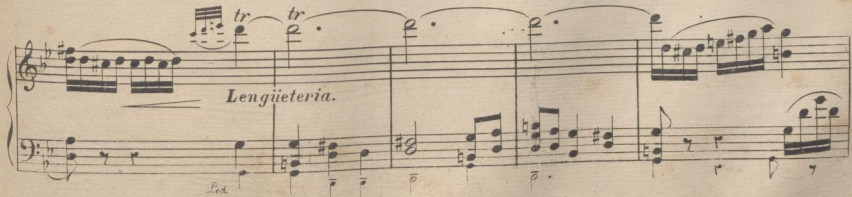

A R 3470

11º CUADERNO

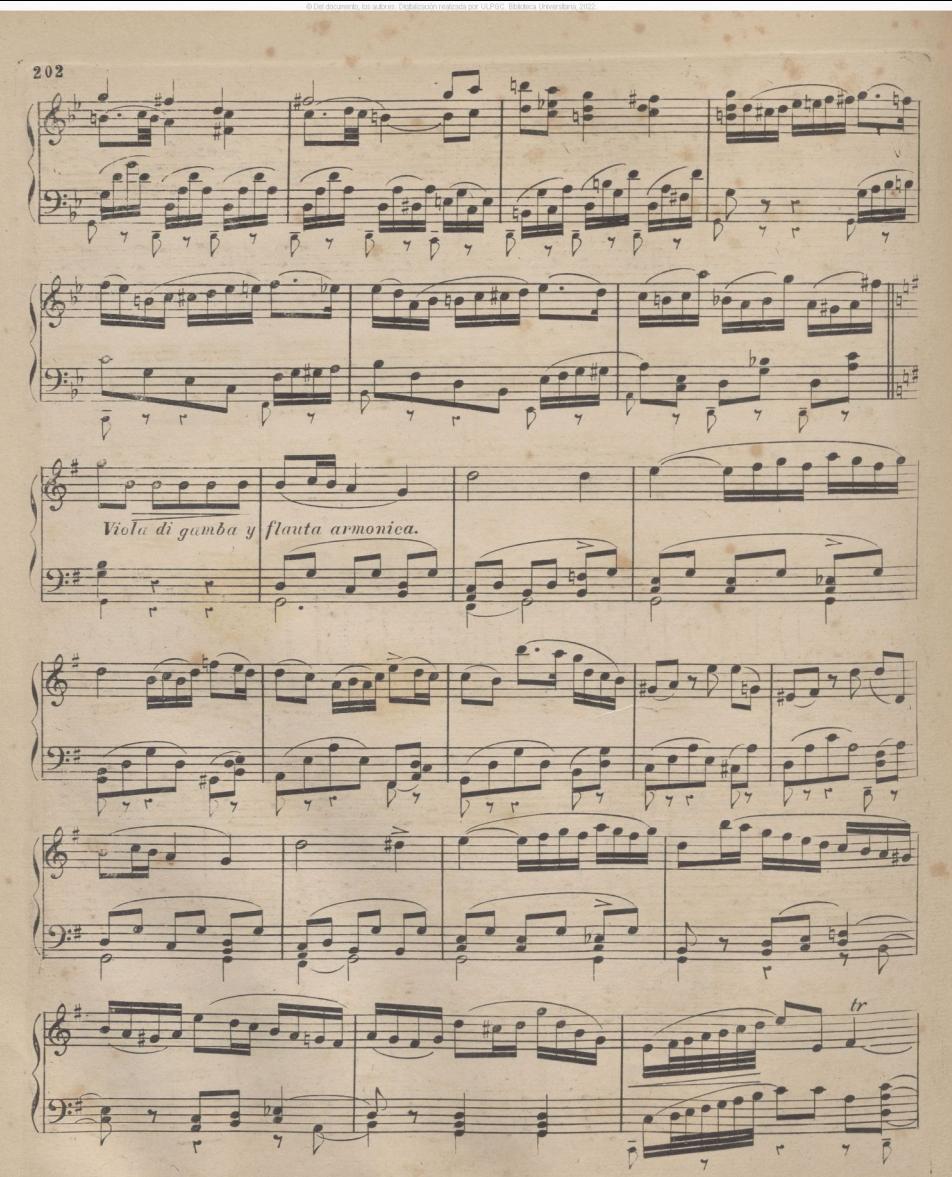

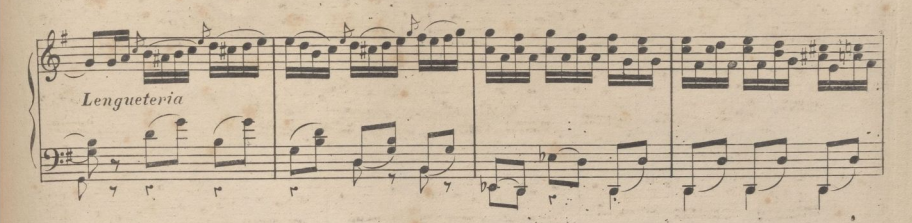

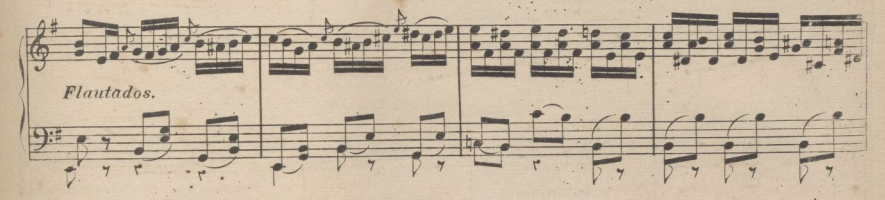

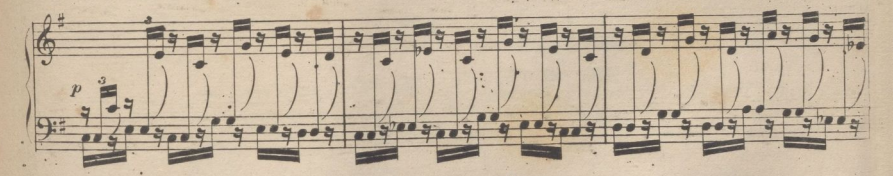

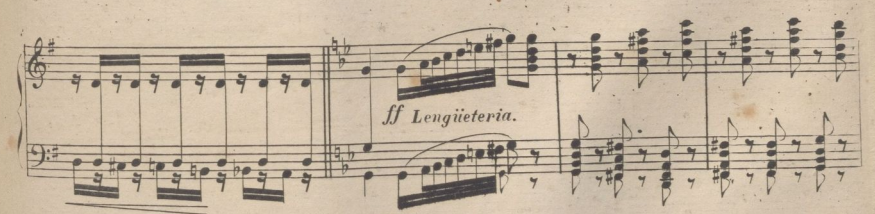

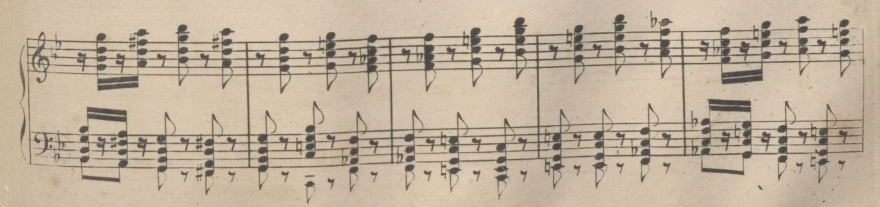

 $\mathbf{R}$  $.6430$ 

 $203$ 

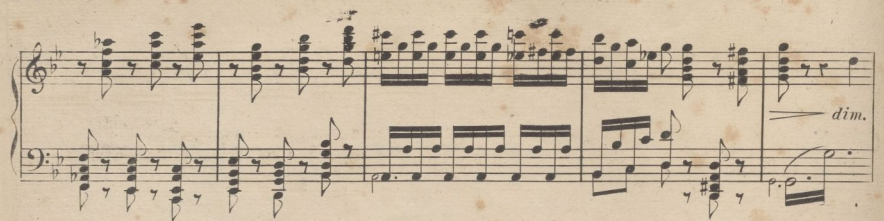

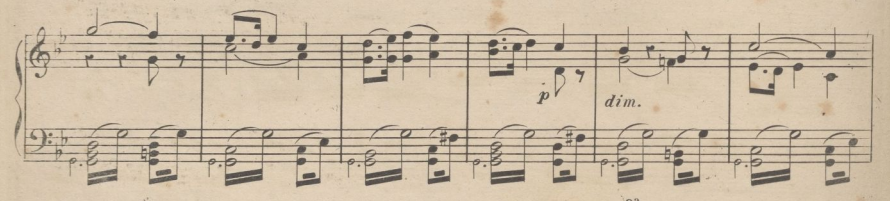

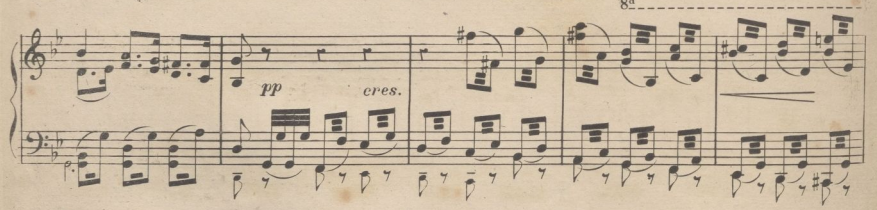

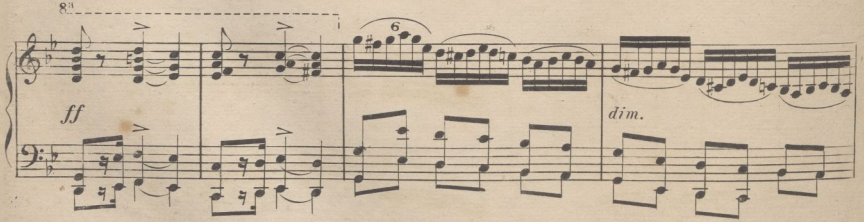

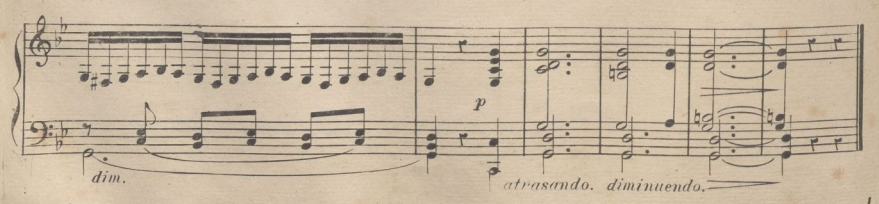

B

204

## ANDANTE RELIGIOSO.

para Organo

POR D.IGNACIO OVEJERO.

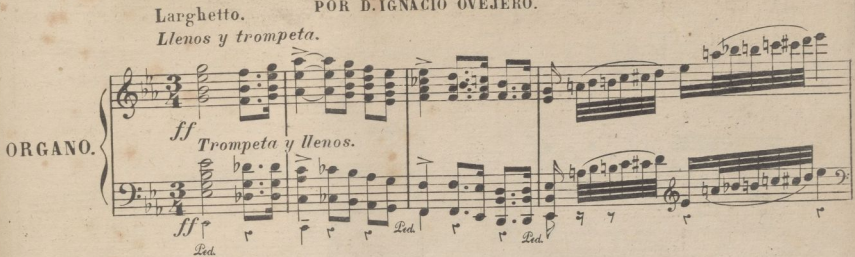

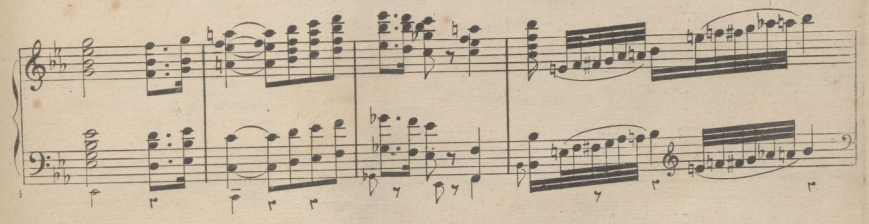

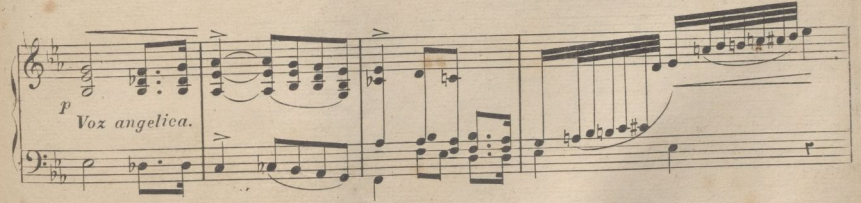

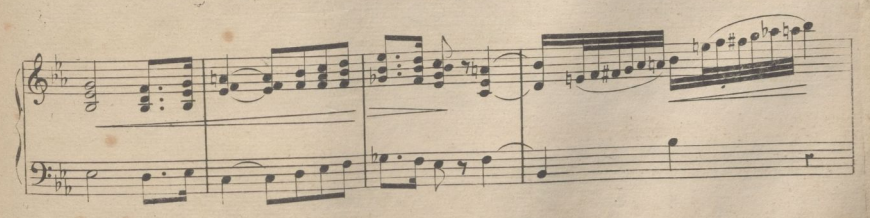

NOTA. Esta pieza la compuso y toco el autor en el Organo del Real Conservatorio de Música, en el beneficio que con asistencia de SS. MM. se verifico la noche del 27 de Noviembre de 1864 para los desgraciados Valencianos que sufrieron la innudación en el espresado año.

A R 6450.

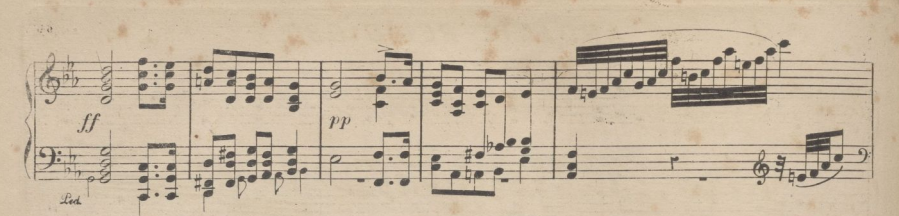

. Diaitalización realizada por ULPGC. Biblioteca Universitaria. 2022.

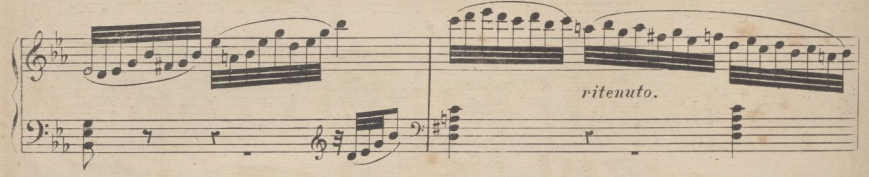

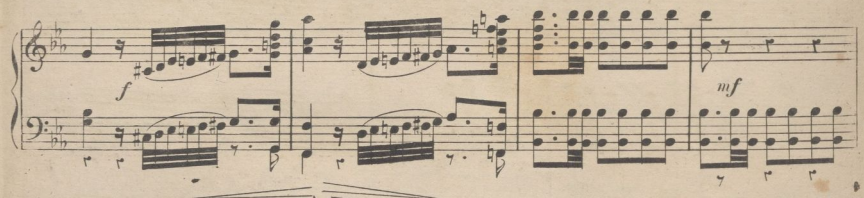

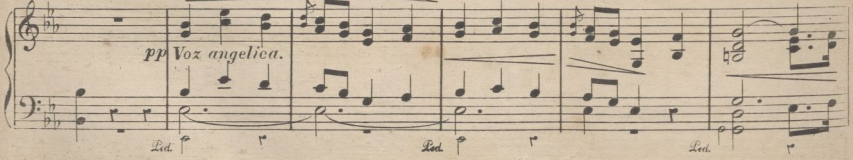

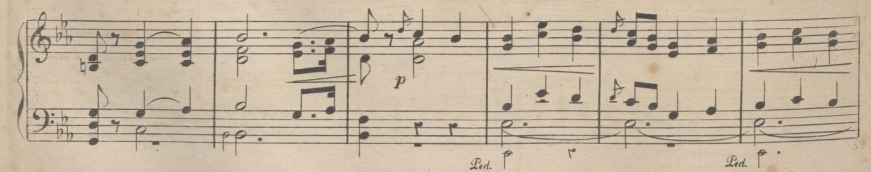

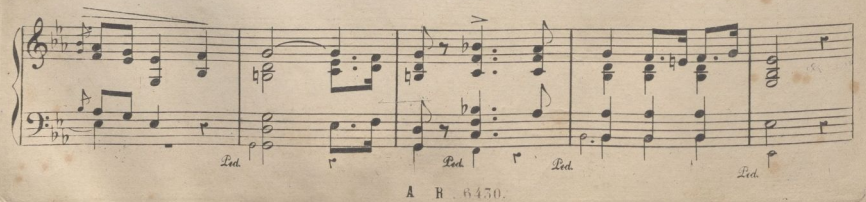

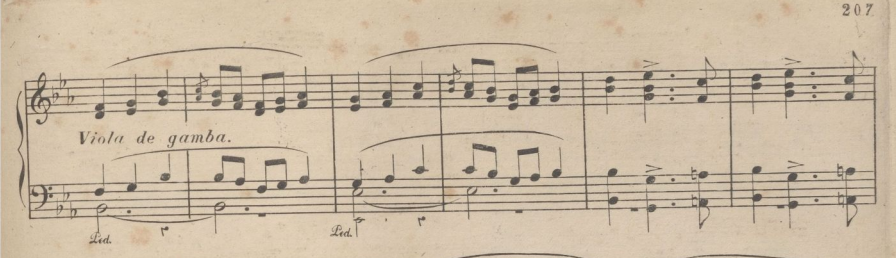

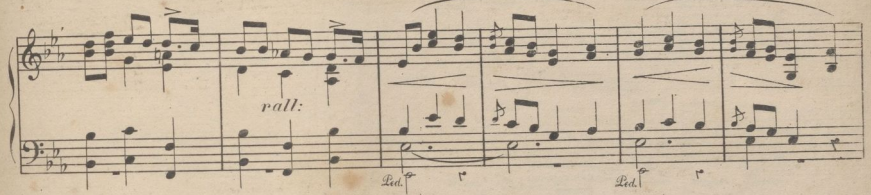

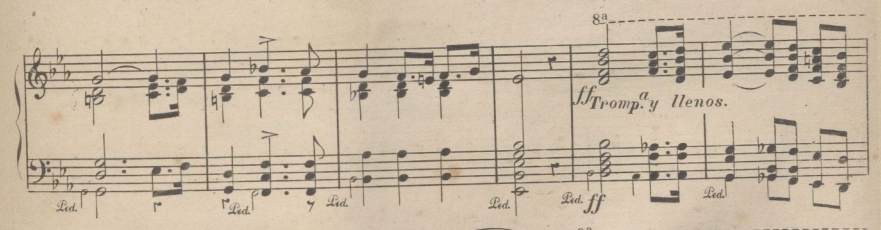

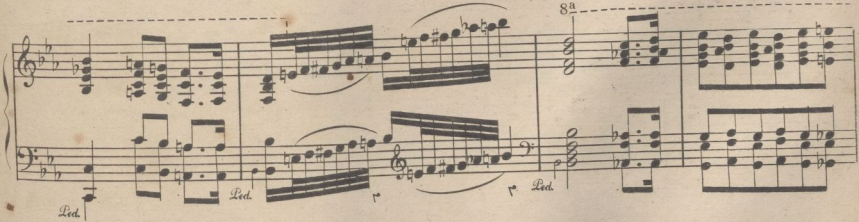

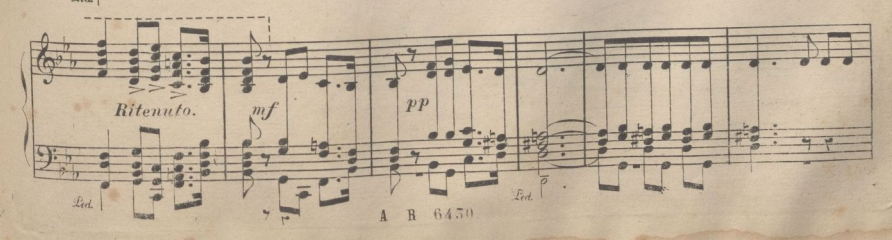

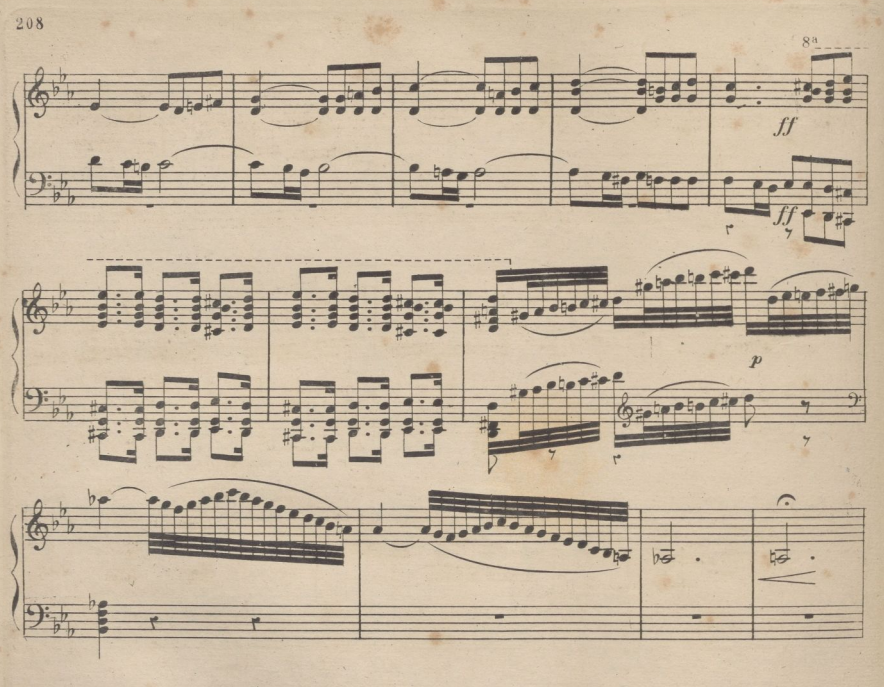

. Diaitalización realizada por ULPGC. Biblioteca Universitaria. 2022.

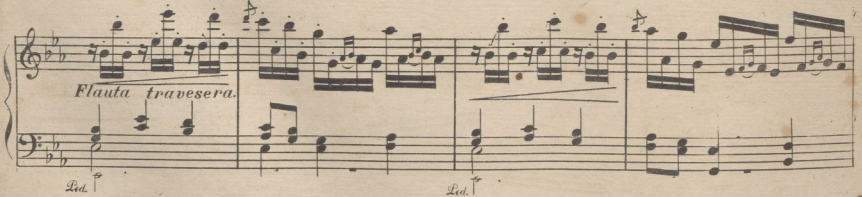

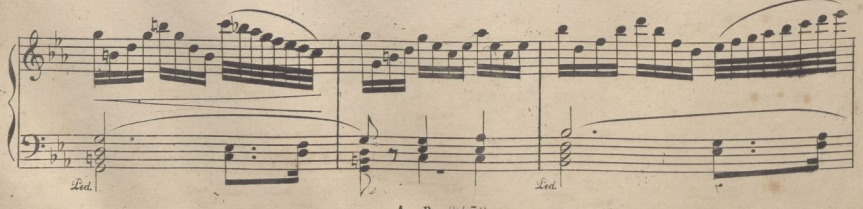

A R. 6450.

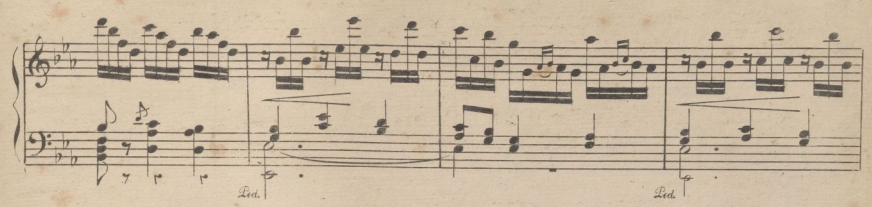

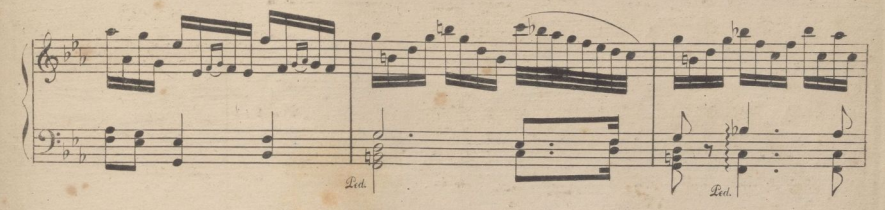

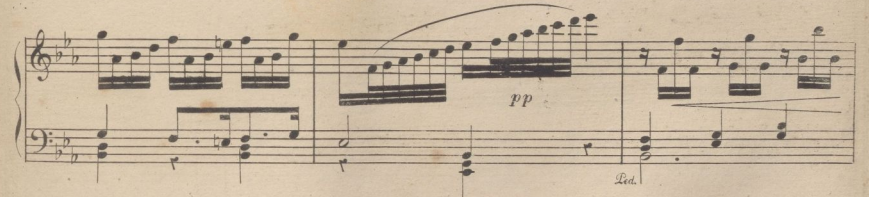

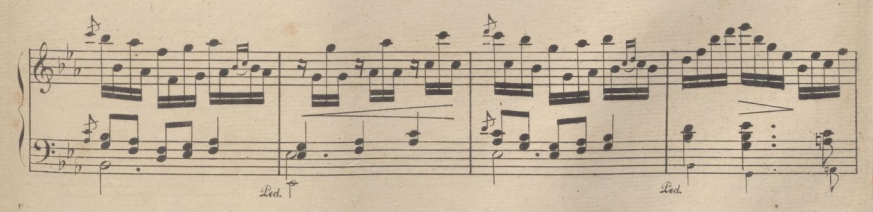

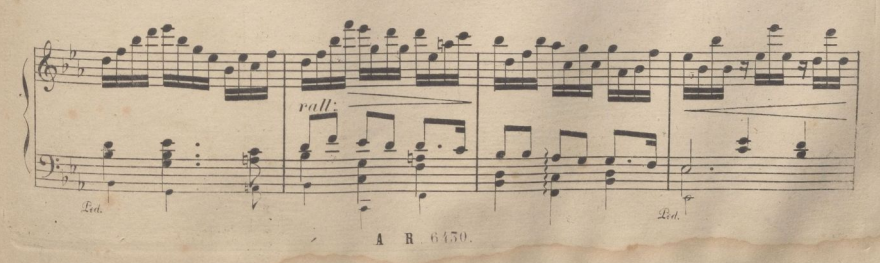

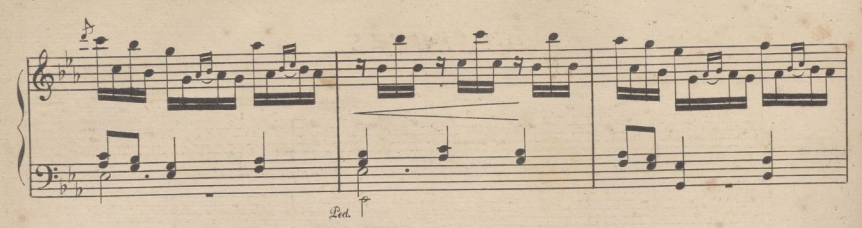

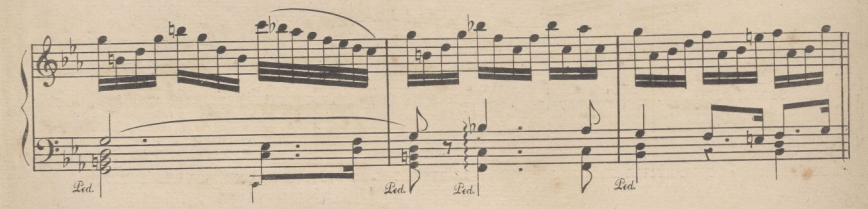

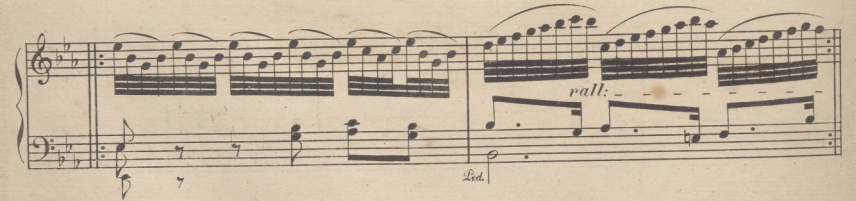

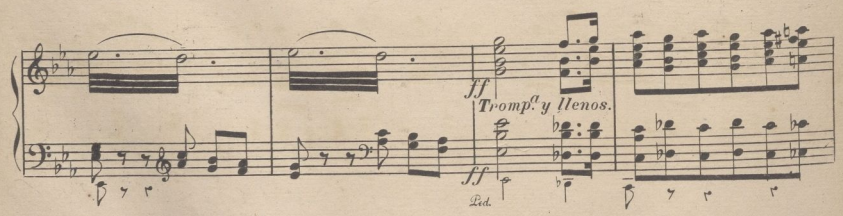

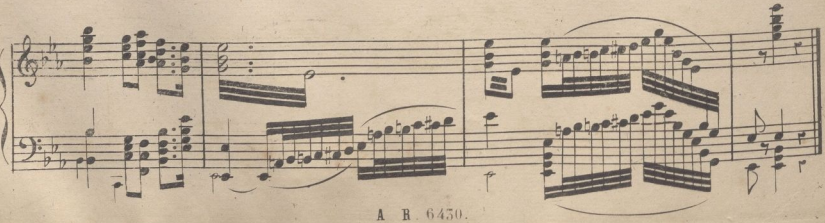

DOS FUGAS.

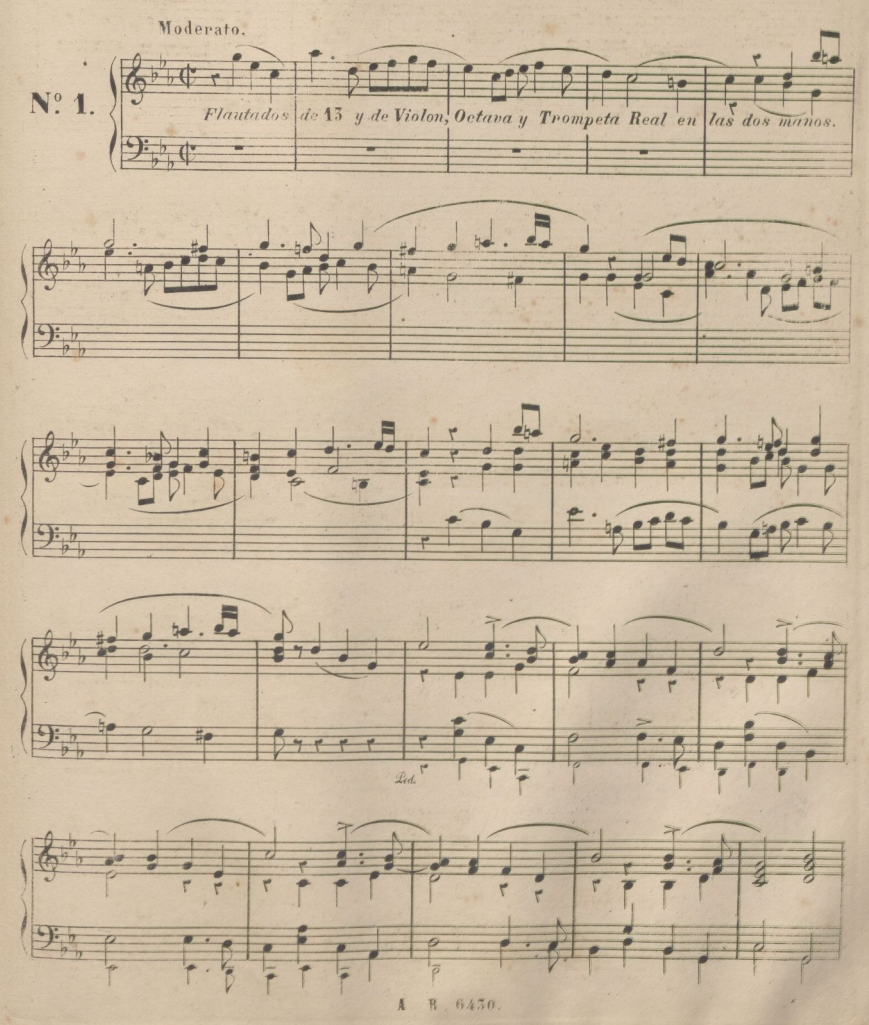

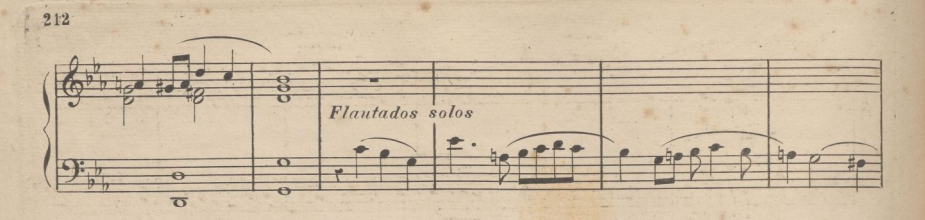

. Diaitalización realizada por ULPGC. Biblioteca Universitaria. 2022.

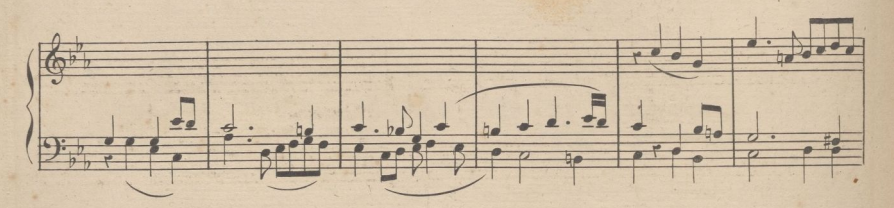

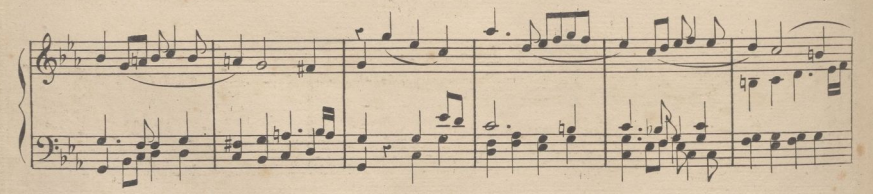

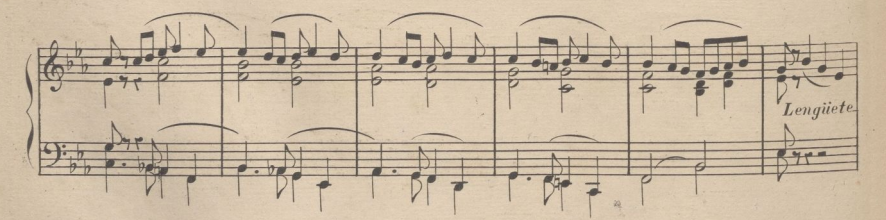

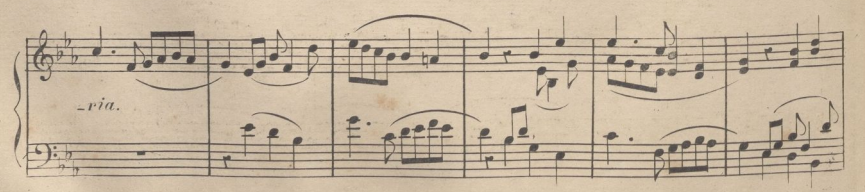

 $.6450.$ A  $\mathbf{R}$ 

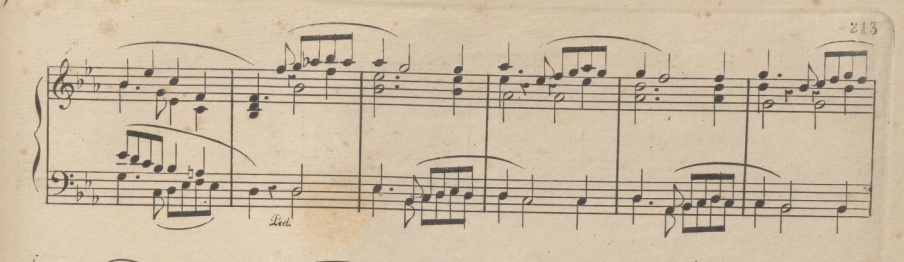

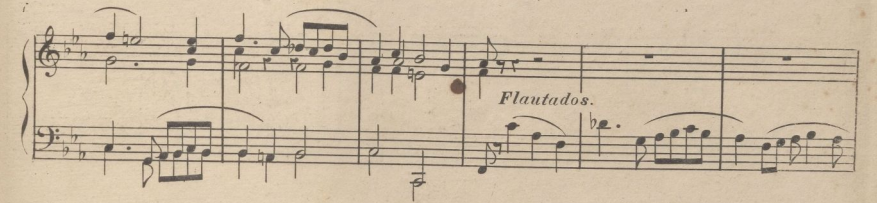

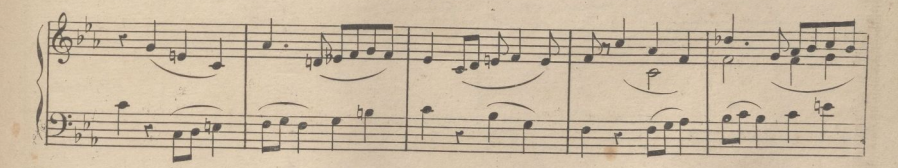

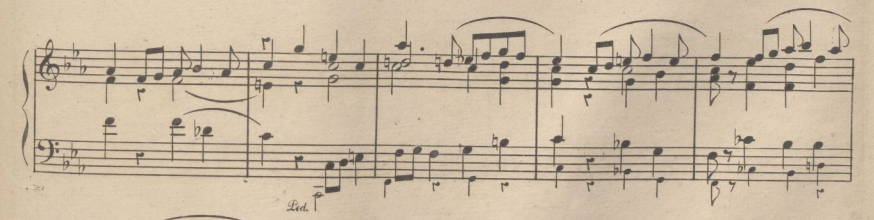

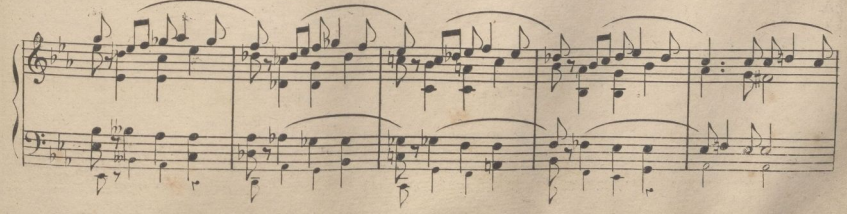

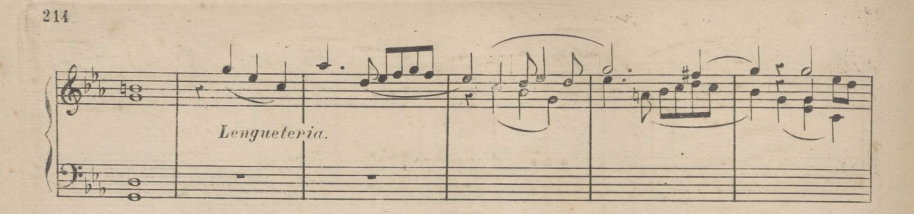

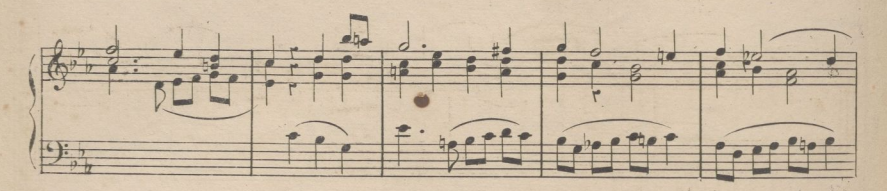

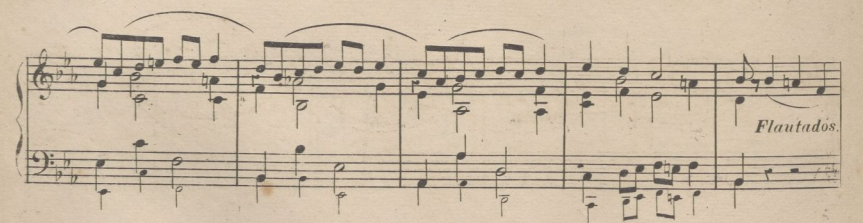

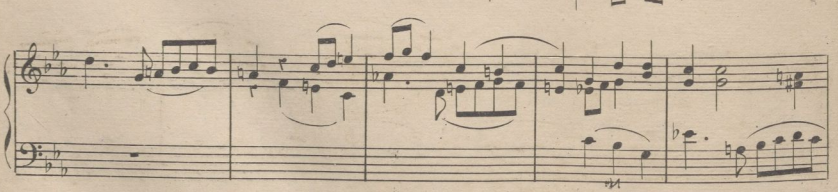

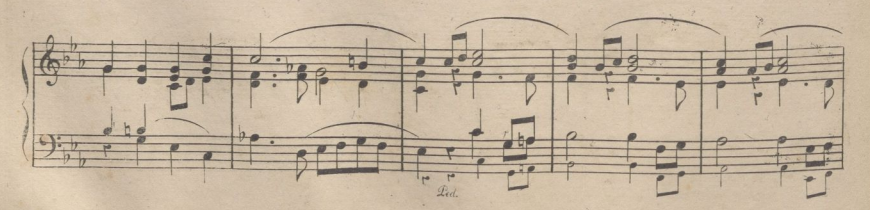

R 6450.  $\mathbf{A}$ 

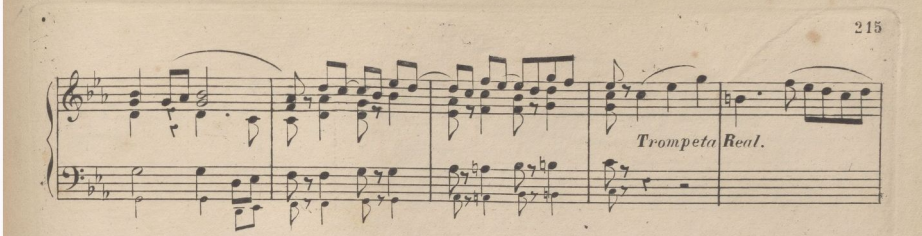

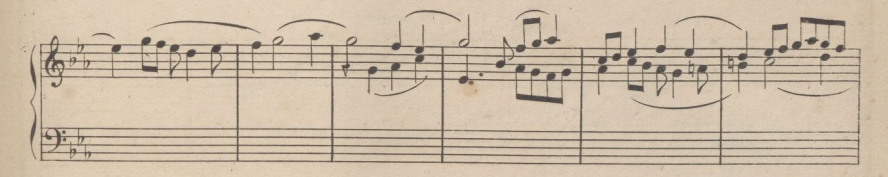

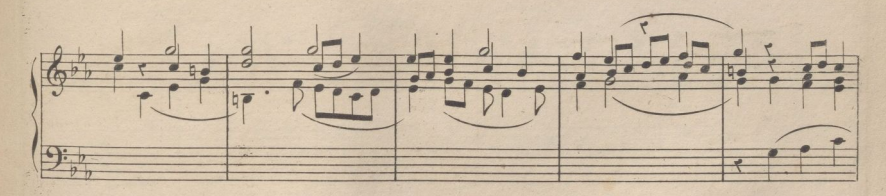

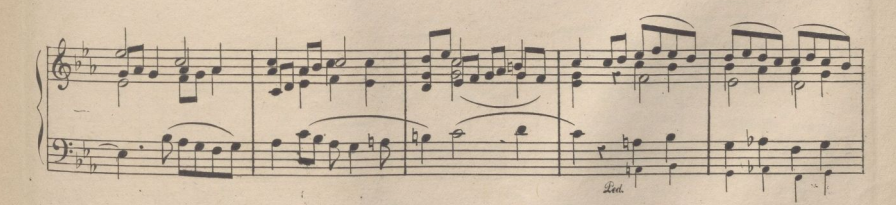

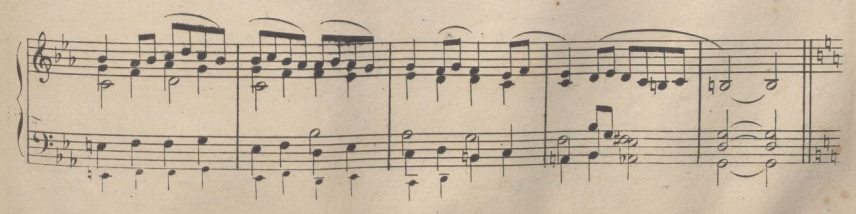

6430.

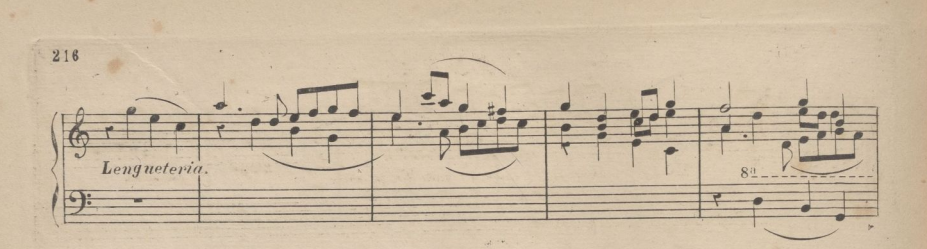

realizada por ULPGC. Biblioteca Universitaria

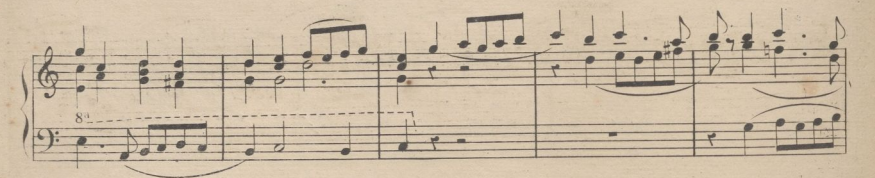

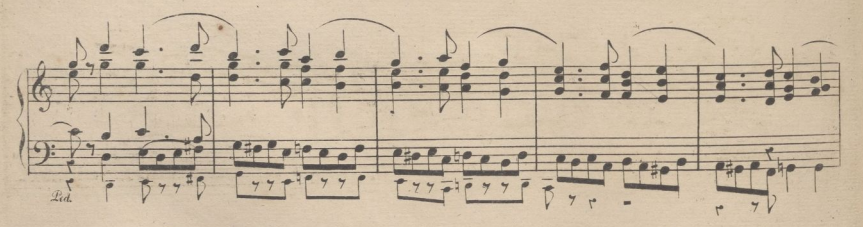

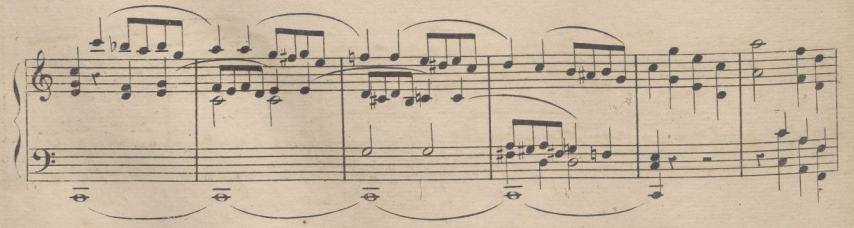

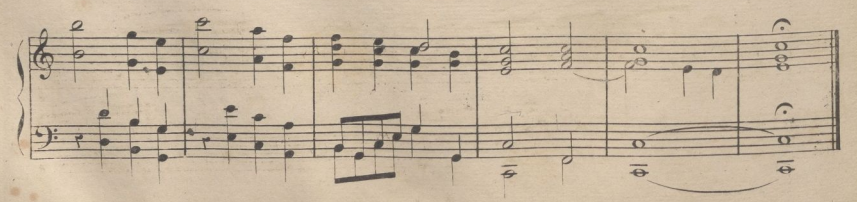

A R 6450.

FUGA.

Andante mosso.

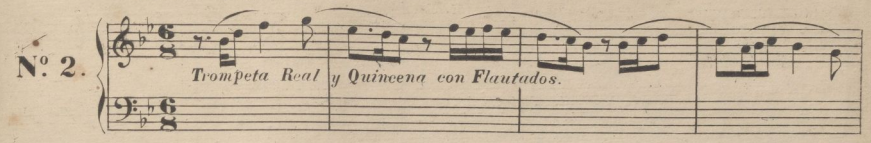

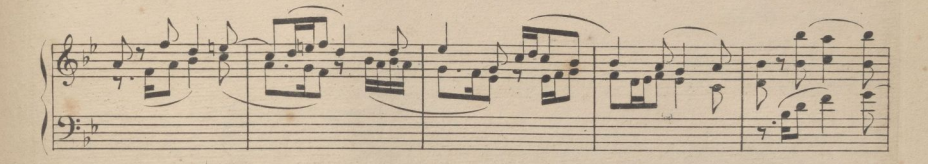

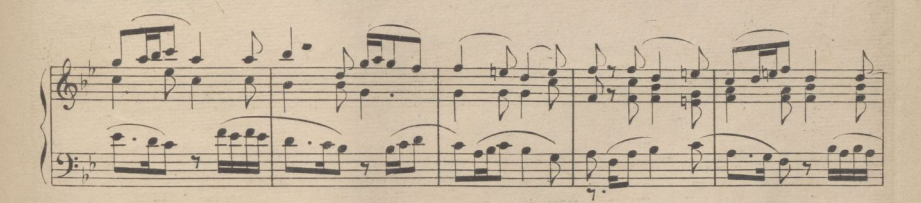

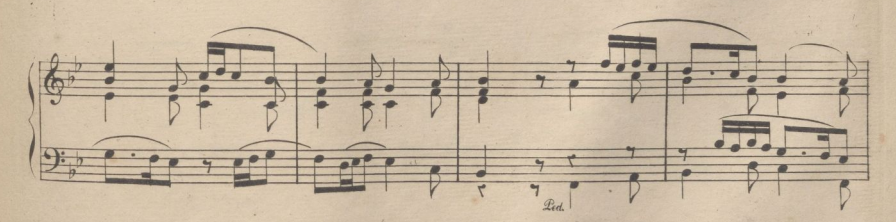

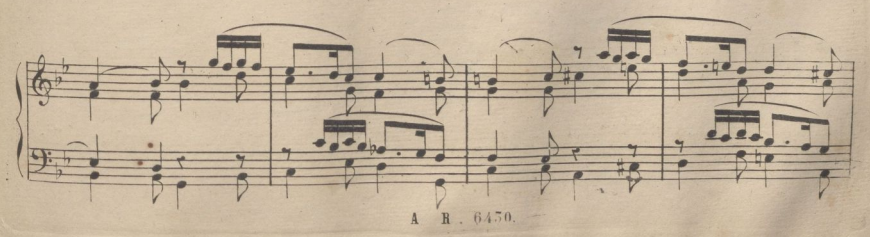

217

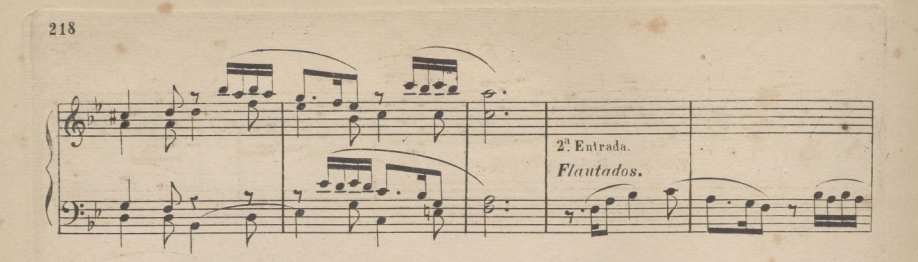

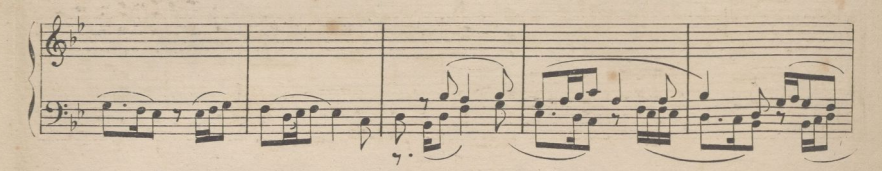

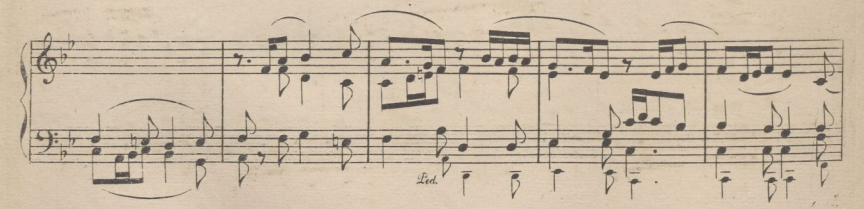

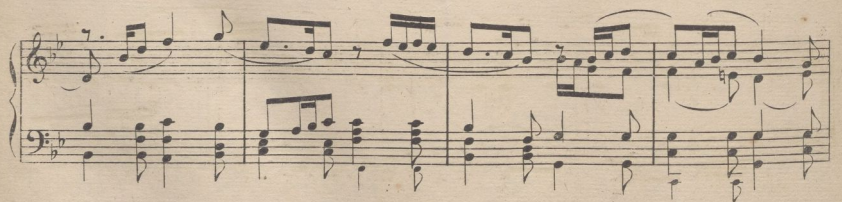

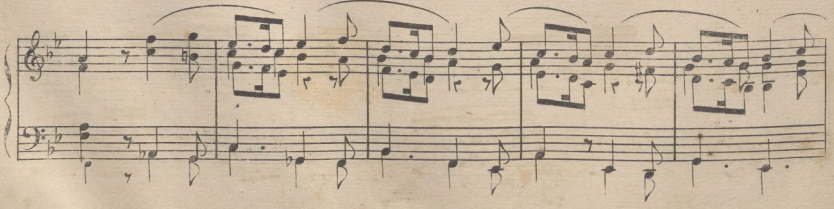

 $\mathbf{A}$  $\mathbf{h}$ 6430

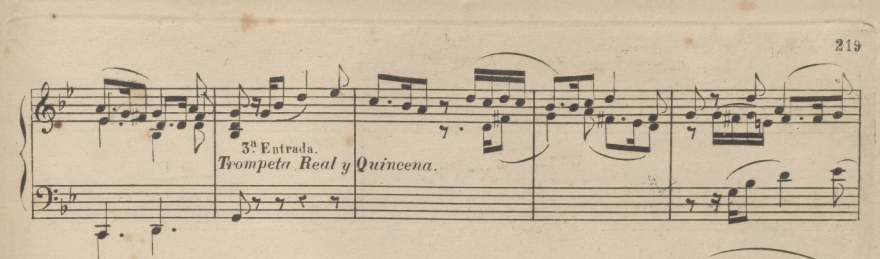

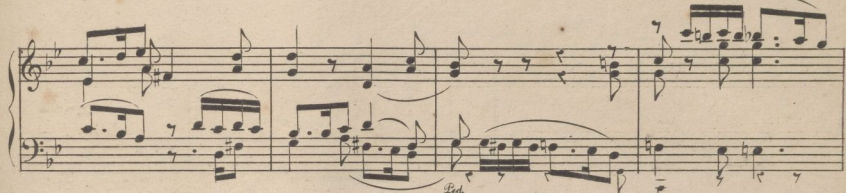

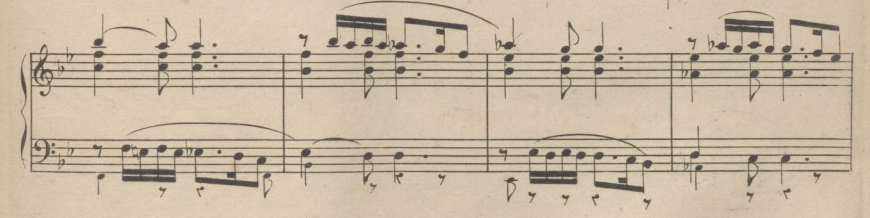

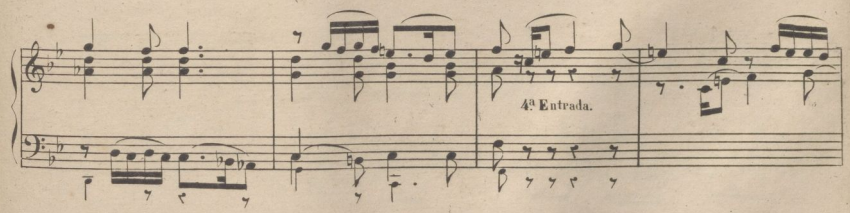

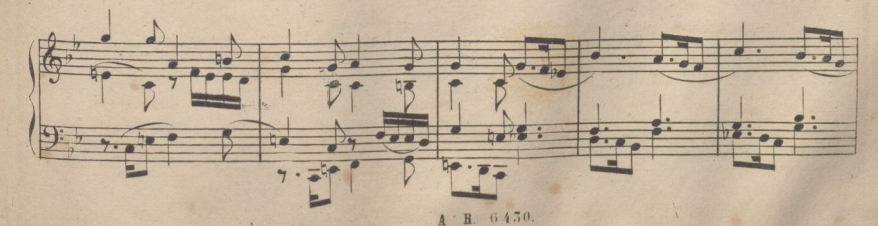

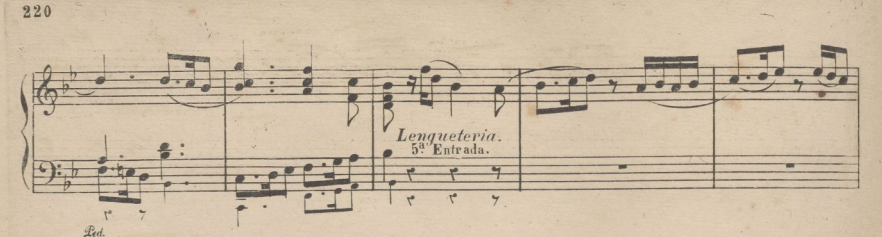

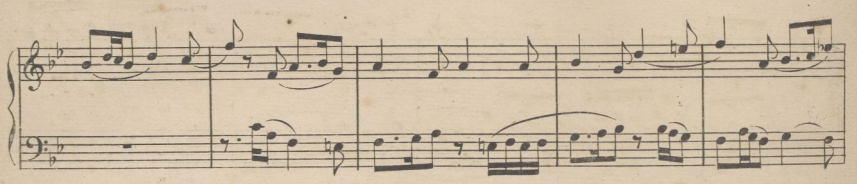

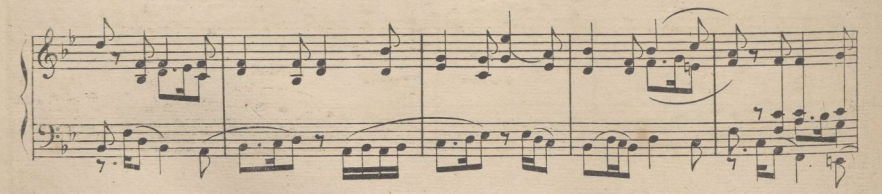

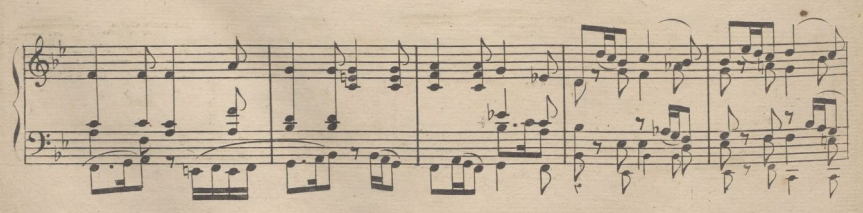

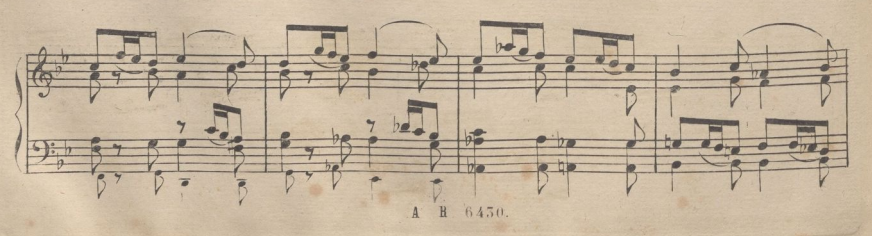

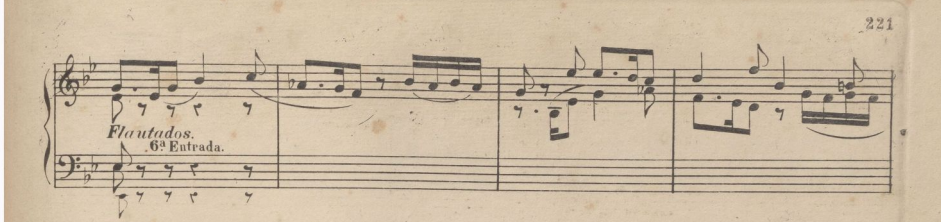

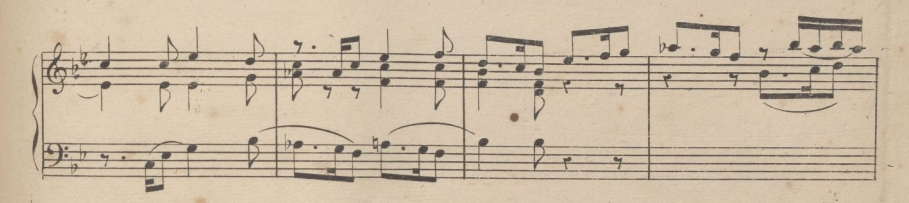

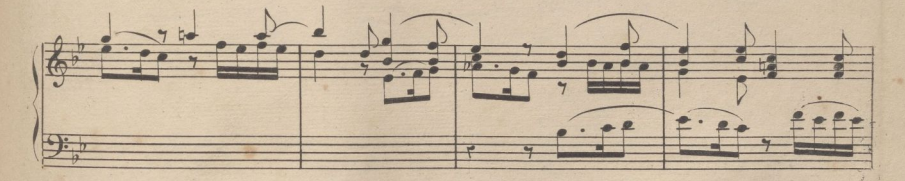

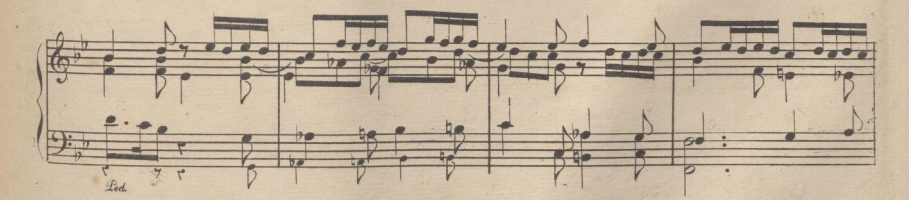

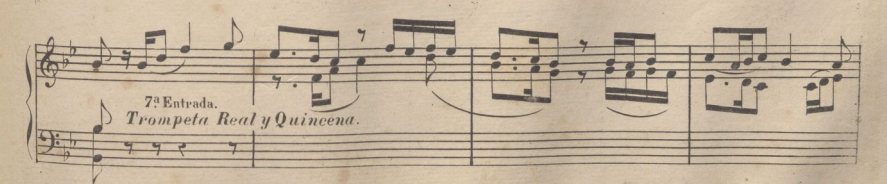

A R. 6450.

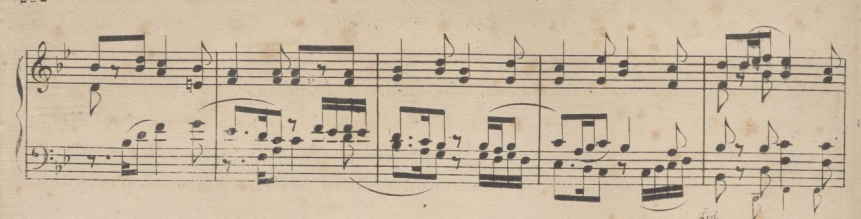

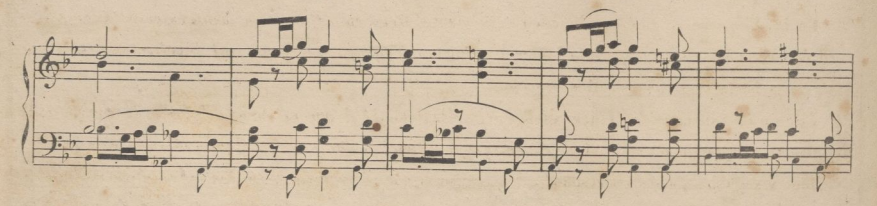

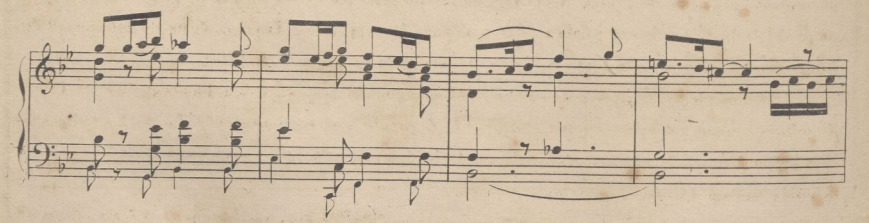

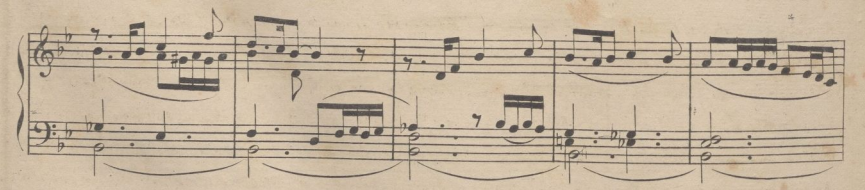

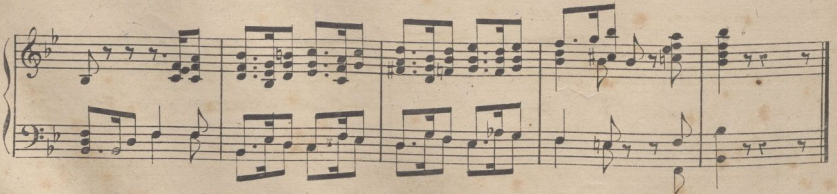

 $9.9.9$ 

### $HORAS$  **CANONICAS.**

 $\overline{a}$ itelizacióm univerativelizado especializado en la contrateria districte

lina de las partes del culto católico en que mayor importancia tiene el órgano, es el Oficio divino que se comprende dentro de las *horas canónicas.* Estas se dividen en *mayores* y *menores;* y se conocen con los nombres siguientes: *Prima, Tercia, Sesfa, Nona, Vísperas, Completas, B/^aitiñes* y *Laudes.* En las cuatro primeras, que son las menores, solo varían el Himno y el número de Salmos, y concluyen con los versículos, segun la liturgia que tiene señalados los que son propios de cada tiempo, y después la oración.

En las Vísperas se empieza diciendo el oficiante *'Deus in adjutorium meun intende" Gloria Patn etc.* concluyendo con *AJletuya* en el tiempo ordinario, y en su lugar"Xa?» *tibi Domine* etc.desde Sep tuagesima hasta la Pascua de Resurrección.

Los salmos siempre son cinco: varian segun la festividad que celebra la Iglesia; después se canta el *Himno,* que también varia, el versículo, y, por ultimo, el *Magníficat.* Todos estos salmos son precedidos y seguidos de sus correspondientes antífonas,que se cantan enteras desde la solemnidad que se llama *doble,* hasta las de *A\** clase inclusive; en las festividades *semidobles ó simples,* solo se dice antes del Salmo la primera palabra de la antífona. Al concluir las Vísperas, dicen los cantores el *Be* nedicamus Domino al que contesta el organo haciendo un pequeño preludio.

En las Completas, si se han de empezar inmediatamente después de las Visperas, dice el Presto Fidelium animae y despues entona el cantor la *Capitula* y el coro responde Amen. A continuación dice el que oficia "*Adjutorium* etc. en la quinta baja del tono*,"Pater noster,* secreto, <sup>y</sup> la *Confesión* repetida con su *Absolución* por los asistentes.

Para empezar las Completas, cuando no van precedidas de Visperas, entona el *Preste "Converte Deus salutaris noster,* y se responde, *"Et averte iraní tnam á nobis;'* luego *Deus in adji/- nos torium* etc. Sigue la iniciación de la antífona, y cuatro salmos, después de lo que se canta dicha antífona entera. Inmediatamente el Himno y otra pequeña capitula cantada por el que oficia, y a continuacion los versículos, con *Alleluya* ó sin ella, segun el tiempo. Se inicia, también, la antífona  $Saba$  nos,, seguida del cántico "Nunc *dimitis*, a cuyo final se repite la antífona, diciendo el *Preste* la oración: concluida esta, se dice *Dominas votiscum,* después *-Fidelium anima,,* y Amen; e inmedia tamente la antífona, que varia segun el tiempo, pero que siempre termina el Oficio divino.

*inne a mainters, a*<sup>1</sup> *aa*<sup>2</sup> *ai a*<sup>2</sup> *in*</sup> *abia mea aperies*,, al que sigue *''Deus in adjutorium*, como en las demas horas. Signe el invitatorio propio del dia, con el salmo "*Venite exultemus*,, concluido el cual se canta el Himno que corresponde, y á continuacion,tres salmos precedidos y seguidos de su correspondiente antífona. Después de cantada la última de estas, hay tres lecciónes con en een copennent en el tercer noeturno, se suprime el último, cantando el "Te *Deum*, en su Inga

El organo no alterna con los cantores, hasta que se entona el Himno.

Hay solemnidades, en las que los responsorios de que hemos hablado mas arriba, se captan con órgano, ó se suprimen, cantando motetes en su lugar.

irealIzadaporULPGC^BibliolecaUniversíteria,

Concluido el *Te Deum* empiezan los Landes, que son, en el orden, iguales a las visperas, nero con distintos salmos é himno.terminando lo mismo que las completas.

#### **DE LA IMPROVISACION EN EL ÓRGANO.**

El discípulo de organo que ha estudiado armonía y composición, debe saber cuanto se necesita, para la improvisación de versos,ofertorios, y cuantas piezas quiera improvisar.Una de dos: hay, ó no genio;sihay disposición natural,con la instrucción indicada mas arriba hará cuanto se puede Hacer en este generp;si **no** hay estro, como se dice de los malos poetas, no podra producir 16 compases bien rimados.

Conv encidos de esto,diremos; que el quetenga dotes,empieza por hacer versos cortos de8Ómas compases; que no sean de gran dificultad; fijándose mucho en el pensamiento que inicie en los dos primeros compases, que procure que correspondan los siguientes, para que haya unidad en el pensamiento y la posible variedad,sin incurrir en monotonía.Estas son las reglas de buena Estética,y,como hemos dicho antes,el que ha estudiado armonia y composición, ¿que se le aconsejará que no sepa?

No creemos necesarias mas esplicaciones sobre está materia;si,aconsejamos se vaya despacio en adquirir ese merito, porque la empresa es grande y pocos los que la llegan á vencer aun con las dotes de buenas ideas, limpieza en su interpretación, gusto en la forma de presentarlas, y corrección en la armonia, que son en nuestro concepto las Condiciones que forman un conjunto bello en la Música.

Ponemos unos versos cortos para que sirvan de ejemplo por su estension. Aconsejaremos que para ofertorios se fije el discipulo en las sonatas de Haydn, como grandes ejemplos de buena composición y por ser el mas claro de los célebres autores clásicos.

Una de las principales cualidades para la improvisación es la memoria.Sin esta no se podra hacer una composición buena improvisada.Si se olvidan las frases y las ideas principales, podrá tocarse con mas ó menos gusto y habilidad pero adolezera de falta de claridad y unión cuanto se haga.

Al eminente organista Sr. D. Román Gimeno no le hemos conocido rival en este genero.Lo mismo en la .improvisación del genero fugado,que del libre,era admirable, por su memoria prodigiosa,fecundidad de ideas,

y buen gusto para presentarlas.

Reasumiendo; improvisará bien el que tenga; 1º dotes naturales para ello: 2º el que haya hecho los estudios de armonia y composición: 3º el que ademas de estas condiciones, estudie y practique esta clase de trabajo,empezando por trozos pequeños, como los intermedios de Kiries,Sanctus y Agnus,y continuépor versos de las horas canónicas,concluyendo por ofertorios; procurando al principio la sencillez yola ridad, para poder repetir mejor los motivos o ideas que se proponga desarrollar.

A R 6450.

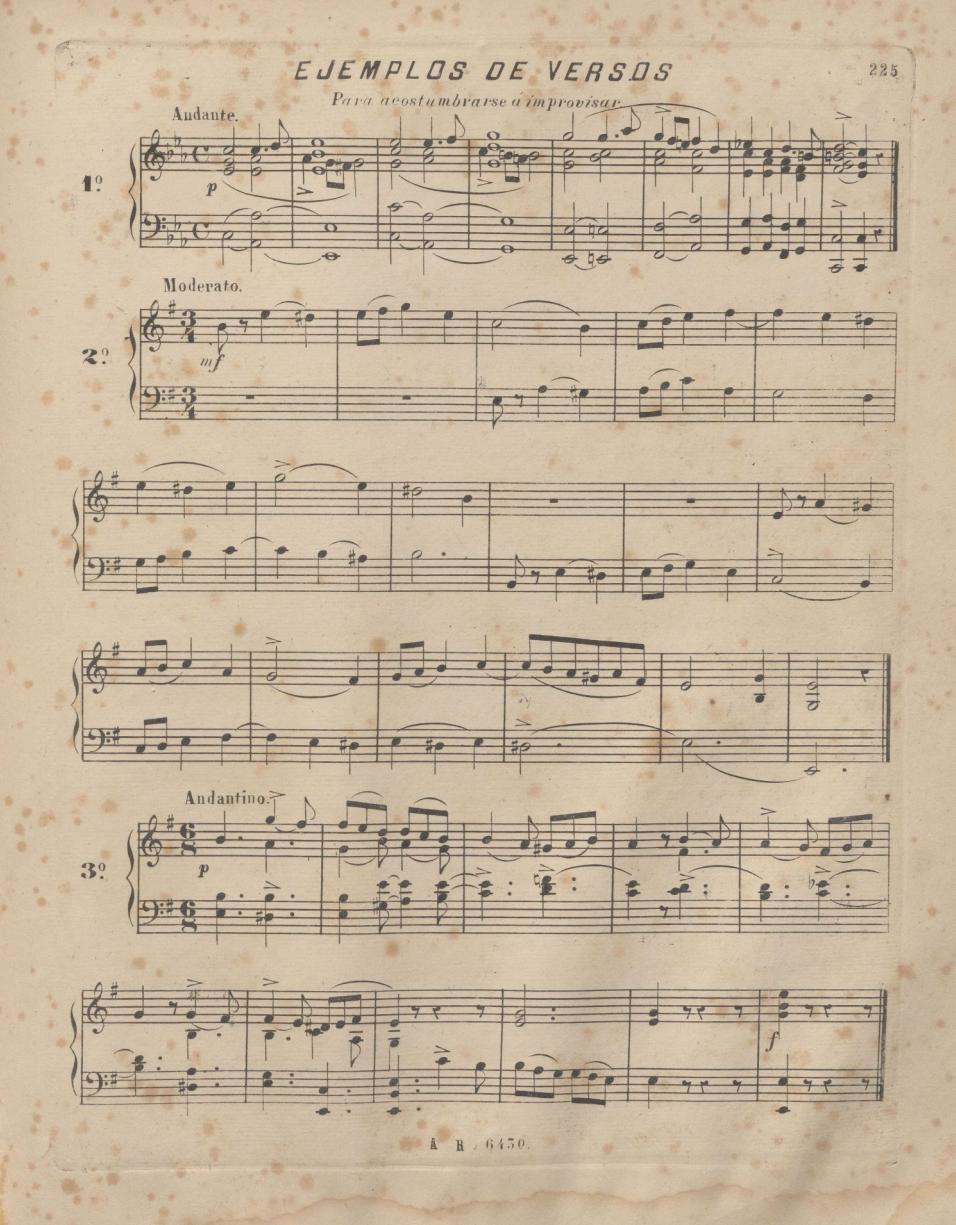

. Diqitalización realizada por ULPGC. Biblioteca Universitaria, 2022.

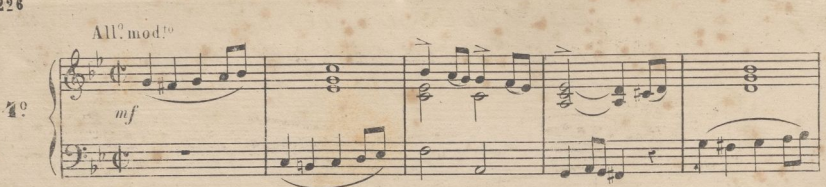

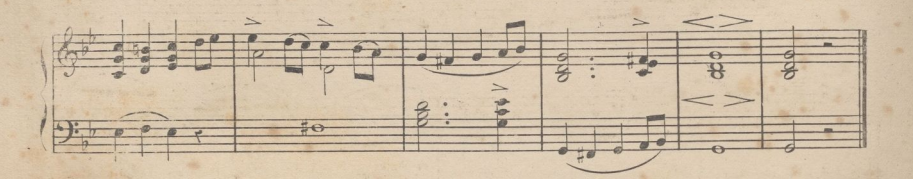

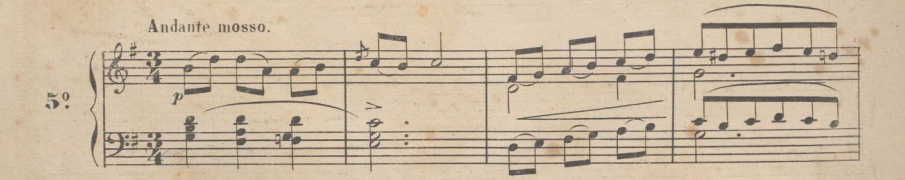

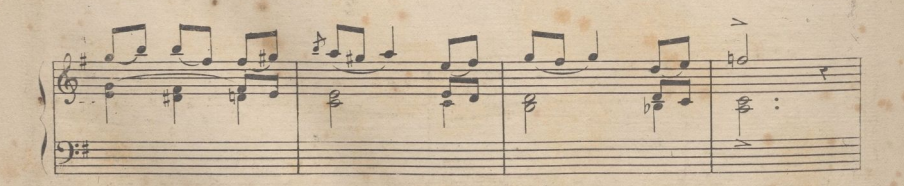

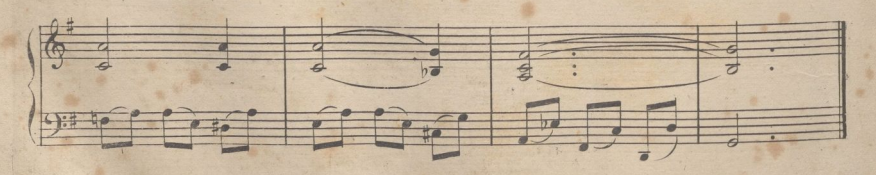

A R. 6430.

 $2.26$ 

PARA DESPUES DE LA MISA.

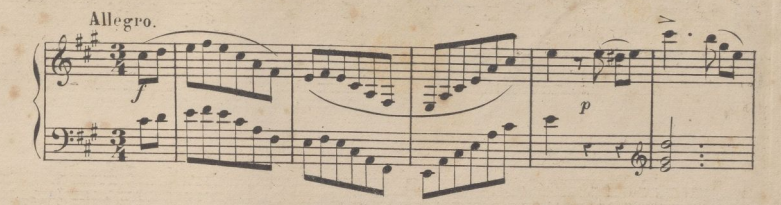

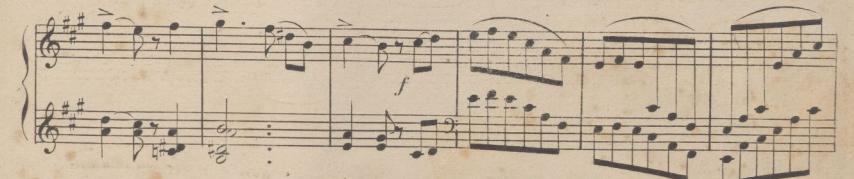

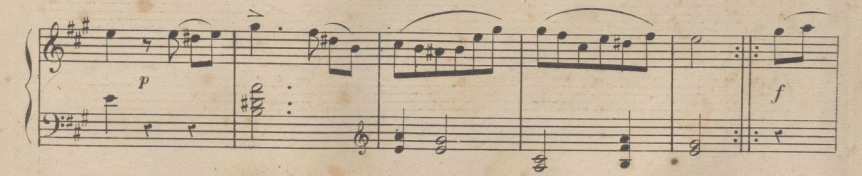

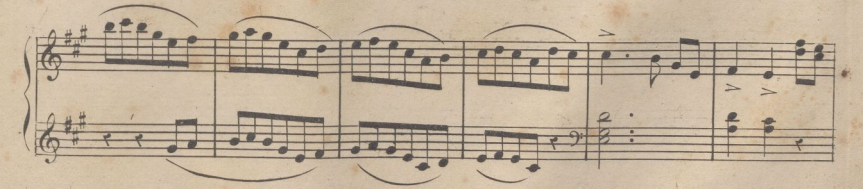

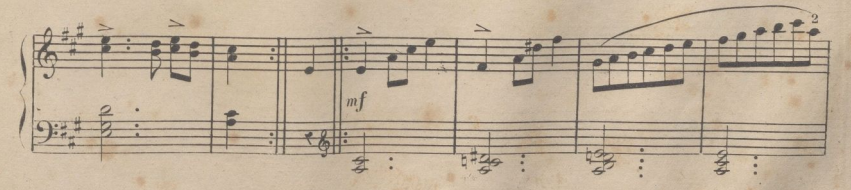

A R. 6450.

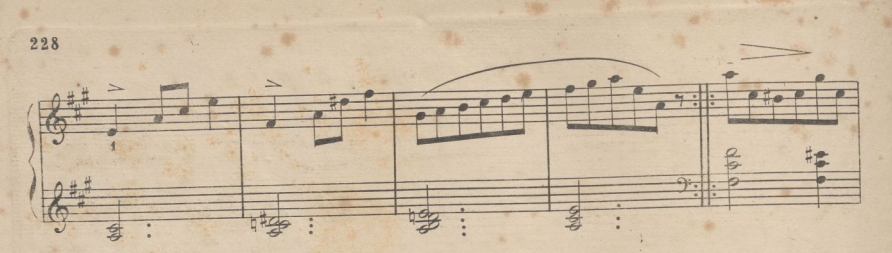

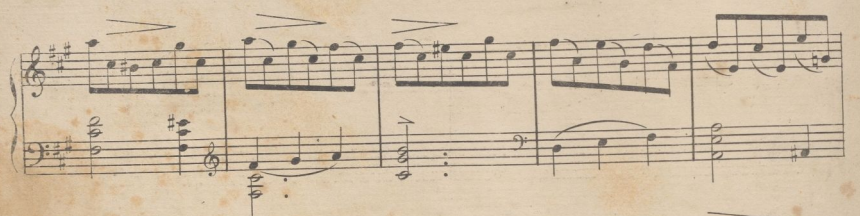

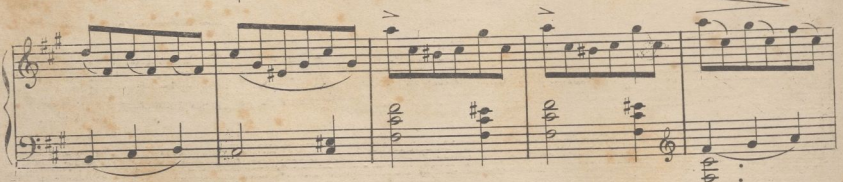

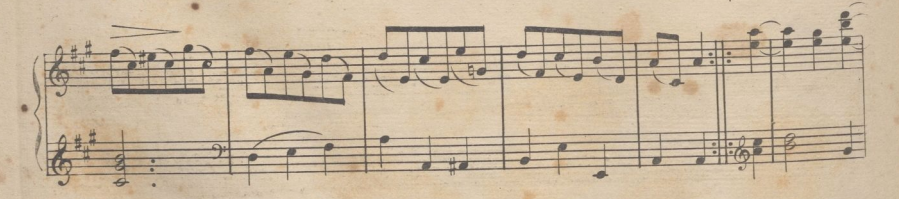

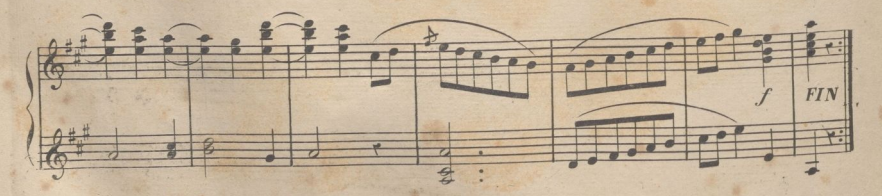

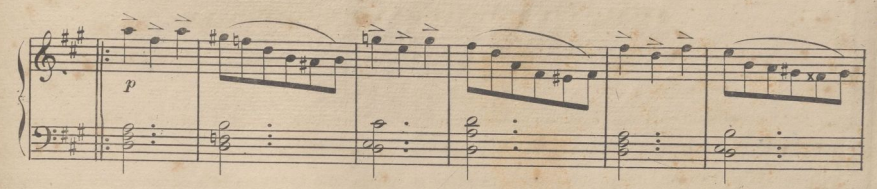

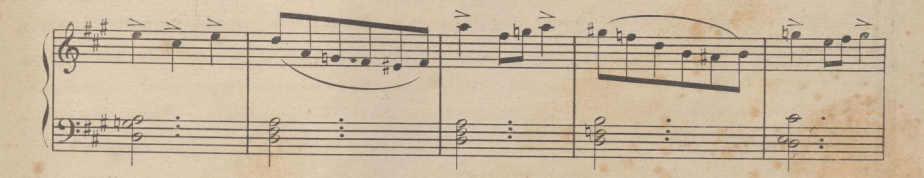

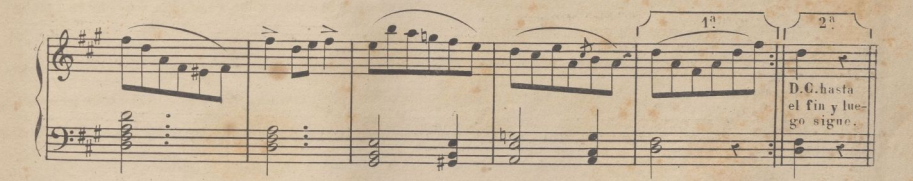

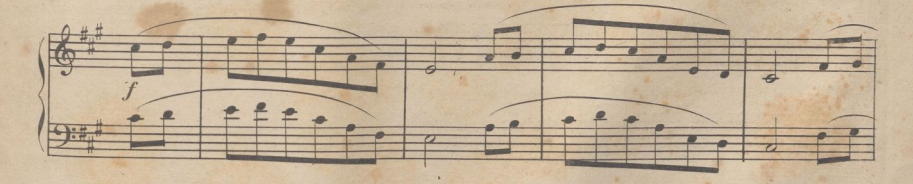

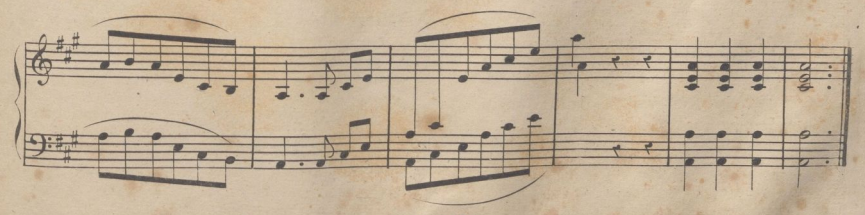

#### ARMONIUM.U. ORGANO ESPRESIVO.

Habiendose introducido el uso de este instrumento en las iglesias, es indispensable su conocimiento a las organistas.

Su mecanismo es sencillo; se compone unicamente de lengüetas de metal dorado, y éstas aunque las presentan los constructores con diferentes nombres, es la verdad que poco se diferencian en su sonido; estose esplica bien por que el metal que le produce es igual y solo la forma de la construcion hace variar la calidad de él.

Cada dia se adelanta mas en el perfeccionamiento de este instrumento, pero siempre sobre los mismos medios de sonoridad. Esta es mayor ó menor segun el nº de registros y la buena construcion, pero adolece de monotonia, como cuando se está oyendo siempre el cuarteto de cuerda, ó una orquesta solo de instrumentos de madera, o de metal; asi, pues, los que tratan de dar a este instrumento tanta importancia como al gran órgano de Iglesia, pierden el tiempo, porque á este no le reemplaza mas que la orquesta entera. En los templos donde no tienen grandes recursos para adquirir un buen órgano, es una gran invencion el armonium, es mas, nosotros le preferimos a los llamados realejos, y otros tan malos y desafinados que debian quemarse.

Los mejores armoniums, son de Alexandre y de Debain. Los hay con percusion, que consiste en unos pequeños mazos que al pulsar la tecla, caen sobre la lengüeta, proporcionando mas exactitud y precisiton en responder el sonido, ventaja grande para los pasajes de ejecucion. Esta mejora les hace algo mas caros.

El registro de espresion es el alma de este instrumento y con frecuencia vemos que no le saben mauejar muchos de los que le usan. En alguna ocasión hemos encontrado condenádo su uso con un clavo.

¡Que profanacion! Igual atentado seria a nuestro juicio cortarle la lengua a un buen cantante. La espresion es lo mas interesante del armonam: solo con este registro se pueden hacer hien los fuertesy pianos, y matjzar como no es posible en el gran órgano, ni en el piano.

Aconsejariamos á los constructores de grandes órganos, que pusieran tambien un teclado de armonium enriqueceria con un registro mas los numerosos que contienen aquellos, y se podrian hacer combina-'ciones del mejor resultado.

Para conseguir una rapida instruccion en el armonium deben los discipulos estudiar los ejercicios preliminares de un metodo de órgano, y acostumbrarse poco á poco aluso de los fuelles que se manejan con los pies. Es necesario dar alternativamente el aire 1º con un pie y luego con otro, despacio pero sin pararse. Para la espresion debe cuidarse de llevar con lentitud el movimiento del aire, teniendo en cuenta que se encuentra doble resistencia en los fuelles, y que el sonido se adquiere con muy poco que se baje la palanca del fuelle, obteniendo el aumento y fuerza de aquel

A R 6450

segun,tambien la mayor fuerza que se dá al pie.La dificultad grande de la espresión consiste en ir subiendo un pie cuando el otro baja:y el adquirir en ambos tal union,que cuando haya hajado por completo uno este el otro pronto á empezar su descenso, sin que haya intervalo en reemplazarse el uno al otro,por que en este caso cesa el sonido.Esta dificultad se vence con el estudio de <sup>an</sup> par de meses.El vibrar los sonidos se consigue puesto el registro de la espresion y tremolando con el pie.

irealizadaporULPGC^BibliolecaUniversíteria,

Debe cuidarse de no cargar el acompañamiento de la mano izquierda con muchas posturas de notas tenidas, si se quiere que la derecha brille, pues como las lengüetas de los bajos necesitan mas aire que la de los tiples ó agudos, salen estos debiles si los graves tienen acordes de mucha notas.

Hay armoniums-pianos, que consiste en un piano,de cuerda por tecla, con un registro que permite usarlo á discreción, ó solo ó combinado con el armonium, siendo el teclado uno solo.

Hay armoniuns de dos teclados,pues como hemos dicho antes, cada dia se adelanta mas en el perfeccionamiento de ellos.

La afinacion de las lengüetas se hace con una lima fina de hierro: si estan altas, se liman un poco por el centro, y por los estremos de la punta si están bajas.Lo regular es quelalengueta; que empieza á desafinarse se inutilece pronto,en cuyo caso puede reemplazarse con otra,para lo que es conveniente tener una lengüeteria de repuesto. Como el metal tiene sus vetas como la madera,siempre que caen á la punta de la lengüeta, muere ésta mas pronto.

Algunas veces hay fugas de aire,por que las maderas se resecan,yel valdés que ajusta los tableros de la caja del aire,se va aplastando con el uso y no cierra hermeticamente el departamento "donde" aquel se recoje.Debe cuidarse de desarmar el armonium yvolver á ahuecar el valdés.En el verano es muy frecuente que suceda esta descomposición.

Cuanto decimos acerca del armonium solo tiene por objeto dar una idea ligera para que puedan tocarle los organistas de Iglesia. Si se tratase de cultivar el armonium con la aspiración de ser un profesor distingido, ya deben hacerse otros estudios de mas importancia, para los cuales hay métodos especiales,entre ellos y el 1º segun creo,entre los compuestos en España,el del Sr. Mata; y ultimamente el publicado por el editor Sr.Romero,compuesto por el Sr.Lopez Almagro.

# Fin de la Escuela del Organista.

**<sup>A</sup> <sup>R</sup> 6430.**

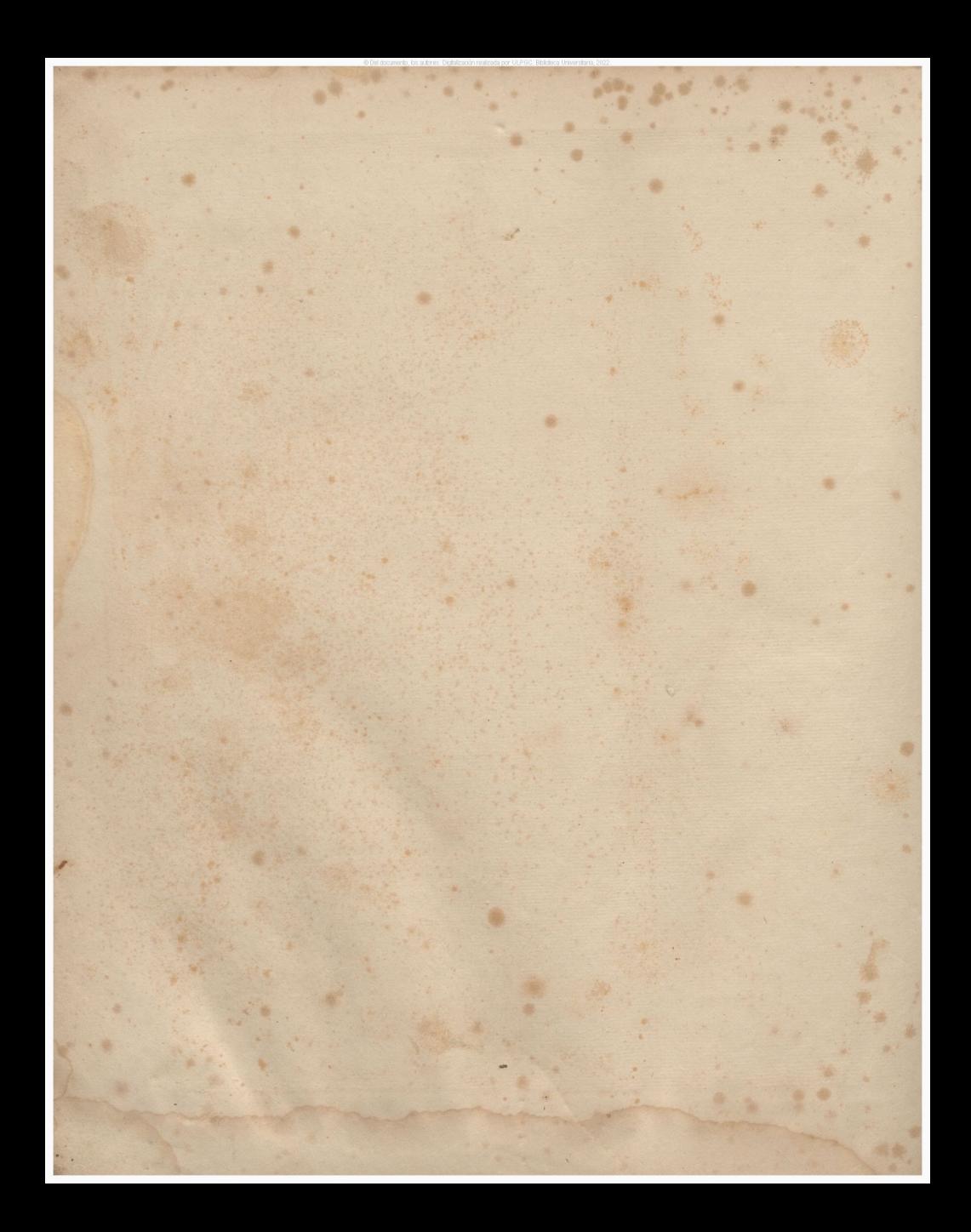

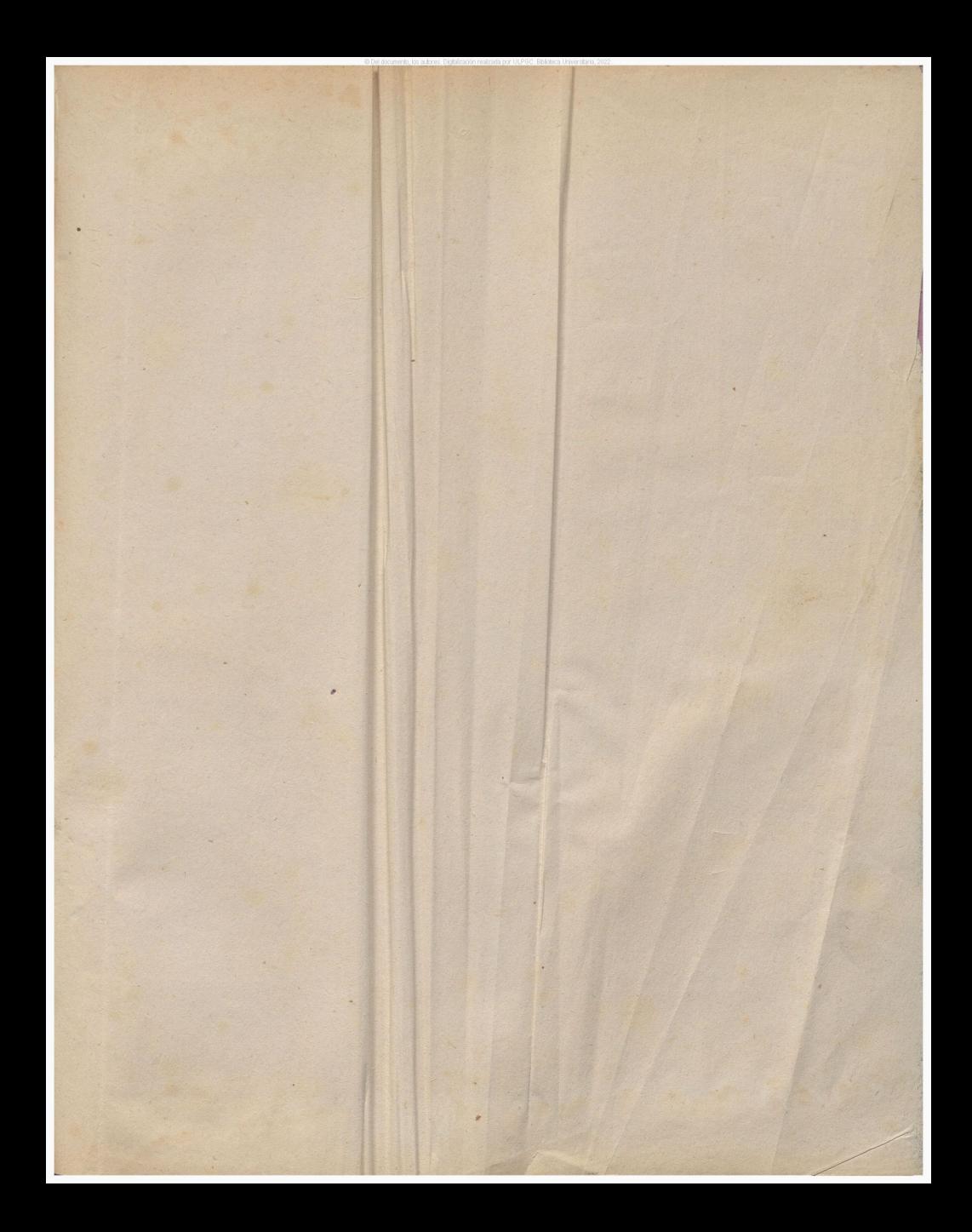

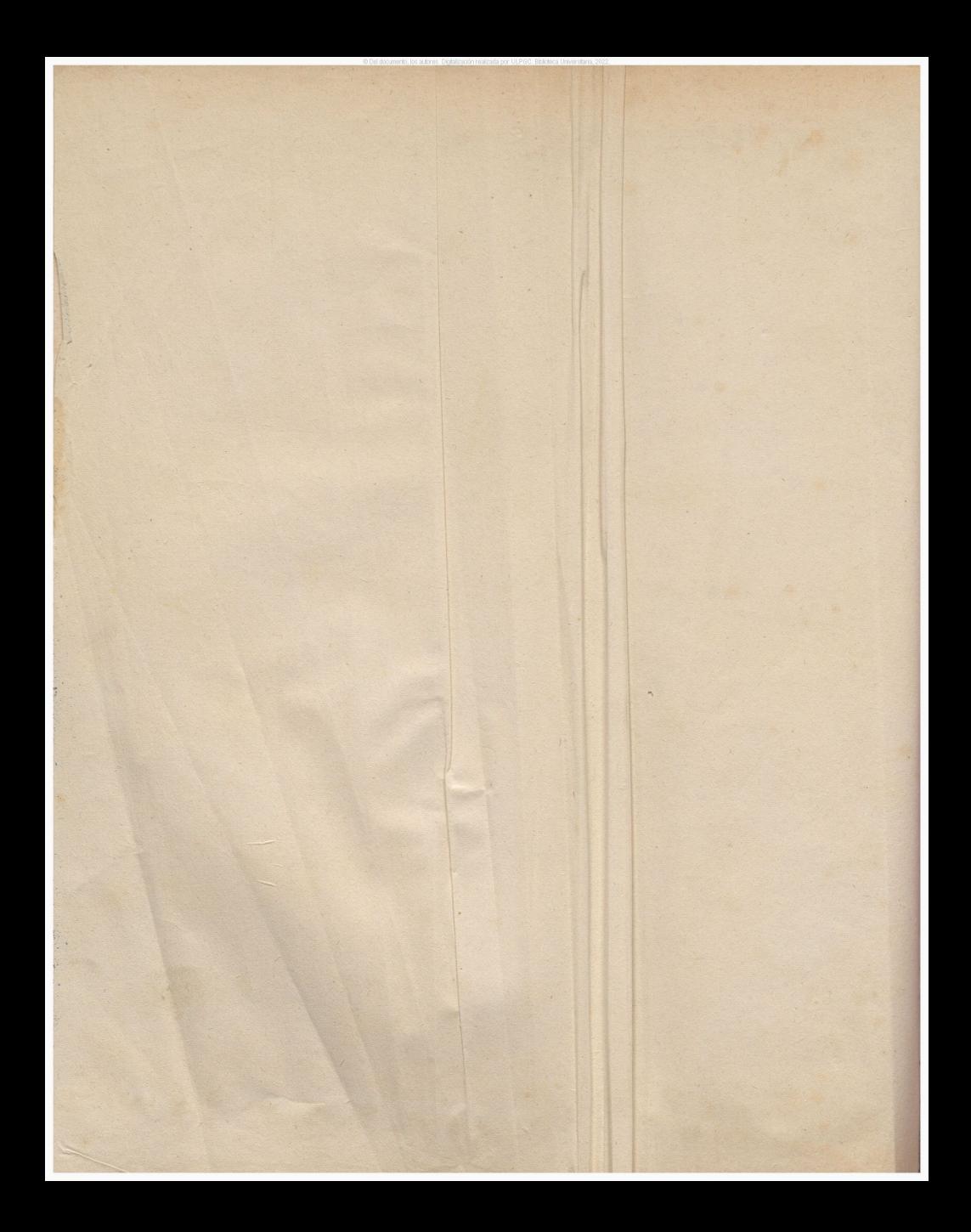

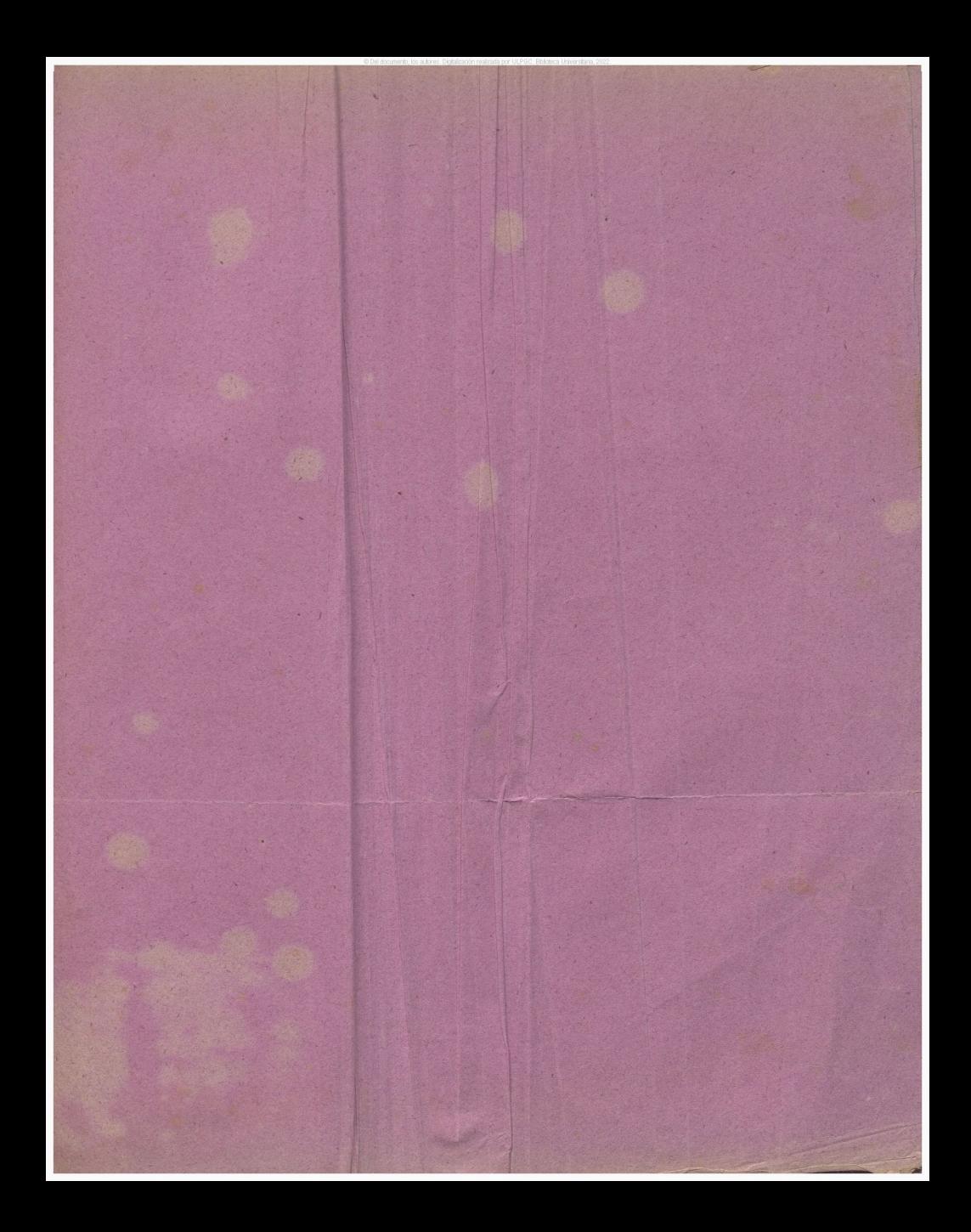
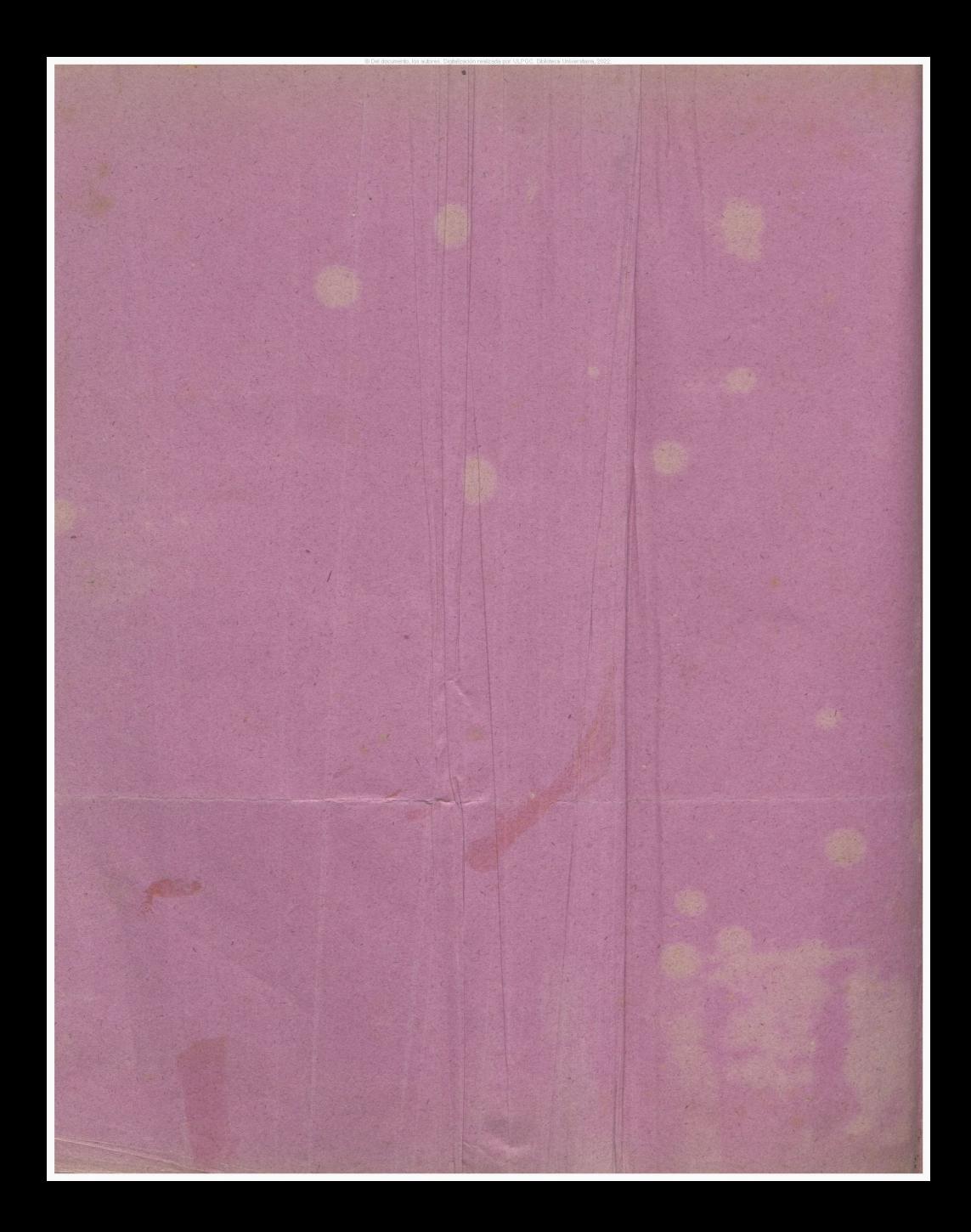

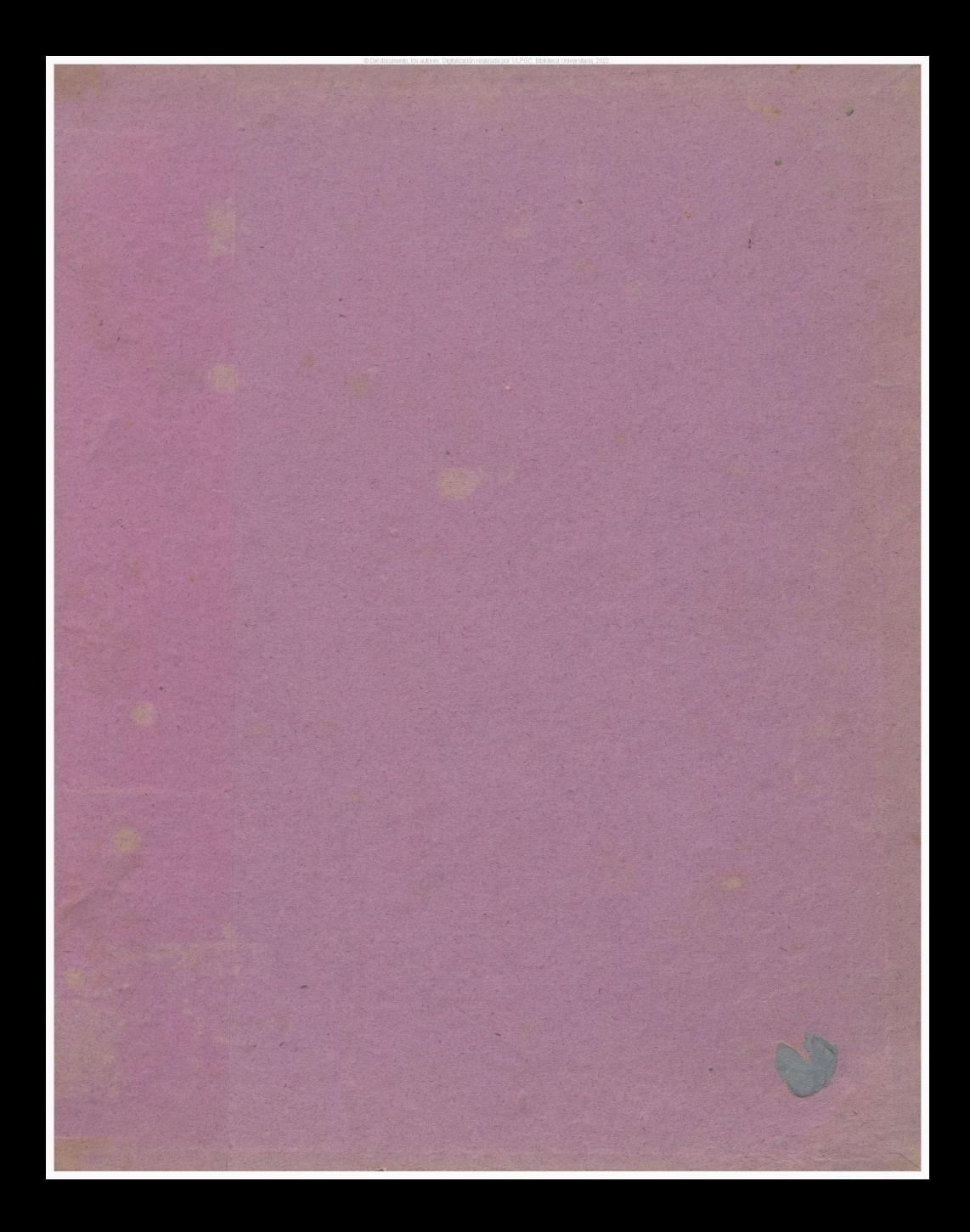